# **NetworkX Reference**

*Release 1.11*

**Aric Hagberg, Dan Schult, Pieter Swart**

January 31, 2016

### Contents

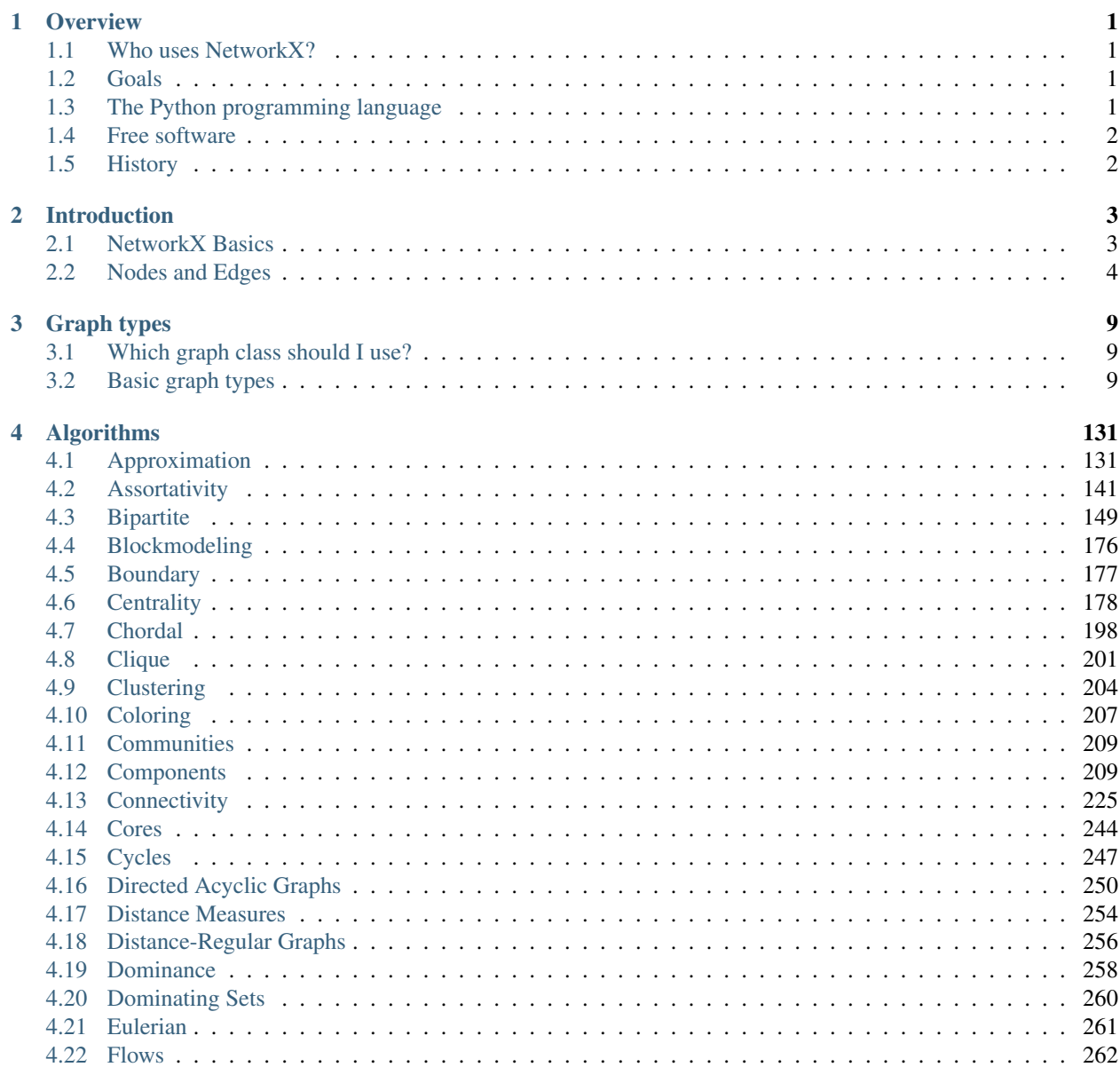

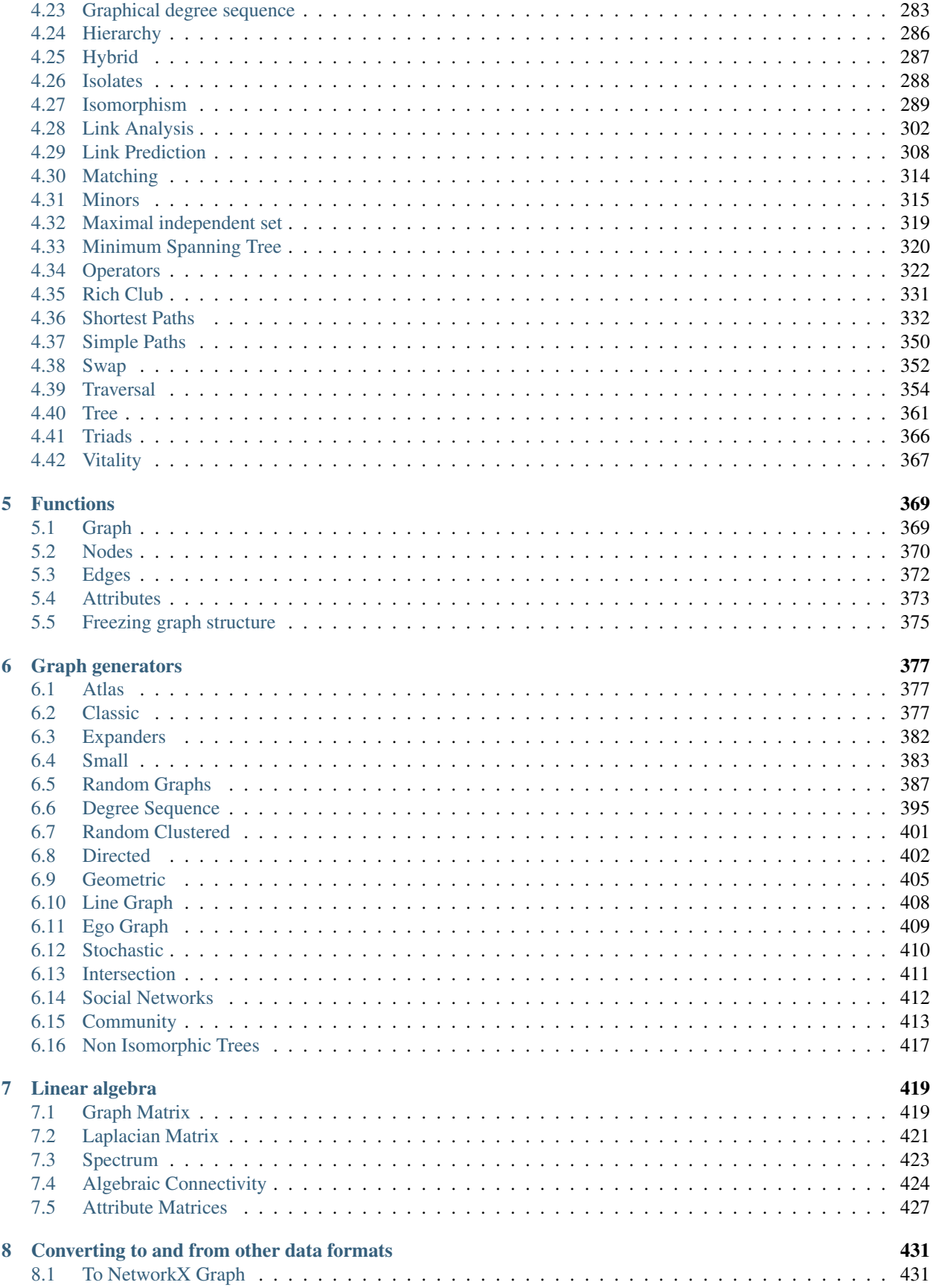

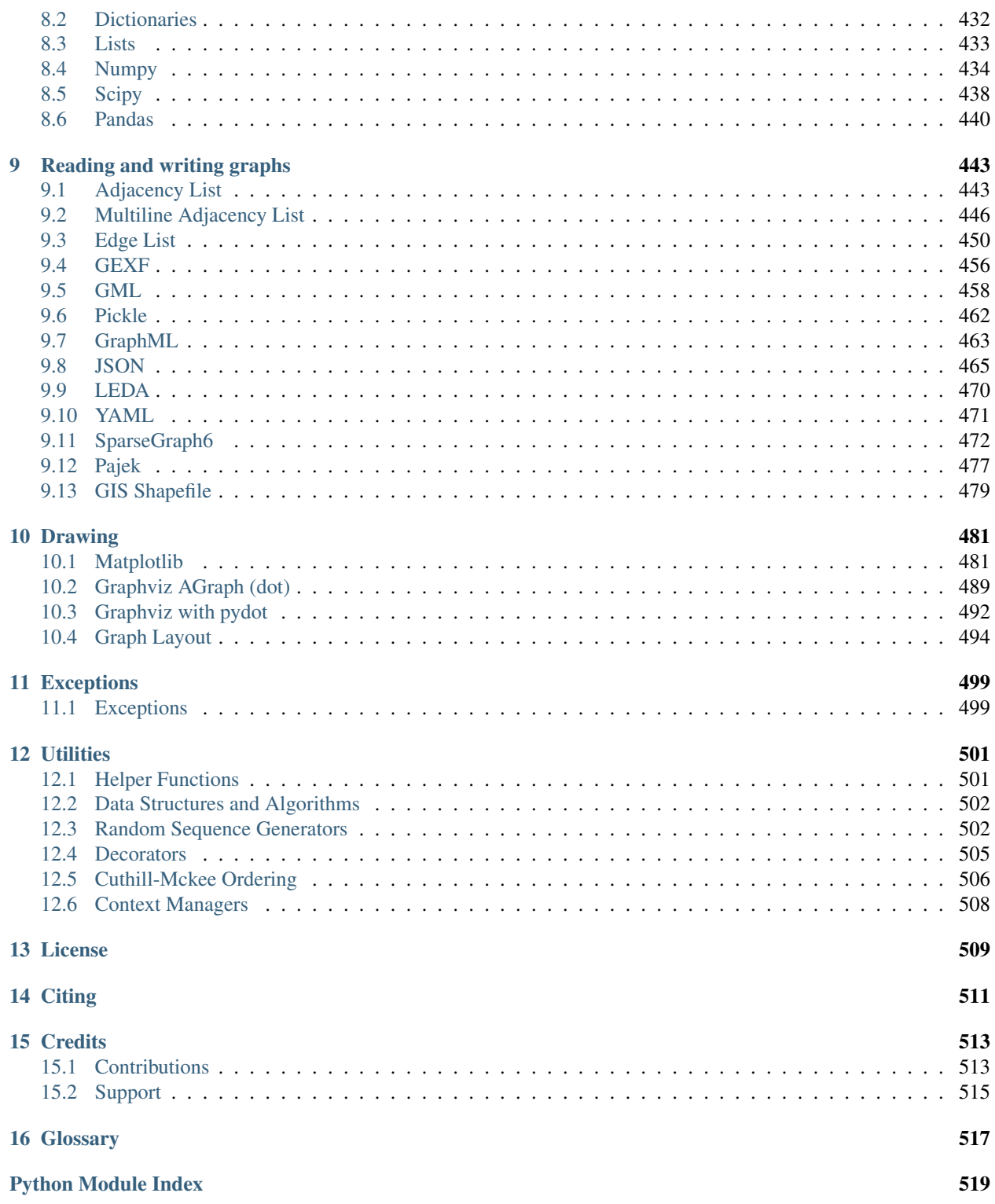

## **Overview**

<span id="page-6-0"></span>NetworkX is a Python language software package for the creation, manipulation, and study of the structure, dynamics, and function of complex networks.

With NetworkX you can load and store networks in standard and nonstandard data formats, generate many types of random and classic networks, analyze network structure, build network models, design new network algorithms, draw networks, and much more.

## <span id="page-6-1"></span>**1.1 Who uses NetworkX?**

The potential audience for NetworkX includes mathematicians, physicists, biologists, computer scientists, and social scientists. Good reviews of the state-of-the-art in the science of complex networks are presented in Albert and Barabási [BA02], Newman [Newman03], and Dorogovtsev and Mendes [DM03]. See also the classic texts [Bollobas01], [Diestel97] and [West01] for graph theoretic results and terminology. For basic graph algorithms, we recommend the texts of Sedgewick, e.g. [Sedgewick01] and [Sedgewick02] and the survey of Brandes and Erlebach [BE05].

## <span id="page-6-2"></span>**1.2 Goals**

NetworkX is intended to provide

- tools for the study of the structure and dynamics of social, biological, and infrastructure networks,
- a standard programming interface and graph implementation that is suitable for many applications,
- a rapid development environment for collaborative, multidisciplinary projects,
- an interface to existing numerical algorithms and code written in C, C++, and FORTRAN,
- the ability to painlessly slurp in large nonstandard data sets.

## <span id="page-6-3"></span>**1.3 The Python programming language**

Python is a powerful programming language that allows simple and flexible representations of networks, and clear and concise expressions of network algorithms (and other algorithms too). Python has a vibrant and growing ecosystem of packages that NetworkX uses to provide more features such as numerical linear algebra and drawing. In addition Python is also an excellent "glue" language for putting together pieces of software from other languages which allows reuse of legacy code and engineering of high-performance algorithms [Langtangen04].

Equally important, Python is free, well-supported, and a joy to use.

In order to make the most out of NetworkX you will want to know how to write basic programs in Python. Among the many guides to Python, we recommend the documentation at <http://www.python.org> and the text by Alex Martelli [Martelli03].

## <span id="page-7-0"></span>**1.4 Free software**

NetworkX is free software; you can redistribute it and/or modify it under the terms of the [BSD License.](#page-514-0) We welcome contributions from the community. Information on NetworkX development is found at the NetworkX Developer Zone at Github <https://github.com/networkx/networkx>

## <span id="page-7-1"></span>**1.5 History**

NetworkX was born in May 2002. The original version was designed and written by Aric Hagberg, Dan Schult, and Pieter Swart in 2002 and 2003. The first public release was in April 2005.

Many people have contributed to the success of NetworkX. Some of the contributors are listed in the [credits.](#page-518-0)

### **1.5.1 What Next**

- A Brief Tour
- Installing
- Reference
- Examples

## **Introduction**

<span id="page-8-0"></span>The structure of NetworkX can be seen by the organization of its source code. The package provides classes for graph objects, generators to create standard graphs, IO routines for reading in existing datasets, algorithms to analyse the resulting networks and some basic drawing tools.

Most of the NetworkX API is provided by functions which take a graph object as an argument. Methods of the graph object are limited to basic manipulation and reporting. This provides modularity of code and documentation. It also makes it easier for newcomers to learn about the package in stages. The source code for each module is meant to be easy to read and reading this Python code is actually a good way to learn more about network algorithms, but we have put a lot of effort into making the documentation sufficient and friendly. If you have suggestions or questions please contact us by joining the [NetworkX Google group.](http://groups.google.com/group/networkx-discuss)

Classes are named using CamelCase (capital letters at the start of each word). functions, methods and variable names are lower\_case\_underscore (lowercase with an underscore representing a space between words).

## <span id="page-8-1"></span>**2.1 NetworkX Basics**

After starting Python, import the networkx module with (the recommended way)

**>>> import networkx as nx**

To save repetition, in the documentation we assume that NetworkX has been imported this way.

If importing networkx fails, it means that Python cannot find the installed module. Check your installation and your PYTHONPATH.

The following basic graph types are provided as Python classes:

- **[Graph](#page-14-3)** This class implements an undirected graph. It ignores multiple edges between two nodes. It does allow self-loop edges between a node and itself.
- **[DiGraph](#page-41-0)** Directed graphs, that is, graphs with directed edges. Operations common to directed graphs, (a subclass of Graph).
- **[MultiGraph](#page-73-0)** A flexible graph class that allows multiple undirected edges between pairs of nodes. The additional flexibility leads to some degradation in performance, though usually not significant.

**[MultiDiGraph](#page-102-0)** A directed version of a MultiGraph.

Empty graph-like objects are created with

```
>>> G=nx.Graph()
>>> G=nx.DiGraph()
```

```
>>> G=nx.MultiGraph()
>>> G=nx.MultiDiGraph()
```
All graph classes allow any *[hashable](#page-522-1)* object as a node. Hashable objects include strings, tuples, integers, and more. Arbitrary edge attributes such as weights and labels can be associated with an edge.

The graph internal data structures are based on an adjacency list representation and implemented using Python *[dic](#page-522-2)[tionary](#page-522-2)* datastructures. The graph adjaceny structure is implemented as a Python dictionary of dictionaries; the outer dictionary is keyed by nodes to values that are themselves dictionaries keyed by neighboring node to the edge attributes associated with that edge. This "dict-of-dicts" structure allows fast addition, deletion, and lookup of nodes and neighbors in large graphs. The underlying datastructure is accessed directly by methods (the programming interface "API") in the class definitions. All functions, on the other hand, manipulate graph-like objects solely via those API methods and not by acting directly on the datastructure. This design allows for possible replacement of the 'dicts-of-dicts'-based datastructure with an alternative datastructure that implements the same methods.

### **2.1.1 Graphs**

The first choice to be made when using NetworkX is what type of graph object to use. A graph (network) is a collection of nodes together with a collection of edges that are pairs of nodes. Attributes are often associated with nodes and/or edges. NetworkX graph objects come in different flavors depending on two main properties of the network:

- Directed: Are the edges **directed**? Does the order of the edge pairs  $(u,v)$  matter? A directed graph is specified by the "Di" prefix in the class name, e.g. DiGraph(). We make this distinction because many classical graph properties are defined differently for directed graphs.
- Multi-edges: Are multiple edges allowed between each pair of nodes? As you might imagine, multiple edges requires a different data structure, though tricky users could design edge data objects to support this functionality. We provide a standard data structure and interface for this type of graph using the prefix "Multi", e.g. MultiGraph().

The basic graph classes are named: [Graph,](#page-14-4) [DiGraph,](#page-41-1) [MultiGraph,](#page-73-1) and [MultiDiGraph](#page-102-1)

## <span id="page-9-0"></span>**2.2 Nodes and Edges**

The next choice you have to make when specifying a graph is what kinds of nodes and edges to use.

If the topology of the network is all you care about then using integers or strings as the nodes makes sense and you need not worry about edge data. If you have a data structure already in place to describe nodes you can simply use that structure as your nodes provided it is *[hashable](#page-522-1)*. If it is not hashable you can use a unique identifier to represent the node and assign the data as a *[node attribute](#page-522-3)*.

Edges often have data associated with them. Arbitrary data can associated with edges as an *[edge attribute](#page-522-4)*. If the data is numeric and the intent is to represent a *weighted* graph then use the 'weight' keyword for the attribute. Some of the graph algorithms, such as Dijkstra's shortest path algorithm, use this attribute name to get the weight for each edge.

Other attributes can be assigned to an edge by using keyword/value pairs when adding edges. You can use any keyword except 'weight' to name your attribute and can then easily query the edge data by that attribute keyword.

Once you've decided how to encode the nodes and edges, and whether you have an undirected/directed graph with or without multiedges you are ready to build your network.

### **2.2.1 Graph Creation**

NetworkX graph objects can be created in one of three ways:

- Graph generators standard algorithms to create network topologies.
- Importing data from pre-existing (usually file) sources.
- Adding edges and nodes explicitly.

Explicit addition and removal of nodes/edges is the easiest to describe. Each graph object supplies methods to manipulate the graph. For example,

```
>>> import networkx as nx
>>> G=nx.Graph()
>>> G.add_edge(1,2) # default edge data=1
>>> G.add_edge(2,3,weight=0.9) # specify edge data
```
Edge attributes can be anything:

```
>>> import math
>>> G.add_edge('y','x',function=math.cos)
>>> G.add_node(math.cos) # any hashable can be a node
```
You can add many edges at one time:

```
>>> elist=[('a','b',5.0),('b','c',3.0),('a','c',1.0),('c','d',7.3)]
>>> G.add_weighted_edges_from(elist)
```
See the /tutorial/index for more examples.

Some basic graph operations such as union and intersection are described in the *[Operators module](#page-327-0)* documentation.

Graph generators such as binomial\_graph and powerlaw\_graph are provided in the [Graph generators](#page-382-0) subpackage.

For importing network data from formats such as GML, GraphML, edge list text files see the [Reading and writing](#page-448-0) [graphs](#page-448-0) subpackage.

### **2.2.2 Graph Reporting**

Class methods are used for the basic reporting functions neighbors, edges and degree. Reporting of lists is often needed only to iterate through that list so we supply iterator versions of many property reporting methods. For example edges() and nodes() have corresponding methods edges\_iter() and nodes\_iter(). Using these methods when you can will save memory and often time as well.

The basic graph relationship of an edge can be obtained in two basic ways. One can look for neighbors of a node or one can look for edges incident to a node. We jokingly refer to people who focus on nodes/neighbors as node-centric and people who focus on edges as edge-centric. The designers of NetworkX tend to be node-centric and view edges as a relationship between nodes. You can see this by our avoidance of notation like  $G[u,v]$  in favor of  $G[u][v]$ . Most data structures for sparse graphs are essentially adjacency lists and so fit this perspective. In the end, of course, it doesn't really matter which way you examine the graph. G.edges() removes duplicate representations of each edge while G.neighbors(n) or G[n] is slightly faster but doesn't remove duplicates.

Any properties that are more complicated than edges, neighbors and degree are provided by functions. For example nx.triangles(G,n) gives the number of triangles which include node n as a vertex. These functions are grouped in the code and documentation under the term *[algorithms](#page-136-0)*.

### **2.2.3 Algorithms**

A number of graph algorithms are provided with NetworkX. These include shortest path, and breadth first search (see *[traversal](#page-359-0)*), clustering and isomorphism algorithms and others. There are many that we have not developed yet too. If you implement a graph algorithm that might be useful for others please let us know through the [NetworkX Google](http://groups.google.com/group/networkx-discuss) [group](http://groups.google.com/group/networkx-discuss) or the Github [Developer Zone.](https://github.com/networkx/networkx)

As an example here is code to use Dijkstra's algorithm to find the shortest weighted path:

```
>>> G=nx.Graph()
>>> e=[('a','b',0.3),('b','c',0.9),('a','c',0.5),('c','d',1.2)]
>>> G.add_weighted_edges_from(e)
>>> print(nx.dijkstra_path(G,'a','d'))
['a', 'c', 'd']
```
### **2.2.4 Drawing**

While NetworkX is not designed as a network layout tool, we provide a simple interface to drawing packages and some simple layout algorithms. We interface to the excellent Graphviz layout tools like dot and neato with the (suggested) pygraphviz package or the pydot interface. Drawing can be done using external programs or the Matplotlib Python package. Interactive GUI interfaces are possible though not provided. The drawing tools are provided in the module *[drawing](#page-486-0)*.

The basic drawing functions essentially place the nodes on a scatterplot using the positions in a dictionary or computed with a layout function. The edges are then lines between those dots.

```
>>> G=nx.cubical_graph()
>>> nx.draw(G) # default spring_layout
>>> nx.draw(G,pos=nx.spectral_layout(G), nodecolor='r',edge_color='b')
```
See the examples for more ideas.

### **2.2.5 Data Structure**

NetworkX uses a "dictionary of dictionaries of dictionaries" as the basic network data structure. This allows fast lookup with reasonable storage for large sparse networks. The keys are nodes so G[u] returns an adjacency dictionary keyed by neighbor to the edge attribute dictionary. The expression G[u][v] returns the edge attribute dictionary itself. A dictionary of lists would have also been possible, but not allowed fast edge detection nor convenient storage of edge data.

Advantages of dict-of-dicts-of-dicts data structure:

- Find edges and remove edges with two dictionary look-ups.
- Prefer to "lists" because of fast lookup with sparse storage.
- Prefer to "sets" since data can be attached to edge.
- G[u][v] returns the edge attribute dictionary.
- n in G tests if node n is in graph G.
- for n in G: iterates through the graph.
- for nbr in G[n]: iterates through neighbors.

As an example, here is a representation of an undirected graph with the edges ('A','B'), ('B','C')

```
>>> G=nx.Graph()
>>> G.add_edge('A','B')
>>> G.add_edge('B','C')
>>> print(G.adj)
{'A': {'B': {}}, 'C': {'B': {}}, 'B': {'A': {}, 'C': {}}}
```
The data structure gets morphed slightly for each base graph class. For DiGraph two dict-of-dicts-of-dicts structures are provided, one for successors and one for predecessors. For MultiGraph/MultiDiGraph we use a dict-of-dicts-ofdicts-of-dicts  $\frac{1}{x}$  $\frac{1}{x}$  $\frac{1}{x}$  where the third dictionary is keyed by an edge key identifier to the fourth dictionary which contains the edge attributes for that edge between the two nodes.

Graphs use a dictionary of attributes for each edge. We use a dict-of-dicts-of-dicts data structure with the inner dictionary storing "name-value" relationships for that edge.

```
>>> G=nx.Graph()
>>> G.add_edge(1,2,color='red',weight=0.84,size=300)
>>> print(G[1][2]['size'])
300
```
<span id="page-12-0"></span><sup>&</sup>lt;sup>1</sup> "It's dictionaries all the way down."

## **Graph types**

<span id="page-14-0"></span>NetworkX provides data structures and methods for storing graphs.

All NetworkX graph classes allow (hashable) Python objects as nodes. and any Python object can be assigned as an edge attribute.

The choice of graph class depends on the structure of the graph you want to represent.

## <span id="page-14-1"></span>**3.1 Which graph class should I use?**

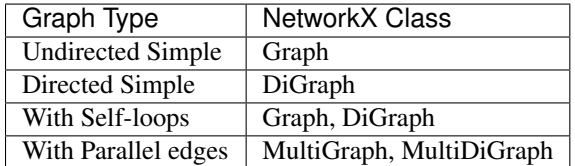

## <span id="page-14-2"></span>**3.2 Basic graph types**

### <span id="page-14-4"></span>**3.2.1 Graph – Undirected graphs with self loops**

#### **Overview**

<span id="page-14-3"></span>**Graph**(*data=None*, *\*\*attr*)

Base class for undirected graphs.

A Graph stores nodes and edges with optional data, or attributes.

Graphs hold undirected edges. Self loops are allowed but multiple (parallel) edges are not.

Nodes can be arbitrary (hashable) Python objects with optional key/value attributes.

Edges are represented as links between nodes with optional key/value attributes.

#### **Parameters**

• **data** (input graph) – Data to initialize graph. If data=None (default) an empty graph is created. The data can be an edge list, or any NetworkX graph object. If the corresponding optional Python packages are installed the data can also be a NumPy matrix or 2d ndarray, a SciPy sparse matrix, or a PyGraphviz graph.

• **attr** (keyword arguments, optional (default= no attributes)) – Attributes to add to graph as key=value pairs.

#### See also:

[DiGraph\(\)](#page-41-0), [MultiGraph\(\)](#page-73-0), [MultiDiGraph\(\)](#page-102-0)

#### **Examples**

Create an empty graph structure (a "null graph") with no nodes and no edges.

**>>>** G = nx.Graph()

G can be grown in several ways.

#### Nodes:

Add one node at a time:

**>>>** G.add\_node(1)

Add the nodes from any container (a list, dict, set or even the lines from a file or the nodes from another graph).

```
>>> G.add_nodes_from([2,3])
>>> G.add_nodes_from(range(100,110))
>>> H=nx.Graph()
>>> H.add_path([0,1,2,3,4,5,6,7,8,9])
>>> G.add_nodes_from(H)
```
In addition to strings and integers any hashable Python object (except None) can represent a node, e.g. a customized node object, or even another Graph.

**>>>** G.add\_node(H)

#### Edges:

G can also be grown by adding edges.

Add one edge,

**>>>** G.add\_edge(1, 2)

a list of edges,

```
>>> G.add_edges_from([(1,2),(1,3)])
```
or a collection of edges,

**>>>** G.add\_edges\_from(H.edges())

If some edges connect nodes not yet in the graph, the nodes are added automatically. There are no errors when adding nodes or edges that already exist.

#### Attributes:

Each graph, node, and edge can hold key/value attribute pairs in an associated attribute dictionary (the keys must be hashable). By default these are empty, but can be added or changed using add\_edge, add\_node or direct manipulation of the attribute dictionaries named graph, node and edge respectively.

```
>>> G = nx.Graph(day="Friday")
>>> G.graph
{'day': 'Friday'}
```
Add node attributes using add node(), add nodes from() or G.node

```
>>> G.add_node(1, time='5pm')
>>> G.add_nodes_from([3], time='2pm')
>>> G.node[1]
{'time': '5pm'}
>>> G.node[1]['room'] = 714
>>> del G.node[1]['room'] # remove attribute
>>> G.nodes(data=True)
[(1, {'time': '5pm'}), (3, {'time': '2pm'})]
```
Warning: adding a node to G.node does not add it to the graph.

Add edge attributes using add\_edge(), add\_edges\_from(), subscript notation, or G.edge.

```
>>> G.add_edge(1, 2, weight=4.7 )
>>> G.add_edges_from([(3,4),(4,5)], color='red')
>>> G.add_edges_from([(1,2,{'color':'blue'}), (2,3,{'weight':8})])
>>> G[1][2]['weight'] = 4.7
>>> G.edge[1][2]['weight'] = 4
```
Shortcuts:

Many common graph features allow python syntax to speed reporting.

```
>>> 1 in G # check if node in graph
True
>>> [n for n in G if n<3] # iterate through nodes
[1, 2]
>>> len(G) # number of nodes in graph
5
```
The fastest way to traverse all edges of a graph is via adjacency\_iter(), but the edges() method is often more convenient.

```
>>> for n,nbrsdict in G.adjacency_iter():
... for nbr,eattr in nbrsdict.items():
... if 'weight' in eattr:
... (n,nbr,eattr['weight'])
(1, 2, 4)(2, 1, 4)(2, 3, 8)
(3, 2, 8)
>>> G.edges(data='weight')
[(1, 2, 4), (2, 3, 8), (3, 4, None), (4, 5, None)]
```
#### Reporting:

Simple graph information is obtained using methods. Iterator versions of many reporting methods exist for efficiency. Methods exist for reporting nodes(), edges(), neighbors() and degree() as well as the number of nodes and edges.

For details on these and other miscellaneous methods, see below.

#### Subclasses (Advanced):

The Graph class uses a dict-of-dict-of-dict data structure. The outer dict (node\_dict) holds adjacency lists keyed by node. The next dict (adjlist) represents the adjacency list and holds edge data keyed by neighbor. The inner dict (edge\_attr) represents the edge data and holds edge attribute values keyed by attribute names.

Each of these three dicts can be replaced by a user defined dict-like object. In general, the dict-like features should be maintained but extra features can be added. To replace one of the dicts create a new graph class by changing the class(!) variable holding the factory for that dict-like structure. The variable names are node\_dict\_factory, adjlist\_dict\_factory and edge\_attr\_dict\_factory.

- node\_dict\_factory [function, (default: dict)] Factory function to be used to create the outer-most dict in the data structure that holds adjacency lists keyed by node. It should require no arguments and return a dict-like object.
- adjlist dict factory [function, (default: dict)] Factory function to be used to create the adjacency list dict which holds edge data keyed by neighbor. It should require no arguments and return a dict-like object
- edge\_attr\_dict\_factory [function, (default: dict)] Factory function to be used to create the edge attribute dict which holds attrbute values keyed by attribute name. It should require no arguments and return a dict-like object.

#### **Examples**

Create a graph object that tracks the order nodes are added.

```
>>> from collections import OrderedDict
>>> class OrderedNodeGraph(nx.Graph):
... node_dict_factory=OrderedDict
>>> G=OrderedNodeGraph()
>>> G.add_nodes_from( (2,1) )
>>> G.nodes()
[2, 1]
>>> G.add_edges_from( ((2,2), (2,1), (1,1)) )
>>> G.edges()
[(2, 1), (2, 2), (1, 1)]
```
Create a graph object that tracks the order nodes are added and for each node track the order that neighbors are added.

```
>>> class OrderedGraph(nx.Graph):
... node_dict_factory = OrderedDict
... adjlist_dict_factory = OrderedDict
>>> G = OrderedGraph()
>>> G.add_nodes_from( (2,1) )
>>> G.nodes()
[2, 1]>>> G.add_edges_from( ((2,2), (2,1), (1,1)) )
>>> G.edges()
[(2, 2), (2, 1), (1, 1)]
```
Create a low memory graph class that effectively disallows edge attributes by using a single attribute dict for all edges. This reduces the memory used, but you lose edge attributes.

```
>>> class ThinGraph(nx.Graph):
... all_edge_dict = {'weight': 1}
... def single_edge_dict(self):
... return self.all_edge_dict
... edge_attr_dict_factory = single_edge_dict
>>> G = ThinGraph()
>>> G.add_edge(2,1)
>>> G.edges(data= True)
[(1, 2, {'weight': 1})]
>>> G.add_edge(2,2)
>>> G[2][1] is G[2][2]
True
```
### **3.2.2 Methods**

### Graph. \_\_init\_([data]) Initialize a graph with edges, name, graph attributes. Graph. add\_node(n[, attr\_dict]) Add a single node n and update node attributes. [Graph.add\\_nodes\\_from](#page-19-1)(nodes, \*\*attr) Add multiple nodes. [Graph.remove\\_node](#page-20-0)(n) Remove node n. [Graph.remove\\_nodes\\_from](#page-21-0)(nodes) Remove multiple nodes. Graph. add\_edge(u, v[, attr\_dict]) Add an edge between u and v. [Graph.add\\_edges\\_from](#page-22-0)(ebunch[, attr\_dict]) Add all the edges in ebunch. [Graph.add\\_weighted\\_edges\\_from](#page-23-0)(ebunch[, weight]) Add all the edges in ebunch as weighted edges with specified weight  $Graph$ .  $remove\_edge(u, v)$  Remove the edge between u and v. [Graph.remove\\_edges\\_from](#page-24-0)(ebunch) Remove all edges specified in ebunch. [Graph.add\\_star](#page-24-1)(nodes, \*\*attr) Add a star. Graph.add path(nodes, \*\*attr) Add a path. [Graph.add\\_cycle](#page-25-1)(nodes, \*\*attr) Add a cycle. [Graph.clear](#page-25-2)() Remove all nodes and edges from the graph.

#### **Adding and removing nodes and edges**

#### **\_\_init\_\_**

<span id="page-18-0"></span>Graph.**\_\_init\_\_**(*data=None*, *\*\*attr*)

Initialize a graph with edges, name, graph attributes.

#### Parameters

- **data** (input graph) Data to initialize graph. If data=None (default) an empty graph is created. The data can be an edge list, or any NetworkX graph object. If the corresponding optional Python packages are installed the data can also be a NumPy matrix or 2d ndarray, a SciPy sparse matrix, or a PyGraphviz graph.
- **name** (string, optional (default='')) An optional name for the graph.
- **attr** (keyword arguments, optional (default= no attributes)) Attributes to add to graph as key=value pairs.

#### See also:

[convert\(\)](#page-436-1)

#### **Examples**

**>>>** G = nx.Graph() # or DiGraph, MultiGraph, MultiDiGraph, etc **>>>** G = nx.Graph(name='my graph')  $\Rightarrow$  > e = [(1,2),(2,3),(3,4)] # list of edges **>>>** G = nx.Graph(e)

Arbitrary graph attribute pairs (key=value) may be assigned

```
>>> G=nx.Graph(e, day="Friday")
>>> G.graph
{'day': 'Friday'}
```
#### **add\_node**

```
Graph.add_node(n, attr_dict=None, **attr)
```
Add a single node n and update node attributes.

#### **Parameters**

- **n** (node) A node can be any hashable Python object except None.
- **attr\_dict** (dictionary, optional (default= no attributes)) Dictionary of node attributes. Key/value pairs will update existing data associated with the node.
- **attr** (keyword arguments, optional) Set or change attributes using key=value.

#### See also:

[add\\_nodes\\_from\(\)](#page-19-1)

#### **Examples**

```
>>> G = nx.Graph() # or DiGraph, MultiGraph, MultiDiGraph, etc
>>> G.add_node(1)
>>> G.add_node('Hello')
\Rightarrow K3 = nx.Graph([ (0,1), (1,2), (2,0) ])
>>> G.add_node(K3)
>>> G.number_of_nodes()
3
```
Use keywords set/change node attributes:

```
>>> G.add_node(1,size=10)
>>> G.add_node(3,weight=0.4,UTM=('13S',382871,3972649))
```
#### **Notes**

A hashable object is one that can be used as a key in a Python dictionary. This includes strings, numbers, tuples of strings and numbers, etc.

On many platforms hashable items also include mutables such as NetworkX Graphs, though one should be careful that the hash doesn't change on mutables.

#### **add\_nodes\_from**

## <span id="page-19-1"></span>Graph.**add\_nodes\_from**(*nodes*, *\*\*attr*)

Add multiple nodes.

#### **Parameters**

- **nodes** (iterable container) A container of nodes (list, dict, set, etc.). OR A container of (node, attribute dict) tuples. Node attributes are updated using the attribute dict.
- **attr** (keyword arguments, optional (default= no attributes)) Update attributes for all nodes in nodes. Node attributes specified in nodes as a tuple take precedence over attributes specified generally.

See also:

[add\\_node\(\)](#page-19-0)

#### **Examples**

```
>>> G = nx.Graph() # or DiGraph, MultiGraph, MultiDiGraph, etc
>>> G.add_nodes_from('Hello')
\Rightarrow K3 = nx.Graph([ (0,1), (1,2), (2,0) ])
>>> G.add_nodes_from(K3)
>>> sorted(G.nodes(),key=str)
[0, 1, 2, 'H', 'e', 'l', 'o']
```
Use keywords to update specific node attributes for every node.

**>>>** G.add\_nodes\_from([1,2], size=10) **>>>** G.add\_nodes\_from([3,4], weight=0.4)

Use (node, attrdict) tuples to update attributes for specific nodes.

```
>>> G.add_nodes_from([(1,dict(size=11)), (2,{'color':'blue'})])
>>> G.node[1]['size']
11
>>> H = nx.Graph()
>>> H.add_nodes_from(G.nodes(data=True))
>>> H.node[1]['size']
11
```
#### **remove\_node**

#### <span id="page-20-0"></span>Graph.**remove\_node**(*n*)

Remove node n.

Removes the node n and all adjacent edges. Attempting to remove a non-existent node will raise an exception.

Parameters **n** (node) – A node in the graph

Raises [NetworkXError](#page-504-2) – If n is not in the graph.

#### See also:

[remove\\_nodes\\_from\(\)](#page-21-0)

#### **Examples**

```
>>> G = nx.Graph() # or DiGraph, MultiGraph, MultiDiGraph, etc
>>> G.add_path([0,1,2])
>>> G.edges()
[ (0, 1), (1, 2) ]>>> G.remove_node(1)
>>> G.edges()
\Box
```
#### **remove\_nodes\_from**

```
Graph.remove_nodes_from(nodes)
```
Remove multiple nodes.

Parameters **nodes** (iterable container) – A container of nodes (list, dict, set, etc.). If a node in the container is not in the graph it is silently ignored.

#### See also:

[remove\\_node\(\)](#page-20-0)

#### **Examples**

```
>>> G = nx.Graph() # or DiGraph, MultiGraph, MultiDiGraph, etc
>>> G.add_path([0,1,2])
\Rightarrow > e = G.nodes()
>>> e
[0, 1, 2]>>> G.remove_nodes_from(e)
>>> G.nodes()
[]
```
#### **add\_edge**

```
Graph.add_edge(u, v, attr_dict=None, **attr)
     Add an edge between u and v.
```
The nodes u and v will be automatically added if they are not already in the graph.

Edge attributes can be specified with keywords or by providing a dictionary with key/value pairs. See examples below.

#### **Parameters**

- $\mathbf{v}$  ( $u$ ,) Nodes can be, for example, strings or numbers. Nodes must be hashable (and not None) Python objects.
- **attr\_dict** (dictionary, optional (default= no attributes)) Dictionary of edge attributes. Key/value pairs will update existing data associated with the edge.
- **attr** (keyword arguments, optional) Edge data (or labels or objects) can be assigned using keyword arguments.

#### See also:

**[add\\_edges\\_from\(\)](#page-22-0)** add a collection of edges

#### **Notes**

Adding an edge that already exists updates the edge data.

Many NetworkX algorithms designed for weighted graphs use as the edge weight a numerical value assigned to a keyword which by default is 'weight'.

The following all add the edge  $e=(1,2)$  to graph G:

```
>>> G = nx.Graph() # or DiGraph, MultiGraph, MultiDiGraph, etc
\Rightarrow \Rightarrow e = (1, 2)>>> G.add_edge(1, 2) # explicit two-node form
>>> G.add_edge(*e) # single edge as tuple of two nodes
>>> G.add_edges_from( [(1,2)] ) # add edges from iterable container
```
Associate data to edges using keywords:

```
>>> G.add_edge(1, 2, weight=3)
>>> G.add_edge(1, 3, weight=7, capacity=15, length=342.7)
```
#### **add\_edges\_from**

<span id="page-22-0"></span>Graph.**add\_edges\_from**(*ebunch*, *attr\_dict=None*, *\*\*attr*) Add all the edges in ebunch.

#### **Parameters**

- **ebunch** (container of edges) Each edge given in the container will be added to the graph. The edges must be given as as 2-tuples  $(u,v)$  or 3-tuples  $(u,v,d)$  where d is a dictionary containing edge data.
- **attr\_dict** (dictionary, optional (default= no attributes)) Dictionary of edge attributes. Key/value pairs will update existing data associated with each edge.
- **attr** (keyword arguments, optional) Edge data (or labels or objects) can be assigned using keyword arguments.

#### See also:

**[add\\_edge\(\)](#page-21-1)** add a single edge

**[add\\_weighted\\_edges\\_from\(\)](#page-23-0)** convenient way to add weighted edges

#### **Notes**

Adding the same edge twice has no effect but any edge data will be updated when each duplicate edge is added. Edge attributes specified in edges take precedence over attributes specified generally.

#### **Examples**

```
>>> G = nx.Graph() # or DiGraph, MultiGraph, MultiDiGraph, etc
>>> G.add_edges_from([(0,1),(1,2)]) # using a list of edge tuples
>>> e = zip(range(0,3),range(1,4))>>> G.add_edges_from(e) # Add the path graph 0-1-2-3
```
Associate data to edges

```
>>> G.add_edges_from([(1,2),(2,3)], weight=3)
>>> G.add_edges_from([(3,4),(1,4)], label='WN2898')
```
#### **add\_weighted\_edges\_from**

<span id="page-23-0"></span>Graph.**add\_weighted\_edges\_from**(*ebunch*, *weight='weight'*, *\*\*attr*)

Add all the edges in ebunch as weighted edges with specified weights.

#### **Parameters**

- **ebunch** (container of edges) Each edge given in the list or container will be added to the graph. The edges must be given as  $3$ -tuples  $(u,v,w)$  where w is a number.
- **weight** (string, optional (default= 'weight')) The attribute name for the edge weights to be added.
- **attr** (keyword arguments, optional (default= no attributes)) Edge attributes to add/update for all edges.

#### See also:

**[add\\_edge\(\)](#page-21-1)** add a single edge

**[add\\_edges\\_from\(\)](#page-22-0)** add multiple edges

#### **Notes**

Adding the same edge twice for Graph/DiGraph simply updates the edge data. For MultiGraph/MultiDiGraph, duplicate edges are stored.

#### **Examples**

```
>>> G = nx.Graph() # or DiGraph, MultiGraph, MultiDiGraph, etc
>>> G.add_weighted_edges_from([(0,1,3.0),(1,2,7.5)])
```
#### **remove\_edge**

```
Graph.remove_edge(u, v)
```
Remove the edge between u and v.

**Parameters**  $\mathbf{v}(u)$  – Remove the edge between nodes u and v.

**Raises** [NetworkXError](#page-504-2) – If there is not an edge between u and v.

See also:

**[remove\\_edges\\_from\(\)](#page-24-0)** remove a collection of edges

**Examples**

```
>>> G = nx.Graph() # or DiGraph, etc
>>> G.add_path([0,1,2,3])
>>> G.remove_edge(0,1)
\Rightarrow > e = (1, 2)>>> G.remove_edge(*e) # unpacks e from an edge tuple
>>> e = (2,3,{'weight':7}) # an edge with attribute data
>>> G.remove_edge(*e[:2]) # select first part of edge tuple
```
#### **remove\_edges\_from**

#### <span id="page-24-0"></span>Graph.**remove\_edges\_from**(*ebunch*)

Remove all edges specified in ebunch.

Parameters **ebunch** (list or container of edge tuples) – Each edge given in the list or container will be removed from the graph. The edges can be:

- 2-tuples (u,v) edge between u and v.
- 3-tuples (u,v,k) where k is ignored.

#### See also:

**[remove\\_edge\(\)](#page-23-1)** remove a single edge

#### **Notes**

Will fail silently if an edge in ebunch is not in the graph.

#### **Examples**

```
>>> G = nx.Graph() # or DiGraph, MultiGraph, MultiDiGraph, etc
>>> G.add_path([0,1,2,3])
>>> ebunch=[(1,2),(2,3)]
>>> G.remove_edges_from(ebunch)
```
#### **add\_star**

#### <span id="page-24-1"></span>Graph.**add\_star**(*nodes*, *\*\*attr*)

Add a star.

The first node in nodes is the middle of the star. It is connected to all other nodes.

#### **Parameters**

- **nodes** (iterable container) A container of nodes.
- **attr** (keyword arguments, optional (default= no attributes)) Attributes to add to every edge in star.

#### See also:

[add\\_path\(\)](#page-25-0), [add\\_cycle\(\)](#page-25-1)

#### **Examples**

```
>>> G = nx.Graph() # or DiGraph, MultiGraph, MultiDiGraph, etc
>>> G.add_star([0,1,2,3])
>>> G.add_star([10,11,12],weight=2)
```
#### **add\_path**

<span id="page-25-0"></span>Graph.**add\_path**(*nodes*, *\*\*attr*)

Add a path.

#### **Parameters**

- **nodes** (iterable container) A container of nodes. A path will be constructed from the nodes (in order) and added to the graph.
- **attr** (keyword arguments, optional (default= no attributes)) Attributes to add to every edge in path.

#### See also:

[add\\_star\(\)](#page-24-1), [add\\_cycle\(\)](#page-25-1)

#### **Examples**

```
>>> G=nx.Graph() # or DiGraph, MultiGraph, MultiDiGraph, etc
>>> G.add_path([0,1,2,3])
>>> G.add_path([10,11,12],weight=7)
```
#### **add\_cycle**

<span id="page-25-1"></span>Graph.**add\_cycle**(*nodes*, *\*\*attr*) Add a cycle.

#### **Parameters**

- **nodes** (iterable container) A container of nodes. A cycle will be constructed from the nodes (in order) and added to the graph.
- **attr** (keyword arguments, optional (default= no attributes)) Attributes to add to every edge in cycle.

#### See also:

```
add_path(), add_star()
```
#### **Examples**

```
>>> G=nx.Graph() # or DiGraph, MultiGraph, MultiDiGraph, etc
>>> G.add_cycle([0,1,2,3])
>>> G.add_cycle([10,11,12],weight=7)
```
#### **clear**

<span id="page-25-2"></span>Graph.**clear**()

Remove all nodes and edges from the graph.

This also removes the name, and all graph, node, and edge attributes.

```
>>> G = nx.Graph() # or DiGraph, MultiGraph, MultiDiGraph, etc
>>> G.add_path([0,1,2,3])
>>> G.clear()
>>> G.nodes()
[]
>>> G.edges()
[]
```
#### **Iterating over nodes and edges**

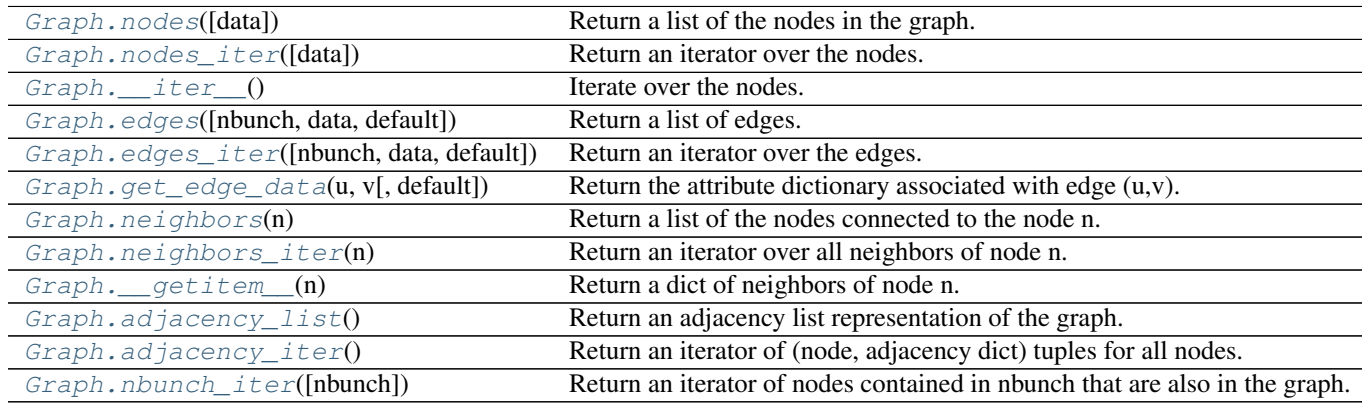

#### **nodes**

<span id="page-26-0"></span>Graph.**nodes**(*data=False*)

Return a list of the nodes in the graph.

- Parameters data (boolean, optional (default=False)) If False return a list of nodes. If True return a two-tuple of node and node data dictionary
- Returns nlist A list of nodes. If data=True a list of two-tuples containing (node, node data dictionary).

Return type [list](http://docs.python.org/library/functions.html#list)

#### **Examples**

```
>>> G = nx.Graph() # or DiGraph, MultiGraph, MultiDiGraph, etc
>>> G.add_path([0,1,2])
>>> G.nodes()
[0, 1, 2]>>> G.add_node(1, time='5pm')
>>> G.nodes(data=True)
[(0, {}}), (1, {}'time': '5pm'}), (2, {}')]
```
#### **nodes\_iter**

```
Graph.nodes_iter(data=False)
```
Return an iterator over the nodes.

- Parameters data (boolean, optional (default=False)) If False the iterator returns nodes. If True return a two-tuple of node and node data dictionary
- Returns niter An iterator over nodes. If data=True the iterator gives two-tuples containing (node, node data, dictionary)

Return type iterator

#### **Notes**

If the node data is not required it is simpler and equivalent to use the expression 'for n in G'.

```
>>> G = nx.Graph() # or DiGraph, MultiGraph, MultiDiGraph, etc
>>> G.add_path([0,1,2])
```
#### **Examples**

```
>>> G = nx.Graph() # or DiGraph, MultiGraph, MultiDiGraph, etc
>>> G.add_path([0,1,2])
```

```
>>> [d for n,d in G.nodes_iter(data=True)]
[\{\},\{\},\{\}]
```
#### **\_\_iter\_\_**

```
Graph.__iter__()
     Iterate over the nodes. Use the expression 'for n in G'.
```
Returns niter – An iterator over all nodes in the graph.

Return type iterator

#### **Examples**

```
>>> G = nx.Graph() # or DiGraph, MultiGraph, MultiDiGraph, etc
>>> G.add_path([0,1,2,3])
```
#### **edges**

```
Graph.edges(nbunch=None, data=False, default=None)
     Return a list of edges.
```
Edges are returned as tuples with optional data in the order (node, neighbor, data).

#### Parameters

• **nbunch** (iterable container, optional (default= all nodes)) – A container of nodes. The container will be iterated through once.

- **data** (string or bool, optional (default=False)) The edge attribute returned in 3-tuple (u,v,ddict[data]). If True, return edge attribute dict in 3-tuple (u,v,ddict). If False, return 2-tuple (u,v).
- **default** (value, optional (default=None)) Value used for edges that dont have the requested attribute. Only relevant if data is not True or False.
- Returns edge list Edges that are adjacent to any node in nbunch, or a list of all edges if nbunch is not specified.

Return type list of edge tuples

#### See also:

**[edges\\_iter\(\)](#page-28-0)** return an iterator over the edges

#### **Notes**

Nodes in nbunch that are not in the graph will be (quietly) ignored. For directed graphs this returns the out-edges.

#### **Examples**

```
>>> G = nx.Graph() # or DiGraph, MultiGraph, MultiDiGraph, etc
>>> G.add_path([0,1,2])
>>> G.add_edge(2,3,weight=5)
>>> G.edges()
[(0, 1), (1, 2), (2, 3)]>>> G.edges(data=True) # default edge data is {} (empty dictionary)
[(0, 1, {\{}}), (1, 2, {\{}}), (2, 3, {\{}})weight': 5})]
>>> list(G.edges_iter(data='weight', default=1))
[(0, 1, 1), (1, 2, 1), (2, 3, 5)]>>> G.edges([0,3])
[(0, 1), (3, 2)]>>> G.edges(0)
[(0, 1)]
```
#### **edges\_iter**

```
Graph.edges_iter(nbunch=None, data=False, default=None)
     Return an iterator over the edges.
```
Edges are returned as tuples with optional data in the order (node, neighbor, data).

#### Parameters

- **nbunch** (iterable container, optional (default= all nodes)) A container of nodes. The container will be iterated through once.
- **data** (string or bool, optional (default=False)) The edge attribute returned in 3-tuple (u,v,ddict[data]). If True, return edge attribute dict in 3-tuple (u,v,ddict). If False, return 2-tuple (u,v).
- **default** (value, optional (default=None)) Value used for edges that dont have the requested attribute. Only relevant if data is not True or False.

**Returns edge\_iter** – An iterator of  $(u, v)$  or  $(u, v, d)$  tuples of edges.

Return type iterator

See also:

**[edges\(\)](#page-27-2)** return a list of edges

**Notes**

Nodes in nbunch that are not in the graph will be (quietly) ignored. For directed graphs this returns the out-edges.

**Examples**

```
>>> G = nx.Graph() # or MultiGraph, etc
>>> G.add_path([0,1,2])
>>> G.add_edge(2,3,weight=5)
>>> [e for e in G.edges_iter()]
[ (0, 1), (1, 2), (2, 3) ]>>> list(G.edges_iter(data=True)) # default data is {} (empty dict)
[(0, 1, {}}), (1, 2, {}), (2, 3, {}' weight': 5})]
>>> list(G.edges_iter(data='weight', default=1))
[(0, 1, 1), (1, 2, 1), (2, 3, 5)]>>> list(G.edges_iter([0,3]))
[ (0, 1), (3, 2) ]>>> list(G.edges_iter(0))
[(0, 1)]
```
#### **get\_edge\_data**

<span id="page-29-0"></span>Graph.**get\_edge\_data**(*u*, *v*, *default=None*) Return the attribute dictionary associated with edge  $(u, v)$ .

#### **Parameters**

•  $\mathbf{v}(u_i)$  –

• **default** (any Python object (default=None)) – Value to return if the edge (u,v) is not found.

Returns edge\_dict – The edge attribute dictionary.

Return type dictionary

#### **Notes**

It is faster to use G[u][v].

```
>>> G = nx.Graph() # or DiGraph, MultiGraph, MultiDiGraph, etc
>>> G.add_path([0,1,2,3])
>>> G[0][1]
{}
```
Warning: Assigning G[u][v] corrupts the graph data structure. But it is safe to assign attributes to that dictionary,

```
>>> G[0][1]['weight'] = 7
>>> G[0][1]['weight']
7
>>> G[1][0]['weight']
7
```

```
>>> G = nx.Graph() # or DiGraph, MultiGraph, MultiDiGraph, etc
>>> G.add_path([0,1,2,3])
>>> G.get_edge_data(0,1) # default edge data is {}
{}
\Rightarrow \Rightarrow e = (0, 1)>>> G.get_edge_data(*e) # tuple form
{}
>>> G.get_edge_data('a','b',default=0) # edge not in graph, return 0
0
```
#### **neighbors**

#### <span id="page-30-0"></span>Graph.**neighbors**(*n*)

Return a list of the nodes connected to the node n.

Parameters **n** (node) – A node in the graph

Returns nlist – A list of nodes that are adjacent to n.

Return type [list](http://docs.python.org/library/functions.html#list)

**Raises** [NetworkXError](#page-504-2) – If the node n is not in the graph.

#### **Notes**

It is usually more convenient (and faster) to access the adjacency dictionary as G[n]:

```
>>> G = nx.Graph() # or DiGraph, MultiGraph, MultiDiGraph, etc
>>> G.add_edge('a','b',weight=7)
>>> G['a']
{'b': {'weight': 7}}
```
#### **Examples**

```
>>> G = nx.Graph() # or DiGraph, MultiGraph, MultiDiGraph, etc
>>> G.add_path([0,1,2,3])
>>> G.neighbors(0)
[1]
```
#### **neighbors\_iter**

```
Graph.neighbors_iter(n)
```
Return an iterator over all neighbors of node n.

```
>>> G = nx.Graph() # or DiGraph, MultiGraph, MultiDiGraph, etc
>>> G.add_path([0,1,2,3])
>>> [n for n in G.neighbors_iter(0)]
[1]
```
#### **Notes**

It is faster to use the idiom "in G[0]", e.g.

```
\Rightarrow \Rightarrow G = nx \cdot path\_graph(4)>>> [n for n in G[0]]
[1]
```
#### **\_\_getitem\_\_**

```
Graph.__getitem__(n)
```
Return a dict of neighbors of node n. Use the expression 'G[n]'.

**Parameters**  $n \cdot (node) - A$  **node in the graph.** 

Returns adj\_dict – The adjacency dictionary for nodes connected to n.

Return type dictionary

#### **Notes**

 $G[n]$  is similar to G.neighbors(n) but the internal data dictionary is returned instead of a list.

Assigning G[n] will corrupt the internal graph data structure. Use G[n] for reading data only.

#### **Examples**

```
>>> G = nx.Graph() # or DiGraph, MultiGraph, MultiDiGraph, etc
>>> G.add_path([0,1,2,3])
>>> G[0]
{1: {\{\}}\}
```
#### **adjacency\_list**

```
Graph.adjacency_list()
```
Return an adjacency list representation of the graph.

The output adjacency list is in the order of G.nodes(). For directed graphs, only outgoing adjacencies are included.

Returns adj\_list – The adjacency structure of the graph as a list of lists.

Return type lists of lists

#### See also:

```
adjacency_iter()
```

```
>>> G = nx.Graph() # or DiGraph, MultiGraph, MultiDiGraph, etc
>>> G.add_path([0,1,2,3])
>>> G.adjacency_list() # in order given by G.nodes()
[1], [0, 2], [1, 3], [2]
```
**adjacency\_iter**

#### <span id="page-32-0"></span>Graph.**adjacency\_iter**()

Return an iterator of (node, adjacency dict) tuples for all nodes.

This is the fastest way to look at every edge. For directed graphs, only outgoing adjacencies are included.

**Returns adj\_iter** – An iterator of (node, adjacency dictionary) for all nodes in the graph.

Return type iterator

#### See also:

[adjacency\\_list\(\)](#page-31-1)

#### **Examples**

```
>>> G = nx.Graph() # or DiGraph, MultiGraph, MultiDiGraph, etc
>>> G.add_path([0,1,2,3])
>>> [(n,nbrdict) for n,nbrdict in G.adjacency_iter()]
[(0, {1:} {})), (1, {0:} {}), (2, {1:} {}), (3, {2:} {})
```
#### **nbunch\_iter**

#### <span id="page-32-1"></span>Graph.**nbunch\_iter**(*nbunch=None*)

Return an iterator of nodes contained in nbunch that are also in the graph.

The nodes in nbunch are checked for membership in the graph and if not are silently ignored.

- Parameters nbunch (iterable container, optional (default=all nodes)) -A container of nodes. The container will be iterated through once.
- Returns niter An iterator over nodes in nbunch that are also in the graph. If nbunch is None, iterate over all nodes in the graph.

#### Return type iterator

**Raises** [NetworkXError](#page-504-2) – If nbunch is not a node or or sequence of nodes. If a node in nbunch is not hashable.

#### See also:

[Graph.\\_\\_iter\\_\\_\(\)](#page-27-1)

#### **Notes**

When nbunch is an iterator, the returned iterator yields values directly from nbunch, becoming exhausted when nbunch is exhausted.

To test whether nbunch is a single node, one can use "if nbunch in self:", even after processing with this routine.

If nbunch is not a node or a (possibly empty) sequence/iterator or None, a NetworkXError is raised. Also, if any object in nbunch is not hashable, a NetworkXError is raised.

#### **Information about graph structure**

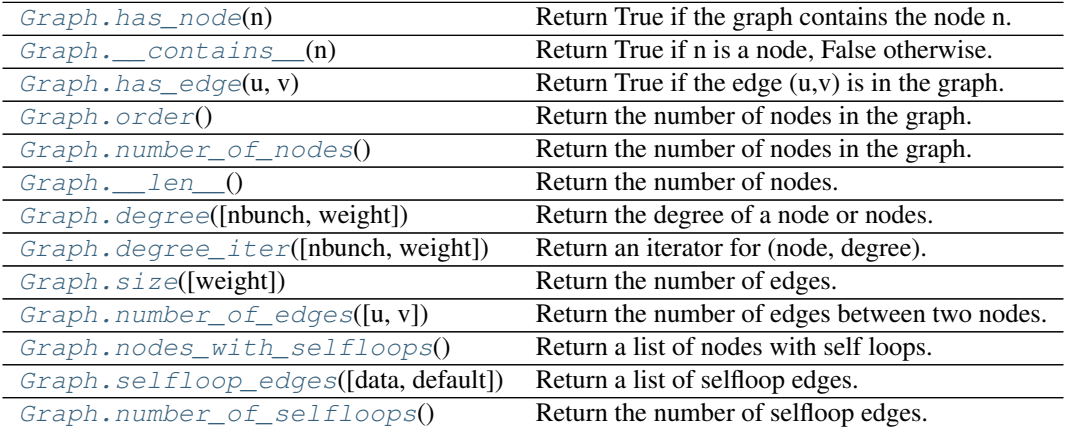

#### **has\_node**

<span id="page-33-0"></span>Graph.**has\_node**(*n*)

Return True if the graph contains the node n.

Parameters **n** (node) –

#### **Examples**

```
>>> G = nx.Graph() # or DiGraph, MultiGraph, MultiDiGraph, etc
>>> G.add_path([0,1,2])
>>> G.has_node(0)
True
```
It is more readable and simpler to use

**>>>** 0 **in** G True

#### **\_\_contains\_\_**

```
Graph.__contains__(n)
```
Return True if n is a node, False otherwise. Use the expression 'n in G'.

#### **Examples**

```
>>> G = nx.Graph() # or DiGraph, MultiGraph, MultiDiGraph, etc
>>> G.add_path([0,1,2,3])
>>> 1 in G
True
```
#### **has\_edge**

<span id="page-34-0"></span>Graph.**has\_edge**(*u*, *v*)

Return True if the edge (u,v) is in the graph.

**Parameters**  $\mathbf{v}(u_t)$  **– Nodes can be, for example, strings or numbers. Nodes must be hashable (and** not None) Python objects.

Returns edge\_ind – True if edge is in the graph, False otherwise.

Return type [bool](http://docs.python.org/library/functions.html#bool)

### **Examples**

Can be called either using two nodes u, v or edge tuple  $(u, v)$ 

```
>>> G = nx.Graph() # or DiGraph, MultiGraph, MultiDiGraph, etc
>>> G.add_path([0,1,2,3])
>>> G.has_edge(0,1) # using two nodes
True
\Rightarrow \Rightarrow e = (0, 1)>>> G.has_edge(*e) # e is a 2-tuple (u,v)
True
\Rightarrow > e = (0, 1, { ' weight':7})>>> G.has_edge(*e[:2]) # e is a 3-tuple (u,v,data_dictionary)
True
```
The following syntax are all equivalent:

```
>>> G.has_edge(0,1)
True
>>> 1 in G[0] # though this gives KeyError if 0 not in G
True
```
#### **order**

```
Graph.order()
```
Return the number of nodes in the graph.

Returns nnodes – The number of nodes in the graph.

Return type [int](http://docs.python.org/library/functions.html#int)

See also:

 $number\_of\_nodes()$ ,  $\_len_()$ 

#### **number\_of\_nodes**

```
Graph.number_of_nodes()
```
Return the number of nodes in the graph.

Returns nnodes – The number of nodes in the graph.

Return type [int](http://docs.python.org/library/functions.html#int)

#### See also:

```
order(), len(
```

```
>>> G = nx.Graph() # or DiGraph, MultiGraph, MultiDiGraph, etc
>>> G.add_path([0,1,2])
>>> len(G)
3
```
#### **\_\_len\_\_**

<span id="page-35-0"></span>Graph.**\_\_len\_\_**() Return the number of nodes. Use the expression 'len(G)'.

Returns nnodes – The number of nodes in the graph.

Return type [int](http://docs.python.org/library/functions.html#int)

#### **Examples**

```
>>> G = nx.Graph() # or DiGraph, MultiGraph, MultiDiGraph, etc
>>> G.add_path([0,1,2,3])
>>> len(G)
4
```
#### **degree**

```
Graph.degree(nbunch=None, weight=None)
```
Return the degree of a node or nodes.

The node degree is the number of edges adjacent to that node.

#### **Parameters**

- **nbunch** (iterable container, optional (default=all nodes)) A container of nodes. The container will be iterated through once.
- **weight** (string or None, optional (default=None)) The edge attribute that holds the numerical value used as a weight. If None, then each edge has weight 1. The degree is the sum of the edge weights adjacent to the node.
- **Returns**  $nd A$  dictionary with nodes as keys and degree as values or a number if a single node is specified.

Return type dictionary, or number

#### **Examples**

```
>>> G = nx.Graph() # or DiGraph, MultiGraph, MultiDiGraph, etc
>>> G.add_path([0,1,2,3])
>>> G.degree(0)
1
>>> G.degree([0,1])
{0: 1, 1: 2}
>>> list(G.degree([0,1]).values())
[1, 2]
```
### **degree\_iter**

Graph.**degree\_iter**(*nbunch=None*, *weight=None*)

Return an iterator for (node, degree).

The node degree is the number of edges adjacent to the node.

# Parameters

- **nbunch** (iterable container, optional (default=all nodes)) A container of nodes. The container will be iterated through once.
- **weight** (string or None, optional (default=None)) The edge attribute that holds the numerical value used as a weight. If None, then each edge has weight 1. The degree is the sum of the edge weights adjacent to the node.

Returns nd\_iter – The iterator returns two-tuples of (node, degree).

Return type an iterator

# See also:

[degree\(\)](#page-35-0)

#### **Examples**

```
>>> G = nx.Graph() # or DiGraph, MultiGraph, MultiDiGraph, etc
>>> G.add_path([0,1,2,3])
>>> list(G.degree_iter(0)) # node 0 with degree 1
[(0, 1)]
>>> list(G.degree_iter([0,1]))
[(0, 1), (1, 2)]
```
### **size**

```
Graph.size(weight=None)
```
Return the number of edges.

Parameters weight (string or None, optional (default=None)) - The edge attribute that holds the numerical value used as a weight. If None, then each edge has weight 1.

Returns nedges – The number of edges or sum of edge weights in the graph.

Return type [int](http://docs.python.org/library/functions.html#int)

See also:

[number\\_of\\_edges\(\)](#page-37-0)

```
>>> G = nx.Graph() # or DiGraph, MultiGraph, MultiDiGraph, etc
>>> G.add_path([0,1,2,3])
>>> G.size()
3
```

```
>>> G = nx.Graph() # or DiGraph, MultiGraph, MultiDiGraph, etc
>>> G.add_edge('a','b',weight=2)
>>> G.add_edge('b','c',weight=4)
>>> G.size()
2
>>> G.size(weight='weight')
6.0
```
# **number\_of\_edges**

<span id="page-37-0"></span>Graph.**number\_of\_edges**(*u=None*, *v=None*)

Return the number of edges between two nodes.

- **Parameters**  $\mathbf{v}(u)$  If u and v are specified, return the number of edges between u and v. Otherwise return the total number of all edges.
- Returns nedges The number of edges in the graph. If nodes u and v are specified return the number of edges between those nodes.

Return type [int](http://docs.python.org/library/functions.html#int)

#### See also:

[size\(\)](#page-36-0)

**Examples**

```
>>> G = nx.Graph() # or DiGraph, MultiGraph, MultiDiGraph, etc
>>> G.add_path([0,1,2,3])
>>> G.number_of_edges()
3
>>> G.number_of_edges(0,1)
1
\Rightarrow \Rightarrow e = (0, 1)>>> G.number_of_edges(*e)
1
```
### **nodes\_with\_selfloops**

```
Graph.nodes_with_selfloops()
```
Return a list of nodes with self loops.

A node with a self loop has an edge with both ends adjacent to that node.

**Returns nodelist** – A list of nodes with self loops.

Return type [list](http://docs.python.org/library/functions.html#list)

See also:

[selfloop\\_edges\(\)](#page-38-0), [number\\_of\\_selfloops\(\)](#page-38-1)

#### **Examples**

```
>>> G = nx.Graph() # or DiGraph, MultiGraph, MultiDiGraph, etc
>>> G.add_edge(1,1)
>>> G.add_edge(1,2)
>>> G.nodes_with_selfloops()
[1]
```
# **selfloop\_edges**

<span id="page-38-0"></span>Graph.**selfloop\_edges**(*data=False*, *default=None*) Return a list of selfloop edges.

A selfloop edge has the same node at both ends.

#### Parameters

- **data** (string or bool, optional (default=False)) Return selfloop edges as two tuples (u,v) (data=False) or three-tuples (u,v,datadict) (data=True) or threetuples (u,v,datavalue) (data='attrname')
- **default** (value, optional (default=None)) Value used for edges that dont have the requested attribute. Only relevant if data is not True or False.

Returns edgelist – A list of all selfloop edges.

Return type list of edge tuples

# See also:

[nodes\\_with\\_selfloops\(\)](#page-37-1), [number\\_of\\_selfloops\(\)](#page-38-1)

#### **Examples**

```
>>> G = nx.Graph() # or DiGraph, MultiGraph, MultiDiGraph, etc
>>> G.add_edge(1,1)
>>> G.add_edge(1,2)
>>> G.selfloop_edges()
[(1, 1)]>>> G.selfloop_edges(data=True)
[(1, 1, {\{ \})}]
```
### **number\_of\_selfloops**

```
Graph.number_of_selfloops()
```
Return the number of selfloop edges.

A selfloop edge has the same node at both ends.

Returns nloops – The number of selfloops.

Return type [int](http://docs.python.org/library/functions.html#int)

# See also:

```
nodes with selfloops(), selfloop edges()
```
# **Examples**

```
>>> G=nx.Graph() # or DiGraph, MultiGraph, MultiDiGraph, etc
>>> G.add_edge(1,1)
>>> G.add_edge(1,2)
>>> G.number_of_selfloops()
1
```
# **Making copies and subgraphs**

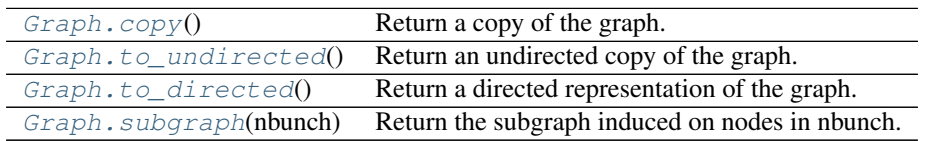

### **copy**

# <span id="page-39-0"></span>Graph.**copy**()

Return a copy of the graph.

**Returns**  $G - A$  **copy of the graph.** 

Return type *[Graph](#page-14-0)*

# See also:

**[to\\_directed\(\)](#page-40-0)** return a directed copy of the graph.

# **Notes**

This makes a complete copy of the graph including all of the node or edge attributes.

# **Examples**

```
>>> G = nx.Graph() # or DiGraph, MultiGraph, MultiDiGraph, etc
>>> G.add_path([0,1,2,3])
>>> H = G.copy()
```
# **to\_undirected**

```
Graph.to_undirected()
```
Return an undirected copy of the graph.

**Returns**  $G - A$  **deepcopy of the graph.** 

Return type Graph/MultiGraph

# See also:

[copy\(\)](#page-39-0), [add\\_edge\(\)](#page-21-0), [add\\_edges\\_from\(\)](#page-22-0)

### **Notes**

This returns a "deepcopy" of the edge, node, and graph attributes which attempts to completely copy all of the data and references.

This is in contrast to the similar G=DiGraph(D) which returns a shallow copy of the data.

See the Python copy module for more information on shallow and deep copies, [http://docs.python.org/library/copy.html.](http://docs.python.org/library/copy.html)

# **Examples**

```
>>> G = nx.Graph() # or MultiGraph, etc
>>> G.add_path([0,1])
>>> H = G.to_directed()
>>> H.edges()
[(0, 1), (1, 0)]>>> G2 = H.to_undirected()
>>> G2.edges()
[(0, 1)]
```
#### **to\_directed**

### <span id="page-40-0"></span>Graph.**to\_directed**()

Return a directed representation of the graph.

**Returns G** – A directed graph with the same name, same nodes, and with each edge  $(u, v, data)$ replaced by two directed edges (u,v,data) and (v,u,data).

#### Return type *[DiGraph](#page-41-1)*

#### **Notes**

This returns a "deepcopy" of the edge, node, and graph attributes which attempts to completely copy all of the data and references.

This is in contrast to the similar D=DiGraph(G) which returns a shallow copy of the data.

See the Python copy module for more information on shallow and deep copies, [http://docs.python.org/library/copy.html.](http://docs.python.org/library/copy.html)

Warning: If you have subclassed Graph to use dict-like objects in the data structure, those changes do not transfer to the DiGraph created by this method.

### **Examples**

```
>>> G = nx.Graph() # or MultiGraph, etc
>>> G.add_path([0,1])
>>> H = G.to_directed()
>>> H.edges()
[ (0, 1), (1, 0) ]
```
If already directed, return a (deep) copy

```
>>> G = nx.DiGraph() # or MultiDiGraph, etc
>>> G.add_path([0,1])
>>> H = G.to_directed()
>>> H.edges()
[ (0, 1) ]
```
# **subgraph**

#### <span id="page-41-0"></span>Graph.**subgraph**(*nbunch*)

Return the subgraph induced on nodes in nbunch.

The induced subgraph of the graph contains the nodes in nbunch and the edges between those nodes.

**Parameters nbunch** (list, iterable) – A container of nodes which will be iterated through once.

**Returns**  $G - A$  subgraph of the graph with the same edge attributes.

Return type *[Graph](#page-14-0)*

### **Notes**

The graph, edge or node attributes just point to the original graph. So changes to the node or edge structure will not be reflected in the original graph while changes to the attributes will.

To create a subgraph with its own copy of the edge/node attributes use: nx.Graph(G.subgraph(nbunch))

If edge attributes are containers, a deep copy can be obtained using: G.subgraph(nbunch).copy()

For an inplace reduction of a graph to a subgraph you can remove nodes: G.remove\_nodes\_from([n in G if n not in set(nbunch)])

### **Examples**

```
>>> G = nx.Graph() # or DiGraph, MultiGraph, MultiDiGraph, etc
>>> G.add_path([0,1,2,3])
\Rightarrow H = G. subgraph ([0, 1, 2])
>>> H.edges()
[(0, 1), (1, 2)]
```
# **3.2.3 DiGraph - Directed graphs with self loops**

### **Overview**

```
DiGraph(data=None, **attr)
```
Base class for directed graphs.

A DiGraph stores nodes and edges with optional data, or attributes.

DiGraphs hold directed edges. Self loops are allowed but multiple (parallel) edges are not.

Nodes can be arbitrary (hashable) Python objects with optional key/value attributes.

Edges are represented as links between nodes with optional key/value attributes.

#### **Parameters**

- **data** (input graph) Data to initialize graph. If data=None (default) an empty graph is created. The data can be an edge list, or any NetworkX graph object. If the corresponding optional Python packages are installed the data can also be a NumPy matrix or 2d ndarray, a SciPy sparse matrix, or a PyGraphviz graph.
- **attr** (keyword arguments, optional (default= no attributes)) Attributes to add to graph as key=value pairs.

# See also:

[Graph\(\)](#page-14-0), [MultiGraph\(\)](#page-73-0), [MultiDiGraph\(\)](#page-102-0)

#### **Examples**

Create an empty graph structure (a "null graph") with no nodes and no edges.

**>>>** G = nx.DiGraph()

G can be grown in several ways.

### Nodes:

Add one node at a time:

```
>>> G.add_node(1)
```
Add the nodes from any container (a list, dict, set or even the lines from a file or the nodes from another graph).

```
>>> G.add_nodes_from([2,3])
>>> G.add_nodes_from(range(100,110))
>>> H=nx.Graph()
>>> H.add_path([0,1,2,3,4,5,6,7,8,9])
>>> G.add_nodes_from(H)
```
In addition to strings and integers any hashable Python object (except None) can represent a node, e.g. a customized node object, or even another Graph.

**>>>** G.add\_node(H)

# Edges:

G can also be grown by adding edges.

Add one edge,

```
>>> G.add_edge(1, 2)
```
a list of edges,

```
>>> G.add_edges_from([(1,2),(1,3)])
```
or a collection of edges,

**>>>** G.add\_edges\_from(H.edges())

If some edges connect nodes not yet in the graph, the nodes are added automatically. There are no errors when adding nodes or edges that already exist.

# Attributes:

Each graph, node, and edge can hold key/value attribute pairs in an associated attribute dictionary (the keys must be hashable). By default these are empty, but can be added or changed using add\_edge, add\_node or direct manipulation of the attribute dictionaries named graph, node and edge respectively.

```
>>> G = nx.DiGraph(day="Friday")
>>> G.graph
{'day': 'Friday'}
```
Add node attributes using add\_node(), add\_nodes\_from() or G.node

```
>>> G.add_node(1, time='5pm')
>>> G.add_nodes_from([3], time='2pm')
>>> G.node[1]
{'time': '5pm'}
>>> G.node[1]['room'] = 714
>>> del G.node[1]['room'] # remove attribute
>>> G.nodes(data=True)
[(1, {'time': '5pm'}), (3, {'time': '2pm'})]
```
Warning: adding a node to G.node does not add it to the graph.

Add edge attributes using add\_edge(), add\_edges\_from(), subscript notation, or G.edge.

```
>>> G.add_edge(1, 2, weight=4.7 )
>>> G.add_edges_from([(3,4),(4,5)], color='red')
>>> G.add_edges_from([(1,2,{'color':'blue'}), (2,3,{'weight':8})])
>>> G[1][2]['weight'] = 4.7
>>> G.edge[1][2]['weight'] = 4
```
# Shortcuts:

Many common graph features allow python syntax to speed reporting.

```
>>> 1 in G # check if node in graph
True
>>> [n for n in G if n<3] # iterate through nodes
[1, 2]
>>> len(G) # number of nodes in graph
5
```
The fastest way to traverse all edges of a graph is via adjacency\_iter(), but the edges() method is often more convenient.

```
>>> for n,nbrsdict in G.adjacency_iter():
... for nbr,eattr in nbrsdict.items():
... if 'weight' in eattr:
... (n,nbr,eattr['weight'])
(1, 2, 4)(2, 3, 8)>>> G.edges(data='weight')
[(1, 2, 4), (2, 3, 8), (3, 4, None), (4, 5, None)]
```
#### Reporting:

Simple graph information is obtained using methods. Iterator versions of many reporting methods exist for efficiency. Methods exist for reporting nodes(), edges(), neighbors() and degree() as well as the number of nodes and edges.

For details on these and other miscellaneous methods, see below.

### Subclasses (Advanced):

The Graph class uses a dict-of-dict-of-dict data structure. The outer dict (node\_dict) holds adjacency lists keyed by node. The next dict (adjlist) represents the adjacency list and holds edge data keyed by neighbor. The inner dict (edge attr) represents the edge data and holds edge attribute values keyed by attribute names.

Each of these three dicts can be replaced by a user defined dict-like object. In general, the dict-like features should be maintained but extra features can be added. To replace one of the dicts create a new graph class by changing the class(!) variable holding the factory for that dict-like structure. The variable names are node\_dict\_factory, adjlist\_dict\_factory and edge\_attr\_dict\_factory.

- node\_dict\_factory [function, optional (default: dict)] Factory function to be used to create the outer-most dict in the data structure that holds adjacency lists keyed by node. It should require no arguments and return a dict-like object.
- adjlist\_dict\_factory [function, optional (default: dict)] Factory function to be used to create the adjacency list dict which holds edge data keyed by neighbor. It should require no arguments and return a dict-like object
- edge attr dict factory [function, optional (default: dict)] Factory function to be used to create the edge attribute dict which holds attrbute values keyed by attribute name. It should require no arguments and return a dict-like object.

#### **Examples**

Create a graph object that tracks the order nodes are added.

```
>>> from collections import OrderedDict
>>> class OrderedNodeGraph(nx.Graph):
... node_dict_factory=OrderedDict
>>> G=OrderedNodeGraph()
>>> G.add_nodes_from( (2,1) )
>>> G.nodes()
[2, 1]
>>> G.add_edges_from( ((2,2), (2,1), (1,1)) )
>>> G.edges()
[(2, 1), (2, 2), (1, 1)]
```
Create a graph object that tracks the order nodes are added and for each node track the order that neighbors are added.

```
>>> class OrderedGraph(nx.Graph):
... node_dict_factory = OrderedDict
... adjlist_dict_factory = OrderedDict
>>> G = OrderedGraph()
>>> G.add_nodes_from( (2,1) )
>>> G.nodes()
[2, 1]>>> G.add_edges_from( ((2,2), (2,1), (1,1)) )
>>> G.edges()
[(2, 2), (2, 1), (1, 1)]
```
Create a low memory graph class that effectively disallows edge attributes by using a single attribute dict for all edges. This reduces the memory used, but you lose edge attributes.

```
>>> class ThinGraph(nx.Graph):
... all_edge_dict = {'weight': 1}
... def single_edge_dict(self):
... return self.all_edge_dict
... edge_attr_dict_factory = single_edge_dict
>>> G = ThinGraph()
```

```
\rightarrow \rightarrow G. add edge(2,1)
>>> G.edges(data= True)
[(1, 2, {'weight': 1})]
>>> G.add_edge(2,2)
>>> G[2][1] is G[2][2]
True
```
# **3.2.4 Methods**

# **Adding and removing nodes and edges**

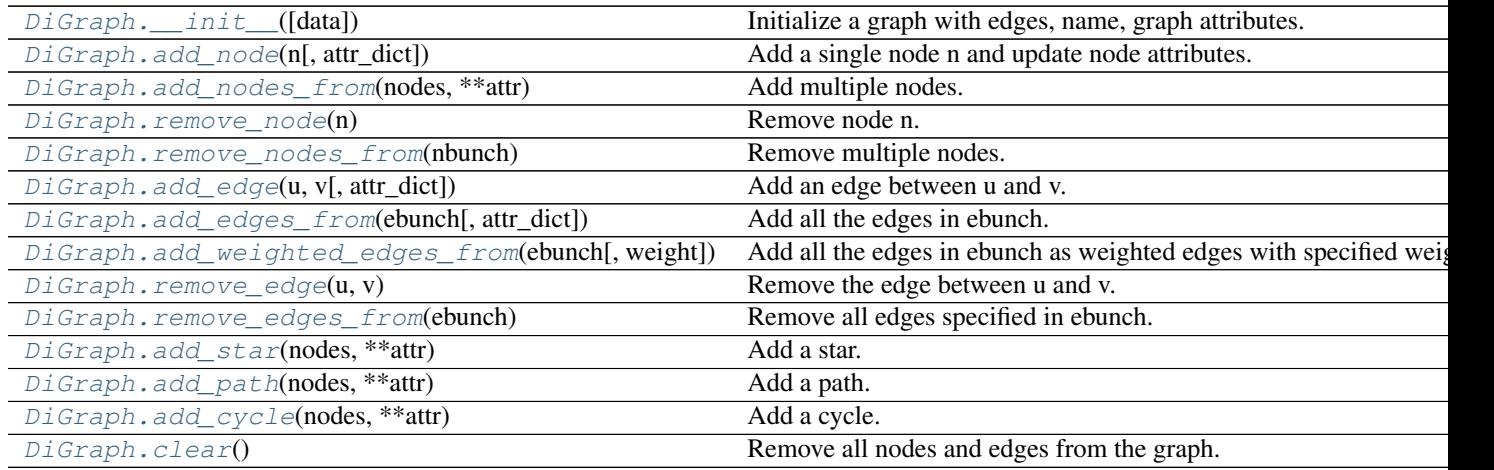

# **\_\_init\_\_**

<span id="page-45-0"></span>DiGraph.**\_\_init\_\_**(*data=None*, *\*\*attr*)

Initialize a graph with edges, name, graph attributes.

# **Parameters**

- **data** (input graph) Data to initialize graph. If data=None (default) an empty graph is created. The data can be an edge list, or any NetworkX graph object. If the corresponding optional Python packages are installed the data can also be a NumPy matrix or 2d ndarray, a SciPy sparse matrix, or a PyGraphviz graph.
- **name** (string, optional (default='')) An optional name for the graph.
- **attr** (keyword arguments, optional (default= no attributes)) Attributes to add to graph as key=value pairs.

# See also:

[convert\(\)](#page-436-0)

```
>>> G = nx.Graph() # or DiGraph, MultiGraph, MultiDiGraph, etc
>>> G = nx.Graph(name='my graph')
\Rightarrow > e = [(1,2), (2,3), (3,4)] # list of edges
>>> G = nx.Graph(e)
```
Arbitrary graph attribute pairs (key=value) may be assigned

```
>>> G=nx.Graph(e, day="Friday")
>>> G.graph
{'day': 'Friday'}
```
#### **add\_node**

<span id="page-46-0"></span>DiGraph.**add\_node**(*n*, *attr\_dict=None*, *\*\*attr*) Add a single node n and update node attributes.

#### **Parameters**

- **n** (node) A node can be any hashable Python object except None.
- **attr\_dict** (dictionary, optional (default= no attributes)) Dictionary of node attributes. Key/value pairs will update existing data associated with the node.
- **attr** (keyword arguments, optional) Set or change attributes using key=value.

#### See also:

[add\\_nodes\\_from\(\)](#page-46-1)

#### **Examples**

```
>>> G = nx.Graph() # or DiGraph, MultiGraph, MultiDiGraph, etc
>>> G.add_node(1)
>>> G.add_node('Hello')
>>> K3 = nx.Graph([(0,1),(1,2),(2,0)])
>>> G.add_node(K3)
>>> G.number_of_nodes()
3
```
Use keywords set/change node attributes:

```
>>> G.add_node(1,size=10)
>>> G.add_node(3,weight=0.4,UTM=('13S',382871,3972649))
```
### **Notes**

A hashable object is one that can be used as a key in a Python dictionary. This includes strings, numbers, tuples of strings and numbers, etc.

On many platforms hashable items also include mutables such as NetworkX Graphs, though one should be careful that the hash doesn't change on mutables.

### **add\_nodes\_from**

<span id="page-46-1"></span>DiGraph.**add\_nodes\_from**(*nodes*, *\*\*attr*) Add multiple nodes.

**Parameters** 

- **nodes** (iterable container) A container of nodes (list, dict, set, etc.). OR A container of (node, attribute dict) tuples. Node attributes are updated using the attribute dict.
- **attr** (keyword arguments, optional (default= no attributes)) Update attributes for all nodes in nodes. Node attributes specified in nodes as a tuple take precedence over attributes specified generally.

#### See also:

[add\\_node\(\)](#page-46-0)

### **Examples**

```
>>> G = nx.Graph() # or DiGraph, MultiGraph, MultiDiGraph, etc
>>> G.add_nodes_from('Hello')
\Rightarrow K3 = nx.Graph([ (0,1), (1,2), (2,0) ])
>>> G.add_nodes_from(K3)
>>> sorted(G.nodes(),key=str)
[0, 1, 2, 'H', 'e', 'l', 'o']
```
Use keywords to update specific node attributes for every node.

**>>>** G.add\_nodes\_from([1,2], size=10) **>>>** G.add\_nodes\_from([3,4], weight=0.4)

Use (node, attrdict) tuples to update attributes for specific nodes.

```
>>> G.add_nodes_from([(1,dict(size=11)), (2,{'color':'blue'})])
>>> G.node[1]['size']
11
\Rightarrow H = nx.Graph()>>> H.add_nodes_from(G.nodes(data=True))
>>> H.node[1]['size']
11
```
#### **remove\_node**

#### <span id="page-47-0"></span>DiGraph.**remove\_node**(*n*)

Remove node n.

Removes the node n and all adjacent edges. Attempting to remove a non-existent node will raise an exception.

**Parameters**  $n \nvert (node) - A$  **node in the graph** 

Raises [NetworkXError](#page-504-0) – If n is not in the graph.

# See also:

[remove\\_nodes\\_from\(\)](#page-48-0)

```
>>> G = nx.Graph() # or DiGraph, MultiGraph, MultiDiGraph, etc
>>> G.add_path([0,1,2])
>>> G.edges()
[(0, 1), (1, 2)]
```

```
>>> G.remove_node(1)
>>> G.edges()
[]
```
#### **remove\_nodes\_from**

```
DiGraph.remove_nodes_from(nbunch)
    Remove multiple nodes.
```
Parameters **nodes** (iterable container) – A container of nodes (list, dict, set, etc.). If a node in the container is not in the graph it is silently ignored.

### See also:

[remove\\_node\(\)](#page-47-0)

#### **Examples**

```
>>> G = nx.Graph() # or DiGraph, MultiGraph, MultiDiGraph, etc
>>> G.add_path([0,1,2])
\rightarrow \rightarrow e = G.nodes()
>>> e
[0, 1, 2]>>> G.remove_nodes_from(e)
>>> G.nodes()
[]
```
### **add\_edge**

```
DiGraph.add_edge(u, v, attr_dict=None, **attr)
     Add an edge between u and v.
```
The nodes u and v will be automatically added if they are not already in the graph.

Edge attributes can be specified with keywords or by providing a dictionary with key/value pairs. See examples below.

#### Parameters

- $\mathbf{v}(u_i)$  Nodes can be, for example, strings or numbers. Nodes must be hashable (and not None) Python objects.
- **attr\_dict** (dictionary, optional (default= no attributes)) Dictionary of edge attributes. Key/value pairs will update existing data associated with the edge.
- **attr** (keyword arguments, optional) Edge data (or labels or objects) can be assigned using keyword arguments.

### See also:

**[add\\_edges\\_from\(\)](#page-49-0)** add a collection of edges

#### **Notes**

Adding an edge that already exists updates the edge data.

Many NetworkX algorithms designed for weighted graphs use as the edge weight a numerical value assigned to a keyword which by default is 'weight'.

#### **Examples**

The following all add the edge  $e=(1,2)$  to graph G:

```
>>> G = nx.Graph() # or DiGraph, MultiGraph, MultiDiGraph, etc
\Rightarrow \Rightarrow e = (1, 2)>>> G.add_edge(1, 2) # explicit two-node form
>>> G.add_edge(*e) # single edge as tuple of two nodes
>>> G.add_edges_from( [(1,2)] ) # add edges from iterable container
```
Associate data to edges using keywords:

```
>>> G.add_edge(1, 2, weight=3)
>>> G.add_edge(1, 3, weight=7, capacity=15, length=342.7)
```
### **add\_edges\_from**

<span id="page-49-0"></span>DiGraph.**add\_edges\_from**(*ebunch*, *attr\_dict=None*, *\*\*attr*) Add all the edges in ebunch.

#### **Parameters**

- **ebunch** (container of edges) Each edge given in the container will be added to the graph. The edges must be given as as 2-tuples  $(u,v)$  or 3-tuples  $(u,v,d)$  where d is a dictionary containing edge data.
- **attr\_dict** (dictionary, optional (default= no attributes)) Dictionary of edge attributes. Key/value pairs will update existing data associated with each edge.
- **attr** (keyword arguments, optional) Edge data (or labels or objects) can be assigned using keyword arguments.

# See also:

**[add\\_edge\(\)](#page-48-1)** add a single edge

**[add\\_weighted\\_edges\\_from\(\)](#page-50-0)** convenient way to add weighted edges

### **Notes**

Adding the same edge twice has no effect but any edge data will be updated when each duplicate edge is added.

Edge attributes specified in edges take precedence over attributes specified generally.

**Examples**

```
>>> G = nx.Graph() # or DiGraph, MultiGraph, MultiDiGraph, etc
\rightarrow S.add_edges_from([(0,1),(1,2)]) # using a list of edge tuples
>>> e = zip(range(0,3),range(1,4))>>> G.add_edges_from(e) # Add the path graph 0-1-2-3
```
#### Associate data to edges

```
>>> G.add_edges_from([(1,2),(2,3)], weight=3)
>>> G.add_edges_from([(3,4),(1,4)], label='WN2898')
```
#### **add\_weighted\_edges\_from**

<span id="page-50-0"></span>DiGraph.**add\_weighted\_edges\_from**(*ebunch*, *weight='weight'*, *\*\*attr*) Add all the edges in ebunch as weighted edges with specified weights.

#### **Parameters**

- **ebunch** (container of edges) Each edge given in the list or container will be added to the graph. The edges must be given as  $3$ -tuples  $(u, v, w)$  where w is a number.
- **weight** (string, optional (default= 'weight')) The attribute name for the edge weights to be added.
- **attr** (keyword arguments, optional (default= no attributes)) Edge attributes to add/update for all edges.

#### See also:

**[add\\_edge\(\)](#page-48-1)** add a single edge

**[add\\_edges\\_from\(\)](#page-49-0)** add multiple edges

#### **Notes**

Adding the same edge twice for Graph/DiGraph simply updates the edge data. For MultiGraph/MultiDiGraph, duplicate edges are stored.

#### **Examples**

```
>>> G = nx.Graph() # or DiGraph, MultiGraph, MultiDiGraph, etc
>>> G.add_weighted_edges_from([(0,1,3.0),(1,2,7.5)])
```
#### **remove\_edge**

```
DiGraph.remove_edge(u, v)
```
Remove the edge between u and v.

**Parameters**  $\mathbf{v}$  (*u*, ) – Remove the edge between nodes u and v.

**Raises** [NetworkXError](#page-504-0) – If there is not an edge between u and v.

See also:

**[remove\\_edges\\_from\(\)](#page-51-0)** remove a collection of edges

# **Examples**

```
>>> G = nx.Graph() # or DiGraph, etc
>>> G.add_path([0,1,2,3])
>>> G.remove_edge(0,1)
\Rightarrow \Rightarrow e = (1, 2)>>> G.remove_edge(*e) # unpacks e from an edge tuple
>>> e = (2,3,{'weight':7}) # an edge with attribute data
>>> G.remove_edge(*e[:2]) # select first part of edge tuple
```
#### **remove\_edges\_from**

```
DiGraph.remove_edges_from(ebunch)
```
Remove all edges specified in ebunch.

- Parameters ebunch (list or container of edge tuples) Each edge given in the list or container will be removed from the graph. The edges can be:
	- 2-tuples (u,v) edge between u and v.
	- 3-tuples (u,v,k) where k is ignored.

# See also:

**[remove\\_edge\(\)](#page-50-1)** remove a single edge

# **Notes**

Will fail silently if an edge in ebunch is not in the graph.

#### **Examples**

```
>>> G = nx.Graph() # or DiGraph, MultiGraph, MultiDiGraph, etc
>>> G.add_path([0,1,2,3])
>>> ebunch=[(1,2),(2,3)]
>>> G.remove_edges_from(ebunch)
```
#### **add\_star**

<span id="page-51-1"></span>DiGraph.**add\_star**(*nodes*, *\*\*attr*)

Add a star.

The first node in nodes is the middle of the star. It is connected to all other nodes.

### **Parameters**

- **nodes** (iterable container) A container of nodes.
- **attr** (keyword arguments, optional (default= no attributes)) Attributes to add to every edge in star.

# See also:

[add\\_path\(\)](#page-52-0), [add\\_cycle\(\)](#page-52-1)

### **Examples**

```
>>> G = nx.Graph() # or DiGraph, MultiGraph, MultiDiGraph, etc
>>> G.add_star([0,1,2,3])
>>> G.add_star([10,11,12],weight=2)
```
### **add\_path**

```
DiGraph.add_path(nodes, **attr)
     Add a path.
```
#### **Parameters**

- **nodes** (*iterable container*) A container of nodes. A path will be constructed from the nodes (in order) and added to the graph.
- **attr** (keyword arguments, optional (default= no attributes)) Attributes to add to every edge in path.

# See also:

add star(), add cycle()

#### **Examples**

```
>>> G=nx.Graph() # or DiGraph, MultiGraph, MultiDiGraph, etc
>>> G.add_path([0,1,2,3])
>>> G.add_path([10,11,12],weight=7)
```
#### **add\_cycle**

```
DiGraph.add_cycle(nodes, **attr)
     Add a cycle.
```
#### **Parameters**

- **nodes** (iterable container) A container of nodes. A cycle will be constructed from the nodes (in order) and added to the graph.
- **attr** (keyword arguments, optional (default= no attributes)) Attributes to add to every edge in cycle.

### See also:

[add\\_path\(\)](#page-52-0), [add\\_star\(\)](#page-51-1)

```
>>> G=nx.Graph() # or DiGraph, MultiGraph, MultiDiGraph, etc
>>> G.add_cycle([0,1,2,3])
>>> G.add_cycle([10,11,12],weight=7)
```
#### **clear**

### <span id="page-53-0"></span>DiGraph.**clear**()

Remove all nodes and edges from the graph.

This also removes the name, and all graph, node, and edge attributes.

#### **Examples**

```
>>> G = nx.Graph() # or DiGraph, MultiGraph, MultiDiGraph, etc
>>> G.add_path([0,1,2,3])
>>> G.clear()
>>> G.nodes()
\Box>>> G.edges()
[]
```
# **Iterating over nodes and edges**

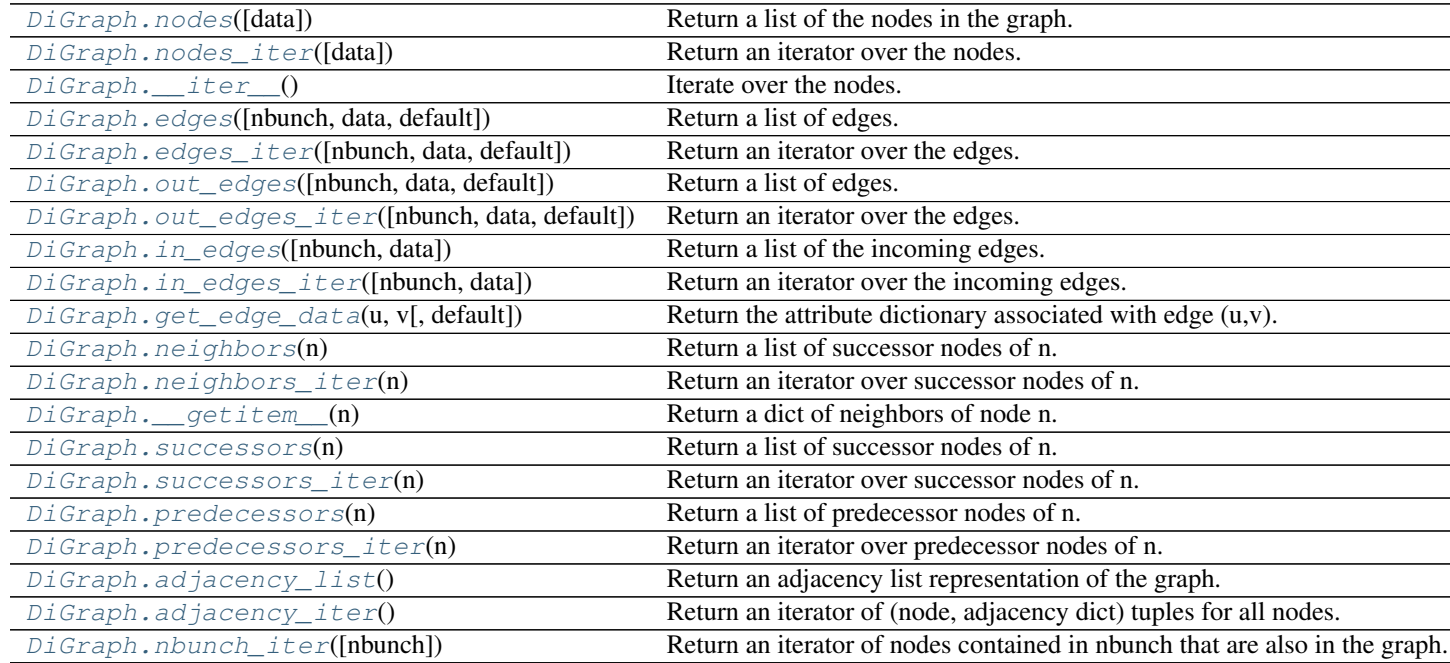

### **nodes**

<span id="page-53-1"></span>DiGraph.**nodes**(*data=False*)

Return a list of the nodes in the graph.

- Parameters data (boolean, optional (default=False)) If False return a list of nodes. If True return a two-tuple of node and node data dictionary
- Returns nlist A list of nodes. If data=True a list of two-tuples containing (node, node data dictionary).

Return type [list](http://docs.python.org/library/functions.html#list)

**Examples**

```
>>> G = nx.Graph() # or DiGraph, MultiGraph, MultiDiGraph, etc
>>> G.add_path([0,1,2])
>>> G.nodes()
[0, 1, 2]
>>> G.add_node(1, time='5pm')
>>> G.nodes(data=True)
[(0, {}}), (1, {}'time': '5pm'}), (2, {}')]
```
#### **nodes\_iter**

<span id="page-54-0"></span>DiGraph.**nodes\_iter**(*data=False*)

Return an iterator over the nodes.

- **Parameters data** (boolean, optional (default=False)) If False the iterator returns nodes. If True return a two-tuple of node and node data dictionary
- Returns niter An iterator over nodes. If data=True the iterator gives two-tuples containing (node, node data, dictionary)

Return type iterator

# **Notes**

If the node data is not required it is simpler and equivalent to use the expression 'for n in G'.

```
>>> G = nx.Graph() # or DiGraph, MultiGraph, MultiDiGraph, etc
>>> G.add_path([0,1,2])
```
#### **Examples**

```
>>> G = nx.Graph() # or DiGraph, MultiGraph, MultiDiGraph, etc
>>> G.add_path([0,1,2])
```
**>>>** [d **for** n,d **in** G.nodes\_iter(data=True)] [{}, {}, {}]

#### **\_\_iter\_\_**

```
DiGraph.__iter__()
     Iterate over the nodes. Use the expression 'for n in G'.
```
Returns niter – An iterator over all nodes in the graph.

Return type iterator

```
>>> G = nx.Graph() # or DiGraph, MultiGraph, MultiDiGraph, etc
>>> G.add_path([0,1,2,3])
```
#### **edges**

```
DiGraph.edges(nbunch=None, data=False, default=None)
     Return a list of edges.
```
Edges are returned as tuples with optional data in the order (node, neighbor, data).

#### Parameters

- **nbunch** (iterable container, optional (default= all nodes)) A container of nodes. The container will be iterated through once.
- **data** (string or bool, optional (default=False)) The edge attribute returned in 3-tuple (u,v,ddict[data]). If True, return edge attribute dict in 3-tuple (u,v,ddict). If False, return 2-tuple (u,v).
- **default** (value, optional (default=None)) Value used for edges that dont have the requested attribute. Only relevant if data is not True or False.
- Returns edge\_list Edges that are adjacent to any node in nbunch, or a list of all edges if nbunch is not specified.

Return type list of edge tuples

#### See also:

**[edges\\_iter\(\)](#page-55-1)** return an iterator over the edges

#### **Notes**

Nodes in nbunch that are not in the graph will be (quietly) ignored. For directed graphs this returns the out-edges.

### **Examples**

```
>>> G = nx.Graph() # or DiGraph, MultiGraph, MultiDiGraph, etc
>>> G.add_path([0,1,2])
>>> G.add_edge(2,3,weight=5)
>>> G.edges()
[(0, 1), (1, 2), (2, 3)]>>> G.edges(data=True) # default edge data is {} (empty dictionary)
[(0, 1, {\{ \} }), (1, 2, {\{ \} }), (2, 3, {\{ \} })>>> list(G.edges_iter(data='weight', default=1))
[ (0, 1, 1), (1, 2, 1), (2, 3, 5) ]>>> G.edges([0,3])
[(0, 1), (3, 2)]>>> G.edges(0)
[(0, 1)]
```
#### **edges\_iter**

<span id="page-55-1"></span>DiGraph.**edges\_iter**(*nbunch=None*, *data=False*, *default=None*)

Return an iterator over the edges.

Edges are returned as tuples with optional data in the order (node, neighbor, data).

#### **Parameters**

- **nbunch** (iterable container, optional (default= all nodes)) A container of nodes. The container will be iterated through once.
- **data** (string or bool, optional (default=False)) The edge attribute returned in 3-tuple (u,v,ddict[data]). If True, return edge attribute dict in 3-tuple (u,v,ddict). If False, return 2-tuple (u,v).
- **default** (value, optional (default=None)) Value used for edges that dont have the requested attribute. Only relevant if data is not True or False.

**Returns edge\_iter** – An iterator of  $(u, v)$  or  $(u, v, d)$  tuples of edges.

Return type iterator

See also:

**[edges\(\)](#page-55-0)** return a list of edges

#### **Notes**

Nodes in nbunch that are not in the graph will be (quietly) ignored. For directed graphs this returns the out-edges.

### **Examples**

```
>>> G = nx.DiGraph() # or MultiDiGraph, etc
>>> G.add_path([0,1,2])
>>> G.add_edge(2,3,weight=5)
>>> [e for e in G.edges_iter()]
[(0, 1), (1, 2), (2, 3)]>>> list(G.edges_iter(data=True)) # default data is {} (empty dict)
[(0, 1, {})), (1, 2, {})), (2, 3, {}'weight': 5})]
>>> list(G.edges_iter(data='weight', default=1))
[(0, 1, 1), (1, 2, 1), (2, 3, 5)]>>> list(G.edges_iter([0,2]))
[(0, 1), (2, 3)]>>> list(G.edges_iter(0))
[ (0, 1) ]
```
#### **out\_edges**

```
DiGraph.out_edges(nbunch=None, data=False, default=None)
     Return a list of edges.
```
Edges are returned as tuples with optional data in the order (node, neighbor, data).

### Parameters

- **nbunch** (iterable container, optional (default= all nodes)) A container of nodes. The container will be iterated through once.
- **data** (string or bool, optional (default=False)) The edge attribute returned in 3-tuple (u,v,ddict[data]). If True, return edge attribute dict in 3-tuple (u,v,ddict). If False, return 2-tuple (u,v).
- **default** (value, optional (default=None)) Value used for edges that dont have the requested attribute. Only relevant if data is not True or False.

Returns edge list – Edges that are adjacent to any node in nbunch, or a list of all edges if nbunch is not specified.

Return type list of edge tuples

# See also:

**[edges\\_iter\(\)](#page-55-1)** return an iterator over the edges

# **Notes**

Nodes in nbunch that are not in the graph will be (quietly) ignored. For directed graphs this returns the out-edges.

### **Examples**

```
>>> G = nx.Graph() # or DiGraph, MultiGraph, MultiDiGraph, etc
>>> G.add_path([0,1,2])
>>> G.add_edge(2,3,weight=5)
>>> G.edges()
[(0, 1), (1, 2), (2, 3)]>>> G.edges(data=True) # default edge data is {} (empty dictionary)
[(0, 1, {\{ \} }), (1, 2, {\{ \} }), (2, 3, {\{ \} })>>> list(G.edges_iter(data='weight', default=1))
[(0, 1, 1), (1, 2, 1), (2, 3, 5)]>>> G.edges([0,3])
[(0, 1), (3, 2)]>>> G.edges(0)
[(0, 1)]
```
#### **out\_edges\_iter**

<span id="page-57-0"></span>DiGraph.**out\_edges\_iter**(*nbunch=None*, *data=False*, *default=None*)

Return an iterator over the edges.

Edges are returned as tuples with optional data in the order (node, neighbor, data).

# Parameters

- **nbunch** (iterable container, optional (default= all nodes)) A container of nodes. The container will be iterated through once.
- **data** (string or bool, optional (default=False)) The edge attribute returned in 3-tuple (u,v,ddict[data]). If True, return edge attribute dict in 3-tuple (u,v,ddict). If False, return 2-tuple (u,v).
- **default** (value, optional (default=None)) Value used for edges that dont have the requested attribute. Only relevant if data is not True or False.

**Returns edge\_iter** – An iterator of  $(u, v)$  or  $(u, v, d)$  tuples of edges.

Return type iterator

# See also:

**[edges\(\)](#page-55-0)** return a list of edges

# **Notes**

Nodes in nbunch that are not in the graph will be (quietly) ignored. For directed graphs this returns the out-edges.

# **Examples**

```
>>> G = nx.DiGraph() # or MultiDiGraph, etc
>>> G.add_path([0,1,2])
>>> G.add_edge(2,3,weight=5)
>>> [e for e in G.edges_iter()]
[(0, 1), (1, 2), (2, 3)]>>> list(G.edges_iter(data=True)) # default data is {} (empty dict)
[(0, 1, {\{ \} }), (1, 2, {\{ \} }), (2, 3, {\{ \} })>>> list(G.edges_iter(data='weight', default=1))
[(0, 1, 1), (1, 2, 1), (2, 3, 5)]>>> list(G.edges_iter([0,2]))
[(0, 1), (2, 3)]>>> list(G.edges_iter(0))
[ (0, 1) ]
```
### **in\_edges**

<span id="page-58-0"></span>DiGraph.**in\_edges**(*nbunch=None*, *data=False*) Return a list of the incoming edges.

### See also:

**[edges\(\)](#page-55-0)** return a list of edges

#### **in\_edges\_iter**

<span id="page-58-1"></span>DiGraph.**in\_edges\_iter**(*nbunch=None*, *data=False*) Return an iterator over the incoming edges.

#### **Parameters**

- **nbunch** (iterable container, optional (default= all nodes)) A container of nodes. The container will be iterated through once.
- **data** (bool, optional (default=False)) If True, return edge attribute dict in 3-tuple (u,v,data).

**Returns in\_edge\_iter** – An iterator of  $(u, v)$  or  $(u, v, d)$  tuples of incoming edges.

Return type iterator

# See also:

**[edges\\_iter\(\)](#page-55-1)** return an iterator of edges

# **get\_edge\_data**

```
DiGraph.get_edge_data(u, v, default=None)
```
Return the attribute dictionary associated with edge  $(u, v)$ .

### **Parameters**

- $\mathbf{v}(u_i)$  –
- **default** (any Python object (default=None)) Value to return if the edge (u,v) is not found.

Returns edge dict – The edge attribute dictionary.

Return type dictionary

# **Notes**

It is faster to use G[u][v].

```
>>> G = nx.Graph() # or DiGraph, MultiGraph, MultiDiGraph, etc
>>> G.add_path([0,1,2,3])
>>> G[0][1]
{}
```
Warning: Assigning G[u][v] corrupts the graph data structure. But it is safe to assign attributes to that dictionary,

```
>>> G[0][1]['weight'] = 7
>>> G[0][1]['weight']
7
>>> G[1][0]['weight']
7
```
### **Examples**

```
>>> G = nx.Graph() # or DiGraph, MultiGraph, MultiDiGraph, etc
>>> G.add_path([0,1,2,3])
>>> G.get_edge_data(0,1) # default edge data is {}
{}
\Rightarrow \Rightarrow e = (0, 1)>>> G.get_edge_data(*e) # tuple form
{}
>>> G.get_edge_data('a','b',default=0) # edge not in graph, return 0
\bigcirc
```
#### **neighbors**

```
DiGraph.neighbors(n)
     Return a list of successor nodes of n.
```
neighbors() and successors() are the same function.

### **neighbors\_iter**

```
DiGraph.neighbors_iter(n)
```
Return an iterator over successor nodes of n.

neighbors\_iter() and successors\_iter() are the same.

#### **\_\_getitem\_\_**

```
DiGraph.__getitem__(n)
```
Return a dict of neighbors of node n. Use the expression 'G[n]'.

**Parameters**  $\mathbf{n}$  (node) – A node in the graph.

Returns adj\_dict – The adjacency dictionary for nodes connected to n.

Return type dictionary

# **Notes**

 $G[n]$  is similar to G.neighbors(n) but the internal data dictionary is returned instead of a list. Assigning G[n] will corrupt the internal graph data structure. Use G[n] for reading data only.

# **Examples**

```
>>> G = nx.Graph() # or DiGraph, MultiGraph, MultiDiGraph, etc
>>> G.add_path([0,1,2,3])
>>> G[0]
{1: { }
```
#### **successors**

```
DiGraph.successors(n)
```
Return a list of successor nodes of n.

neighbors() and successors() are the same function.

### **successors\_iter**

```
DiGraph.successors_iter(n)
```
Return an iterator over successor nodes of n.

neighbors\_iter() and successors\_iter() are the same.

# **predecessors**

```
DiGraph.predecessors(n)
     Return a list of predecessor nodes of n.
```
#### **predecessors\_iter**

```
DiGraph.predecessors_iter(n)
     Return an iterator over predecessor nodes of n.
```
# **adjacency\_list**

```
DiGraph.adjacency_list()
```
Return an adjacency list representation of the graph.

The output adjacency list is in the order of G.nodes(). For directed graphs, only outgoing adjacencies are included.

Returns adj list – The adjacency structure of the graph as a list of lists.

Return type lists of lists

#### See also:

[adjacency\\_iter\(\)](#page-61-1)

### **Examples**

```
>>> G = nx.Graph() # or DiGraph, MultiGraph, MultiDiGraph, etc
>>> G.add_path([0,1,2,3])
>>> G.adjacency_list() # in order given by G.nodes()
[1], [0, 2], [1, 3], [2]]
```
### **adjacency\_iter**

### <span id="page-61-1"></span>DiGraph.**adjacency\_iter**()

Return an iterator of (node, adjacency dict) tuples for all nodes.

This is the fastest way to look at every edge. For directed graphs, only outgoing adjacencies are included.

Returns adj\_iter – An iterator of (node, adjacency dictionary) for all nodes in the graph.

Return type iterator

#### See also:

[adjacency\\_list\(\)](#page-61-0)

### **Examples**

```
>>> G = nx.Graph() # or DiGraph, MultiGraph, MultiDiGraph, etc
>>> G.add_path([0,1,2,3])
>>> [(n,nbrdict) for n,nbrdict in G.adjacency_iter()]
[(0, {1:} {} {\}), (1, {0:} {} {\}, 2: {} {\}), (2, {1:} {} {\}, 3: {}}), (3, {2:} {} {\}})]
```
#### **nbunch\_iter**

<span id="page-61-2"></span>DiGraph.**nbunch\_iter**(*nbunch=None*)

Return an iterator of nodes contained in nbunch that are also in the graph.

The nodes in nbunch are checked for membership in the graph and if not are silently ignored.

Parameters **nbunch** (iterable container, optional (default=all nodes)) – A container of nodes. The container will be iterated through once.

Returns niter – An iterator over nodes in nbunch that are also in the graph. If nbunch is None, iterate over all nodes in the graph.

# Return type iterator

**Raises** [NetworkXError](#page-504-0) – If nbunch is not a node or or sequence of nodes. If a node in nbunch is not hashable.

# See also:

[Graph.\\_\\_iter\\_\\_\(\)](#page-27-0)

# **Notes**

When nbunch is an iterator, the returned iterator yields values directly from nbunch, becoming exhausted when nbunch is exhausted.

To test whether nbunch is a single node, one can use "if nbunch in self:", even after processing with this routine.

If nbunch is not a node or a (possibly empty) sequence/iterator or None, a NetworkXError is raised. Also, if any object in nbunch is not hashable, a NetworkXError is raised.

# **Information about graph structure**

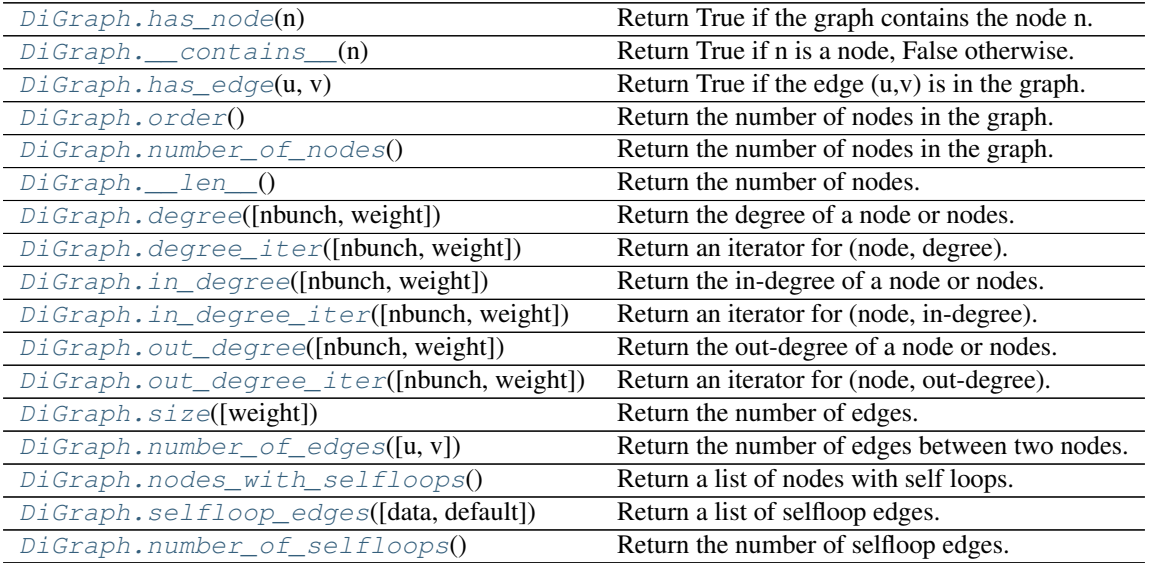

#### **has\_node**

<span id="page-62-0"></span>DiGraph.**has\_node**(*n*)

Return True if the graph contains the node n.

Parameters **n** (node) –

```
>>> G = nx.Graph() # or DiGraph, MultiGraph, MultiDiGraph, etc
>>> G.add_path([0,1,2])
>>> G.has_node(0)
True
```
It is more readable and simpler to use

**>>>** 0 **in** G True

### **\_\_contains\_\_**

```
DiGraph.__contains__(n)
     Return True if n is a node, False otherwise. Use the expression 'n in G'.
```
### **Examples**

```
>>> G = nx.Graph() # or DiGraph, MultiGraph, MultiDiGraph, etc
>>> G.add_path([0,1,2,3])
>>> 1 in G
True
```
#### **has\_edge**

```
DiGraph.has_edge(u, v)
```
Return True if the edge (u,v) is in the graph.

**Parameters**  $\mathbf{v}(u_t)$  **– Nodes can be, for example, strings or numbers. Nodes must be hashable (and** not None) Python objects.

Returns edge\_ind – True if edge is in the graph, False otherwise.

Return type [bool](http://docs.python.org/library/functions.html#bool)

# **Examples**

Can be called either using two nodes  $u, v$  or edge tuple  $(u, v)$ 

```
>>> G = nx.Graph() # or DiGraph, MultiGraph, MultiDiGraph, etc
>>> G.add_path([0,1,2,3])
>>> G.has_edge(0,1) # using two nodes
True
\Rightarrow \Rightarrow e = (0, 1)>>> G.has_edge(*e) # e is a 2-tuple (u,v)
True
\Rightarrow > e = (0, 1, {' weight':7})
>>> G.has_edge(*e[:2]) # e is a 3-tuple (u,v,data_dictionary)
True
```
The following syntax are all equivalent:

```
>>> G.has_edge(0,1)
True
```
**>>>** 1 **in** G[0] # though this gives KeyError if 0 not in G True

# **order**

<span id="page-64-0"></span>DiGraph.**order**()

Return the number of nodes in the graph.

Returns nnodes – The number of nodes in the graph.

Return type [int](http://docs.python.org/library/functions.html#int)

See also:

 $number\_of\_nodes()$ ,  $\_len_()$ 

# **number\_of\_nodes**

```
DiGraph.number_of_nodes()
```
Return the number of nodes in the graph.

Returns nnodes – The number of nodes in the graph.

Return type [int](http://docs.python.org/library/functions.html#int)

# See also:

 $order(), \_\_\$  $order(), \_\_\$ 

# **Examples**

```
>>> G = nx.Graph() # or DiGraph, MultiGraph, MultiDiGraph, etc
>>> G.add_path([0,1,2])
>>> len(G)
3
```
**\_\_len\_\_**

<span id="page-64-2"></span>DiGraph. **len** ()

Return the number of nodes. Use the expression 'len(G)'.

Returns nnodes – The number of nodes in the graph.

Return type [int](http://docs.python.org/library/functions.html#int)

```
>>> G = nx.Graph() # or DiGraph, MultiGraph, MultiDiGraph, etc
>>> G.add_path([0,1,2,3])
>>> len(G)
4
```
### **degree**

<span id="page-65-0"></span>DiGraph.**degree**(*nbunch=None*, *weight=None*)

Return the degree of a node or nodes.

The node degree is the number of edges adjacent to that node.

### **Parameters**

- **nbunch** (iterable container, optional (default=all nodes)) A container of nodes. The container will be iterated through once.
- **weight** (string or None, optional (default=None)) The edge attribute that holds the numerical value used as a weight. If None, then each edge has weight 1. The degree is the sum of the edge weights adjacent to the node.
- Returns nd A dictionary with nodes as keys and degree as values or a number if a single node is specified.

Return type dictionary, or number

### **Examples**

```
>>> G = nx.Graph() # or DiGraph, MultiGraph, MultiDiGraph, etc
>>> G.add_path([0,1,2,3])
>>> G.degree(0)
1
>>> G.degree([0,1])
{0: 1, 1: 2}
>>> list(G.degree([0,1]).values())
[1, 2]
```
### **degree\_iter**

```
DiGraph.degree_iter(nbunch=None, weight=None)
     Return an iterator for (node, degree).
```
The node degree is the number of edges adjacent to the node.

#### **Parameters**

- **nbunch** (iterable container, optional (default=all nodes)) A container of nodes. The container will be iterated through once.
- **weight** (string or None, optional (default=None)) The edge attribute that holds the numerical value used as a weight. If None, then each edge has weight 1. The degree is the sum of the edge weights adjacent to the node.

Returns nd\_iter – The iterator returns two-tuples of (node, degree).

Return type an iterator

#### See also:

[degree\(\)](#page-65-0), [in\\_degree\(\)](#page-66-0), [out\\_degree\(\)](#page-67-0), [in\\_degree\\_iter\(\)](#page-66-1), [out\\_degree\\_iter\(\)](#page-68-0)

#### **Examples**

```
>>> G = nx.DiGraph() # or MultiDiGraph
>>> G.add_path([0,1,2,3])
>>> list(G.degree_iter(0)) # node 0 with degree 1
[(0, 1)]>>> list(G.degree_iter([0,1]))
[(0, 1), (1, 2)]
```
#### **in\_degree**

```
DiGraph.in_degree(nbunch=None, weight=None)
     Return the in-degree of a node or nodes.
```
The node in-degree is the number of edges pointing in to the node.

#### **Parameters**

- **nbunch** (iterable container, optional (default=all nodes)) A container of nodes. The container will be iterated through once.
- **weight** (string or None, optional (default=None)) The edge attribute that holds the numerical value used as a weight. If None, then each edge has weight 1. The degree is the sum of the edge weights adjacent to the node.
- **Returns**  $nd A$  dictionary with nodes as keys and in-degree as values or a number if a single node is specified.

Return type dictionary, or number

# See also:

[degree\(\)](#page-65-0), [out\\_degree\(\)](#page-67-0), [in\\_degree\\_iter\(\)](#page-66-1)

# **Examples**

```
>>> G = nx.DiGraph() # or MultiDiGraph
>>> G.add_path([0,1,2,3])
>>> G.in_degree(0)
\cap>>> G.in_degree([0,1])
{0: 0, 1: 1}
>>> list(G.in_degree([0,1]).values())
[0, 1]
```
# **in\_degree\_iter**

```
DiGraph.in_degree_iter(nbunch=None, weight=None)
     Return an iterator for (node, in-degree).
```
The node in-degree is the number of edges pointing in to the node.

# **Parameters**

• **nbunch** (iterable container, optional (default=all nodes)) – A container of nodes. The container will be iterated through once.

• **weight** (string or None, optional (default=None)) – The edge attribute that holds the numerical value used as a weight. If None, then each edge has weight 1. The degree is the sum of the edge weights adjacent to the node.

Returns nd\_iter – The iterator returns two-tuples of (node, in-degree).

Return type an iterator

### See also:

[degree\(\)](#page-65-0), [in\\_degree\(\)](#page-66-0), [out\\_degree\(\)](#page-67-0), [out\\_degree\\_iter\(\)](#page-68-0)

#### **Examples**

```
>>> G = nx.DiGraph()
>>> G.add_path([0,1,2,3])
>>> list(G.in_degree_iter(0)) # node 0 with degree 0
[ (0, 0) ]>>> list(G.in_degree_iter([0,1]))
[(0, 0), (1, 1)]
```
# **out\_degree**

<span id="page-67-0"></span>DiGraph.**out\_degree**(*nbunch=None*, *weight=None*)

Return the out-degree of a node or nodes.

The node out-degree is the number of edges pointing out of the node.

### **Parameters**

- **nbunch** (iterable container, optional (default=all nodes)) A container of nodes. The container will be iterated through once.
- **weight** (string or None, optional (default=None)) The edge attribute that holds the numerical value used as a weight. If None, then each edge has weight 1. The degree is the sum of the edge weights adjacent to the node.
- **Returns**  $nd A$  dictionary with nodes as keys and out-degree as values or a number if a single node is specified.

Return type dictionary, or number

```
>>> G = nx.DiGraph() # or MultiDiGraph
>>> G.add_path([0,1,2,3])
>>> G.out_degree(0)
1
>>> G.out_degree([0,1])
{0: 1, 1: 1}
>>> list(G.out_degree([0,1]).values())
[1, 1]
```
# **out\_degree\_iter**

<span id="page-68-0"></span>DiGraph.**out\_degree\_iter**(*nbunch=None*, *weight=None*) Return an iterator for (node, out-degree).

The node out-degree is the number of edges pointing out of the node.

# **Parameters**

- **nbunch** (iterable container, optional (default=all nodes)) A container of nodes. The container will be iterated through once.
- **weight** (string or None, optional (default=None)) The edge attribute that holds the numerical value used as a weight. If None, then each edge has weight 1. The degree is the sum of the edge weights adjacent to the node.

Returns nd\_iter – The iterator returns two-tuples of (node, out-degree).

Return type an iterator

# See also:

[degree\(\)](#page-65-0), [in\\_degree\(\)](#page-66-0), [out\\_degree\(\)](#page-67-0), [in\\_degree\\_iter\(\)](#page-66-1)

# **Examples**

```
>>> G = nx.DiGraph()
>>> G.add_path([0,1,2,3])
>>> list(G.out_degree_iter(0)) # node 0 with degree 1
[(0, 1)]>>> list(G.out_degree_iter([0,1]))
[(0, 1), (1, 1)]
```
### **size**

```
DiGraph.size(weight=None)
```
Return the number of edges.

Parameters weight (string or None, optional (default=None)) - The edge attribute that holds the numerical value used as a weight. If None, then each edge has weight 1.

Returns nedges – The number of edges or sum of edge weights in the graph.

Return type [int](http://docs.python.org/library/functions.html#int)

See also:

[number\\_of\\_edges\(\)](#page-69-0)

```
>>> G = nx.Graph() # or DiGraph, MultiGraph, MultiDiGraph, etc
>>> G.add_path([0,1,2,3])
>>> G.size()
3
```

```
>>> G = nx.Graph() # or DiGraph, MultiGraph, MultiDiGraph, etc
>>> G.add_edge('a','b',weight=2)
>>> G.add_edge('b','c',weight=4)
>>> G.size()
2
>>> G.size(weight='weight')
6.0
```
# **number\_of\_edges**

<span id="page-69-0"></span>DiGraph.**number\_of\_edges**(*u=None*, *v=None*)

Return the number of edges between two nodes.

- **Parameters**  $\mathbf{v}(u)$  If u and v are specified, return the number of edges between u and v. Otherwise return the total number of all edges.
- Returns nedges The number of edges in the graph. If nodes u and v are specified return the number of edges between those nodes.

Return type [int](http://docs.python.org/library/functions.html#int)

### See also:

[size\(\)](#page-68-1)

**Examples**

```
>>> G = nx.Graph() # or DiGraph, MultiGraph, MultiDiGraph, etc
>>> G.add_path([0,1,2,3])
>>> G.number_of_edges()
3
>>> G.number_of_edges(0,1)
1
\Rightarrow \Rightarrow e = (0, 1)>>> G.number_of_edges(*e)
1
```
#### **nodes\_with\_selfloops**

```
DiGraph.nodes_with_selfloops()
```
Return a list of nodes with self loops.

A node with a self loop has an edge with both ends adjacent to that node.

**Returns nodelist** – A list of nodes with self loops.

Return type [list](http://docs.python.org/library/functions.html#list)

See also:

[selfloop\\_edges\(\)](#page-70-0), [number\\_of\\_selfloops\(\)](#page-70-1)

#### **Examples**

```
>>> G = nx.Graph() # or DiGraph, MultiGraph, MultiDiGraph, etc
>>> G.add_edge(1,1)
>>> G.add_edge(1,2)
>>> G.nodes_with_selfloops()
[1]
```
# **selfloop\_edges**

```
DiGraph.selfloop_edges(data=False, default=None)
     Return a list of selfloop edges.
```
A selfloop edge has the same node at both ends.

#### Parameters

- **data** (string or bool, optional (default=False)) Return selfloop edges as two tuples (u,v) (data=False) or three-tuples (u,v,datadict) (data=True) or threetuples (u,v,datavalue) (data='attrname')
- **default** (value, optional (default=None)) Value used for edges that dont have the requested attribute. Only relevant if data is not True or False.

Returns edgelist – A list of all selfloop edges.

Return type list of edge tuples

# See also:

[nodes\\_with\\_selfloops\(\)](#page-69-1), [number\\_of\\_selfloops\(\)](#page-70-1)

#### **Examples**

```
>>> G = nx.Graph() # or DiGraph, MultiGraph, MultiDiGraph, etc
>>> G.add_edge(1,1)
>>> G.add_edge(1,2)
>>> G.selfloop_edges()
[(1, 1)]>>> G.selfloop_edges(data=True)
[(1, 1, {\{ \})}]
```
### **number\_of\_selfloops**

```
DiGraph.number_of_selfloops()
```
Return the number of selfloop edges.

A selfloop edge has the same node at both ends.

Returns nloops – The number of selfloops.

Return type [int](http://docs.python.org/library/functions.html#int)

# See also:

```
nodes with selfloops(), selfloop edges()
```
### **Examples**

```
>>> G=nx.Graph() # or DiGraph, MultiGraph, MultiDiGraph, etc
>>> G.add_edge(1,1)
>>> G.add_edge(1,2)
>>> G.number_of_selfloops()
1
```
# **Making copies and subgraphs**

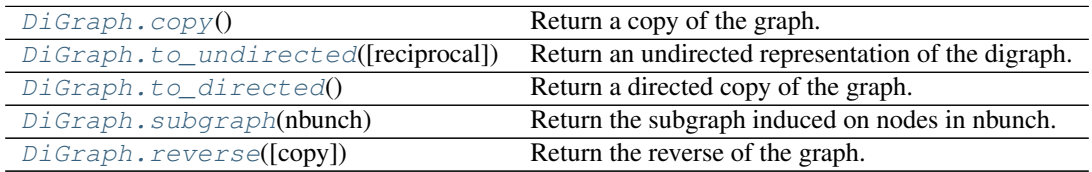

### **copy**

<span id="page-71-0"></span>DiGraph.**copy**()

Return a copy of the graph.

**Returns**  $G - A$  **copy of the graph.** 

Return type *[Graph](#page-14-0)*

See also:

**[to\\_directed\(\)](#page-72-0)** return a directed copy of the graph.

# **Notes**

This makes a complete copy of the graph including all of the node or edge attributes.

# **Examples**

```
>>> G = nx.Graph() # or DiGraph, MultiGraph, MultiDiGraph, etc
>>> G.add_path([0,1,2,3])
>>> H = G.copy()
```
# **to\_undirected**

```
DiGraph.to_undirected(reciprocal=False)
```
Return an undirected representation of the digraph.

- **Parameters reciprocal** (bool (optional)) If True only keep edges that appear in both directions in the original digraph.
- **Returns G** An undirected graph with the same name and nodes and with edge  $(u, v, data)$  if either (u,v,data) or (v,u,data) is in the digraph. If both edges exist in digraph and their edge data is different, only one edge is created with an arbitrary choice of which edge data to use. You must check and correct for this manually if desired.
# Return type *[Graph](#page-14-0)*

# **Notes**

If edges in both directions  $(u, v)$  and  $(v, u)$  exist in the graph, attributes for the new undirected edge will be a combination of the attributes of the directed edges. The edge data is updated in the (arbitrary) order that the edges are encountered. For more customized control of the edge attributes use add\_edge().

This returns a "deepcopy" of the edge, node, and graph attributes which attempts to completely copy all of the data and references.

This is in contrast to the similar G=DiGraph(D) which returns a shallow copy of the data.

See the Python copy module for more information on shallow and deep copies, [http://docs.python.org/library/copy.html.](http://docs.python.org/library/copy.html)

Warning: If you have subclassed DiGraph to use dict-like objects in the data structure, those changes do not transfer to the Graph created by this method.

#### **to\_directed**

DiGraph.**to\_directed**()

Return a directed copy of the graph.

**Returns**  $G - A$  deepcopy of the graph.

Return type *[DiGraph](#page-41-0)*

#### **Notes**

This returns a "deepcopy" of the edge, node, and graph attributes which attempts to completely copy all of the data and references.

This is in contrast to the similar D=DiGraph(G) which returns a shallow copy of the data.

See the Python copy module for more information on shallow and deep copies, [http://docs.python.org/library/copy.html.](http://docs.python.org/library/copy.html)

#### **Examples**

```
>>> G = nx.Graph() # or MultiGraph, etc
>>> G.add_path([0,1])
>>> H = G.to_directed()
>>> H.edges()
[(0, 1), (1, 0)]
```
If already directed, return a (deep) copy

```
>>> G = nx.DiGraph() # or MultiDiGraph, etc
>>> G.add_path([0,1])
>>> H = G.to_directed()
>>> H.edges()
[(0, 1)]
```
#### **subgraph**

DiGraph.**subgraph**(*nbunch*)

Return the subgraph induced on nodes in nbunch.

The induced subgraph of the graph contains the nodes in nbunch and the edges between those nodes.

Parameters nbunch (list, iterable) - A container of nodes which will be iterated through once.

**Returns**  $G - A$  subgraph of the graph with the same edge attributes.

Return type *[Graph](#page-14-0)*

#### **Notes**

The graph, edge or node attributes just point to the original graph. So changes to the node or edge structure will not be reflected in the original graph while changes to the attributes will.

To create a subgraph with its own copy of the edge/node attributes use: nx.Graph(G.subgraph(nbunch))

If edge attributes are containers, a deep copy can be obtained using: G.subgraph(nbunch).copy()

For an inplace reduction of a graph to a subgraph you can remove nodes: G.remove\_nodes\_from([n in G if n not in set(nbunch)])

## **Examples**

```
>>> G = nx.Graph() # or DiGraph, MultiGraph, MultiDiGraph, etc
>>> G.add_path([0,1,2,3])
>>> H = G.subgraph([0,1,2])
>>> H.edges()
[(0, 1), (1, 2)]
```
#### **reverse**

```
DiGraph.reverse(copy=True)
```
Return the reverse of the graph.

The reverse is a graph with the same nodes and edges but with the directions of the edges reversed.

Parameters copy (bool optional (default=True)) – If True, return a new DiGraph holding the reversed edges. If False, reverse the reverse graph is created using the original graph (this changes the original graph).

# **3.2.5 MultiGraph - Undirected graphs with self loops and parallel edges**

#### **Overview**

```
MultiGraph(data=None, **attr)
```
An undirected graph class that can store multiedges.

Multiedges are multiple edges between two nodes. Each edge can hold optional data or attributes.

A MultiGraph holds undirected edges. Self loops are allowed.

Nodes can be arbitrary (hashable) Python objects with optional key/value attributes.

Edges are represented as links between nodes with optional key/value attributes.

# Parameters

- **data** (input graph) Data to initialize graph. If data=None (default) an empty graph is created. The data can be an edge list, or any NetworkX graph object. If the corresponding optional Python packages are installed the data can also be a NumPy matrix or 2d ndarray, a SciPy sparse matrix, or a PyGraphviz graph.
- **attr** (keyword arguments, optional (default= no attributes)) Attributes to add to graph as key=value pairs.

#### See also:

[Graph\(\)](#page-14-0), [DiGraph\(\)](#page-41-0), [MultiDiGraph\(\)](#page-102-0)

#### **Examples**

Create an empty graph structure (a "null graph") with no nodes and no edges.

**>>>** G = nx.MultiGraph()

G can be grown in several ways.

#### Nodes:

Add one node at a time:

**>>>** G.add\_node(1)

Add the nodes from any container (a list, dict, set or even the lines from a file or the nodes from another graph).

```
>>> G.add_nodes_from([2,3])
>>> G.add_nodes_from(range(100,110))
>>> H=nx.Graph()
>>> H.add_path([0,1,2,3,4,5,6,7,8,9])
>>> G.add_nodes_from(H)
```
In addition to strings and integers any hashable Python object (except None) can represent a node, e.g. a customized node object, or even another Graph.

**>>>** G.add\_node(H)

#### Edges:

G can also be grown by adding edges.

Add one edge,

**>>>** G.add\_edge(1, 2)

a list of edges,

**>>>** G.add\_edges\_from([(1,2),(1,3)])

or a collection of edges,

**>>>** G.add\_edges\_from(H.edges())

If some edges connect nodes not yet in the graph, the nodes are added automatically. If an edge already exists, an additional edge is created and stored using a key to identify the edge. By default the key is the lowest unused integer.

```
>>> G.add_edges_from([(4,5,dict(route=282)), (4,5,dict(route=37))])
>>> G[4]
{3: {0: {}}, 5: {0: {}, 1: {'route': 282}, 2: {'route': 37}}}
```
#### Attributes:

Each graph, node, and edge can hold key/value attribute pairs in an associated attribute dictionary (the keys must be hashable). By default these are empty, but can be added or changed using add\_edge, add\_node or direct manipulation of the attribute dictionaries named graph, node and edge respectively.

```
>>> G = nx.MultiGraph(day="Friday")
>>> G.graph
{'day': 'Friday'}
```
Add node attributes using add\_node(), add\_nodes\_from() or G.node

```
>>> G.add_node(1, time='5pm')
>>> G.add_nodes_from([3], time='2pm')
>>> G.node[1]
{'time': '5pm'}
>>> G.node[1]['room'] = 714
>>> del G.node[1]['room'] # remove attribute
>>> G.nodes(data=True)
[(1, {'time': '5pm'}), (3, {'time': '2pm'})]
```
Warning: adding a node to G.node does not add it to the graph.

Add edge attributes using add\_edge(), add\_edges\_from(), subscript notation, or G.edge.

```
>>> G.add_edge(1, 2, weight=4.7 )
>>> G.add_edges_from([(3,4),(4,5)], color='red')
>>> G.add_edges_from([(1,2,{'color':'blue'}), (2,3,{'weight':8})])
>>> G[1][2][0]['weight'] = 4.7
>>> G.edge[1][2][0]['weight'] = 4
```
# Shortcuts:

Many common graph features allow python syntax to speed reporting.

```
>>> 1 in G # check if node in graph
True
>>> [n for n in G if n<3] # iterate through nodes
[1, 2]
>>> len(G) # number of nodes in graph
5
>>> G[1] # adjacency dict keyed by neighbor to edge attributes
               # Note: you should not change this dict manually!
{2: {0: {'weight': 4}, 1: {'color': 'blue'}}}
```
The fastest way to traverse all edges of a graph is via adjacency\_iter(), but the edges() method is often more convenient.

```
>>> for n,nbrsdict in G.adjacency_iter():
... for nbr,keydict in nbrsdict.items():
... for key,eattr in keydict.items():
... if 'weight' in eattr:
                 ... (n,nbr,key,eattr['weight'])
```
 $(1, 2, 0, 4)$  $(2, 1, 0, 4)$ (2, 3, 0, 8) (3, 2, 0, 8) **>>>** G.edges(data='weight', keys=True)  $[(1, 2, 0, 4), (1, 2, 1, None), (2, 3, 0, 8), (3, 4, 0, None), (4, 5, 0, None)]$ 

# Reporting:

Simple graph information is obtained using methods. Iterator versions of many reporting methods exist for efficiency. Methods exist for reporting nodes(), edges(), neighbors() and degree() as well as the number of nodes and edges.

For details on these and other miscellaneous methods, see below.

## Subclasses (Advanced):

The MultiGraph class uses a dict-of-dict-of-dict-of-dict data structure. The outer dict (node\_dict) holds adjacency lists keyed by node. The next dict (adjlist) represents the adjacency list and holds edge\_key dicts keyed by neighbor. The edge\_key dict holds each edge\_attr dict keyed by edge key. The inner dict (edge\_attr) represents the edge data and holds edge attribute values keyed by attribute names.

Each of these four dicts in the dict-of-dict-of-dict-of-dict structure can be replaced by a user defined dictlike object. In general, the dict-like features should be maintained but extra features can be added. To replace one of the dicts create a new graph class by changing the class(!) variable holding the factory for that dict-like structure. The variable names are node\_dict\_factory, adjlist\_dict\_factory, edge\_key\_dict\_factory and edge attr dict factory.

- node\_dict\_factory [function, (default: dict)] Factory function to be used to create the outer-most dict in the data structure that holds adjacency lists keyed by node. It should require no arguments and return a dict-like object.
- adjlist\_dict\_factory [function, (default: dict)] Factory function to be used to create the adjacency list dict which holds multiedge key dicts keyed by neighbor. It should require no arguments and return a dict-like object.
- edge key dict factory [function, (default: dict)] Factory function to be used to create the edge key dict which holds edge data keyed by edge key. It should require no arguments and return a dict-like object.
- edge\_attr\_dict\_factory [function, (default: dict)] Factory function to be used to create the edge attribute dict which holds attrbute values keyed by attribute name. It should require no arguments and return a dict-like object.

#### **Examples**

Create a multigraph object that tracks the order nodes are added.

```
>>> from collections import OrderedDict
>>> class OrderedGraph(nx.MultiGraph):
... node_dict_factory = OrderedDict
>>> G = OrderedGraph()
>>> G.add_nodes_from( (2,1) )
>>> G.nodes()
[2, 1]>>> G.add_edges_from( ((2,2), (2,1), (2,1), (1,1)) )
>>> G.edges()
[(2, 1), (2, 1), (2, 2), (1, 1)]
```
Create a multgraph object that tracks the order nodes are added and for each node track the order that neighbors are added and for each neighbor tracks the order that multiedges are added.

```
>>> class OrderedGraph(nx.MultiGraph):
... node_dict_factory = OrderedDict
... adjlist_dict_factory = OrderedDict
... edge_key_dict_factory = OrderedDict
>>> G = OrderedGraph()
>>> G.add_nodes_from( (2,1) )
>>> G.nodes()
[2, 1]
>>> G.add_edges_from( ((2,2), (2,1,2,{'weight':0.1}), (2,1,1,{'weight':0.2}), (1,1)) )
>>> G.edges(keys=True)
[(2, 2, 0), (2, 1, 2), (2, 1, 1), (1, 1, 0)]
```
# **3.2.6 Methods**

# **Adding and removing nodes and edges**

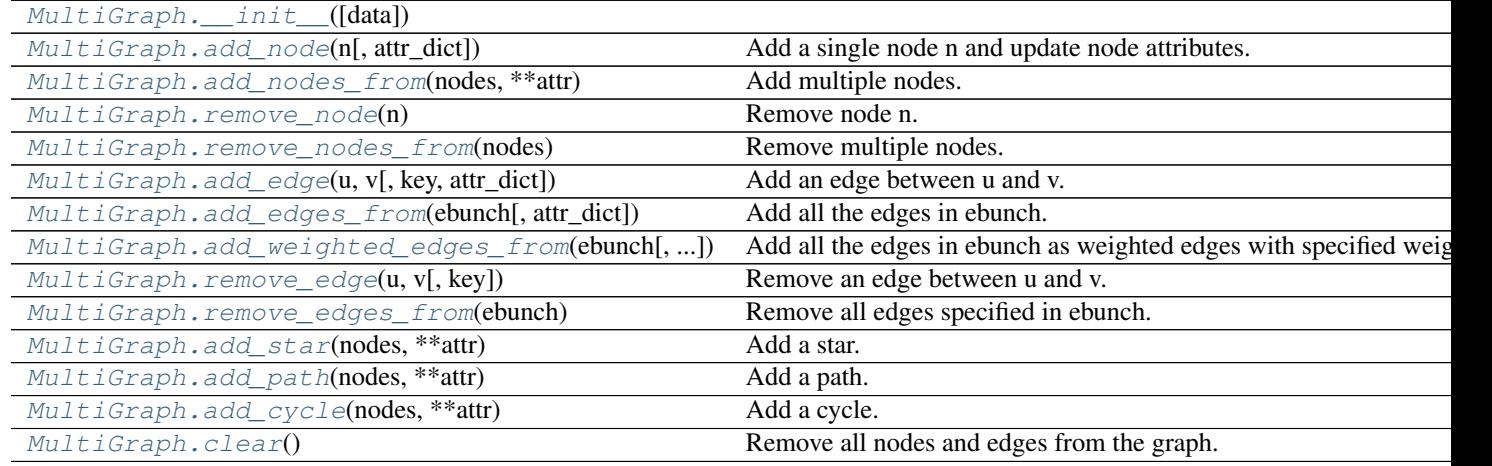

# **\_\_init\_\_**

<span id="page-77-0"></span>MultiGraph.**\_\_init\_\_**(*data=None*, *\*\*attr*)

# **add\_node**

<span id="page-77-1"></span>MultiGraph.**add\_node**(*n*, *attr\_dict=None*, *\*\*attr*) Add a single node n and update node attributes.

# **Parameters**

- **n** (node) A node can be any hashable Python object except None.
- **attr\_dict** (dictionary, optional (default= no attributes)) Dictionary of node attributes. Key/value pairs will update existing data associated with the node.
- **attr** (keyword arguments, optional) Set or change attributes using key=value.

See also:

[add\\_nodes\\_from\(\)](#page-78-0)

#### **Examples**

```
>>> G = nx.Graph() # or DiGraph, MultiGraph, MultiDiGraph, etc
>>> G.add_node(1)
>>> G.add_node('Hello')
\Rightarrow K3 = nx.Graph([ (0,1), (1,2), (2,0) ])
>>> G.add_node(K3)
>>> G.number_of_nodes()
3
```
Use keywords set/change node attributes:

```
>>> G.add_node(1,size=10)
>>> G.add_node(3,weight=0.4,UTM=('13S',382871,3972649))
```
# **Notes**

A hashable object is one that can be used as a key in a Python dictionary. This includes strings, numbers, tuples of strings and numbers, etc.

On many platforms hashable items also include mutables such as NetworkX Graphs, though one should be careful that the hash doesn't change on mutables.

#### **add\_nodes\_from**

<span id="page-78-0"></span>MultiGraph.**add\_nodes\_from**(*nodes*, *\*\*attr*)

Add multiple nodes.

# **Parameters**

- **nodes** (iterable container) A container of nodes (list, dict, set, etc.). OR A container of (node, attribute dict) tuples. Node attributes are updated using the attribute dict.
- **attr** (keyword arguments, optional (default= no attributes)) Update attributes for all nodes in nodes. Node attributes specified in nodes as a tuple take precedence over attributes specified generally.

## See also:

[add\\_node\(\)](#page-77-1)

```
>>> G = nx.Graph() # or DiGraph, MultiGraph, MultiDiGraph, etc
>>> G.add_nodes_from('Hello')
\Rightarrow K3 = nx.Graph([ (0,1), (1,2), (2,0) ])
>>> G.add_nodes_from(K3)
>>> sorted(G.nodes(),key=str)
[0, 1, 2, 'H', 'e', 'l', 'o']
```
Use keywords to update specific node attributes for every node.

```
>>> G.add_nodes_from([1,2], size=10)
>>> G.add_nodes_from([3,4], weight=0.4)
```
Use (node, attrdict) tuples to update attributes for specific nodes.

```
>>> G.add_nodes_from([(1,dict(size=11)), (2,{'color':'blue'})])
>>> G.node[1]['size']
11
>>> H = nx.Graph()
>>> H.add_nodes_from(G.nodes(data=True))
>>> H.node[1]['size']
11
```
# **remove\_node**

```
MultiGraph.remove_node(n)
```
Remove node n.

Removes the node n and all adjacent edges. Attempting to remove a non-existent node will raise an exception.

```
Parameters \mathbf{n} (node) – A node in the graph
```
**Raises** [NetworkXError](#page-504-0) – If n is not in the graph.

# See also:

[remove\\_nodes\\_from\(\)](#page-79-1)

#### **Examples**

```
>>> G = nx.Graph() # or DiGraph, MultiGraph, MultiDiGraph, etc
>>> G.add_path([0,1,2])
>>> G.edges()
[(0, 1), (1, 2)]>>> G.remove_node(1)
>>> G.edges()
[]
```
#### **remove\_nodes\_from**

```
MultiGraph.remove_nodes_from(nodes)
    Remove multiple nodes.
```
Parameters **nodes** (iterable container) – A container of nodes (list, dict, set, etc.). If a node in the container is not in the graph it is silently ignored.

# See also:

[remove\\_node\(\)](#page-79-0)

```
>>> G = nx.Graph() # or DiGraph, MultiGraph, MultiDiGraph, etc
>>> G.add_path([0,1,2])
>>> e = G.nodes()
>>> e
[0, 1, 2]>>> G.remove_nodes_from(e)
>>> G.nodes()
\Box
```
#### **add\_edge**

```
MultiGraph.add_edge(u, v, key=None, attr_dict=None, **attr)
     Add an edge between u and v.
```
The nodes u and v will be automatically added if they are not already in the graph.

Edge attributes can be specified with keywords or by providing a dictionary with key/value pairs. See examples below.

#### **Parameters**

- $\mathbf{v}$  (u,) Nodes can be, for example, strings or numbers. Nodes must be hashable (and not None) Python objects.
- **key** (hashable identifier, optional (default=lowest unused  $intercept() - Used$  to distinguish multiedges between a pair of nodes.
- **attr dict** (dictionary, optional (default= no attributes)) Dictionary of edge attributes. Key/value pairs will update existing data associated with the edge.
- **attr** (keyword arguments, optional) Edge data (or labels or objects) can be assigned using keyword arguments.

# See also:

**[add\\_edges\\_from\(\)](#page-81-0)** add a collection of edges

## **Notes**

To replace/update edge data, use the optional key argument to identify a unique edge. Otherwise a new edge will be created.

NetworkX algorithms designed for weighted graphs cannot use multigraphs directly because it is not clear how to handle multiedge weights. Convert to Graph using edge attribute 'weight' to enable weighted graph algorithms.

# **Examples**

The following all add the edge  $e=(1,2)$  to graph G:

```
>>> G = nx.Graph() # or DiGraph, MultiGraph, MultiDiGraph, etc
\Rightarrow > e = (1, 2)>>> G.add_edge(1, 2) # explicit two-node form
>>> G.add_edge(*e) # single edge as tuple of two nodes
>>> G.add_edges_from( [(1,2)] ) # add edges from iterable container
```
Associate data to edges using keywords:

```
>>> G.add_edge(1, 2, weight=3)
\rightarrow S.add_edge(1, 2, key=0, weight=4) # update data for key=0
>>> G.add_edge(1, 3, weight=7, capacity=15, length=342.7)
```
### **add\_edges\_from**

```
MultiGraph.add_edges_from(ebunch, attr_dict=None, **attr)
     Add all the edges in ebunch.
```
#### **Parameters**

- **ebunch** (container of edges) Each edge given in the container will be added to the graph. The edges can be:
	- $-$  2-tuples (u,v) or
	- 3-tuples (u,v,d) for an edge attribute dict d, or
	- 4-tuples (u,v,k,d) for an edge identified by key k
- **attr\_dict** (dictionary, optional (default= no attributes)) Dictionary of edge attributes. Key/value pairs will update existing data associated with each edge.
- **attr** (keyword arguments, optional) Edge data (or labels or objects) can be assigned using keyword arguments.

# See also:

**[add\\_edge\(\)](#page-80-0)** add a single edge

```
add_weighted_edges_from() convenient way to add weighted edges
```
# **Notes**

Adding the same edge twice has no effect but any edge data will be updated when each duplicate edge is added.

Edge attributes specified in edges take precedence over attributes specified generally.

#### **Examples**

```
>>> G = nx.Graph() # or DiGraph, MultiGraph, MultiDiGraph, etc
>>> G.add_edges_from([(0,1),(1,2)]) # using a list of edge tuples
>>> e = zip(range(0, 3), range(1, 4))>>> G.add_edges_from(e) # Add the path graph 0-1-2-3
```
#### Associate data to edges

```
>>> G.add_edges_from([(1,2),(2,3)], weight=3)
>>> G.add_edges_from([(3,4),(1,4)], label='WN2898')
```
## **add\_weighted\_edges\_from**

<span id="page-82-0"></span>MultiGraph.**add\_weighted\_edges\_from**(*ebunch*, *weight='weight'*, *\*\*attr*)

Add all the edges in ebunch as weighted edges with specified weights.

#### **Parameters**

- **ebunch** (container of edges) Each edge given in the list or container will be added to the graph. The edges must be given as  $3$ -tuples  $(u,v,w)$  where w is a number.
- **weight** (string, optional (default= 'weight')) The attribute name for the edge weights to be added.
- **attr** (keyword arguments, optional (default= no attributes)) Edge attributes to add/update for all edges.

# See also:

**[add\\_edge\(\)](#page-80-0)** add a single edge

**[add\\_edges\\_from\(\)](#page-81-0)** add multiple edges

## **Notes**

Adding the same edge twice for Graph/DiGraph simply updates the edge data. For MultiGraph/MultiDiGraph, duplicate edges are stored.

#### **Examples**

```
>>> G = nx.Graph() # or DiGraph, MultiGraph, MultiDiGraph, etc
>>> G.add_weighted_edges_from([(0,1,3.0),(1,2,7.5)])
```
#### **remove\_edge**

```
MultiGraph.remove_edge(u, v, key=None)
     Remove an edge between u and v.
```
#### **Parameters**

- $\mathbf{v}(u_r)$  Remove an edge between nodes u and v.
- **key** (hashable identifier, optional (default=None)) Used to distinguish multiple edges between a pair of nodes. If None remove a single (abritrary) edge between u and v.
- **Raises** [NetworkXError](#page-504-0) If there is not an edge between u and v, or if there is no edge with the specified key.

## See also:

**remove** edges from () remove a collection of edges

## **Examples**

```
>>> G = nx.MultiGraph()
>>> G.add_path([0,1,2,3])
>>> G.remove_edge(0,1)
\Rightarrow > e = (1, 2)>>> G.remove_edge(*e) # unpacks e from an edge tuple
```
For multiple edges

```
>>> G = nx.MultiGraph() # or MultiDiGraph, etc
>>> G.add_edges_from([(1,2),(1,2),(1,2)])
>>> G.remove_edge(1,2) # remove a single (arbitrary) edge
```
For edges with keys

```
>>> G = nx.MultiGraph() # or MultiDiGraph, etc
>>> G.add_edge(1,2,key='first')
>>> G.add_edge(1,2,key='second')
>>> G.remove_edge(1,2,key='second')
```
#### **remove\_edges\_from**

```
MultiGraph.remove_edges_from(ebunch)
```
Remove all edges specified in ebunch.

**Parameters ebunch** (list or container of edge tuples) – Each edge given in the list or container will be removed from the graph. The edges can be:

- 2-tuples (u,v) All edges between u and v are removed.
- 3-tuples (u,v,key) The edge identified by key is removed.
- 4-tuples (u,v,key,data) where data is ignored.

### See also:

**[remove\\_edge\(\)](#page-82-1)** remove a single edge

# **Notes**

Will fail silently if an edge in ebunch is not in the graph.

# **Examples**

```
>>> G = nx.MultiGraph() # or MultiDiGraph
>>> G.add_path([0,1,2,3])
>>> ebunch=[(1,2),(2,3)]
>>> G.remove_edges_from(ebunch)
```
Removing multiple copies of edges

```
>>> G = nx.MultiGraph()
>>> G.add_edges_from([(1,2),(1,2),(1,2)])
>>> G.remove_edges_from([(1,2),(1,2)])
>>> G.edges()
```

```
[ (1, 2) ]>>> G.remove_edges_from([(1,2),(1,2)]) # silently ignore extra copy
>>> G.edges() # now empty graph
[]
```
#### **add\_star**

```
MultiGraph.add_star(nodes, **attr)
     Add a star.
```
The first node in nodes is the middle of the star. It is connected to all other nodes.

# **Parameters**

- **nodes** (iterable container) A container of nodes.
- **attr** (keyword arguments, optional (default= no attributes)) Attributes to add to every edge in star.

# See also:

```
add_path(), add_cycle()
```
#### **Examples**

```
>>> G = nx.Graph() # or DiGraph, MultiGraph, MultiDiGraph, etc
>>> G.add_star([0,1,2,3])
>>> G.add_star([10,11,12],weight=2)
```
#### **add\_path**

```
MultiGraph.add_path(nodes, **attr)
     Add a path.
```
## Parameters

- **nodes** (iterable container) A container of nodes. A path will be constructed from the nodes (in order) and added to the graph.
- **attr** (keyword arguments, optional (default= no attributes)) Attributes to add to every edge in path.

#### See also:

```
add_star(), add_cycle()
```

```
>>> G=nx.Graph() # or DiGraph, MultiGraph, MultiDiGraph, etc
>>> G.add_path([0,1,2,3])
>>> G.add_path([10,11,12],weight=7)
```
# **add\_cycle**

```
MultiGraph.add_cycle(nodes, **attr)
```
Add a cycle.

# Parameters

- **nodes** (iterable container) A container of nodes. A cycle will be constructed from the nodes (in order) and added to the graph.
- **attr** (keyword arguments, optional (default= no attributes)) Attributes to add to every edge in cycle.

# See also:

[add\\_path\(\)](#page-84-1), [add\\_star\(\)](#page-84-0)

# **Examples**

```
>>> G=nx.Graph() # or DiGraph, MultiGraph, MultiDiGraph, etc
>>> G.add_cycle([0,1,2,3])
>>> G.add_cycle([10,11,12],weight=7)
```
## **clear**

```
MultiGraph.clear()
```
Remove all nodes and edges from the graph.

This also removes the name, and all graph, node, and edge attributes.

# **Examples**

```
>>> G = nx.Graph() # or DiGraph, MultiGraph, MultiDiGraph, etc
>>> G.add_path([0,1,2,3])
>>> G.clear()
>>> G.nodes()
[]
>>> G.edges()
[]
```
# **Iterating over nodes and edges**

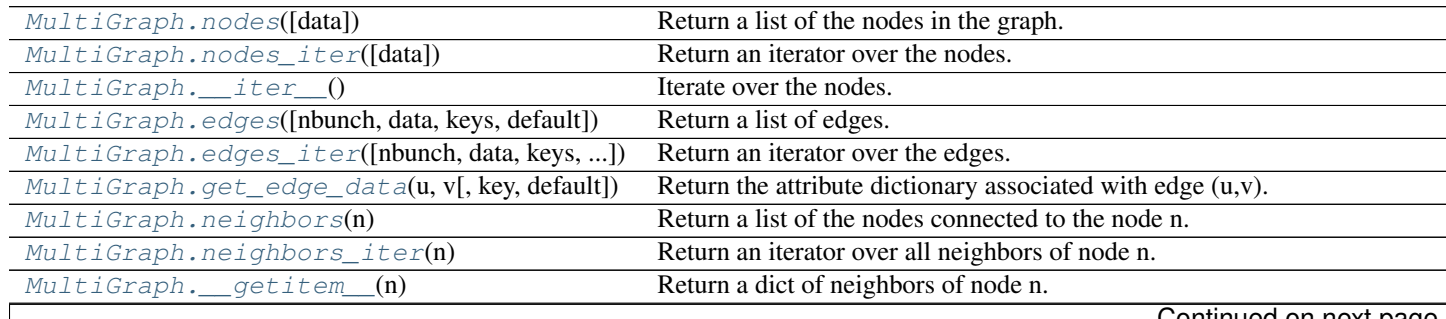

Continued on next page

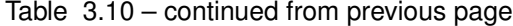

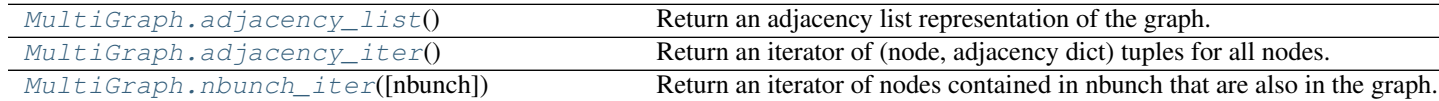

**nodes**

<span id="page-86-0"></span>MultiGraph.**nodes**(*data=False*)

Return a list of the nodes in the graph.

- Parameters data (boolean, optional (default=False)) If False return a list of nodes. If True return a two-tuple of node and node data dictionary
- Returns nlist A list of nodes. If data=True a list of two-tuples containing (node, node data dictionary).

Return type [list](http://docs.python.org/library/functions.html#list)

#### **Examples**

```
>>> G = nx.Graph() # or DiGraph, MultiGraph, MultiDiGraph, etc
>>> G.add_path([0,1,2])
>>> G.nodes()
[0, 1, 2]
>>> G.add_node(1, time='5pm')
>>> G.nodes(data=True)
[(0, {}}), (1, {}'time': '5pm'}), (2, {})]
```
#### **nodes\_iter**

```
MultiGraph.nodes_iter(data=False)
     Return an iterator over the nodes.
```

```
Parameters data (boolean, optional (default=False)) – If False the iterator returns
    nodes. If True return a two-tuple of node and node data dictionary
```
Returns niter – An iterator over nodes. If data=True the iterator gives two-tuples containing (node, node data, dictionary)

Return type iterator

# **Notes**

If the node data is not required it is simpler and equivalent to use the expression 'for n in G'.

**>>>** G = nx.Graph() # or DiGraph, MultiGraph, MultiDiGraph, etc **>>>** G.add\_path([0,1,2])

```
>>> G = nx.Graph() # or DiGraph, MultiGraph, MultiDiGraph, etc
>>> G.add_path([0,1,2])
```
**>>>** [d **for** n,d **in** G.nodes\_iter(data=True)]  $[{} \{ \}$ ,  ${} \{ \}$ ,  ${} \{ \}$ ]

#### **\_\_iter\_\_**

<span id="page-87-0"></span>MultiGraph.**\_\_iter\_\_**()

Iterate over the nodes. Use the expression 'for n in G'.

Returns niter – An iterator over all nodes in the graph.

Return type iterator

#### **Examples**

```
>>> G = nx.Graph() # or DiGraph, MultiGraph, MultiDiGraph, etc
>>> G.add_path([0,1,2,3])
```
#### **edges**

```
MultiGraph.edges(nbunch=None, data=False, keys=False, default=None)
     Return a list of edges.
```
Edges are returned as tuples with optional data and keys in the order (node, neighbor, key, data).

#### Parameters

- **nbunch** (iterable container, optional (default= all nodes)) A container of nodes. The container will be iterated through once.
- **data** (bool, optional (default=False)) Return two tuples (u,v) (False) or three-tuples (u,v,data) (True).
- **keys** (bool, optional (default=False)) Return two tuples (u,v) (False) or three-tuples (u,v,key) (True).
- Returns edge\_list Edges that are adjacent to any node in nbunch, or a list of all edges if nbunch is not specified.

Return type list of edge tuples

# See also:

**[edges\\_iter\(\)](#page-88-0)** return an iterator over the edges

# **Notes**

Nodes in nbunch that are not in the graph will be (quietly) ignored. For directed graphs this returns the out-edges.

```
>>> G = nx.MultiGraph() # or MultiDiGraph
>>> G.add_path([0,1,2])
>>> G.add_edge(2,3,weight=5)
>>> G.edges()
[(0, 1), (1, 2), (2, 3)]>>> G.edges(data=True) # default edge data is {} (empty dictionary)
[(0, 1, {})), (1, 2, {})), (2, 3, {}'weight': 5})]
>>> list(G.edges_iter(data='weight', default=1))
[(0, 1, 1), (1, 2, 1), (2, 3, 5)]>>> G.edges(keys=True) # default keys are integers
[(0, 1, 0), (1, 2, 0), (2, 3, 0)]>>> G.edges(data=True,keys=True) # default keys are integers
[(0, 1, 0, \{\}), (1, 2, 0, \{\}), (2, 3, 0, \{\text{weight}': 5\})]>>> list(G.edges(data='weight',default=1,keys=True))
[(0, 1, 0, 1), (1, 2, 0, 1), (2, 3, 0, 5)]>>> G.edges([0,3])
[(0, 1), (3, 2)]>>> G.edges(0)
[ (0, 1) ]
```
## **edges\_iter**

```
MultiGraph.edges_iter(nbunch=None, data=False, keys=False, default=None)
     Return an iterator over the edges.
```
Edges are returned as tuples with optional data and keys in the order (node, neighbor, key, data).

#### **Parameters**

- **nbunch** (iterable container, optional (default= all nodes)) A container of nodes. The container will be iterated through once.
- **data** (string or bool, optional (default=False)) The edge attribute returned in 3-tuple (u,v,ddict[data]). If True, return edge attribute dict in 3-tuple (u,v,ddict). If False, return 2-tuple (u,v).
- **default** (value, optional (default=None)) Value used for edges that dont have the requested attribute. Only relevant if data is not True or False.
- **keys** (bool, optional (default=False)) If True, return edge keys with each edge.

**Returns edge\_iter** – An iterator of  $(u,v)$ ,  $(u,v,d)$  or  $(u,v,key,d)$  tuples of edges.

# Return type iterator

# See also:

**[edges\(\)](#page-87-1)** return a list of edges

#### **Notes**

Nodes in nbunch that are not in the graph will be (quietly) ignored. For directed graphs this returns the out-edges.

## **Examples**

```
>>> G = nx.MultiGraph() # or MultiDiGraph
>>> G.add_path([0,1,2])
>>> G.add_edge(2,3,weight=5)
>>> [e for e in G.edges_iter()]
[ (0, 1), (1, 2), (2, 3) ]>>> list(G.edges_iter(data=True)) # default data is {} (empty dict)
[(0, 1, {\{ \} }), (1, 2, {\{ \} }), (2, 3, {\{ \} })>>> list(G.edges_iter(data='weight', default=1))
[(0, 1, 1), (1, 2, 1), (2, 3, 5)]>>> list(G.edges(keys=True)) # default keys are integers
[(0, 1, 0), (1, 2, 0), (2, 3, 0)]>>> list(G.edges(data=True,keys=True)) # default keys are integers
[(0, 1, 0, \{\}), (1, 2, 0, \{\}), (2, 3, 0, {\{\text{weight}}}: 5\})]>>> list(G.edges(data='weight',default=1,keys=True))
[(0, 1, 0, 1), (1, 2, 0, 1), (2, 3, 0, 5)]>>> list(G.edges_iter([0,3]))
[(0, 1), (3, 2)]>>> list(G.edges_iter(0))
[(0, 1)]
```
#### **get\_edge\_data**

```
MultiGraph.get_edge_data(u, v, key=None, default=None)
     Return the attribute dictionary associated with edge (u, v).
```
## **Parameters**

- $\mathbf{v}(u_t)$  –
- **default** (any Python object (default=None)) Value to return if the edge (u,v) is not found.
- **key** (hashable identifier, optional (default=None)) Return data only for the edge with specified key.

Returns edge dict – The edge attribute dictionary.

#### Return type dictionary

# **Notes**

It is faster to use G[u][v][key].

```
>>> G = nx.MultiGraph() # or MultiDiGraph
>>> G.add_edge(0,1,key='a',weight=7)
\Rightarrow G[0][1]['a'] # key='a'
{'weight': 7}
```
Warning: Assigning G[u][v][key] corrupts the graph data structure. But it is safe to assign attributes to that dictionary,

```
>>> G[0][1]['a']['weight'] = 10
>>> G[0][1]['a']['weight']
10
>>> G[1][0]['a']['weight']
10
```
**Examples**

```
>>> G = nx.MultiGraph() # or MultiDiGraph
>>> G.add_path([0,1,2,3])
>>> G.get_edge_data(0,1)
{0: {} {\} }\Rightarrow \Rightarrow e = (0, 1)>>> G.get_edge_data(*e) # tuple form
\{0: \{\}\}\>>> G.get_edge_data('a','b',default=0) # edge not in graph, return 0
0
```
#### **neighbors**

```
MultiGraph.neighbors(n)
```
Return a list of the nodes connected to the node n.

**Parameters**  $n \cdot (node) - A$  **node in the graph** 

Returns nlist – A list of nodes that are adjacent to n.

Return type [list](http://docs.python.org/library/functions.html#list)

**Raises** [NetworkXError](#page-504-0) – If the node n is not in the graph.

#### **Notes**

It is usually more convenient (and faster) to access the adjacency dictionary as G[n]:

```
>>> G = nx.Graph() # or DiGraph, MultiGraph, MultiDiGraph, etc
>>> G.add_edge('a','b',weight=7)
>>> G['a']
{'b': {'weight': 7}}
```
#### **Examples**

```
>>> G = nx.Graph() # or DiGraph, MultiGraph, MultiDiGraph, etc
>>> G.add_path([0,1,2,3])
>>> G.neighbors(0)
[1]
```
#### **neighbors\_iter**

```
MultiGraph.neighbors_iter(n)
     Return an iterator over all neighbors of node n.
```

```
>>> G = nx.Graph() # or DiGraph, MultiGraph, MultiDiGraph, etc
>>> G.add_path([0,1,2,3])
>>> [n for n in G.neighbors_iter(0)]
[1]
```
# **Notes**

It is faster to use the idiom "in G[0]", e.g.

```
>>> G = nx.path_graph(4)
>>> [n for n in G[0]]
[1]
```
#### **\_\_getitem\_\_**

```
MultiGraph.__getitem__(n)
```
Return a dict of neighbors of node n. Use the expression 'G[n]'.

**Parameters**  $n \cdot (node) - A$  **node in the graph.** 

Returns adj\_dict – The adjacency dictionary for nodes connected to n.

Return type dictionary

## **Notes**

 $G[n]$  is similar to G.neighbors(n) but the internal data dictionary is returned instead of a list.

Assigning G[n] will corrupt the internal graph data structure. Use G[n] for reading data only.

#### **Examples**

```
>>> G = nx.Graph() # or DiGraph, MultiGraph, MultiDiGraph, etc
>>> G.add_path([0,1,2,3])
>>> G[0]
{1: {} {\f} }
```
## **adjacency\_list**

#### <span id="page-91-1"></span>MultiGraph.**adjacency\_list**()

Return an adjacency list representation of the graph.

The output adjacency list is in the order of G.nodes(). For directed graphs, only outgoing adjacencies are included.

Returns adj\_list – The adjacency structure of the graph as a list of lists.

Return type lists of lists

## See also:

[adjacency\\_iter\(\)](#page-92-0)

```
>>> G = nx.Graph() # or DiGraph, MultiGraph, MultiDiGraph, etc
>>> G.add_path([0,1,2,3])
>>> G.adjacency_list() # in order given by G.nodes()
[1], [0, 2], [1, 3], [2]
```
# **adjacency\_iter**

```
MultiGraph.adjacency_iter()
```
Return an iterator of (node, adjacency dict) tuples for all nodes.

This is the fastest way to look at every edge. For directed graphs, only outgoing adjacencies are included.

Returns adj\_iter – An iterator of (node, adjacency dictionary) for all nodes in the graph.

Return type iterator

## See also:

[adjacency\\_list\(\)](#page-91-1)

#### **Examples**

```
>>> G = nx.Graph() # or DiGraph, MultiGraph, MultiDiGraph, etc
>>> G.add_path([0,1,2,3])
>>> [(n,nbrdict) for n,nbrdict in G.adjacency_iter()]
[(0, {1:} {})), (1, {0:} {}), (2, {1:} {}), (3, {2:}{})
```
# **nbunch\_iter**

<span id="page-92-1"></span>MultiGraph.**nbunch\_iter**(*nbunch=None*)

Return an iterator of nodes contained in nbunch that are also in the graph.

The nodes in nbunch are checked for membership in the graph and if not are silently ignored.

- Parameters **nbunch** (iterable container, optional (default=all nodes)) A container of nodes. The container will be iterated through once.
- Returns niter An iterator over nodes in nbunch that are also in the graph. If nbunch is None, iterate over all nodes in the graph.

Return type iterator

Raises [NetworkXError](#page-504-0) – If nbunch is not a node or or sequence of nodes. If a node in nbunch is not hashable.

#### See also:

[Graph.\\_\\_iter\\_\\_\(\)](#page-27-0)

#### **Notes**

When nbunch is an iterator, the returned iterator yields values directly from nbunch, becoming exhausted when nbunch is exhausted.

To test whether nbunch is a single node, one can use "if nbunch in self:", even after processing with this routine.

If nbunch is not a node or a (possibly empty) sequence/iterator or None, a NetworkXError is raised. Also, if any object in nbunch is not hashable, a NetworkXError is raised.

# **Information about graph structure**

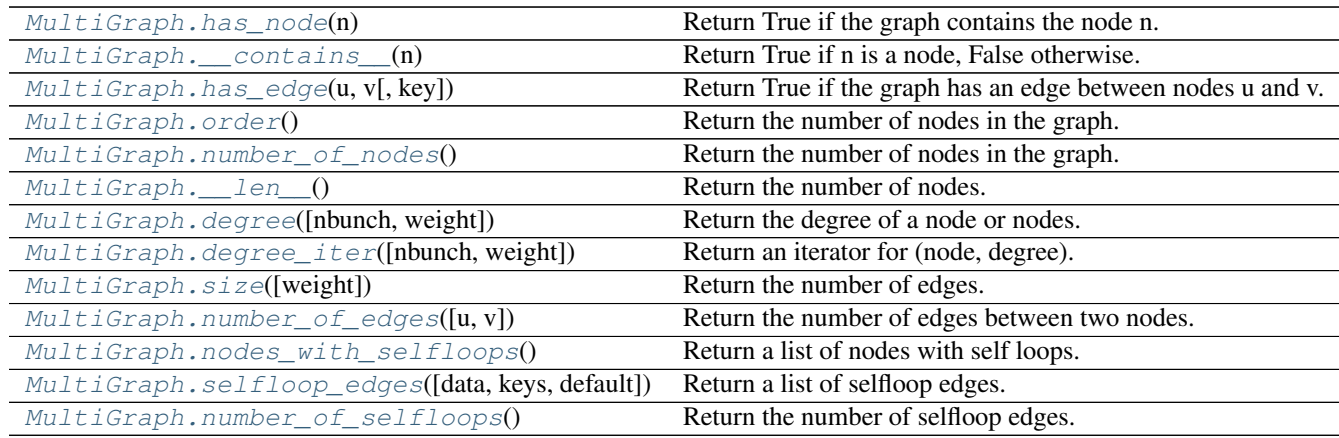

## **has\_node**

<span id="page-93-0"></span>MultiGraph.**has\_node**(*n*)

Return True if the graph contains the node n.

Parameters **n** (node) –

# **Examples**

```
>>> G = nx.Graph() # or DiGraph, MultiGraph, MultiDiGraph, etc
>>> G.add_path([0,1,2])
>>> G.has_node(0)
True
```
It is more readable and simpler to use

**>>>** 0 **in** G True

**\_\_contains\_\_**

```
MultiGraph.__contains__(n)
     Return True if n is a node, False otherwise. Use the expression 'n in G'.
```
**Examples**

```
>>> G = nx.Graph() # or DiGraph, MultiGraph, MultiDiGraph, etc
>>> G.add_path([0,1,2,3])
>>> 1 in G
True
```
## **has\_edge**

```
MultiGraph.has_edge(u, v, key=None)
```
Return True if the graph has an edge between nodes u and v.

#### **Parameters**

- $\mathbf{v}(u_t)$  Nodes can be, for example, strings or numbers.
- **key** (hashable identifier, optional (default=None)) If specified return True only if the edge with key is found.

Returns edge\_ind – True if edge is in the graph, False otherwise.

Return type [bool](http://docs.python.org/library/functions.html#bool)

# **Examples**

Can be called either using two nodes u,v, an edge tuple  $(u,v)$ , or an edge tuple  $(u,v,key)$ .

```
>>> G = nx.MultiGraph() # or MultiDiGraph
>>> G.add_path([0,1,2,3])
>>> G.has_edge(0,1) # using two nodes
True
\Rightarrow \Rightarrow e = (0, 1)\rightarrow\rightarrow G.has_edge(*e) # e is a 2-tuple (u, v)True
>>> G.add_edge(0,1,key='a')
\rightarrow\rightarrow G.has_edge(0,1, key='a') # specify key
True
\Rightarrow e = (0, 1, 'a')\rightarrow\rightarrow G.has_edge(*e) # e is a 3-tuple (u, v, 'a')True
```
The following syntax are equivalent:

```
>>> G.has_edge(0,1)
True
>>> 1 in G[0] # though this gives KeyError if 0 not in G
True
```
#### **order**

```
MultiGraph.order()
```
Return the number of nodes in the graph.

Returns nnodes – The number of nodes in the graph.

Return type [int](http://docs.python.org/library/functions.html#int)

See also:

 $number_of\_nodes(), \_\_len\_()$ 

# **number\_of\_nodes**

```
MultiGraph.number_of_nodes()
```
Return the number of nodes in the graph.

Returns nnodes – The number of nodes in the graph.

Return type [int](http://docs.python.org/library/functions.html#int)

#### See also:

 $order(), \_\_\$  $order(), \_\_\$ len $\_\$ ()

#### **Examples**

```
>>> G = nx.Graph() # or DiGraph, MultiGraph, MultiDiGraph, etc
>>> G.add_path([0,1,2])
>>> len(G)
3
```
#### **\_\_len\_\_**

```
MultiGraph.__len__()
     Return the number of nodes. Use the expression 'len(G)'.
```
Returns nnodes – The number of nodes in the graph.

Return type [int](http://docs.python.org/library/functions.html#int)

## **Examples**

```
>>> G = nx.Graph() # or DiGraph, MultiGraph, MultiDiGraph, etc
>>> G.add_path([0,1,2,3])
>>> len(G)
4
```
#### **degree**

```
MultiGraph.degree(nbunch=None, weight=None)
     Return the degree of a node or nodes.
```
The node degree is the number of edges adjacent to that node.

## **Parameters**

- **nbunch** (iterable container, optional (default=all nodes)) A container of nodes. The container will be iterated through once.
- **weight** (string or None, optional (default=None)) The edge attribute that holds the numerical value used as a weight. If None, then each edge has weight 1. The degree is the sum of the edge weights adjacent to the node.
- **Returns**  $nd A$  dictionary with nodes as keys and degree as values or a number if a single node is specified.

Return type dictionary, or number

```
>>> G = nx.Graph() # or DiGraph, MultiGraph, MultiDiGraph, etc
>>> G.add_path([0,1,2,3])
>>> G.degree(0)
1
```

```
>>> G.degree([0,1])
{0: 1, 1: 2}
>>> list(G.degree([0,1]).values())
[1, 2]
```
#### **degree\_iter**

```
MultiGraph.degree_iter(nbunch=None, weight=None)
     Return an iterator for (node, degree).
```
The node degree is the number of edges adjacent to the node.

#### **Parameters**

- **nbunch** (iterable container, optional (default=all nodes)) A container of nodes. The container will be iterated through once.
- **weight** (string or None, optional (default=None)) The edge attribute that holds the numerical value used as a weight. If None, then each edge has weight 1. The degree is the sum of the edge weights adjacent to the node.

Returns nd\_iter – The iterator returns two-tuples of (node, degree).

Return type an iterator

See also:

[degree\(\)](#page-95-1)

**Examples**

```
>>> G = nx.Graph() # or DiGraph, MultiGraph, MultiDiGraph, etc
>>> G.add_path([0,1,2,3])
>>> list(G.degree_iter(0)) # node 0 with degree 1
[ (0, 1) ]>>> list(G.degree_iter([0,1]))
[(0, 1), (1, 2)]
```
**size**

```
MultiGraph.size(weight=None)
```
Return the number of edges.

Parameters weight (string or None, optional (default=None)) - The edge attribute that holds the numerical value used as a weight. If None, then each edge has weight 1.

Returns nedges – The number of edges or sum of edge weights in the graph.

Return type [int](http://docs.python.org/library/functions.html#int)

See also:

[number\\_of\\_edges\(\)](#page-97-0)

#### **Examples**

```
>>> G = nx.Graph() # or DiGraph, MultiGraph, MultiDiGraph, etc
>>> G.add_path([0,1,2,3])
>>> G.size()
3
>>> G = nx.Graph() # or DiGraph, MultiGraph, MultiDiGraph, etc
>>> G.add_edge('a','b',weight=2)
>>> G.add_edge('b','c',weight=4)
>>> G.size()
2
>>> G.size(weight='weight')
6.0
```
#### **number\_of\_edges**

<span id="page-97-0"></span>MultiGraph.**number\_of\_edges**(*u=None*, *v=None*)

Return the number of edges between two nodes.

- **Parameters**  $\mathbf{v}(u)$  If u and v are specified, return the number of edges between u and v. Otherwise return the total number of all edges.
- Returns nedges The number of edges in the graph. If nodes u and v are specified return the number of edges between those nodes.

Return type [int](http://docs.python.org/library/functions.html#int)

# See also:

[size\(\)](#page-96-1)

## **Examples**

```
>>> G = nx.Graph() # or DiGraph, MultiGraph, MultiDiGraph, etc
>>> G.add_path([0,1,2,3])
>>> G.number_of_edges()
3
>>> G.number_of_edges(0,1)
1
\Rightarrow \Rightarrow e = (0, 1)>>> G.number_of_edges(*e)
1
```
#### **nodes\_with\_selfloops**

```
MultiGraph.nodes_with_selfloops()
     Return a list of nodes with self loops.
```
A node with a self loop has an edge with both ends adjacent to that node.

**Returns nodelist** – A list of nodes with self loops.

Return type [list](http://docs.python.org/library/functions.html#list)

# See also:

```
selfloop_edges(), number_of_selfloops()
```
## **Examples**

```
>>> G = nx.Graph() # or DiGraph, MultiGraph, MultiDiGraph, etc
\rightarrow \rightarrow G. add edge(1,1)
>>> G.add_edge(1,2)
>>> G.nodes_with_selfloops()
[1]
```
# **selfloop\_edges**

```
MultiGraph.selfloop_edges(data=False, keys=False, default=None)
     Return a list of selfloop edges.
```
A selfloop edge has the same node at both ends.

## **Parameters**

- **data** (bool, optional (default=False)) Return selfloop edges as two tuples (u,v) (data=False) or three-tuples (u,v,datadict) (data=True) or three-tuples (u,v,datavalue) (data='attrname')
- **default** (value, optional (default=None)) Value used for edges that dont have the requested attribute. Only relevant if data is not True or False.
- **keys** (bool, optional (default=False)) If True, return edge keys with each edge.

**Returns edgelist** – A list of all selfloop edges.

Return type list of edge tuples

# See also:

[nodes\\_with\\_selfloops\(\)](#page-97-1), [number\\_of\\_selfloops\(\)](#page-99-0)

```
>>> G = nx.MultiGraph() # or MultiDiGraph
>>> G.add_edge(1,1)
>>> G.add_edge(1,2)
>>> G.selfloop_edges()
[(1, 1)]
>>> G.selfloop_edges(data=True)
[(1, 1, {\color{blue} {\{ \} }})]>>> G.selfloop_edges(keys=True)
[(1, 1, 0)]>>> G.selfloop_edges(keys=True, data=True)
[(1, 1, 0, \{\})]
```
## **number\_of\_selfloops**

```
MultiGraph.number_of_selfloops()
```
Return the number of selfloop edges.

A selfloop edge has the same node at both ends.

Returns nloops – The number of selfloops.

Return type [int](http://docs.python.org/library/functions.html#int)

# See also:

[nodes\\_with\\_selfloops\(\)](#page-97-1), [selfloop\\_edges\(\)](#page-98-0)

# **Examples**

```
>>> G=nx.Graph() # or DiGraph, MultiGraph, MultiDiGraph, etc
>>> G.add_edge(1,1)
>>> G.add_edge(1,2)
>>> G.number_of_selfloops()
1
```
# **Making copies and subgraphs**

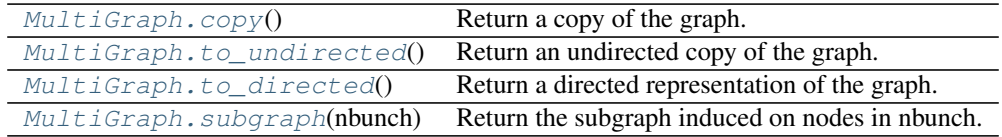

#### **copy**

#### <span id="page-99-1"></span>MultiGraph.**copy**()

Return a copy of the graph.

**Returns**  $G - A$  **copy of the graph.** 

Return type *[Graph](#page-14-0)*

# See also:

**[to\\_directed\(\)](#page-100-1)** return a directed copy of the graph.

# **Notes**

This makes a complete copy of the graph including all of the node or edge attributes.

```
>>> G = nx.Graph() # or DiGraph, MultiGraph, MultiDiGraph, etc
>>> G.add_path([0,1,2,3])
>>> H = G.copy()
```
## **to\_undirected**

```
MultiGraph.to_undirected()
```
Return an undirected copy of the graph.

**Returns**  $G - A$  deepcopy of the graph.

Return type Graph/MultiGraph

## See also:

[copy\(\)](#page-99-1), [add\\_edge\(\)](#page-80-0), [add\\_edges\\_from\(\)](#page-81-0)

## **Notes**

This returns a "deepcopy" of the edge, node, and graph attributes which attempts to completely copy all of the data and references.

This is in contrast to the similar G=DiGraph(D) which returns a shallow copy of the data.

See the Python copy module for more information on shallow and deep copies, [http://docs.python.org/library/copy.html.](http://docs.python.org/library/copy.html)

#### **Examples**

```
>>> G = nx.Graph() # or MultiGraph, etc
>>> G.add_path([0,1])
>>> H = G.to_directed()
>>> H.edges()
[(0, 1), (1, 0)]>>> G2 = H.to_undirected()
>>> G2.edges()
[ (0, 1) ]
```
#### **to\_directed**

```
MultiGraph.to_directed()
```
Return a directed representation of the graph.

**Returns G** – A directed graph with the same name, same nodes, and with each edge  $(u, v, data)$ replaced by two directed edges (u,v,data) and (v,u,data).

Return type *[MultiDiGraph](#page-102-0)*

#### **Notes**

This returns a "deepcopy" of the edge, node, and graph attributes which attempts to completely copy all of the data and references.

This is in contrast to the similar D=DiGraph(G) which returns a shallow copy of the data.

See the Python copy module for more information on shallow and deep copies, [http://docs.python.org/library/copy.html.](http://docs.python.org/library/copy.html)

Warning: If you have subclassed MultiGraph to use dict-like objects in the data structure, those changes do not transfer to the MultiDiGraph created by this method.

# **Examples**

```
>>> G = nx.Graph() # or MultiGraph, etc
>>> G.add_path([0,1])
>>> H = G.to_directed()
>>> H.edges()
[ (0, 1), (1, 0) ]
```
If already directed, return a (deep) copy

```
>>> G = nx.DiGraph() # or MultiDiGraph, etc
>>> G.add_path([0,1])
>>> H = G.to_directed()
>>> H.edges()
[ (0, 1) ]
```
# **subgraph**

<span id="page-101-0"></span>MultiGraph.**subgraph**(*nbunch*)

Return the subgraph induced on nodes in nbunch.

The induced subgraph of the graph contains the nodes in nbunch and the edges between those nodes.

**Parameters nbunch** (list, iterable) – A container of nodes which will be iterated through once.

**Returns**  $G - A$  subgraph of the graph with the same edge attributes.

Return type *[Graph](#page-14-0)*

#### **Notes**

The graph, edge or node attributes just point to the original graph. So changes to the node or edge structure will not be reflected in the original graph while changes to the attributes will.

To create a subgraph with its own copy of the edge/node attributes use: nx.Graph(G.subgraph(nbunch))

If edge attributes are containers, a deep copy can be obtained using: G.subgraph(nbunch).copy()

For an inplace reduction of a graph to a subgraph you can remove nodes: G.remove\_nodes\_from([ n in G if n not in set(nbunch)])

```
>>> G = nx.Graph() # or DiGraph, MultiGraph, MultiDiGraph, etc
>>> G.add_path([0,1,2,3])
>>> H = G.subgraph([0,1,2])
>>> H.edges()
[ (0, 1), (1, 2) ]
```
# **3.2.7 MultiDiGraph - Directed graphs with self loops and parallel edges**

# **Overview**

```
MultiDiGraph(data=None, **attr)
```
A directed graph class that can store multiedges.

Multiedges are multiple edges between two nodes. Each edge can hold optional data or attributes.

A MultiDiGraph holds directed edges. Self loops are allowed.

Nodes can be arbitrary (hashable) Python objects with optional key/value attributes.

Edges are represented as links between nodes with optional key/value attributes.

## **Parameters**

- **data** (input graph) Data to initialize graph. If data=None (default) an empty graph is created. The data can be an edge list, or any NetworkX graph object. If the corresponding optional Python packages are installed the data can also be a NumPy matrix or 2d ndarray, a SciPy sparse matrix, or a PyGraphviz graph.
- **attr** (keyword arguments, optional (default= no attributes)) Attributes to add to graph as key=value pairs.

# See also:

[Graph\(\)](#page-14-0), [DiGraph\(\)](#page-41-0), [MultiGraph\(\)](#page-73-0)

#### **Examples**

Create an empty graph structure (a "null graph") with no nodes and no edges.

**>>>** G = nx.MultiDiGraph()

G can be grown in several ways.

#### Nodes:

Add one node at a time:

**>>>** G.add\_node(1)

Add the nodes from any container (a list, dict, set or even the lines from a file or the nodes from another graph).

```
>>> G.add_nodes_from([2,3])
>>> G.add_nodes_from(range(100,110))
>>> H=nx.Graph()
>>> H.add_path([0,1,2,3,4,5,6,7,8,9])
>>> G.add_nodes_from(H)
```
In addition to strings and integers any hashable Python object (except None) can represent a node, e.g. a customized node object, or even another Graph.

**>>>** G.add\_node(H)

# Edges:

G can also be grown by adding edges.

Add one edge,

**>>>** G.add\_edge(1, 2)

a list of edges,

```
>>> G.add_edges_from([(1,2),(1,3)])
```
or a collection of edges,

**>>>** G.add\_edges\_from(H.edges())

If some edges connect nodes not yet in the graph, the nodes are added automatically. If an edge already exists, an additional edge is created and stored using a key to identify the edge. By default the key is the lowest unused integer.

```
>>> G.add_edges_from([(4,5,dict(route=282)), (4,5,dict(route=37))])
>>> G[4]
{5: {0: {}, 1: {'route': 282}, 2: {'route': 37}}}
```
Attributes:

Each graph, node, and edge can hold key/value attribute pairs in an associated attribute dictionary (the keys must be hashable). By default these are empty, but can be added or changed using add\_edge, add\_node or direct manipulation of the attribute dictionaries named graph, node and edge respectively.

```
>>> G = nx.MultiDiGraph(day="Friday")
>>> G.graph
{'day': 'Friday'}
```
Add node attributes using add node(), add nodes from() or G.node

```
>>> G.add_node(1, time='5pm')
>>> G.add_nodes_from([3], time='2pm')
>>> G.node[1]
{'time': '5pm'}
>>> G.node[1]['room'] = 714
>>> del G.node[1]['room'] # remove attribute
>>> G.nodes(data=True)
[(1, { 'time': '5pm'} }), (3, { 'time': '2pm'} )]
```
Warning: adding a node to G.node does not add it to the graph.

Add edge attributes using add\_edge(), add\_edges\_from(), subscript notation, or G.edge.

```
>>> G.add_edge(1, 2, weight=4.7 )
>>> G.add_edges_from([(3,4),(4,5)], color='red')
>>> G.add_edges_from([(1,2,{'color':'blue'}), (2,3,{'weight':8})])
>>> G[1][2][0]['weight'] = 4.7
>>> G.edge[1][2][0]['weight'] = 4
```
# Shortcuts:

Many common graph features allow python syntax to speed reporting.

```
>>> 1 in G # check if node in graph
True
>>> [n for n in G if n<3] # iterate through nodes
[1, 2]
>>> len(G) # number of nodes in graph
5
>>> G[1] # adjacency dict keyed by neighbor to edge attributes
```

```
... # Note: you should not change this dict manually!
{2: {0: {'weight': 4}, 1: {'color': 'blue'}}}
```
The fastest way to traverse all edges of a graph is via adjacency\_iter(), but the edges() method is often more convenient.

```
>>> for n,nbrsdict in G.adjacency_iter():
       ... for nbr,keydict in nbrsdict.items():
... for key,eattr in keydict.items():
... if 'weight' in eattr:
... (n,nbr,eattr['weight'])
(1, 2, 4)(2, 3, 8)
>>> G.edges(data='weight')
[(1, 2, 4), (1, 2, None), (2, 3, 8), (3, 4, None), (4, 5, None)]
```
#### Reporting:

Simple graph information is obtained using methods. Iterator versions of many reporting methods exist for efficiency. Methods exist for reporting nodes(), edges(), neighbors() and degree() as well as the number of nodes and edges.

For details on these and other miscellaneous methods, see below.

#### Subclasses (Advanced):

The MultiDiGraph class uses a dict-of-dict-of-dict-of-dict structure. The outer dict (node\_dict) holds adjacency lists keyed by node. The next dict (adjlist) represents the adjacency list and holds edge\_key dicts keyed by neighbor. The edge\_key dict holds each edge\_attr dict keyed by edge key. The inner dict (edge\_attr) represents the edge data and holds edge attribute values keyed by attribute names.

Each of these four dicts in the dict-of-dict-of-dict-of-dict structure can be replaced by a user defined dictlike object. In general, the dict-like features should be maintained but extra features can be added. To replace one of the dicts create a new graph class by changing the class(!) variable holding the factory for that dict-like structure. The variable names are node\_dict\_factory, adjlist\_dict\_factory, edge\_key\_dict\_factory and edge attr dict factory.

- node\_dict\_factory [function, (default: dict)] Factory function to be used to create the outer-most dict in the data structure that holds adjacency lists keyed by node. It should require no arguments and return a dict-like object.
- adjlist dict factory [function, (default: dict)] Factory function to be used to create the adjacency list dict which holds multiedge key dicts keyed by neighbor. It should require no arguments and return a dict-like object.
- edge\_key\_dict\_factory [function, (default: dict)] Factory function to be used to create the edge key dict which holds edge data keyed by edge key. It should require no arguments and return a dict-like object.
- edge\_attr\_dict\_factory [function, (default: dict)] Factory function to be used to create the edge attribute dict which holds attrbute values keyed by attribute name. It should require no arguments and return a dict-like object.

## **Examples**

Create a multigraph object that tracks the order nodes are added.

```
>>> from collections import OrderedDict
>>> class OrderedGraph(nx.MultiDiGraph):
... node_dict_factory = OrderedDict
```

```
>>> G = OrderedGraph()
>>> G.add_nodes_from( (2,1) )
>>> G.nodes()
[2, 1]
>>> G.add_edges_from( ((2,2), (2,1), (2,1), (1,1)) )
>>> G.edges()
[\; (2\, ,\; 1)\; ,\; \; (2\, ,\; 1)\; ,\; \; (2\, ,\; 2)\; ,\; \; (1\, ,\; 1)\; ]
```
Create a multdigraph object that tracks the order nodes are added and for each node track the order that neighbors are added and for each neighbor tracks the order that multiedges are added.

```
>>> class OrderedGraph(nx.MultiDiGraph):
... node_dict_factory = OrderedDict
... adjlist_dict_factory = OrderedDict
... edge_key_dict_factory = OrderedDict
>>> G = OrderedGraph()
>>> G.add_nodes_from( (2,1) )
>>> G.nodes()
[2, 1]>>> G.add_edges_from( ((2,2), (2,1,2,{'weight':0.1}), (2,1,1,{'weight':0.2}), (1,1)) )
>>> G.edges(keys=True)
[\; (2, \;\; 2, \;\; 0) \; , \;\; (2, \;\; 1, \;\; 2) \; , \;\; (2, \;\; 1, \;\; 1) \; , \;\; (1, \;\; 1, \;\; 0) \; ]
```
# **3.2.8 Methods**

# **Adding and Removing Nodes and Edges**

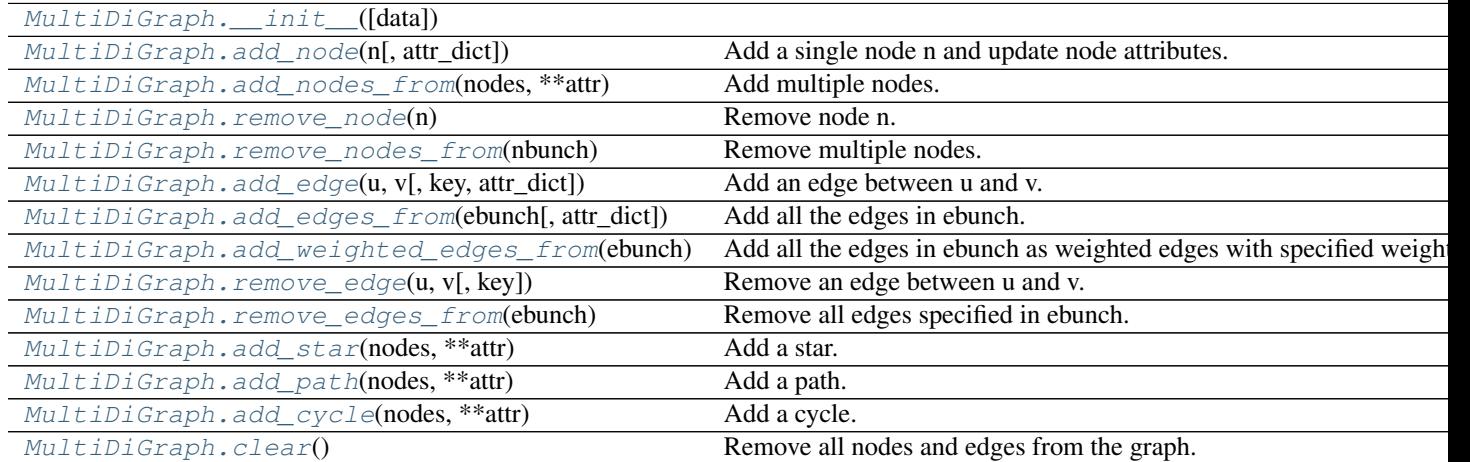

# **\_\_init\_\_**

<span id="page-105-0"></span>MultiDiGraph.**\_\_init\_\_**(*data=None*, *\*\*attr*)

# **add\_node**

<span id="page-105-1"></span>MultiDiGraph.**add\_node**(*n*, *attr\_dict=None*, *\*\*attr*) Add a single node n and update node attributes.

# **Parameters**

- **n** (node) A node can be any hashable Python object except None.
- **attr\_dict** (dictionary, optional (default= no attributes)) Dictionary of node attributes. Key/value pairs will update existing data associated with the node.
- **attr** (keyword arguments, optional) Set or change attributes using key=value.

#### See also:

```
add_nodes_from()
```
#### **Examples**

```
>>> G = nx.Graph() # or DiGraph, MultiGraph, MultiDiGraph, etc
>>> G.add_node(1)
>>> G.add_node('Hello')
\Rightarrow K3 = nx.Graph((0,1), (1,2), (2,0)])
>>> G.add_node(K3)
>>> G.number_of_nodes()
```
Use keywords set/change node attributes:

```
>>> G.add_node(1,size=10)
>>> G.add_node(3,weight=0.4,UTM=('13S',382871,3972649))
```
#### **Notes**

3

A hashable object is one that can be used as a key in a Python dictionary. This includes strings, numbers, tuples of strings and numbers, etc.

On many platforms hashable items also include mutables such as NetworkX Graphs, though one should be careful that the hash doesn't change on mutables.

# **add\_nodes\_from**

```
MultiDiGraph.add_nodes_from(nodes, **attr)
     Add multiple nodes.
```
#### **Parameters**

- **nodes** (iterable container) A container of nodes (list, dict, set, etc.). OR A container of (node, attribute dict) tuples. Node attributes are updated using the attribute dict.
- **attr** (keyword arguments, optional (default= no attributes)) Update attributes for all nodes in nodes. Node attributes specified in nodes as a tuple take precedence over attributes specified generally.

#### See also:

[add\\_node\(\)](#page-105-1)

## **Examples**

```
>>> G = nx.Graph() # or DiGraph, MultiGraph, MultiDiGraph, etc
>>> G.add_nodes_from('Hello')
\Rightarrow K3 = nx.Graph([(0,1), (1,2), (2,0)])
>>> G.add_nodes_from(K3)
>>> sorted(G.nodes(),key=str)
[0, 1, 2, 'H', 'e', 'l', 'o']
```
Use keywords to update specific node attributes for every node.

```
>>> G.add_nodes_from([1,2], size=10)
>>> G.add_nodes_from([3,4], weight=0.4)
```
Use (node, attrdict) tuples to update attributes for specific nodes.

```
>>> G.add_nodes_from([(1,dict(size=11)), (2,{'color':'blue'})])
>>> G.node[1]['size']
11
\Rightarrow \Rightarrow H = nx \cdot Graph()>>> H.add_nodes_from(G.nodes(data=True))
>>> H.node[1]['size']
11
```
## **remove\_node**

```
MultiDiGraph.remove_node(n)
```
Remove node n.

Removes the node n and all adjacent edges. Attempting to remove a non-existent node will raise an exception.

**Parameters**  $n \cdot (node) - A$  **node in the graph** 

Raises [NetworkXError](#page-504-0) – If n is not in the graph.

## See also:

[remove\\_nodes\\_from\(\)](#page-107-1)

# **Examples**

```
>>> G = nx.Graph() # or DiGraph, MultiGraph, MultiDiGraph, etc
>>> G.add_path([0,1,2])
>>> G.edges()
[(0, 1), (1, 2)]>>> G.remove_node(1)
>>> G.edges()
[]
```
#### **remove\_nodes\_from**

```
MultiDiGraph.remove_nodes_from(nbunch)
```
Remove multiple nodes.

Parameters **nodes** (iterable container) – A container of nodes (list, dict, set, etc.). If a node in the container is not in the graph it is silently ignored.
## See also:

[remove\\_node\(\)](#page-107-0)

## **Examples**

```
>>> G = nx.Graph() # or DiGraph, MultiGraph, MultiDiGraph, etc
>>> G.add_path([0,1,2])
\rightarrow \rightarrow e = G.nodes()
>>> e
[0, 1, 2]>>> G.remove_nodes_from(e)
>>> G.nodes()
\Box
```
## **add\_edge**

<span id="page-108-0"></span>MultiDiGraph.**add\_edge**(*u*, *v*, *key=None*, *attr\_dict=None*, *\*\*attr*) Add an edge between u and v.

The nodes u and v will be automatically added if they are not already in the graph.

Edge attributes can be specified with keywords or by providing a dictionary with key/value pairs. See examples below.

## Parameters

- $\mathbf{v}$  ( $u$ ,) Nodes can be, for example, strings or numbers. Nodes must be hashable (and not None) Python objects.
- **key** (hashable identifier, optional (default=lowest unused  $integer)$ ) – Used to distinguish multiedges between a pair of nodes.
- **attr\_dict** (dictionary, optional (default= no attributes)) Dictionary of edge attributes. Key/value pairs will update existing data associated with the edge.
- **attr** (keyword arguments, optional) Edge data (or labels or objects) can be assigned using keyword arguments.

## See also:

**[add\\_edges\\_from\(\)](#page-109-0)** add a collection of edges

## **Notes**

To replace/update edge data, use the optional key argument to identify a unique edge. Otherwise a new edge will be created.

NetworkX algorithms designed for weighted graphs cannot use multigraphs directly because it is not clear how to handle multiedge weights. Convert to Graph using edge attribute 'weight' to enable weighted graph algorithms.

#### **Examples**

The following all add the edge  $e=(1,2)$  to graph G:

```
>>> G = nx.MultiDiGraph()
\Rightarrow \Rightarrow e = (1, 2)>>> G.add_edge(1, 2) # explicit two-node form
>>> G.add_edge(*e) # single edge as tuple of two nodes
>>> G.add_edges_from( [(1,2)] ) # add edges from iterable container
```
Associate data to edges using keywords:

```
>>> G.add_edge(1, 2, weight=3)
>>> G.add_edge(1, 2, key=0, weight=4) # update data for key=0
>>> G.add_edge(1, 3, weight=7, capacity=15, length=342.7)
```
## **add\_edges\_from**

<span id="page-109-0"></span>MultiDiGraph.**add\_edges\_from**(*ebunch*, *attr\_dict=None*, *\*\*attr*) Add all the edges in ebunch.

#### **Parameters**

- **ebunch** (container of edges) Each edge given in the container will be added to the graph. The edges can be:
	- $-$  2-tuples (u,v) or
	- 3-tuples (u,v,d) for an edge attribute dict d, or
	- $-$  4-tuples (u,v,k,d) for an edge identified by key k
- **attr\_dict** (dictionary, optional (default= no attributes)) Dictionary of edge attributes. Key/value pairs will update existing data associated with each edge.
- **attr** (keyword arguments, optional) Edge data (or labels or objects) can be assigned using keyword arguments.

## See also:

**[add\\_edge\(\)](#page-108-0)** add a single edge

**[add\\_weighted\\_edges\\_from\(\)](#page-110-0)** convenient way to add weighted edges

#### **Notes**

Adding the same edge twice has no effect but any edge data will be updated when each duplicate edge is added. Edge attributes specified in edges take precedence over attributes specified generally.

```
>>> G = nx.Graph() # or DiGraph, MultiGraph, MultiDiGraph, etc
>>> G.add_edges_from([(0,1),(1,2)]) # using a list of edge tuples
>>> e = zip(range(0, 3), range(1, 4))>>> G.add_edges_from(e) # Add the path graph 0-1-2-3
```
Associate data to edges

```
>>> G.add_edges_from([(1,2),(2,3)], weight=3)
>>> G.add_edges_from([(3,4),(1,4)], label='WN2898')
```
#### **add\_weighted\_edges\_from**

<span id="page-110-0"></span>MultiDiGraph.**add\_weighted\_edges\_from**(*ebunch*, *weight='weight'*, *\*\*attr*) Add all the edges in ebunch as weighted edges with specified weights.

#### Parameters

- **ebunch** (container of edges) Each edge given in the list or container will be added to the graph. The edges must be given as  $3$ -tuples  $(u,v,w)$  where w is a number.
- **weight** (string, optional (default= 'weight')) The attribute name for the edge weights to be added.
- **attr** (keyword arguments, optional (default= no attributes)) Edge attributes to add/update for all edges.

#### See also:

**[add\\_edge\(\)](#page-108-0)** add a single edge

**[add\\_edges\\_from\(\)](#page-109-0)** add multiple edges

## **Notes**

Adding the same edge twice for Graph/DiGraph simply updates the edge data. For MultiGraph/MultiDiGraph, duplicate edges are stored.

#### **Examples**

```
>>> G = nx.Graph() # or DiGraph, MultiGraph, MultiDiGraph, etc
>>> G.add_weighted_edges_from([(0,1,3.0),(1,2,7.5)])
```
#### **remove\_edge**

<span id="page-110-1"></span>MultiDiGraph.**remove\_edge**(*u*, *v*, *key=None*) Remove an edge between u and v.

# Parameters

- $\mathbf{v}(u_t)$  Remove an edge between nodes u and v.
- **key** (hashable identifier, optional (default=None)) Used to distinguish multiple edges between a pair of nodes. If None remove a single (abritrary) edge between u and v.

**Raises** [NetworkXError](#page-504-0) – If there is not an edge between u and v, or if there is no edge with the specified key.

#### See also:

**[remove\\_edges\\_from\(\)](#page-111-0)** remove a collection of edges

## **Examples**

```
>>> G = nx.MultiDiGraph()
>>> G.add_path([0,1,2,3])
>>> G.remove_edge(0,1)
\Rightarrow > e = (1, 2)>>> G.remove_edge(*e) # unpacks e from an edge tuple
```
For multiple edges

```
>>> G = nx.MultiDiGraph()
>>> G.add_edges_from([(1,2),(1,2),(1,2)])
>>> G.remove_edge(1,2) # remove a single (arbitrary) edge
```
For edges with keys

```
>>> G = nx.MultiDiGraph()
>>> G.add_edge(1,2,key='first')
>>> G.add_edge(1,2,key='second')
>>> G.remove_edge(1,2,key='second')
```
#### **remove\_edges\_from**

```
MultiDiGraph.remove_edges_from(ebunch)
```
Remove all edges specified in ebunch.

Parameters **ebunch** (list or container of edge tuples) – Each edge given in the list or container will be removed from the graph. The edges can be:

- 2-tuples (u,v) All edges between u and v are removed.
- 3-tuples (u,v,key) The edge identified by key is removed.
- 4-tuples (u,v,key,data) where data is ignored.

### See also:

**[remove\\_edge\(\)](#page-110-1)** remove a single edge

## **Notes**

Will fail silently if an edge in ebunch is not in the graph.

## **Examples**

```
>>> G = nx.MultiGraph() # or MultiDiGraph
>>> G.add_path([0,1,2,3])
>>> ebunch=[(1,2),(2,3)]
>>> G.remove_edges_from(ebunch)
```
### Removing multiple copies of edges

```
>>> G = nx.MultiGraph()
>>> G.add_edges_from([(1,2),(1,2),(1,2)])
>>> G.remove_edges_from([(1,2),(1,2)])
>>> G.edges()
```

```
[ (1, 2) ]>>> G.remove_edges_from([(1,2),(1,2)]) # silently ignore extra copy
>>> G.edges() # now empty graph
[]
```
#### **add\_star**

```
MultiDiGraph.add_star(nodes, **attr)
     Add a star.
```
The first node in nodes is the middle of the star. It is connected to all other nodes.

## **Parameters**

- **nodes** (iterable container) A container of nodes.
- **attr** (keyword arguments, optional (default= no attributes)) Attributes to add to every edge in star.

## See also:

```
add_path(), add_cycle()
```
#### **Examples**

```
>>> G = nx.Graph() # or DiGraph, MultiGraph, MultiDiGraph, etc
>>> G.add_star([0,1,2,3])
>>> G.add_star([10,11,12],weight=2)
```
#### **add\_path**

```
MultiDiGraph.add_path(nodes, **attr)
     Add a path.
```
## Parameters

- **nodes** (*iterable container*) A container of nodes. A path will be constructed from the nodes (in order) and added to the graph.
- **attr** (keyword arguments, optional (default= no attributes)) Attributes to add to every edge in path.

#### See also:

[add\\_star\(\)](#page-112-1), [add\\_cycle\(\)](#page-113-0)

```
>>> G=nx.Graph() # or DiGraph, MultiGraph, MultiDiGraph, etc
>>> G.add_path([0,1,2,3])
>>> G.add_path([10,11,12],weight=7)
```
## **add\_cycle**

```
MultiDiGraph.add_cycle(nodes, **attr)
```
Add a cycle.

## Parameters

- **nodes** (iterable container) A container of nodes. A cycle will be constructed from the nodes (in order) and added to the graph.
- **attr** (keyword arguments, optional (default= no attributes)) Attributes to add to every edge in cycle.

## See also:

[add\\_path\(\)](#page-112-0), [add\\_star\(\)](#page-112-1)

## **Examples**

```
>>> G=nx.Graph() # or DiGraph, MultiGraph, MultiDiGraph, etc
>>> G.add_cycle([0,1,2,3])
>>> G.add_cycle([10,11,12],weight=7)
```
#### **clear**

```
MultiDiGraph.clear()
```
Remove all nodes and edges from the graph.

This also removes the name, and all graph, node, and edge attributes.

## **Examples**

```
>>> G = nx.Graph() # or DiGraph, MultiGraph, MultiDiGraph, etc
>>> G.add_path([0,1,2,3])
>>> G.clear()
>>> G.nodes()
[]
>>> G.edges()
[]
```
## **Iterating over nodes and edges**

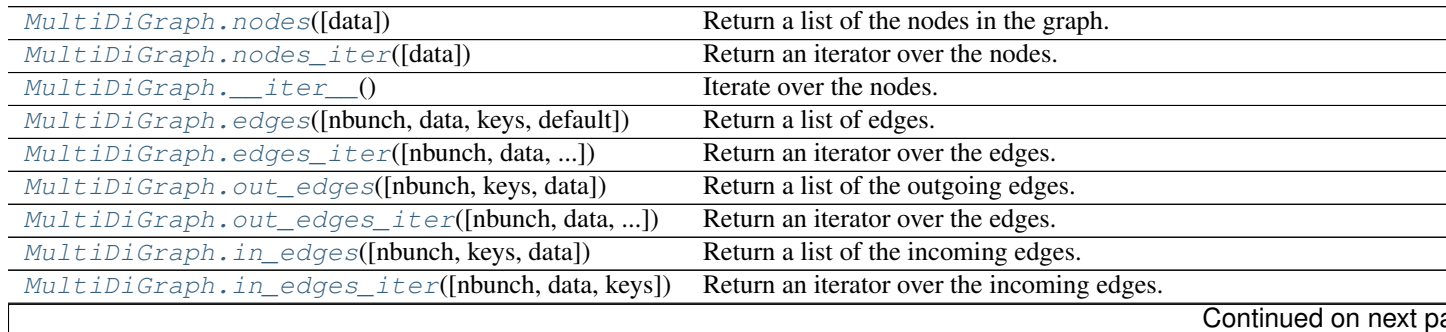

| MultiDiGraph.get_edge_data(u, v[, key, default]) | Return the attribute dictionary associated with edge $(u, v)$ .          |
|--------------------------------------------------|--------------------------------------------------------------------------|
| MultiDiGraph. neighboring                        | Return a list of successor nodes of n.                                   |
| $MultiDiGraph. neighbors\_iter(n)$               | Return an iterator over successor nodes of n.                            |
| $MultiDiGraph.__getitem__ (n)$                   | Return a dict of neighbors of node n.                                    |
| MultiDiGraph.successors(n)                       | Return a list of successor nodes of n.                                   |
| MultiDiGraph.successors_iter(n)                  | Return an iterator over successor nodes of n.                            |
| MultiDiGraph. precedecessors(n)                  | Return a list of predecessor nodes of n.                                 |
| MultiDiGraph.predecessors_iter(n)                | Return an iterator over predecessor nodes of n.                          |
| MultiDiGraph.adjacency_list()                    | Return an adjacency list representation of the graph.                    |
| MultiDiGraph.adjacency_iter()                    | Return an iterator of (node, adjacency dict) tuples for all nodes.       |
| MultiDiGraph.nbunch_iter([nbunch])               | Return an iterator of nodes contained in nbunch that are also in the gra |
|                                                  |                                                                          |

Table 3.14 – continued from previous page

## **nodes**

<span id="page-114-0"></span>MultiDiGraph.**nodes**(*data=False*)

Return a list of the nodes in the graph.

Parameters data (boolean, optional (default=False)) – If False return a list of nodes. If True return a two-tuple of node and node data dictionary

Returns nlist – A list of nodes. If data=True a list of two-tuples containing (node, node data dictionary).

Return type [list](http://docs.python.org/library/functions.html#list)

## **Examples**

```
>>> G = nx.Graph() # or DiGraph, MultiGraph, MultiDiGraph, etc
>>> G.add_path([0,1,2])
>>> G.nodes()
[0, 1, 2]
>>> G.add_node(1, time='5pm')
>>> G.nodes(data=True)
[(0, {}}), (1, {}'time': '5pm'}), (2, {}{})]
```
#### **nodes\_iter**

<span id="page-114-1"></span>MultiDiGraph.**nodes\_iter**(*data=False*) Return an iterator over the nodes.

- Parameters data (boolean, optional (default=False)) If False the iterator returns nodes. If True return a two-tuple of node and node data dictionary
- Returns niter An iterator over nodes. If data=True the iterator gives two-tuples containing (node, node data, dictionary)

Return type iterator

#### **Notes**

If the node data is not required it is simpler and equivalent to use the expression 'for n in G'.

**>>>** G = nx.Graph() # or DiGraph, MultiGraph, MultiDiGraph, etc **>>>** G.add\_path([0,1,2])

#### **Examples**

```
>>> G = nx.Graph() # or DiGraph, MultiGraph, MultiDiGraph, etc
>>> G.add_path([0,1,2])
```

```
>>> [d for n,d in G.nodes_iter(data=True)]
[{} \{ \}, {} \{ \}, {} \{ \}]
```
#### **\_\_iter\_\_**

```
MultiDiGraph.__iter__()
     Iterate over the nodes. Use the expression 'for n in G'.
```
Returns niter – An iterator over all nodes in the graph.

Return type iterator

#### **Examples**

```
>>> G = nx.Graph() # or DiGraph, MultiGraph, MultiDiGraph, etc
>>> G.add_path([0,1,2,3])
```
## **edges**

```
MultiDiGraph.edges(nbunch=None, data=False, keys=False, default=None)
     Return a list of edges.
```
Edges are returned as tuples with optional data and keys in the order (node, neighbor, key, data).

## **Parameters**

- **nbunch** (iterable container, optional (default= all nodes)) A container of nodes. The container will be iterated through once.
- **data** (bool, optional (default=False)) Return two tuples (u,v) (False) or three-tuples (u,v,data) (True).
- **keys** (bool, optional (default=False)) Return two tuples (u,v) (False) or three-tuples (u,v,key) (True).
- Returns edge list Edges that are adjacent to any node in nbunch, or a list of all edges if nbunch is not specified.

Return type list of edge tuples

## See also:

**[edges\\_iter\(\)](#page-116-0)** return an iterator over the edges

#### **Notes**

Nodes in nbunch that are not in the graph will be (quietly) ignored. For directed graphs this returns the out-edges.

## **Examples**

```
>>> G = nx.MultiGraph() # or MultiDiGraph
>>> G.add_path([0,1,2])
>>> G.add_edge(2,3,weight=5)
>>> G.edges()
[(0, 1), (1, 2), (2, 3)]>>> G.edges(data=True) # default edge data is {} (empty dictionary)
[(0, 1, {\{ \} }), (1, 2, {\{ \} }), (2, 3, {\{ \} })>>> list(G.edges_iter(data='weight', default=1))
[(0, 1, 1), (1, 2, 1), (2, 3, 5)]>>> G.edges(keys=True) # default keys are integers
[(0, 1, 0), (1, 2, 0), (2, 3, 0)]>>> G.edges(data=True,keys=True) # default keys are integers
[(0, 1, 0, {})), (1, 2, 0, {})), (2, 3, 0, {}) [Weight': 5]]
>>> list(G.edges(data='weight',default=1,keys=True))
[(0, 1, 0, 1), (1, 2, 0, 1), (2, 3, 0, 5)]>>> G.edges([0,3])
[(0, 1), (3, 2)]>>> G.edges(0)
[ (0, 1) ]
```
#### **edges\_iter**

```
MultiDiGraph.edges_iter(nbunch=None, data=False, keys=False, default=None)
     Return an iterator over the edges.
```
Edges are returned as tuples with optional data and keys in the order (node, neighbor, key, data).

## **Parameters**

- **nbunch** (iterable container, optional (default= all nodes)) A container of nodes. The container will be iterated through once.
- **data** (string or bool, optional (default=False)) The edge attribute returned in 3-tuple (u,v,ddict[data]). If True, return edge attribute dict in 3-tuple (u,v,ddict). If False, return 2-tuple (u,v).
- **keys** (bool, optional (default=False)) If True, return edge keys with each edge.
- **default** (value, optional (default=None)) Value used for edges that dont have the requested attribute. Only relevant if data is not True or False.

**Returns edge\_iter** – An iterator of  $(u, v)$ ,  $(u, v, d)$  or  $(u, v, key, d)$  tuples of edges.

Return type iterator

## See also:

**[edges\(\)](#page-115-1)** return a list of edges

## **Notes**

Nodes in nbunch that are not in the graph will be (quietly) ignored. For directed graphs this returns the out-edges.

## **Examples**

```
>>> G = nx.MultiDiGraph()
>>> G.add_path([0,1,2])
>>> G.add_edge(2,3,weight=5)
>>> [e for e in G.edges_iter()]
[(0, 1), (1, 2), (2, 3)]>>> list(G.edges_iter(data=True)) # default data is {} (empty dict)
[(0, 1, {\{ \} }), (1, 2, {\{ \} }), (2, 3, {\{ \} }) weight': 5})]
>>> list(G.edges_iter(data='weight', default=1))
[(0, 1, 1), (1, 2, 1), (2, 3, 5)]>>> list(G.edges(keys=True)) # default keys are integers
[(0, 1, 0), (1, 2, 0), (2, 3, 0)]>>> list(G.edges(data=True,keys=True)) # default keys are integers
[(0, 1, 0, \{\}), (1, 2, 0, \{\}), (2, 3, 0, {\{\text{weight}\}}: 5\})]>>> list(G.edges(data='weight',default=1,keys=True))
[(0, 1, 0, 1), (1, 2, 0, 1), (2, 3, 0, 5)]>>> list(G.edges_iter([0,2]))
[(0, 1), (2, 3)]>>> list(G.edges_iter(0))
[ (0, 1) ]
```
#### **out\_edges**

<span id="page-117-0"></span>MultiDiGraph.**out\_edges**(*nbunch=None*, *keys=False*, *data=False*) Return a list of the outgoing edges.

Edges are returned as tuples with optional data and keys in the order (node, neighbor, key, data).

## Parameters

- **nbunch** (iterable container, optional (default= all nodes)) A container of nodes. The container will be iterated through once.
- **data** (bool, optional (default=False)) If True, return edge attribute dict with each edge.
- **keys** (bool, optional (default=False)) If True, return edge keys with each edge.

**Returns out\_edges** – An listr of  $(u,v)$ ,  $(u,v,d)$  or  $(u,v,key,d)$  tuples of edges.

## Return type [list](http://docs.python.org/library/functions.html#list)

#### **Notes**

Nodes in nbunch that are not in the graph will be (quietly) ignored. For directed graphs edges() is the same as out\_edges().

#### See also:

**[in\\_edges\(\)](#page-119-0)** return a list of incoming edges

## **out\_edges\_iter**

```
MultiDiGraph.out_edges_iter(nbunch=None, data=False, keys=False, default=None)
     Return an iterator over the edges.
```
Edges are returned as tuples with optional data and keys in the order (node, neighbor, key, data).

#### Parameters

- **nbunch** (iterable container, optional (default= all nodes)) A container of nodes. The container will be iterated through once.
- **data** (string or bool, optional (default=False)) The edge attribute returned in 3-tuple (u,v,ddict[data]). If True, return edge attribute dict in 3-tuple (u,v,ddict). If False, return 2-tuple (u,v).
- **keys** (bool, optional (default=False)) If True, return edge keys with each edge.
- **default** (value, optional (default=None)) Value used for edges that dont have the requested attribute. Only relevant if data is not True or False.

**Returns edge iter** – An iterator of (u,v), (u,v,d) or (u,v,key,d) tuples of edges.

Return type iterator

## See also:

**[edges\(\)](#page-115-1)** return a list of edges

## **Notes**

Nodes in nbunch that are not in the graph will be (quietly) ignored. For directed graphs this returns the out-edges.

```
>>> G = nx.MultiDiGraph()
>>> G.add_path([0,1,2])
>>> G.add_edge(2,3,weight=5)
>>> [e for e in G.edges_iter()]
[(0, 1), (1, 2), (2, 3)]>>> list(G.edges_iter(data=True)) # default data is {} (empty dict)
[(0, 1, {}}), (1, 2, {}), (2, 3, {}' weight': 5})]
>>> list(G.edges_iter(data='weight', default=1))
[(0, 1, 1), (1, 2, 1), (2, 3, 5)]>>> list(G.edges(keys=True)) # default keys are integers
[(0, 1, 0), (1, 2, 0), (2, 3, 0)]>>> list(G.edges(data=True,keys=True)) # default keys are integers
[(0, 1, 0, \{\}), (1, 2, 0, \{\}), (2, 3, 0, {\{\text{weight}}}: 5\})]>>> list(G.edges(data='weight',default=1,keys=True))
[(0, 1, 0, 1), (1, 2, 0, 1), (2, 3, 0, 5)]>>> list(G.edges_iter([0,2]))
[ (0, 1), (2, 3) ]>>> list(G.edges_iter(0))
[ (0, 1) ]
```
## **in\_edges**

<span id="page-119-0"></span>MultiDiGraph.**in\_edges**(*nbunch=None*, *keys=False*, *data=False*) Return a list of the incoming edges.

#### **Parameters**

- **nbunch** (iterable container, optional (default= all nodes)) A container of nodes. The container will be iterated through once.
- **data** (bool, optional (default=False)) If True, return edge attribute dict with each edge.
- **keys** (bool, optional (default=False)) If True, return edge keys with each edge.

**Returns in\_edges** – A list of (u,v), (u,v,d) or (u,v,key,d) tuples of edges.

Return type [list](http://docs.python.org/library/functions.html#list)

## See also:

**[out\\_edges\(\)](#page-117-0)** return a list of outgoing edges

## **in\_edges\_iter**

<span id="page-119-1"></span>MultiDiGraph.**in\_edges\_iter**(*nbunch=None*, *data=False*, *keys=False*)

Return an iterator over the incoming edges.

#### Parameters

- **nbunch** (iterable container, optional (default= all nodes)) A container of nodes. The container will be iterated through once.
- **data** (bool, optional (default=False)) If True, return edge attribute dict with each edge.
- **keys** (bool, optional (default=False)) If True, return edge keys with each edge.

**Returns in\_edge\_iter** – An iterator of  $(u,v)$ ,  $(u,v,d)$  or  $(u,v,key,d)$  tuples of edges.

Return type iterator

See also:

**[edges\\_iter\(\)](#page-116-0)** return an iterator of edges

#### **get\_edge\_data**

<span id="page-119-2"></span>MultiDiGraph.**get\_edge\_data**(*u*, *v*, *key=None*, *default=None*) Return the attribute dictionary associated with edge (u,v).

## **Parameters**

- $\mathbf{v}(u_r)$  –
- **default** (any Python object (default=None)) Value to return if the edge (u,v) is not found.

• **key** (hashable identifier, optional (default=None)) – Return data only for the edge with specified key.

Returns edge\_dict – The edge attribute dictionary.

Return type dictionary

#### **Notes**

It is faster to use G[u][v][key].

```
>>> G = nx.MultiGraph() # or MultiDiGraph
>>> G.add_edge(0,1,key='a',weight=7)
>>> G[0][1]['a'] # key='a'{'weight': 7}
```
Warning: Assigning G[u][v][key] corrupts the graph data structure. But it is safe to assign attributes to that dictionary,

```
>>> G[0][1]['a']['weight'] = 10
>>> G[0][1]['a']['weight']
10
>>> G[1][0]['a']['weight']
10
```
## **Examples**

```
>>> G = nx.MultiGraph() # or MultiDiGraph
>>> G.add_path([0,1,2,3])
>>> G.get_edge_data(0,1)
{0: {} {\} }\Rightarrow \Rightarrow e = (0, 1)>>> G.get_edge_data(*e) # tuple form
\{0: \{\}\}\>>> G.get_edge_data('a','b',default=0) # edge not in graph, return 0
\cap
```
## **neighbors**

```
MultiDiGraph.neighbors(n)
```
Return a list of successor nodes of n.

neighbors() and successors() are the same function.

## **neighbors\_iter**

```
MultiDiGraph.neighbors_iter(n)
```
Return an iterator over successor nodes of n.

neighbors\_iter() and successors\_iter() are the same.

## **\_\_getitem\_\_**

```
MultiDiGraph.__getitem__(n)
```
Return a dict of neighbors of node n. Use the expression 'G[n]'.

**Parameters**  $\mathbf{n}$  (node) – A node in the graph.

Returns adj\_dict – The adjacency dictionary for nodes connected to n.

Return type dictionary

## **Notes**

 $G[n]$  is similar to G.neighbors(n) but the internal data dictionary is returned instead of a list. Assigning G[n] will corrupt the internal graph data structure. Use G[n] for reading data only.

## **Examples**

```
>>> G = nx.Graph() # or DiGraph, MultiGraph, MultiDiGraph, etc
>>> G.add_path([0,1,2,3])
>>> G[0]
{1: { }
```
#### **successors**

```
MultiDiGraph.successors(n)
     Return a list of successor nodes of n.
```
neighbors() and successors() are the same function.

## **successors\_iter**

```
MultiDiGraph.successors_iter(n)
     Return an iterator over successor nodes of n.
```
neighbors\_iter() and successors\_iter() are the same.

#### **predecessors**

```
MultiDiGraph.predecessors(n)
     Return a list of predecessor nodes of n.
```
## **predecessors\_iter**

```
MultiDiGraph.predecessors_iter(n)
     Return an iterator over predecessor nodes of n.
```
## **adjacency\_list**

```
MultiDiGraph.adjacency_list()
```
Return an adjacency list representation of the graph.

The output adjacency list is in the order of G.nodes(). For directed graphs, only outgoing adjacencies are included.

Returns adj list – The adjacency structure of the graph as a list of lists.

Return type lists of lists

#### See also:

[adjacency\\_iter\(\)](#page-122-1)

#### **Examples**

```
>>> G = nx.Graph() # or DiGraph, MultiGraph, MultiDiGraph, etc
>>> G.add_path([0,1,2,3])
>>> G.adjacency_list() # in order given by G.nodes()
[1], [0, 2], [1, 3], [2]]
```
#### **adjacency\_iter**

#### <span id="page-122-1"></span>MultiDiGraph.**adjacency\_iter**()

Return an iterator of (node, adjacency dict) tuples for all nodes.

This is the fastest way to look at every edge. For directed graphs, only outgoing adjacencies are included.

Returns adj\_iter – An iterator of (node, adjacency dictionary) for all nodes in the graph.

Return type iterator

#### See also:

[adjacency\\_list\(\)](#page-122-0)

#### **Examples**

```
>>> G = nx.Graph() # or DiGraph, MultiGraph, MultiDiGraph, etc
>>> G.add_path([0,1,2,3])
>>> [(n,nbrdict) for n,nbrdict in G.adjacency_iter()]
[(0, {1:} {} {\}), (1, {0:} {} {\}, 2: {} {\}), (2, {1:} {} {\}, 3: {} {\})), (3, {2:} {} {\}))]
```
## **nbunch\_iter**

<span id="page-122-2"></span>MultiDiGraph.**nbunch\_iter**(*nbunch=None*)

Return an iterator of nodes contained in nbunch that are also in the graph.

The nodes in nbunch are checked for membership in the graph and if not are silently ignored.

Parameters **nbunch** (iterable container, optional (default=all nodes)) – A container of nodes. The container will be iterated through once.

Returns niter – An iterator over nodes in nbunch that are also in the graph. If nbunch is None, iterate over all nodes in the graph.

## Return type iterator

**Raises** [NetworkXError](#page-504-0) – If nbunch is not a node or or sequence of nodes. If a node in nbunch is not hashable.

## See also:

[Graph.\\_\\_iter\\_\\_\(\)](#page-27-0)

## **Notes**

When nbunch is an iterator, the returned iterator yields values directly from nbunch, becoming exhausted when nbunch is exhausted.

To test whether nbunch is a single node, one can use "if nbunch in self:", even after processing with this routine.

If nbunch is not a node or a (possibly empty) sequence/iterator or None, a NetworkXError is raised. Also, if any object in nbunch is not hashable, a NetworkXError is raised.

## **Information about graph structure**

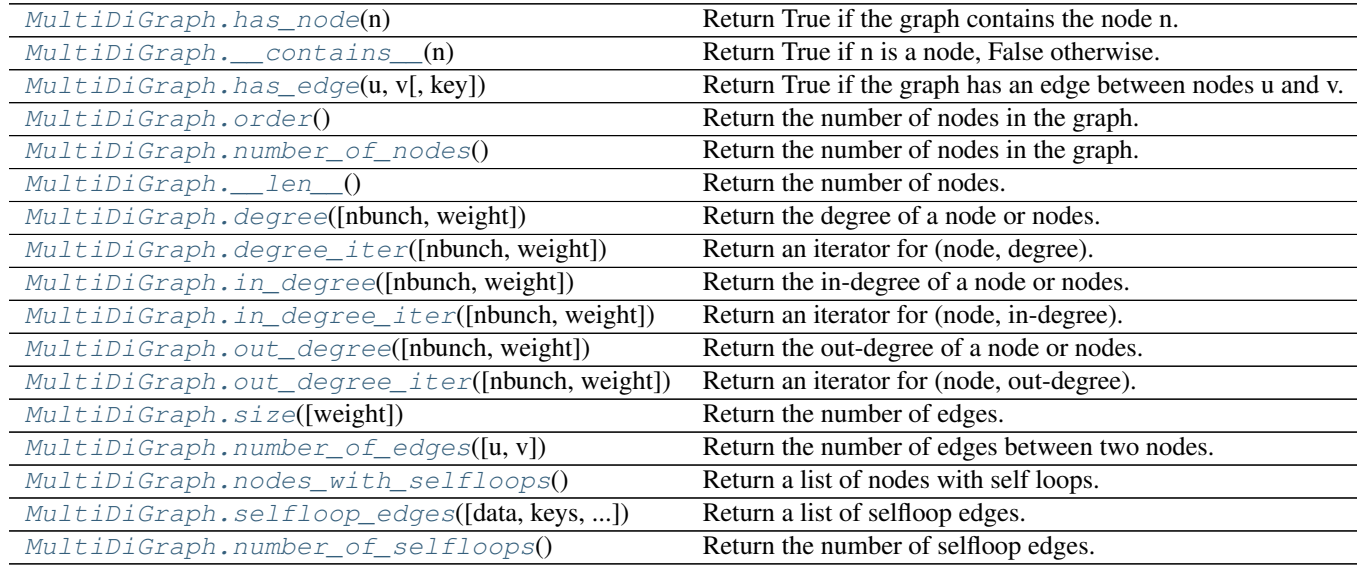

#### **has\_node**

<span id="page-123-0"></span>MultiDiGraph.**has\_node**(*n*)

Return True if the graph contains the node n.

Parameters **n** (node) –

```
>>> G = nx.Graph() # or DiGraph, MultiGraph, MultiDiGraph, etc
>>> G.add_path([0,1,2])
>>> G.has_node(0)
True
```
It is more readable and simpler to use

**>>>** 0 **in** G True

#### **\_\_contains\_\_**

```
MultiDiGraph.__contains__(n)
     Return True if n is a node, False otherwise. Use the expression 'n in G'.
```
## **Examples**

```
>>> G = nx.Graph() # or DiGraph, MultiGraph, MultiDiGraph, etc
>>> G.add_path([0,1,2,3])
>>> 1 in G
True
```
#### **has\_edge**

```
MultiDiGraph.has_edge(u, v, key=None)
     Return True if the graph has an edge between nodes u and v.
```
#### **Parameters**

- $\mathbf{v}(u_t)$  Nodes can be, for example, strings or numbers.
- **key** (hashable identifier, optional (default=None)) If specified return True only if the edge with key is found.

Returns edge\_ind – True if edge is in the graph, False otherwise.

Return type [bool](http://docs.python.org/library/functions.html#bool)

#### **Examples**

Can be called either using two nodes u,v, an edge tuple  $(u, v)$ , or an edge tuple  $(u, v, k \infty)$ .

```
>>> G = nx.MultiGraph() # or MultiDiGraph
>>> G.add_path([0,1,2,3])
>>> G.has_edge(0,1) # using two nodes
True
\Rightarrow \Rightarrow e = (0, 1)>>> G.has_edge(*e) # e is a 2-tuple (u,v)
True
>>> G.add_edge(0,1,key='a')
>>> G.has_edge(0,1,key='a') # specify key
True
\Rightarrow \Rightarrow e = (0, 1, 'a')>>> G.has_edge(*e) # e is a 3-tuple (u,v,'a')
True
```
The following syntax are equivalent:

```
>>> G.has_edge(0,1)
True
>>> 1 in G[0] # though this gives KeyError if 0 not in G
True
```
## **order**

<span id="page-125-0"></span>MultiDiGraph.**order**() Return the number of nodes in the graph.

Returns nnodes – The number of nodes in the graph.

Return type [int](http://docs.python.org/library/functions.html#int)

## See also:

 $number_of\_nodes(), \_\_len\_()$ 

## **number\_of\_nodes**

#### <span id="page-125-1"></span>MultiDiGraph.**number\_of\_nodes**()

Return the number of nodes in the graph.

Returns nnodes – The number of nodes in the graph.

Return type [int](http://docs.python.org/library/functions.html#int)

#### See also:

 $order(),$  $order(),$   $len()$ 

#### **Examples**

```
>>> G = nx.Graph() # or DiGraph, MultiGraph, MultiDiGraph, etc
>>> G.add_path([0,1,2])
>>> len(G)
3
```
## **\_\_len\_\_**

<span id="page-125-2"></span>MultiDiGraph.**\_\_len\_\_**() Return the number of nodes. Use the expression 'len(G)'.

Returns nnodes – The number of nodes in the graph.

Return type [int](http://docs.python.org/library/functions.html#int)

```
>>> G = nx.Graph() # or DiGraph, MultiGraph, MultiDiGraph, etc
>>> G.add_path([0,1,2,3])
>>> len(G)
4
```
#### **degree**

<span id="page-126-0"></span>MultiDiGraph.**degree**(*nbunch=None*, *weight=None*)

Return the degree of a node or nodes.

The node degree is the number of edges adjacent to that node.

## **Parameters**

- **nbunch** (iterable container, optional (default=all nodes)) A container of nodes. The container will be iterated through once.
- **weight** (string or None, optional (default=None)) The edge attribute that holds the numerical value used as a weight. If None, then each edge has weight 1. The degree is the sum of the edge weights adjacent to the node.
- Returns nd A dictionary with nodes as keys and degree as values or a number if a single node is specified.

Return type dictionary, or number

#### **Examples**

```
>>> G = nx.Graph() # or DiGraph, MultiGraph, MultiDiGraph, etc
>>> G.add_path([0,1,2,3])
>>> G.degree(0)
1
>>> G.degree([0,1])
{0: 1, 1: 2}
>>> list(G.degree([0,1]).values())
[1, 2]
```
## **degree\_iter**

```
MultiDiGraph.degree_iter(nbunch=None, weight=None)
     Return an iterator for (node, degree).
```
The node degree is the number of edges adjacent to the node.

#### **Parameters**

- **nbunch** (iterable container, optional (default=all nodes)) A container of nodes. The container will be iterated through once.
- **weight** (string or None, optional (default=None)) The edge attribute that holds the numerical value used as a weight. If None, then each edge has weight 1. The degree is the sum of the edge weights.

Returns nd\_iter – The iterator returns two-tuples of (node, degree).

Return type an iterator

See also:

[degree\(\)](#page-126-0)

## **Examples**

```
>>> G = nx.MultiDiGraph()
>>> G.add_path([0,1,2,3])
>>> list(G.degree_iter(0)) # node 0 with degree 1
[(0, 1)]>>> list(G.degree_iter([0,1]))
[(0, 1), (1, 2)]
```
#### **in\_degree**

```
MultiDiGraph.in_degree(nbunch=None, weight=None)
     Return the in-degree of a node or nodes.
```
The node in-degree is the number of edges pointing in to the node.

#### **Parameters**

- **nbunch** (iterable container, optional (default=all nodes)) A container of nodes. The container will be iterated through once.
- **weight** (string or None, optional (default=None)) The edge attribute that holds the numerical value used as a weight. If None, then each edge has weight 1. The degree is the sum of the edge weights adjacent to the node.
- **Returns**  $nd A$  dictionary with nodes as keys and in-degree as values or a number if a single node is specified.

Return type dictionary, or number

## See also:

[degree\(\)](#page-126-0), [out\\_degree\(\)](#page-128-0), [in\\_degree\\_iter\(\)](#page-127-1)

## **Examples**

```
>>> G = nx.DiGraph() # or MultiDiGraph
>>> G.add_path([0,1,2,3])
>>> G.in_degree(0)
\cap>>> G.in_degree([0,1])
{0: 0, 1: 1}
>>> list(G.in_degree([0,1]).values())
[0, 1]
```
## **in\_degree\_iter**

```
MultiDiGraph.in_degree_iter(nbunch=None, weight=None)
     Return an iterator for (node, in-degree).
```
The node in-degree is the number of edges pointing in to the node.

## **Parameters**

• **nbunch** (iterable container, optional (default=all nodes)) – A container of nodes. The container will be iterated through once.

• **weight** (string or None, optional (default=None)) – The edge attribute that holds the numerical value used as a weight. If None, then each edge has weight 1. The degree is the sum of the edge weights adjacent to the node.

Returns nd\_iter – The iterator returns two-tuples of (node, in-degree).

Return type an iterator

## See also:

[degree\(\)](#page-126-0), [in\\_degree\(\)](#page-127-0), [out\\_degree\(\)](#page-128-0), [out\\_degree\\_iter\(\)](#page-129-0)

#### **Examples**

```
>>> G = nx.MultiDiGraph()
>>> G.add_path([0,1,2,3])
>>> list(G.in_degree_iter(0)) # node 0 with degree 0
[ (0, 0) ]>>> list(G.in_degree_iter([0,1]))
[(0, 0), (1, 1)]
```
## **out\_degree**

```
MultiDiGraph.out_degree(nbunch=None, weight=None)
```
Return the out-degree of a node or nodes.

The node out-degree is the number of edges pointing out of the node.

#### **Parameters**

- **nbunch** (iterable container, optional (default=all nodes)) A container of nodes. The container will be iterated through once.
- **weight** (string or None, optional (default=None)) The edge attribute that holds the numerical value used as a weight. If None, then each edge has weight 1. The degree is the sum of the edge weights adjacent to the node.
- **Returns**  $nd A$  dictionary with nodes as keys and out-degree as values or a number if a single node is specified.

Return type dictionary, or number

```
>>> G = nx.DiGraph() # or MultiDiGraph
>>> G.add_path([0,1,2,3])
>>> G.out_degree(0)
1
>>> G.out_degree([0,1])
{0: 1, 1: 1}
>>> list(G.out_degree([0,1]).values())
[1, 1]
```
## **out\_degree\_iter**

<span id="page-129-0"></span>MultiDiGraph.**out\_degree\_iter**(*nbunch=None*, *weight=None*) Return an iterator for (node, out-degree).

The node out-degree is the number of edges pointing out of the node.

## **Parameters**

- **nbunch** (iterable container, optional (default=all nodes)) A container of nodes. The container will be iterated through once.
- **weight** (string or None, optional (default=None)) The edge attribute that holds the numerical value used as a weight. If None, then each edge has weight 1. The degree is the sum of the edge weights.

Returns nd\_iter – The iterator returns two-tuples of (node, out-degree).

Return type an iterator

## See also:

[degree\(\)](#page-126-0), [in\\_degree\(\)](#page-127-0), [out\\_degree\(\)](#page-128-0), [in\\_degree\\_iter\(\)](#page-127-1)

## **Examples**

```
>>> G = nx.MultiDiGraph()
>>> G.add_path([0,1,2,3])
>>> list(G.out_degree_iter(0)) # node 0 with degree 1
[(0, 1)]>>> list(G.out_degree_iter([0,1]))
[(0, 1), (1, 1)]
```
#### **size**

```
MultiDiGraph.size(weight=None)
```
Return the number of edges.

Parameters weight (string or None, optional (default=None)) - The edge attribute that holds the numerical value used as a weight. If None, then each edge has weight 1.

Returns nedges – The number of edges or sum of edge weights in the graph.

Return type [int](http://docs.python.org/library/functions.html#int)

See also:

[number\\_of\\_edges\(\)](#page-130-0)

```
>>> G = nx.Graph() # or DiGraph, MultiGraph, MultiDiGraph, etc
>>> G.add_path([0,1,2,3])
>>> G.size()
3
```

```
>>> G = nx.Graph() # or DiGraph, MultiGraph, MultiDiGraph, etc
>>> G.add_edge('a','b',weight=2)
>>> G.add_edge('b','c',weight=4)
>>> G.size()
2
>>> G.size(weight='weight')
6.0
```
## **number\_of\_edges**

```
MultiDiGraph.number_of_edges(u=None, v=None)
     Return the number of edges between two nodes.
```
- **Parameters**  $\mathbf{v}(u)$  If u and v are specified, return the number of edges between u and v. Otherwise return the total number of all edges.
- Returns nedges The number of edges in the graph. If nodes u and v are specified return the number of edges between those nodes.

Return type [int](http://docs.python.org/library/functions.html#int)

#### See also:

[size\(\)](#page-129-1)

**Examples**

```
>>> G = nx.Graph() # or DiGraph, MultiGraph, MultiDiGraph, etc
>>> G.add_path([0,1,2,3])
>>> G.number_of_edges()
3
>>> G.number_of_edges(0,1)
1
\Rightarrow \Rightarrow e = (0, 1)>>> G.number_of_edges(*e)
1
```
#### **nodes\_with\_selfloops**

```
MultiDiGraph.nodes_with_selfloops()
```
Return a list of nodes with self loops.

A node with a self loop has an edge with both ends adjacent to that node.

**Returns nodelist** – A list of nodes with self loops.

Return type [list](http://docs.python.org/library/functions.html#list)

See also:

[selfloop\\_edges\(\)](#page-131-0), [number\\_of\\_selfloops\(\)](#page-131-1)

#### **Examples**

```
>>> G = nx.Graph() # or DiGraph, MultiGraph, MultiDiGraph, etc
>>> G.add_edge(1,1)
>>> G.add_edge(1,2)
>>> G.nodes_with_selfloops()
[1]
```
## **selfloop\_edges**

```
MultiDiGraph.selfloop_edges(data=False, keys=False, default=None)
     Return a list of selfloop edges.
```
A selfloop edge has the same node at both ends.

#### Parameters

- **data** (bool, optional (default=False)) Return selfloop edges as two tuples (u,v) (data=False) or three-tuples (u,v,datadict) (data=True) or three-tuples (u,v,datavalue) (data='attrname')
- **default** (value, optional (default=None)) Value used for edges that dont have the requested attribute. Only relevant if data is not True or False.
- **keys** (bool, optional (default=False)) If True, return edge keys with each edge.

Returns edgelist – A list of all selfloop edges.

Return type list of edge tuples

## See also:

[nodes\\_with\\_selfloops\(\)](#page-130-1), [number\\_of\\_selfloops\(\)](#page-131-1)

## **Examples**

```
>>> G = nx.MultiGraph() # or MultiDiGraph
>>> G.add_edge(1,1)
>>> G.add_edge(1,2)
>>> G.selfloop_edges()
[ (1, 1) ]>>> G.selfloop_edges(data=True)
[(1, 1, {\color{blue}{\{ \} }})]>>> G.selfloop_edges(keys=True)
[(1, 1, 0)]>>> G.selfloop_edges(keys=True, data=True)
[(1, 1, 0, \{\})]
```
## **number\_of\_selfloops**

```
MultiDiGraph.number_of_selfloops()
     Return the number of selfloop edges.
```
A selfloop edge has the same node at both ends.

Returns nloops – The number of selfloops.

## Return type [int](http://docs.python.org/library/functions.html#int)

## See also:

[nodes\\_with\\_selfloops\(\)](#page-130-1), [selfloop\\_edges\(\)](#page-131-0)

#### **Examples**

```
>>> G=nx.Graph() # or DiGraph, MultiGraph, MultiDiGraph, etc
>>> G.add_edge(1,1)
>>> G.add_edge(1,2)
>>> G.number_of_selfloops()
1
```
## **Making copies and subgraphs**

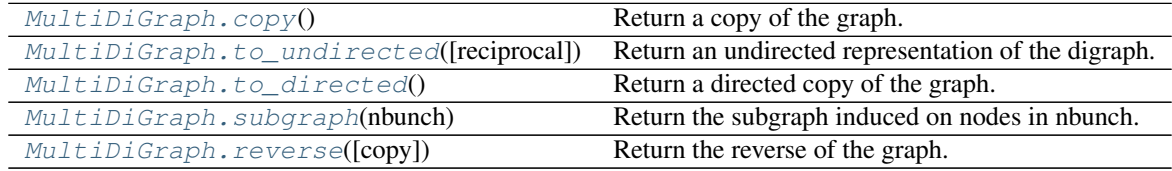

#### **copy**

<span id="page-132-0"></span>MultiDiGraph.**copy**()

Return a copy of the graph.

**Returns**  $G - A$  **copy of the graph.** 

Return type *[Graph](#page-14-0)*

#### See also:

**[to\\_directed\(\)](#page-133-0)** return a directed copy of the graph.

## **Notes**

This makes a complete copy of the graph including all of the node or edge attributes.

## **Examples**

```
>>> G = nx.Graph() # or DiGraph, MultiGraph, MultiDiGraph, etc
>>> G.add_path([0,1,2,3])
>>> H = G.copy()
```
## **to\_undirected**

```
MultiDiGraph.to_undirected(reciprocal=False)
     Return an undirected representation of the digraph.
```
- **Parameters reciprocal** (bool (optional)) If True only keep edges that appear in both directions in the original digraph.
- **Returns G** An undirected graph with the same name and nodes and with edge  $(u, v, \text{data})$  if either (u,v,data) or (v,u,data) is in the digraph. If both edges exist in digraph and their edge data is different, only one edge is created with an arbitrary choice of which edge data to use. You must check and correct for this manually if desired.

Return type *[MultiGraph](#page-73-0)*

## **Notes**

This returns a "deepcopy" of the edge, node, and graph attributes which attempts to completely copy all of the data and references.

This is in contrast to the similar D=DiGraph(G) which returns a shallow copy of the data.

See the Python copy module for more information on shallow and deep copies, [http://docs.python.org/library/copy.html.](http://docs.python.org/library/copy.html)

Warning: If you have subclassed MultiGraph to use dict-like objects in the data structure, those changes do not transfer to the MultiDiGraph created by this method.

## **to\_directed**

```
MultiDiGraph.to_directed()
```
Return a directed copy of the graph.

**Returns**  $G - A$  deepcopy of the graph.

Return type *[MultiDiGraph](#page-102-0)*

## **Notes**

If edges in both directions  $(u, v)$  and  $(v, u)$  exist in the graph, attributes for the new undirected edge will be a combination of the attributes of the directed edges. The edge data is updated in the (arbitrary) order that the edges are encountered. For more customized control of the edge attributes use add\_edge().

This returns a "deepcopy" of the edge, node, and graph attributes which attempts to completely copy all of the data and references.

This is in contrast to the similar G=DiGraph(D) which returns a shallow copy of the data.

See the Python copy module for more information on shallow and deep copies, [http://docs.python.org/library/copy.html.](http://docs.python.org/library/copy.html)

## **Examples**

```
>>> G = nx.Graph() # or MultiGraph, etc
>>> G.add_path([0,1])
>>> H = G.to_directed()
>>> H.edges()
[(0, 1), (1, 0)]
```
If already directed, return a (deep) copy

```
>>> G = nx.MultiDiGraph()
>>> G.add_path([0,1])
>>> H = G.to_directed()
>>> H.edges()
[ (0, 1) ]
```
#### **subgraph**

<span id="page-134-0"></span>MultiDiGraph.**subgraph**(*nbunch*)

Return the subgraph induced on nodes in nbunch.

The induced subgraph of the graph contains the nodes in nbunch and the edges between those nodes.

**Parameters nbunch** (list, iterable) – A container of nodes which will be iterated through once.

**Returns**  $G - A$  subgraph of the graph with the same edge attributes.

Return type *[Graph](#page-14-0)*

## **Notes**

The graph, edge or node attributes just point to the original graph. So changes to the node or edge structure will not be reflected in the original graph while changes to the attributes will.

To create a subgraph with its own copy of the edge/node attributes use: nx.Graph(G.subgraph(nbunch))

If edge attributes are containers, a deep copy can be obtained using: G.subgraph(nbunch).copy()

For an inplace reduction of a graph to a subgraph you can remove nodes: G.remove\_nodes\_from([n in G if n not in set(nbunch)])

#### **Examples**

```
>>> G = nx.Graph() # or DiGraph, MultiGraph, MultiDiGraph, etc
>>> G.add_path([0,1,2,3])
\Rightarrow H = G.subgraph([0, 1, 2])
>>> H.edges()
[(0, 1), (1, 2)]
```
#### **reverse**

```
MultiDiGraph.reverse(copy=True)
     Return the reverse of the graph.
```
The reverse is a graph with the same nodes and edges but with the directions of the edges reversed.

**Parameters copy** (bool optional (default=True)) – If True, return a new DiGraph holding the reversed edges. If False, reverse the reverse graph is created using the original graph (this changes the original graph).

# **Algorithms**

# **4.1 Approximation**

## **4.1.1 Connectivity**

Fast approximation for node connectivity

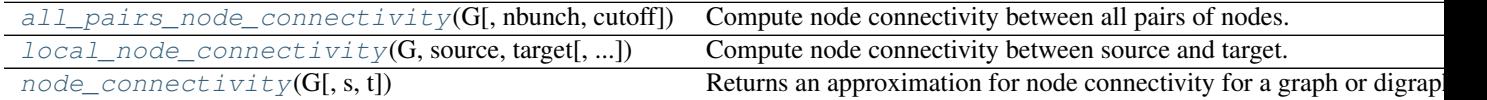

## **all\_pairs\_node\_connectivity**

## <span id="page-136-0"></span>**all\_pairs\_node\_connectivity**(*G*, *nbunch=None*, *cutoff=None*)

Compute node connectivity between all pairs of nodes.

Pairwise or local node connectivity between two distinct and nonadjacent nodes is the minimum number of nodes that must be removed (minimum separating cutset) to disconnect them. By Menger's theorem, this is equal to the number of node independent paths (paths that share no nodes other than source and target). Which is what we compute in this function.

This algorithm is a fast approximation that gives an strict lower bound on the actual number of node independent paths between two nodes  $<sup>1</sup>$  $<sup>1</sup>$  $<sup>1</sup>$ . It works for both directed and undirected graphs.</sup>

#### **Parameters**

- **G** (NetworkX graph) –
- **nbunch** (container) Container of nodes. If provided node connectivity will be computed only over pairs of nodes in nbunch.
- **cutoff** (integer) Maximum node connectivity to consider. If None, the minimum degree of source or target is used as a cutoff in each pair of nodes. Default value None.

**Returns**  $K$  – Dictionary, keyed by source and target, of pairwise node connectivity

Return type dictionary

## See also:

[local\\_node\\_connectivity\(\)](#page-137-0), [all\\_pairs\\_node\\_connectivity\(\)](#page-136-0)

<span id="page-136-1"></span><sup>&</sup>lt;sup>1</sup> White, Douglas R., and Mark Newman. 2001 A Fast Algorithm for Node-Independent Paths. Santa Fe Institute Working Paper #01-07-035 <http://eclectic.ss.uci.edu/~drwhite/working.pdf>

## **References**

## **local\_node\_connectivity**

<span id="page-137-0"></span>**local\_node\_connectivity**(*G*, *source*, *target*, *cutoff=None*)

Compute node connectivity between source and target.

Pairwise or local node connectivity between two distinct and nonadjacent nodes is the minimum number of nodes that must be removed (minimum separating cutset) to disconnect them. By Menger's theorem, this is equal to the number of node independent paths (paths that share no nodes other than source and target). Which is what we compute in this function.

This algorithm is a fast approximation that gives an strict lower bound on the actual number of node independent paths between two nodes  $<sup>1</sup>$  $<sup>1</sup>$  $<sup>1</sup>$ . It works for both directed and undirected graphs.</sup>

## **Parameters**

- **G** (NetworkX graph) –
- **source** (node) Starting node for node connectivity
- **target** (node) Ending node for node connectivity
- **cutoff** (integer) Maximum node connectivity to consider. If None, the minimum degree of source or target is used as a cutoff. Default value None.

**Returns**  $k$  – pairwise node connectivity

Return type integer

## **Examples**

```
>>> # Platonic icosahedral graph has node connectivity 5
>>> # for each non adjacent node pair
>>> from networkx.algorithms import approximation as approx
>>> G = nx.icosahedral_graph()
>>> approx.local_node_connectivity(G, 0, 6)
5
```
## **Notes**

This algorithm  $1$  finds node independents paths between two nodes by computing their shortest path using BFS, marking the nodes of the path found as 'used' and then searching other shortest paths excluding the nodes marked as used until no more paths exist. It is not exact because a shortest path could use nodes that, if the path were longer, may belong to two different node independent paths. Thus it only guarantees an strict lower bound on node connectivity.

Note that the authors propose a further refinement, losing accuracy and gaining speed, which is not implemented yet.

See also:

[all\\_pairs\\_node\\_connectivity\(\)](#page-136-0), [node\\_connectivity\(\)](#page-138-0)

<span id="page-137-1"></span><sup>&</sup>lt;sup>1</sup> White, Douglas R., and Mark Newman. 2001 A Fast Algorithm for Node-Independent Paths. Santa Fe Institute Working Paper #01-07-035 <http://eclectic.ss.uci.edu/~drwhite/working.pdf>

#### **References**

## **node\_connectivity**

#### <span id="page-138-0"></span>**node\_connectivity**(*G*, *s=None*, *t=None*)

Returns an approximation for node connectivity for a graph or digraph G.

Node connectivity is equal to the minimum number of nodes that must be removed to disconnect G or render it trivial. By Menger's theorem, this is equal to the number of node independent paths (paths that share no nodes other than source and target).

If source and target nodes are provided, this function returns the local node connectivity: the minimum number of nodes that must be removed to break all paths from source to target in G.

This algorithm is based on a fast approximation that gives an strict lower bound on the actual number of node independent paths between two nodes  $<sup>1</sup>$  $<sup>1</sup>$  $<sup>1</sup>$ . It works for both directed and undirected graphs.</sup>

#### **Parameters**

- **G** (NetworkX graph) Undirected graph
- **s** (node) Source node. Optional. Default value: None.
- **t** (node) Target node. Optional. Default value: None.

Returns K – Node connectivity of G, or local node connectivity if source and target are provided.

## Return type integer

#### **Examples**

```
>>> # Platonic icosahedral graph is 5-node-connected
>>> from networkx.algorithms import approximation as approx
>>> G = nx.icosahedral_graph()
>>> approx.node_connectivity(G)
5
```
## **Notes**

This algorithm  $<sup>1</sup>$  finds node independents paths between two nodes by computing their shortest path using BFS,</sup> marking the nodes of the path found as 'used' and then searching other shortest paths excluding the nodes marked as used until no more paths exist. It is not exact because a shortest path could use nodes that, if the path were longer, may belong to two different node independent paths. Thus it only guarantees an strict lower bound on node connectivity.

See also:

[all\\_pairs\\_node\\_connectivity\(\)](#page-136-0), [local\\_node\\_connectivity\(\)](#page-137-0)

**References**

## **4.1.2 K-components**

Fast approximation for k-component structure

<span id="page-138-1"></span><sup>&</sup>lt;sup>1</sup> White, Douglas R., and Mark Newman. 2001 A Fast Algorithm for Node-Independent Paths. Santa Fe Institute Working Paper #01-07-035 <http://eclectic.ss.uci.edu/~drwhite/working.pdf>

 $k$ component  $s(G[$ , min\_density]) Returns the approximate k-component structure of a graph G.

## **k\_components**

## <span id="page-139-0"></span>**k\_components**(*G*, *min\_density=0.95*)

Returns the approximate k-component structure of a graph G.

A  $k$ -component is a maximal subgraph of a graph G that has, at least, node connectivity  $k$ : we need to remove at least  $k$  nodes to break it into more components.  $k$ -components have an inherent hierarchical structure because they are nested in terms of connectivity: a connected graph can contain several 2-components, each of which can contain one or more 3-components, and so forth.

This implementation is based on the fast heuristics to approximate the  $k$ -component sturcture of a graph<sup>[1](#page-139-1)</sup>. Which, in turn, it is based on a fast approximation algorithm for finding good lower bounds of the number of node independent paths between two nodes <sup>[2](#page-139-2)</sup>.

#### **Parameters**

- **G** (NetworkX graph) Undirected graph
- **min\_density** (Float) Density relaxation treshold. Default value 0.95

**Returns k** components – Dictionary with connectivity level  $k$  as key and a list of sets of nodes that form a k-component of level  $k$  as values.

Return type [dict](http://docs.python.org/library/stdtypes.html#dict)

#### **Examples**

```
>>> # Petersen graph has 10 nodes and it is triconnected, thus all
>>> # nodes are in a single component on all three connectivity levels
>>> from networkx.algorithms import approximation as apxa
>>> G = nx.petersen_graph()
>>> k_components = apxa.k_components(G)
```
## **Notes**

The logic of the approximation algorithm for computing the  $k$ -component structure  $1$  is based on repeatedly applying simple and fast algorithms for  $k$ -cores and biconnected components in order to narrow down the number of pairs of nodes over which we have to compute White and Newman's approximation algorithm for finding node independent paths<sup>2</sup>. More formally, this algorithm is based on Whitney's theorem, which states an inclusion relation among node connectivity, edge connectivity, and minimum degree for any graph G. This theorem implies that every  $k$ -component is nested inside a  $k$ -edge-component, which in turn, is contained in a  $k$ -core. Thus, this algorithm computes node independent paths among pairs of nodes in each biconnected part of each  $k$ -core, and repeats this procedure for each  $k$  from 3 to the maximal core number of a node in the input graph.

Because, in practice, many nodes of the core of level  $k$  inside a bicomponent actually are part of a component of level k, the auxiliary graph needed for the algorithm is likely to be very dense. Thus, we use a complement graph data structure (see  $AntiGraph$ ) to save memory. AntiGraph only stores information of the edges that are

<span id="page-139-2"></span><span id="page-139-1"></span><sup>&</sup>lt;sup>1</sup> Torrents, J. and F. Ferraro (2015) Structural Cohesion: Visualization and Heuristics for Fast Computation. <http://arxiv.org/pdf/1503.04476v1>

<sup>2</sup> White, Douglas R., and Mark Newman (2001) A Fast Algorithm for Node-Independent Paths. Santa Fe Institute Working Paper #01-07-035 <http://eclectic.ss.uci.edu/~drwhite/working.pdf>

*not* present in the actual auxiliary graph. When applying algorithms to this complement graph data structure, it behaves as if it were the dense version.

#### See also:

[k\\_components\(\)](#page-139-0)

## **References**

## **4.1.3 Clique**

Cliques.

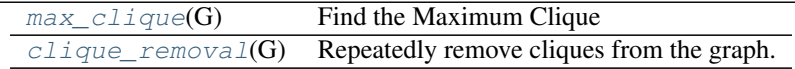

#### **max\_clique**

## <span id="page-140-0"></span>**max\_clique**(*G*)

Find the Maximum Clique

Finds the  $O(|V|/(log |V|)^2)$  apx of maximum clique/independent set in the worst case.

Parameters G (NetworkX graph) - Undirected graph

Returns clique – The apx-maximum clique of the graph

Return type [set](http://docs.python.org/library/stdtypes.html#set)

#### **Notes**

A clique in an undirected graph  $G = (V, E)$  is a subset of the vertex set  $C \subseteq V$ , such that for every two vertices in C, there exists an edge connecting the two. This is equivalent to saying that the subgraph induced by C is complete (in some cases, the term clique may also refer to the subgraph).

A maximum clique is a clique of the largest possible size in a given graph. The clique number  $\omega(G)$  of a graph G is the number of vertices in a maximum clique in G. The intersection number of G is the smallest number of cliques that together cover all edges of G.

[http://en.wikipedia.org/wiki/Maximum\\_clique](http://en.wikipedia.org/wiki/Maximum_clique)

**References**

## **clique\_removal**

<span id="page-140-1"></span>**clique\_removal**(*G*)

Repeatedly remove cliques from the graph.

Results in a  $O(|V|/(\log |V|)^2)$  approximation of maximum clique & independent set. Returns the largest independent set found, along with found maximal cliques.

Parameters G (NetworkX graph) - Undirected graph

Returns max ind cliques – Maximal independent set and list of maximal cliques (sets) in the graph.

Return type (set, list) tuple

## **References**

# **4.1.4 Clustering**

 $average\_clustering(G[, trials])$  Estimates the average clustering coefficient of G.

## **average\_clustering**

## <span id="page-141-0"></span>**average\_clustering**(*G*, *trials=1000*)

Estimates the average clustering coefficient of G.

The local clustering of each node in  $G$  is the fraction of triangles that actually exist over all possible triangles in its neighborhood. The average clustering coefficient of a graph  $G$  is the mean of local clusterings.

This function finds an approximate average clustering coefficient for G by repeating  $n$  times (defined in  $trials$ ) the following experiment: choose a node at random, choose two of its neighbors at random, and check if they are connected. The approximate coefficient is the fraction of triangles found over the number of trials  $^1$  $^1$ .

## **Parameters**

- **G** (NetworkX graph) –
- **trials** (integer) Number of trials to perform (default 1000).

Returns c – Approximated average clustering coefficient.

Return type [float](http://docs.python.org/library/functions.html#float)

## **References**

# **4.1.5 Dominating Set**

Functions for finding node and edge dominating sets.

A *'dominating set'\_[1] for an undirected graph \*G* with vertex set *V* and edge set *E* is a subset *D* of *V* such that every vertex not in *D* is adjacent to at least one member of *D*. An *'edge dominating set'\_[2] is a subset \*F* of *E* such that every edge not in *F* is incident to an endpoint of at least one edge in *F*.

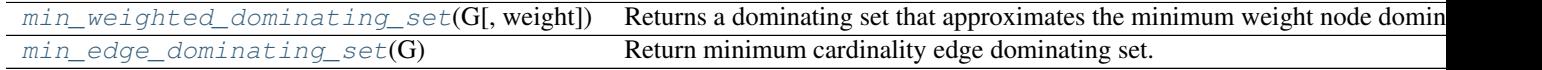

## **min\_weighted\_dominating\_set**

<span id="page-141-2"></span>**min\_weighted\_dominating\_set**(*G*, *weight=None*)

Returns a dominating set that approximates the minimum weight node dominating set.

## Parameters

• **G** (NetworkX graph) – Undirected graph.

<span id="page-141-1"></span><sup>&</sup>lt;sup>1</sup> Schank, Thomas, and Dorothea Wagner. Approximating clustering coefficient and transitivity. Universität Karlsruhe, Fakultät für Informatik, 2004. <http://www.emis.ams.org/journals/JGAA/accepted/2005/SchankWagner2005.9.2.pdf>

- **weight**  $(s \text{triangle})$  The node attribute storing the weight of an edge. If provided, the node attribute with this key must be a number for each node. If not provided, each node is assumed to have weight one.
- **Returns min\_weight\_dominating\_set** A set of nodes, the sum of whose weights is no more than  $(\log w(V))w(V^*)$ , where  $w(V)$  denotes the sum of the weights of each node in the graph and  $w(V^*)$  denotes the sum of the weights of each node in the minimum weight dominating set.

#### Return type [set](http://docs.python.org/library/stdtypes.html#set)

#### **Notes**

This algorithm computes an approximate minimum weighted dominating set for the graph G. The returned solution has weight  $(\log w(V))w(V^*)$ , where  $w(V)$  denotes the sum of the weights of each node in the graph and  $w(V^*)$  denotes the sum of the weights of each node in the minimum weight dominating set for the graph.

This implementation of the algorithm runs in  $O(m)$  time, where m is the number of edges in the graph.

#### **References**

## **min\_edge\_dominating\_set**

#### <span id="page-142-0"></span>**min\_edge\_dominating\_set**(*G*)

Return minimum cardinality edge dominating set.

**Parameters G** (NetworkX graph) – Undirected graph

Returns min\_edge\_dominating\_set – Returns a set of dominating edges whose size is no more than 2 \* OPT.

Return type [set](http://docs.python.org/library/stdtypes.html#set)

## **Notes**

The algorithm computes an approximate solution to the edge dominating set problem. The result is no more than 2  $*$  OPT in terms of size of the set. Runtime of the algorithm is  $O(|E|)$ .

## **4.1.6 Independent Set**

#### Independent Set

Independent set or stable set is a set of vertices in a graph, no two of which are adjacent. That is, it is a set I of vertices such that for every two vertices in I, there is no edge connecting the two. Equivalently, each edge in the graph has at most one endpoint in I. The size of an independent set is the number of vertices it contains.

A maximum independent set is a largest independent set for a given graph G and its size is denoted  $\alpha(G)$ . The problem of finding such a set is called the maximum independent set problem and is an NP-hard optimization problem. As such, it is unlikely that there exists an efficient algorithm for finding a maximum independent set of a graph.

[http://en.wikipedia.org/wiki/Independent\\_set\\_\(graph\\_theory\)](http://en.wikipedia.org/wiki/Independent_set_(graph_theory)

Independent set algorithm is based on the following paper:

 $O(|V|/(log|V|)^2)$  apx of maximum clique/independent set.

Boppana, R., & Halldórsson, M. M. (1992). Approximating maximum independent sets by excluding subgraphs. BIT Numerical Mathematics, 32(2), 180–196. Springer. doi:10.1007/BF01994876
$maximum\_independent\_set(G)$  Return an approximate maximum independent set.

# **maximum\_independent\_set**

### <span id="page-144-0"></span>**maximum\_independent\_set**(*G*)

Return an approximate maximum independent set.

Parameters **G** (NetworkX graph) – Undirected graph

Returns iset – The apx-maximum independent set

Return type Set

# **Notes**

Finds the  $O(|V|/(log |V|)^2)$  apx of independent set in the worst case.

**References**

# **4.1.7 Matching**

# **Graph Matching**

Given a graph  $G = (V,E)$ , a matching M in G is a set of pairwise non-adjacent edges; that is, no two edges share a common vertex.

[http://en.wikipedia.org/wiki/Matching\\_\(graph\\_theory\)](http://en.wikipedia.org/wiki/Matching_(graph_theory)

 $min\_maximal\_matching(G)$  Returns the minimum maximal matching of G.

### **min\_maximal\_matching**

# <span id="page-144-1"></span>**min\_maximal\_matching**(*G*)

Returns the minimum maximal matching of G. That is, out of all maximal matchings of the graph G, the smallest is returned.

```
Parameters G (NetworkX graph) – Undirected graph
```
Returns min\_maximal\_matching – Returns a set of edges such that no two edges share a common endpoint and every edge not in the set shares some common endpoint in the set. Cardinality will be 2\*OPT in the worst case.

Return type [set](http://docs.python.org/library/stdtypes.html#set)

### **Notes**

The algorithm computes an approximate solution fo the minimum maximal cardinality matching problem. The solution is no more than 2  $*$  OPT in size. Runtime is  $O(|E|)$ .

### **References**

# **4.1.8 Ramsey**

Ramsey numbers.

[ramsey\\_R2](#page-145-0)(G) Approximately computes the Ramsey number  $R(2; s, t)$  for graph.

### **ramsey\_R2**

### <span id="page-145-0"></span>ramsey  $R2(G)$

Approximately computes the Ramsey number  $R(2; s, t)$  for graph.

Parameters **G** (NetworkX graph) – Undirected graph

Returns max\_pair – Maximum clique, Maximum independent set.

Return type (set, set) tuple

# **4.1.9 Vertex Cover**

# **Vertex Cover**

Given an undirected graph  $G = (V, E)$  and a function w assigning nonnegative weights to its vertices, find a minimum weight subset of V such that each edge in E is incident to at least one vertex in the subset.

[http://en.wikipedia.org/wiki/Vertex\\_cover](http://en.wikipedia.org/wiki/Vertex_cover)

[min\\_weighted\\_vertex\\_cover](#page-145-1)(G[, weight]) 2-OPT Local Ratio for Minimum Weighted Vertex Cover

# **min\_weighted\_vertex\_cover**

```
min_weighted_vertex_cover(G, weight=None)
```
2-OPT Local Ratio for Minimum Weighted Vertex Cover

Find an approximate minimum weighted vertex cover of a graph.

### Parameters

- **G** (NetworkX graph) Undirected graph
- **weight** (None or string, optional (default = None)) If None, every edge has weight/distance/cost 1. If a string, use this edge attribute as the edge weight. Any edge attribute not present defaults to 1.
- **Returns min\_weighted\_cover** Returns a set of vertices whose weight sum is no more than  $2 *$ OPT.

Return type [set](http://docs.python.org/library/stdtypes.html#set)

### **Notes**

Local-Ratio algorithm for computing an approximate vertex cover. Algorithm greedily reduces the costs over edges and iteratively builds a cover. Worst-case runtime is  $O(|E|)$ .

**References**

# **4.2 Assortativity**

# **4.2.1 Assortativity**

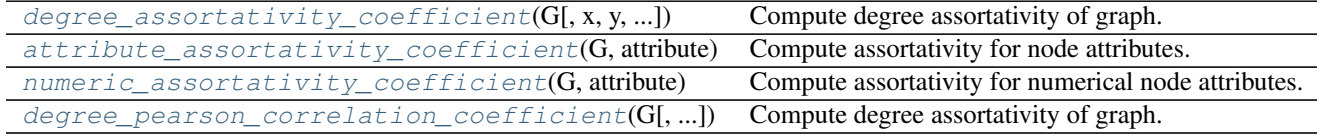

# **degree\_assortativity\_coefficient**

```
degree_assortativity_coefficient(G, x='out', y='in', weight=None, nodes=None)
     Compute degree assortativity of graph.
```
Assortativity measures the similarity of connections in the graph with respect to the node degree.

# **Parameters**

- **G** (NetworkX graph) –
- **x** (string ('in','out')) The degree type for source node (directed graphs only).
- **y** (string ('in','out')) The degree type for target node (directed graphs only).
- **weight** (string or None, optional (default=None)) The edge attribute that holds the numerical value used as a weight. If None, then each edge has weight 1. The degree is the sum of the edge weights adjacent to the node.
- **nodes** (list or iterable (optional)) Compute degree assortativity only for nodes in container. The default is all nodes.

**Returns**  $\mathbf{r}$  – Assortativity of graph by degree.

**Return type [float](http://docs.python.org/library/functions.html#float)** 

# **Examples**

```
>>> G=nx.path_graph(4)
>>> r=nx.degree_assortativity_coefficient(G)
>>> print("%3.1f"%r)
-0.5
```
# See also:

```
attribute_assortativity_coefficient(), numeric_assortativity_coefficient(),
neighbor_connectivity(), degree_mixing_dict(), degree_mixing_matrix()
```
### **Notes**

This computes Eq. (2[1](#page-147-2)) in Ref.  $\frac{1}{1}$ , where e is the joint probability distribution (mixing matrix) of the degrees. If G is directed than the matrix e is the joint probability of the user-specified degree type for the source and target.

### **References**

# **attribute\_assortativity\_coefficient**

### <span id="page-147-0"></span>**attribute\_assortativity\_coefficient**(*G*, *attribute*, *nodes=None*)

Compute assortativity for node attributes.

Assortativity measures the similarity of connections in the graph with respect to the given attribute.

### **Parameters**

- **G** (NetworkX graph) –
- **attribute** ([string](http://docs.python.org/library/string.html#module-string)) Node attribute key
- **nodes** (list or iterable (optional)) Compute attribute assortativity for nodes in container. The default is all nodes.

**Returns**  $\mathbf{r}$  – Assortativity of graph for given attribute

### Return type [float](http://docs.python.org/library/functions.html#float)

#### **Examples**

```
>>> G=nx.Graph()
>>> G.add_nodes_from([0,1],color='red')
>>> G.add_nodes_from([2,3],color='blue')
>>> G.add_edges_from([(0,1),(2,3)])
>>> print(nx.attribute_assortativity_coefficient(G,'color'))
1.0
```
### **Notes**

This computes Eq. (2) in Ref.  $^1$  $^1$ , trace(M)-sum(M))/(1-sum(M), where M is the joint probability distribution (mixing matrix) of the specified attribute.

### **References**

### **numeric\_assortativity\_coefficient**

```
numeric_assortativity_coefficient(G, attribute, nodes=None)
```
Compute assortativity for numerical node attributes.

Assortativity measures the similarity of connections in the graph with respect to the given numeric attribute.

### Parameters

• **G** (NetworkX graph) –

<span id="page-147-2"></span><sup>&</sup>lt;sup>1</sup> M. E. J. Newman, Mixing patterns in networks, Physical Review E, 67 026126, 2003

<span id="page-147-3"></span><sup>&</sup>lt;sup>1</sup> M. E. J. Newman, Mixing patterns in networks, Physical Review E, 67 026126, 2003

- **attribute** ([string](http://docs.python.org/library/string.html#module-string)) Node attribute key
- **nodes** (list or iterable (optional)) Compute numeric assortativity only for attributes of nodes in container. The default is all nodes.

**Returns**  $\mathbf{r}$  – Assortativity of graph for given attribute

Return type [float](http://docs.python.org/library/functions.html#float)

# **Examples**

```
>>> G=nx.Graph()
>>> G.add_nodes_from([0,1],size=2)
>>> G.add_nodes_from([2,3],size=3)
>>> G.add_edges_from([(0,1),(2,3)])
>>> print(nx.numeric_assortativity_coefficient(G,'size'))
1.0
```
#### **Notes**

This computes Eq. (2[1](#page-148-1)) in Ref.  $<sup>1</sup>$ , for the mixing matrix of of the specified attribute.</sup>

### **References**

# **degree\_pearson\_correlation\_coefficient**

# <span id="page-148-0"></span>**degree\_pearson\_correlation\_coefficient**(*G*, *x='out'*, *y='in'*, *weight=None*, *nodes=None*)

Compute degree assortativity of graph.

Assortativity measures the similarity of connections in the graph with respect to the node degree.

This is the same as degree\_assortativity\_coefficient but uses the potentially faster scipy.stats.pearsonr function.

### Parameters

- **G** (NetworkX graph) –
- **x** (string ('in','out')) The degree type for source node (directed graphs only).
- **y** (string ('in','out')) The degree type for target node (directed graphs only).
- **weight** (string or None, optional (default=None)) The edge attribute that holds the numerical value used as a weight. If None, then each edge has weight 1. The degree is the sum of the edge weights adjacent to the node.
- **nodes** (list or iterable (optional)) Compute pearson correlation of degrees only for specified nodes. The default is all nodes.

**Returns**  $\mathbf{r}$  – Assortativity of graph by degree.

Return type [float](http://docs.python.org/library/functions.html#float)

<span id="page-148-1"></span><sup>&</sup>lt;sup>1</sup> M. E. J. Newman, Mixing patterns in networks Physical Review E, 67 026126, 2003

### **Examples**

```
>>> G=nx.path_graph(4)
>>> r=nx.degree_pearson_correlation_coefficient(G)
>>> print("%3.1f"%r)
-0.5
```
### **Notes**

This calls scipy.stats.pearsonr.

### **References**

# **4.2.2 Average neighbor degree**

[average\\_neighbor\\_degree](#page-149-0)(G[, source, target, ...]) Returns the average degree of the neighborhood of each node.

# **average\_neighbor\_degree**

<span id="page-149-0"></span>**average\_neighbor\_degree**(*G*, *source='out'*, *target='out'*, *nodes=None*, *weight=None*) Returns the average degree of the neighborhood of each node.

The average degree of a node  $i$  is

$$
k_{nn,i} = \frac{1}{|N(i)|} \sum_{j \in N(i)} k_j
$$

where  $N(i)$  are the neighbors of node i and  $k_j$  is the degree of node j which belongs to  $N(i)$ . For weighted graphs, an analogous measure can be defined  $\frac{1}{2}$  $\frac{1}{2}$  $\frac{1}{2}$ ,

$$
k_{nn,i}^w = \frac{1}{s_i} \sum_{j \in N(i)} w_{ij} k_j
$$

where  $s_i$  is the weighted degree of node i,  $w_{ij}$  is the weight of the edge that links i and j and  $N(i)$  are the neighbors of node  $i$ .

### Parameters

- **G** (NetworkX graph) –
- **source** (string ("in"|"out")) Directed graphs only. Use "in"- or "out"-degree for source node.
- **target** (string ("in"|"out")) Directed graphs only. Use "in"- or "out"-degree for target node.
- **nodes** (list or iterable, optional) Compute neighbor degree for specified nodes. The default is all nodes in the graph.

weight [string or None, optional (default=None)] The edge attribute that holds the numerical value used as a weight. If None, then each edge has weight 1.

<span id="page-149-1"></span><sup>&</sup>lt;sup>1</sup> A. Barrat, M. Barthélemy, R. Pastor-Satorras, and A. Vespignani, "The architecture of complex weighted networks". PNAS 101 (11): 3747–3752 (2004).

**Returns**  $d - A$  dictionary keyed by node with average neighbors degree value.

Return type [dict](http://docs.python.org/library/stdtypes.html#dict)

**Examples**

```
>>> G=nx.path_graph(4)
>>> G.edge[0][1]['weight'] = 5
>>> G.edge[2][3]['weight'] = 3
```

```
>>> nx.average_neighbor_degree(G)
{0: 2.0, 1: 1.5, 2: 1.5, 3: 2.0}
>>> nx.average_neighbor_degree(G, weight='weight')
{0: 2.0, 1: 1.1666666666666667, 2: 1.25, 3: 2.0}
```

```
>>> G=nx.DiGraph()
>>> G.add_path([0,1,2,3])
>>> nx.average_neighbor_degree(G, source='in', target='in')
{0: 1.0, 1: 1.0, 2: 1.0, 3: 0.0}
```

```
>>> nx.average_neighbor_degree(G, source='out', target='out')
{0: 1.0, 1: 1.0, 2: 0.0, 3: 0.0}
```
# **Notes**

For directed graphs you can also specify in-degree or out-degree by passing keyword arguments.

See also:

[average\\_degree\\_connectivity\(\)](#page-150-0)

**References**

# **4.2.3 Average degree connectivity**

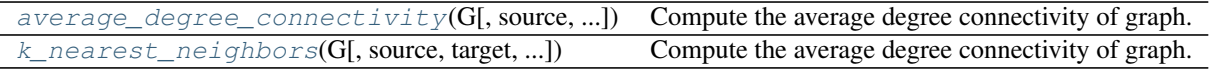

### **average\_degree\_connectivity**

```
average_degree_connectivity(G, source='in+out', target='in+out', nodes=None, weight=None)
     Compute the average degree connectivity of graph.
```
The average degree connectivity is the average nearest neighbor degree of nodes with degree k. For weighted graphs, an analogous measure can be computed using the weighted average neighbors degree defined in  $\frac{1}{1}$  $\frac{1}{1}$  $\frac{1}{1}$ , for a node  $i$ , as

$$
k_{nn,i}^w = \frac{1}{s_i} \sum_{j \in N(i)} w_{ij} k_j
$$

<span id="page-150-1"></span><sup>&</sup>lt;sup>1</sup> A. Barrat, M. Barthélemy, R. Pastor-Satorras, and A. Vespignani, "The architecture of complex weighted networks". PNAS 101 (11): 3747–3752 (2004).

where  $s_i$  is the weighted degree of node i,  $w_{ij}$  is the weight of the edge that links i and j, and  $N(i)$  are the neighbors of node  $i$ .

### **Parameters**

- **G** (NetworkX graph) –
- **source** ("in"|"out"|"in+out" (default:"in+out")) Directed graphs only. Use "in"- or "out"-degree for source node.
- **target** ("in"|"out"|"in+out" (default:"in+out") Directed graphs only. Use "in"- or "out"-degree for target node.
- **nodes** (list or iterable (optional)) Compute neighbor connectivity for these nodes. The default is all nodes.
- **weight** (string or None, optional (default=None)) The edge attribute that holds the numerical value used as a weight. If None, then each edge has weight 1.

**Returns**  $\mathbf{d}$  – A dictionary keyed by degree k with the value of average connectivity.

Return type [dict](http://docs.python.org/library/stdtypes.html#dict)

# **Examples**

```
>>> G=nx.path_graph(4)
>>> G.edge[1][2]['weight'] = 3
>>> nx.k_nearest_neighbors(G)
{1: 2.0, 2: 1.5}
>>> nx.k_nearest_neighbors(G, weight='weight')
{1: 2.0, 2: 1.75}
```
### See also:

```
neighbors_average_degree()
```
# **Notes**

This algorithm is sometimes called "k nearest neighbors" and is also available as k\_nearest\_neighbors.

# **References**

# **k\_nearest\_neighbors**

# <span id="page-151-0"></span>**k\_nearest\_neighbors**(*G*, *source='in+out'*, *target='in+out'*, *nodes=None*, *weight=None*)

Compute the average degree connectivity of graph.

The average degree connectivity is the average nearest neighbor degree of nodes with degree k. For weighted graphs, an analogous measure can be computed using the weighted average neighbors degree defined in  $\frac{1}{1}$  $\frac{1}{1}$  $\frac{1}{1}$ , for a node  $i$ , as

$$
k_{nn,i}^w = \frac{1}{s_i} \sum_{j \in N(i)} w_{ij} k_j
$$

<span id="page-151-1"></span><sup>&</sup>lt;sup>1</sup> A. Barrat, M. Barthélemy, R. Pastor-Satorras, and A. Vespignani, "The architecture of complex weighted networks". PNAS 101 (11): 3747–3752 (2004).

where  $s_i$  is the weighted degree of node i,  $w_{ij}$  is the weight of the edge that links i and j, and  $N(i)$  are the neighbors of node  $i$ .

### **Parameters**

- **G** (NetworkX graph) –
- **source** ("in"|"out"|"in+out" (default:"in+out")) Directed graphs only. Use "in"- or "out"-degree for source node.
- target ("in" | "out" | "in+out" (default: "in+out") Directed graphs only. Use "in"- or "out"-degree for target node.
- **nodes** (list or iterable (optional)) Compute neighbor connectivity for these nodes. The default is all nodes.
- **weight** (string or None, optional (default=None)) The edge attribute that holds the numerical value used as a weight. If None, then each edge has weight 1.

**Returns**  $\mathbf{d}$  – A dictionary keyed by degree k with the value of average connectivity.

Return type [dict](http://docs.python.org/library/stdtypes.html#dict)

# **Examples**

```
>>> G=nx.path_graph(4)
>>> G.edge[1][2]['weight'] = 3
>>> nx.k_nearest_neighbors(G)
{1: 2.0, 2: 1.5}
>>> nx.k_nearest_neighbors(G, weight='weight')
{1: 2.0, 2: 1.75}
```
### See also:

```
neighbors_average_degree()
```
### **Notes**

This algorithm is sometimes called "k nearest neighbors" and is also available as k\_nearest\_neighbors.

# **References**

# **4.2.4 Mixing**

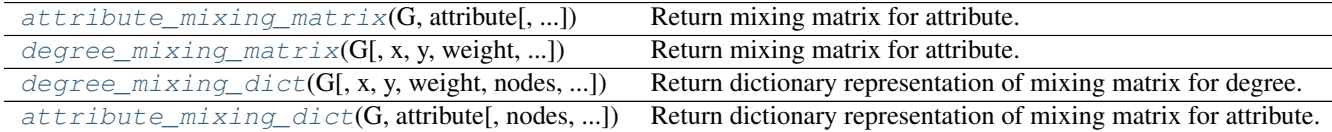

# **attribute\_mixing\_matrix**

<span id="page-152-0"></span>**attribute\_mixing\_matrix**(*G*, *attribute*, *nodes=None*, *mapping=None*, *normalized=True*) Return mixing matrix for attribute.

- **G** (graph) NetworkX graph object.
- **attribute** ([string](http://docs.python.org/library/string.html#module-string)) Node attribute key.
- **nodes** (list or iterable (optional)) Use only nodes in container to build the matrix. The default is all nodes.
- **mapping** (dictionary, optional) Mapping from node attribute to integer index in matrix. If not specified, an arbitrary ordering will be used.
- **normalized** (bool (default=False)) Return counts if False or probabilities if True.

Returns m – Counts or joint probability of occurrence of attribute pairs.

Return type numpy array

# **degree\_mixing\_matrix**

<span id="page-153-1"></span>**degree\_mixing\_matrix**(*G*, *x='out'*, *y='in'*, *weight=None*, *nodes=None*, *normalized=True*) Return mixing matrix for attribute.

# **Parameters**

- **G** (graph) NetworkX graph object.
- **x** (string ('in','out')) The degree type for source node (directed graphs only).
- **y** (string ('in','out')) The degree type for target node (directed graphs only).
- **nodes** (list or iterable (optional)) Build the matrix using only nodes in container. The default is all nodes.
- **weight** (string or None, optional (default=None)) The edge attribute that holds the numerical value used as a weight. If None, then each edge has weight 1. The degree is the sum of the edge weights adjacent to the node.
- **normalized** (bool (default=False)) Return counts if False or probabilities if True.

Returns m – Counts, or joint probability, of occurrence of node degree.

Return type numpy array

# **degree\_mixing\_dict**

```
degree_mixing_dict(G, x='out', y='in', weight=None, nodes=None, normalized=False)
     Return dictionary representation of mixing matrix for degree.
```
- **G** (graph) NetworkX graph object.
- **x** (string ('in','out')) The degree type for source node (directed graphs only).
- **y** (string ('in','out')) The degree type for target node (directed graphs only).
- **weight** (string or None, optional (default=None)) The edge attribute that holds the numerical value used as a weight. If None, then each edge has weight 1. The degree is the sum of the edge weights adjacent to the node.
- **normalized** (bool (default=False)) Return counts if False or probabilities if True.

Returns d – Counts or joint probability of occurrence of degree pairs.

Return type dictionary

# **attribute\_mixing\_dict**

<span id="page-154-0"></span>**attribute\_mixing\_dict**(*G*, *attribute*, *nodes=None*, *normalized=False*) Return dictionary representation of mixing matrix for attribute.

**Parameters** 

- **G** (graph) NetworkX graph object.
- **attribute** ([string](http://docs.python.org/library/string.html#module-string)) Node attribute key.
- **nodes** (list or iterable (optional)) Unse nodes in container to build the dict. The default is all nodes.
- **normalized** (bool (default=False)) Return counts if False or probabilities if True.

### **Examples**

```
>>> G=nx.Graph()
>>> G.add_nodes_from([0,1],color='red')
>>> G.add_nodes_from([2,3],color='blue')
>>> G.add_edge(1,3)
>>> d=nx.attribute_mixing_dict(G,'color')
>>> print(d['red']['blue'])
1
>>> print(d['blue']['red']) # d symmetric for undirected graphs
1
```
Returns d – Counts or joint probability of occurrence of attribute pairs.

Return type dictionary

# **4.3 Bipartite**

This module provides functions and operations for bipartite graphs. Bipartite graphs  $B = (U, V, E)$  have two node sets  $U, V$  and edges in  $E$  that only connect nodes from opposite sets. It is common in the literature to use an spatial analogy referring to the two node sets as top and bottom nodes.

The bipartite algorithms are not imported into the networkx namespace at the top level so the easiest way to use them is with:

```
>>> import networkx as nx
>>> from networkx.algorithms import bipartite
```
NetworkX does not have a custom bipartite graph class but the Graph() or DiGraph() classes can be used to represent bipartite graphs. However, you have to keep track of which set each node belongs to, and make sure that there is no edge between nodes of the same set. The convention used in NetworkX is to use a node attribute named "bipartite" with values 0 or 1 to identify the sets each node belongs to.

For example:

```
\Rightarrow \Rightarrow B = nx.Graph()>>> B.add_nodes_from([1,2,3,4], bipartite=0) # Add the node attribute "bipartite"
>>> B.add_nodes_from(['a','b','c'], bipartite=1)
>>> B.add_edges_from([(1,'a'), (1,'b'), (2,'b'), (2,'c'), (3,'c'), (4,'a')])
```
Many algorithms of the bipartite module of NetworkX require, as an argument, a container with all the nodes that belong to one set, in addition to the bipartite graph  $B$ . If  $B$  is connected, you can find the node sets using a twocoloring algorithm:

```
>>> nx.is_connected(B)
True
>>> bottom_nodes, top_nodes = bipartite.sets(B)
```
list(top\_nodes)  $[1, 2, 3, 4]$  list(bottom\_nodes)  $[ a', 'c', 'b']$ 

However, if the input graph is not connected, there are more than one possible colorations. Thus, the following result is correct:

```
>>> B.remove_edge(2,'c')
>>> nx.is_connected(B)
False
>>> bottom_nodes, top_nodes = bipartite.sets(B)
```
list(top\_nodes) [1, 2, 4, 'c'] list(bottom\_nodes) ['a', 3, 'b']

Using the "bipartite" node attribute, you can easily get the two node sets:

```
>>> top_nodes = set(n for n,d in B.nodes(data=True) if d['bipartite']==0)
>>> bottom_nodes = set(B) - top_nodes
```
list(top\_nodes)  $[1, 2, 3, 4]$  list(bottom\_nodes)  $[a', 'c', 'b']$ 

So you can easily use the bipartite algorithms that require, as an argument, a container with all nodes that belong to one node set:

```
>>> print(round(bipartite.density(B, bottom_nodes),2))
0.42
>>> G = bipartite.projected_graph(B, top_nodes)
>>> G.edges()
[(1, 2), (1, 4)]
```
All bipartite graph generators in NetworkX build bipartite graphs with the "bipartite" node attribute. Thus, you can use the same approach:

```
>>> RB = bipartite.random_graph(5, 7, 0.2)
>>> RB_top = set(n for n,d in RB.nodes(data=True) if d['bipartite']==0)
>>> RB_bottom = set(RB) - RB_top
>>> list(RB_top)
[0, 1, 2, 3, 4]>>> list(RB_bottom)
[5, 6, 7, 8, 9, 10, 11]
```
For other bipartite graph generators see the bipartite section of [Graph generators.](#page-382-0)

# **4.3.1 Basic functions**

# **Bipartite Graph Algorithms**

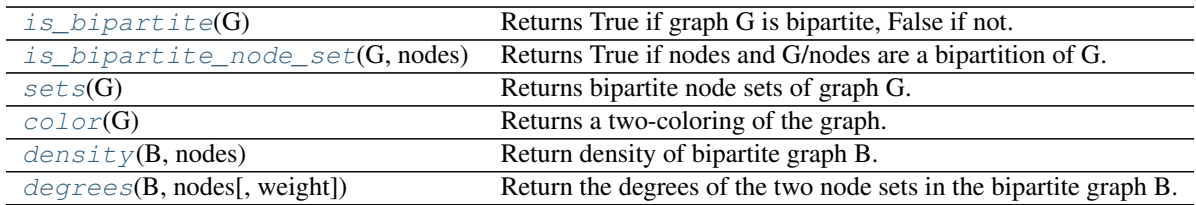

# **is\_bipartite**

### <span id="page-156-0"></span>**is\_bipartite**(*G*)

Returns True if graph G is bipartite, False if not.

```
Parameters G (NetworkX graph) –
```
### **Examples**

```
>>> from networkx.algorithms import bipartite
>>> G = nx.path_graph(4)
>>> print(bipartite.is_bipartite(G))
True
```
### See also:

[color\(\)](#page-157-1), [is\\_bipartite\\_node\\_set\(\)](#page-156-1)

# **is\_bipartite\_node\_set**

```
is_bipartite_node_set(G, nodes)
```
Returns True if nodes and G/nodes are a bipartition of G.

# **Parameters**

- **G** (NetworkX graph) –
- **nodes** (list or container) Check if nodes are a one of a bipartite set.

# **Examples**

```
>>> from networkx.algorithms import bipartite
>>> G = nx.path_graph(4)
>>> X = set([1,3])
>>> bipartite.is_bipartite_node_set(G,X)
True
```
# **Notes**

For connected graphs the bipartite sets are unique. This function handles disconnected graphs.

### **sets**

# <span id="page-157-0"></span>**sets**(*G*)

Returns bipartite node sets of graph G.

Raises an exception if the graph is not bipartite.

Parameters **G** (NetworkX graph) –

**Returns**  $(X, Y)$  – One set of nodes for each part of the bipartite graph.

Return type two-tuple of sets

### **Examples**

```
>>> from networkx.algorithms import bipartite
>>> G = nx.path_graph(4)
>>> X, Y = bipartite.sets(G)
>>> list(X)
[0, 2]
>>> list(Y)
[1, 3]
```
### See also:

[color\(\)](#page-157-1)

# **color**

### <span id="page-157-1"></span>**color**(*G*)

Returns a two-coloring of the graph.

Raises an exception if the graph is not bipartite.

```
Parameters G (NetworkX graph) –
```
Returns color – A dictionary keyed by node with a 1 or 0 as data for each node color.

Return type dictionary

Raises NetworkXError if the graph is not two-colorable.

### **Examples**

```
>>> from networkx.algorithms import bipartite
\rightarrow \rightarrow G = nx.path_>>> c = bipartite.color(G)
>>> print(c)
{0: 1, 1: 0, 2: 1, 3: 0}
```
You can use this to set a node attribute indicating the biparite set:

```
>>> nx.set_node_attributes(G, 'bipartite', c)
>>> print(G.node[0]['bipartite'])
1
>>> print(G.node[1]['bipartite'])
0
```
# **density**

<span id="page-158-0"></span>**density**(*B*, *nodes*)

Return density of bipartite graph B.

### Parameters

- **G** (NetworkX graph) –
- **nodes** (list or container) Nodes in one set of the bipartite graph.

**Returns**  $d$  – The bipartite density

Return type [float](http://docs.python.org/library/functions.html#float)

### **Examples**

```
>>> from networkx.algorithms import bipartite
>>> G = nx.complete_bipartite_graph(3,2)
>>> X=set([0,1,2])
>>> bipartite.density(G,X)
1.0
>>> Y=set([3,4])
>>> bipartite.density(G,Y)
1.0
```
# See also:

[color\(\)](#page-157-1)

# **degrees**

<span id="page-158-1"></span>**degrees**(*B*, *nodes*, *weight=None*) Return the degrees of the two node sets in the bipartite graph B.

### **Parameters**

- **G** (NetworkX graph) –
- **nodes** (list or container) Nodes in one set of the bipartite graph.
- **weight** (string or None, optional (default=None)) The edge attribute that holds the numerical value used as a weight. If None, then each edge has weight 1. The degree is the sum of the edge weights adjacent to the node.

**Returns** ( $deg X, deg Y$ ) – The degrees of the two bipartite sets as dictionaries keyed by node.

Return type tuple of dictionaries

**Examples**

```
>>> from networkx.algorithms import bipartite
>>> G = nx.complete_bipartite_graph(3,2)
>>> Y=set([3,4])
>>> degX,degY=bipartite.degrees(G,Y)
>>> degX
{0: 2, 1: 2, 2: 2}
```
See also:

[color\(\)](#page-157-1), [density\(\)](#page-158-0)

# **4.3.2 Matching**

Provides functions for computing a maximum cardinality matching in a bipartite graph.

If you don't care about the particular implementation of the maximum matching algorithm, simply use the maximum\_matching(). If you do care, you can import one of the named maximum matching algorithms directly.

For example, to find a maximum matching in the complete bipartite graph with two vertices on the left and three vertices on the right:

```
>>> import networkx as nx
>>> G = nx.complete_bipartite_graph(2, 3)
>>> left, right = nx.bipartite.sets(G)
>>> list(left)
[0, 1]
>>> list(right)
[2, 3, 4]>>> nx.bipartite.maximum_matching(G)
{0: 2, 1: 3, 2: 0, 3: 1}
```
The dictionary returned by maximum\_matching() includes a mapping for vertices in both the left and right vertex sets.

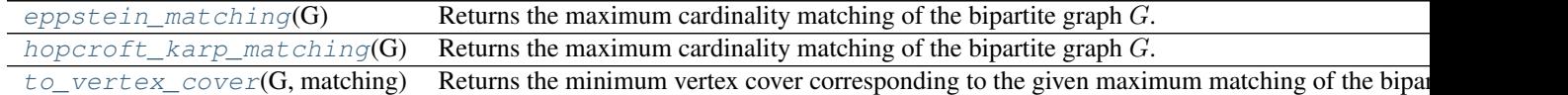

# **eppstein\_matching**

# <span id="page-159-0"></span>**eppstein\_matching**(*G*)

Returns the maximum cardinality matching of the bipartite graph  $G$ .

Parameters **G** (NetworkX graph) – Undirected bipartite graph

### Returns

### matches –

The matching is returned as a dictionary, matches, such that matches [v] == w if node v is matched to node w. Unmatched nodes do not occur as a key in mate.

### Return type dictionary

# **Notes**

This function is implemented with David Eppstein's version of the algorithm Hopcroft–Karp algorithm (see [hopcroft\\_karp\\_matching\(\)](#page-160-0)), which originally appeared in the [Python Algorithms and Data Structures](http://www.ics.uci.edu/~eppstein/PADS/ABOUT-PADS.txt) [library \(PADS\).](http://www.ics.uci.edu/~eppstein/PADS/ABOUT-PADS.txt)

# See also:

[hopcroft\\_karp\\_matching\(\)](#page-160-0)

# **hopcroft\_karp\_matching**

### <span id="page-160-0"></span>**hopcroft\_karp\_matching**(*G*)

Returns the maximum cardinality matching of the bipartite graph  $G$ .

Parameters **G** (NetworkX graph) – Undirected bipartite graph

#### Returns

matches –

The matching is returned as a dictionary, matches, such that matches [v] == w if node v is matched to node w. Unmatched nodes do not occur as a key in mate.

### Return type dictionary

# **Notes**

This function is implemented with the [Hopcroft–Karp matching algorithm](https://en.wikipedia.org/wiki/Hopcroft%E2%80%93Karp_algorithm) for bipartite graphs.

### See also:

[eppstein\\_matching\(\)](#page-159-0)

#### **References**

### **to\_vertex\_cover**

### <span id="page-160-1"></span>**to\_vertex\_cover**(*G*, *matching*)

Returns the minimum vertex cover corresponding to the given maximum matching of the bipartite graph  $G$ .

#### **Parameters**

- **G** (NetworkX graph) Undirected bipartite graph
- $\bullet$  matching  $(dictionary) A dictionary$  whose keys are vertices in  $G$  and whose values are the distinct neighbors comprising the maximum matching for  $G$ , as returned by, for example, maximum\_matching(). The dictionary *must* represent the maximum matching.

#### Returns

#### vertex\_cover –

The minimum vertex cover in  $G$ .

Return type [set](http://docs.python.org/library/stdtypes.html#set)

### **Notes**

This function is implemented using the procedure guaranteed by [Konig's theorem,](http://en.wikipedia.org/wiki/K%C3%B6nig%27s_theorem_%28graph_theory%29) which proves an equivalence between a maximum matching and a minimum vertex cover in bipartite graphs.

Since a minimum vertex cover is the complement of a maximum independent set for any graph, one can compute the maximum independent set of a bipartite graph this way:

```
>>> import networkx as nx
>>> G = nx.complete_bipartite_graph(2, 3)
>>> matching = nx.bipartite.maximum_matching(G)
>>> vertex_cover = nx.bipartite.to_vertex_cover(G, matching)
```

```
>>> independent set = set(G) - vertex cover
>>> print(list(independent_set))
[2, 3, 4]
```
# **4.3.3 Matrix**

# **Biadjacency matrices**

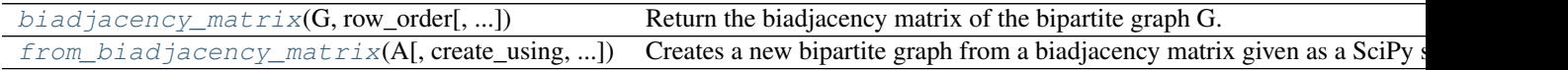

# **biadjacency\_matrix**

<span id="page-161-0"></span>**biadjacency\_matrix**(*G*, *row\_order*, *column\_order=None*, *dtype=None*, *weight='weight'*, *format='csr'*) Return the biadjacency matrix of the bipartite graph G.

Let  $G = (U, V, E)$  be a bipartite graph with node sets  $U = u_1, ..., u_r$  and  $V = v_1, ..., v_s$ . The biadjacency matrix <sup>[1](#page-161-1)</sup> is the r x s matrix B in which  $b_{i,j} = 1$  if, and only if,  $(u_i, v_j) \in E$ . If the parameter weight is not None and matches the name of an edge attribute, its value is used instead of 1.

# **Parameters**

- **G** (graph) A NetworkX graph
- **row** order (list of nodes) The rows of the matrix are ordered according to the list of nodes.
- **column\_order** (list, optional) The columns of the matrix are ordered according to the list of nodes. If column\_order is None, then the ordering of columns is arbitrary.
- **dtype** (NumPy data-type, optional) A valid NumPy dtype used to initialize the array. If None, then the NumPy default is used.
- **weight** (string or None, optional (default='weight')) The edge data key used to provide each value in the matrix. If None, then each edge has weight 1.
- **format** (str in {'bsr', 'csr', 'csc', 'coo', 'lil', 'dia',  $'$ dok'}) – The type of the matrix to be returned (default 'csr'). For some algorithms different implementations of sparse matrices can perform better. See  $2$  for details.

Returns M – Biadjacency matrix representation of the bipartite graph G.

Return type SciPy sparse matrix

# **Notes**

No attempt is made to check that the input graph is bipartite.

For directed bipartite graphs only successors are considered as neighbors. To obtain an adjacency matrix with ones (or weight values) for both predecessors and successors you have to generate two biadjacency matrices where the rows of one of them are the columns of the other, and then add one to the transpose of the other.

# See also:

<span id="page-161-1"></span><sup>1</sup> [http://en.wikipedia.org/wiki/Adjacency\\_matrix#Adjacency\\_matrix\\_of\\_a\\_bipartite\\_graph](http://en.wikipedia.org/wiki/Adjacency_matrix#Adjacency_matrix_of_a_bipartite_graph)

<span id="page-161-2"></span><sup>2</sup> Scipy Dev. References, "Sparse Matrices", <http://docs.scipy.org/doc/scipy/reference/sparse.html>

```
adjacency matrix(), from biadjacency matrix()
```
# **References**

# **from\_biadjacency\_matrix**

<span id="page-162-0"></span>**from\_biadjacency\_matrix**(*A*, *create\_using=None*, *edge\_attribute='weight'*)

Creates a new bipartite graph from a biadjacency matrix given as a SciPy sparse matrix.

### **Parameters**

- **A** (scipy sparse matrix) A biadjacency matrix representation of a graph
- **create\_using** (NetworkX graph) Use specified graph for result. The default is Graph()
- **edge\_attribute** ([string](http://docs.python.org/library/string.html#module-string)) Name of edge attribute to store matrix numeric value. The data will have the same type as the matrix entry (int, float, (real,imag)).

### **Notes**

The nodes are labeled with the attribute  $bipartite$  set to an integer 0 or 1 representing membership in part 0 or part 1 of the bipartite graph.

If  $create_u sing$  is an instance of  $networkx$ . MultiGraph or  $networkx$ . MultiDiGraph and the entries of A are of type int, then this function returns a multigraph (of the same type as  $create<sub>u</sub>sing$ ) with parallel edges. In this case,  $edge_1$  the ignored.

# See also:

[biadjacency\\_matrix\(\)](#page-161-0), from\_numpy\_matrix()

### **References**

[1] [http://en.wikipedia.org/wiki/Adjacency\\_matrix#Adjacency\\_matrix\\_of\\_a\\_bipartite\\_graph](http://en.wikipedia.org/wiki/Adjacency_matrix#Adjacency_matrix_of_a_bipartite_graph)

# **4.3.4 Projections**

One-mode (unipartite) projections of bipartite graphs.

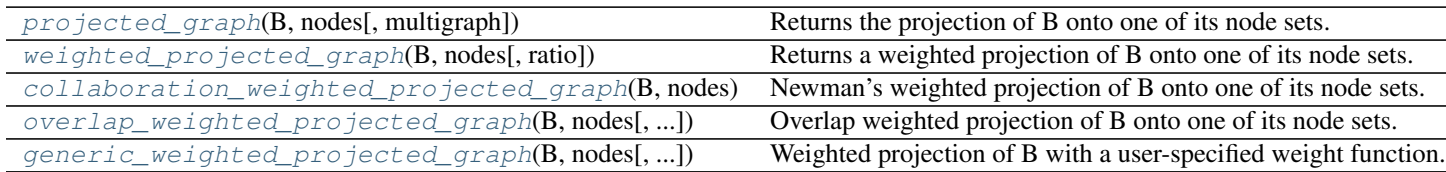

# **projected\_graph**

### <span id="page-162-1"></span>**projected\_graph**(*B*, *nodes*, *multigraph=False*)

Returns the projection of B onto one of its node sets.

Returns the graph G that is the projection of the bipartite graph B onto the specified nodes. They retain their attributes and are connected in G if they have a common neighbor in B.

### **Parameters**

- **B** (NetworkX graph) The input graph should be bipartite.
- **nodes** (list or iterable) Nodes to project onto (the "bottom" nodes).
- multigraph (bool (default=False)) If True return a multigraph where the multiple edges represent multiple shared neighbors. They edge key in the multigraph is assigned to the label of the neighbor.

Returns Graph – A graph that is the projection onto the given nodes.

Return type NetworkX graph or multigraph

**Examples**

```
>>> from networkx.algorithms import bipartite
>>> B = nx.path_graph(4)
>>> G = bipartite.projected_graph(B, [1,3])
>>> print(G.nodes())
[1, 3]
>>> print(G.edges())
[(1, 3)]
```
If nodes  $a$ , and  $b$  are connected through both nodes 1 and 2 then building a multigraph results in two edges in the projection onto  $[a, 'b']$ :

```
\Rightarrow \Rightarrow B = nx \cdot Graph()>>> B.add_edges_from([('a', 1), ('b', 1), ('a', 2), ('b', 2)])
>>> G = bipartite.projected_graph(B, ['a', 'b'], multigraph=True)
>>> print([sorted((u,v)) for u,v in G.edges()])
[['a', 'b'], ['a', 'b']]
```
# **Notes**

No attempt is made to verify that the input graph B is bipartite. Returns a simple graph that is the projection of the bipartite graph B onto the set of nodes given in list nodes. If multigraph=True then a multigraph is returned with an edge for every shared neighbor.

Directed graphs are allowed as input. The output will also then be a directed graph with edges if there is a directed path between the nodes.

The graph and node properties are (shallow) copied to the projected graph.

See also:

```
is_bipartite(), is_bipartite_node_set(), sets(), weighted_projected_graph(),
collaboration weighted projected graph(), overlap weighted projected graph(),
generic_weighted_projected_graph()
```
# **weighted\_projected\_graph**

### <span id="page-163-0"></span>**weighted\_projected\_graph**(*B*, *nodes*, *ratio=False*)

Returns a weighted projection of B onto one of its node sets.

The weighted projected graph is the projection of the bipartite network B onto the specified nodes with weights representing the number of shared neighbors or the ratio between actual shared neighbors and possible shared

neighbors if ratio=True <sup>[1](#page-164-1)</sup>. The nodes retain their attributes and are connected in the resulting graph if they have an edge to a common node in the original graph.

### **Parameters**

- **B** (NetworkX graph) The input graph should be bipartite.
- **nodes** (list or iterable) Nodes to project onto (the "bottom" nodes).
- **ratio** (Bool (default=False)) If True, edge weight is the ratio between actual shared neighbors and possible shared neighbors. If False, edges weight is the number of shared neighbors.

Returns Graph – A graph that is the projection onto the given nodes.

Return type NetworkX graph

### **Examples**

```
>>> from networkx.algorithms import bipartite
>>> B = nx.path_graph(4)
>>> G = bipartite.weighted_projected_graph(B, [1,3])
>>> print(G.nodes())
[1, 3]
>>> print(G.edges(data=True))
[(1, 3, {'weight': 1})]
>>> G = bipartite.weighted_projected_graph(B, [1,3], ratio=True)
>>> print(G.edges(data=True))
[(1, 3, {'weight': 0.5})]
```
### **Notes**

No attempt is made to verify that the input graph B is bipartite. The graph and node properties are (shallow) copied to the projected graph.

# See also:

```
is bipartite(), is bipartite node set(), sets(), collaboration weighted projected graph(),
overlap_weighted_projected_graph(), generic_weighted_projected_graph(),
projected_graph()
```
### **References**

### **collaboration\_weighted\_projected\_graph**

# <span id="page-164-0"></span>**collaboration\_weighted\_projected\_graph**(*B*, *nodes*)

Newman's weighted projection of B onto one of its node sets.

The collaboration weighted projection is the projection of the bipartite network B onto the specified nodes with weights assigned using Newman's collaboration model  $1$ :

$$
w_{v,u} = \sum_{k} \frac{\delta_v^w \delta_w^k}{k_w - 1}
$$

<span id="page-164-1"></span><sup>&</sup>lt;sup>1</sup> Borgatti, S.P. and Halgin, D. In press. "Analyzing Affiliation Networks". In Carrington, P. and Scott, J. (eds) The Sage Handbook of Social Network Analysis. Sage Publications.

<span id="page-164-2"></span><sup>&</sup>lt;sup>1</sup> Scientific collaboration networks: II. Shortest paths, weighted networks, and centrality, M. E. J. Newman, Phys. Rev. E 64, 016132 (2001).

where v and u are nodes from the same bipartite node set, and  $w$  is a node of the opposite node set. The value  $k_w$  is the degree of node w in the bipartite network and  $\delta_v^w$  is 1 if node v is linked to node w in the original bipartite graph or 0 otherwise.

The nodes retain their attributes and are connected in the resulting graph if have an edge to a common node in the original bipartite graph.

# **Parameters**

- **B** (NetworkX graph) The input graph should be bipartite.
- **nodes** (list or iterable) Nodes to project onto (the "bottom" nodes).

Returns Graph – A graph that is the projection onto the given nodes.

Return type NetworkX graph

### **Examples**

```
>>> from networkx.algorithms import bipartite
>>> B = nx.path_graph(5)
>>> B.add_edge(1,5)
>>> G = bipartite.collaboration_weighted_projected_graph(B, [0, 2, 4, 5])
>>> print(G.nodes())
[0, 2, 4, 5]>>> for edge in G.edges(data=True): print(edge)
...
(0, 2, {'weight': 0.5})
(0, 5, {'weight': 0.5})
(2, 4, {'weight': 1.0})
(2, 5, {'weight': 0.5})
```
# **Notes**

No attempt is made to verify that the input graph B is bipartite. The graph and node properties are (shallow) copied to the projected graph.

### See also:

```
is_bipartite(), is_bipartite_node_set(), sets(), weighted_projected_graph(),
overlap_weighted_projected_graph(), generic_weighted_projected_graph(),
projected_graph()
```
### **References**

# **overlap\_weighted\_projected\_graph**

# <span id="page-165-0"></span>**overlap\_weighted\_projected\_graph**(*B*, *nodes*, *jaccard=True*)

Overlap weighted projection of B onto one of its node sets.

The overlap weighted projection is the projection of the bipartite network B onto the specified nodes with weights representing the Jaccard index between the neighborhoods of the two nodes in the original bipartite network $<sup>1</sup>$  $<sup>1</sup>$  $<sup>1</sup>$ :</sup>

$$
w_{v,u} = \frac{|N(u) \cap N(v)|}{|N(u) \cup N(v)|}
$$

or if the parameter 'jaccard' is False, the fraction of common neighbors by minimum of both nodes degree in the original bipartite graph  $\frac{1}{1}$ :

$$
w_{v,u} = \frac{|N(u) \cap N(v)|}{min(|N(u)|, |N(v)|)}
$$

The nodes retain their attributes and are connected in the resulting graph if have an edge to a common node in the original bipartite graph.

# **Parameters**

- **B** (NetworkX graph) The input graph should be bipartite.
- **nodes** (list or iterable) Nodes to project onto (the "bottom" nodes).
- **jaccard** (Bool (default=True)) –

Returns Graph – A graph that is the projection onto the given nodes.

Return type NetworkX graph

### **Examples**

```
>>> from networkx.algorithms import bipartite
>>> B = nx.path_graph(5)
>>> G = bipartite.overlap_weighted_projected_graph(B, [0, 2, 4])
>>> print(G.nodes())
[0, 2, 4]>>> print(G.edges(data=True))
[(0, 2, {'weight': 0.5}), (2, 4, {'weight': 0.5})]
>>> G = bipartite.overlap_weighted_projected_graph(B, [0, 2, 4], jaccard=False)
>>> print(G.edges(data=True))
[(0, 2, {'weight': 1.0}), (2, 4, {'weight': 1.0})]
```
### **Notes**

No attempt is made to verify that the input graph B is bipartite. The graph and node properties are (shallow) copied to the projected graph.

### See also:

```
is_bipartite(), is_bipartite_node_set(), sets(), weighted_projected_graph(),
collaboration_weighted_projected_graph(), generic_weighted_projected_graph(),
projected_graph()
```
# **References**

# **generic\_weighted\_projected\_graph**

```
generic_weighted_projected_graph(B, nodes, weight_function=None)
```
Weighted projection of B with a user-specified weight function.

<span id="page-166-1"></span><sup>1</sup> Borgatti, S.P. and Halgin, D. In press. Analyzing Affiliation Networks. In Carrington, P. and Scott, J. (eds) The Sage Handbook of Social Network Analysis. Sage Publications.

The bipartite network B is projected on to the specified nodes with weights computed by a user-specified function. This function must accept as a parameter the neighborhood sets of two nodes and return an integer or a float.

The nodes retain their attributes and are connected in the resulting graph if they have an edge to a common node in the original graph.

# Parameters

- **B** (NetworkX graph) The input graph should be bipartite.
- **nodes** (list or iterable) Nodes to project onto (the "bottom" nodes).
- **weight\_function** ([function](#page-374-0)) This function must accept as parameters the same input graph that this function, and two nodes; and return an integer or a float. The default function computes the number of shared neighbors.

Returns Graph – A graph that is the projection onto the given nodes.

Return type NetworkX graph

# **Examples**

```
>>> from networkx.algorithms import bipartite
>>> # Define some custom weight functions
>>> def jaccard(G, u, v):
... unbrs = set(G[u])
... vnbrs = set(G[v])
... return float(len(unbrs & vnbrs)) / len(unbrs | vnbrs)
...
>>> def my_weight(G, u, v, weight='weight'):
... w = 0
... for nbr in set(G[u]) & set(G[v]):
... w += G.edge[u][nbr].get(weight, 1) + G.edge[v][nbr].get(weight, 1)
... return w
...
>>> # A complete bipartite graph with 4 nodes and 4 edges
>>> B = nx.complete_bipartite_graph(2,2)
>>> # Add some arbitrary weight to the edges
>>> for i,(u,v) in enumerate(B.edges()):
... B.edge[u][v]['weight'] = i + 1
...
>>> for edge in B.edges(data=True):
... print(edge)
...
(0, 2, {'weight': 1})
(0, 3, {'weight': 2})
(1, 2, {'weight': 3})
(1, 3, {'weight': 4})
>>> # Without specifying a function, the weight is equal to # shared partners
>>> G = bipartite.generic_weighted_projected_graph(B, [0, 1])
>>> print(G.edges(data=True))
[(0, 1, {'weight': 2})]
>>> # To specify a custom weight function use the weight_function parameter
>>> G = bipartite.generic_weighted_projected_graph(B, [0, 1], weight_function=jaccard)
>>> print(G.edges(data=True))
[(0, 1, {'weight': 1.0})]
>>> G = bipartite.generic_weighted_projected_graph(B, [0, 1], weight_function=my_weight)
```

```
>>> print(G.edges(data=True))
[(0, 1, {'weight': 10})]
```
### **Notes**

No attempt is made to verify that the input graph B is bipartite. The graph and node properties are (shallow) copied to the projected graph.

See also:

```
is_bipartite(), is_bipartite_node_set(), sets(), weighted_projected_graph(),
collaboration weighted projected graph(), overlap weighted projected graph(),
projected_graph()
```
# **4.3.5 Spectral**

Spectral bipartivity measure.

 $spectral\_bipartivity(G[, nodes, weight])$  Returns the spectral bipartivity.

### **spectral\_bipartivity**

```
spectral_bipartivity(G, nodes=None, weight='weight')
```
Returns the spectral bipartivity.

# **Parameters**

- **G** (NetworkX graph) –
- **nodes** (list or container optional(default is all nodes)) Nodes to return value of spectral bipartivity contribution.
- **weight** (string or None optional (default = 'weight')) Edge data key to use for edge weights. If None, weights set to 1.
- **Returns**  $sb A$  single number if the keyword nodes is not specified, or a dictionary keyed by node with the spectral bipartivity contribution of that node as the value.

Return type float or dict

### **Examples**

```
>>> from networkx.algorithms import bipartite
>>> G = nx.path_graph(4)
>>> bipartite.spectral_bipartivity(G)
1.0
```
### **Notes**

This implementation uses Numpy (dense) matrices which are not efficient for storing large sparse graphs.

# See also:

color()

# **References**

# **4.3.6 Clustering**

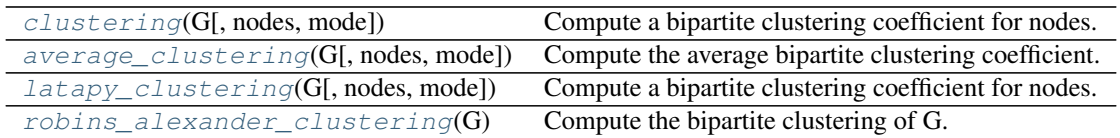

# **clustering**

<span id="page-169-0"></span>**clustering**(*G*, *nodes=None*, *mode='dot'*)

Compute a bipartite clustering coefficient for nodes.

The bipartie clustering coefficient is a measure of local density of connections defined as  $\frac{1}{1}$  $\frac{1}{1}$  $\frac{1}{1}$ :

$$
c_u = \frac{\sum_{v \in N(N(v))} c_{uv}}{|N(N(u))|}
$$

where  $N(N(u))$  are the second order neighbors of u in G excluding u, and  $c_{uv}$  is the pairwise clustering coefficient between nodes  $u$  and  $v$ .

The mode selects the function for  $c_{uv}$  which can be:

dot:

$$
c_{uv} = \frac{|N(u) \cap N(v)|}{|N(u) \cup N(v)|}
$$

min:

$$
c_{uv} = \frac{|N(u) \cap N(v)|}{min(|N(u)|, |N(v)|)}
$$

max:

$$
c_{uv} = \frac{|N(u) \cap N(v)|}{max(|N(u)|, |N(v)|)}
$$

# Parameters

- **G** (graph) A bipartite graph
- **nodes** (list or iterable (optional)) Compute bipartite clustering for these nodes. The default is all nodes in G.
- **mode**  $(s \text{triangle})$  The pariwise bipartite clustering method to be used in the computation. It must be "dot", "max", or "min".

Returns clustering – A dictionary keyed by node with the clustering coefficient value.

Return type dictionary

### **Examples**

<span id="page-169-1"></span><sup>&</sup>lt;sup>1</sup> Latapy, Matthieu, Clémence Magnien, and Nathalie Del Vecchio (2008). Basic notions for the analysis of large two-mode networks. Social Networks 30(1), 31–48.

```
>>> from networkx.algorithms import bipartite
>>> G = nx.path_graph(4) # path graphs are bipartite
>>> c = bipartite.clustering(G)
>>> c[0]
0.5
>>> c = bipartite.clustering(G,mode='min')
>>> c[0]
1.0
```
# See also:

[robins\\_alexander\\_clustering\(\)](#page-172-0), square\_clustering(), [average\\_clustering\(\)](#page-170-0)

# **References**

# **average\_clustering**

<span id="page-170-0"></span>**average\_clustering**(*G*, *nodes=None*, *mode='dot'*)

Compute the average bipartite clustering coefficient.

A clustering coefficient for the whole graph is the average,

$$
C = \frac{1}{n} \sum_{v \in G} c_v,
$$

where  $n$  is the number of nodes in  $G$ .

Similar measures for the two bipartite sets can be defined  $<sup>1</sup>$  $<sup>1</sup>$  $<sup>1</sup>$ </sup>

$$
C_X = \frac{1}{|X|} \sum_{v \in X} c_v,
$$

where  $X$  is a bipartite set of  $G$ .

# **Parameters**

- **G** (graph) a bipartite graph
- **nodes** (list or iterable, optional) A container of nodes to use in computing the average. The nodes should be either the entire graph (the default) or one of the bipartite sets.
- **mode** ([string](http://docs.python.org/library/string.html#module-string)) The pariwise bipartite clustering method. It must be "dot", "max", or "min"

Returns clustering – The average bipartite clustering for the given set of nodes or the entire graph if no nodes are specified.

Return type [float](http://docs.python.org/library/functions.html#float)

### **Examples**

<span id="page-170-1"></span><sup>&</sup>lt;sup>1</sup> Latapy, Matthieu, Clémence Magnien, and Nathalie Del Vecchio (2008). Basic notions for the analysis of large two-mode networks. Social Networks 30(1), 31–48.

```
>>> from networkx.algorithms import bipartite
>>> G=nx.star_graph(3) # star graphs are bipartite
>>> bipartite.average_clustering(G)
0.75
>>> X,Y=bipartite.sets(G)
>>> bipartite.average_clustering(G,X)
0.0
>>> bipartite.average_clustering(G,Y)
1.0
```
### See also:

[clustering\(\)](#page-169-0)

### **Notes**

The container of nodes passed to this function must contain all of the nodes in one of the bipartite sets ("top" or "bottom") in order to compute the correct average bipartite clustering coefficients.

### **References**

# **latapy\_clustering**

# <span id="page-171-0"></span>**latapy\_clustering**(*G*, *nodes=None*, *mode='dot'*)

Compute a bipartite clustering coefficient for nodes.

The bipartie clustering coefficient is a measure of local density of connections defined as  $\frac{1}{1}$  $\frac{1}{1}$  $\frac{1}{1}$ :

$$
c_u = \frac{\sum_{v \in N(N(v))} c_{uv}}{|N(N(u))|}
$$

where  $N(N(u))$  are the second order neighbors of u in G excluding u, and  $c_{uv}$  is the pairwise clustering coefficient between nodes  $u$  and  $v$ .

The mode selects the function for  $c_{uv}$  which can be:

dot:

$$
c_{uv} = \frac{|N(u) \cap N(v)|}{|N(u) \cup N(v)|}
$$

min:

$$
c_{uv} = \frac{|N(u) \cap N(v)|}{min(|N(u)|, |N(v)|)}
$$

max:

$$
c_{uv} = \frac{|N(u) \cap N(v)|}{max(|N(u)|, |N(v)|)}
$$

- **G** (graph) A bipartite graph
- **nodes** (list or iterable (optional)) Compute bipartite clustering for these nodes. The default is all nodes in G.

<span id="page-171-1"></span><sup>&</sup>lt;sup>1</sup> Latapy, Matthieu, Clémence Magnien, and Nathalie Del Vecchio (2008). Basic notions for the analysis of large two-mode networks. Social Networks 30(1), 31–48.

• **mode** ([string](http://docs.python.org/library/string.html#module-string)) – The pariwise bipartite clustering method to be used in the computation. It must be "dot", "max", or "min".

Returns clustering – A dictionary keyed by node with the clustering coefficient value.

Return type dictionary

### **Examples**

```
>>> from networkx.algorithms import bipartite
>>> G = nx.path_graph(4) # path graphs are bipartite
>>> c = bipartite.clustering(G)
>>> c[0]
0.5
>>> c = bipartite.clustering(G,mode='min')
>>> c[0]
1.0
```
### See also:

[robins\\_alexander\\_clustering\(\)](#page-172-0), square\_clustering(), [average\\_clustering\(\)](#page-170-0)

### **References**

### **robins\_alexander\_clustering**

### <span id="page-172-0"></span>**robins\_alexander\_clustering**(*G*)

Compute the bipartite clustering of G.

Robins and Alexander<sup>[1](#page-172-1)</sup> defined bipartite clustering coefficient as four times the number of four cycles  $C_4$ divided by the number of three paths  $L_3$  in a bipartite graph:

$$
CC_4 = \frac{4*C_4}{L_3}
$$

**Parameters**  $G$  (graph) – a bipartite graph

Returns clustering – The Robins and Alexander bipartite clustering for the input graph.

Return type [float](http://docs.python.org/library/functions.html#float)

#### **Examples**

```
>>> from networkx.algorithms import bipartite
>>> G = nx.davis_southern_women_graph()
>>> print(round(bipartite.robins_alexander_clustering(G), 3))
0.468
```
### See also:

#### [latapy\\_clustering\(\)](#page-171-0), square\_clustering()

<span id="page-172-1"></span><sup>1</sup> Robins, G. and M. Alexander (2004). Small worlds among interlocking directors: Network structure and distance in bipartite graphs. Computational & Mathematical Organization Theory 10(1), 69–94.

**References**

# **4.3.7 Redundancy**

Node redundancy for bipartite graphs.

 $node\_redundancy(G[, nodes])$  Computes the node redundancy coefficients for the nodes in the bipartite graph G.

### **node\_redundancy**

### <span id="page-173-0"></span>**node\_redundancy**(*G*, *nodes=None*)

Computes the node redundancy coefficients for the nodes in the bipartite graph G.

The redundancy coefficient of a node  $v$  is the fraction of pairs of neighbors of  $v$  that are both linked to other nodes. In a one-mode projection these nodes would be linked together even if  $v$  were not there.

More formally, for any vertex  $v$ , the *redundancy coefficient of*  $v$  is defined by

$$
rc(v) = \frac{|\{\{u, w\} \subseteq N(v), \exists v' \neq v, (v', u) \in E \text{ and } (v', w) \in E\}|}{\frac{|N(v)|(|N(v)|-1)}{2}},
$$

where  $N(v)$  is the set of neighbors of v in G.

### **Parameters**

- **G** (graph) A bipartite graph
- **nodes** (list or iterable (optional)) Compute redundancy for these nodes. The default is all nodes in G.

Returns redundancy – A dictionary keyed by node with the node redundancy value.

Return type dictionary

#### **Examples**

Compute the redundancy coefficient of each node in a graph:

```
>>> import networkx as nx
>>> from networkx.algorithms import bipartite
>>> G = nx.cycle_graph(4)
>>> rc = bipartite.node_redundancy(G)
>>> rc[0]
1.0
```
Compute the average redundancy for the graph:

```
>>> import networkx as nx
>>> from networkx.algorithms import bipartite
\Rightarrow \Rightarrow G = nx.cycle\_graph(4)>>> rc = bipartite.node_redundancy(G)
>>> sum(rc.values()) / len(G)
1.0
```
Compute the average redundancy for a set of nodes:

```
>>> import networkx as nx
>>> from networkx.algorithms import bipartite
>>> G = nx.cycle_graph(4)
>>> rc = bipartite.node_redundancy(G)
>>> nodes = [0, 2]
>>> sum(rc[n] for n in nodes) / len(nodes)
1.0
```
Raises NetworkXError – If any of the nodes in the graph (or in nodes, if specified) has (out- )degree less than two (which would result in division by zero, according to the definition of the redundancy coefficient).

# **References**

# **4.3.8 Centrality**

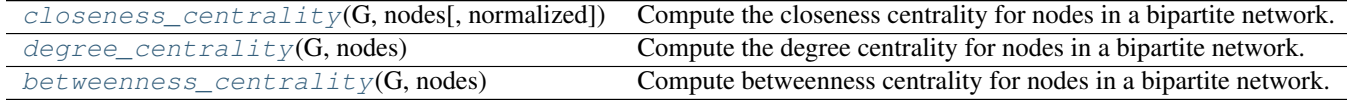

# **closeness\_centrality**

### <span id="page-174-0"></span>**closeness\_centrality**(*G*, *nodes*, *normalized=True*)

Compute the closeness centrality for nodes in a bipartite network.

The closeness of a node is the distance to all other nodes in the graph or in the case that the graph is not connected to all other nodes in the connected component containing that node.

# Parameters

- $G(qraph) A$  bipartite network
- **nodes** (list or container) Container with all nodes in one bipartite node set.
- **normalized** (bool, optional) If True (default) normalize by connected component size.

Returns closeness – Dictionary keyed by node with bipartite closeness centrality as the value.

#### Return type dictionary

### See also:

```
betweenness_centrality(), degree_centrality(), sets(), is_bipartite()
```
### **Notes**

The nodes input parameter must conatin all nodes in one bipartite node set, but the dictionary returned contains all nodes from both node sets.

Closeness centrality is normalized by the minimum distance possible. In the bipartite case the minimum distance for a node in one bipartite node set is 1 from all nodes in the other node set and 2 from all other nodes in its own set <sup>[1](#page-175-1)</sup>. Thus the closeness centrality for node v in the two bipartite sets U with n nodes and V with m nodes is

$$
c_v = \frac{m + 2(n - 1)}{d}, \text{for } v \in U,
$$
  

$$
c_v = \frac{n + 2(m - 1)}{d}, \text{for } v \in V,
$$

where  $d$  is the sum of the distances from  $v$  to all other nodes.

Higher values of closeness indicate higher centrality.

As in the unipartite case, setting normalized=True causes the values to normalized further to n-1 / size(G)-1 where n is the number of nodes in the connected part of graph containing the node. If the graph is not completely connected, this algorithm computes the closeness centrality for each connected part separately.

#### **References**

### **degree\_centrality**

#### <span id="page-175-0"></span>**degree\_centrality**(*G*, *nodes*)

Compute the degree centrality for nodes in a bipartite network.

The degree centrality for a node  $v$  is the fraction of nodes connected to it.

### Parameters

- **G** (graph) A bipartite network
- **nodes** (*list or container*) Container with all nodes in one bipartite node set.

Returns centrality – Dictionary keyed by node with bipartite degree centrality as the value.

### Return type dictionary

#### See also:

[betweenness\\_centrality\(\)](#page-176-0), [closeness\\_centrality\(\)](#page-174-0), sets(), is\_bipartite()

# **Notes**

The nodes input parameter must conatin all nodes in one bipartite node set, but the dictionary returned contains all nodes from both bipartite node sets.

For unipartite networks, the degree centrality values are normalized by dividing by the maximum possible degree (which is  $n - 1$  where *n* is the number of nodes in G).

In the bipartite case, the maximum possible degree of a node in a bipartite node set is the number of nodes in the opposite node set <sup>[1](#page-175-2)</sup>. The degree centrality for a node v in the bipartite sets U with n nodes and V with m nodes is

$$
d_v = \frac{deg(v)}{m}, \text{for } v \in U,
$$
  

$$
d_v = \frac{deg(v)}{n}, \text{for } v \in V,
$$

where  $deg(v)$  is the degree of node  $v$ .

<span id="page-175-1"></span><sup>&</sup>lt;sup>1</sup> Borgatti, S.P. and Halgin, D. In press. "Analyzing Affiliation Networks". In Carrington, P. and Scott, J. (eds) The Sage Handbook of Social Network Analysis. Sage Publications. <http://www.steveborgatti.com/papers/bhaffiliations.pdf>

<span id="page-175-2"></span><sup>&</sup>lt;sup>1</sup> Borgatti, S.P. and Halgin, D. In press. "Analyzing Affiliation Networks". In Carrington, P. and Scott, J. (eds) The Sage Handbook of Social Network Analysis. Sage Publications. <http://www.steveborgatti.com/papers/bhaffiliations.pdf>

### **References**

# **betweenness\_centrality**

### <span id="page-176-0"></span>**betweenness\_centrality**(*G*, *nodes*)

Compute betweenness centrality for nodes in a bipartite network.

Betweenness centrality of a node  $v$  is the sum of the fraction of all-pairs shortest paths that pass through  $v$ .

Values of betweenness are normalized by the maximum possible value which for bipartite graphs is limited by the relative size of the two node sets  $<sup>1</sup>$  $<sup>1</sup>$  $<sup>1</sup>$ .</sup>

Let *n* be the number of nodes in the node set  $U$  and  $m$  be the number of nodes in the node set  $V$ , then nodes in  $U$  are normalized by dividing by

$$
\frac{1}{2}[m^2(s+1)^2 + m(s+1)(2t-s-1) - t(2s-t+3)],
$$

where

$$
s = (n-1) \div m, t = (n-1) \mod m,
$$

and nodes in  $V$  are normalized by dividing by

$$
\frac{1}{2}[n^2(p+1)^2 + n(p+1)(2r-p-1) - r(2p-r+3)],
$$

where,

$$
p = (m-1) \div n, r = (m-1) \mod n.
$$

**Parameters** 

- **G** (graph) A bipartite graph
- **nodes** (list or container) Container with all nodes in one bipartite node set.

Returns betweenness – Dictionary keyed by node with bipartite betweenness centrality as the value.

Return type dictionary

### See also:

[degree\\_centrality\(\)](#page-175-0), [closeness\\_centrality\(\)](#page-174-0), sets(), is\_bipartite()

### **Notes**

The nodes input parameter must contain all nodes in one bipartite node set, but the dictionary returned contains all nodes from both node sets.

### **References**

# **4.3.9 Generators**

Generators and functions for bipartite graphs.

<span id="page-176-1"></span><sup>&</sup>lt;sup>1</sup> Borgatti, S.P. and Halgin, D. In press. "Analyzing Affiliation Networks". In Carrington, P. and Scott, J. (eds) The Sage Handbook of Social Network Analysis. Sage Publications. <http://www.steveborgatti.com/papers/bhaffiliations.pdf>

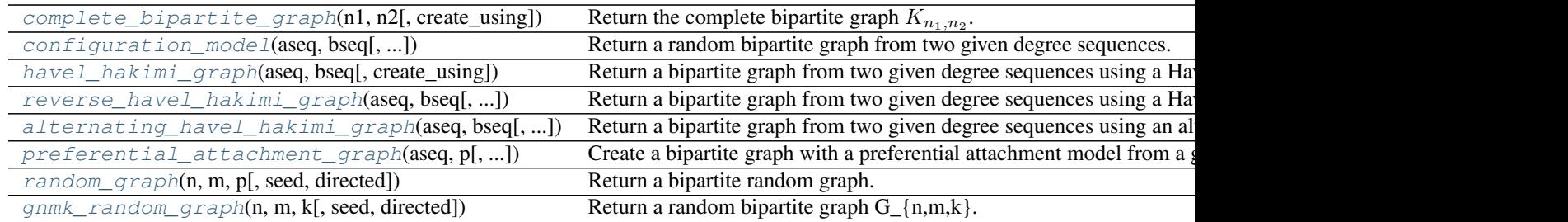

# **complete\_bipartite\_graph**

# <span id="page-177-0"></span>**complete\_bipartite\_graph**(*n1*, *n2*, *create\_using=None*)

Return the complete bipartite graph  $K_{n_1,n_2}$ .

Composed of two partitions with  $n_1$  nodes in the first and  $n_2$  nodes in the second. Each node in the first is connected to each node in the second.

### **Parameters**

- **n1** (integer) Number of nodes for node set A.
- **n2** (integer) Number of nodes for node set B.
- **create\_using** (NetworkX graph instance, optional) Return graph of this type.

### **Notes**

Node labels are the integers 0 to  $n_1 + n_2 - 1$ .

The nodes are assigned the attribute 'bipartite' with the value 0 or 1 to indicate which bipartite set the node belongs to.

# **configuration\_model**

<span id="page-177-1"></span>**configuration\_model**(*aseq*, *bseq*, *create\_using=None*, *seed=None*)

Return a random bipartite graph from two given degree sequences.

- **aseq**  $(llist)$  $(llist)$  $(llist)$  Degree sequence for node set A.
- **bseq**  $(llist)$  $(llist)$  $(llist)$  Degree sequence for node set B.
- **create\_using** (NetworkX graph instance, optional) Return graph of this type.
- **seed** (integer, optional) Seed for random number generator.
- **from the set A are connected to nodes in the set B by** (Nodes) –
- **randomly from the possible free stubs, one in A and** (choosing) –
- $\cdot$  in B. (one) -

### **Notes**

The sum of the two sequences must be equal: sum(aseq)=sum(bseq) If no graph type is specified use MultiGraph with parallel edges. If you want a graph with no parallel edges use create using=Graph() but then the resulting degree sequences might not be exact.

The nodes are assigned the attribute 'bipartite' with the value 0 or 1 to indicate which bipartite set the node belongs to.

This function is not imported in the main namespace. To use it you have to explicitly import the bipartite package.

### **havel\_hakimi\_graph**

### <span id="page-178-0"></span>**havel\_hakimi\_graph**(*aseq*, *bseq*, *create\_using=None*)

Return a bipartite graph from two given degree sequences using a Havel-Hakimi style construction.

Nodes from the set A are connected to nodes in the set B by connecting the highest degree nodes in set A to the highest degree nodes in set B until all stubs are connected.

### Parameters

- $\texttt{aseq}(list)$  $\texttt{aseq}(list)$  $\texttt{aseq}(list)$  Degree sequence for node set A.
- **bseq**  $(llist)$  $(llist)$  $(llist)$  Degree sequence for node set B.
- **create\_using** (NetworkX graph instance, optional) Return graph of this type.

### **Notes**

This function is not imported in the main namespace. To use it you have to explicitly import the bipartite package.

The sum of the two sequences must be equal: sum(aseq)=sum(bseq) If no graph type is specified use MultiGraph with parallel edges. If you want a graph with no parallel edges use create\_using=Graph() but then the resulting degree sequences might not be exact.

The nodes are assigned the attribute 'bipartite' with the value 0 or 1 to indicate which bipartite set the node belongs to.

### **reverse\_havel\_hakimi\_graph**

### <span id="page-178-1"></span>**reverse\_havel\_hakimi\_graph**(*aseq*, *bseq*, *create\_using=None*)

Return a bipartite graph from two given degree sequences using a Havel-Hakimi style construction.

Nodes from set A are connected to nodes in the set B by connecting the highest degree nodes in set A to the lowest degree nodes in set B until all stubs are connected.

- $\texttt{aseq}(list)$  $\texttt{aseq}(list)$  $\texttt{aseq}(list)$  Degree sequence for node set A.
- **bseq**  $(llist)$  $(llist)$  $(llist)$  Degree sequence for node set B.
- **create\_using** (NetworkX graph instance, optional) Return graph of this type.

### **Notes**

This function is not imported in the main namespace. To use it you have to explicitly import the bipartite package.

The sum of the two sequences must be equal: sum(aseq)=sum(bseq) If no graph type is specified use MultiGraph with parallel edges. If you want a graph with no parallel edges use create\_using=Graph() but then the resulting degree sequences might not be exact.

The nodes are assigned the attribute 'bipartite' with the value 0 or 1 to indicate which bipartite set the node belongs to.

# **alternating\_havel\_hakimi\_graph**

# <span id="page-179-0"></span>**alternating\_havel\_hakimi\_graph**(*aseq*, *bseq*, *create\_using=None*)

Return a bipartite graph from two given degree sequences using an alternating Havel-Hakimi style construction.

Nodes from the set A are connected to nodes in the set B by connecting the highest degree nodes in set A to alternatively the highest and the lowest degree nodes in set B until all stubs are connected.

### **Parameters**

- $\texttt{aseq}(list)$  $\texttt{aseq}(list)$  $\texttt{aseq}(list)$  Degree sequence for node set A.
- **bseq**  $(llist)$  $(llist)$  $(llist)$  Degree sequence for node set B.
- **create\_using** (NetworkX graph instance, optional) Return graph of this type.

### **Notes**

This function is not imported in the main namespace. To use it you have to explicitly import the bipartite package.

The sum of the two sequences must be equal: sum(aseq)=sum(bseq) If no graph type is specified use MultiGraph with parallel edges. If you want a graph with no parallel edges use create\_using=Graph() but then the resulting degree sequences might not be exact.

The nodes are assigned the attribute 'bipartite' with the value 0 or 1 to indicate which bipartite set the node belongs to.

# **preferential\_attachment\_graph**

### <span id="page-179-1"></span>**preferential\_attachment\_graph**(*aseq*, *p*, *create\_using=None*, *seed=None*)

Create a bipartite graph with a preferential attachment model from a given single degree sequence.

- $\texttt{aseq}(list)$  $\texttt{aseq}(list)$  $\texttt{aseq}(list)$  Degree sequence for node set A.
- $p(fload)$  Probability that a new bottom node is added.
- **create\_using** (NetworkX graph instance, optional) Return graph of this type.
- **seed** (integer, optional) Seed for random number generator.
### **References**

### **Notes**

This function is not imported in the main namespace. To use it you have to explicitly import the bipartite package.

### **random\_graph**

**random\_graph**(*n*, *m*, *p*, *seed=None*, *directed=False*)

Return a bipartite random graph.

This is a bipartite version of the binomial (Erdős-Rényi) graph.

### **Parameters**

- **n**  $(int)$  $(int)$  $(int)$  The number of nodes in the first bipartite set.
- $m(int)$  $m(int)$  $m(int)$  The number of nodes in the second bipartite set.
- $p(fload)$  Probability for edge creation.
- **seed** (int, optional) Seed for random number generator (default=None).
- **directed** (bool, optional (default=False)) If True return a directed graph

# **Notes**

This function is not imported in the main namespace. To use it you have to explicitly import the bipartite package.

The bipartite random graph algorithm chooses each of the  $n*m$  (undirected) or  $2*nm$  (directed) possible edges with probability p.

This algorithm is O(n+m) where m is the expected number of edges.

The nodes are assigned the attribute 'bipartite' with the value 0 or 1 to indicate which bipartite set the node belongs to.

# See also:

gnp\_random\_graph(), [configuration\\_model\(\)](#page-177-0)

### **References**

#### **gnmk\_random\_graph**

```
gnmk_random_graph(n, m, k, seed=None, directed=False)
```
Return a random bipartite graph  $G_{\text{I}}(n,m,k)$ .

Produces a bipartite graph chosen randomly out of the set of all graphs with n top nodes, m bottom nodes, and k edges.

- **n**  $(int)$  $(int)$  $(int)$  The number of nodes in the first bipartite set.
- $m(int)$  $m(int)$  $m(int)$  The number of nodes in the second bipartite set.
- $\mathbf{k}$  ([int](http://docs.python.org/library/functions.html#int)) The number of edges
- **seed** (int, optional) Seed for random number generator (default=None).
- **directed** (bool, optional (default=False)) If True return a directed graph

#### **Examples**

from networkx.algorithms import bipartite  $G =$  bipartite.gnmk\_random\_graph $(10,20,50)$ 

# See also:

```
gnm_random_graph()
```
# **Notes**

This function is not imported in the main namespace. To use it you have to explicitly import the bipartite package.

If  $k > m^*$  n then a complete bipartite graph is returned.

This graph is a bipartite version of the  $G_{nm}$  random graph model.

# **4.4 Blockmodeling**

Functions for creating network blockmodels from node partitions.

Created by Drew Conway [<drew.conway@nyu.edu>](mailto:drew.conway@nyu.edu) Copyright (c) 2010. All rights reserved.

 $b$ lockmodel(G, partitions[, multigraph]) Returns a reduced graph constructed using the generalized block modeling technique.

# **4.4.1 blockmodel**

```
blockmodel(G, partitions, multigraph=False)
```
Returns a reduced graph constructed using the generalized block modeling technique.

The blockmodel technique collapses nodes into blocks based on a given partitioning of the node set. Each partition of nodes (block) is represented as a single node in the reduced graph.

Edges between nodes in the block graph are added according to the edges in the original graph. If the parameter multigraph is False (the default) a single edge is added with a weight equal to the sum of the edge weights between nodes in the original graph The default is a weight of 1 if weights are not specified. If the parameter multigraph is True then multiple edges are added each with the edge data from the original graph.

- **G** (graph) A networkx Graph or DiGraph
- **partitions** (list of lists, or list of sets) The partition of the nodes. Must be non-overlapping.
- **multigraph** (bool, optional) If True return a MultiGraph with the edge data of the original graph applied to each corresponding edge in the new graph. If False return a Graph with the sum of the edge weights, or a count of the edges if the original graph is unweighted.

### Returns blockmodel

Return type a Networkx graph object

### **Examples**

```
>>> G=nx.path_graph(6)
>>> partition=[[0,1],[2,3],[4,5]]
>>> M=nx.blockmodel(G,partition)
```
#### **References**

# **4.5 Boundary**

Routines to find the boundary of a set of nodes.

Edge boundaries are edges that have only one end in the set of nodes.

Node boundaries are nodes outside the set of nodes that have an edge to a node in the set.

[edge\\_boundary](#page-182-0)(G, nbunch1[, nbunch2]) Return the edge boundary.  $node\_boundary(G, \text{nbunch1[, \text{nbunch2]})$  Return the node boundary.

# **4.5.1 edge\_boundary**

```
edge_boundary(G, nbunch1, nbunch2=None)
```
Return the edge boundary.

Edge boundaries are edges that have only one end in the given set of nodes.

### Parameters

- **G** (graph) A networkx graph
- **nbunch1** (list, container) Interior node set
- **nbunch2** (list, container) Exterior node set. If None then it is set to all of the nodes in G not in nbunch1.

Returns elist – List of edges

Return type [list](http://docs.python.org/library/functions.html#list)

# **Notes**

Nodes in nbunch1 and nbunch2 that are not in G are ignored.

nbunch1 and nbunch2 are usually meant to be disjoint, but in the interest of speed and generality, that is not required here.

# **4.5.2 node\_boundary**

```
node_boundary(G, nbunch1, nbunch2=None)
```
Return the node boundary.

The node boundary is all nodes in the edge boundary of a given set of nodes that are in the set.

#### **Parameters**

- **G** (graph) A networkx graph
- **nbunch1** (list, container) Interior node set
- **nbunch2** (list, container) Exterior node set. If None then it is set to all of the nodes in G not in nbunch1.

Returns nlist – List of nodes.

Return type [list](http://docs.python.org/library/functions.html#list)

# **Notes**

Nodes in nbunch1 and nbunch2 that are not in G are ignored.

nbunch1 and nbunch2 are usually meant to be disjoint, but in the interest of speed and generality, that is not required here.

# **4.6 Centrality**

# **4.6.1 Degree**

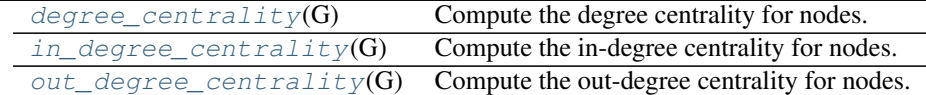

# **degree\_centrality**

# <span id="page-183-1"></span>**degree\_centrality**(*G*)

Compute the degree centrality for nodes.

The degree centrality for a node v is the fraction of nodes it is connected to.

Parameters **G** (graph) – A networkx graph

Returns nodes – Dictionary of nodes with degree centrality as the value.

Return type dictionary

# See also:

[betweenness\\_centrality\(\)](#page-186-0), [load\\_centrality\(\)](#page-201-0), [eigenvector\\_centrality\(\)](#page-191-0)

### **Notes**

The degree centrality values are normalized by dividing by the maximum possible degree in a simple graph n-1 where n is the number of nodes in G.

For multigraphs or graphs with self loops the maximum degree might be higher than n-1 and values of degree centrality greater than 1 are possible.

# **in\_degree\_centrality**

#### <span id="page-184-0"></span>**in\_degree\_centrality**(*G*)

Compute the in-degree centrality for nodes.

The in-degree centrality for a node v is the fraction of nodes its incoming edges are connected to.

Parameters **G** (graph) – A NetworkX graph

Returns nodes – Dictionary of nodes with in-degree centrality as values.

Return type dictionary

Raises NetworkXError – If the graph is undirected.

### See also:

```
degree_centrality(), out_degree_centrality()
```
#### **Notes**

The degree centrality values are normalized by dividing by the maximum possible degree in a simple graph n-1 where n is the number of nodes in G.

For multigraphs or graphs with self loops the maximum degree might be higher than n-1 and values of degree centrality greater than 1 are possible.

#### **out\_degree\_centrality**

### <span id="page-184-1"></span>**out\_degree\_centrality**(*G*)

Compute the out-degree centrality for nodes.

The out-degree centrality for a node v is the fraction of nodes its outgoing edges are connected to.

```
Parameters G (graph) – A NetworkX graph
```
Returns nodes – Dictionary of nodes with out-degree centrality as values.

Return type dictionary

Raises NetworkXError – If the graph is undirected.

# See also:

[degree\\_centrality\(\)](#page-183-1), [in\\_degree\\_centrality\(\)](#page-184-0)

#### **Notes**

The degree centrality values are normalized by dividing by the maximum possible degree in a simple graph n-1 where n is the number of nodes in G.

For multigraphs or graphs with self loops the maximum degree might be higher than n-1 and values of degree centrality greater than 1 are possible.

# **4.6.2 Closeness**

 $\text{closeness\_centrality}(G[, u, \text{distance}, ...])$  Compute closeness centrality for nodes.

# **closeness\_centrality**

<span id="page-185-0"></span>**closeness\_centrality**(*G*, *u=None*, *distance=None*, *normalized=True*)

Compute closeness centrality for nodes.

Closeness centrality <sup>[1](#page-185-1)</sup> of a node u is the reciprocal of the sum of the shortest path distances from u to all  $n-1$ other nodes. Since the sum of distances depends on the number of nodes in the graph, closeness is normalized by the sum of minimum possible distances  $n - 1$ .

$$
C(u) = \frac{n-1}{\sum_{v=1}^{n-1} d(v, u)},
$$

where  $d(v, u)$  is the shortest-path distance between v and u, and n is the number of nodes in the graph.

Notice that higher values of closeness indicate higher centrality.

### **Parameters**

- **G** (graph) A NetworkX graph
- **u** (node, optional) Return only the value for node u
- **distance** (edge attribute key, optional (default=None)) Use the specified edge attribute as the edge distance in shortest path calculations
- **normalized** (bool, optional) If True (default) normalize by the number of nodes in the connected part of the graph.

Returns nodes – Dictionary of nodes with closeness centrality as the value.

### Return type dictionary

### See also:

```
betweenness_centrality()load_centrality()eigenvector_centrality(),
degree centrality()
```
# **Notes**

The closeness centrality is normalized to  $(n-1)/(|G|-1)$  where *n* is the number of nodes in the connected part of graph containing the node. If the graph is not completely connected, this algorithm computes the closeness centrality for each connected part separately.

If the 'distance' keyword is set to an edge attribute key then the shortest-path length will be computed using Dijkstra's algorithm with that edge attribute as the edge weight.

#### **References**

# **4.6.3 Betweenness**

<span id="page-185-1"></span><sup>1</sup> Linton C. Freeman: Centrality in networks: I. Conceptual clarification. Social Networks 1:215-239, 1979. <http://leonidzhukov.ru/hse/2013/socialnetworks/papers/freeman79-centrality.pdf>

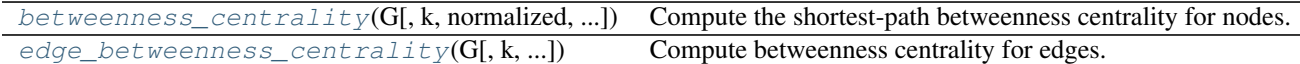

#### **betweenness\_centrality**

<span id="page-186-0"></span>**betweenness\_centrality**(*G*, *k=None*, *normalized=True*, *weight=None*, *endpoints=False*, *seed=None*) Compute the shortest-path betweenness centrality for nodes.

Betweenness centrality of a node  $v$  is the sum of the fraction of all-pairs shortest paths that pass through  $v$ 

$$
c_B(v) = \sum_{s,t \in V} \frac{\sigma(s,t|v)}{\sigma(s,t)}
$$

where V is the set of nodes,  $\sigma(s, t)$  is the number of shortest  $(s, t)$ -paths, and  $\sigma(s, t|v)$  is the number of those paths passing through some node v other than s, t. If  $s = t$ ,  $\sigma(s, t) = 1$ , and if  $v \in s$ ,  $t$ ,  $\sigma(s, t|v) = 0^2$  $\sigma(s, t|v) = 0^2$ .

#### **Parameters**

- **G** (graph) A NetworkX graph
- **k** (int, optional (default=None)) If k is not None use k node samples to estimate betweenness. The value of  $k \leq n$  where n is the number of nodes in the graph. Higher values give better approximation.
- **normalized** (bool, optional) If True the betweenness values are normalized by  $2/((n-1)(n-2))$  for graphs, and  $1/((n-1)(n-2))$  for directed graphs where n is the number of nodes in G.
- **weight** (None or string, optional) If None, all edge weights are considered equal. Otherwise holds the name of the edge attribute used as weight.
- **endpoints** (bool, optional) If True include the endpoints in the shortest path counts.

Returns nodes – Dictionary of nodes with betweenness centrality as the value.

#### Return type dictionary

### See also:

[edge\\_betweenness\\_centrality\(\)](#page-187-0), [load\\_centrality\(\)](#page-201-0)

#### **Notes**

The algorithm is from Ulrik Brandes<sup>[1](#page-186-2)</sup>. See <sup>[4](#page-186-3)</sup> for the original first published version and  $2$  for details on algorithms for variations and related metrics.

For approximate betweenness calculations set k=#samples to use k nodes ("pivots") to estimate the betweenness values. For an estimate of the number of pivots needed see  $3$ .

For weighted graphs the edge weights must be greater than zero. Zero edge weights can produce an infinite number of equal length paths between pairs of nodes.

<span id="page-186-1"></span><sup>&</sup>lt;sup>2</sup> Ulrik Brandes: On Variants of Shortest-Path Betweenness Centrality and their Generic Computation. Social Networks 30(2):136-145, 2008. <http://www.inf.uni-konstanz.de/algo/publications/b-vspbc-08.pdf>

<span id="page-186-2"></span><sup>&</sup>lt;sup>1</sup> Ulrik Brandes: A Faster Algorithm for Betweenness Centrality. Journal of Mathematical Sociology 25(2):163-177, 2001. [http://www.inf.uni](http://www.inf.uni-konstanz.de/algo/publications/b-fabc-01.pdf)[konstanz.de/algo/publications/b-fabc-01.pdf](http://www.inf.uni-konstanz.de/algo/publications/b-fabc-01.pdf)

<span id="page-186-4"></span><span id="page-186-3"></span><sup>4</sup> Linton C. Freeman: A set of measures of centrality based on betweenness. Sociometry 40: 35–41, 1977 <http://moreno.ss.uci.edu/23.pdf>

<sup>3</sup> Ulrik Brandes and Christian Pich: Centrality Estimation in Large Networks. International Journal of Bifurcation and Chaos 17(7):2303-2318, 2007. <http://www.inf.uni-konstanz.de/algo/publications/bp-celn-06.pdf>

#### **References**

#### **edge\_betweenness\_centrality**

<span id="page-187-0"></span>**edge\_betweenness\_centrality**(*G*, *k=None*, *normalized=True*, *weight=None*, *seed=None*)

Compute betweenness centrality for edges.

Betweenness centrality of an edge  $e$  is the sum of the fraction of all-pairs shortest paths that pass through  $e$ 

$$
c_B(e) = \sum_{s,t \in V} \frac{\sigma(s,t|e)}{\sigma(s,t)}
$$

where V is the set of nodes,'sigma(s, t)' is the number of shortest  $(s, t)$ -paths, and  $\sigma(s, t|e)$  is the number of those paths passing through edge  $e^2$  $e^2$ .

#### **Parameters**

- **G** (graph) A NetworkX graph
- **k** (int, optional (default=None)) If k is not None use k node samples to estimate betweenness. The value of  $k \leq n$  where n is the number of nodes in the graph. Higher values give better approximation.
- **normalized** (bool, optional) If True the betweenness values are normalized by  $2/(n(n-1))$  for graphs, and  $1/(n(n-1))$  for directed graphs where n is the number of nodes in G.
- **weight** (None or string, optional) If None, all edge weights are considered equal. Otherwise holds the name of the edge attribute used as weight.

Returns edges – Dictionary of edges with betweenness centrality as the value.

#### Return type dictionary

# See also:

```
betweenness_centrality(), edge_load()
```
#### **Notes**

The algorithm is from Ulrik Brandes<sup>[1](#page-187-2)</sup>.

For weighted graphs the edge weights must be greater than zero. Zero edge weights can produce an infinite number of equal length paths between pairs of nodes.

**References**

# **4.6.4 Current Flow Closeness**

| $current\_flow\_closeness\_centrality(G[,]$ Compute current-flow closeness centrality for nodes. |  |
|--------------------------------------------------------------------------------------------------|--|
|--------------------------------------------------------------------------------------------------|--|

<span id="page-187-1"></span><sup>2</sup> Ulrik Brandes: On Variants of Shortest-Path Betweenness Centrality and their Generic Computation. Social Networks 30(2):136-145, 2008. <http://www.inf.uni-konstanz.de/algo/publications/b-vspbc-08.pdf>

<span id="page-187-2"></span><sup>1</sup> A Faster Algorithm for Betweenness Centrality. Ulrik Brandes, Journal of Mathematical Sociology 25(2):163-177, 2001. [http://www.inf.uni](http://www.inf.uni-konstanz.de/algo/publications/b-fabc-01.pdf)[konstanz.de/algo/publications/b-fabc-01.pdf](http://www.inf.uni-konstanz.de/algo/publications/b-fabc-01.pdf)

# **current\_flow\_closeness\_centrality**

```
current_flow_closeness_centrality(G, weight='weight', dtype=<type 'float'>, solver='lu')
     Compute current-flow closeness centrality for nodes.
```
Current-flow closeness centrality is variant of closeness centrality based on effective resistance between nodes in a network. This metric is also known as information centrality.

#### **Parameters**

- **G** (graph) A NetworkX graph
- **dtype** (data type (float)) Default data type for internal matrices. Set to np.float32 for lower memory consumption.
- **solver** (string (default='lu')) Type of linear solver to use for computing the flow matrix. Options are "full" (uses most memory), "lu" (recommended), and "cg" (uses least memory).

Returns nodes – Dictionary of nodes with current flow closeness centrality as the value.

Return type dictionary

#### See also:

[closeness\\_centrality\(\)](#page-185-0)

### **Notes**

The algorithm is from Brandes  $<sup>1</sup>$  $<sup>1</sup>$  $<sup>1</sup>$ .</sup>

See also  $2$  for the original definition of information centrality.

#### **References**

# **4.6.5 Current-Flow Betweenness**

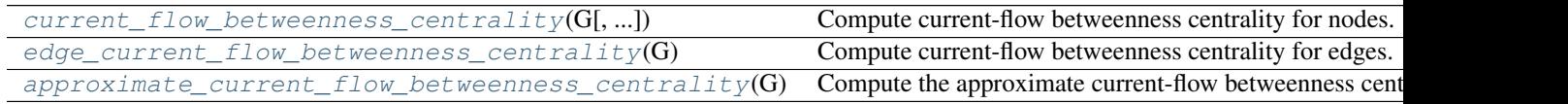

# **current\_flow\_betweenness\_centrality**

<span id="page-188-3"></span>**current\_flow\_betweenness\_centrality**(*G*, *normalized=True*, *weight='weight'*, *dtype=<type*

*'float'>*, *solver='full'*)

Compute current-flow betweenness centrality for nodes.

Current-flow betweenness centrality uses an electrical current model for information spreading in contrast to betweenness centrality which uses shortest paths.

Current-flow betweenness centrality is also known as random-walk betweenness centrality  $2$ .

<span id="page-188-1"></span><sup>&</sup>lt;sup>1</sup> Ulrik Brandes and Daniel Fleischer, Centrality Measures Based on Current Flow. Proc. 22nd Symp. Theoretical Aspects of Computer Science (STACS '05). LNCS 3404, pp. 533-544. Springer-Verlag, 2005. <http://www.inf.uni-konstanz.de/algo/publications/bf-cmbcf-05.pdf>

<span id="page-188-2"></span><sup>&</sup>lt;sup>2</sup> Karen Stephenson and Marvin Zelen: Rethinking centrality: Methods and examples. Social Networks 11(1):1-37, 1989. [http://dx.doi.org/10.1016/0378-8733\(89\)90016-6](http://dx.doi.org/10.1016/0378-8733(89)90016-6)

<span id="page-188-4"></span> $^{2}$  A measure of betweenness centrality based on random walks, M. E. J. Newman, Social Networks 27, 39-54 (2005).

- **G** (graph) A NetworkX graph
- **normalized** (bool, optional (default=True)) If True the betweenness values are normalized by  $2/[(n-1)(n-2)]$  where n is the number of nodes in G.
- **weight** (string or None, optional (default='weight')) Key for edge data used as the edge weight. If None, then use 1 as each edge weight.
- **dtype** (data type (float)) Default data type for internal matrices. Set to np.float32 for lower memory consumption.
- **solver** (string (default='lu')) Type of linear solver to use for computing the flow matrix. Options are "full" (uses most memory), "lu" (recommended), and "cg" (uses least memory).

Returns nodes – Dictionary of nodes with betweenness centrality as the value.

Return type dictionary

### See also:

```
approximate current flow betweenness centrality(), betweenness centrality(),
edge betweenness centrality(), edge current flow betweenness centrality()
```
### **Notes**

Current-flow betweenness can be computed in  $O(I(n-1) + mn \log n)$  $O(I(n-1) + mn \log n)$  $O(I(n-1) + mn \log n)$  time <sup>1</sup>, where  $I(n-1)$  is the time needed to compute the inverse Laplacian. For a full matrix this is  $O(n^3)$  but using sparse methods you can needed to compute the inverse Laplacian. For a full matrix this is C<br>achieve  $O(nm\sqrt{k})$  where k is the Laplacian matrix condition number.

The space required is  $O(nw)$  where w is the width of the sparse Laplacian matrix. Worse case is  $w = n$  for  $O(n^2)$ .

If the edges have a 'weight' attribute they will be used as weights in this algorithm. Unspecified weights are set to 1.

#### **References**

# **edge\_current\_flow\_betweenness\_centrality**

#### <span id="page-189-0"></span>**edge\_current\_flow\_betweenness\_centrality**(*G*, *normalized=True*, *weight='weight'*,

```
dtype=<type 'float'>, solver='full')
```
Compute current-flow betweenness centrality for edges.

Current-flow betweenness centrality uses an electrical current model for information spreading in contrast to betweenness centrality which uses shortest paths.

Current-flow betweenness centrality is also known as random-walk betweenness centrality  $2$ .

- **G** (graph) A NetworkX graph
- **normalized** (bool, optional (default=True)) If True the betweenness values are normalized by  $2/[(n-1)(n-2)]$  where n is the number of nodes in G.

<span id="page-189-1"></span><sup>&</sup>lt;sup>1</sup> Centrality Measures Based on Current Flow. Ulrik Brandes and Daniel Fleischer, Proc. 22nd Symp. Theoretical Aspects of Computer Science (STACS '05). LNCS 3404, pp. 533-544. Springer-Verlag, 2005. <http://www.inf.uni-konstanz.de/algo/publications/bf-cmbcf-05.pdf>

<span id="page-189-2"></span><sup>&</sup>lt;sup>2</sup> A measure of betweenness centrality based on random walks, M. E. J. Newman, Social Networks 27, 39-54 (2005).

- **weight** (string or None, optional (default='weight')) Key for edge data used as the edge weight. If None, then use 1 as each edge weight.
- **dtype** (data type (float)) Default data type for internal matrices. Set to np.float32 for lower memory consumption.
- **solver** (string (default= $' \text{lu'}$ )) Type of linear solver to use for computing the flow matrix. Options are "full" (uses most memory), "lu" (recommended), and "cg" (uses least memory).

Returns nodes – Dictionary of edge tuples with betweenness centrality as the value.

Return type dictionary

See also:

```
betweenness_centrality(), \qquad \qquadedge_betweenness_centrality(),
current flow betweenness centrality()
```
### **Notes**

Current-flow betweenness can be computed in  $O(I(n - 1) + mn \log n)$  $O(I(n - 1) + mn \log n)$  $O(I(n - 1) + mn \log n)$  time <sup>1</sup>, where  $I(n - 1)$  is the time needed to compute the inverse Laplacian. For a full matrix this is  $O(n^3)$  but using sparse methods you can needed to compute the inverse Laplacian. For a full matrix this is C<br>achieve  $O(nm\sqrt{k})$  where k is the Laplacian matrix condition number.

The space required is  $O(nw) where w$  is the width of the sparse Laplacian matrix. Worse case is  $w = n$  for  $O(n^2)$ .

If the edges have a 'weight' attribute they will be used as weights in this algorithm. Unspecified weights are set to 1.

#### **References**

#### **approximate\_current\_flow\_betweenness\_centrality**

<span id="page-190-0"></span>**approximate\_current\_flow\_betweenness\_centrality**(*G*, *normalized=True*, *weight='weight'*, *dtype=<type 'float'>*, *solver='full'*, *epsilon=0.5*, *kmax=10000*)

Compute the approximate current-flow betweenness centrality for nodes.

Approximates the current-flow betweenness centrality within absolute error of epsilon with high probability  $<sup>1</sup>$  $<sup>1</sup>$  $<sup>1</sup>$ .</sup>

- **G** (graph) A NetworkX graph
- **normalized** (bool, optional (default=True)) If True the betweenness values are normalized by  $2/[(n-1)(n-2)]$  where n is the number of nodes in G.
- **weight** (string or None, optional (default='weight')) Key for edge data used as the edge weight. If None, then use 1 as each edge weight.
- **dtype** (data type (float)) Default data type for internal matrices. Set to np.float32 for lower memory consumption.

<span id="page-190-1"></span><sup>&</sup>lt;sup>1</sup> Centrality Measures Based on Current Flow. Ulrik Brandes and Daniel Fleischer, Proc. 22nd Symp. Theoretical Aspects of Computer Science (STACS '05). LNCS 3404, pp. 533-544. Springer-Verlag, 2005. <http://www.inf.uni-konstanz.de/algo/publications/bf-cmbcf-05.pdf>

<span id="page-190-2"></span><sup>&</sup>lt;sup>1</sup> Ulrik Brandes and Daniel Fleischer: Centrality Measures Based on Current Flow. Proc. 22nd Symp. Theoretical Aspects of Computer Science (STACS '05). LNCS 3404, pp. 533-544. Springer-Verlag, 2005. <http://www.inf.uni-konstanz.de/algo/publications/bf-cmbcf-05.pdf>

- **solver** (string (default='lu')) Type of linear solver to use for computing the flow matrix. Options are "full" (uses most memory), "lu" (recommended), and "cg" (uses least memory).
- **epsilon** ([float](http://docs.python.org/library/functions.html#float)) Absolute error tolerance.
- **kmax** ([int](http://docs.python.org/library/functions.html#int)) Maximum number of sample node pairs to use for approximation.

Returns nodes – Dictionary of nodes with betweenness centrality as the value.

Return type dictionary

# See also:

```
current_flow_betweenness_centrality()
```
# **Notes**

The running time is  $O((1/\epsilon^2)m)$ √  $k \log n$ ) and the space required is  $O(m)$  for n nodes and m edges.

If the edges have a 'weight' attribute they will be used as weights in this algorithm. Unspecified weights are set to 1.

# **References**

# **4.6.6 Eigenvector**

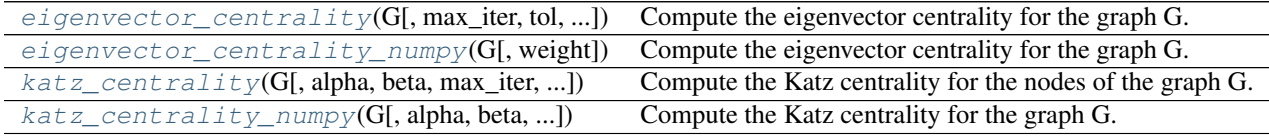

# **eigenvector\_centrality**

<span id="page-191-0"></span>**eigenvector\_centrality**(*G*, *max\_iter=100*, *tol=1e-06*, *nstart=None*, *weight='weight'*) Compute the eigenvector centrality for the graph G.

Eigenvector centrality computes the centrality for a node based on the centrality of its neighbors. The eigenvector centrality for node  $i$  is

 $\mathbf{A}\mathbf{x} = \lambda \mathbf{x}$ 

where A is the adjacency matrix of the graph G with eigenvalue  $\lambda$ . By virtue of the Perron–Frobenius theorem, there is a unique and positive solution if  $\lambda$  is the largest eigenvalue associated with the eigenvector of the adjacency matrix  $A(^2)$  $A(^2)$  $A(^2)$ .

- **G** (graph) A networkx graph
- **max\_iter** (integer, optional) Maximum number of iterations in power method.
- **tol** (float, optional) Error tolerance used to check convergence in power method iteration.

<span id="page-191-1"></span><sup>2</sup> Mark E. J. Newman: Networks: An Introduction. Oxford University Press, USA, 2010, pp. 169.

- **nstart** (dictionary, optional) Starting value of eigenvector iteration for each node.
- **weight** (None or string, optional) If None, all edge weights are considered equal. Otherwise holds the name of the edge attribute used as weight.

Returns nodes – Dictionary of nodes with eigenvector centrality as the value.

Return type dictionary

### **Examples**

```
\Rightarrow \Rightarrow G = nx.path_graph(4)>>> centrality = nx.eigenvector_centrality(G)
>>> print(['%s %0.2f'%(node,centrality[node]) for node in centrality])
['0 0.37', '1 0.60', '2 0.60', '3 0.37']
```
#### See also:

```
eigenvector_centrality_numpy(), pagerank(), hits()
```
#### **Notes**

The measure was introduced by  $\frac{1}{1}$  $\frac{1}{1}$  $\frac{1}{1}$ .

The eigenvector calculation is done by the power iteration method and has no guarantee of convergence. The iteration will stop after max iter iterations or an error tolerance of number of nodes (G)  $\star$ tol has been reached.

For directed graphs this is "left" eigenvector centrality which corresponds to the in-edges in the graph. For out-edges eigenvector centrality first reverse the graph with G. reverse().

#### **References**

#### **eigenvector\_centrality\_numpy**

#### <span id="page-192-0"></span>**eigenvector\_centrality\_numpy**(*G*, *weight='weight'*)

Compute the eigenvector centrality for the graph G.

Eigenvector centrality computes the centrality for a node based on the centrality of its neighbors. The eigenvector centrality for node  $i$  is

$$
\mathbf{A}\mathbf{x} = \lambda \mathbf{x}
$$

where A is the adjacency matrix of the graph G with eigenvalue  $\lambda$ . By virtue of the Perron–Frobenius theorem, there is a unique and positive solution if  $\lambda$  is the largest eigenvalue associated with the eigenvector of the adjacency matrix  $A(^2)$  $A(^2)$  $A(^2)$ .

- **G** (graph) A networkx graph
- **weight** (None or string, optional) The name of the edge attribute used as weight. If None, all edge weights are considered equal.

<span id="page-192-1"></span><sup>&</sup>lt;sup>1</sup> Phillip Bonacich: Power and Centrality: A Family of Measures. American Journal of Sociology 92(5):1170-1182, 1986 <http://www.leonidzhukov.net/hse/2014/socialnetworks/papers/Bonacich-Centrality.pdf>

<span id="page-192-2"></span><sup>&</sup>lt;sup>2</sup> Mark E. J. Newman: Networks: An Introduction. Oxford University Press, USA, 2010, pp. 169.

Returns nodes – Dictionary of nodes with eigenvector centrality as the value.

Return type dictionary

### **Examples**

```
\rightarrow \rightarrow G = nx, path_{graph(4)}>>> centrality = nx.eigenvector_centrality_numpy(G)
>>> print(['%s %0.2f'%(node,centrality[node]) for node in centrality])
['0 0.37', '1 0.60', '2 0.60', '3 0.37']
```
#### See also:

[eigenvector\\_centrality\(\)](#page-191-0), pagerank(), hits()

# **Notes**

The measure was introduced by  $\frac{1}{1}$  $\frac{1}{1}$  $\frac{1}{1}$ .

This algorithm uses the SciPy sparse eigenvalue solver (ARPACK) to find the largest eigenvalue/eigenvector pair.

For directed graphs this is "left" eigenvector centrality which corresponds to the in-edges in the graph. For out-edges eigenvector centrality first reverse the graph with G.reverse().

#### **References**

### **katz\_centrality**

<span id="page-193-0"></span>**katz\_centrality**(*G*, *alpha=0.1*, *beta=1.0*, *max\_iter=1000*, *tol=1e-06*, *nstart=None*, *normalized=True*, *weight='weight'*)

Compute the Katz centrality for the nodes of the graph G.

Katz centrality computes the centrality for a node based on the centrality of its neighbors. It is a generalization of the eigenvector centrality. The Katz centrality for node  $i$  is

$$
x_i = \alpha \sum_j A_{ij} x_j + \beta,
$$

where A is the adjacency matrix of the graph G with eigenvalues  $\lambda$ .

The parameter  $\beta$  controls the initial centrality and

$$
\alpha < \frac{1}{\lambda_{max}}.
$$

Katz centrality computes the relative influence of a node within a network by measuring the number of the immediate neighbors (first degree nodes) and also all other nodes in the network that connect to the node under consideration through these immediate neighbors.

Extra weight can be provided to immediate neighbors through the parameter  $\beta$ . Connections made with distant neighbors are, however, penalized by an attenuation factor  $\alpha$  which should be strictly less than the inverse largest eigenvalue of the adjacency matrix in order for the Katz centrality to be computed correctly. More information is provided in  $<sup>1</sup>$  $<sup>1</sup>$  $<sup>1</sup>$ .</sup>

<span id="page-193-1"></span><sup>1</sup> Phillip Bonacich: Power and Centrality: A Family of Measures. American Journal of Sociology 92(5):1170–1182, 1986 <http://www.leonidzhukov.net/hse/2014/socialnetworks/papers/Bonacich-Centrality.pdf>

<span id="page-193-2"></span><sup>&</sup>lt;sup>1</sup> Mark E. J. Newman: Networks: An Introduction. Oxford University Press, USA, 2010, p. 720.

### **Parameters**

- **G** (graph) A NetworkX graph
- **alpha** ([float](http://docs.python.org/library/functions.html#float)) Attenuation factor
- **beta** (scalar or dictionary, optional (default=1.0)) Weight attributed to the immediate neighborhood. If not a scalar, the dictionary must have an value for every node.
- **max\_iter** (integer, optional (default=1000)) Maximum number of iterations in power method.
- **tol** (float, optional (default=1.0e-6)) Error tolerance used to check convergence in power method iteration.
- **nstart** (dictionary, optional) Starting value of Katz iteration for each node.
- **normalized** (bool, optional (default=True)) If True normalize the resulting values.
- **weight** (None or string, optional) If None, all edge weights are considered equal. Otherwise holds the name of the edge attribute used as weight.

Returns nodes – Dictionary of nodes with Katz centrality as the value.

### Return type dictionary

**Raises** NetworkXError – If the parameter *beta* is not a scalar but lacks a value for at least one node

#### **Examples**

```
>>> import math
\Rightarrow \Rightarrow G = nx.path_graph(4)>>> phi = (1+math.sqrt(5))/2.0 # largest eigenvalue of adj matrix
>>> centrality = nx.katz_centrality(G,1/phi-0.01)
>>> for n,c in sorted(centrality.items()):
... print("%d %0.2f"%(n,c))
0 0.37
1 0.60
2 0.60
```
#### See also:

3 0.37

```
katz_centrality_numpy(), eigenvector_centrality(), eigenvector_centrality_numpy(),
pagerank(), hits()
```
# **Notes**

Katz centrality was introduced by  $2$ .

This algorithm it uses the power method to find the eigenvector corresponding to the largest eigenvalue of the adjacency matrix of G. The constant alpha should be strictly less than the inverse of largest eigenvalue of the adjacency matrix for the algorithm to converge. The iteration will stop after max\_iter iterations or an error tolerance of number\_of\_nodes(G)\*tol has been reached.

<span id="page-194-0"></span><sup>2</sup> Leo Katz: A New Status Index Derived from Sociometric Index. Psychometrika 18(1):39–43, 1953 <http://phya.snu.ac.kr/~dkim/PRL87278701.pdf>

When  $\alpha = 1/\lambda_{max}$  and  $\beta = 0$ , Katz centrality is the same as eigenvector centrality.

For directed graphs this finds "left" eigenvectors which corresponds to the in-edges in the graph. For out-edges Katz centrality first reverse the graph with G.reverse().

#### **References**

#### **katz\_centrality\_numpy**

<span id="page-195-0"></span>**katz\_centrality\_numpy**(*G*, *alpha=0.1*, *beta=1.0*, *normalized=True*, *weight='weight'*) Compute the Katz centrality for the graph G.

Katz centrality computes the centrality for a node based on the centrality of its neighbors. It is a generalization of the eigenvector centrality. The Katz centrality for node  $i$  is

$$
x_i = \alpha \sum_j A_{ij} x_j + \beta,
$$

where A is the adjacency matrix of the graph G with eigenvalues  $\lambda$ .

The parameter  $\beta$  controls the initial centrality and

$$
\alpha < \frac{1}{\lambda_{max}}.
$$

Katz centrality computes the relative influence of a node within a network by measuring the number of the immediate neighbors (first degree nodes) and also all other nodes in the network that connect to the node under consideration through these immediate neighbors.

Extra weight can be provided to immediate neighbors through the parameter  $\beta$ . Connections made with distant neighbors are, however, penalized by an attenuation factor  $\alpha$  which should be strictly less than the inverse largest eigenvalue of the adjacency matrix in order for the Katz centrality to be computed correctly. More information is provided in  $<sup>1</sup>$  $<sup>1</sup>$  $<sup>1</sup>$ .</sup>

#### **Parameters**

- **G** (graph) A NetworkX graph
- **alpha**  $(f$ loat) Attenuation factor
- **beta** (scalar or dictionary, optional (default=1.0)) Weight attributed to the immediate neighborhood. If not a scalar the dictionary must have an value for every node.
- **normalized**  $(boo1)$  If True normalize the resulting values.
- **weight** (None or string, optional) If None, all edge weights are considered equal. Otherwise holds the name of the edge attribute used as weight.

Returns nodes – Dictionary of nodes with Katz centrality as the value.

### Return type dictionary

**Raises** NetworkXError – If the parameter *beta* is not a scalar but lacks a value for at least one node

<span id="page-195-1"></span><sup>&</sup>lt;sup>1</sup> Mark E. J. Newman: Networks: An Introduction. Oxford University Press, USA, 2010, p. 720.

#### **Examples**

```
>>> import math
\rightarrow \rightarrow G = nx. path_graph(4)
>>> phi = (1+math.sqrt(5))/2.0 # largest eigenvalue of adj matrix
>>> centrality = nx.katz_centrality_numpy(G,1/phi)
>>> for n,c in sorted(centrality.items()):
... print("%d %0.2f"%(n,c))
0 0.37
1 0.60
2 0.60
3 0.37
```
### See also:

```
katz_centrality(), eigenvector_centrality_numpy(), eigenvector_centrality(),
pagerank(), hits()
```
#### **Notes**

Katz centrality was introduced by  $2$ .

This algorithm uses a direct linear solver to solve the above equation. The constant alpha should be strictly less than the inverse of largest eigenvalue of the adjacency matrix for there to be a solution. When  $\alpha = 1/\lambda_{max}$  and  $\beta = 0$ , Katz centrality is the same as eigenvector centrality.

For directed graphs this finds "left" eigenvectors which corresponds to the in-edges in the graph. For out-edges Katz centrality first reverse the graph with G.reverse().

# **References**

# **4.6.7 Communicability**

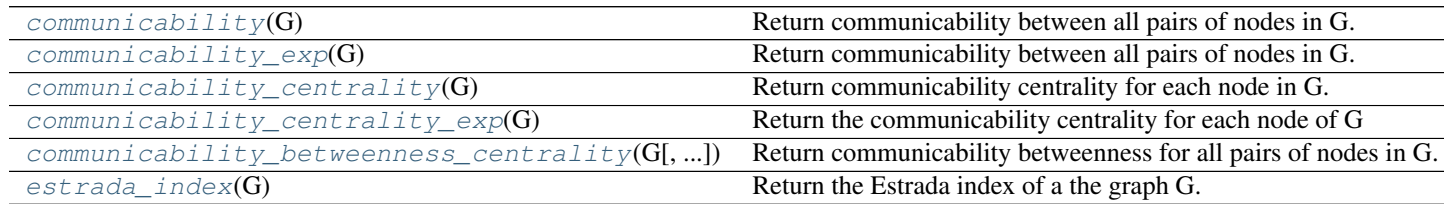

#### **communicability**

#### <span id="page-196-1"></span>**communicability**(*G*)

Return communicability between all pairs of nodes in G.

The communicability between pairs of nodes in G is the sum of closed walks of different lengths starting at node u and ending at node v.

Parameters **G** (graph) –

Returns comm – Dictionary of dictionaries keyed by nodes with communicability as the value.

<span id="page-196-0"></span><sup>2</sup> Leo Katz: A New Status Index Derived from Sociometric Index. Psychometrika 18(1):39–43, 1953 <http://phya.snu.ac.kr/~dkim/PRL87278701.pdf>

Return type dictionary of dictionaries

Raises NetworkXError – If the graph is not undirected and simple.

# See also:

- **[communicability\\_centrality\\_exp\(\)](#page-199-0)** Communicability centrality for each node of G using matrix exponential.
- **[communicability\\_centrality\(\)](#page-198-0)** Communicability centrality for each node in G using spectral decomposition.

**[communicability\(\)](#page-196-1)** Communicability between pairs of nodes in G.

### **Notes**

This algorithm uses a spectral decomposition of the adjacency matrix. Let  $G=(V,E)$  be a simple undirected graph. Using the connection between the powers of the adjacency matrix and the number of walks in the graph, the communicability between nodes  $u$  and  $v$  based on the graph spectrum is  $\frac{1}{2}$  $\frac{1}{2}$  $\frac{1}{2}$ 

$$
C(u, v) = \sum_{j=1}^{n} \phi_j(u)\phi_j(v)e^{\lambda_j},
$$

where  $\phi_i(u)$  is the uth element of the jth orthonormal eigenvector of the adjacency matrix associated with the eigenvalue  $\lambda_i$ .

# **References**

#### **Examples**

```
>>> G = nx.Graph([(0,1), (1,2), (1,5), (5,4), (2,4), (2,3), (4,3), (3,6)])
>>> c = nx.communicability(G)
```
# **communicability\_exp**

#### <span id="page-197-0"></span>**communicability\_exp**(*G*)

Return communicability between all pairs of nodes in G.

Communicability between pair of node  $(u,v)$  of node in G is the sum of closed walks of different lengths starting at node u and ending at node v.

# Parameters **G** (graph) –

Returns comm – Dictionary of dictionaries keyed by nodes with communicability as the value.

Return type dictionary of dictionaries

Raises NetworkXError – If the graph is not undirected and simple.

See also:

**[communicability\\_centrality\\_exp\(\)](#page-199-0)** Communicability centrality for each node of G using matrix exponential.

<span id="page-197-1"></span><sup>1</sup> Ernesto Estrada, Naomichi Hatano, "Communicability in complex networks", Phys. Rev. E 77, 036111 (2008). <http://arxiv.org/abs/0707.0756>

**[communicability\\_centrality\(\)](#page-198-0)** Communicability centrality for each node in G using spectral decomposition.

**[communicability\\_exp\(\)](#page-197-0)** Communicability between all pairs of nodes in G using spectral decomposition.

#### **Notes**

This algorithm uses matrix exponentiation of the adjacency matrix.

Let  $G=(V,E)$  be a simple undirected graph. Using the connection between the powers of the adjacency matrix and the number of walks in the graph, the communicability between nodes u and v is  $\frac{1}{2}$  $\frac{1}{2}$  $\frac{1}{2}$ ,

 $C(u, v) = (e^{A})_{uv},$ 

where  $A$  is the adjacency matrix of G.

#### **References**

**Examples**

**>>>** G = nx.Graph( $[(0,1), (1,2), (1,5), (5,4), (2,4), (2,3), (4,3), (3,6)]$ ) **>>>** c = nx.communicability\_exp(G)

#### **communicability\_centrality**

#### <span id="page-198-0"></span>**communicability\_centrality**(*G*)

Return communicability centrality for each node in G.

Communicability centrality, also called subgraph centrality, of a node  $n$  is the sum of closed walks of all lengths starting and ending at node  $n$ .

Parameters **G** (graph) –

Returns nodes – Dictionary of nodes with communicability centrality as the value.

Return type dictionary

Raises NetworkXError – If the graph is not undirected and simple.

#### See also:

**[communicability\(\)](#page-196-1)** Communicability between all pairs of nodes in G.

**[communicability\\_centrality\(\)](#page-198-0)** Communicability centrality for each node of G.

#### **Notes**

This version of the algorithm computes eigenvalues and eigenvectors of the adjacency matrix.

<span id="page-198-1"></span><sup>1</sup> Ernesto Estrada, Naomichi Hatano, "Communicability in complex networks", Phys. Rev. E 77, 036111 (2008). <http://arxiv.org/abs/0707.0756>

Communicability centrality of a node  $u$  in G can be found using a spectral decomposition of the adjacency matrix  $12$  $12$ ,

$$
SC(u) = \sum_{j=1}^{N} (v_j^u)^2 e^{\lambda_j},
$$

where  $v_j$  is an eigenvector of the adjacency matrix A of G corresponding corresponding to the eigenvalue  $\lambda_j$ .

#### **Examples**

**>>>** G = nx.Graph( $[(0,1), (1,2), (1,5), (5,4), (2,4), (2,3), (4,3), (3,6)])$ **>>>** sc = nx.communicability\_centrality(G)

#### **References**

#### **communicability\_centrality\_exp**

#### <span id="page-199-0"></span>**communicability\_centrality\_exp**(*G*)

Return the communicability centrality for each node of G

Communicability centrality, also called subgraph centrality, of a node  $n$  is the sum of closed walks of all lengths starting and ending at node  $n$ .

Parameters **G** (graph) –

Returns nodes – Dictionary of nodes with communicability centrality as the value.

Return type dictionary

Raises NetworkXError – If the graph is not undirected and simple.

#### See also:

**[communicability\(\)](#page-196-1)** Communicability between all pairs of nodes in G.

**[communicability\\_centrality\(\)](#page-198-0)** Communicability centrality for each node of G.

#### **Notes**

This version of the algorithm exponentiates the adjacency matrix. The communicability centrality of a node  $u$ in G can be found using the matrix exponential of the adjacency matrix of  $G<sup>12</sup>$  $G<sup>12</sup>$  $G<sup>12</sup>$  $G<sup>12</sup>$ ,

$$
SC(u) = (e^A)_{uu}.
$$

<span id="page-199-1"></span><sup>&</sup>lt;sup>1</sup> Ernesto Estrada, Juan A. Rodriguez-Velazquez, "Subgraph centrality in complex networks", Physical Review E 71, 056103 (2005). <http://arxiv.org/abs/cond-mat/0504730>

<span id="page-199-3"></span><span id="page-199-2"></span><sup>&</sup>lt;sup>2</sup> Ernesto Estrada, Naomichi Hatano, "Communicability in complex networks", Phys. Rev. E 77, 036111 (2008). <http://arxiv.org/abs/0707.0756> <sup>1</sup> Ernesto Estrada, Juan A. Rodriguez-Velazquez, "Subgraph centrality in complex networks", Physical Review E 71, 056103 (2005). <http://arxiv.org/abs/cond-mat/0504730>

<span id="page-199-4"></span><sup>&</sup>lt;sup>2</sup> Ernesto Estrada, Naomichi Hatano, "Communicability in complex networks", Phys. Rev. E 77, 036111 (2008). <http://arxiv.org/abs/0707.0756>

#### **References**

#### **Examples**

```
>>> G = nx.Graph([(0,1), (1,2), (1,5), (5,4), (2,4), (2,3), (4,3), (3,6)])
>>> sc = nx.communicability_centrality_exp(G)
```
#### **communicability\_betweenness\_centrality**

### <span id="page-200-0"></span>**communicability\_betweenness\_centrality**(*G*, *normalized=True*)

Return communicability betweenness for all pairs of nodes in G.

Communicability betweenness measure makes use of the number of walks connecting every pair of nodes as the basis of a betweenness centrality measure.

Parameters **G** (graph) –

Returns nodes – Dictionary of nodes with communicability betweenness as the value.

Return type dictionary

Raises NetworkXError – If the graph is not undirected and simple.

#### See also:

**[communicability\(\)](#page-196-1)** Communicability between all pairs of nodes in G.

- **[communicability\\_centrality\(\)](#page-198-0)** Communicability centrality for each node of G using matrix exponential.
- **[communicability\\_centrality\\_exp\(\)](#page-199-0)** Communicability centrality for each node in G using spectral decomposition.

#### **Notes**

Let  $G = (V, E)$  be a simple undirected graph with n nodes and m edges, and A denote the adjacency matrix of  $G$ .

Let  $G(r) = (V, E(r))$  be the graph resulting from removing all edges connected to node r but not the node itself.

The adjacency matrix for  $G(r)$  is  $A + E(r)$ , where  $E(r)$  has nonzeros only in row and column r.

The communicability betweenness of a node  $r$  is <sup>[1](#page-200-1)</sup>

$$
\omega_r = \frac{1}{C} \sum_p \sum_q \frac{G_{prq}}{G_{pq}}, p \neq q, q \neq r,
$$

where  $G_{prq} = (e_{pq}^A - (e^{A+E(r)})_{pq}$  is the number of walks involving node r,  $G_{pq} = (e^A)_{pq}$  is the number of closed walks starting at node p and ending at node q, and  $C = (n - 1)^2 - (n - 1)$  is a normalization factor equal to the number of terms in the sum.

The resulting  $\omega_r$  takes values between zero and one. The lower bound cannot be attained for a connected graph, and the upper bound is attained in the star graph.

<span id="page-200-1"></span><sup>&</sup>lt;sup>1</sup> Ernesto Estrada, Desmond J. Higham, Naomichi Hatano, "Communicability Betweenness in Complex Networks" Physica A 388 (2009) 764-774. <http://arxiv.org/abs/0905.4102>

### **References**

#### **Examples**

```
>>> G = nx.Graph([(0,1), (1,2), (1,5), (5,4), (2,4), (2,3), (4,3), (3,6)])
>>> cbc = nx.communicability_betweenness_centrality(G)
```
# **estrada\_index**

### <span id="page-201-1"></span>**estrada**  $index(G)$

Return the Estrada index of a the graph G.

Parameters **G** (graph) –

# Returns estrada index

Return type [float](http://docs.python.org/library/functions.html#float)

Raises NetworkXError – If the graph is not undirected and simple.

# See also:

```
estrada_index_exp()
```
# **Notes**

Let  $G = (V, E)$  be a simple undirected graph with *n* nodes and let  $\lambda_1 \leq \lambda_2 \leq \cdots \lambda_n$  be a non-increasing ordering of the eigenvalues of its adjacency matrix  $A$ . The Estrada index is

$$
EE(G) = \sum_{j=1}^{n} e^{\lambda_j}.
$$

### **References**

# **Examples**

**>>>** G=nx.Graph( $[(0,1), (1,2), (1,5), (5,4), (2,4), (2,3), (4,3), (3,6)]$ ) **>>>** ei=nx.estrada\_index(G)

# **4.6.8 Load**

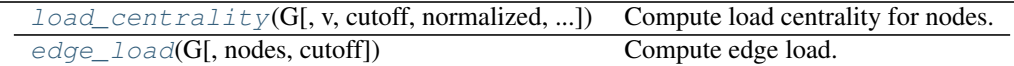

# **load\_centrality**

```
load_centrality(G, v=None, cutoff=None, normalized=True, weight=None)
     Compute load centrality for nodes.
```
The load centrality of a node is the fraction of all shortest paths that pass through that node.

### **Parameters**

- **G** (graph) A networkx graph
- **normalized** (bool, optional) If True the betweenness values are normalized by  $b=b/(n-1)(n-2)$  where n is the number of nodes in G.
- **weight** (None or string, optional) If None, edge weights are ignored. Otherwise holds the name of the edge attribute used as weight.
- **cutoff**  $(bool, optional) -$  If specified, only consider paths of length  $\leq$  cutoff.

Returns nodes – Dictionary of nodes with centrality as the value.

#### Return type dictionary

### See also:

[betweenness\\_centrality\(\)](#page-186-0)

#### **Notes**

Load centrality is slightly different than betweenness. It was originally introduced by  $2$ . For this load algorithm see  $<sup>1</sup>$  $<sup>1</sup>$  $<sup>1</sup>$ .</sup>

#### **References**

# **edge\_load**

```
edge_load(G, nodes=None, cutoff=False)
```
Compute edge load.

WARNING:

This module is for demonstration and testing purposes.

# **4.6.9 Dispersion**

[dispersion](#page-202-3)(G[, u, v, normalized, alpha, b, c]) Calculate dispersion between u and v in G.

#### **dispersion**

```
dispersion (G, u=None, v=None, normalized=True, alpha=1.0, b=0.0, c=0.0)Calculate dispersion between u and v in G.
```
A link between two actors ( $u$  and  $v$ ) has a high dispersion when their mutual ties ( $s$  and  $t$ ) are not well connected with each other.

#### **Parameters**

• **G** (graph) – A NetworkX graph.

<span id="page-202-1"></span><sup>&</sup>lt;sup>2</sup> Kwang-Il Goh, Byungnam Kahng and Doochul Kim Universal behavior of Load Distribution in Scale-Free Networks. Physical Review Letters 87(27):1–4, 2001. <http://phya.snu.ac.kr/~dkim/PRL87278701.pdf>

<span id="page-202-2"></span><sup>&</sup>lt;sup>1</sup> Mark E. J. Newman: Scientific collaboration networks. II. Shortest paths, weighted networks, and centrality. Physical Review E 64, 016132, 2001. <http://journals.aps.org/pre/abstract/10.1103/PhysRevE.64.016132>

- **u** (node, optional) The source for the dispersion score (e.g. ego node of the network).
- **v** (node, optional) The target of the dispersion score if specified.
- **normalized**  $(b \circ \circ l)$  If True (default) normalize by the embededness of the nodes (u and v).
- Returns nodes If u (v) is specified, returns a dictionary of nodes with dispersion score for all "target" ("source") nodes. If neither u nor v is specified, returns a dictionary of dictionaries for all nodes 'u' in the graph with a dispersion score for each node 'v'.

Return type dictionary

# **Notes**

This implementation follows Lars Backstrom and Jon Kleinberg<sup>[1](#page-203-0)</sup>. Typical usage would be to run dispersion on the ego network  $G_u$  if u were specified. Running dispersion () with neither u nor v specified can take some time to complete.

# **References**

# **4.7 Chordal**

Algorithms for chordal graphs.

A graph is chordal if every cycle of length at least 4 has a chord (an edge joining two nodes not adjacent in the cycle). [http://en.wikipedia.org/wiki/Chordal\\_graph](http://en.wikipedia.org/wiki/Chordal_graph)

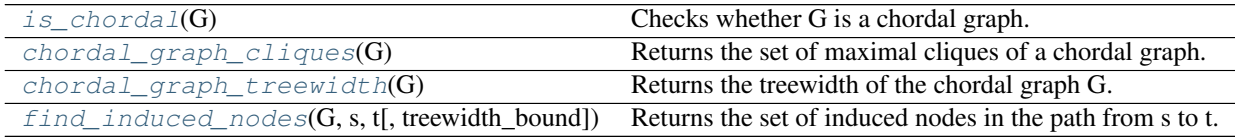

# **4.7.1 is\_chordal**

# <span id="page-203-1"></span>**is\_chordal**(*G*)

Checks whether G is a chordal graph.

A graph is chordal if every cycle of length at least 4 has a chord (an edge joining two nodes not adjacent in the cycle).

Parameters **G** (graph) – A NetworkX graph.

Returns chordal – True if G is a chordal graph and False otherwise.

Return type [bool](http://docs.python.org/library/functions.html#bool)

Raises NetworkXError - The algorithm does not support DiGraph, MultiGraph and MultiDi-Graph. If the input graph is an instance of one of these classes, a NetworkXError is raised.

<span id="page-203-0"></span><sup>&</sup>lt;sup>1</sup> Romantic Partnerships and the Dispersion of Social Ties: A Network Analysis of Relationship Status on Facebook. Lars Backstrom, Jon Kleinberg. <http://arxiv.org/pdf/1310.6753v1.pdf>

**Examples**

```
>>> import networkx as nx
>>> e=[(1,2), (1,3), (2,3), (2,4), (3,4), (3,5), (3,6), (4,5), (4,6), (5,6)]>>> G=nx.Graph(e)
>>> nx.is_chordal(G)
True
```
#### **Notes**

The routine tries to go through every node following maximum cardinality search. It returns False when it finds that the separator for any node is not a clique. Based on the algorithms in  $<sup>1</sup>$  $<sup>1</sup>$  $<sup>1</sup>$ .</sup>

#### **References**

# **4.7.2 chordal\_graph\_cliques**

#### <span id="page-204-0"></span>**chordal\_graph\_cliques**(*G*)

Returns the set of maximal cliques of a chordal graph.

The algorithm breaks the graph in connected components and performs a maximum cardinality search in each component to get the cliques.

Parameters **G** (graph) – A NetworkX graph

Returns cliques

Return type A set containing the maximal cliques in G.

Raises NetworkXError - The algorithm does not support DiGraph, MultiGraph and MultiDi-Graph. If the input graph is an instance of one of these classes, a NetworkXError is raised. The algorithm can only be applied to chordal graphs. If the input graph is found to be non-chordal, a NetworkXError is raised.

### **Examples**

```
>>> import networkx as nx
>>> e= [(1,2),(1,3),(2,3),(2,4),(3,4),(3,5),(3,6),(4,5),(4,6),(5,6),(7,8)]
\rightarrow \rightarrow G = nx. Graph (e)
>>> G.add_node(9)
>>> setlist = nx.chordal_graph_cliques(G)
```
# **4.7.3 chordal\_graph\_treewidth**

<span id="page-204-1"></span>**chordal\_graph\_treewidth**(*G*)

Returns the treewidth of the chordal graph G.

Parameters **G** (*graph*) – A NetworkX graph

Returns treewidth – The size of the largest clique in the graph minus one.

<span id="page-204-2"></span> $<sup>1</sup>$  R. E. Tarjan and M. Yannakakis, Simple linear-time algorithms to test chordality of graphs, test acyclicity of hypergraphs, and selectively</sup> reduce acyclic hypergraphs, SIAM J. Comput., 13 (1984), pp. 566–579.

#### Return type [int](http://docs.python.org/library/functions.html#int)

Raises NetworkXError – The algorithm does not support DiGraph, MultiGraph and MultiDi-Graph. If the input graph is an instance of one of these classes, a NetworkXError is raised. The algorithm can only be applied to chordal graphs. If the input graph is found to be non-chordal, a NetworkXError is raised.

# **Examples**

```
>>> import networkx as nx
>>> e = [(1,2),(1,3),(2,3),(2,4),(3,4),(3,5),(3,6),(4,5),(4,6),(5,6),(7,8)]
>>> G = nx.Graph(e)
>>> G.add_node(9)
>>> nx.chordal_graph_treewidth(G)
3
```
# **References**

# **4.7.4 find\_induced\_nodes**

```
find_induced_nodes(G, s, t, treewidth_bound=9223372036854775807)
```
Returns the set of induced nodes in the path from s to t.

# Parameters

- **G** (graph) A chordal NetworkX graph
- **s** (node) Source node to look for induced nodes
- **t** (node) Destination node to look for induced nodes
- **treewith\_bound** ([float](http://docs.python.org/library/functions.html#float)) Maximum treewidth acceptable for the graph H. The search for induced nodes will end as soon as the treewidth\_bound is exceeded.

**Returns**  $I$  – The set of induced nodes in the path from s to t in G

# Return type Set of nodes

Raises NetworkXError - The algorithm does not support DiGraph, MultiGraph and MultiDi-Graph. If the input graph is an instance of one of these classes, a NetworkXError is raised. The algorithm can only be applied to chordal graphs. If the input graph is found to be non-chordal, a NetworkXError is raised.

### **Examples**

```
>>> import networkx as nx
>>> G=nx.Graph()
>>> G = nx.generators.classic.path_graph(10)
\Rightarrow I = nx.find_induced_nodes(G, 1, 9, 2)
>>> list(I)
[1, 2, 3, 4, 5, 6, 7, 8, 9]
```
# **Notes**

G must be a chordal graph and (s,t) an edge that is not in G.

If a treewidth\_bound is provided, the search for induced nodes will end as soon as the treewidth\_bound is exceeded.

The algorithm is inspired by Algorithm 4 in  $<sup>1</sup>$  $<sup>1</sup>$  $<sup>1</sup>$ . A formal definition of induced node can also be found on that</sup> reference.

# **References**

# **4.8 Clique**

# **4.8.1 Cliques**

Find and manipulate cliques of graphs.

Note that finding the largest clique of a graph has been shown to be an NP-complete problem; the algorithms here could take a long time to run.

[http://en.wikipedia.org/wiki/Clique\\_problem](http://en.wikipedia.org/wiki/Clique_problem)

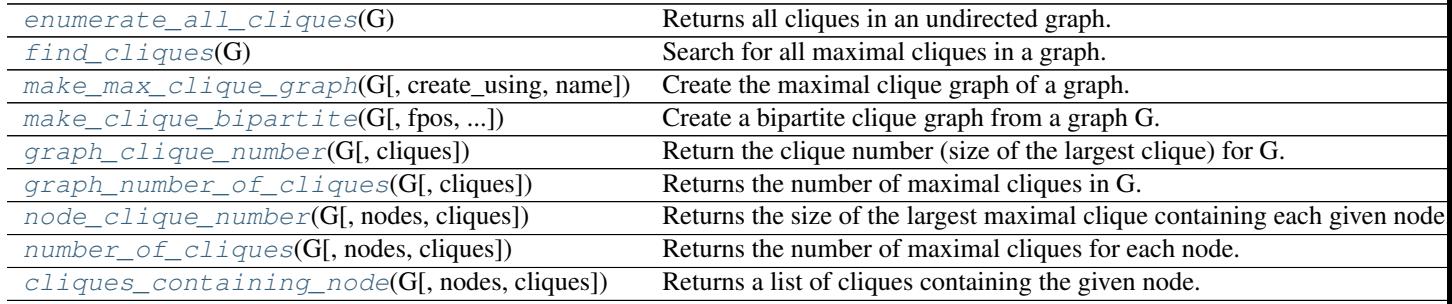

# **4.8.2 enumerate\_all\_cliques**

#### <span id="page-206-1"></span>**enumerate\_all\_cliques**(*G*)

Returns all cliques in an undirected graph.

This method returns cliques of size (cardinality)  $k = 1, 2, 3, \dots$ , maxDegree - 1.

Where maxDegree is the maximal degree of any node in the graph.

Parameters **G** (undirected graph) -

### Returns generator of lists

Return type generator of list for each clique.

### **Notes**

To obtain a list of all cliques, use list(enumerate\_all\_cliques(G)).

<span id="page-206-0"></span><sup>1</sup> Learning Bounded Treewidth Bayesian Networks. Gal Elidan, Stephen Gould; JMLR, 9(Dec):2699–2731, 2008. <http://jmlr.csail.mit.edu/papers/volume9/elidan08a/elidan08a.pdf>

Based on the algorithm published by Zhang et al.  $(2005)^{\mathrm{T}}$  and adapted to output all cliques discovered.

This algorithm is not applicable on directed graphs.

This algorithm ignores self-loops and parallel edges as clique is not conventionally defined with such edges.

There are often many cliques in graphs. This algorithm however, hopefully, does not run out of memory since it only keeps candidate sublists in memory and continuously removes exhausted sublists.

# **References**

# **4.8.3 find\_cliques**

### <span id="page-207-0"></span>**find\_cliques**(*G*)

Search for all maximal cliques in a graph.

Maximal cliques are the largest complete subgraph containing a given node. The largest maximal clique is sometimes called the maximum clique.

#### Returns generator of lists

Return type genetor of member list for each maximal clique

See also:

```
find cliques recursive(), A()
```
# **Notes**

To obtain a list of cliques, use list(find\_cliques(G)).

Based on the algorithm published by Bron & Kerbosch ([1](#page-207-3)973)<sup>1</sup> as adapted by Tomita, Tanaka and Takahashi  $(2006)^2$  $(2006)^2$  $(2006)^2$  and discussed in Cazals and Karande  $(2008)^3$  $(2008)^3$ . The method essentially unrolls the recursion used in the references to avoid issues of recursion stack depth.

This algorithm is not suitable for directed graphs.

This algorithm ignores self-loops and parallel edges as clique is not conventionally defined with such edges.

There are often many cliques in graphs. This algorithm can run out of memory for large graphs.

#### **References**

# **4.8.4 make\_max\_clique\_graph**

<span id="page-207-1"></span>**make\_max\_clique\_graph**(*G*, *create\_using=None*, *name=None*)

Create the maximal clique graph of a graph.

<span id="page-207-2"></span><sup>&</sup>lt;sup>1</sup> Yun Zhang, Abu-Khzam, F.N., Baldwin, N.E., Chesler, E.J., Langston, M.A., Samatova, N.F., Genome-Scale Computational Approaches to Memory-Intensive Applications in Systems Biology. Supercomputing, 2005. Proceedings of the ACM/IEEE SC 2005 Conference, pp. 12, 12-18 Nov. 2005. doi: 10.1109/SC.2005.29. <http://ieeexplore.ieee.org/stamp/stamp.jsp?tp=&arnumber=1559964&isnumber=33129>

<span id="page-207-3"></span><sup>&</sup>lt;sup>1</sup> Bron, C. and Kerbosch, J. 1973. Algorithm 457: finding all cliques of an undirected graph. Commun. ACM 16, 9 (Sep. 1973), 575-577. <http://portal.acm.org/citation.cfm?doid=362342.362367>

<span id="page-207-4"></span> $2$  Etsuji Tomita, Akira Tanaka, Haruhisa Takahashi, The worst-case time complexity for generating all maximal cliques and computational experiments, Theoretical Computer Science, Volume 363, Issue 1, Computing and Combinatorics, 10th Annual International Conference on Computing and Combinatorics (COCOON 2004), 25 October 2006, Pages 28-42 <http://dx.doi.org/10.1016/j.tcs.2006.06.015>

<span id="page-207-5"></span><sup>3</sup> F. Cazals, C. Karande, A note on the problem of reporting maximal cliques, Theoretical Computer Science, Volume 407, Issues 1-3, 6 November 2008, Pages 564-568, <http://dx.doi.org/10.1016/j.tcs.2008.05.010>

Finds the maximal cliques and treats these as nodes. The nodes are connected if they have common members in the original graph. Theory has done a lot with clique graphs, but I haven't seen much on maximal clique graphs.

**Notes**

This should be the same as make\_clique\_bipartite followed by project\_up, but it saves all the intermediate steps.

# **4.8.5 make\_clique\_bipartite**

```
make_clique_bipartite(G, fpos=None, create_using=None, name=None)
```
Create a bipartite clique graph from a graph G.

Nodes of G are retained as the "bottom nodes" of B and cliques of G become "top nodes" of B. Edges are present if a bottom node belongs to the clique represented by the top node.

Returns a Graph with additional attribute dict B.node\_type which is keyed by nodes to "Bottom" or "Top" appropriately.

if fpos is not None, a second additional attribute dict B.pos is created to hold the position tuple of each node for viewing the bipartite graph.

# **4.8.6 graph\_clique\_number**

# <span id="page-208-1"></span>**graph\_clique\_number**(*G*, *cliques=None*)

Return the clique number (size of the largest clique) for G.

An optional list of cliques can be input if already computed.

# **4.8.7 graph\_number\_of\_cliques**

```
graph_number_of_cliques(G, cliques=None)
```
Returns the number of maximal cliques in G.

An optional list of cliques can be input if already computed.

# **4.8.8 node\_clique\_number**

```
node_clique_number(G, nodes=None, cliques=None)
```
Returns the size of the largest maximal clique containing each given node.

Returns a single or list depending on input nodes. Optional list of cliques can be input if already computed.

# **4.8.9 number\_of\_cliques**

```
number_of_cliques(G, nodes=None, cliques=None)
```
Returns the number of maximal cliques for each node.

Returns a single or list depending on input nodes. Optional list of cliques can be input if already computed.

# **4.8.10 cliques\_containing\_node**

```
cliques_containing_node(G, nodes=None, cliques=None)
```
Returns a list of cliques containing the given node.

Returns a single list or list of lists depending on input nodes. Optional list of cliques can be input if already computed.

# **4.9 Clustering**

Algorithms to characterize the number of triangles in a graph.

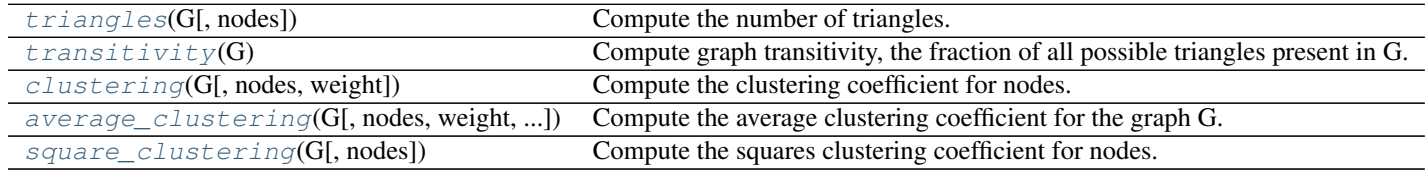

# **4.9.1 triangles**

<span id="page-209-1"></span>**triangles**(*G*, *nodes=None*)

Compute the number of triangles.

Finds the number of triangles that include a node as one vertex.

### Parameters

- **G** (graph) A networkx graph
- **nodes** (container of nodes, optional (default= all nodes in G)) – Compute triangles for nodes in this container.

Returns out – Number of triangles keyed by node label.

Return type dictionary

# **Examples**

```
>>> G=nx.complete_graph(5)
>>> print(nx.triangles(G,0))
6
>>> print(nx.triangles(G))
{0: 6, 1: 6, 2: 6, 3: 6, 4: 6}
>>> print(list(nx.triangles(G,(0,1)).values()))
[6, 6]
```
### **Notes**

When computing triangles for the entire graph each triangle is counted three times, once at each node. Self loops are ignored.

# **4.9.2 transitivity**

```
transitivity(G)
```
Compute graph transitivity, the fraction of all possible triangles present in G.

Possible triangles are identified by the number of "triads" (two edges with a shared vertex).

The transitivity is

$$
T = 3 \frac{\# triangles}{\#triads}.
$$

Parameters **G** (graph) –

Returns out – Transitivity

Return type [float](http://docs.python.org/library/functions.html#float)

#### **Examples**

```
>>> G = nx.complete_graph(5)
>>> print(nx.transitivity(G))
1.0
```
# **4.9.3 clustering**

<span id="page-210-1"></span>**clustering**(*G*, *nodes=None*, *weight=None*)

Compute the clustering coefficient for nodes.

For unweighted graphs, the clustering of a node  $u$  is the fraction of possible triangles through that node that exist,

$$
c_u = \frac{2T(u)}{deg(u)(deg(u) - 1)},
$$

where  $T(u)$  is the number of triangles through node u and  $deg(u)$  is the degree of u.

For weighted graphs, the clustering is defined as the geometric average of the subgraph edge weights  $^1$  $^1$ ,

$$
c_u = \frac{1}{deg(u)(deg(u) - 1)} \sum_{uv} (\hat{w}_{uv}\hat{w}_{uw}\hat{w}_{vw})^{1/3}.
$$

The edge weights  $\hat{w}_{uv}$  are normalized by the maximum weight in the network  $\hat{w}_{uv} = w_{uv}/\max(w)$ .

The value of  $c_u$  is assigned to 0 if  $deg(u) < 2$ .

# Parameters

- $\cdot$  **G** (graph) –
- **nodes** (container of nodes, optional (default=all nodes in G)) Compute clustering for nodes in this container.
- **weight** (string or None, optional (default=None)) The edge attribute that holds the numerical value used as a weight. If None, then each edge has weight 1.

Returns out – Clustering coefficient at specified nodes

Return type float, or dictionary

<span id="page-210-2"></span><sup>&</sup>lt;sup>1</sup> Generalizations of the clustering coefficient to weighted complex networks by J. Saramäki, M. Kivelä, J.-P. Onnela, K. Kaski, and J. Kertész, Physical Review E, 75 027105 (2007). [http://jponnela.com/web\\_documents/a9.pdf](http://jponnela.com/web_documents/a9.pdf)

### **Examples**

```
>>> G=nx.complete_graph(5)
>>> print(nx.clustering(G,0))
1.0
>>> print(nx.clustering(G))
{0: 1.0, 1: 1.0, 2: 1.0, 3: 1.0, 4: 1.0}
```
#### **Notes**

Self loops are ignored.

# **References**

# **4.9.4 average\_clustering**

<span id="page-211-0"></span>**average\_clustering**(*G*, *nodes=None*, *weight=None*, *count\_zeros=True*) Compute the average clustering coefficient for the graph G.

The clustering coefficient for the graph is the average,

$$
C = \frac{1}{n} \sum_{v \in G} c_v,
$$

where  $n$  is the number of nodes in  $G$ .

#### **Parameters**

- $\cdot$  **G** (graph) –
- **nodes** (container of nodes, optional (default=all nodes in G)) Compute average clustering for nodes in this container.
- **weight** (string or None, optional (default=None)) The edge attribute that holds the numerical value used as a weight. If None, then each edge has weight 1.
- **count\_zeros** ([bool](http://docs.python.org/library/functions.html#bool)) If False include only the nodes with nonzero clustering in the average.

Returns avg – Average clustering

Return type [float](http://docs.python.org/library/functions.html#float)

### **Examples**

```
>>> G=nx.complete_graph(5)
>>> print(nx.average_clustering(G))
1.0
```
# **Notes**

This is a space saving routine; it might be faster to use the clustering function to get a list and then take the average.

Self loops are ignored.

**References**

# **4.9.5 square\_clustering**

#### <span id="page-212-0"></span>**square\_clustering**(*G*, *nodes=None*)

Compute the squares clustering coefficient for nodes.

For each node return the fraction of possible squares that exist at the node  $\frac{1}{1}$  $\frac{1}{1}$  $\frac{1}{1}$ 

$$
C_4(v) = \frac{\sum_{u=1}^{k_v} \sum_{w=u+1}^{k_v} q_v(u, w)}{\sum_{u=1}^{k_v} \sum_{w=u+1}^{k_v} [a_v(u, w) + q_v(u, w)]},
$$

where  $q_v(u, w)$  are the number of common neighbors of u and w other than v (ie squares), and  $a_v(u, w) =$  $(k_u - (1 + q_v(u, w) + \theta_{uv}))$  $(k_w - (1 + q_v(u, w) + \theta_{uw}))$ , where  $\theta_{uw} = 1$  if u and w are connected and 0 otherwise.

#### **Parameters**

- $G(qraph) -$
- **nodes** (container of nodes, optional (default=all nodes in G)) Compute clustering for nodes in this container.

**Returns**  $c4 - A$  dictionary keyed by node with the square clustering coefficient value.

Return type dictionary

#### **Examples**

```
>>> G=nx.complete_graph(5)
>>> print(nx.square_clustering(G,0))
1.0
>>> print(nx.square_clustering(G))
{0: 1.0, 1: 1.0, 2: 1.0, 3: 1.0, 4: 1.0}
```
# **Notes**

While  $C_3(v)$  (triangle clustering) gives the probability that two neighbors of node v are connected with each other,  $C_4(v)$  is the probability that two neighbors of node v share a common neighbor different from v. This algorithm can be applied to both bipartite and unipartite networks.

#### **References**

# **4.10 Coloring**

 $greedy\_color(G], strategy, interchange)$  Color a graph using various strategies of greedy graph coloring.

<span id="page-212-1"></span><sup>&</sup>lt;sup>1</sup> Pedro G. Lind, Marta C. González, and Hans J. Herrmann. 2005 Cycles and clustering in bipartite networks. Physical Review E (72) 056127.

# **4.10.1 greedy\_color**

<span id="page-213-0"></span>**greedy\_color**(*G*, *strategy=<function strategy\_largest\_first>*, *interchange=False*)

Color a graph using various strategies of greedy graph coloring. The strategies are described in  $<sup>1</sup>$  $<sup>1</sup>$  $<sup>1</sup>$ .</sup>

Attempts to color a graph using as few colors as possible, where no neighbours of a node can have same color as the node itself.

# **Parameters**

- **G** (NetworkX graph) –
- **strategy** (function  $(G, \text{colors})$ ) A function that provides the coloring strategy, by returning nodes in the ordering they should be colored. G is the graph, and colors is a dict of the currently assigned colors, keyed by nodes.

You can pass your own ordering function, or use one of the built in:

- strategy\_largest\_first
- strategy\_random\_sequential
- strategy\_smallest\_last
- strategy\_independent\_set
- strategy\_connected\_sequential\_bfs
- strategy\_connected\_sequential\_dfs
- strategy\_connected\_sequential (alias of strategy\_connected\_sequential\_bfs)
- strategy\_saturation\_largest\_first (also known as DSATUR)
- interchange  $(b \circ c1)$  Will use the color interchange algorithm described by <sup>[2](#page-213-2)</sup> if set to true.

Note that saturation largest first and independent set do not work with interchange. Furthermore, if you use interchange with your own strategy function, you cannot rely on the values in the colors argument.

# Returns

- *A dictionary with keys representing nodes and values representing*
- *corresponding coloring.*

# **Examples**

```
\rightarrow \rightarrow G = nx. cycle qraph(4)
>>> d = nx.coloring.greedy_color(G, strategy=nx.coloring.strategy_largest_first)
>>> d in [{0: 0, 1: 1, 2: 0, 3: 1}, {0: 1, 1: 0, 2: 1, 3: 0}]
True
```
<span id="page-213-2"></span><span id="page-213-1"></span><sup>1</sup> Adrian Kosowski, and Krzysztof Manuszewski, Classical Coloring of Graphs, Graph Colorings, 2-19, 2004. ISBN 0-8218-3458-4.

<sup>2</sup> Maciej M. Syslo, Marsingh Deo, Janusz S. Kowalik, Discrete Optimization Algorithms with Pascal Programs, 415-424, 1983. ISBN 0-486- 45353-7.

### **References**

# **4.11 Communities**

# **4.11.1 K-Clique**

 $k$ \_clique\_communities(G, k[, cliques]) Find k-clique communities in graph using the percolation method.

# **k\_clique\_communities**

#### <span id="page-214-0"></span>**k\_clique\_communities**(*G*, *k*, *cliques=None*)

Find k-clique communities in graph using the percolation method.

A k-clique community is the union of all cliques of size k that can be reached through adjacent (sharing k-1 nodes) k-cliques.

#### **Parameters**

- **G** (NetworkX graph) –
- $\mathbf{k}$  ([int](http://docs.python.org/library/functions.html#int)) Size of smallest clique
- **cliques** (list or generator) Precomputed cliques (use networkx.find\_cliques(G))

#### Returns

Return type Yields sets of nodes, one for each k-clique community.

#### **Examples**

```
>>> G = nx.complete_graph(5)
>>> K5 = nx.convert_node_labels_to_integers(G,first_label=2)
>>> G.add_edges_from(K5.edges())
>>> c = list(nx.k_clique_communities(G, 4))
>>> list(c[0])
[0, 1, 2, 3, 4, 5, 6]>>> list(nx.k_clique_communities(G, 6))
[]
```
**References**

# **4.12 Components**

# **4.12.1 Connectivity**

Connected components.

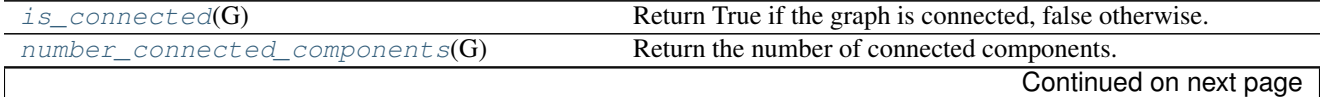

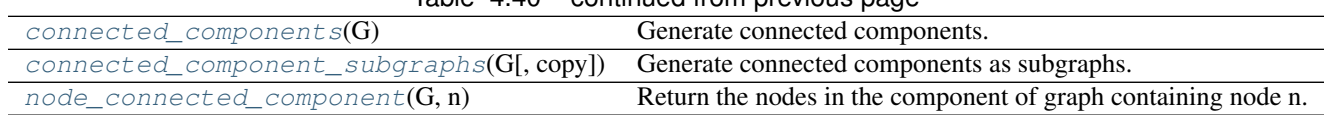

# Table 4.40 – continued from previous page

# **is\_connected**

### <span id="page-215-0"></span>**is\_connected**(*G*)

Return True if the graph is connected, false otherwise.

Parameters **G** (NetworkX Graph) – An undirected graph.

Returns connected – True if the graph is connected, false otherwise.

Return type [bool](http://docs.python.org/library/functions.html#bool)

### **Examples**

```
>>> G = nx.path_graph(4)
>>> print(nx.is_connected(G))
True
```
### See also:

[connected\\_components\(\)](#page-216-0)

# **Notes**

For undirected graphs only.

# **number\_connected\_components**

#### <span id="page-215-1"></span>**number\_connected\_components**(*G*)

Return the number of connected components.

Parameters G (NetworkX graph) - An undirected graph.

Returns n – Number of connected components

Return type integer

# See also:

[connected\\_components\(\)](#page-216-0)

### **Notes**

For undirected graphs only.
### **connected\_components**

#### <span id="page-216-0"></span>**connected\_components**(*G*)

Generate connected components.

Parameters **G** (NetworkX graph) – An undirected graph

Returns comp – A generator of sets of nodes, one for each component of G.

Return type generator of sets

#### **Examples**

Generate a sorted list of connected components, largest first.

```
>>> G = nx.path_graph(4)
>>> G.add_path([10, 11, 12])
>>> [len(c) for c in sorted(nx.connected_components(G), key=len, reverse=True)]
[4, 3]
```
If you only want the largest connected component, it's more efficient to use max instead of sort.

**>>>** largest\_cc = max(nx.connected\_components(G), key=len)

## See also:

strongly\_connected\_components()

#### **Notes**

For undirected graphs only.

## **connected\_component\_subgraphs**

```
connected_component_subgraphs(G, copy=True)
```
Generate connected components as subgraphs.

## **Parameters**

- **G** (NetworkX graph) An undirected graph.
- **copy** (bool (default=True)) If True make a copy of the graph attributes

Returns comp – A generator of graphs, one for each connected component of G.

Return type generator

#### **Examples**

```
\rightarrow \rightarrow G = nx.path_graph(4)>>> G.add_edge(5,6)
>>> graphs = list(nx.connected_component_subgraphs(G))
```
If you only want the largest connected component, it's more efficient to use max than sort.

```
>>> Gc = max(nx.connected_component_subgraphs(G), key=len)
```
## See also:

[connected\\_components\(\)](#page-216-0)

## **Notes**

For undirected graphs only. Graph, node, and edge attributes are copied to the subgraphs by default.

## **node\_connected\_component**

## **node\_connected\_component**(*G*, *n*)

Return the nodes in the component of graph containing node n.

## **Parameters**

- **G** (NetworkX Graph) An undirected graph.
- **n** (node label) A node in G

Returns comp – A set of nodes in the component of G containing node n.

Return type [set](http://docs.python.org/library/stdtypes.html#set)

## See also:

[connected\\_components\(\)](#page-216-0)

## **Notes**

For undirected graphs only.

## **4.12.2 Strong connectivity**

Strongly connected components.

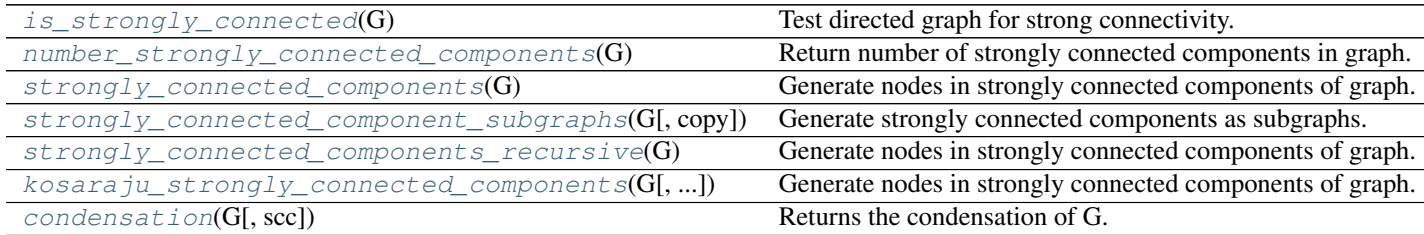

## **is\_strongly\_connected**

## <span id="page-217-0"></span>**is\_strongly\_connected**(*G*)

Test directed graph for strong connectivity.

Parameters **G** (NetworkX Graph) - A directed graph.

Returns connected – True if the graph is strongly connected, False otherwise.

Return type [bool](http://docs.python.org/library/functions.html#bool)

See also:

strongly connected components()

## **Notes**

For directed graphs only.

#### **number\_strongly\_connected\_components**

#### <span id="page-218-0"></span>**number\_strongly\_connected\_components**(*G*)

Return number of strongly connected components in graph.

Parameters **G** (NetworkX graph) – A directed graph.

**Returns**  $n -$  Number of strongly connected components

Return type integer

#### See also:

connected\_components()

## **Notes**

For directed graphs only.

## **strongly\_connected\_components**

#### <span id="page-218-1"></span>**strongly\_connected\_components**(*G*)

Generate nodes in strongly connected components of graph.

Parameters **G** (NetworkX Graph) – An directed graph.

Returns comp – A generator of sets of nodes, one for each strongly connected component of G.

Return type generator of sets

Raises NetworkXNotImplemented: – If G is undirected.

#### **Examples**

Generate a sorted list of strongly connected components, largest first.

```
>>> G = nx.cycle_graph(4, create_using=nx.DiGraph())
>>> G.add_cycle([10, 11, 12])
>>> [len(c) for c in sorted(nx.strongly_connected_components(G),
... key=len, reverse=True)]
[4, 3]
```
If you only want the largest component, it's more efficient to use max instead of sort.

**>>>** largest = max(nx.strongly\_connected\_components(G), key=len)

#### See also:

```
connected_components(), weakly_connected_components()
```
## **Notes**

Uses Tarjan's algorithm with Nuutila's modifications. Nonrecursive version of algorithm.

## **References**

## **strongly\_connected\_component\_subgraphs**

#### <span id="page-219-0"></span>**strongly\_connected\_component\_subgraphs**(*G*, *copy=True*)

Generate strongly connected components as subgraphs.

## Parameters

- **G** (NetworkX Graph) A directed graph.
- **copy** (boolean, optional) if copy is True, Graph, node, and edge attributes are copied to the subgraphs.

Returns comp – A generator of graphs, one for each strongly connected component of G.

Return type generator of graphs

#### **Examples**

Generate a sorted list of strongly connected components, largest first.

```
>>> G = nx.cycle_graph(4, create_using=nx.DiGraph())
>>> G.add_cycle([10, 11, 12])
>>> [len(Gc) for Gc in sorted(nx.strongly_connected_component_subgraphs(G),
                             ... key=len, reverse=True)]
[4, 3]
```
If you only want the largest component, it's more efficient to use max instead of sort.

**>>>** Gc = max(nx.strongly\_connected\_component\_subgraphs(G), key=len)

#### See also:

connected\_component\_subgraphs(), weakly\_connected\_component\_subgraphs()

## **strongly\_connected\_components\_recursive**

#### <span id="page-219-1"></span>**strongly\_connected\_components\_recursive**(*G*)

Generate nodes in strongly connected components of graph.

Recursive version of algorithm.

Parameters **G** (NetworkX Graph) – An directed graph.

Returns comp – A generator of sets of nodes, one for each strongly connected component of G.

Return type generator of sets

Raises NetworkXNotImplemented: – If G is undirected

#### **Examples**

Generate a sorted list of strongly connected components, largest first.

```
>>> G = nx.cycle_graph(4, create_using=nx.DiGraph())
>>> G.add_cycle([10, 11, 12])
>>> [len(c) for c in sorted(nx.strongly_connected_components_recursive(G),
... key=len, reverse=True)]
[4, 3]
```
If you only want the largest component, it's more efficient to use max instead of sort.

**>>>** largest = max(nx.strongly\_connected\_components\_recursive(G), key=len)

#### See also:

connected\_components()

## **Notes**

Uses Tarjan's algorithm with Nuutila's modifications.

#### **References**

#### **kosaraju\_strongly\_connected\_components**

```
kosaraju_strongly_connected_components(G, source=None)
```
Generate nodes in strongly connected components of graph.

Parameters **G** (NetworkX Graph) – An directed graph.

Returns comp – A genrator of sets of nodes, one for each strongly connected component of G.

Return type generator of sets

Raises NetworkXNotImplemented: – If G is undirected.

#### **Examples**

Generate a sorted list of strongly connected components, largest first.

```
>>> G = nx.cycle_graph(4, create_using=nx.DiGraph())
>>> G.add_cycle([10, 11, 12])
>>> [len(c) for c in sorted(nx.kosaraju_strongly_connected_components(G),
                             ... key=len, reverse=True)]
[4, 3]
```
If you only want the largest component, it's more efficient to use max instead of sort.

**>>>** largest = max(nx.kosaraju\_strongly\_connected\_components(G), key=len)

## See also:

connected\_components(), weakly\_connected\_components()

## **Notes**

Uses Kosaraju's algorithm.

## **condensation**

## <span id="page-221-0"></span>**condensation**(*G*, *scc=None*)

Returns the condensation of G.

The condensation of G is the graph with each of the strongly connected components contracted into a single node.

## **Parameters**

- **G** (NetworkX DiGraph) A directed graph.
- **scc** (list or generator (optional, default=None)) Strongly connected components. If provided, the elements in  $\mathop{scc}$  must partition the nodes in  $G$ . If not provided, it will be calculated as scc=nx.strongly\_connected\_components(G).
- **Returns C** The condensation graph C of G. The node labels are integers corresponding to the index of the component in the list of strongly connected components of G. C has a graph attribute named 'mapping' with a dictionary mapping the original nodes to the nodes in C to which they belong. Each node in C also has a node attribute 'members' with the set of original nodes in G that form the SCC that the node in C represents.

## Return type NetworkX DiGraph

Raises NetworkXNotImplemented: – If G is not directed

## **Notes**

After contracting all strongly connected components to a single node, the resulting graph is a directed acyclic graph.

# **4.12.3 Weak connectivity**

Weakly connected components.

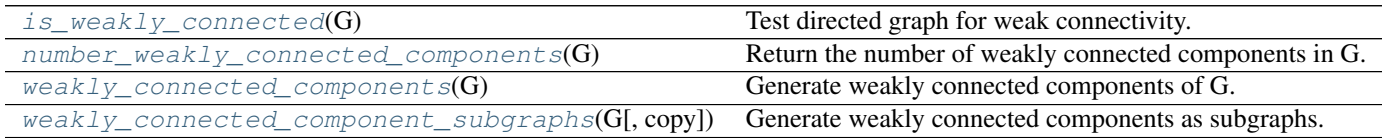

## **is\_weakly\_connected**

## <span id="page-221-1"></span>**is\_weakly\_connected**(*G*)

Test directed graph for weak connectivity.

A directed graph is weakly connected if, and only if, the graph is connected when the direction of the edge between nodes is ignored.

Parameters **G** (NetworkX Graph) – A directed graph.

Returns connected – True if the graph is weakly connected, False otherwise.

## Return type [bool](http://docs.python.org/library/functions.html#bool)

## See also:

is\_strongly\_connected(), is\_semiconnected(), is\_connected()

#### **Notes**

For directed graphs only.

#### **number\_weakly\_connected\_components**

```
number_weakly_connected_components(G)
```
Return the number of weakly connected components in G.

Parameters **G** (NetworkX graph) – A directed graph.

Returns n – Number of weakly connected components

Return type integer

## See also:

```
connected_components()
```
## **Notes**

For directed graphs only.

#### **weakly\_connected\_components**

#### <span id="page-222-1"></span>**weakly\_connected\_components**(*G*)

Generate weakly connected components of G.

Parameters **G** (NetworkX graph) – A directed graph

Returns comp – A generator of sets of nodes, one for each weakly connected component of G.

Return type generator of sets

## **Examples**

Generate a sorted list of weakly connected components, largest first.

```
>>> G = nx.path_graph(4, create_using=nx.DiGraph())
>>> G.add_path([10, 11, 12])
>>> [len(c) for c in sorted(nx.weakly_connected_components(G),
                             ... key=len, reverse=True)]
[4, 3]
```
If you only want the largest component, it's more efficient to use max instead of sort.

**>>>** largest\_cc = max(nx.weakly\_connected\_components(G), key=len)

#### See also:

strongly\_connected\_components()

## **Notes**

For directed graphs only.

## **weakly\_connected\_component\_subgraphs**

```
weakly_connected_component_subgraphs(G, copy=True)
```
Generate weakly connected components as subgraphs.

#### **Parameters**

- **G** (NetworkX graph) A directed graph.
- **copy** (bool (default=True)) If True make a copy of the graph attributes

Returns comp – A generator of graphs, one for each weakly connected component of G.

Return type generator

#### **Examples**

Generate a sorted list of weakly connected components, largest first.

```
>>> G = nx.path_graph(4, create_using=nx.DiGraph())
>>> G.add_path([10, 11, 12])
>>> [len(c) for c in sorted(nx.weakly_connected_component_subgraphs(G),
... key=len, reverse=True)]
[4, 3]
```
If you only want the largest component, it's more efficient to use max instead of sort.

```
>>> Gc = max(nx.weakly_connected_component_subgraphs(G), key=len)
```
#### See also:

```
strongly_connected_components(), connected_components()
```
## **Notes**

For directed graphs only. Graph, node, and edge attributes are copied to the subgraphs by default.

## **4.12.4 Attracting components**

## Attracting components.

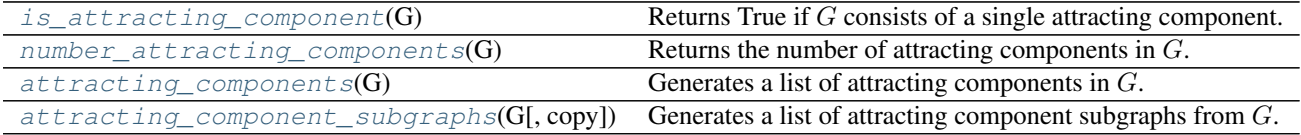

## **is\_attracting\_component**

```
is_attracting_component(G)
```
Returns True if  $G$  consists of a single attracting component.

Parameters **G** (DiGraph, MultiDiGraph) – The graph to be analyzed.

**Returns attracting** – True if  $G$  has a single attracting component. Otherwise, False.

Return type [bool](http://docs.python.org/library/functions.html#bool)

## See also:

```
attracting_component_subgraphs()
```
attracting components(),  $\nu$ , number attracting components(),

#### **number\_attracting\_components**

#### <span id="page-224-0"></span> $number$  attracting components  $(G)$

Returns the number of attracting components in  $G$ .

Parameters G(DiGraph, MultiDiGraph) – The graph to be analyzed.

**Returns**  $n -$  The number of attracting components in G.

Return type [int](http://docs.python.org/library/functions.html#int)

## See also:

attracting components(), is attracting component(), attracting component subgraphs()

## **attracting\_components**

#### <span id="page-224-1"></span>**attracting\_components**(*G*)

Generates a list of attracting components in  $G$ .

An attracting component in a directed graph  $G$  is a strongly connected component with the property that a random walker on the graph will never leave the component, once it enters the component.

The nodes in attracting components can also be thought of as recurrent nodes. If a random walker enters the attractor containing the node, then the node will be visited infinitely often.

Parameters G(DiGraph, MultiDiGraph) – The graph to be analyzed.

Returns attractors – A generator of sets of nodes, one for each attracting component of G.

Return type generator of sets

#### See also:

```
number_attracting_components(), is\_attracting\_component(),
attracting_component_subgraphs()
```
#### **attracting\_component\_subgraphs**

#### <span id="page-224-2"></span>**attracting\_component\_subgraphs**(*G*, *copy=True*)

Generates a list of attracting component subgraphs from  $G$ .

Parameters **G** (DiGraph, MultiDiGraph) – The graph to be analyzed.

Returns

- subgraphs  $(list)$  A list of node-induced subgraphs of the attracting components of  $G$ .
- copy (*bool*) If copy is True, graph, node, and edge attributes are copied to the subgraphs.

## See also:

[is\\_attracting\\_component\(\)](#page-223-1)

[attracting\\_components\(\)](#page-224-1),  $number\_attracting\_components($ ),

# **4.12.5 Biconnected components**

Biconnected components and articulation points.

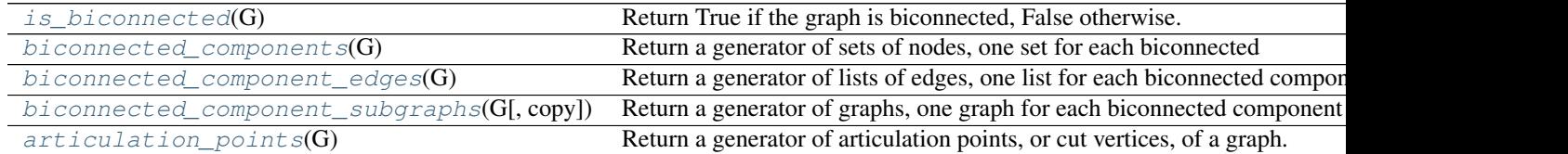

## **is\_biconnected**

#### <span id="page-225-0"></span>is biconnected  $(G)$

Return True if the graph is biconnected, False otherwise.

A graph is biconnected if, and only if, it cannot be disconnected by removing only one node (and all edges incident on that node). If removing a node increases the number of disconnected components in the graph, that node is called an articulation point, or cut vertex. A biconnected graph has no articulation points.

Parameters **G** (NetworkX Graph) – An undirected graph.

Returns biconnected – True if the graph is biconnected, False otherwise.

Return type [bool](http://docs.python.org/library/functions.html#bool)

Raises *NetworkXNotImplemented :* – If the input graph is not undirected.

## **Examples**

```
\Rightarrow \Rightarrow G = nx.path_graph(4)>>> print(nx.is_biconnected(G))
False
>>> G.add_edge(0, 3)
>>> print(nx.is_biconnected(G))
True
```
#### See also:

[biconnected\\_components\(\)](#page-226-0), [articulation\\_points\(\)](#page-229-0), [biconnected\\_component\\_edges\(\)](#page-227-0), [biconnected\\_component\\_subgraphs\(\)](#page-228-0)

## **Notes**

The algorithm to find articulation points and biconnected components is implemented using a non-recursive depth-first-search (DFS) that keeps track of the highest level that back edges reach in the DFS tree. A node  $n$ is an articulation point if, and only if, there exists a subtree rooted at  $n$  such that there is no back edge from any successor of  $n$  that links to a predecessor of  $n$  in the DFS tree. By keeping track of all the edges traversed by the DFS we can obtain the biconnected components because all edges of a bicomponent will be traversed consecutively between articulation points.

#### **References**

#### **biconnected\_components**

#### <span id="page-226-0"></span>**biconnected\_components**(*G*)

Return a generator of sets of nodes, one set for each biconnected component of the graph

Biconnected components are maximal subgraphs such that the removal of a node (and all edges incident on that node) will not disconnect the subgraph. Note that nodes may be part of more than one biconnected component. Those nodes are articulation points, or cut vertices. The removal of articulation points will increase the number of connected components of the graph.

Notice that by convention a dyad is considered a biconnected component.

Parameters **G** (NetworkX Graph) – An undirected graph.

Returns nodes – Generator of sets of nodes, one set for each biconnected component.

Return type generator

Raises *NetworkXNotImplemented :* – If the input graph is not undirected.

#### **Examples**

```
>>> G = nx.lollipop_graph(5, 1)
>>> print(nx.is_biconnected(G))
False
>>> bicomponents = list(nx.biconnected_components(G))
>>> len(bicomponents)
2
>>> G.add_edge(0, 5)
>>> print(nx.is_biconnected(G))
True
>>> bicomponents = list(nx.biconnected_components(G))
>>> len(bicomponents)
```
You can generate a sorted list of biconnected components, largest first, using sort.

```
>>> G.remove_edge(0, 5)
>>> [len(c) for c in sorted(nx.biconnected_components(G), key=len, reverse=True)]
[5, 2]
```
If you only want the largest connected component, it's more efficient to use max instead of sort.

```
>>> Gc = max(nx.biconnected_components(G), key=len)
```
## See also:

1

```
is_biconnected(), articularion\_points()biconnected_component_edges(),
biconnected_component_subgraphs()
```
#### **Notes**

The algorithm to find articulation points and biconnected components is implemented using a non-recursive depth-first-search (DFS) that keeps track of the highest level that back edges reach in the DFS tree. A node  $n$ is an articulation point if, and only if, there exists a subtree rooted at  $n$  such that there is no back edge from any successor of  $n$  that links to a predecessor of  $n$  in the DFS tree. By keeping track of all the edges traversed by the DFS we can obtain the biconnected components because all edges of a bicomponent will be traversed consecutively between articulation points.

#### **References**

## **biconnected\_component\_edges**

## <span id="page-227-0"></span>**biconnected\_component\_edges**(*G*)

Return a generator of lists of edges, one list for each biconnected component of the input graph.

Biconnected components are maximal subgraphs such that the removal of a node (and all edges incident on that node) will not disconnect the subgraph. Note that nodes may be part of more than one biconnected component. Those nodes are articulation points, or cut vertices. However, each edge belongs to one, and only one, biconnected component.

Notice that by convention a dyad is considered a biconnected component.

Parameters **G** (NetworkX Graph) – An undirected graph.

Returns edges – Generator of lists of edges, one list for each bicomponent.

Return type generator of lists

Raises *NetworkXNotImplemented :* – If the input graph is not undirected.

### **Examples**

```
\rightarrow \rightarrow G = nx.barbell\_graph(4, 2)>>> print(nx.is_biconnected(G))
False
>>> bicomponents_edges = list(nx.biconnected_component_edges(G))
>>> len(bicomponents_edges)
5
>>> G.add_edge(2, 8)
>>> print(nx.is_biconnected(G))
True
>>> bicomponents_edges = list(nx.biconnected_component_edges(G))
>>> len(bicomponents_edges)
1
```
#### See also:

```
is_biconnected(), biconnected_components(), articulation_points(),
biconnected_component_subgraphs()
```
#### **Notes**

The algorithm to find articulation points and biconnected components is implemented using a non-recursive depth-first-search (DFS) that keeps track of the highest level that back edges reach in the DFS tree. A node  $n$ is an articulation point if, and only if, there exists a subtree rooted at  $n$  such that there is no back edge from any successor of  $n$  that links to a predecessor of  $n$  in the DFS tree. By keeping track of all the edges traversed by the DFS we can obtain the biconnected components because all edges of a bicomponent will be traversed consecutively between articulation points.

#### **References**

#### **biconnected\_component\_subgraphs**

#### <span id="page-228-0"></span>**biconnected\_component\_subgraphs**(*G*, *copy=True*)

Return a generator of graphs, one graph for each biconnected component of the input graph.

Biconnected components are maximal subgraphs such that the removal of a node (and all edges incident on that node) will not disconnect the subgraph. Note that nodes may be part of more than one biconnected component. Those nodes are articulation points, or cut vertices. The removal of articulation points will increase the number of connected components of the graph.

Notice that by convention a dyad is considered a biconnected component.

Parameters **G** (NetworkX Graph) – An undirected graph.

Returns graphs – Generator of graphs, one graph for each biconnected component.

Return type generator

Raises *NetworkXNotImplemented :* – If the input graph is not undirected.

## **Examples**

```
\rightarrow \rightarrow G = nx. lollipop_graph(5, 1)
>>> print(nx.is_biconnected(G))
False
>>> bicomponents = list(nx.biconnected_component_subgraphs(G))
>>> len(bicomponents)
2
>>> G.add_edge(0, 5)
>>> print(nx.is_biconnected(G))
True
>>> bicomponents = list(nx.biconnected_component_subgraphs(G))
>>> len(bicomponents)
```
You can generate a sorted list of biconnected components, largest first, using sort.

```
>>> G.remove_edge(0, 5)
>>> [len(c) for c in sorted(nx.biconnected_component_subgraphs(G),
... key=len, reverse=True)]
[5, 2]
```
If you only want the largest connected component, it's more efficient to use max instead of sort.

**>>>** Gc = max(nx.biconnected\_component\_subgraphs(G), key=len)

#### See also:

1

```
is_biconnected(), articulation_points(), biconnected_component_edges(),
biconnected_components()
```
### **Notes**

The algorithm to find articulation points and biconnected components is implemented using a non-recursive depth-first-search (DFS) that keeps track of the highest level that back edges reach in the DFS tree. A node  $n$ is an articulation point if, and only if, there exists a subtree rooted at  $n$  such that there is no back edge from any successor of  $n$  that links to a predecessor of  $n$  in the DFS tree. By keeping track of all the edges traversed by the DFS we can obtain the biconnected components because all edges of a bicomponent will be traversed consecutively between articulation points.

Graph, node, and edge attributes are copied to the subgraphs.

**References**

## **articulation\_points**

#### <span id="page-229-0"></span>**articulation\_points**(*G*)

Return a generator of articulation points, or cut vertices, of a graph.

An articulation point or cut vertex is any node whose removal (along with all its incident edges) increases the number of connected components of a graph. An undirected connected graph without articulation points is biconnected. Articulation points belong to more than one biconnected component of a graph.

Notice that by convention a dyad is considered a biconnected component.

Parameters G (NetworkX Graph) - An undirected graph.

Returns articulation points – generator of nodes

Return type generator

Raises *NetworkXNotImplemented :* – If the input graph is not undirected.

#### **Examples**

```
\rightarrow \rightarrow G = nx.barbell_graph(4, 2)
>>> print(nx.is_biconnected(G))
False
>>> len(list(nx.articulation_points(G)))
4
>>> G.add_edge(2, 8)
>>> print(nx.is_biconnected(G))
True
>>> len(list(nx.articulation_points(G)))
```
#### See also:

 $\cap$ 

```
is_biconnected(), biconnected_components(), biconnected_component_edges(),
biconnected_component_subgraphs()
```
## **Notes**

The algorithm to find articulation points and biconnected components is implemented using a non-recursive depth-first-search (DFS) that keeps track of the highest level that back edges reach in the DFS tree. A node  $n$ is an articulation point if, and only if, there exists a subtree rooted at  $n$  such that there is no back edge from any successor of  $n$  that links to a predecessor of  $n$  in the DFS tree. By keeping track of all the edges traversed by the DFS we can obtain the biconnected components because all edges of a bicomponent will be traversed consecutively between articulation points.

#### **References**

# **4.12.6 Semiconnectedness**

```
Semiconnectedness.
```
[is\\_semiconnected](#page-230-0)(G) Return True if the graph is semiconnected, False otherwise.

## **is\_semiconnected**

#### <span id="page-230-0"></span>**is\_semiconnected**(*G*)

Return True if the graph is semiconnected, False otherwise.

A graph is semiconnected if, and only if, for any pair of nodes, either one is reachable from the other, or they are mutually reachable.

Parameters **G** (NetworkX graph) – A directed graph.

Returns semiconnected – True if the graph is semiconnected, False otherwise.

Return type [bool](http://docs.python.org/library/functions.html#bool)

Raises

- *NetworkXNotImplemented* : If the input graph is not directed.
- *NetworkXPointlessConcept :* If the graph is empty.

#### **Examples**

```
>>> G=nx.path_graph(4,create_using=nx.DiGraph())
>>> print(nx.is_semiconnected(G))
True
>>> G=nx.DiGraph([(1, 2), (3, 2)])
>>> print(nx.is_semiconnected(G))
False
```
#### See also:

is\_strongly\_connected(), is\_weakly\_connected()

# **4.13 Connectivity**

Connectivity and cut algorithms

## **4.13.1 K-node-components**

Moody and White algorithm for k-components

[k\\_components](#page-231-0)(G[, flow\_func]) Returns the k-component structure of a graph G.

## **k\_components**

#### <span id="page-231-0"></span>**k\_components**(*G*, *flow\_func=None*)

Returns the k-component structure of a graph G.

A  $k$ -component is a maximal subgraph of a graph G that has, at least, node connectivity  $k$ : we need to remove at least  $k$  nodes to break it into more components.  $k$ -components have an inherent hierarchical structure because they are nested in terms of connectivity: a connected graph can contain several 2-components, each of which can contain one or more 3-components, and so forth.

#### **Parameters**

- **G** (NetworkX graph) –
- **flow\_func** ([function](#page-374-0)) Function to perform the underlying flow computations. Default value edmonds  $\kappa$ karp(). This function performs better in sparse graphs with right tailed degree distributions. shortest\_augmenting\_path() will perform better in denser graphs.
- **Returns k** components Dictionary with all connectivity levels  $k$  in the input Graph as keys and a list of sets of nodes that form a k-component of level  $k$  as values.

## Return type [dict](http://docs.python.org/library/stdtypes.html#dict)

Raises NetworkXNotImplemented: – If the input graph is directed.

#### **Examples**

```
>>> # Petersen graph has 10 nodes and it is triconnected, thus all
>>> # nodes are in a single component on all three connectivity levels
>>> G = nx.petersen_graph()
>>> k_components = nx.k_components(G)
```
### **Notes**

Moody and White  $\frac{1}{1}$  $\frac{1}{1}$  $\frac{1}{1}$  (appendix A) provide an algorithm for identifying k-components in a graph, which is based on Kanevsky's algorithm<sup>[2](#page-231-2)</sup> for finding all minimum-size node cut-sets of a graph (implemented in all\_node\_cuts() function):

1.Compute node connectivity, k, of the input graph G.

- 2.Identify all k-cutsets at the current level of connectivity using Kanevsky's algorithm.
- 3.Generate new graph components based on the removal of these cutsets. Nodes in a cutset belong to both sides of the induced cut.
- 4.If the graph is neither complete nor trivial, return to 1; else end.

This implementation also uses some heuristics (see  $3$  for details) to speed up the computation.

See also:

node\_connectivity(), all\_node\_cuts()

<span id="page-231-1"></span><sup>&</sup>lt;sup>1</sup> Moody, J. and D. White (2003). Social cohesion and embeddedness: A hierarchical conception of social groups. American Sociological Review 68(1), 103–28. <http://www2.asanet.org/journals/ASRFeb03MoodyWhite.pdf>

<span id="page-231-2"></span><sup>2</sup> Kanevsky, A. (1993). Finding all minimum-size separating vertex sets in a graph. Networks 23(6), 533–541. <http://onlinelibrary.wiley.com/doi/10.1002/net.3230230604/abstract>

<span id="page-231-3"></span><sup>&</sup>lt;sup>3</sup> Torrents, J. and F. Ferraro (2015). Structural Cohesion: Visualization and Heuristics for Fast Computation. <http://arxiv.org/pdf/1503.04476v1>

#### **References**

## **4.13.2 K-node-cutsets**

Kanevsky all minimum node k cutsets algorithm.

all node cuts(G[, k, flow func]) Returns all minimum k cutsets of an undirected graph G.

#### **all\_node\_cuts**

```
all node cuts (G, k=None, flow func=None)
```
Returns all minimum k cutsets of an undirected graph G.

This implementation is based on Kanevsky's algorithm  $1$  for finding all minimum-size node cut-sets of an undirected graph G; ie the set (or sets) of nodes of cardinality equal to the node connectivity of G. Thus if removed, would break G into two or more connected components.

#### **Parameters**

- **G** (NetworkX graph) Undirected graph
- **k** (*Integer*) Node connectivity of the input graph. If k is None, then it is computed. Default value: None.
- **flow\_func** ([function](#page-374-0)) Function to perform the underlying flow computations. Default value edmonds\_karp. This function performs better in sparse graphs with right tailed degree distributions. shortest\_augmenting\_path will perform better in denser graphs.

Returns cuts – Each node cutset has cardinality equal to the node connectivity of the input graph.

Return type a generator of node cutsets

## **Examples**

```
>>> # A two-dimensional grid graph has 4 cutsets of cardinality 2
>>> G = nx.grid_2d_graph(5, 5)
>>> cutsets = list(nx.all_node_cuts(G))
>>> len(cutsets)
\Lambda>>> all(2 == len(cutset) for cutset in cutsets)
True
>>> nx.node_connectivity(G)
2
```
## **Notes**

This implementation is based on the sequential algorithm for finding all minimum-size separating vertex sets in a graph<sup>1</sup>. The main idea is to compute minimum cuts using local maximum flow computations among a set of nodes of highest degree and all other non-adjacent nodes in the Graph. Once we find a minimum cut, we add an edge between the high degree node and the target node of the local maximum flow computation to make sure that we will not find that minimum cut again.

### See also:

<span id="page-232-1"></span><sup>1</sup> Kanevsky, A. (1993). Finding all minimum-size separating vertex sets in a graph. Networks 23(6), 533–541. <http://onlinelibrary.wiley.com/doi/10.1002/net.3230230604/abstract>

node connectivity(), edmonds karp(), shortest augmenting path()

## **References**

## **4.13.3 Flow-based Connectivity**

Flow based connectivity algorithms

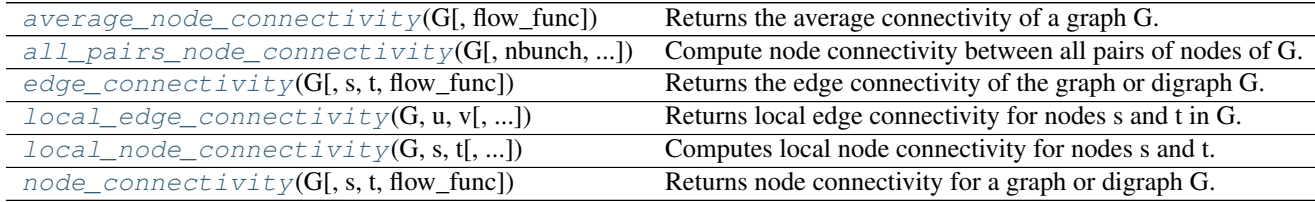

## **average\_node\_connectivity**

## <span id="page-233-0"></span>**average\_node\_connectivity**(*G*, *flow\_func=None*)

Returns the average connectivity of a graph G.

The average connectivity  $\bar{\kappa}$  of a graph G is the average of local node connectivity over all pairs of nodes of G  $^1$  $^1$  .

$$
\bar{\kappa}(G) = \frac{\sum_{u,v} \kappa_G(u,v)}{\binom{n}{2}}
$$

#### **Parameters**

- **G** (NetworkX graph) Undirected graph
- **flow\_func** ([function](#page-374-0)) A function for computing the maximum flow among a pair of nodes. The function has to accept at least three parameters: a Digraph, a source node, and a target node. And return a residual network that follows NetworkX conventions (see maximum\_flow() for details). If flow\_func is None, the default maximum flow function (edmonds  $k$ arp()) is used. See local node connectivity() for details. The choice of the default function may change from version to version and should not be relied on. Default value: None.

**Returns**  $K$  – Average node connectivity

#### Return type [float](http://docs.python.org/library/functions.html#float)

#### See also:

```
local_node_connectivity(), node_connectivity(), edge_connectivity(),
maximum_flow(), edmonds_karp(), preflow_push(), shortest_augmenting_path()
```
## **References**

#### **all\_pairs\_node\_connectivity**

<span id="page-233-1"></span>**all\_pairs\_node\_connectivity**(*G*, *nbunch=None*, *flow\_func=None*) Compute node connectivity between all pairs of nodes of G.

<span id="page-233-2"></span><sup>&</sup>lt;sup>1</sup> Beineke, L., O. Oellermann, and R. Pippert (2002). The average connectivity of a graph. Discrete mathematics 252(1-3), 31-45. <http://www.sciencedirect.com/science/article/pii/S0012365X01001807>

#### **Parameters**

- **G** (NetworkX graph) Undirected graph
- **nbunch** (container) Container of nodes. If provided node connectivity will be computed only over pairs of nodes in nbunch.
- **flow func** ([function](#page-374-0)) A function for computing the maximum flow among a pair of nodes. The function has to accept at least three parameters: a Digraph, a source node, and a target node. And return a residual network that follows NetworkX conventions (see maximum\_flow() for details). If flow\_func is None, the default maximum flow function (edmonds\_karp()) is used. See below for details. The choice of the default function may change from version to version and should not be relied on. Default value: None.
- **Returns all\_pairs** A dictionary with node connectivity between all pairs of nodes in  $G$ , or in nbunch if provided.

Return type [dict](http://docs.python.org/library/stdtypes.html#dict)

## See also:

```
local_node_connectivity(), edge_connectivity(), local_edge_connectivity(),
maximum_flow(), edmonds_karp(), preflow_push(), shortest_augmenting_path()
```
## **edge\_connectivity**

```
edge_connectivity(G, s=None, t=None, flow_func=None)
```
Returns the edge connectivity of the graph or digraph G.

The edge connectivity is equal to the minimum number of edges that must be removed to disconnect G or render it trivial. If source and target nodes are provided, this function returns the local edge connectivity: the minimum number of edges that must be removed to break all paths from source to target in G.

## Parameters

- **G** (NetworkX graph) Undirected or directed graph
- **s** (node) Source node. Optional. Default value: None.
- **t** (node) Target node. Optional. Default value: None.
- **flow func** ([function](#page-374-0)) A function for computing the maximum flow among a pair of nodes. The function has to accept at least three parameters: a Digraph, a source node, and a target node. And return a residual network that follows NetworkX conventions (see  $maximum flow()$  for details). If flow func is None, the default maximum flow function  $($ edmonds  $k$ arp $()$ ) is used. See below for details. The choice of the default function may change from version to version and should not be relied on. Default value: None.

Returns K – Edge connectivity for G, or local edge connectivity if source and target were provided

Return type integer

### **Examples**

```
>>> # Platonic icosahedral graph is 5-edge-connected
>>> G = nx.icosahedral_graph()
>>> nx.edge_connectivity(G)
5
```
You can use alternative flow algorithms for the underlying maximum flow computation. In dense networks the algorithm shortest\_augmenting\_path() will usually perform better than the default edmonds\_karp(), which is faster for sparse networks with highly skewed degree distributions. Alternative flow functions have to be explicitly imported from the flow package.

```
>>> from networkx.algorithms.flow import shortest_augmenting_path
>>> nx.edge_connectivity(G, flow_func=shortest_augmenting_path)
```
If you specify a pair of nodes (source and target) as parameters, this function returns the value of local edge connectivity.

**>>>** nx.edge\_connectivity(G, 3, 7)

If you need to perform several local computations among different pairs of nodes on the same graph, it is recommended that you reuse the data structures used in the maximum flow computations. See [local\\_edge\\_connectivity\(\)](#page-235-0) for details.

#### **Notes**

5

5

This is a flow based implementation of global edge connectivity. For undirected graphs the algorithm works by finding a 'small' dominating set of nodes of G (see algorithm 7 in  $\perp$ ) and computing local maximum flow (see local edge connectivity()) between an arbitrary node in the dominating set and the rest of nodes in it. This is an implementation of algorithm 6 in  $1$ . For directed graphs, the algorithm does n calls to the maximum flow function. This is an implementation of algorithm  $8$  in  $<sup>1</sup>$ .</sup>

#### See also:

[local\\_edge\\_connectivity\(\)](#page-235-0), [local\\_node\\_connectivity\(\)](#page-237-0), [node\\_connectivity\(\)](#page-239-0), maximum flow(), edmonds karp(), preflow push(), shortest augmenting path()

#### **References**

#### **local\_edge\_connectivity**

<span id="page-235-0"></span>**local\_edge\_connectivity**(*G*, *u*, *v*, *flow\_func=None*, *auxiliary=None*, *residual=None*, *cutoff=None*) Returns local edge connectivity for nodes s and t in G.

Local edge connectivity for two nodes s and t is the minimum number of edges that must be removed to disconnect them.

This is a flow based implementation of edge connectivity. We compute the maximum flow on an auxiliary digraph build from the original network (see below for details). This is equal to the local edge connectivity because the value of a maximum s-t-flow is equal to the capacity of a minimum s-t-cut (Ford and Fulkerson theorem) $<sup>1</sup>$  $<sup>1</sup>$  $<sup>1</sup>$ .</sup>

### **Parameters**

- **G** (NetworkX graph) Undirected or directed graph
- **s** (node) Source node
- **t** (node) Target node

<span id="page-235-1"></span><sup>&</sup>lt;sup>1</sup> Abdol-Hossein Esfahanian. Connectivity Algorithms. [http://www.cse.msu.edu/~cse835/Papers/Graph\\_connectivity\\_revised.pdf](http://www.cse.msu.edu/~cse835/Papers/Graph_connectivity_revised.pdf)

<span id="page-235-2"></span><sup>1</sup> Abdol-Hossein Esfahanian. Connectivity Algorithms. [http://www.cse.msu.edu/~cse835/Papers/Graph\\_connectivity\\_revised.pdf](http://www.cse.msu.edu/~cse835/Papers/Graph_connectivity_revised.pdf)

- **flow func** ([function](#page-374-0)) A function for computing the maximum flow among a pair of nodes. The function has to accept at least three parameters: a Digraph, a source node, and a target node. And return a residual network that follows NetworkX conventions (see maximum\_flow() for details). If flow\_func is None, the default maximum flow function (edmonds\_karp()) is used. See below for details. The choice of the default function may change from version to version and should not be relied on. Default value: None.
- **auxiliary** (NetworkX DiGraph) Auxiliary digraph for computing flow based edge connectivity. If provided it will be reused instead of recreated. Default value: None.
- **residual** (NetworkX DiGraph) Residual network to compute maximum flow. If provided it will be reused instead of recreated. Default value: None.
- **cutoff** (integer,  $f$ loat) If specified, the maximum flow algorithm will terminate when the flow value reaches or exceeds the cutoff. This is only for the algorithms that support the cutoff parameter: edmonds\_karp() and shortest\_augmenting\_path(). Other algorithms will ignore this parameter. Default value: None.

**Returns**  $K$  – local edge connectivity for nodes s and t.

Return type integer

#### **Examples**

This function is not imported in the base NetworkX namespace, so you have to explicitly import it from the connectivity package:

```
>>> from networkx.algorithms.connectivity import local_edge_connectivity
```
We use in this example the platonic icosahedral graph, which has edge connectivity 5.

```
>>> G = nx.icosahedral_graph()
>>> local_edge_connectivity(G, 0, 6)
5
```
If you need to compute local connectivity on several pairs of nodes in the same graph, it is recommended that you reuse the data structures that NetworkX uses in the computation: the auxiliary digraph for edge connectivity, and the residual network for the underlying maximum flow computation.

Example of how to compute local edge connectivity among all pairs of nodes of the platonic icosahedral graph reusing the data structures.

```
>>> import itertools
>>> # You also have to explicitly import the function for
>>> # building the auxiliary digraph from the connectivity package
>>> from networkx.algorithms.connectivity import (
... build_auxiliary_edge_connectivity)
>>> H = build_auxiliary_edge_connectivity(G)
>>> # And the function for building the residual network from the
>>> # flow package
>>> from networkx.algorithms.flow import build_residual_network
>>> # Note that the auxiliary digraph has an edge attribute named capacity
>>> R = build_residual_network(H, 'capacity')
>>> result = dict.fromkeys(G, dict())
>>> # Reuse the auxiliary digraph and the residual network by passing them
>>> # as parameters
>>> for u, v in itertools.combinations(G, 2):
... k = local_edge_connectivity(G, u, v, auxiliary=H, residual=R)
... result[u][v] = k
```

```
>>> all(result[u][v] == 5 for u, v in itertools.combinations(G, 2))
True
```
You can also use alternative flow algorithms for computing edge connectivity. For instance, in dense networks the algorithm shortest\_augmenting\_path() will usually perform better than the default edmonds\_karp() which is faster for sparse networks with highly skewed degree distributions. Alternative flow functions have to be explicitly imported from the flow package.

```
>>> from networkx.algorithms.flow import shortest augmenting path
>>> local_edge_connectivity(G, 0, 6, flow_func=shortest_augmenting_path)
```
#### **Notes**

5

This is a flow based implementation of edge connectivity. We compute the maximum flow using, by default, the edmonds<sub>karp</sub>() algorithm on an auxiliary digraph build from the original input graph:

If the input graph is undirected, we replace each edge  $(u, 'v')$  with two reciprocal arcs  $(u, v)$  and  $(v, u)$  and then we set the attribute 'capacity' for each arc to 1. If the input graph is directed we simply add the 'capacity' attribute. This is an implementation of algorithm 1 in  $<sup>1</sup>$ .</sup>

The maximum flow in the auxiliary network is equal to the local edge connectivity because the value of a maximum s-t-flow is equal to the capacity of a minimum s-t-cut (Ford and Fulkerson theorem).

#### See also:

```
edge_connectivity(), local_node_connectivity(), node_connectivity(),
maximum_flow(), edmonds_karp(), preflow_push(), shortest_augmenting_path()
```
### **References**

## **local\_node\_connectivity**

<span id="page-237-0"></span>**local\_node\_connectivity**(*G*, *s*, *t*, *flow\_func=None*, *auxiliary=None*, *residual=None*, *cutoff=None*) Computes local node connectivity for nodes s and t.

Local node connectivity for two non adjacent nodes s and t is the minimum number of nodes that must be removed (along with their incident edges) to disconnect them.

This is a flow based implementation of node connectivity. We compute the maximum flow on an auxiliary digraph build from the original input graph (see below for details).

#### **Parameters**

- **G** (NetworkX graph) Undirected graph
- **s** (node) Source node
- **t** (node) Target node
- **flow\_func** ([function](#page-374-0)) A function for computing the maximum flow among a pair of nodes. The function has to accept at least three parameters: a Digraph, a source node, and a target node. And return a residual network that follows NetworkX conventions (see maximum\_flow() for details). If flow\_func is None, the default maximum flow function (edmonds\_karp()) is used. See below for details. The choice of the default function may change from version to version and should not be relied on. Default value: None.
- **auxiliary** (NetworkX DiGraph) Auxiliary digraph to compute flow based node connectivity. It has to have a graph attribute called mapping with a dictionary mapping node names in G and in the auxiliary digraph. If provided it will be reused instead of recreated. Default value: None.
- **residual** (NetworkX DiGraph) Residual network to compute maximum flow. If provided it will be reused instead of recreated. Default value: None.
- **cutoff** (integer, float) If specified, the maximum flow algorithm will terminate when the flow value reaches or exceeds the cutoff. This is only for the algorithms that support the cutoff parameter: edmonds\_karp() and shortest\_augmenting\_path(). Other algorithms will ignore this parameter. Default value: None.

**Returns**  $K$  – local node connectivity for nodes s and t

Return type integer

#### **Examples**

This function is not imported in the base NetworkX namespace, so you have to explicitly import it from the connectivity package:

**>>> from networkx.algorithms.connectivity import** local\_node\_connectivity

We use in this example the platonic icosahedral graph, which has node connectivity 5.

```
>>> G = nx.icosahedral_graph()
>>> local_node_connectivity(G, 0, 6)
5
```
If you need to compute local connectivity on several pairs of nodes in the same graph, it is recommended that you reuse the data structures that NetworkX uses in the computation: the auxiliary digraph for node connectivity, and the residual network for the underlying maximum flow computation.

Example of how to compute local node connectivity among all pairs of nodes of the platonic icosahedral graph reusing the data structures.

```
>>> import itertools
>>> # You also have to explicitly import the function for
>>> # building the auxiliary digraph from the connectivity package
>>> from networkx.algorithms.connectivity import (
... build_auxiliary_node_connectivity)
...
>>> H = build_auxiliary_node_connectivity(G)
>>> # And the function for building the residual network from the
>>> # flow package
>>> from networkx.algorithms.flow import build_residual_network
>>> # Note that the auxiliary digraph has an edge attribute named capacity
>>> R = build_residual_network(H, 'capacity')
>>> result = dict.fromkeys(G, dict())
>>> # Reuse the auxiliary digraph and the residual network by passing them
>>> # as parameters
>>> for u, v in itertools.combinations(G, 2):
... k = local_node_connectivity(G, u, v, auxiliary=H, residual=R)
... result[u][v] = k
...
>>> all(result[u][v] == 5 for u, v in itertools.combinations(G, 2))
True
```
You can also use alternative flow algorithms for computing node connectivity. For instance, in dense networks the algorithm shortest\_augmenting\_path() will usually perform better than the default edmonds\_karp() which is faster for sparse networks with highly skewed degree distributions. Alternative flow functions have to be explicitly imported from the flow package.

```
>>> from networkx.algorithms.flow import shortest_augmenting_path
>>> local_node_connectivity(G, 0, 6, flow_func=shortest_augmenting_path)
```
## **Notes**

5

This is a flow based implementation of node connectivity. We compute the maximum flow using, by default, the edmonds  $\kappa$ arp() algorithm (see: maximum  $f_{low}$ ()) on an auxiliary digraph build from the original input graph:

For an undirected graph G having n nodes and m edges we derive a directed graph H with  $2n$  nodes and  $2m+n$ arcs by replacing each original node v with two nodes  $v_A$ ,  $v_B$  linked by an (internal) arc in H. Then for each edge  $(u, v)$  in G we add two arcs  $(u_B, v_A)$  and  $(v_B, u_A)$  in H. Finally we set the attribute capacity = 1 for each arc in H $<sup>1</sup>$  $<sup>1</sup>$  $<sup>1</sup>$ .</sup>

For a directed graph G having *n* nodes and *m* arcs we derive a directed graph H with 2*n* nodes and  $m + n$  arcs by replacing each original node v with two nodes  $v_A$ ,  $v_B$  linked by an (internal) arc ( $v_A$ ,  $v_B$ ) in H. Then for each arc  $(u, v)$  in G we add one arc  $(u_B, v_A)$  in H. Finally we set the attribute capacity = 1 for each arc in H.

This is equal to the local node connectivity because the value of a maximum s-t-flow is equal to the capacity of a minimum s-t-cut.

#### See also:

```
local edge connectivity(), node connectivity(), minimum node cut(),
maximum flow(), edmonds karp(), preflow push(), shortest augmenting path()
```
#### **References**

#### **node\_connectivity**

```
node_connectivity(G, s=None, t=None, flow_func=None)
```
Returns node connectivity for a graph or digraph G.

Node connectivity is equal to the minimum number of nodes that must be removed to disconnect G or render it trivial. If source and target nodes are provided, this function returns the local node connectivity: the minimum number of nodes that must be removed to break all paths from source to target in G.

#### **Parameters**

- **G** (NetworkX graph) Undirected graph
- **s** (node) Source node. Optional. Default value: None.
- **t** (node) Target node. Optional. Default value: None.
- **flow func** ([function](#page-374-0)) A function for computing the maximum flow among a pair of nodes. The function has to accept at least three parameters: a Digraph, a source node, and a target node. And return a residual network that follows NetworkX conventions (see maximum\_flow() for details). If flow\_func is None, the default maximum flow function

<span id="page-239-1"></span><sup>&</sup>lt;sup>1</sup> Kammer, Frank and Hanjo Taubig. Graph Connectivity. in Brandes and Erlebach, 'Network Analysis: Methodological Foundations', Lecture Notes in Computer Science, Volume 3418, Springer-Verlag, 2005. [http://www.informatik.uni](http://www.informatik.uni-augsburg.de/thi/personen/kammer/Graph_Connectivity.pdf)[augsburg.de/thi/personen/kammer/Graph\\_Connectivity.pdf](http://www.informatik.uni-augsburg.de/thi/personen/kammer/Graph_Connectivity.pdf)

 $($ edmonds  $k$ arp $()$ ) is used. See below for details. The choice of the default function may change from version to version and should not be relied on. Default value: None.

Returns K – Node connectivity of G, or local node connectivity if source and target are provided.

Return type integer

#### **Examples**

```
>>> # Platonic icosahedral graph is 5-node-connected
>>> G = nx.icosahedral_graph()
>>> nx.node_connectivity(G)
5
```
You can use alternative flow algorithms for the underlying maximum flow computation. In dense networks the algorithm shortest\_augmenting\_path() will usually perform better than the default edmonds\_karp(), which is faster for sparse networks with highly skewed degree distributions. Alternative flow functions have to be explicitly imported from the flow package.

```
>>> from networkx.algorithms.flow import shortest_augmenting_path
>>> nx.node_connectivity(G, flow_func=shortest_augmenting_path)
5
```
If you specify a pair of nodes (source and target) as parameters, this function returns the value of local node connectivity.

**>>>** nx.node\_connectivity(G, 3, 7) 5

If you need to perform several local computations among different pairs of nodes on the same graph, it is recommended that you reuse the data structures used in the maximum flow computations. See [local\\_node\\_connectivity\(\)](#page-237-0) for details.

## **Notes**

This is a flow based implementation of node connectivity. The algorithm works by solving  $O((n-\delta-1+\delta(\delta-1)))$  $1/(2)$ ) maximum flow problems on an auxiliary digraph. Where  $\delta$  is the minimum degree of G. For details about the auxiliary digraph and the computation of local node connectivity see  $local\_node\_connectivity()$ . This implementation is based on algorithm [1](#page-240-0)1 in  $<sup>1</sup>$ .</sup>

#### See also:

```
local node connectivity(), edge connectivity(), maximum flow(),
edmonds_karp(), preflow_push(), shortest_augmenting_path()
```
**References**

## **4.13.4 Flow-based Minimum Cuts**

Flow based cut algorithms

| $minimum\_edge\_cut(G[, s, t, flow\_func])$ | Returns a set of edges of minimum cardinality that disconnects G. |
|---------------------------------------------|-------------------------------------------------------------------|
|                                             | Continued on ne                                                   |

<span id="page-240-0"></span><sup>1</sup> Abdol-Hossein Esfahanian. Connectivity Algorithms. [http://www.cse.msu.edu/~cse835/Papers/Graph\\_connectivity\\_revised.pdf](http://www.cse.msu.edu/~cse835/Papers/Graph_connectivity_revised.pdf)

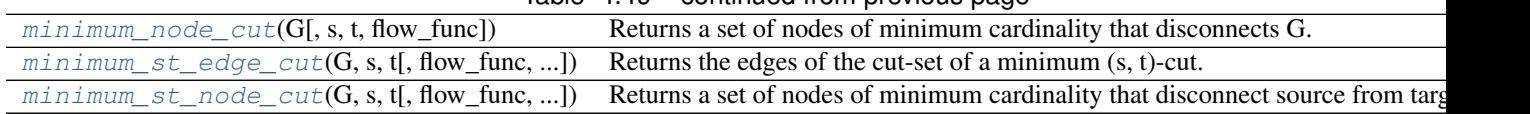

## $Table 4.49$  – continued from provious page

## **minimum\_edge\_cut**

<span id="page-241-0"></span>**minimum\_edge\_cut**(*G*, *s=None*, *t=None*, *flow\_func=None*)

Returns a set of edges of minimum cardinality that disconnects G.

If source and target nodes are provided, this function returns the set of edges of minimum cardinality that, if removed, would break all paths among source and target in G. If not, it returns a set of edges of minimum cardinality that disconnects G.

## **Parameters**

- **G** (NetworkX graph) –
- **s** (node) Source node. Optional. Default value: None.
- **t** (node) Target node. Optional. Default value: None.
- **flow\_func** ([function](#page-374-0)) A function for computing the maximum flow among a pair of nodes. The function has to accept at least three parameters: a Digraph, a source node, and a target node. And return a residual network that follows NetworkX conventions (see  $maximum flow()$  for details). If flow func is None, the default maximum flow function  $($ edmonds  $k$ arp $()$ ) is used. See below for details. The choice of the default function may change from version to version and should not be relied on. Default value: None.
- Returns cutset Set of edges that, if removed, would disconnect G. If source and target nodes are provided, the set contians the edges that if removed, would destroy all paths between source and target.

Return type [set](http://docs.python.org/library/stdtypes.html#set)

## **Examples**

```
>>> # Platonic icosahedral graph has edge connectivity 5
>>> G = nx.icosahedral_graph()
>>> len(nx.minimum_edge_cut(G))
5
```
You can use alternative flow algorithms for the underlying maximum flow computation. In dense networks the algorithm shortest\_augmenting\_path() will usually perform better than the default edmonds\_karp(), which is faster for sparse networks with highly skewed degree distributions. Alternative flow functions have to be explicitly imported from the flow package.

```
>>> from networkx.algorithms.flow import shortest_augmenting_path
>>> len(nx.minimum_edge_cut(G, flow_func=shortest_augmenting_path))
5
```
If you specify a pair of nodes (source and target) as parameters, this function returns the value of local edge connectivity.

```
>>> nx.edge_connectivity(G, 3, 7)
5
```
If you need to perform several local computations among different pairs of nodes on the same graph, it is recommended that you reuse the data structures used in the maximum flow computations. See local edge connectivity() for details.

## **Notes**

This is a flow based implementation of minimum edge cut. For undirected graphs the algorithm works by finding a 'small' dominating set of nodes of G (see algorithm 7 in  $\frac{1}{1}$  $\frac{1}{1}$  $\frac{1}{1}$ ) and computing the maximum flow between an arbitrary node in the dominating set and the rest of nodes in it. This is an implementation of algorithm 6 in  $^1$ . For directed graphs, the algorithm does n calls to the max flow function. It is an implementation of algorithm 8  $\text{in}^{\,1}.$ 

## See also:

```
minimum st edge cut(), mininum nodecut(), stoer wagner(),
node_connectivity(), edge_connectivity(), maximum_flow(), edmonds_karp(),
preflow_push(), shortest_augmenting_path()
```
#### **References**

#### **minimum\_node\_cut**

```
minimum_node_cut(G, s=None, t=None, flow_func=None)
```
Returns a set of nodes of minimum cardinality that disconnects G.

If source and target nodes are provided, this function returns the set of nodes of minimum cardinality that, if removed, would destroy all paths among source and target in G. If not, it returns a set of nodes of minimum cardinality that disconnects G.

## Parameters

- **G** (NetworkX graph) –
- **s** (node) Source node. Optional. Default value: None.
- **t** (node) Target node. Optional. Default value: None.
- **flow\_func** ([function](#page-374-0)) A function for computing the maximum flow among a pair of nodes. The function has to accept at least three parameters: a Digraph, a source node, and a target node. And return a residual network that follows NetworkX conventions (see maximum\_flow() for details). If flow\_func is None, the default maximum flow function (edmonds\_karp()) is used. See below for details. The choice of the default function may change from version to version and should not be relied on. Default value: None.
- Returns cutset Set of nodes that, if removed, would disconnect G. If source and target nodes are provided, the set contians the nodes that if removed, would destroy all paths between source and target.

## Return type [set](http://docs.python.org/library/stdtypes.html#set)

#### **Examples**

<span id="page-242-1"></span><sup>&</sup>lt;sup>1</sup> Abdol-Hossein Esfahanian. Connectivity Algorithms. [http://www.cse.msu.edu/~cse835/Papers/Graph\\_connectivity\\_revised.pdf](http://www.cse.msu.edu/~cse835/Papers/Graph_connectivity_revised.pdf)

```
>>> # Platonic icosahedral graph has node connectivity 5
>>> G = nx.icosahedral_graph()
>>> node_cut = nx.minimum_node_cut(G)
>>> len(node_cut)
5
```
You can use alternative flow algorithms for the underlying maximum flow computation. In dense networks the algorithm shortest\_augmenting\_path() will usually perform better than the default edmonds\_karp(), which is faster for sparse networks with highly skewed degree distributions. Alternative flow functions have to be explicitly imported from the flow package.

```
>>> from networkx.algorithms.flow import shortest_augmenting_path
>>> node_cut == nx.minimum_node_cut(G, flow_func=shortest_augmenting_path)
True
```
If you specify a pair of nodes (source and target) as parameters, this function returns a local st node cut.

```
>>> len(nx.minimum_node_cut(G, 3, 7))
```
If you need to perform several local st cuts among different pairs of nodes on the same graph, it is recommended that you reuse the data structures used in the maximum flow computations. See  $minimum\_st\_node\_cut$  () for details.

#### **Notes**

5

This is a flow based implementation of minimum node cut. The algorithm is based in solving a number of maximum flow computations to determine the capacity of the minimum cut on an auxiliary directed network that corresponds to the minimum node cut of G. It handles both directed and undirected graphs. This implementation is based on algorithm [1](#page-243-1)1 in  $<sup>1</sup>$ .</sup>

## See also:

```
minimum_st_node_cut(), minimum_cut(), minimum_edge_cut(), stoer_wagner(),
node_connectivity(), edge_connectivity(), maximum_flow(), edmonds_karp(),
preflow_push(), shortest_augmenting_path()
```
## **References**

## **minimum\_st\_edge\_cut**

```
minimum_st_edge_cut(G, s, t, flow_func=None, auxiliary=None, residual=None)
     Returns the edges of the cut-set of a minimum (s, t)-cut.
```
This function returns the set of edges of minimum cardinality that, if removed, would destroy all paths among source and target in G. Edge weights are not considered

## **Parameters**

- **G** (NetworkX graph) Edges of the graph are expected to have an attribute called 'capacity'. If this attribute is not present, the edge is considered to have infinite capacity.
- **s** (node) Source node for the flow.
- **t** (node) Sink node for the flow.

<span id="page-243-1"></span><sup>&</sup>lt;sup>1</sup> Abdol-Hossein Esfahanian. Connectivity Algorithms. [http://www.cse.msu.edu/~cse835/Papers/Graph\\_connectivity\\_revised.pdf](http://www.cse.msu.edu/~cse835/Papers/Graph_connectivity_revised.pdf)

- **auxiliary** (NetworkX DiGraph) Auxiliary digraph to compute flow based node connectivity. It has to have a graph attribute called mapping with a dictionary mapping node names in G and in the auxiliary digraph. If provided it will be reused instead of recreated. Default value: None.
- **flow\_func** ([function](#page-374-0)) A function for computing the maximum flow among a pair of nodes. The function has to accept at least three parameters: a Digraph, a source node, and a target node. And return a residual network that follows NetworkX conventions (see  $maximum flow()$  for details). If flow func is None, the default maximum flow function (edmonds\_karp()) is used. See node\_connectivity() for details. The choice of the default function may change from version to version and should not be relied on. Default value: None.
- **residual** (NetworkX DiGraph) Residual network to compute maximum flow. If provided it will be reused instead of recreated. Default value: None.

Returns cutset – Set of edges that, if removed from the graph, will disconnect it.

Return type [set](http://docs.python.org/library/stdtypes.html#set)

#### See also:

```
minimum cut(), minimum node cut(), minimum edge cut(), stoer wagner(),
node_connectivity(), edge_connectivity(), maximum_flow(), edmonds_karp(),
preflow_push(), shortest_augmenting_path()
```
#### **Examples**

This function is not imported in the base NetworkX namespace, so you have to explicitly import it from the connectivity package:

>>> **from** networkx.algorithms.connectivity import minimum\_st\_edge\_cut

We use in this example the platonic icosahedral graph, which has edge connectivity 5.

```
>>> G = nx.icosahedral_graph()
>>> len(minimum_st_edge_cut(G, 0, 6))
5
```
If you need to compute local edge cuts on several pairs of nodes in the same graph, it is recommended that you reuse the data structures that NetworkX uses in the computation: the auxiliary digraph for edge connectivity, and the residual network for the underlying maximum flow computation.

Example of how to compute local edge cuts among all pairs of nodes of the platonic icosahedral graph reusing the data structures.

```
>>> import itertools
>>> # You also have to explicitly import the function for
>>> # building the auxiliary digraph from the connectivity package
>>> from networkx.algorithms.connectivity import (
... build_auxiliary_edge_connectivity)
>>> H = build_auxiliary_edge_connectivity(G)
>>> # And the function for building the residual network from the
>>> # flow package
>>> from networkx.algorithms.flow import build_residual_network
>>> # Note that the auxiliary digraph has an edge attribute named capacity
>>> R = build_residual_network(H, 'capacity')
>>> result = dict.fromkeys(G, dict())
>>> # Reuse the auxiliary digraph and the residual network by passing them
```

```
>>> # as parameters
>>> for u, v in itertools.combinations(G, 2):
        k = len(minnum_st\_edge-cut(G, u, v, auxiliary=H, residual=R))result[u][v] = k>>> all(result[u][v] == 5 for u, v in itertools.combinations(G, 2))
True
```
You can also use alternative flow algorithms for computing edge cuts. For instance, in dense networks the algorithm shortest\_augmenting\_path() will usually perform better than the default edmonds\_karp() which is faster for sparse networks with highly skewed degree distributions. Alternative flow functions have to be explicitly imported from the flow package.

```
>>> from networkx.algorithms.flow import shortest_augmenting_path
>>> len(minimum_st_edge_cut(G, 0, 6, flow_func=shortest_augmenting_path))
5
```
## **minimum\_st\_node\_cut**

```
minimum_st_node_cut(G, s, t, flow_func=None, auxiliary=None, residual=None)
```
Returns a set of nodes of minimum cardinality that disconnect source from target in G.

This function returns the set of nodes of minimum cardinality that, if removed, would destroy all paths among source and target in G.

## Parameters

- **G** (NetworkX graph) –
- **s** (node) Source node.
- **t** (node) Target node.
- **flow\_func** ([function](#page-374-0)) A function for computing the maximum flow among a pair of nodes. The function has to accept at least three parameters: a Digraph, a source node, and a target node. And return a residual network that follows NetworkX conventions (see maximum\_flow() for details). If flow\_func is None, the default maximum flow function (edmonds\_karp()) is used. See below for details. The choice of the default function may change from version to version and should not be relied on. Default value: None.
- **auxiliary** (NetworkX DiGraph) Auxiliary digraph to compute flow based node connectivity. It has to have a graph attribute called mapping with a dictionary mapping node names in G and in the auxiliary digraph. If provided it will be reused instead of recreated. Default value: None.
- **residual** (NetworkX DiGraph) Residual network to compute maximum flow. If provided it will be reused instead of recreated. Default value: None.

Returns cutset – Set of nodes that, if removed, would destroy all paths between source and target in G.

## Return type [set](http://docs.python.org/library/stdtypes.html#set)

## **Examples**

This function is not imported in the base NetworkX namespace, so you have to explicitly import it from the connectivity package:

**>>> from networkx.algorithms.connectivity import** minimum\_st\_node\_cut

We use in this example the platonic icosahedral graph, which has node connectivity 5.

```
>>> G = nx.icosahedral_graph()
>>> len(minimum_st_node_cut(G, 0, 6))
5
```
If you need to compute local st cuts between several pairs of nodes in the same graph, it is recommended that you reuse the data structures that NetworkX uses in the computation: the auxiliary digraph for node connectivity and node cuts, and the residual network for the underlying maximum flow computation.

Example of how to compute local st node cuts reusing the data structures:

```
>>> # You also have to explicitly import the function for
>>> # building the auxiliary digraph from the connectivity package
>>> from networkx.algorithms.connectivity import (
... build_auxiliary_node_connectivity)
>>> H = build_auxiliary_node_connectivity(G)
>>> # And the function for building the residual network from the
>>> # flow package
>>> from networkx.algorithms.flow import build_residual_network
>>> # Note that the auxiliary digraph has an edge attribute named capacity
>>> R = build_residual_network(H, 'capacity')
>>> # Reuse the auxiliary digraph and the residual network by passing them
>>> # as parameters
>>> len(minimum_st_node_cut(G, 0, 6, auxiliary=H, residual=R))
5
```
You can also use alternative flow algorithms for computing minimum st node cuts. For instance, in dense networks the algorithm shortest\_augmenting\_path() will usually perform better than the default edmonds\_karp() which is faster for sparse networks with highly skewed degree distributions. Alternative flow functions have to be explicitly imported from the flow package.

```
>>> from networkx.algorithms.flow import shortest_augmenting_path
>>> len(minimum_st_node_cut(G, 0, 6, flow_func=shortest_augmenting_path))
```
#### **Notes**

5

This is a flow based implementation of minimum node cut. The algorithm is based in solving a number of maximum flow computations to determine the capacity of the minimum cut on an auxiliary directed network that corresponds to the minimum node cut of G. It handles both directed and undirected graphs. This implementation is based on algorithm [1](#page-246-0)1 in  $<sup>1</sup>$ .</sup>

See also:

```
minimum\_node\_cut(), minimum\_edge\_cut(), stoer_wagner(), node_connectivity(),
edge_connectivity(), maximum_flow(), edmonds_karp(), preflow_push(),
shortest_augmenting_path()
```
<span id="page-246-0"></span><sup>&</sup>lt;sup>1</sup> Abdol-Hossein Esfahanian. Connectivity Algorithms. [http://www.cse.msu.edu/~cse835/Papers/Graph\\_connectivity\\_revised.pdf](http://www.cse.msu.edu/~cse835/Papers/Graph_connectivity_revised.pdf)

## **References**

# **4.13.5 Stoer-Wagner minimum cut**

Stoer-Wagner minimum cut algorithm.

[stoer\\_wagner](#page-247-0)(G[, weight, heap]) Returns the weighted minimum edge cut using the Stoer-Wagner algorithm.

## **stoer\_wagner**

<span id="page-247-0"></span>**stoer\_wagner**(*G*, *weight='weight'*, *heap=<class 'networkx.utils.heaps.BinaryHeap'>*) Returns the weighted minimum edge cut using the Stoer-Wagner algorithm.

Determine the minimum edge cut of a connected graph using the Stoer-Wagner algorithm. In weighted cases, all weights must be nonnegative.

The running time of the algorithm depends on the type of heaps used:

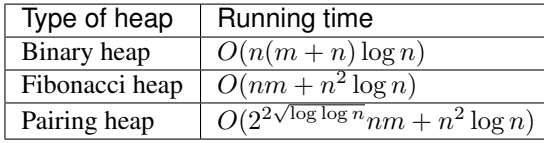

#### Parameters

- **G** (NetworkX graph) Edges of the graph are expected to have an attribute named by the weight parameter below. If this attribute is not present, the edge is considered to have unit weight.
- **weight** ([string](http://docs.python.org/library/string.html#module-string)) Name of the weight attribute of the edges. If the attribute is not present, unit weight is assumed. Default value: 'weight'.
- **heap** (class) Type of heap to be used in the algorithm. It should be a subclass of MinHeap or implement a compatible interface.

If a stock heap implementation is to be used, BinaryHeap is recommeded over PairingHeap for Python implementations without optimized attribute accesses (e.g., CPython) despite a slower asymptotic running time. For Python implementations with optimized attribute accesses (e.g., PyPy), PairingHeap provides better performance. Default value: BinaryHeap.

## Returns

- cut\_value (*integer or float*) The sum of weights of edges in a minimum cut.
- partition (*pair of node lists*) A partitioning of the nodes that defines a minimum cut.

## Raises

- NetworkXNotImplemented If the graph is directed or a multigraph.
- NetworkXError If the graph has less than two nodes, is not connected or has a negativeweighted edge.

**Examples**

```
\rightarrow \rightarrow G = nx.Graph()>>> G.add_edge('x','a', weight=3)
>>> G.add_edge('x','b', weight=1)
>>> G.add_edge('a','c', weight=3)
>>> G.add_edge('b','c', weight=5)
>>> G.add_edge('b','d', weight=4)
>>> G.add_edge('d','e', weight=2)
>>> G.add_edge('c','y', weight=2)
>>> G.add_edge('e','y', weight=3)
>>> cut_value, partition = nx.stoer_wagner(G)
>>> cut_value
4
```
## **4.13.6 Utils for flow-based connectivity**

Utilities for connectivity package

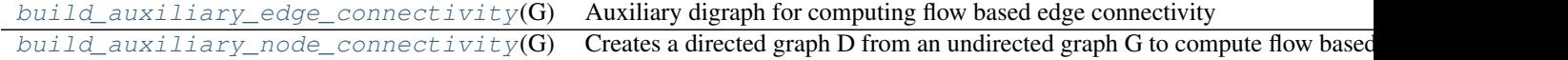

## **build\_auxiliary\_edge\_connectivity**

#### <span id="page-248-0"></span>**build\_auxiliary\_edge\_connectivity**(*G*)

Auxiliary digraph for computing flow based edge connectivity

If the input graph is undirected, we replace each edge  $(u, 'v')$  with two reciprocal arcs  $(u, v)$  and  $(v, u)$  and then we set the attribute 'capacity' for each arc to 1. If the input graph is directed we simply add the 'capacity' attribute. Part of algorithm [1](#page-248-2) in  $<sup>1</sup>$ .</sup>

#### **References**

## **build\_auxiliary\_node\_connectivity**

## <span id="page-248-1"></span>**build\_auxiliary\_node\_connectivity**(*G*)

Creates a directed graph D from an undirected graph G to compute flow based node connectivity.

For an undirected graph G having n nodes and m edges we derive a directed graph D with  $2n$  nodes and  $2m+n$ arcs by replacing each original node  $v$  with two nodes  $vA$ ,  $vB$  linked by an (internal) arc in D. Then for each edge  $(u, v)$  in G we add two arcs  $(uB, vA)$  and  $(vB, uA)$  in D. Finally we set the attribute capacity = 1 for each arc in  $D<sup>1</sup>$  $D<sup>1</sup>$  $D<sup>1</sup>$ .

For a directed graph having *n* nodes and *m* arcs we derive a directed graph D with 2*n* nodes and  $m + n$  arcs by replacing each original node v with two nodes  $vA, vB$  linked by an (internal) arc ( $vA, vB$ ) in D. Then for each arc  $(u, v)$  in G we add one arc  $(u, B, vA)$  in D. Finally we set the attribute capacity = 1 for each arc in D.

A dictionary with a mapping between nodes in the original graph and the auxiliary digraph is stored as a graph attribute: H.graph['mapping'].

<span id="page-248-2"></span><sup>1</sup> Abdol-Hossein Esfahanian. Connectivity Algorithms. (this is a chapter, look for the reference of the book). [http://www.cse.msu.edu/~cse835/Papers/Graph\\_connectivity\\_revised.pdf](http://www.cse.msu.edu/~cse835/Papers/Graph_connectivity_revised.pdf)

<span id="page-248-3"></span><sup>&</sup>lt;sup>1</sup> Kammer, Frank and Hanjo Taubig. Graph Connectivity. in Brandes and Erlebach, 'Network Analysis: Methodological Foundations', Lecture Notes in Computer Science, Volume 3418, Springer-Verlag, 2005. [http://www.informatik.uni](http://www.informatik.uni-augsburg.de/thi/personen/kammer/Graph_Connectivity.pdf)[augsburg.de/thi/personen/kammer/Graph\\_Connectivity.pdf](http://www.informatik.uni-augsburg.de/thi/personen/kammer/Graph_Connectivity.pdf)

#### **References**

# **4.14 Cores**

Find the k-cores of a graph.

The k-core is found by recursively pruning nodes with degrees less than k.

See the following reference for details:

An O(m) Algorithm for Cores Decomposition of Networks Vladimir Batagelj and Matjaz Zaversnik, 2003. <http://arxiv.org/abs/cs.DS/0310049>

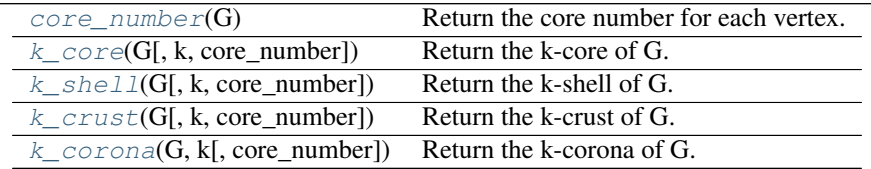

## **4.14.1 core\_number**

#### <span id="page-249-0"></span>**core** number  $(G)$

Return the core number for each vertex.

A k-core is a maximal subgraph that contains nodes of degree k or more.

The core number of a node is the largest value k of a k-core containing that node.

Parameters **G** (NetworkX graph) – A graph or directed graph

Returns core\_number – A dictionary keyed by node to the core number.

Return type dictionary

Raises NetworkXError – The k-core is not defined for graphs with self loops or parallel edges.

## **Notes**

Not implemented for graphs with parallel edges or self loops.

For directed graphs the node degree is defined to be the in-degree + out-degree.

**References**

## **4.14.2 k\_core**

```
k \textbf{core}(G, k=None, core\ number=None)Return the k-core of G.
```
A k-core is a maximal subgraph that contains nodes of degree k or more.

## Parameters

- **G** (NetworkX graph) A graph or directed graph
- **k** (int, optional) The order of the core. If not specified return the main core.

• **core** number (dictionary, optional) – Precomputed core numbers for the graph G.

Returns G – The k-core subgraph

Return type NetworkX graph

Raises NetworkXError – The k-core is not defined for graphs with self loops or parallel edges.

## **Notes**

The main core is the core with the largest degree.

Not implemented for graphs with parallel edges or self loops.

For directed graphs the node degree is defined to be the in-degree + out-degree.

Graph, node, and edge attributes are copied to the subgraph.

## See also:

[core\\_number\(\)](#page-249-0)

## **References**

## **4.14.3 k\_shell**

<span id="page-250-0"></span>**k** shell  $(G, k=None, core_number=None)$ Return the k-shell of G.

The k-shell is the subgraph of nodes in the k-core but not in the  $(k+1)$ -core.

#### **Parameters**

- **G** (NetworkX graph) A graph or directed graph.
- **k** (int, optional) The order of the shell. If not specified return the main shell.
- **core** number (dictionary, optional) Precomputed core numbers for the graph G.

Returns G – The k-shell subgraph

## Return type NetworkX graph

Raises NetworkXError – The k-shell is not defined for graphs with self loops or parallel edges.

## **Notes**

This is similar to k\_corona but in that case only neighbors in the k-core are considered.

Not implemented for graphs with parallel edges or self loops.

For directed graphs the node degree is defined to be the in-degree + out-degree.

Graph, node, and edge attributes are copied to the subgraph.

## See also:

[core\\_number\(\)](#page-249-0), [k\\_corona\(\)](#page-251-1)

## **References**

## **4.14.4 k\_crust**

<span id="page-251-0"></span>**k\_crust**(*G*, *k=None*, *core\_number=None*) Return the k-crust of G.

The k-crust is the graph G with the k-core removed.

## **Parameters**

- **G** (NetworkX graph) A graph or directed graph.
- **k** (int, optional) The order of the shell. If not specified return the main crust.
- **core\_number** (dictionary, optional) Precomputed core numbers for the graph G.

Returns G – The k-crust subgraph

Return type NetworkX graph

Raises NetworkXError – The k-crust is not defined for graphs with self loops or parallel edges.

## **Notes**

This definition of k-crust is different than the definition in  $\frac{1}{1}$  $\frac{1}{1}$  $\frac{1}{1}$ . The k-crust in  $\frac{1}{1}$  is equivalent to the k+1 crust of this algorithm.

Not implemented for graphs with parallel edges or self loops.

For directed graphs the node degree is defined to be the in-degree + out-degree.

Graph, node, and edge attributes are copied to the subgraph.

## See also:

[core\\_number\(\)](#page-249-0)

## **References**

## **4.14.5 k\_corona**

## <span id="page-251-1"></span>**k** corona  $(G, k, core\_number=None)$

Return the k-corona of G.

The k-corona is the subgraph of nodes in the k-core which have exactly k neighbours in the k-core.

## **Parameters**

- **G** (NetworkX graph) A graph or directed graph
- $\mathbf{k}$  ([int](http://docs.python.org/library/functions.html#int)) The order of the corona.
- **core\_number** (dictionary, optional) Precomputed core numbers for the graph G.

Returns G – The k-corona subgraph

<span id="page-251-2"></span><sup>&</sup>lt;sup>1</sup> A model of Internet topology using k-shell decomposition Shai Carmi, Shlomo Havlin, Scott Kirkpatrick, Yuval Shavitt, and Eran Shir, PNAS July 3, 2007 vol. 104 no. 27 11150-11154 <http://www.pnas.org/content/104/27/11150.full>
Return type NetworkX graph

Raises NetworkXError – The k-cornoa is not defined for graphs with self loops or parallel edges.

# **Notes**

Not implemented for graphs with parallel edges or self loops.

For directed graphs the node degree is defined to be the in-degree + out-degree.

Graph, node, and edge attributes are copied to the subgraph.

# See also:

[core\\_number\(\)](#page-249-0)

# **References**

# **4.15 Cycles**

# **4.15.1 Cycle finding algorithms**

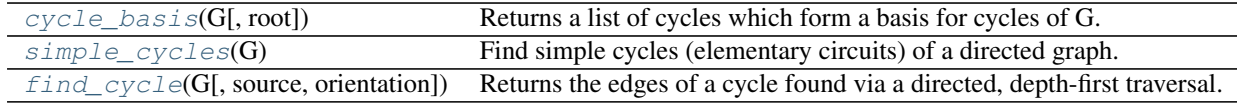

# **4.15.2 cycle\_basis**

#### <span id="page-252-0"></span>**cycle\_basis**(*G*, *root=None*)

Returns a list of cycles which form a basis for cycles of G.

A basis for cycles of a network is a minimal collection of cycles such that any cycle in the network can be written as a sum of cycles in the basis. Here summation of cycles is defined as "exclusive or" of the edges. Cycle bases are useful, e.g. when deriving equations for electric circuits using Kirchhoff's Laws.

## Parameters

- **G** (NetworkX Graph) –
- **root** (node, optional) Specify starting node for basis.

# Returns

- *A list of cycle lists. Each cycle list is a list of nodes*
- *which forms a cycle (loop) in G.*

# **Examples**

```
>>> G=nx.Graph()
>>> G.add_cycle([0,1,2,3])
>>> G.add_cycle([0,3,4,5])
>>> print(nx.cycle_basis(G,0))
[3, 4, 5, 0], [1, 2, 3, 0]
```
#### **Notes**

This is adapted from algorithm CACM 49[1](#page-253-1) $<sup>1</sup>$ .</sup>

# **References**

#### See also:

[simple\\_cycles\(\)](#page-253-0)

# **4.15.3 simple\_cycles**

### <span id="page-253-0"></span>**simple\_cycles**(*G*)

Find simple cycles (elementary circuits) of a directed graph.

An simple cycle, or elementary circuit, is a closed path where no node appears twice, except that the first and last node are the same. Two elementary circuits are distinct if they are not cyclic permutations of each other.

This is a nonrecursive, iterator/generator version of Johnson's algorithm  $1$ . There may be better algorithms for some cases  $23$  $23$ .

Parameters **G** (NetworkX DiGraph) – A directed graph

**Returns cycle\_generator – A generator that produces elementary cycles of the graph. Each cycle** is a list of nodes with the first and last nodes being the same.

Return type generator

#### **Examples**

```
\Rightarrow >> G = nx. DiGraph([(0, 0), (0, 1), (0, 2), (1, 2), (2, 0), (2, 1), (2, 2)])
>>> len(list(nx.simple_cycles(G)))
5
```
To filter the cycles so that they don't include certain nodes or edges, copy your graph and eliminate those nodes or edges before calling

```
>>> copyG = G.copy()
>>> copyG.remove_nodes_from([1])
>>> copyG.remove_edges_from([(0, 1)])
>>> len(list(nx.simple_cycles(copyG)))
3
```
## **Notes**

The implementation follows pp. 79-80 in  $<sup>1</sup>$ .</sup>

The time complexity is  $O((n + e)(c + 1))$  for *n* nodes, *e* edges and *c* elementary circuits.

<span id="page-253-2"></span><span id="page-253-1"></span><sup>&</sup>lt;sup>1</sup> Paton, K. An algorithm for finding a fundamental set of cycles of a graph. Comm. ACM 12, 9 (Sept 1969), 514-518.

<sup>&</sup>lt;sup>1</sup> Finding all the elementary circuits of a directed graph. D. B. Johnson, SIAM Journal on Computing 4, no. 1, 77-84, 1975. <http://dx.doi.org/10.1137/0204007>

<span id="page-253-4"></span><span id="page-253-3"></span><sup>2</sup> Enumerating the cycles of a digraph: a new preprocessing strategy. G. Loizou and P. Thanish, Information Sciences, v. 27, 163-182, 1982.

<sup>&</sup>lt;sup>3</sup> A search strategy for the elementary cycles of a directed graph. J.L. Szwarcfiter and P.E. Lauer, BIT NUMERICAL MATHEMATICS, v. 16, no. 2, 192-204, 1976.

**References**

See also:

[cycle\\_basis\(\)](#page-252-0)

# **4.15.4 find\_cycle**

<span id="page-254-0"></span>**find\_cycle**(*G*, *source=None*, *orientation='original'*)

Returns the edges of a cycle found via a directed, depth-first traversal.

#### **Parameters**

- **G** (graph) A directed/undirected graph/multigraph.
- **source** (node, list of nodes) The node from which the traversal begins. If None, then a source is chosen arbitrarily and repeatedly until all edges from each node in the graph are searched.
- **orientation** ('original' | 'reverse' | 'ignore') For directed graphs and directed multigraphs, edge traversals need not respect the original orientation of the edges. When set to 'reverse', then every edge will be traversed in the reverse direction. When set to 'ignore', then each directed edge is treated as a single undirected edge that can be traversed in either direction. For undirected graphs and undirected multigraphs, this parameter is meaningless and is not consulted by the algorithm.
- Returns edges A list of directed edges indicating the path taken for the loop. If no cycle is found, then edges will be an empty list. For graphs, an edge is of the form  $(u, v)$  where u and v are the tail and head of the edge as determined by the traversal. For multigraphs, an edge is of the form (u, v, key), where key is the key of the edge. When the graph is directed, then u and  $\nu$ are always in the order of the actual directed edge. If orientation is 'ignore', then an edge takes the form (u, v, key, direction) where direction indicates if the edge was followed in the forward (tail to head) or reverse (head to tail) direction. When the direction is forward, the value of direction is 'forward'. When the direction is reverse, the value of direction is 'reverse'.

Return type directed edges

#### **Examples**

In this example, we construct a DAG and find, in the first call, that there are no directed cycles, and so an exception is raised. In the second call, we ignore edge orientations and find that there is an undirected cycle. Note that the second call finds a directed cycle while effectively traversing an undirected graph, and so, we found an "undirected cycle". This means that this DAG structure does not form a directed tree (which is also known as a polytree).

```
>>> import networkx as nx
>>> G = nx.DiGraph([(0,1), (0,2), (1,2)])
>>> try:
... find_cycle(G, orientation='original')
... except:
... pass
...
>>> list(find_cycle(G, orientation='ignore'))
[(0, 1, 'forward'), (1, 2, 'forward'), (0, 2, 'reverse')]
```
# **4.16 Directed Acyclic Graphs**

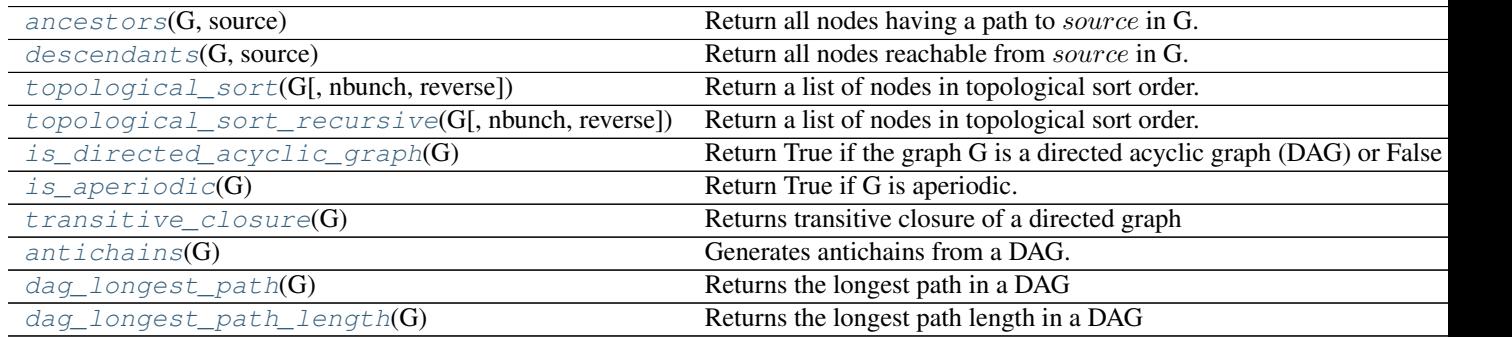

# **4.16.1 ancestors**

<span id="page-255-0"></span>**ancestors**(*G*, *source*)

Return all nodes having a path to *source* in G.

## **Parameters**

- **G** (NetworkX DiGraph) –
- **source** (node in G) –

Returns ancestors – The ancestors of source in G

Return type set()

# **4.16.2 descendants**

<span id="page-255-1"></span>**descendants**(*G*, *source*) Return all nodes reachable from source in G.

Parameters

- **G** (NetworkX DiGraph) –
- **source** (node in G) –

Returns des – The descendants of source in G

Return type set()

# **4.16.3 topological\_sort**

<span id="page-255-2"></span>**topological\_sort**(*G*, *nbunch=None*, *reverse=False*) Return a list of nodes in topological sort order.

A topological sort is a nonunique permutation of the nodes such that an edge from u to v implies that u appears before v in the topological sort order.

## Parameters

- **G** (NetworkX digraph) A directed graph
- **nbunch** (container of nodes (optional)) Explore graph in specified order given in nbunch

• **reverse** (bool, optional) – Return postorder instead of preorder if True. Reverse mode is a bit more efficient.

#### Raises

- NetworkXError Topological sort is defined for directed graphs only. If the graph G is undirected, a NetworkXError is raised.
- NetworkXUnfeasible If G is not a directed acyclic graph (DAG) no topological sort exists and a NetworkXUnfeasible exception is raised.

# **Notes**

This algorithm is based on a description and proof in The Algorithm Design Manual  $^1$  $^1$ .

#### See also:

[is\\_directed\\_acyclic\\_graph\(\)](#page-257-0)

#### **References**

# **4.16.4 topological\_sort\_recursive**

#### <span id="page-256-0"></span>**topological\_sort\_recursive**(*G*, *nbunch=None*, *reverse=False*)

Return a list of nodes in topological sort order.

A topological sort is a nonunique permutation of the nodes such that an edge from u to v implies that u appears before v in the topological sort order.

#### **Parameters**

- **G** (NetworkX digraph) –
- **nbunch** (container of nodes (optional)) Explore graph in specified order given in nbunch
- **reverse** (bool, optional) Return postorder instead of preorder if True. Reverse mode is a bit more efficient.

#### Raises

- NetworkXError Topological sort is defined for directed graphs only. If the graph G is undirected, a NetworkXError is raised.
- NetworkXUnfeasible If G is not a directed acyclic graph (DAG) no topological sort exists and a NetworkXUnfeasible exception is raised.

### **Notes**

This is a recursive version of topological sort.

#### See also:

[topological\\_sort\(\)](#page-255-2), [is\\_directed\\_acyclic\\_graph\(\)](#page-257-0)

<span id="page-256-1"></span><sup>&</sup>lt;sup>1</sup> Skiena, S. S. The Algorithm Design Manual (Springer-Verlag, 1998). [http://www.amazon.com/exec/obidos/ASIN/0387948600/ref=ase\\_thealgorithmrepo/](http://www.amazon.com/exec/obidos/ASIN/0387948600/ref=ase_thealgorithmrepo/)

# **4.16.5 is\_directed\_acyclic\_graph**

# <span id="page-257-0"></span>**is\_directed\_acyclic\_graph**(*G*)

Return True if the graph G is a directed acyclic graph (DAG) or False if not.

Parameters **G** (NetworkX graph) - A graph

Returns is\_dag – True if G is a DAG, false otherwise

Return type [bool](http://docs.python.org/library/functions.html#bool)

# **4.16.6 is\_aperiodic**

# <span id="page-257-1"></span>is aperiodic $(G)$

Return True if G is aperiodic.

A directed graph is aperiodic if there is no integer k > 1 that divides the length of every cycle in the graph.

Parameters **G** (NetworkX DiGraph) – Graph

Returns aperiodic – True if the graph is aperiodic False otherwise

Return type boolean

Raises NetworkXError – If G is not directed

# **Notes**

This uses the method outlined in  $<sup>1</sup>$  $<sup>1</sup>$  $<sup>1</sup>$ , which runs in O(m) time given m edges in G. Note that a graph is not</sup> aperiodic if it is acyclic as every integer trivial divides length 0 cycles.

## **References**

# **4.16.7 transitive\_closure**

# <span id="page-257-2"></span>**transitive\_closure**(*G*)

Returns transitive closure of a directed graph

The transitive closure of  $G = (V,E)$  is a graph  $G + = (V,E+)$  such that for all v,w in V there is an edge  $(v,w)$  in  $E+$ if and only if there is a non-null path from v to w in G.

Parameters **G** (NetworkX DiGraph) – Graph

Returns TC – Graph

Return type NetworkX DiGraph

Raises NetworkXNotImplemented – If G is not directed

<span id="page-257-3"></span><sup>&</sup>lt;sup>1</sup> Jarvis, J. P.; Shier, D. R. (1996), Graph-theoretic analysis of finite Markov chains, in Shier, D. R.; Wallenius, K. T., Applied Mathematical Modeling: A Multidisciplinary Approach, CRC Press.

### **References**

# **4.16.8 antichains**

#### <span id="page-258-0"></span>**antichains**(*G*)

Generates antichains from a DAG.

An antichain is a subset of a partially ordered set such that any two elements in the subset are incomparable.

Parameters **G** (NetworkX DiGraph) – Graph

Returns antichain

Return type generator object

#### Raises

- NetworkXNotImplemented If G is not directed
- NetworkXUnfeasible If G contains a cycle

#### **Notes**

This function was originally developed by Peter Jipsen and Franco Saliola for the SAGE project. It's included in NetworkX with permission from the authors. Original SAGE code at:

[https://sage.informatik.uni-goettingen.de/src/combinat/posets/hasse\\_diagram.py](https://sage.informatik.uni-goettingen.de/src/combinat/posets/hasse_diagram.py)

# **References**

# **4.16.9 dag\_longest\_path**

```
dag_longest_path(G)
```
Returns the longest path in a DAG

Parameters **G** (NetworkX DiGraph) – Graph

Returns path – Longest path

Return type [list](http://docs.python.org/library/functions.html#list)

Raises NetworkXNotImplemented – If G is not directed

#### See also:

[dag\\_longest\\_path\\_length\(\)](#page-258-2)

# **4.16.10 dag\_longest\_path\_length**

## <span id="page-258-2"></span>**dag\_longest\_path\_length**(*G*)

Returns the longest path length in a DAG

Parameters **G** (NetworkX DiGraph) - Graph

Returns path\_length – Longest path length

Return type [int](http://docs.python.org/library/functions.html#int)

Raises NetworkXNotImplemented – If G is not directed

# See also:

[dag\\_longest\\_path\(\)](#page-258-1)

# **4.17 Distance Measures**

Graph diameter, radius, eccentricity and other properties.

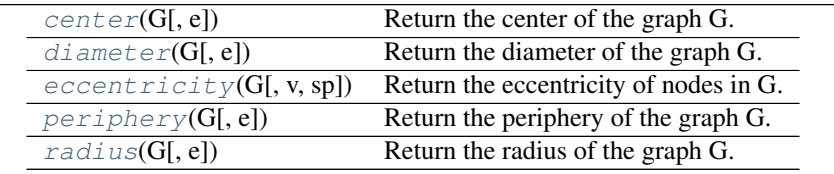

# **4.17.1 center**

## <span id="page-259-0"></span>**center**(*G*, *e=None*)

Return the center of the graph G.

The center is the set of nodes with eccentricity equal to radius.

# Parameters

- **G** (NetworkX graph) A graph
- **e** (eccentricity dictionary, optional) A precomputed dictionary of eccentricities.

**Returns**  $c$  – List of nodes in center

Return type [list](http://docs.python.org/library/functions.html#list)

# **4.17.2 diameter**

```
diameter(G, e=None)
```
Return the diameter of the graph G.

The diameter is the maximum eccentricity.

# Parameters

- **G** (NetworkX graph) A graph
- **e** (eccentricity dictionary, optional) A precomputed dictionary of eccentricities.

Returns d – Diameter of graph

Return type integer

# See also:

# [eccentricity\(\)](#page-260-0)

# **4.17.3 eccentricity**

# <span id="page-260-0"></span>**eccentricity**(*G*, *v=None*, *sp=None*)

Return the eccentricity of nodes in G.

The eccentricity of a node v is the maximum distance from v to all other nodes in G.

#### **Parameters**

- **G** (NetworkX graph) A graph
- **v** (node, optional) Return value of specified node
- **sp** (dict of dicts, optional) All pairs shortest path lengths as a dictionary of dictionaries

**Returns**  $ecc - A$  dictionary of eccentricity values keyed by node.

Return type dictionary

# **4.17.4 periphery**

#### <span id="page-260-1"></span>**periphery**(*G*, *e=None*)

Return the periphery of the graph G.

The periphery is the set of nodes with eccentricity equal to the diameter.

# **Parameters**

- **G** (NetworkX graph) A graph
- **e** (eccentricity dictionary, optional) A precomputed dictionary of eccentricities.

**Returns**  $\mathbf{p}$  – List of nodes in periphery

Return type [list](http://docs.python.org/library/functions.html#list)

# **4.17.5 radius**

```
radius(G, e=None)
```
Return the radius of the graph G.

The radius is the minimum eccentricity.

#### **Parameters**

- **G** (NetworkX graph) A graph
- **e** (eccentricity dictionary, optional) A precomputed dictionary of eccentricities.

**Returns**  $r -$  Radius of graph

Return type integer

# **4.18 Distance-Regular Graphs**

# **4.18.1 Distance-regular graphs**

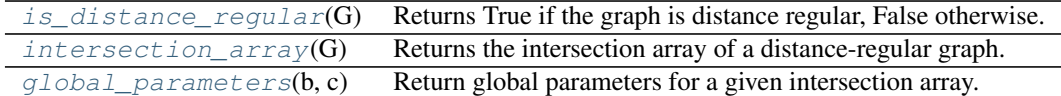

# **4.18.2 is\_distance\_regular**

# <span id="page-262-0"></span>**is\_distance\_regular**(*G*)

Returns True if the graph is distance regular, False otherwise.

A connected graph G is distance-regular if for any nodes x,y and any integers i,j=0,1,...,d (where d is the graph diameter), the number of vertices at distance i from x and distance j from y depends only on i,j and the graph distance between x and y, independently of the choice of x and y.

Parameters G(Networkx graph (undirected)) -

Returns True if the graph is Distance Regular, False otherwise

Return type [bool](http://docs.python.org/library/functions.html#bool)

#### **Examples**

```
>>> G=nx.hypercube_graph(6)
>>> nx.is_distance_regular(G)
True
```
#### See also:

[intersection\\_array\(\)](#page-262-1), [global\\_parameters\(\)](#page-263-0)

# **Notes**

For undirected and simple graphs only

## **References**

# **4.18.3 intersection\_array**

#### <span id="page-262-1"></span>**intersection**  $\text{array}(G)$

Returns the intersection array of a distance-regular graph.

Given a distance-regular graph G with integers  $b_i$ ,  $c_i$ ,  $i = 0, \dots, d$  such that for any 2 vertices x,y in G at a distance i=d(x,y), there are exactly c\_i neighbors of y at a distance of i-1 from x and b\_i neighbors of y at a distance of i+1 from x.

A distance regular graph'sintersection array is given by, [b\_0,b\_1,.....b\_{d-1};c\_1,c\_2,.....c\_d]

```
Parameters G (Networkx graph (undirected)) -
```
Returns b,c

Return type tuple of lists

## **Examples**

```
>>> G=nx.icosahedral_graph()
>>> nx.intersection_array(G)
([5, 2, 1], [1, 2, 5])
```
# **References**

### See also:

[global\\_parameters\(\)](#page-263-0)

# **4.18.4 global\_parameters**

## <span id="page-263-0"></span>**global\_parameters**(*b*, *c*)

Return global parameters for a given intersection array.

Given a distance-regular graph G with integers b\_i, c\_i,i = 0,....,d such that for any 2 vertices x,y in G at a distance i=d(x,y), there are exactly c\_i neighbors of y at a distance of i-1 from x and b\_i neighbors of y at a distance of i+1 from x.

Thus, a distance regular graph has the global parameters,  $[[c_0a_0b_0][c_1a_1b_1],...,[c_d,a_d,b_d]]$  for the intersection array  $[b_0,b_1,...,b_{d-1}];c_1,c_2,...,c_d]$  where  $a_i+b_i+c_i=k$ , k= degree of every vertex.

Parameters **b**, c(tuple of lists)-

Returns p

Return type list of three-tuples

## **Examples**

```
>>> G=nx.dodecahedral_graph()
>>> b,c=nx.intersection_array(G)
>>> list(nx.global_parameters(b,c))
[(0, 0, 3), (1, 0, 2), (1, 1, 1), (1, 1, 1), (2, 0, 1), (3, 0, 0)]
```
**References**

See also:

[intersection\\_array\(\)](#page-262-1)

# **4.19 Dominance**

Dominance algorithms.

```
immediate\_dominators(G, start) Returns the immediate dominators of all nodes of a directed graph.
dominance\_frontiers(G, start) Returns the dominance frontiers of all nodes of a directed graph.
```
# **4.19.1 immediate\_dominators**

#### <span id="page-264-0"></span>**immediate\_dominators**(*G*, *start*)

Returns the immediate dominators of all nodes of a directed graph.

#### **Parameters**

- **G** (a DiGraph or MultiDiGraph) The graph where dominance is to be computed.
- **start** (node) The start node of dominance computation.

Returns idom – A dict containing the immediate dominators of each node reachable from start.

## Return type dict keyed by nodes

Raises

- NetworkXNotImplemented If G is undirected.
- NetworkXError If start is not in G.

# **Notes**

Except for start, the immediate dominators are the parents of their corresponding nodes in the dominator tree.

#### **Examples**

```
>>> G = nx.DiGraph([(1, 2), (1, 3), (2, 5), (3, 4), (4, 5)])
>>> sorted(nx.immediate_dominators(G, 1).items())
[(1, 1), (2, 1), (3, 1), (4, 3), (5, 1)]
```
#### **References**

# **4.19.2 dominance\_frontiers**

#### <span id="page-264-1"></span>**dominance\_frontiers**(*G*, *start*)

Returns the dominance frontiers of all nodes of a directed graph.

### **Parameters**

- **G** (a DiGraph or MultiDiGraph) The graph where dominance is to be computed.
- **start** (node) The start node of dominance computation.

Returns df – A dict containing the dominance frontiers of each node reachable from start as lists.

Return type dict keyed by nodes

#### Raises

- NetworkXNotImplemented If G is undirected.
- NetworkXError If start is not in G.

#### **Examples**

**>>>** G = nx.DiGraph([(1, 2), (1, 3), (2, 5), (3, 4), (4, 5)]) **>>>** sorted((u, sorted(df)) **for** u, df **in** nx.dominance\_frontiers(G, 1).items())  $[(1, []) , (2, [5]) , (3, [5]) , (4, [5]) , (5, [])]$ 

**References**

# **4.20 Dominating Sets**

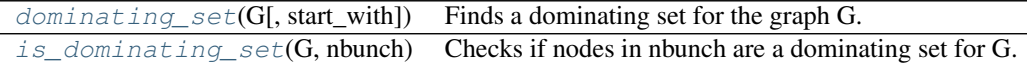

# **4.20.1 dominating\_set**

#### <span id="page-265-0"></span>**dominating\_set**(*G*, *start\_with=None*)

Finds a dominating set for the graph G.

A dominating set for a graph  $G = (V, E)$  is a node subset D of V such that every node not in D is adjacent to at least one member of  $D<sup>1</sup>$  $D<sup>1</sup>$  $D<sup>1</sup>$ .

# **Parameters**

- **G** (NetworkX graph) –
- **start** with (Node (default=None)) Node to use as a starting point for the algorithm.

**Returns**  $D - A$  dominating set for G.

Return type [set](http://docs.python.org/library/stdtypes.html#set)

## **Notes**

This function is an implementation of algorithm  $7$  in  $2$  which finds some dominating set, not necessarily the smallest one.

## See also:

[is\\_dominating\\_set\(\)](#page-265-1)

**References**

# **4.20.2 is\_dominating\_set**

# <span id="page-265-1"></span>**is\_dominating\_set**(*G*, *nbunch*)

Checks if nodes in nbunch are a dominating set for G.

A dominating set for a graph  $G = (V, E)$  is a node subset D of V such that every node not in D is adjacent to at least one member of  $D^{-1}$  $D^{-1}$  $D^{-1}$ .

# Parameters

<span id="page-265-2"></span><sup>1</sup> [http://en.wikipedia.org/wiki/Dominating\\_set](http://en.wikipedia.org/wiki/Dominating_set)

<span id="page-265-3"></span><sup>&</sup>lt;sup>2</sup> Abdol-Hossein Esfahanian. Connectivity Algorithms. [http://www.cse.msu.edu/~cse835/Papers/Graph\\_connectivity\\_revised.pdf](http://www.cse.msu.edu/~cse835/Papers/Graph_connectivity_revised.pdf)

<span id="page-265-4"></span><sup>1</sup> [http://en.wikipedia.org/wiki/Dominating\\_set](http://en.wikipedia.org/wiki/Dominating_set)

- **G** (NetworkX graph) –
- **nbunch** (Node container) –

See also:

[dominating\\_set\(\)](#page-265-0)

**References**

# **4.21 Eulerian**

Eulerian circuits and graphs.

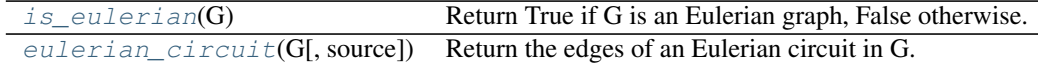

# **4.21.1 is\_eulerian**

#### <span id="page-266-0"></span>**is\_eulerian**(*G*)

Return True if G is an Eulerian graph, False otherwise.

An Eulerian graph is a graph with an Eulerian circuit.

Parameters **G** (graph) – A NetworkX Graph

#### **Examples**

```
>>> nx.is_eulerian(nx.DiGraph({0:[3], 1:[2], 2:[3], 3:[0, 1]}))
True
>>> nx.is_eulerian(nx.complete_graph(5))
True
>>> nx.is_eulerian(nx.petersen_graph())
False
```
#### **Notes**

This implementation requires the graph to be connected (or strongly connected for directed graphs).

# **4.21.2 eulerian\_circuit**

```
eulerian_circuit(G, source=None)
```
Return the edges of an Eulerian circuit in G.

An Eulerian circuit is a path that crosses every edge in G exactly once and finishes at the starting node.

# Parameters

- **G** (NetworkX Graph or DiGraph) A directed or undirected graph
- **source** (node, optional) Starting node for circuit.

Returns edges – A generator that produces edges in the Eulerian circuit.

# Return type generator

Raises NetworkXError – If the graph is not Eulerian.

# See also:

[is\\_eulerian\(\)](#page-266-0)

# **Notes**

Linear time algorithm, adapted from  $1$ . General information about Euler tours  $2$ .

## **References**

# **Examples**

```
>>> G=nx.complete_graph(3)
>>> list(nx.eulerian_circuit(G))
[(0, 2), (2, 1), (1, 0)]>>> list(nx.eulerian_circuit(G,source=1))
[(1, 2), (2, 0), (0, 1)]>>> [u for u,v in nx.eulerian_circuit(G)] # nodes in circuit
[0, 2, 1]
```
# **4.22 Flows**

# **4.22.1 Maximum Flow**

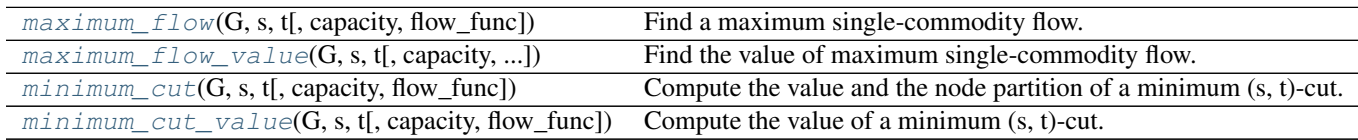

# **maximum\_flow**

<span id="page-267-2"></span>**maximum\_flow**(*G*, *s*, *t*, *capacity='capacity'*, *flow\_func=None*, *\*\*kwargs*) Find a maximum single-commodity flow.

## Parameters

- **G** (NetworkX graph) Edges of the graph are expected to have an attribute called 'capacity'. If this attribute is not present, the edge is considered to have infinite capacity.
- **s** (node) Source node for the flow.
- **t** (node) Sink node for the flow.
- **capacity**  $(s \text{triangle})$  Edges of the graph G are expected to have an attribute capacity that indicates how much flow the edge can support. If this attribute is not present, the edge is considered to have infinite capacity. Default value: 'capacity'.

<span id="page-267-0"></span><sup>&</sup>lt;sup>1</sup> J. Edmonds, E. L. Johnson. Matching, Euler tours and the Chinese postman. Mathematical programming, Volume 5, Issue 1 (1973), 111-114.

<span id="page-267-1"></span><sup>2</sup> [http://en.wikipedia.org/wiki/Eulerian\\_path](http://en.wikipedia.org/wiki/Eulerian_path)

- **flow func** ([function](#page-374-0)) A function for computing the maximum flow among a pair of nodes in a capacitated graph. The function has to accept at least three parameters: a Graph or Digraph, a source node, and a target node. And return a residual network that follows NetworkX conventions (see Notes). If flow\_func is None, the default maximum flow function ( $preflow$   $push()$ ) is used. See below for alternative algorithms. The choice of the default function may change from version to version and should not be relied on. Default value: None.
- **kwargs** (Any other keyword parameter is passed to the function  $that$ ) – computes the maximum flow.

# Returns

- flow\_value (*integer, float*) Value of the maximum flow, i.e., net outflow from the source.
- flow\_dict (*dict*) A dictionary containing the value of the flow that went through each edge.

#### Raises

- NetworkXError The algorithm does not support MultiGraph and MultiDiGraph. If the input graph is an instance of one of these two classes, a NetworkXError is raised.
- NetworkXUnbounded If the graph has a path of infinite capacity, the value of a feasible flow on the graph is unbounded above and the function raises a NetworkXUnbounded.

### See also:

```
maximum flow value(), minimum cut(), minimum cut value(), edmonds karp(),
preflow_push(), shortest_augmenting_path()
```
#### **Notes**

The function used in the flow\_func paramter has to return a residual network that follows NetworkX conventions:

The residual network R from an input graph G has the same nodes as G. R is a DiGraph that contains a pair of edges (u, v) and (v, u) iff (u, v) is not a self-loop, and at least one of (u, v) and (v, u) exists in G.

For each edge  $(u, v)$  in R, R[u][v]['capacity'] is equal to the capacity of  $(u, v)$  in G if it exists in G or zero otherwise. If the capacity is infinite,  $R[u][v][\c{capacity'}]$  will have a high arbitrary finite value that does not affect the solution of the problem. This value is stored in R.graph ['inf']. For each edge (u, v) in R, R[u][v]['flow'] represents the flow function of  $(u, v)$  and satisfies R[u][v]['flow']  $= -R[v][u]['flow']$ .

The flow value, defined as the total flow into  $t$ , the sink, is stored in R.graph ['flow\_value']. Reachability to t using only edges  $(u, v)$  such that R[u][v]['flow'] < R[u][v]['capacity'] induces a minimum s-t cut.

Specific algorithms may store extra data in R.

The function should supports an optional boolean parameter value\_only. When True, it can optionally terminate the algorithm as soon as the maximum flow value and the minimum cut can be determined.

#### **Examples**

```
>>> import networkx as nx
>>> G = nx.DiGraph()
>>> G.add_edge('x','a', capacity=3.0)
>>> G.add_edge('x','b', capacity=1.0)
```

```
>>> G.add_edge('a','c', capacity=3.0)
>>> G.add_edge('b','c', capacity=5.0)
>>> G.add_edge('b','d', capacity=4.0)
>>> G.add_edge('d','e', capacity=2.0)
>>> G.add_edge('c','y', capacity=2.0)
>>> G.add_edge('e','y', capacity=3.0)
```
maximum\_flow returns both the value of the maximum flow and a dictionary with all flows.

```
\Rightarrow flow_value, flow_dict = nx.maximum_flow(G, 'x', 'y')
>>> flow_value
3.0
>>> print(flow_dict['x']['b'])
1.0
```
You can also use alternative algorithms for computing the maximum flow by using the flow\_func parameter.

```
>>> from networkx.algorithms.flow import shortest augmenting path
>>> flow_value == nx.maximum_flow(G, 'x', 'y',
                             ... flow_func=shortest_augmenting_path)[0]
True
```
## **maximum\_flow\_value**

```
maximum flow value (G, s, t, capacity='capacity', flow~func=None, **kwargs)Find the value of maximum single-commodity flow.
```
#### **Parameters**

- **G** (NetworkX graph) Edges of the graph are expected to have an attribute called 'capacity'. If this attribute is not present, the edge is considered to have infinite capacity.
- **s** (node) Source node for the flow.
- **t** (node) Sink node for the flow.
- **capacity** ([string](http://docs.python.org/library/string.html#module-string)) Edges of the graph G are expected to have an attribute capacity that indicates how much flow the edge can support. If this attribute is not present, the edge is considered to have infinite capacity. Default value: 'capacity'.
- **flow func** ([function](#page-374-0)) A function for computing the maximum flow among a pair of nodes in a capacitated graph. The function has to accept at least three parameters: a Graph or Digraph, a source node, and a target node. And return a residual network that follows NetworkX conventions (see Notes). If flow\_func is None, the default maximum flow function ( $preflow$   $push()$ ) is used. See below for alternative algorithms. The choice of the default function may change from version to version and should not be relied on. Default value: None.
- **kwargs** (Any other keyword parameter is passed to the function  $that$ ) – computes the maximum flow.

Returns flow\_value – Value of the maximum flow, i.e., net outflow from the source.

Return type integer, float

### Raises

• NetworkXError – The algorithm does not support MultiGraph and MultiDiGraph. If the input graph is an instance of one of these two classes, a NetworkXError is raised.

• NetworkXUnbounded – If the graph has a path of infinite capacity, the value of a feasible flow on the graph is unbounded above and the function raises a NetworkXUnbounded.

#### See also:

```
maximum flow(), minimum cut(), minimum cut value(), edmonds karp(),
preflow push(), shortest augmenting path()
```
#### **Notes**

The function used in the flow\_func paramter has to return a residual network that follows NetworkX conventions:

The residual network R from an input graph G has the same nodes as G. R is a DiGraph that contains a pair of edges (u, v) and (v, u) iff (u, v) is not a self-loop, and at least one of (u, v) and (v, u) exists in G.

For each edge  $(u, v)$  in R, R[u][v]['capacity'] is equal to the capacity of  $(u, v)$  in G if it exists in G or zero otherwise. If the capacity is infinite, R[u][v]['capacity'] will have a high arbitrary finite value that does not affect the solution of the problem. This value is stored in R.graph ['inf']. For each edge (u, v) in R, R[u][v]['flow'] represents the flow function of  $(u, v)$  and satisfies R[u][v]['flow']  $= -R[v][u]['flow']$ .

The flow value, defined as the total flow into  $t$ , the sink, is stored in R.graph ['flow\_value']. Reachability to t using only edges  $(u, v)$  such that R[u][v]['flow'] < R[u][v]['capacity'] induces a minimum s-t cut.

Specific algorithms may store extra data in R.

The function should supports an optional boolean parameter value only. When True, it can optionally terminate the algorithm as soon as the maximum flow value and the minimum cut can be determined.

#### **Examples**

```
>>> import networkx as nx
\Rightarrow \Rightarrow G = nx.DiGraph()>>> G.add_edge('x','a', capacity=3.0)
>>> G.add_edge('x','b', capacity=1.0)
>>> G.add_edge('a','c', capacity=3.0)
>>> G.add_edge('b','c', capacity=5.0)
>>> G.add_edge('b','d', capacity=4.0)
>>> G.add_edge('d','e', capacity=2.0)
>>> G.add_edge('c','y', capacity=2.0)
>>> G.add_edge('e','y', capacity=3.0)
```
maximum flow value computes only the value of the maximum flow:

```
>>> flow_value = nx.maximum_flow_value(G, 'x', 'y')
>>> flow_value
3.0
```
You can also use alternative algorithms for computing the maximum flow by using the flow\_func parameter.

```
>>> from networkx.algorithms.flow import shortest_augmenting_path
>>> flow_value == nx.maximum_flow_value(G, 'x', 'y',
... flow_func=shortest_augmenting_path)
True
```
# **minimum\_cut**

<span id="page-271-0"></span>**minimum\_cut**(*G*, *s*, *t*, *capacity='capacity'*, *flow\_func=None*, *\*\*kwargs*) Compute the value and the node partition of a minimum (s, t)-cut.

Use the max-flow min-cut theorem, i.e., the capacity of a minimum capacity cut is equal to the flow value of a maximum flow.

## **Parameters**

- **G** (NetworkX graph) Edges of the graph are expected to have an attribute called 'capacity'. If this attribute is not present, the edge is considered to have infinite capacity.
- **s** (node) Source node for the flow.
- **t** (node) Sink node for the flow.
- **capacity**  $(s \text{triangle})$  Edges of the graph G are expected to have an attribute capacity that indicates how much flow the edge can support. If this attribute is not present, the edge is considered to have infinite capacity. Default value: 'capacity'.
- **flow\_func** ([function](#page-374-0)) A function for computing the maximum flow among a pair of nodes in a capacitated graph. The function has to accept at least three parameters: a Graph or Digraph, a source node, and a target node. And return a residual network that follows NetworkX conventions (see Notes). If flow\_func is None, the default maximum flow function ( $preflow\_push()$ ) is used. See below for alternative algorithms. The choice of the default function may change from version to version and should not be relied on. Default value: None.
- **kwargs** (Any other keyword parameter is passed to the function  $that$ ) – computes the maximum flow.

## Returns

- cut\_value (*integer, float*) Value of the minimum cut.
- partition (*pair of node sets*) A partitioning of the nodes that defines a minimum cut.
- Raises NetworkXUnbounded If the graph has a path of infinite capacity, all cuts have infinite capacity and the function raises a NetworkXError.

# See also:

```
maximum_flow(), maximum_flow_value(), minimum_cut_value(), edmonds_karp(),
preflow_push(), shortest_augmenting_path()
```
# **Notes**

The function used in the flow func paramter has to return a residual network that follows NetworkX conventions:

The residual network R from an input graph G has the same nodes as G. R is a DiGraph that contains a pair of edges (u, v) and (v, u) iff (u, v) is not a self-loop, and at least one of (u, v) and (v, u) exists in G.

For each edge (u, v) in R, R[u][v]['capacity'] is equal to the capacity of (u, v) in G if it exists in G or zero otherwise. If the capacity is infinite,  $R[u][v][\c{capacity'}]$  will have a high arbitrary finite value that does not affect the solution of the problem. This value is stored in R.graph ['inf']. For each edge (u, v) in R, R[u][v]['flow'] represents the flow function of  $(u, v)$  and satisfies R[u][v]['flow']  $= -R[v][u]['flow']$ .

The flow value, defined as the total flow into t, the sink, is stored in R, graph ['flow value']. Reachability to t using only edges  $(u, v)$  such that R[u][v]['flow'] < R[u][v]['capacity'] induces a minimum s-t cut.

Specific algorithms may store extra data in R.

The function should supports an optional boolean parameter value only. When True, it can optionally terminate the algorithm as soon as the maximum flow value and the minimum cut can be determined.

#### **Examples**

```
>>> import networkx as nx
>>> G = nx.DiGraph()
>>> G.add_edge('x','a', capacity = 3.0)
\Rightarrow G.add_edge('x','b', capacity = 1.0)
\rightarrow G.add_edge('a','c', capacity = 3.0)
>>> G.add_edge('b','c', capacity = 5.0)
>>> G.add_edge('b','d', capacity = 4.0)
>>> G.add_edge('d','e', capacity = 2.0)
\Rightarrow G.add_edge('c','y', capacity = 2.0)
>>> G.add_edge('e','y', capacity = 3.0)
```
minimum\_cut computes both the value of the minimum cut and the node partition:

```
>>> cut_value, partition = nx.minimum_cut(G, 'x', 'y')
>>> reachable, non_reachable = partition
```
'partition' here is a tuple with the two sets of nodes that define the minimum cut. You can compute the cut set of edges that induce the minimum cut as follows:

```
\rightarrow\rightarrow cutset = set()
>>> for u, nbrs in ((n, G[n]) for n in reachable):
... cutset.update((u, v) for v in nbrs if v in non_reachable)
>>> print(sorted(cutset))
[('c', 'y'), ('x', 'b')]>>> cut_value == sum(G.edge[u][v]['capacity'] for (u, v) in cutset)
True
```
You can also use alternative algorithms for computing the minimum cut by using the flow func parameter.

```
>>> from networkx.algorithms.flow import shortest_augmenting_path
\Rightarrow cut_value == nx.minimum_cut(G, 'x', 'y',
... flow_func=shortest_augmenting_path)[0]
True
```
#### **minimum\_cut\_value**

<span id="page-272-0"></span>**minimum\_cut\_value**(*G*, *s*, *t*, *capacity='capacity'*, *flow\_func=None*, *\*\*kwargs*) Compute the value of a minimum (s, t)-cut.

Use the max-flow min-cut theorem, i.e., the capacity of a minimum capacity cut is equal to the flow value of a maximum flow.

#### **Parameters**

- **G** (NetworkX graph) Edges of the graph are expected to have an attribute called 'capacity'. If this attribute is not present, the edge is considered to have infinite capacity.
- **s** (node) Source node for the flow.
- **t** (node) Sink node for the flow.
- **capacity** ([string](http://docs.python.org/library/string.html#module-string)) Edges of the graph G are expected to have an attribute capacity that indicates how much flow the edge can support. If this attribute is not present, the edge is considered to have infinite capacity. Default value: 'capacity'.
- **flow func** ([function](#page-374-0)) A function for computing the maximum flow among a pair of nodes in a capacitated graph. The function has to accept at least three parameters: a Graph or Digraph, a source node, and a target node. And return a residual network that follows NetworkX conventions (see Notes). If flow\_func is None, the default maximum flow function ( $preflow\_push()$ ) is used. See below for alternative algorithms. The choice of the default function may change from version to version and should not be relied on. Default value: None.
- **kwargs** (Any other keyword parameter is passed to the function  $that$ ) – computes the maximum flow.

Returns cut\_value – Value of the minimum cut.

#### Return type integer, float

Raises NetworkXUnbounded – If the graph has a path of infinite capacity, all cuts have infinite capacity and the function raises a NetworkXError.

## See also:

```
maximum_flow()maximum_flow_value()minimum_cut()edmonds_karp(),
preflow push(), shortest augmenting path()
```
# **Notes**

The function used in the flow\_func paramter has to return a residual network that follows NetworkX conventions:

The residual network R from an input graph G has the same nodes as G. R is a DiGraph that contains a pair of edges (u, v) and (v, u) iff (u, v) is not a self-loop, and at least one of (u, v) and (v, u) exists in G.

For each edge  $(u, v)$  in R, R[u][v]['capacity'] is equal to the capacity of  $(u, v)$  in G if it exists in G or zero otherwise. If the capacity is infinite, R[u][v]['capacity'] will have a high arbitrary finite value that does not affect the solution of the problem. This value is stored in R. graph [' $\inf'$ ]. For each edge (u, v) in R, R[u][v]['flow'] represents the flow function of  $(u, v)$  and satisfies R[u][v]['flow']  $==$  -R[v][u]['flow'].

The flow value, defined as the total flow into  $t$ , the sink, is stored in R.graph ['flow\_value']. Reachability to t using only edges  $(u, v)$  such that R[u][v]['flow'] < R[u][v]['capacity'] induces a minimum s-t cut.

Specific algorithms may store extra data in R.

The function should supports an optional boolean parameter value\_only. When True, it can optionally terminate the algorithm as soon as the maximum flow value and the minimum cut can be determined.

### **Examples**

```
>>> import networkx as nx
>>> G = nx.DiGraph()
\rightarrow G.add_edge('x','a', capacity = 3.0)
>>> G.add_edge('x','b', capacity = 1.0)
>>> G.add_edge('a','c', capacity = 3.0)
```

```
\rightarrow G.add_edge('b','c', capacity = 5.0)
>>> G.add_edge('b','d', capacity = 4.0)
>>> G.add_edge('d','e', capacity = 2.0)
\Rightarrow G.add_edge('c','y', capacity = 2.0)
>>> G.add_edge('e','y', capacity = 3.0)
```
minimum\_cut\_value computes only the value of the minimum cut:

```
\Rightarrow cut value = nx.minimum cut value(G, 'x', 'y')
>>> cut_value
3.0
```
You can also use alternative algorithms for computing the minimum cut by using the flow\_func parameter.

```
>>> from networkx.algorithms.flow import shortest_augmenting_path
\Rightarrow cut_value == nx.minimum_cut_value(G, 'x', 'y',
... the contract of the state of the state of the state of the state of the state of the state of the state of the state of the state of the state of the state of the state of the state of the state of the state of the st
True
```
# **4.22.2 Edmonds-Karp**

 $edmonds\_karp(G, s, t[$ , capacity, residual, ...]) Find a maximum single-commodity flow using the Edmonds-Karp algorithm.

# **edmonds\_karp**

<span id="page-274-0"></span>**edmonds\_karp**(*G*, *s*, *t*, *capacity='capacity'*, *residual=None*, *value\_only=False*, *cutoff=None*) Find a maximum single-commodity flow using the Edmonds-Karp algorithm.

This function returns the residual network resulting after computing the maximum flow. See below for details about the conventions NetworkX uses for defining residual networks.

This algorithm has a running time of  $O(nm^2)$  for n nodes and m edges.

### **Parameters**

- **G** (NetworkX graph) Edges of the graph are expected to have an attribute called 'capacity'. If this attribute is not present, the edge is considered to have infinite capacity.
- **s** (node) Source node for the flow.
- **t** (node) Sink node for the flow.
- **capacity**  $(s \text{triangle})$  Edges of the graph G are expected to have an attribute capacity that indicates how much flow the edge can support. If this attribute is not present, the edge is considered to have infinite capacity. Default value: 'capacity'.
- **residual** (NetworkX graph) Residual network on which the algorithm is to be executed. If None, a new residual network is created. Default value: None.
- **value\_only** ([bool](http://docs.python.org/library/functions.html#bool)) If True compute only the value of the maximum flow. This parameter will be ignored by this algorithm because it is not applicable.
- **cutoff** (integer, float) If specified, the algorithm will terminate when the flow value reaches or exceeds the cutoff. In this case, it may be unable to immediately determine a minimum cut. Default value: None.

**Returns**  $R$  – Residual network after computing the maximum flow.

Return type NetworkX DiGraph

# Raises

- NetworkXError The algorithm does not support MultiGraph and MultiDiGraph. If the input graph is an instance of one of these two classes, a NetworkXError is raised.
- NetworkXUnbounded If the graph has a path of infinite capacity, the value of a feasible flow on the graph is unbounded above and the function raises a NetworkXUnbounded.

# See also:

[maximum\\_flow\(\)](#page-267-2), [minimum\\_cut\(\)](#page-271-0), [preflow\\_push\(\)](#page-277-0), [shortest\\_augmenting\\_path\(\)](#page-276-0)

# **Notes**

The residual network R from an input graph G has the same nodes as G. R is a DiGraph that contains a pair of edges (u, v) and (v, u) iff (u, v) is not a self-loop, and at least one of (u, v) and (v, u) exists in G.

For each edge  $(u, v)$  in R, R[u][v]['capacity'] is equal to the capacity of  $(u, v)$  in G if it exists in G or zero otherwise. If the capacity is infinite,  $R[u][v][\text{capacity}']$  will have a high arbitrary finite value that does not affect the solution of the problem. This value is stored in R.graph ['inf']. For each edge (u, v) in R, R[u][v]['flow'] represents the flow function of  $(u, v)$  and satisfies R[u][v]['flow']  $= -R[v][u]['flow']$ .

The flow value, defined as the total flow into  $t$ , the sink, is stored in R.graph['flow\_value']. If cutoff is not specified, reachability to t using only edges  $(u, v)$  such that R[u][v]['flow'] < R[u][v]['capacity'] induces a minimum s-t cut.

## **Examples**

```
>>> import networkx as nx
>>> from networkx.algorithms.flow import edmonds_karp
```
The functions that implement flow algorithms and output a residual network, such as this one, are not imported to the base NetworkX namespace, so you have to explicitly import them from the flow package.

```
\rightarrow \rightarrow G = nx. DiGraph()
>>> G.add_edge('x','a', capacity=3.0)
>>> G.add_edge('x','b', capacity=1.0)
>>> G.add_edge('a','c', capacity=3.0)
>>> G.add_edge('b','c', capacity=5.0)
>>> G.add_edge('b','d', capacity=4.0)
>>> G.add_edge('d','e', capacity=2.0)
>>> G.add_edge('c','y', capacity=2.0)
>>> G.add_edge('e','y', capacity=3.0)
>>> R = edmonds_karp(G, 'x', 'y')
>>> flow_value = nx.maximum_flow_value(G, 'x', 'y')
>>> flow_value
3.0
>>> flow_value == R.graph['flow_value']
True
```
# **4.22.3 Shortest Augmenting Path**

[shortest\\_augmenting\\_path](#page-276-0)(G, s, t[, ...]) Find a maximum single-commodity flow using the shortest augmenting path algorithm.

### **shortest\_augmenting\_path**

<span id="page-276-0"></span>**shortest\_augmenting\_path**(*G*, *s*, *t*, *capacity='capacity'*, *residual=None*, *value\_only=False*, *two\_phase=False*, *cutoff=None*)

Find a maximum single-commodity flow using the shortest augmenting path algorithm.

This function returns the residual network resulting after computing the maximum flow. See below for details about the conventions NetworkX uses for defining residual networks.

This algorithm has a running time of  $O(n^2m)$  for n nodes and m edges.

#### **Parameters**

- **G** (NetworkX graph) Edges of the graph are expected to have an attribute called 'capacity'. If this attribute is not present, the edge is considered to have infinite capacity.
- **s** (node) Source node for the flow.
- **t** (node) Sink node for the flow.
- **capacity**  $(s t \text{ring})$  Edges of the graph G are expected to have an attribute capacity that indicates how much flow the edge can support. If this attribute is not present, the edge is considered to have infinite capacity. Default value: 'capacity'.
- **residual** (NetworkX graph) Residual network on which the algorithm is to be executed. If None, a new residual network is created. Default value: None.
- **value\_only** ([bool](http://docs.python.org/library/functions.html#bool)) If True compute only the value of the maximum flow. This parameter will be ignored by this algorithm because it is not applicable.
- **two\_phase** ([bool](http://docs.python.org/library/functions.html#bool)) If True, a two-phase variant is used. The two-phase variant improves the running time on unit-capacity networks from  $O(nm)$  to  $O(\min(n^{2/3}, m^{1/2})m)$ . Default value: False.
- **cutoff** (integer, float) If specified, the algorithm will terminate when the flow value reaches or exceeds the cutoff. In this case, it may be unable to immediately determine a minimum cut. Default value: None.

Returns R – Residual network after computing the maximum flow.

#### Return type NetworkX DiGraph

#### Raises

- NetworkXError The algorithm does not support MultiGraph and MultiDiGraph. If the input graph is an instance of one of these two classes, a NetworkXError is raised.
- NetworkXUnbounded If the graph has a path of infinite capacity, the value of a feasible flow on the graph is unbounded above and the function raises a NetworkXUnbounded.

# See also:

maximum  $flow()$ , minimum cut(), edmonds  $karp()$ , preflow push()

### **Notes**

The residual network R from an input graph G has the same nodes as G. R is a DiGraph that contains a pair of edges (u, v) and (v, u) iff (u, v) is not a self-loop, and at least one of (u, v) and (v, u) exists in G.

For each edge  $(u, v)$  in R, R[u][v]['capacity'] is equal to the capacity of  $(u, v)$  in G if it exists in G or zero otherwise. If the capacity is infinite,  $R[u][v]['capacity']$  will have a high arbitrary finite value that does not affect the solution of the problem. This value is stored in R. graph ['inf']. For each edge (u, v) in R, R[u][v]['flow'] represents the flow function of  $(u, v)$  and satisfies R[u][v]['flow']  $== -R[v][u]['flow']$ .

The flow value, defined as the total flow into t, the sink, is stored in  $R_{\text{eq}}$ ,  $q \text{raph}$  ['flow value']. If cutoff is not specified, reachability to t using only edges  $(u, v)$  such that R[u][v]['flow'] <  $R[u][v]['capacity']$  induces a minimum s-t cut.

### **Examples**

```
>>> import networkx as nx
>>> from networkx.algorithms.flow import shortest_augmenting_path
```
The functions that implement flow algorithms and output a residual network, such as this one, are not imported to the base NetworkX namespace, so you have to explicitly import them from the flow package.

```
>>> G = nx.DiGraph()
>>> G.add_edge('x','a', capacity=3.0)
>>> G.add_edge('x','b', capacity=1.0)
>>> G.add_edge('a','c', capacity=3.0)
>>> G.add_edge('b','c', capacity=5.0)
>>> G.add_edge('b','d', capacity=4.0)
>>> G.add_edge('d','e', capacity=2.0)
>>> G.add_edge('c','y', capacity=2.0)
>>> G.add_edge('e','y', capacity=3.0)
>>> R = shortest_augmenting_path(G, 'x', 'y')
\Rightarrow flow_value = nx.maximum_flow_value(G, 'x', 'y')
>>> flow_value
3.0
>>> flow_value == R.graph['flow_value']
True
```
# **4.22.4 Preflow-Push**

 $preflow\_push(G, s, t[$ , capacity, residual, ...]) Find a maximum single-commodity flow using the highest-label preflow-push algorithm.

# **preflow\_push**

<span id="page-277-0"></span>**preflow\_push**(*G*, *s*, *t*, *capacity='capacity'*, *residual=None*, *global\_relabel\_freq=1*, *value\_only=False*) Find a maximum single-commodity flow using the highest-label preflow-push algorithm.

This function returns the residual network resulting after computing the maximum flow. See below for details about the conventions NetworkX uses for defining residual networks.

This algorithm has a running time of  $O(n^2\sqrt{m})$  for *n* nodes and *m* edges.

#### **Parameters**

- **G** (NetworkX graph) Edges of the graph are expected to have an attribute called 'capacity'. If this attribute is not present, the edge is considered to have infinite capacity.
- **s** (node) Source node for the flow.
- **t** (node) Sink node for the flow.
- **capacity** ([string](http://docs.python.org/library/string.html#module-string)) Edges of the graph G are expected to have an attribute capacity that indicates how much flow the edge can support. If this attribute is not present, the edge is considered to have infinite capacity. Default value: 'capacity'.
- **residual** (NetworkX graph) Residual network on which the algorithm is to be executed. If None, a new residual network is created. Default value: None.
- **global\_relabel\_freq** (integer, float) Relative frequency of applying the global relabeling heuristic to speed up the algorithm. If it is None, the heuristic is disabled. Default value: 1.
- **value\_only** ([bool](http://docs.python.org/library/functions.html#bool)) If False, compute a maximum flow; otherwise, compute a maximum preflow which is enough for computing the maximum flow value. Default value: False.

Returns R – Residual network after computing the maximum flow.

Return type NetworkX DiGraph

#### Raises

- NetworkXError The algorithm does not support MultiGraph and MultiDiGraph. If the input graph is an instance of one of these two classes, a NetworkXError is raised.
- NetworkXUnbounded If the graph has a path of infinite capacity, the value of a feasible flow on the graph is unbounded above and the function raises a NetworkXUnbounded.

## See also:

[maximum\\_flow\(\)](#page-267-2), [minimum\\_cut\(\)](#page-271-0), [edmonds\\_karp\(\)](#page-274-0), [shortest\\_augmenting\\_path\(\)](#page-276-0)

# **Notes**

The residual network R from an input graph G has the same nodes as G. R is a DiGraph that contains a pair of edges (u, v) and (v, u) iff (u, v) is not a self-loop, and at least one of (u, v) and (v, u) exists in G. For each node u in R, R. node [u]['excess'] represents the difference between flow into u and flow out of u.

For each edge  $(u, v)$  in R, R[u][v]['capacity'] is equal to the capacity of  $(u, v)$  in G if it exists in G or zero otherwise. If the capacity is infinite,  $R[u][v][\c{capacity'}]$  will have a high arbitrary finite value that does not affect the solution of the problem. This value is stored in R.graph ['inf']. For each edge (u, v) in R, R[u][v]['flow'] represents the flow function of  $(u, v)$  and satisfies R[u][v]['flow']  $= -R[v][u]['flow']$ .

The flow value, defined as the total flow into  $t$ , the sink, is stored in R.graph ['flow\_value']. Reachability to t using only edges  $(u, v)$  such that R[u][v]['flow'] < R[u][v]['capacity'] induces a minimum s-t cut.

#### **Examples**

```
>>> import networkx as nx
>>> from networkx.algorithms.flow import preflow_push
```
The functions that implement flow algorithms and output a residual network, such as this one, are not imported to the base NetworkX namespace, so you have to explicitly import them from the flow package.

```
\rightarrow \rightarrow G = nx. DiGraph()
>>> G.add_edge('x','a', capacity=3.0)
>>> G.add_edge('x','b', capacity=1.0)
```

```
>>> G.add_edge('a','c', capacity=3.0)
>>> G.add_edge('b','c', capacity=5.0)
>>> G.add_edge('b','d', capacity=4.0)
>>> G.add_edge('d','e', capacity=2.0)
>>> G.add_edge('c','y', capacity=2.0)
>>> G.add_edge('e','y', capacity=3.0)
\Rightarrow R = preflow_push(G, 'x', 'y')
>>> flow_value = nx.maximum_flow_value(G, 'x', 'y')
>>> flow_value == R.graph['flow_value']
True
>>> # preflow_push also stores the maximum flow value
>>> # in the excess attribute of the sink node t
>>> flow_value == R.node['y']['excess']
True
>>> # For some problems, you might only want to compute a
>>> # maximum preflow.
\Rightarrow R = preflow_push(G, 'x', 'y', value_only=True)
>>> flow_value == R.graph['flow_value']
True
>>> flow_value == R.node['y']['excess']
True
```
# **4.22.5 Utils**

[build\\_residual\\_network](#page-279-0)(G, capacity) Build a residual network and initialize a zero flow.

# **build\_residual\_network**

## <span id="page-279-0"></span>**build\_residual\_network**(*G*, *capacity*)

Build a residual network and initialize a zero flow.

The residual network R from an input graph G has the same nodes as G. R is a DiGraph that contains a pair of edges (u, v) and (v, u) iff (u, v) is not a self-loop, and at least one of (u, v) and (v, u) exists in G.

For each edge  $(u, v)$  in R, R[u][v]['capacity'] is equal to the capacity of  $(u, v)$  in G if it exists in G or zero otherwise. If the capacity is infinite,  $R[u][v][\c{capacity'}]$  will have a high arbitrary finite value that does not affect the solution of the problem. This value is stored in R. graph [' $\inf'$ ]. For each edge (u, v) in R, R[u][v]['flow'] represents the flow function of  $(u, v)$  and satisfies R[u][v]['flow']  $== -R[v][u]['flow']$ .

The flow value, defined as the total flow into  $t$ , the sink, is stored in R.graph['flow\_value']. If cutoff is not specified, reachability to t using only edges (u, v) such that R[u][v]['flow'] < R[u][v]['capacity'] induces a minimum s-t cut.

# **4.22.6 Network Simplex**

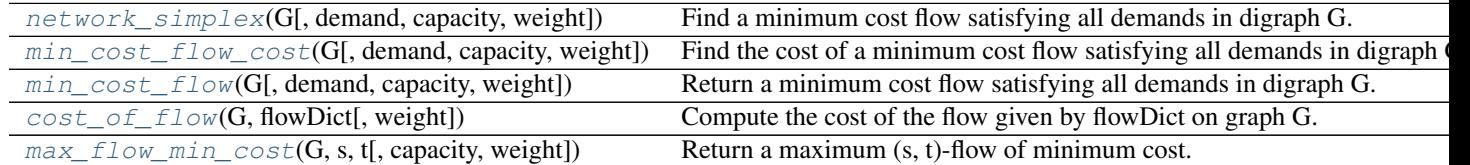

### **network\_simplex**

<span id="page-280-0"></span>**network\_simplex**(*G*, *demand='demand'*, *capacity='capacity'*, *weight='weight'*) Find a minimum cost flow satisfying all demands in digraph G.

This is a primal network simplex algorithm that uses the leaving arc rule to prevent cycling.

G is a digraph with edge costs and capacities and in which nodes have demand, i.e., they want to send or receive some amount of flow. A negative demand means that the node wants to send flow, a positive demand means that the node want to receive flow. A flow on the digraph G satisfies all demand if the net flow into each node is equal to the demand of that node.

#### **Parameters**

- **G** (NetworkX graph) DiGraph on which a minimum cost flow satisfying all demands is to be found.
- **demand** ([string](http://docs.python.org/library/string.html#module-string)) Nodes of the graph G are expected to have an attribute demand that indicates how much flow a node wants to send (negative demand) or receive (positive demand). Note that the sum of the demands should be 0 otherwise the problem in not feasible. If this attribute is not present, a node is considered to have 0 demand. Default value: 'demand'.
- **capacity** ([string](http://docs.python.org/library/string.html#module-string)) Edges of the graph G are expected to have an attribute capacity that indicates how much flow the edge can support. If this attribute is not present, the edge is considered to have infinite capacity. Default value: 'capacity'.
- **weight** ([string](http://docs.python.org/library/string.html#module-string)) Edges of the graph G are expected to have an attribute weight that indicates the cost incurred by sending one unit of flow on that edge. If not present, the weight is considered to be 0. Default value: 'weight'.

#### Returns

- flowCost (*integer, float*) Cost of a minimum cost flow satisfying all demands.
- **flowDict** (*dictionary*) Dictionary of dictionaries keyed by nodes such that flowDict[u][v] is the flow edge (u, v).

# Raises

- NetworkXError This exception is raised if the input graph is not directed, not connected or is a multigraph.
- NetworkXUnfeasible This exception is raised in the following situations:
	- The sum of the demands is not zero. Then, there is no flow satisfying all demands.
	- There is no flow satisfying all demand.
- NetworkXUnbounded This exception is raised if the digraph G has a cycle of negative cost and infinite capacity. Then, the cost of a flow satisfying all demands is unbounded below.

#### **Notes**

This algorithm is not guaranteed to work if edge weights are floating point numbers (overflows and roundoff errors can cause problems).

# See also:

cost of flow(), max flow min cost(), [min\\_cost\\_flow\(\)](#page-283-0), [min\\_cost\\_flow\\_cost\(\)](#page-282-0)

#### **Examples**

A simple example of a min cost flow problem.

```
>>> import networkx as nx
>>> G = nx.DiGraph()
>>> G.add_node('a', demand=-5)
>>> G.add_node('d', demand=5)
>>> G.add_edge('a', 'b', weight=3, capacity=4)
>>> G.add_edge('a', 'c', weight=6, capacity=10)
>>> G.add_edge('b', 'd', weight=1, capacity=9)
>>> G.add_edge('c', 'd', weight=2, capacity=5)
>>> flowCost, flowDict = nx.network_simplex(G)
>>> flowCost
24
>>> flowDict
{'a': {'c': 1, 'b': 4}, 'c': {'d': 1}, 'b': {'d': 4}, 'd': {}}
```
The mincost flow algorithm can also be used to solve shortest path problems. To find the shortest path between two nodes u and v, give all edges an infinite capacity, give node u a demand of -1 and node v a demand a 1. Then run the network simplex. The value of a min cost flow will be the distance between u and v and edges carrying positive flow will indicate the path.

```
>>> G=nx.DiGraph()
>>> G.add_weighted_edges_from([('s', 'u' ,10), ('s' ,'x' ,5),
... ('u', 'v' ,1), ('u' ,'x' ,2),
... ('v', 'y' ,1), ('x' ,'u' ,3),
(\overline{X}, \overline{V}, \overline{V}, \overline{V}, \overline{S}), (\overline{X}, \overline{V}, \overline{V}, \overline{Z}),... ('y', 's' ,7), ('y' ,'v' ,6)])
\rightarrow 5. G.add_node('s', demand = -1)
\rightarrow \rightarrow G.add_node('v', demand = 1)
>>> flowCost, flowDict = nx.network_simplex(G)
>>> flowCost == nx.shortest_path_length(G, 's', 'v', weight='weight')
True
>>> sorted([(u, v) for u in flowDict for v in flowDict[u] if flowDict[u][v] > 0])
[('s', 'x'), ('u', 'v'), ('x', 'u')]>>> nx.shortest_path(G, 's', 'v', weight = 'weight')
['s', 'x', 'u', 'v']
```
It is possible to change the name of the attributes used for the algorithm.

```
>>> G = nx.DiGraph()
>>> G.add_node('p', spam=-4)
>>> G.add_node('q', spam=2)
>>> G.add_node('a', spam=-2)
>>> G.add_node('d', spam=-1)
>>> G.add_node('t', spam=2)
>>> G.add_node('w', spam=3)
>>> G.add_edge('p', 'q', cost=7, vacancies=5)
>>> G.add_edge('p', 'a', cost=1, vacancies=4)
>>> G.add_edge('q', 'd', cost=2, vacancies=3)
>>> G.add_edge('t', 'q', cost=1, vacancies=2)
>>> G.add_edge('a', 't', cost=2, vacancies=4)
>>> G.add_edge('d', 'w', cost=3, vacancies=4)
>>> G.add_edge('t', 'w', cost=4, vacancies=1)
>>> flowCost, flowDict = nx.network_simplex(G, demand='spam',
... capacity='vacancies',
... weight='cost')
>>> flowCost
```
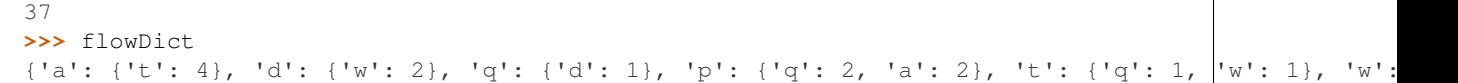

#### **References**

#### **min\_cost\_flow\_cost**

<span id="page-282-0"></span>**min\_cost\_flow\_cost**(*G*, *demand='demand'*, *capacity='capacity'*, *weight='weight'*) Find the cost of a minimum cost flow satisfying all demands in digraph G.

G is a digraph with edge costs and capacities and in which nodes have demand, i.e., they want to send or receive some amount of flow. A negative demand means that the node wants to send flow, a positive demand means that the node want to receive flow. A flow on the digraph G satisfies all demand if the net flow into each node is equal to the demand of that node.

### **Parameters**

- **G** (NetworkX graph) DiGraph on which a minimum cost flow satisfying all demands is to be found.
- **demand** ([string](http://docs.python.org/library/string.html#module-string)) Nodes of the graph G are expected to have an attribute demand that indicates how much flow a node wants to send (negative demand) or receive (positive demand). Note that the sum of the demands should be 0 otherwise the problem in not feasible. If this attribute is not present, a node is considered to have 0 demand. Default value: 'demand'.
- **capacity** ([string](http://docs.python.org/library/string.html#module-string)) Edges of the graph G are expected to have an attribute capacity that indicates how much flow the edge can support. If this attribute is not present, the edge is considered to have infinite capacity. Default value: 'capacity'.
- **weight** ([string](http://docs.python.org/library/string.html#module-string)) Edges of the graph G are expected to have an attribute weight that indicates the cost incurred by sending one unit of flow on that edge. If not present, the weight is considered to be 0. Default value: 'weight'.

Returns flowCost – Cost of a minimum cost flow satisfying all demands.

#### Return type integer, float

#### Raises

- NetworkXError This exception is raised if the input graph is not directed or not connected.
- NetworkXUnfeasible This exception is raised in the following situations:
	- The sum of the demands is not zero. Then, there is no flow satisfying all demands.
	- There is no flow satisfying all demand.
- NetworkXUnbounded This exception is raised if the digraph G has a cycle of negative cost and infinite capacity. Then, the cost of a flow satisfying all demands is unbounded below.

#### See also:

[cost\\_of\\_flow\(\)](#page-284-0), [max\\_flow\\_min\\_cost\(\)](#page-284-1), [min\\_cost\\_flow\(\)](#page-283-0), [network\\_simplex\(\)](#page-280-0)

# **Examples**

A simple example of a min cost flow problem.

```
>>> import networkx as nx
>>> G = nx.DiGraph()
\rightarrow G.add_node('a', demand = -5)
>>> G.add_node('d', demand = 5)
>>> G.add_edge('a', 'b', weight = 3, capacity = 4)
>>> G.add_edge('a', 'c', weight = 6, capacity = 10)
>>> G.add_edge('b', 'd', weight = 1, capacity = 9)
\Rightarrow G.add_edge('c', 'd', weight = 2, capacity = 5)
>>> flowCost = nx.min_cost_flow_cost(G)
>>> flowCost
24
```
# **min\_cost\_flow**

```
min_cost_flow(G, demand='demand', capacity='capacity', weight='weight')
     Return a minimum cost flow satisfying all demands in digraph G.
```
G is a digraph with edge costs and capacities and in which nodes have demand, i.e., they want to send or receive some amount of flow. A negative demand means that the node wants to send flow, a positive demand means that the node want to receive flow. A flow on the digraph G satisfies all demand if the net flow into each node is equal to the demand of that node.

## **Parameters**

- **G** (NetworkX graph) DiGraph on which a minimum cost flow satisfying all demands is to be found.
- **demand** ([string](http://docs.python.org/library/string.html#module-string)) Nodes of the graph G are expected to have an attribute demand that indicates how much flow a node wants to send (negative demand) or receive (positive demand). Note that the sum of the demands should be 0 otherwise the problem in not feasible. If this attribute is not present, a node is considered to have 0 demand. Default value: 'demand'.
- **capacity**  $(s \text{tring})$  Edges of the graph G are expected to have an attribute capacity that indicates how much flow the edge can support. If this attribute is not present, the edge is considered to have infinite capacity. Default value: 'capacity'.
- **weight** ([string](http://docs.python.org/library/string.html#module-string)) Edges of the graph G are expected to have an attribute weight that indicates the cost incurred by sending one unit of flow on that edge. If not present, the weight is considered to be 0. Default value: 'weight'.
- **Returns flowDict** Dictionary of dictionaries keyed by nodes such that flowDict[u][v] is the flow edge (u, v).

## Return type dictionary

## Raises

- NetworkXError This exception is raised if the input graph is not directed or not connected.
- NetworkXUnfeasible This exception is raised in the following situations:
	- The sum of the demands is not zero. Then, there is no flow satisfying all demands.
	- There is no flow satisfying all demand.

• NetworkXUnbounded – This exception is raised if the digraph G has a cycle of negative cost and infinite capacity. Then, the cost of a flow satisfying all demands is unbounded below.

# See also:

```
cost of flow(), max flow min cost(), min cost flow cost(), network simplex()
```
#### **Examples**

A simple example of a min cost flow problem.

```
>>> import networkx as nx
>>> G = nx.DiGraph()
\rightarrow G.add_node('a', demand = -5)
>>> G.add_node('d', demand = 5)
>>> G.add_edge('a', 'b', weight = 3, capacity = 4)
\Rightarrow G.add_edge('a', 'c', weight = 6, capacity = 10)
\Rightarrow G.add_edge('b', 'd', weight = 1, capacity = 9)
\Rightarrow G.add_edge('c', 'd', weight = 2, capacity = 5)
>>> flowDict = nx.min_cost_flow(G)
```
## **cost\_of\_flow**

### <span id="page-284-0"></span>**cost\_of\_flow**(*G*, *flowDict*, *weight='weight'*)

Compute the cost of the flow given by flowDict on graph G.

Note that this function does not check for the validity of the flow flowDict. This function will fail if the graph G and the flow don't have the same edge set.

#### **Parameters**

- **G** (NetworkX graph) DiGraph on which a minimum cost flow satisfying all demands is to be found.
- **weight** ([string](http://docs.python.org/library/string.html#module-string)) Edges of the graph G are expected to have an attribute weight that indicates the cost incurred by sending one unit of flow on that edge. If not present, the weight is considered to be 0. Default value: 'weight'.
- **flowDict** (dictionary) Dictionary of dictionaries keyed by nodes such that flow-Dict[u][v] is the flow edge  $(u, v)$ .
- Returns cost The total cost of the flow. This is given by the sum over all edges of the product of the edge's flow and the edge's weight.

#### Return type Integer, float

### See also:

[max\\_flow\\_min\\_cost\(\)](#page-284-1), [min\\_cost\\_flow\(\)](#page-283-0), [min\\_cost\\_flow\\_cost\(\)](#page-282-0), [network\\_simplex\(\)](#page-280-0)

### **max\_flow\_min\_cost**

```
max_flow_min_cost(G, s, t, capacity='capacity', weight='weight')
```
Return a maximum (s, t)-flow of minimum cost.

G is a digraph with edge costs and capacities. There is a source node s and a sink node t. This function finds a maximum flow from s to t whose total cost is minimized.

#### **Parameters**

- **G** (NetworkX graph) DiGraph on which a minimum cost flow satisfying all demands is to be found.
- **s** (node label) Source of the flow.
- **t** (node label) Destination of the flow.
- **capacity** ([string](http://docs.python.org/library/string.html#module-string)) Edges of the graph G are expected to have an attribute capacity that indicates how much flow the edge can support. If this attribute is not present, the edge is considered to have infinite capacity. Default value: 'capacity'.
- **weight** ([string](http://docs.python.org/library/string.html#module-string)) Edges of the graph G are expected to have an attribute weight that indicates the cost incurred by sending one unit of flow on that edge. If not present, the weight is considered to be 0. Default value: 'weight'.
- **Returns flowDict** Dictionary of dictionaries keyed by nodes such that flowDict[u][v] is the flow edge (u, v).

#### Return type dictionary

#### Raises

- NetworkXError This exception is raised if the input graph is not directed or not connected.
- NetworkXUnbounded This exception is raised if there is an infinite capacity path from s to t in G. In this case there is no maximum flow. This exception is also raised if the digraph G has a cycle of negative cost and infinite capacity. Then, the cost of a flow is unbounded below.

#### See also:

[cost\\_of\\_flow\(\)](#page-284-0), [min\\_cost\\_flow\(\)](#page-283-0), [min\\_cost\\_flow\\_cost\(\)](#page-282-0), [network\\_simplex\(\)](#page-280-0)

### **Examples**

```
>>> G = nx.DiGraph()
>>> G.add_edges_from([(1, 2, {'capacity': 12, 'weight': 4}),
... (1, 3, {'capacity': 20, 'weight': 6}),
... (2, 3, {'capacity': 6, 'weight': -3}),
... (2, 6, {'capacity': 14, 'weight': 1}),
                   ... (3, 4, {'weight': 9}),
                   ... (3, 5, {'capacity': 10, 'weight': 5}),
... (4, 2, {'capacity': 19, 'weight': 13}),
... (4, 5, {'capacity': 4, 'weight': 0}),
... (5, 7, {'capacity': 28, 'weight': 2}),
... (6, 5, {'capacity': 11, 'weight': 1}),
... (6, 7, {'weight': 8}),
... (7, 4, {'capacity': 6, 'weight': 6})])
>>> mincostFlow = nx.max_flow_min_cost(G, 1, 7)
>>> mincost = nx.cost_of_flow(G, mincostFlow)
>>> mincost
373
>>> from networkx.algorithms.flow import maximum_flow
\Rightarrow maxFlow = maximum_flow(G, 1, 7)[1]
>>> nx.cost_of_flow(G, maxFlow) >= mincost
True
>>> mincostFlowValue = (sum((mincostFlow[u][7] for u in G.predecessors(7)))
... - sum((mincostFlow[7][v] for v in G.successors(7))))
```

```
>>> mincostFlowValue == nx.maximum_flow_value(G, 1, 7)
True
```
# **4.22.7 Capacity Scaling Minimum Cost Flow**

[capacity\\_scaling](#page-286-0)(G[, demand, capacity, ...]) Find a minimum cost flow satisfying all demands in digraph G.

## **capacity\_scaling**

<span id="page-286-0"></span>**capacity\_scaling**(*G*, *demand='demand'*, *capacity='capacity'*, *weight='weight'*, *heap=<class 'networkx.utils.heaps.BinaryHeap'>*)

Find a minimum cost flow satisfying all demands in digraph G.

This is a capacity scaling successive shortest augmenting path algorithm.

G is a digraph with edge costs and capacities and in which nodes have demand, i.e., they want to send or receive some amount of flow. A negative demand means that the node wants to send flow, a positive demand means that the node want to receive flow. A flow on the digraph G satisfies all demand if the net flow into each node is equal to the demand of that node.

# Parameters

- **G** (NetworkX graph) DiGraph or MultiDiGraph on which a minimum cost flow satisfying all demands is to be found.
- **demand** ([string](http://docs.python.org/library/string.html#module-string)) Nodes of the graph G are expected to have an attribute demand that indicates how much flow a node wants to send (negative demand) or receive (positive demand). Note that the sum of the demands should be 0 otherwise the problem in not feasible. If this attribute is not present, a node is considered to have 0 demand. Default value: 'demand'.
- **capacity**  $(s \text{triangle})$  Edges of the graph G are expected to have an attribute capacity that indicates how much flow the edge can support. If this attribute is not present, the edge is considered to have infinite capacity. Default value: 'capacity'.
- **weight** ([string](http://docs.python.org/library/string.html#module-string)) Edges of the graph G are expected to have an attribute weight that indicates the cost incurred by sending one unit of flow on that edge. If not present, the weight is considered to be 0. Default value: 'weight'.
- **heap** (class) Type of heap to be used in the algorithm. It should be a subclass of MinHeap or implement a compatible interface.

If a stock heap implementation is to be used, BinaryHeap is recommeded over PairingHeap for Python implementations without optimized attribute accesses (e.g., CPython) despite a slower asymptotic running time. For Python implementations with optimized attribute accesses (e.g., PyPy), PairingHeap provides better performance. Default value: BinaryHeap.

## Returns

- flowCost (*integer*) Cost of a minimum cost flow satisfying all demands.
- flowDict (*dictionary*) If G is a DiGraph, a dict-of-dicts keyed by nodes such that flow- $Dict[u][v]$  is the flow edge  $(u, v)$ . If G is a MultiDiGraph, a dict-of-dictsof-dicts keyed by nodes so that flowDict[u][v][key] is the flow edge (u, v, key).

#### Raises

- NetworkXError This exception is raised if the input graph is not directed, not connected.
- NetworkXUnfeasible This exception is raised in the following situations:
	- The sum of the demands is not zero. Then, there is no flow satisfying all demands.
	- There is no flow satisfying all demand.
- NetworkXUnbounded This exception is raised if the digraph G has a cycle of negative cost and infinite capacity. Then, the cost of a flow satisfying all demands is unbounded below.

#### **Notes**

This algorithm does not work if edge weights are floating-point numbers.

### See also:

[network\\_simplex\(\)](#page-280-0)

### **Examples**

A simple example of a min cost flow problem.

```
>>> import networkx as nx
>>> G = nx.DiGraph()
\rightarrow G.add_node('a', demand = -5)
>>> G.add_node('d', demand = 5)
>>> G.add_edge('a', 'b', weight = 3, capacity = 4)
\Rightarrow G.add_edge('a', 'c', weight = 6, capacity = 10)
\Rightarrow G.add_edge('b', 'd', weight = 1, capacity = 9)
\Rightarrow G.add_edge('c', 'd', weight = 2, capacity = 5)
>>> flowCost, flowDict = nx.capacity_scaling(G)
>>> flowCost
24
>>> flowDict
{'a': {'c': 1, 'b': 4}, 'c': {'d': 1}, 'b': {'d': 4}, 'd': {}}
```
It is possible to change the name of the attributes used for the algorithm.

```
\rightarrow \rightarrow G = nx.DiGraph()>>> G.add_node('p', spam = -4)
>>> G.add_node('q', spam = 2)
>>> G.add_node('a', spam = -2)
\Rightarrow G.add_node('d', spam = -1)
\rightarrow S G.add_node('t', spam = 2)
>>> G.add_node('w', spam = 3)
\rightarrow G.add_edge('p', 'q', cost = 7, vacancies = 5)
\Rightarrow G.add_edge('p', 'a', cost = 1, vacancies = 4)
\Rightarrow G.add_edge('q', 'd', cost = 2, vacancies = 3)
\rightarrow G.add_edge('t', 'q', cost = 1, vacancies = 2)
\rightarrow G.add_edge('a', 't', cost = 2, vacancies = 4)
\Rightarrow G.add_edge('d', 'w', cost = 3, vacancies = 4)
\Rightarrow G.add_edge('t', 'w', cost = 4, vacancies = 1)
>>> flowCost, flowDict = nx.capacity_scaling(G, demand = 'spam',
... capacity = 'vacancies',
                                                 weight = 'cost')
```
```
>>> flowCost
37
>>> flowDict
{'a': {'t': 4}, 'd': {'w': 2}, 'q': {'d': 1}, 'p': {'q': 2, 'a': 2}, 't': {'q': 1, 'w': 1}, 'w': {}}
```
# **4.23 Graphical degree sequence**

Test sequences for graphiness.

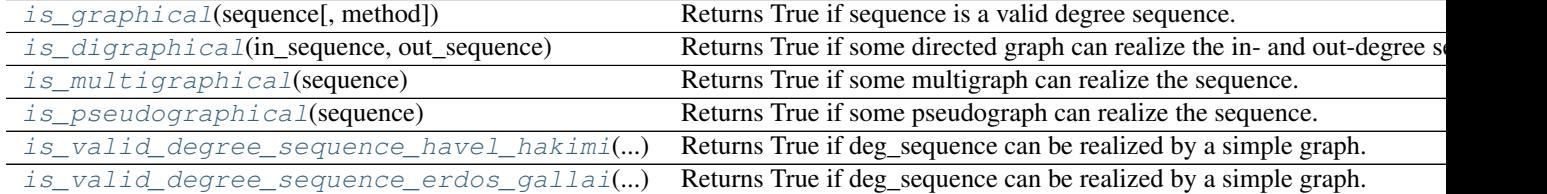

# **4.23.1 is\_graphical**

### <span id="page-288-0"></span>**is\_graphical**(*sequence*, *method='eg'*)

Returns True if sequence is a valid degree sequence.

A degree sequence is valid if some graph can realize it.

```
Parameters sequence (list or iterable container) – A sequence of integer node de-
   grees
```
method ["eg" | "hh"] The method used to validate the degree sequence. "eg" corresponds to the Erdős-Gallai algorithm, and "hh" to the Havel-Hakimi algorithm.

Returns valid – True if the sequence is a valid degree sequence and False if not.

Return type [bool](http://docs.python.org/library/functions.html#bool)

### **Examples**

```
\rightarrow \rightarrow G = nx.path_graph(4)>>> sequence = G.degree().values()
>>> nx.is_valid_degree_sequence(sequence)
True
```
### **References**

Erdős-Gallai [EG1960], [choudum1986]

Havel-Hakimi [havel1955], [hakimi1962], [CL1996]

# **4.23.2 is\_digraphical**

```
is_digraphical(in_sequence, out_sequence)
```
Returns True if some directed graph can realize the in- and out-degree sequences.

## **Parameters**

- **in\_sequence** (list or iterable container) A sequence of integer node indegrees
- **out\_sequence** (list or iterable container) A sequence of integer node out-degrees

Returns valid – True if in and out-sequences are digraphic False if not.

Return type [bool](http://docs.python.org/library/functions.html#bool)

## **Notes**

This algorithm is from Kleitman and Wang<sup>[1](#page-289-2)</sup>. The worst case runtime is  $O(s * log n)$  where s and n are the sum and length of the sequences respectively.

## **References**

# **4.23.3 is\_multigraphical**

### <span id="page-289-0"></span>**is\_multigraphical**(*sequence*)

Returns True if some multigraph can realize the sequence.

```
Parameters deg_sequencelist) – A list of integers
```
Returns valid – True if deg\_sequence is a multigraphic degree sequence and False if not.

Return type [bool](http://docs.python.org/library/functions.html#bool)

## **Notes**

The worst-case run time is  $O(n)$  where n is the length of the sequence.

### **References**

## **4.23.4 is\_pseudographical**

### <span id="page-289-1"></span>**is\_pseudographical**(*sequence*)

Returns True if some pseudograph can realize the sequence.

Every nonnegative integer sequence with an even sum is pseudographical (see  $\frac{1}{1}$  $\frac{1}{1}$  $\frac{1}{1}$ ).

Parameters **sequence** (list or iterable container) - A sequence of integer node degrees

Returns valid – True if the sequence is a pseudographic degree sequence and False if not.

Return type [bool](http://docs.python.org/library/functions.html#bool)

<span id="page-289-2"></span><sup>&</sup>lt;sup>1</sup> D.J. Kleitman and D.L. Wang Algorithms for Constructing Graphs and Digraphs with Given Valences and Factors, Discrete Mathematics, 6(1), pp. 79-88 (1973)

<span id="page-289-3"></span> $<sup>1</sup>$  F. Boesch and F. Harary. "Line removal algorithms for graphs and their degree lists", IEEE Trans. Circuits and Systems, CAS-23(12), pp.</sup> 778-782 (1976).

## **Notes**

The worst-case run time is  $O(n)$  where n is the length of the sequence.

## **References**

## **4.23.5 is\_valid\_degree\_sequence\_havel\_hakimi**

## <span id="page-290-0"></span>**is\_valid\_degree\_sequence\_havel\_hakimi**(*deg\_sequence*)

Returns True if deg\_sequence can be realized by a simple graph.

The validation proceeds using the Havel-Hakimi theorem. Worst-case run time is: O(s) where s is the sum of the sequence.

**Parameters deg\_sequence** (*[list](http://docs.python.org/library/functions.html#list)*) – A list of integers where each element specifies the degree of a node in a graph.

Returns valid – True if deg\_sequence is graphical and False if not.

Return type [bool](http://docs.python.org/library/functions.html#bool)

## **Notes**

The ZZ condition says that for the sequence d if

$$
|d| \geq \frac{(\max(d) + \min(d) + 1)^2}{4 * \min(d)}
$$

then d is graphical. This was shown in Theorem 6 in  $<sup>1</sup>$  $<sup>1</sup>$  $<sup>1</sup>$ .</sup>

## **References**

[havel1955], [hakimi1962], [CL1996]

# **4.23.6 is\_valid\_degree\_sequence\_erdos\_gallai**

<span id="page-290-1"></span>**is\_valid\_degree\_sequence\_erdos\_gallai**(*deg\_sequence*) Returns True if deg\_sequence can be realized by a simple graph.

The validation is done using the Erdős-Gallai theorem [EG1960].

**Parameters deg\_sequence** ([list](http://docs.python.org/library/functions.html#list)) – A list of integers

Returns valid – True if deg\_sequence is graphical and False if not.

Return type [bool](http://docs.python.org/library/functions.html#bool)

<span id="page-290-2"></span><sup>1</sup> I.E. Zverovich and V.E. Zverovich. "Contributions to the theory of graphic sequences", Discrete Mathematics, 105, pp. 292-303 (1992).

### **Notes**

This implementation uses an equivalent form of the Erdős-Gallai criterion. Worst-case run time is:  $O(n)$  where n is the length of the sequence.

Specifically, a sequence d is graphical if and only if the sum of the sequence is even and for all strong indices k in the sequence,

$$
\sum_{i=1}^{k} d_i \le k(k-1) + \sum_{j=k+1}^{n} \min(d_i, k) = k(n-1) - (k \sum_{j=0}^{k-1} n_j - \sum_{j=0}^{k-1} j n_j)
$$

A strong index k is any index where  $d_k \geq k$  and the value  $n_i$  is the number of occurrences of j in d. The maximal strong index is called the Durfee index.

This particular rearrangement comes from the proof of Theorem 3 in  $^2$  $^2$ .

The ZZ condition says that for the sequence d if

$$
|d| > = \frac{(\max(d) + \min(d) + 1)^2}{4 * \min(d)}
$$

then d is graphical. This was shown in Theorem 6 in  $2$ .

### **References**

[EG1960], [choudum1986]

# **4.24 Hierarchy**

Flow Hierarchy.

 $flow\_hierarchy(G[$ , weight]) Returns the flow hierarchy of a directed network.

## **4.24.1 flow\_hierarchy**

### <span id="page-291-1"></span>**flow\_hierarchy**(*G*, *weight=None*)

Returns the flow hierarchy of a directed network.

Flow hierarchy is defined as the fraction of edges not participating in cycles in a directed graph  $^1$  $^1$ .

**Parameters** 

- **G** (DiGraph or MultiDiGraph) A directed graph
- **weight** (key, optional (default=None)) Attribute to use for node weights. If None the weight defaults to 1.

Returns h – Flow heirarchy value

<span id="page-291-2"></span><span id="page-291-0"></span><sup>&</sup>lt;sup>2</sup> I.E. Zverovich and V.E. Zverovich. "Contributions to the theory of graphic sequences", Discrete Mathematics, 105, pp. 292-303 (1992).

<sup>&</sup>lt;sup>1</sup> Luo, J.; Magee, C.L. (2011), Detecting evolving patterns of self-organizing networks by flow hierarchy measurement, Complexity, Volume 16 Issue 6 53-61. DOI: 10.1002/cplx.20368 [http://web.mit.edu/~cmagee/www/documents/28-DetectingEvolvingPatterns\\_FlowHierarchy.pdf](http://web.mit.edu/~cmagee/www/documents/28-DetectingEvolvingPatterns_FlowHierarchy.pdf)

Return type [float](http://docs.python.org/library/functions.html#float)

**Notes**

The algorithm described in <sup>1</sup> computes the flow hierarchy through exponentiation of the adjacency matrix. This function implements an alternative approach that finds strongly connected components. An edge is in a cycle if and only if it is in a strongly connected component, which can be found in  $O(m)$  time using Tarjan's algorithm.

## **References**

# **4.25 Hybrid**

Provides functions for finding and testing for locally  $(k, l)$ -connected graphs.

```
kl_connected_subgraph(G, k, l[, low_memory, ...]) Returns the maximum locally (k, l)-connected subgraph of G.
is\_k_l connected(G, k, l[, low_memory]) Returns True if and only if G is locally (k, l)-connected.
```
# **4.25.1 kl\_connected\_subgraph**

<span id="page-292-0"></span>**kl** connected subgraph  $(G, k, l, low\, memory=False, same\, as\, graph=False)$ 

Returns the maximum locally  $(k, l)$ -connected subgraph of G.

A graph is locally  $(k, l)$ -connected if for each edge  $(u, v)$  in the graph there are at least  $l$  edge-disjoint paths of length at most  $k$  joining  $u$  to  $v$ .

### Parameters

- **G** (NetworkX graph) The graph in which to find a maximum locally  $(k, l)$ -connected subgraph.
- **k** (integer) The maximum length of paths to consider. A higher number means a looser connectivity requirement.
- **l** (integer) The number of edge-disjoint paths. A higher number means a stricter connectivity requirement.
- **low\_memory** ([bool](http://docs.python.org/library/functions.html#bool)) If this is True, this function uses an algorithm that uses slightly more time but less memory.
- **same as graph**  $(b \circ \circ l)$  If this is True then return a tuple of the form  $(H,$ is same), where H is the maximum locally  $(k, l)$ -connected subgraph and is same is a Boolean representing whether G is locally  $(k, l)$ -connected (and hence, whether H is simply a copy of the input graph G).
- Returns If same\_as\_graph is True, then this function returns a two-tuple as described above. Otherwise, it returns only the maximum locally  $(k, l)$ -connected subgraph.

Return type NetworkX graph or two-tuple

## See also:

```
is_kl_connected()
```
## **References**

# **4.25.2 is\_kl\_connected**

## <span id="page-293-0"></span>**is\_kl\_connected**(*G*, *k*, *l*, *low\_memory=False*)

Returns True if and only if G is locally  $(k, l)$ -connected.

A graph is locally  $(k, l)$ -connected if for each edge  $(u, v)$  in the graph there are at least  $l$  edge-disjoint paths of length at most  $k$  joining  $u$  to  $v$ .

## **Parameters**

- **G** (NetworkX graph) The graph to test for local  $(k, l)$ -connectedness.
- **k** (integer) The maximum length of paths to consider. A higher number means a looser connectivity requirement.
- **l** (integer) The number of edge-disjoint paths. A higher number means a stricter connectivity requirement.
- **low\_memory** ([bool](http://docs.python.org/library/functions.html#bool)) If this is True, this function uses an algorithm that uses slightly more time but less memory.

**Returns** Whether the graph is locally  $(k, l)$ -connected subgraph.

Return type [bool](http://docs.python.org/library/functions.html#bool)

## See also:

[kl\\_connected\\_subgraph\(\)](#page-292-0)

**References**

# **4.26 Isolates**

Functions for identifying isolate (degree zero) nodes.

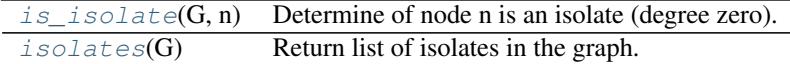

# **4.26.1 is\_isolate**

<span id="page-293-1"></span>**is\_isolate**(*G*, *n*)

Determine of node n is an isolate (degree zero).

**Parameters** 

- **G** (graph) A networkx graph
- **n** (node) A node in G

Returns isolate – True if n has no neighbors, False otherwise.

Return type [bool](http://docs.python.org/library/functions.html#bool)

**Examples**

```
>>> G=nx.Graph()
>>> G.add_edge(1,2)
>>> G.add_node(3)
>>> nx.is_isolate(G,2)
False
>>> nx.is_isolate(G,3)
True
```
# **4.26.2 isolates**

```
isolates(G)
```
Return list of isolates in the graph.

Isolates are nodes with no neighbors (degree zero).

Parameters **G** (graph) – A networkx graph

Returns isolates – List of isolate nodes.

Return type [list](http://docs.python.org/library/functions.html#list)

### **Examples**

```
\rightarrow \rightarrow G = nx.Graph()\rightarrow \rightarrow G. add edge(1,2)
>>> G.add_node(3)
>>> nx.isolates(G)
[3]
```
To remove all isolates in the graph use  $>>$  G.remove\_nodes\_from(nx.isolates(G))  $>>$  G.nodes() [1, 2]

For digraphs isolates have zero in-degree and zero out\_degre >>> G = nx.DiGraph( $[(0,1),(1,2)]$ ) >>> G.add\_node(3)  $\gg$  nx.isolates(G) [3]

# **4.27 Isomorphism**

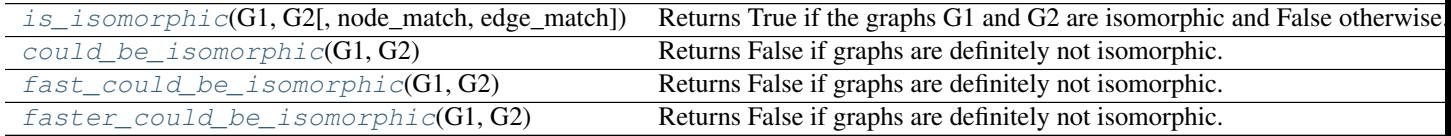

# **4.27.1 is\_isomorphic**

<span id="page-294-1"></span>**is\_isomorphic**(*G1*, *G2*, *node\_match=None*, *edge\_match=None*)

Returns True if the graphs G1 and G2 are isomorphic and False otherwise.

- **G2** (G1,) The two graphs G1 and G2 must be the same type.
- **node\_match**  $(callable) A$  $(callable) A$  $(callable) A$  function that returns True if node n1 in G1 and n2 in G2

should be considered equal during the isomorphism test. If node\_match is not specified then node attributes are not considered.

The function will be called like

node\_match(G1.node[n1], G2.node[n2]).

That is, the function will receive the node attribute dictionaries for n1 and n2 as inputs.

• **edge\_match**  $(callable) - A$  $(callable) - A$  $(callable) - A$  function that returns True if the edge attribute dictionary for the pair of nodes  $(u1, v1)$  in G1 and  $(u2, v2)$  in G2 should be considered equal during the isomorphism test. If edge\_match is not specified then edge attributes are not considered.

The function will be called like

edge\_match(G1[u1][v1], G2[u2][v2]).

That is, the function will receive the edge attribute dictionaries of the edges under consideration.

### **Notes**

Uses the vf2 algorithm  $<sup>1</sup>$  $<sup>1</sup>$  $<sup>1</sup>$ .</sup>

### **Examples**

**>>> import networkx.algorithms.isomorphism as iso**

For digraphs G1 and G2, using 'weight' edge attribute (default: 1)

```
\rightarrow \rightarrow G1 = nx. DiGraph()
>>> G2 = nx.DiGraph()
>>> G1.add_path([1,2,3,4],weight=1)
>>> G2.add_path([10,20,30,40],weight=2)
>>> em = iso.numerical_edge_match('weight', 1)
>>> nx.is_isomorphic(G1, G2) # no weights considered
True
>>> nx.is_isomorphic(G1, G2, edge_match=em) # match weights
False
```
For multidigraphs G1 and G2, using 'fill' node attribute (default: '')

```
>>> G1 = nx.MultiDiGraph()
>>> G2 = nx.MultiDiGraph()
>>> G1.add_nodes_from([1,2,3],fill='red')
>>> G2.add_nodes_from([10,20,30,40],fill='red')
>>> G1.add_path([1,2,3,4],weight=3, linewidth=2.5)
>>> G2.add_path([10,20,30,40],weight=3)
>>> nm = iso.categorical_node_match('fill', 'red')
>>> nx.is_isomorphic(G1, G2, node_match=nm)
True
```
For multidigraphs G1 and G2, using 'weight' edge attribute (default: 7)

<span id="page-295-0"></span><sup>1</sup> L. P. Cordella, P. Foggia, C. Sansone, M. Vento, "An Improved Algorithm for Matching Large Graphs", 3rd IAPR-TC15 Workshop on Graph-based Representations in Pattern Recognition, Cuen, pp. 149-159, 2001. <http://amalfi.dis.unina.it/graph/db/papers/vf-algorithm.pdf>

```
>>> G1.add_edge(1,2, weight=7)
>>> G2.add_edge(10,20)
>>> em = iso.numerical_multiedge_match('weight', 7, rtol=1e-6)
>>> nx.is_isomorphic(G1, G2, edge_match=em)
True
```
For multigraphs G1 and G2, using 'weight' and 'linewidth' edge attributes with default values 7 and 2.5. Also using 'fill' node attribute with default value 'red'.

```
>>> em = iso.numerical_multiedge_match(['weight', 'linewidth'], [7, 2.5])
>>> nm = iso.categorical_node_match('fill', 'red')
>>> nx.is_isomorphic(G1, G2, edge_match=em, node_match=nm)
True
```
## See also:

```
numerical_node_match(), numerical_edge_match(), numerical_multiedge_match(),
categorical_node_match(), categorical_edge_match(), categorical_multiedge_match()
```
### **References**

# **4.27.2 could\_be\_isomorphic**

### <span id="page-296-0"></span>**could\_be\_isomorphic**(*G1*, *G2*)

Returns False if graphs are definitely not isomorphic. True does NOT guarantee isomorphism.

**Parameters G2** (G1, ) – The two graphs G1 and G2 must be the same type.

## **Notes**

Checks for matching degree, triangle, and number of cliques sequences.

# **4.27.3 fast\_could\_be\_isomorphic**

```
fast could be isomorphic (GI, G2)
```
Returns False if graphs are definitely not isomorphic.

True does NOT guarantee isomorphism.

**Parameters**  $G2(G1)$  – The two graphs G1 and G2 must be the same type.

## **Notes**

Checks for matching degree and triangle sequences.

# **4.27.4 faster\_could\_be\_isomorphic**

```
faster_could_be_isomorphic(G1, G2)
```
Returns False if graphs are definitely not isomorphic.

True does NOT guarantee isomorphism.

**Parameters G2** (G1, ) – The two graphs G1 and G2 must be the same type.

## **Notes**

Checks for matching degree sequences.

# **4.27.5 Advanced Interface to VF2 Algorithm**

## **VF2 Algorithm**

## **VF2 Algorithm**

An implementation of VF2 algorithm for graph ismorphism testing.

The simplest interface to use this module is to call networkx.is\_isomorphic().

Introduction The GraphMatcher and DiGraphMatcher are responsible for matching graphs or directed graphs in a predetermined manner. This usually means a check for an isomorphism, though other checks are also possible. For example, a subgraph of one graph can be checked for isomorphism to a second graph.

Matching is done via syntactic feasibility. It is also possible to check for semantic feasibility. Feasibility, then, is defined as the logical AND of the two functions.

To include a semantic check, the (Di)GraphMatcher class should be subclassed, and the semantic\_feasibility() function should be redefined. By default, the semantic feasibility function always returns True. The effect of this is that semantics are not considered in the matching of G1 and G2.

### **Examples**

Suppose G1 and G2 are isomorphic graphs. Verification is as follows:

```
>>> from networkx.algorithms import isomorphism
\Rightarrow \bullet G1 = nx.path_graph(4)\Rightarrow \bullet G2 = nx \cdot path\_graph(4)>>> GM = isomorphism.GraphMatcher(G1,G2)
>>> GM.is_isomorphic()
True
```
GM.mapping stores the isomorphism mapping from G1 to G2.

```
>>> GM.mapping
{0: 0, 1: 1, 2: 2, 3: 3}
```
Suppose G1 and G2 are isomorphic directed graphs graphs. Verification is as follows:

```
>>> G1 = nx.path_graph(4, create_using=nx.DiGraph())
>>> G2 = nx.path_graph(4, create_using=nx.DiGraph())
>>> DiGM = isomorphism.DiGraphMatcher(G1,G2)
>>> DiGM.is_isomorphic()
True
```
DiGM.mapping stores the isomorphism mapping from G1 to G2.

```
>>> DiGM.mapping
{0: 0, 1: 1, 2: 2, 3: 3}
```
Subgraph Isomorphism Graph theory literature can be ambiguious about the meaning of the above statement, and we seek to clarify it now.

In the VF2 literature, a mapping M is said to be a graph-subgraph isomorphism iff M is an isomorphism between G2 and a subgraph of G1. Thus, to say that G1 and G2 are graph-subgraph isomorphic is to say that a subgraph of G1 is isomorphic to G2.

Other literature uses the phrase 'subgraph isomorphic' as in 'G1 does not have a subgraph isomorphic to G2'. Another use is as an in adverb for isomorphic. Thus, to say that G1 and G2 are subgraph isomorphic is to say that a subgraph of G1 is isomorphic to G2.

Finally, the term 'subgraph' can have multiple meanings. In this context, 'subgraph' always means a 'node-induced subgraph'. Edge-induced subgraph isomorphisms are not directly supported, but one should be able to perform the check by making use of nx.line\_graph(). For subgraphs which are not induced, the term 'monomorphism' is preferred over 'isomorphism'. Currently, it is not possible to check for monomorphisms.

Let  $G=(N,E)$  be a graph with a set of nodes N and set of edges E.

If  $G'=(N', E')$  is a subgraph, then: N' is a subset of N E' is a subset of E

- If  $G'=(N',E')$  is a node-induced subgraph, then: N' is a subset of N E' is the subset of edges in E relating nodes in N'
- If  $G'=(N',E')$  is an edge-induced subgrpah, then: N' is the subset of nodes in N related by edges in E' E' is a subset of E

## **References**

- [1] Luigi P. Cordella, Pasquale Foggia, Carlo Sansone, Mario Vento, "A (Sub)Graph Isomorphism Algorithm for Matching Large Graphs", IEEE Transactions on Pattern Analysis and Machine Intelligence, vol. 26, no. 10, pp. 1367-1372, Oct., 2004. <http://ieeexplore.ieee.org/iel5/34/29305/01323804.pdf>
- [2] L. P. Cordella, P. Foggia, C. Sansone, M. Vento, "An Improved Algorithm for Matching Large Graphs", 3rd IAPR-TC15 Workshop on Graph-based Representations in Pattern Recognition, Cuen, pp. 149-159, 2001. <http://amalfi.dis.unina.it/graph/db/papers/vf-algorithm.pdf>

## See also:

syntactic\_feasibliity, semantic\_feasibility

## **Notes**

Modified to handle undirected graphs. Modified to handle multiple edges.

In general, this problem is NP-Complete.

## **Graph Matcher**

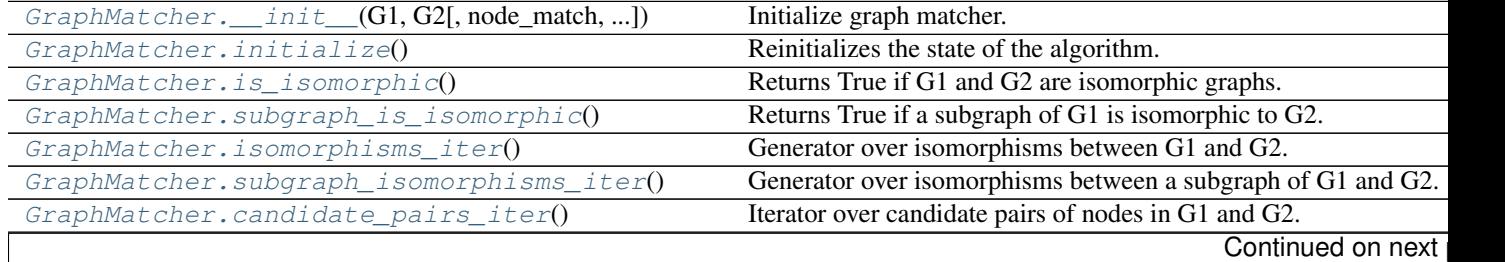

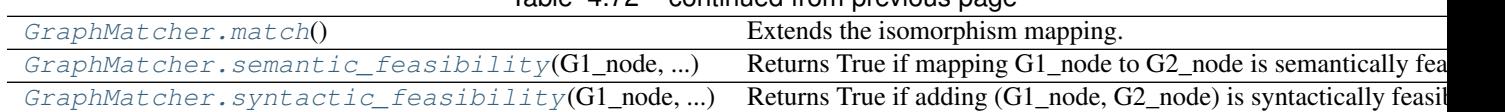

## Table 4.72 – continued from previous page

## $\__$ init $\__$

<span id="page-299-0"></span>GraphMatcher.**\_\_init\_\_**(*G1*, *G2*, *node\_match=None*, *edge\_match=None*) Initialize graph matcher.

## Parameters

- **G2**  $(G1)$  The graphs to be tested.
- **node\_match** ([callable](http://docs.python.org/library/functions.html#callable)) A function that returns True iff node n1 in G1 and n2 in G2 should be considered equal during the isomorphism test. The function will be called like:

node\_match(G1.node[n1], G2.node[n2])

That is, the function will receive the node attribute dictionaries of the nodes under consideration. If None, then no attributes are considered when testing for an isomorphism.

• **edge\_match** ([callable](http://docs.python.org/library/functions.html#callable)) – A function that returns True iff the edge attribute dictionary for the pair of nodes  $(u1, v1)$  in G1 and  $(u2, v2)$  in G2 should be considered equal during the isomorphism test. The function will be called like:

edge\_match(G1[u1][v1], G2[u2][v2])

That is, the function will receive the edge attribute dictionaries of the edges under consideration. If None, then no attributes are considered when testing for an isomorphism.

## initialize

## <span id="page-299-1"></span>GraphMatcher.**initialize**()

Reinitializes the state of the algorithm.

This method should be redefined if using something other than GMState. If only subclassing GraphMatcher, a redefinition is not necessary.

## is isomorphic

<span id="page-299-2"></span>GraphMatcher.**is\_isomorphic**()

Returns True if G1 and G2 are isomorphic graphs.

## subgraph is isomorphic

<span id="page-299-3"></span>GraphMatcher.**subgraph\_is\_isomorphic**() Returns True if a subgraph of G1 is isomorphic to G2.

## isomorphisms\_iter

<span id="page-299-4"></span>GraphMatcher.**isomorphisms\_iter**() Generator over isomorphisms between G1 and G2.

## subgraph\_isomorphisms\_iter

<span id="page-299-5"></span>GraphMatcher.**subgraph\_isomorphisms\_iter**() Generator over isomorphisms between a subgraph of G1 and G2.

## candidate\_pairs\_iter

## <span id="page-300-0"></span>GraphMatcher.**candidate\_pairs\_iter**()

Iterator over candidate pairs of nodes in G1 and G2.

## match

<span id="page-300-1"></span>GraphMatcher.**match**()

Extends the isomorphism mapping.

This function is called recursively to determine if a complete isomorphism can be found between G1 and G2. It cleans up the class variables after each recursive call. If an isomorphism is found, we yield the mapping.

## semantic\_feasibility

<span id="page-300-2"></span>GraphMatcher.**semantic\_feasibility**(*G1\_node*, *G2\_node*) Returns True if mapping G1\_node to G2\_node is semantically feasible.

## syntactic\_feasibility

<span id="page-300-3"></span>GraphMatcher.**syntactic\_feasibility**(*G1\_node*, *G2\_node*) Returns True if adding (G1\_node, G2\_node) is syntactically feasible.

This function returns True if it is adding the candidate pair to the current partial isomorphism mapping is allowable. The addition is allowable if the inclusion of the candidate pair does not make it impossible for an isomorphism to be found.

## **DiGraph Matcher**

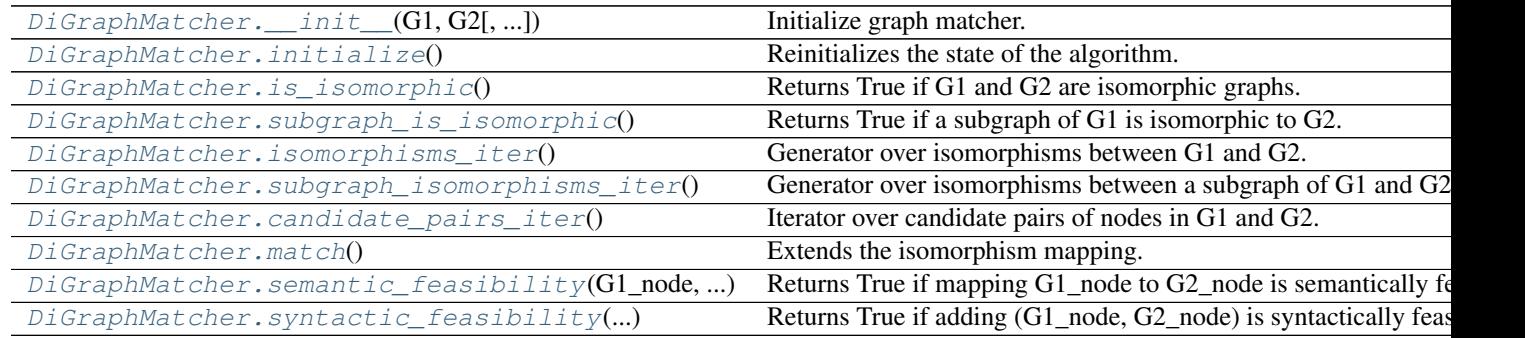

## \_\_init\_\_

<span id="page-300-4"></span>DiGraphMatcher.**\_\_init\_\_**(*G1*, *G2*, *node\_match=None*, *edge\_match=None*) Initialize graph matcher.

## **Parameters**

- **G2**  $(G1)$  The graphs to be tested.
- **node** match  $(callable) A$  $(callable) A$  $(callable) A$  function that returns True iff node n1 in G1 and n2 in G2 should be considered equal during the isomorphism test. The function will be called like:

```
node_match(G1.node[n1], G2.node[n2])
```
That is, the function will receive the node attribute dictionaries of the nodes under consideration. If None, then no attributes are considered when testing for an isomorphism.

• **edge** match  $(callable) - A$  $(callable) - A$  $(callable) - A$  function that returns True iff the edge attribute dictionary for the pair of nodes  $(u1, v1)$  in G1 and  $(u2, v2)$  in G2 should be considered equal during the isomorphism test. The function will be called like:

```
edge_match(G1[u1][v1], G2[u2][v2])
```
That is, the function will receive the edge attribute dictionaries of the edges under consideration. If None, then no attributes are considered when testing for an isomorphism.

## initialize

<span id="page-301-0"></span>DiGraphMatcher.**initialize**()

Reinitializes the state of the algorithm.

This method should be redefined if using something other than DiGMState. If only subclassing GraphMatcher, a redefinition is not necessary.

## is\_isomorphic

<span id="page-301-1"></span>DiGraphMatcher.**is\_isomorphic**() Returns True if G1 and G2 are isomorphic graphs.

## subgraph\_is\_isomorphic

<span id="page-301-2"></span>DiGraphMatcher.**subgraph\_is\_isomorphic**() Returns True if a subgraph of G1 is isomorphic to G2.

## isomorphisms\_iter

<span id="page-301-3"></span>DiGraphMatcher.**isomorphisms\_iter**() Generator over isomorphisms between G1 and G2.

## subgraph isomorphisms iter

<span id="page-301-4"></span>DiGraphMatcher.**subgraph\_isomorphisms\_iter**() Generator over isomorphisms between a subgraph of G1 and G2.

## candidate\_pairs\_iter

<span id="page-301-5"></span>DiGraphMatcher.**candidate\_pairs\_iter**() Iterator over candidate pairs of nodes in G1 and G2.

### match

<span id="page-301-6"></span>DiGraphMatcher.**match**() Extends the isomorphism mapping.

> This function is called recursively to determine if a complete isomorphism can be found between G1 and G2. It cleans up the class variables after each recursive call. If an isomorphism is found, we yield the mapping.

## semantic\_feasibility

<span id="page-301-7"></span>DiGraphMatcher.**semantic\_feasibility**(*G1\_node*, *G2\_node*) Returns True if mapping G1 node to G2 node is semantically feasible.

## syntactic\_feasibility

## <span id="page-302-2"></span>DiGraphMatcher.**syntactic\_feasibility**(*G1\_node*, *G2\_node*)

Returns True if adding (G1\_node, G2\_node) is syntactically feasible.

This function returns True if it is adding the candidate pair to the current partial isomorphism mapping is allowable. The addition is allowable if the inclusion of the candidate pair does not make it impossible for an isomorphism to be found.

### **Match helpers**

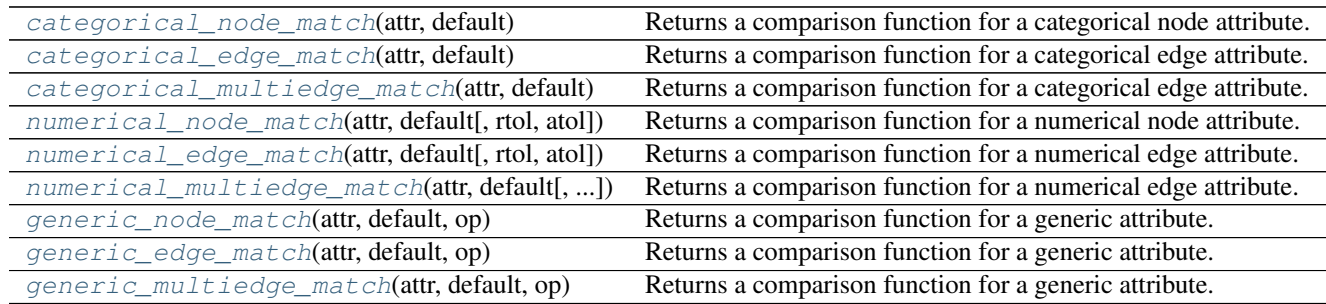

## categorical\_node\_match

## <span id="page-302-0"></span>**categorical\_node\_match**(*attr*, *default*)

Returns a comparison function for a categorical node attribute.

The value(s) of the attr(s) must be hashable and comparable via the  $=$  operator since they are placed into a set([]) object. If the sets from G1 and G2 are the same, then the constructed function returns True.

## Parameters

- **attr** (string | list) The categorical node attribute to compare, or a list of categorical node attributes to compare.
- **default** (value  $\int$  list) The default value for the categorical node attribute, or a list of default values for the categorical node attributes.

**Returns match** – The customized, categorical  $nodematch$  function.

Return type *[function](#page-374-0)*

### **Examples**

```
>>> import networkx.algorithms.isomorphism as iso
>>> nm = iso.categorical_node_match('size', 1)
>>> nm = iso.categorical_node_match(['color', 'size'], ['red', 2])
```
## categorical\_edge\_match

<span id="page-302-1"></span>**categorical\_edge\_match**(*attr*, *default*)

Returns a comparison function for a categorical edge attribute.

The value(s) of the attr(s) must be hashable and comparable via the  $=$  operator since they are placed into a set([]) object. If the sets from G1 and G2 are the same, then the constructed function returns True.

- **attr** (string | list) The categorical edge attribute to compare, or a list of categorical edge attributes to compare.
- **default** (value  $\int$  list) The default value for the categorical edge attribute, or a list of default values for the categorical edge attributes.

Returns match – The customized, categorical  $edgematch$  function.

Return type *[function](#page-374-0)*

## **Examples**

```
>>> import networkx.algorithms.isomorphism as iso
>>> nm = iso.categorical_edge_match('size', 1)
>>> nm = iso.categorical_edge_match(['color', 'size'], ['red', 2])
```
### categorical\_multiedge\_match

<span id="page-303-1"></span>**categorical\_multiedge\_match**(*attr*, *default*)

Returns a comparison function for a categorical edge attribute.

The value(s) of the attr(s) must be hashable and comparable via the  $==$  operator since they are placed into a set([]) object. If the sets from G1 and G2 are the same, then the constructed function returns True.

## **Parameters**

- **attr** (string | list) The categorical edge attribute to compare, or a list of categorical edge attributes to compare.
- **default** (value  $\ell$  list) The default value for the categorical edge attribute, or a list of default values for the categorical edge attributes.

**Returns match** – The customized, categorical  $edge$ 

Return type *[function](#page-374-0)*

### **Examples**

```
>>> import networkx.algorithms.isomorphism as iso
>>> nm = iso.categorical_multiedge_match('size', 1)
>>> nm = iso.categorical_multiedge_match(['color', 'size'], ['red', 2])
```
### numerical\_node\_match

```
numerical_node_match(attr, default, rtol=1e-05, atol=1e-08)
     Returns a comparison function for a numerical node attribute.
```
The value(s) of the attr(s) must be numerical and sortable. If the sorted list of values from G1 and G2 are the same within some tolerance, then the constructed function returns True.

- **attr** (string | list) The numerical node attribute to compare, or a list of numerical node attributes to compare.
- **default** (value  $\int$  list) The default value for the numerical node attribute, or a list of default values for the numerical node attributes.
- **rtol** (*[float](http://docs.python.org/library/functions.html#float)*) The relative error tolerance.

• **atol** (*[float](http://docs.python.org/library/functions.html#float)*) – The absolute error tolerance.

**Returns match** – The customized, numerical  $nodematch$  function.

Return type *[function](#page-374-0)*

### **Examples**

```
>>> import networkx.algorithms.isomorphism as iso
>>> nm = iso.numerical_node_match('weight', 1.0)
>>> nm = iso.numerical_node_match(['weight', 'linewidth'], [.25, .5])
```
## numerical\_edge\_match

<span id="page-304-0"></span>**numerical\_edge\_match**(*attr*, *default*, *rtol=1e-05*, *atol=1e-08*) Returns a comparison function for a numerical edge attribute.

The value(s) of the attr(s) must be numerical and sortable. If the sorted list of values from G1 and G2 are the same within some tolerance, then the constructed function returns True.

### Parameters

- **attr** (string | list) The numerical edge attribute to compare, or a list of numerical edge attributes to compare.
- **default** (value  $\int$  list) The default value for the numerical edge attribute, or a list of default values for the numerical edge attributes.
- **rtol** (*[float](http://docs.python.org/library/functions.html#float)*) The relative error tolerance.
- **atol** (*[float](http://docs.python.org/library/functions.html#float)*) The absolute error tolerance.

**Returns match** – The customized, numerical  $edgematch$  function.

## Return type *[function](#page-374-0)*

### **Examples**

```
>>> import networkx.algorithms.isomorphism as iso
>>> nm = iso.numerical_edge_match('weight', 1.0)
>>> nm = iso.numerical_edge_match(['weight', 'linewidth'], [.25, .5])
```
#### numerical\_multiedge\_match

```
numerical_multiedge_match(attr, default, rtol=1e-05, atol=1e-08)
     Returns a comparison function for a numerical edge attribute.
```
The value(s) of the attr(s) must be numerical and sortable. If the sorted list of values from G1 and G2 are the same within some tolerance, then the constructed function returns True.

- **attr** (string ) list) The numerical edge attribute to compare, or a list of numerical edge attributes to compare.
- **default** (value  $\mid$  list) The default value for the numerical edge attribute, or a list of default values for the numerical edge attributes.
- **rtol** (*[float](http://docs.python.org/library/functions.html#float)*) The relative error tolerance.

• **atol** (*[float](http://docs.python.org/library/functions.html#float)*) – The absolute error tolerance.

**Returns match** – The customized, numerical  $edgematch$  function.

Return type *[function](#page-374-0)*

### **Examples**

```
>>> import networkx.algorithms.isomorphism as iso
>>> nm = iso.numerical_multiedge_match('weight', 1.0)
>>> nm = iso.numerical_multiedge_match(['weight', 'linewidth'], [.25, .5])
```
## generic\_node\_match

<span id="page-305-0"></span>**generic\_node\_match**(*attr*, *default*, *op*)

Returns a comparison function for a generic attribute.

The value(s) of the attr(s) are compared using the specified operators. If all the attributes are equal, then the constructed function returns True.

### Parameters

- **attr** (string | list) The node attribute to compare, or a list of node attributes to compare.
- **default** (value | list) The default value for the node attribute, or a list of default values for the node attributes.
- **op**  $(callable \mid list)$  The operator to use when comparing attribute values, or a list of operators to use when comparing values for each attribute.

Returns match – The customized, generic  $nodematch$  function.

Return type *[function](#page-374-0)*

## **Examples**

```
>>> from operator import eq
>>> from networkx.algorithms.isomorphism.matchhelpers import close
>>> from networkx.algorithms.isomorphism import generic_node_match
>>> nm = generic_node_match('weight', 1.0, close)
>>> nm = generic_node_match('color', 'red', eq)
>>> nm = generic_node_match(['weight', 'color'], [1.0, 'red'], [close, eq])
```
### generic\_edge\_match

<span id="page-305-1"></span>**generic\_edge\_match**(*attr*, *default*, *op*)

Returns a comparison function for a generic attribute.

The value(s) of the attr(s) are compared using the specified operators. If all the attributes are equal, then the constructed function returns True.

- **attr** (string | list) The edge attribute to compare, or a list of edge attributes to compare.
- **default** (value  $\int$  list) The default value for the edge attribute, or a list of default values for the edge attributes.

• **op**  $(callable \mid list)$  – The operator to use when comparing attribute values, or a list of operators to use when comparing values for each attribute.

**Returns match** – The customized, generic  $edge$ 

Return type *[function](#page-374-0)*

### **Examples**

```
>>> from operator import eq
>>> from networkx.algorithms.isomorphism.matchhelpers import close
>>> from networkx.algorithms.isomorphism import generic_edge_match
>>> nm = generic_edge_match('weight', 1.0, close)
>>> nm = generic_edge_match('color', 'red', eq)
>>> nm = generic_edge_match(['weight', 'color'], [1.0, 'red'], [close, eq])
```
### generic\_multiedge\_match

#### <span id="page-306-0"></span>**generic\_multiedge\_match**(*attr*, *default*, *op*)

Returns a comparison function for a generic attribute.

The value(s) of the attr(s) are compared using the specified operators. If all the attributes are equal, then the constructed function returns True. Potentially, the constructed edge\_match function can be slow since it must verify that no isomorphism exists between the multiedges before it returns False.

### **Parameters**

- **attr** (string | list) The edge attribute to compare, or a list of node attributes to compare.
- **default** (value  $\int$  list) The default value for the edge attribute, or a list of default values for the dgeattributes.
- **op**  $(callable \mid list)$  The operator to use when comparing attribute values, or a list of operators to use when comparing values for each attribute.

**Returns match** – The customized, generic  $edge$ 

Return type *[function](#page-374-0)*

### **Examples**

```
>>> from operator import eq
>>> from networkx.algorithms.isomorphism.matchhelpers import close
>>> from networkx.algorithms.isomorphism import generic_node_match
>>> nm = generic_node_match('weight', 1.0, close)
>>> nm = generic_node_match('color', 'red', eq)
>>> nm = generic_node_match(['weight', 'color'],
... [1.0, 'red'],
... [close, eq])
...
```
# **4.28 Link Analysis**

# **4.28.1 PageRank**

PageRank analysis of graph structure.

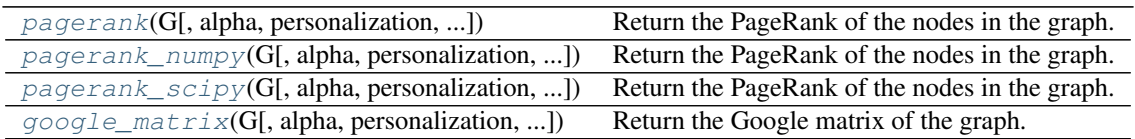

## **pagerank**

<span id="page-307-0"></span>**pagerank**(*G*, *alpha=0.85*, *personalization=None*, *max\_iter=100*, *tol=1e-06*, *nstart=None*, *weight='weight'*, *dangling=None*)

Return the PageRank of the nodes in the graph.

PageRank computes a ranking of the nodes in the graph G based on the structure of the incoming links. It was originally designed as an algorithm to rank web pages.

## **Parameters**

- **G** (graph) A NetworkX graph. Undirected graphs will be converted to a directed graph with two directed edges for each undirected edge.
- **alpha** (float, optional) Damping parameter for PageRank, default=0.85.
- **personalization** (dict, optional) The "personalization vector" consisting of a dictionary with a key for every graph node and nonzero personalization value for each node. By default, a uniform distribution is used.
- **max\_iter** (integer, optional) Maximum number of iterations in power method eigenvalue solver.
- **tol** (float, optional) Error tolerance used to check convergence in power method solver.
- **nstart** (dictionary, optional) Starting value of PageRank iteration for each node.
- **weight** (key, optional) Edge data key to use as weight. If None weights are set to 1.
- **dangling** (dict, optional) The outedges to be assigned to any "dangling" nodes, i.e., nodes without any outedges. The dict key is the node the outedge points to and the dict value is the weight of that outedge. By default, dangling nodes are given outedges according to the personalization vector (uniform if not specified). This must be selected to result in an irreducible transition matrix (see notes under google\_matrix). It may be common to have the dangling dict to be the same as the personalization dict.

Returns pagerank – Dictionary of nodes with PageRank as value

Return type dictionary

**Examples**

```
>>> G = nx.DiGraph(nx.path_graph(4))
>>> pr = nx.pagerank(G, alpha=0.9)
```
## **Notes**

The eigenvector calculation is done by the power iteration method and has no guarantee of convergence. The iteration will stop after max\_iter iterations or an error tolerance of number\_of\_nodes(G)\*tol has been reached.

The PageRank algorithm was designed for directed graphs but this algorithm does not check if the input graph is directed and will execute on undirected graphs by converting each edge in the directed graph to two edges.

## See also:

[pagerank\\_numpy\(\)](#page-308-0), [pagerank\\_scipy\(\)](#page-309-0), [google\\_matrix\(\)](#page-310-0)

### **References**

## **pagerank\_numpy**

```
pagerank_numpy(G, alpha=0.85, personalization=None, weight='weight', dangling=None)
     Return the PageRank of the nodes in the graph.
```
PageRank computes a ranking of the nodes in the graph G based on the structure of the incoming links. It was originally designed as an algorithm to rank web pages.

### Parameters

- **G** (graph) A NetworkX graph. Undirected graphs will be converted to a directed graph with two directed edges for each undirected edge.
- **alpha** (float, optional) Damping parameter for PageRank, default=0.85.
- **personalization** (dict, optional) The "personalization vector" consisting of a dictionary with a key for every graph node and nonzero personalization value for each node. By default, a uniform distribution is used.
- **weight** (key, optional) Edge data key to use as weight. If None weights are set to 1.
- **dangling** (dict, optional) The outedges to be assigned to any "dangling" nodes, i.e., nodes without any outedges. The dict key is the node the outedge points to and the dict value is the weight of that outedge. By default, dangling nodes are given outedges according to the personalization vector (uniform if not specified) This must be selected to result in an irreducible transition matrix (see notes under google\_matrix). It may be common to have the dangling dict to be the same as the personalization dict.

Returns pagerank – Dictionary of nodes with PageRank as value.

Return type dictionary

## **Examples**

```
>>> G = nx.DiGraph(nx.path_graph(4))
>>> pr = nx.pagerank_numpy(G, alpha=0.9)
```
### **Notes**

The eigenvector calculation uses NumPy's interface to the LAPACK eigenvalue solvers. This will be the fastest and most accurate for small graphs.

This implementation works with Multi(Di)Graphs. For multigraphs the weight between two nodes is set to be the sum of all edge weights between those nodes.

### See also:

[pagerank\(\)](#page-307-0), [pagerank\\_scipy\(\)](#page-309-0), [google\\_matrix\(\)](#page-310-0)

## **References**

## **pagerank\_scipy**

<span id="page-309-0"></span>**pagerank\_scipy**(*G*, *alpha=0.85*, *personalization=None*, *max\_iter=100*, *tol=1e-06*, *weight='weight'*, *dangling=None*)

Return the PageRank of the nodes in the graph.

PageRank computes a ranking of the nodes in the graph G based on the structure of the incoming links. It was originally designed as an algorithm to rank web pages.

#### **Parameters**

- **G** (graph) A NetworkX graph. Undirected graphs will be converted to a directed graph with two directed edges for each undirected edge.
- **alpha** (float, optional) Damping parameter for PageRank, default=0.85.
- **personalization** (dict, optional) The "personalization vector" consisting of a dictionary with a key for every graph node and nonzero personalization value for each node. By default, a uniform distribution is used.
- **max\_iter** (integer, optional) Maximum number of iterations in power method eigenvalue solver.
- **tol** (float, optional) Error tolerance used to check convergence in power method solver.
- **weight** (key, optional) Edge data key to use as weight. If None weights are set to 1.
- **dangling** (dict, optional) The outedges to be assigned to any "dangling" nodes, i.e., nodes without any outedges. The dict key is the node the outedge points to and the dict value is the weight of that outedge. By default, dangling nodes are given outedges according to the personalization vector (uniform if not specified) This must be selected to result in an irreducible transition matrix (see notes under google\_matrix). It may be common to have the dangling dict to be the same as the personalization dict.

Returns pagerank – Dictionary of nodes with PageRank as value

Return type dictionary

## **Examples**

```
>>> G = nx.DiGraph(nx.path_graph(4))
>>> pr = nx.pagerank_scipy(G, alpha=0.9)
```
### **Notes**

The eigenvector calculation uses power iteration with a SciPy sparse matrix representation.

This implementation works with Multi(Di)Graphs. For multigraphs the weight between two nodes is set to be the sum of all edge weights between those nodes.

## See also:

[pagerank\(\)](#page-307-0), [pagerank\\_numpy\(\)](#page-308-0), [google\\_matrix\(\)](#page-310-0)

### **References**

## **google\_matrix**

<span id="page-310-0"></span>**google\_matrix**(*G*, *alpha=0.85*, *personalization=None*, *nodelist=None*, *weight='weight'*, *dangling=None*)

Return the Google matrix of the graph.

## Parameters

- **G** (graph) A NetworkX graph. Undirected graphs will be converted to a directed graph with two directed edges for each undirected edge.
- **alpha**  $(fload)$  The damping factor.
- **personalization** (dict, optional) The "personalization vector" consisting of a dictionary with a key for every graph node and nonzero personalization value for each node. By default, a uniform distribution is used.
- **nodelist** (list, optional) The rows and columns are ordered according to the nodes in nodelist. If nodelist is None, then the ordering is produced by G.nodes().
- **weight** (key, optional) Edge data key to use as weight. If None weights are set to 1.
- **dangling** (dict, optional) The outedges to be assigned to any "dangling" nodes, i.e., nodes without any outedges. The dict key is the node the outedge points to and the dict value is the weight of that outedge. By default, dangling nodes are given outedges according to the personalization vector (uniform if not specified) This must be selected to result in an irreducible transition matrix (see notes below). It may be common to have the dangling dict to be the same as the personalization dict.

Returns A – Google matrix of the graph

Return type NumPy matrix

## **Notes**

The matrix returned represents the transition matrix that describes the Markov chain used in PageRank. For PageRank to converge to a unique solution (i.e., a unique stationary distribution in a Markov chain), the transition matrix must be irreducible. In other words, it must be that there exists a path between every pair of nodes in the graph, or else there is the potential of "rank sinks."

This implementation works with Multi(Di)Graphs. For multigraphs the weight between two nodes is set to be the sum of all edge weights between those nodes.

See also:

[pagerank\(\)](#page-307-0), [pagerank\\_numpy\(\)](#page-308-0), [pagerank\\_scipy\(\)](#page-309-0)

# **4.28.2 Hits**

Hubs and authorities analysis of graph structure.

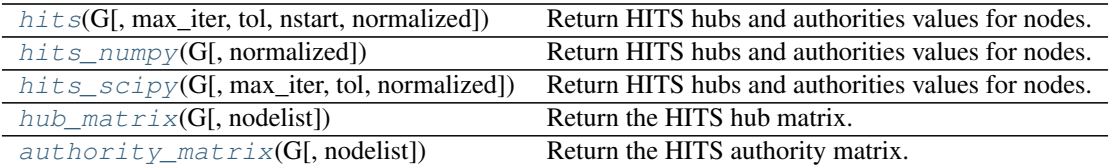

## **hits**

```
hits(G, max_iter=100, tol=1e-08, nstart=None, normalized=True)
     Return HITS hubs and authorities values for nodes.
```
The HITS algorithm computes two numbers for a node. Authorities estimates the node value based on the incoming links. Hubs estimates the node value based on outgoing links.

## **Parameters**

- **G** (graph) A NetworkX graph
- **max\_iter** (interger, optional) Maximum number of iterations in power method.
- **tol** (*float, optional*) Error tolerance used to check convergence in power method iteration.
- **nstart** (dictionary, optional) Starting value of each node for power method iteration.
- **normalized** (bool (default=True)) Normalize results by the sum of all of the values.
- Returns (hubs,authorities) Two dictionaries keyed by node containing the hub and authority values.

Return type two-tuple of dictionaries

### **Examples**

```
>>> G=nx.path_graph(4)
>>> h,a=nx.hits(G)
```
## **Notes**

The eigenvector calculation is done by the power iteration method and has no guarantee of convergence. The iteration will stop after max\_iter iterations or an error tolerance of number\_of\_nodes(G)\*tol has been reached.

The HITS algorithm was designed for directed graphs but this algorithm does not check if the input graph is directed and will execute on undirected graphs.

### **References**

## **hits\_numpy**

```
hits_numpy(G, normalized=True)
```
Return HITS hubs and authorities values for nodes.

The HITS algorithm computes two numbers for a node. Authorities estimates the node value based on the incoming links. Hubs estimates the node value based on outgoing links.

### **Parameters**

- **G** (graph) A NetworkX graph
- **normalized** (bool  $(default=True)$ ) Normalize results by the sum of all of the values.

Returns (hubs,authorities) – Two dictionaries keyed by node containing the hub and authority values.

Return type two-tuple of dictionaries

### **Examples**

```
>>> G=nx.path_graph(4)
>>> h,a=nx.hits(G)
```
### **Notes**

The eigenvector calculation uses NumPy's interface to LAPACK.

The HITS algorithm was designed for directed graphs but this algorithm does not check if the input graph is directed and will execute on undirected graphs.

#### **References**

## **hits\_scipy**

```
hits_scipy(G, max_iter=100, tol=1e-06, normalized=True)
```
Return HITS hubs and authorities values for nodes.

The HITS algorithm computes two numbers for a node. Authorities estimates the node value based on the incoming links. Hubs estimates the node value based on outgoing links.

- **G** (graph) A NetworkX graph
- **max\_iter** (interger, optional) Maximum number of iterations in power method.
- **tol** (float, optional) Error tolerance used to check convergence in power method iteration.
- **nstart** (dictionary, optional) Starting value of each node for power method iteration.

• **normalized** (bool  $(default=True)$ ) – Normalize results by the sum of all of the values.

Returns (hubs,authorities) – Two dictionaries keyed by node containing the hub and authority values.

Return type two-tuple of dictionaries

### **Examples**

```
>>> G=nx.path_graph(4)
>>> h,a=nx.hits(G)
```
## **Notes**

This implementation uses SciPy sparse matrices.

The eigenvector calculation is done by the power iteration method and has no guarantee of convergence. The iteration will stop after max\_iter iterations or an error tolerance of number\_of\_nodes(G)\*tol has been reached.

The HITS algorithm was designed for directed graphs but this algorithm does not check if the input graph is directed and will execute on undirected graphs.

## **References**

## **hub\_matrix**

<span id="page-313-0"></span>**hub\_matrix**(*G*, *nodelist=None*) Return the HITS hub matrix.

## **authority\_matrix**

<span id="page-313-1"></span>**authority\_matrix**(*G*, *nodelist=None*) Return the HITS authority matrix.

# **4.29 Link Prediction**

Link prediction algorithms.

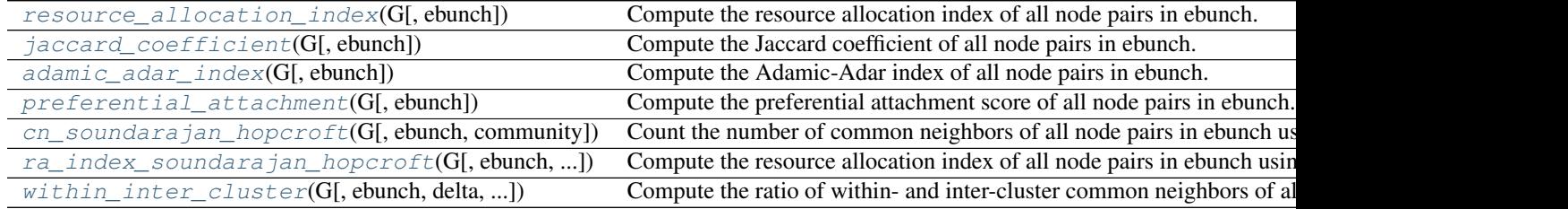

# **4.29.1 resource\_allocation\_index**

## <span id="page-314-0"></span>**resource\_allocation\_index**(*G*, *ebunch=None*)

Compute the resource allocation index of all node pairs in ebunch.

Resource allocation index of  $u$  and  $v$  is defined as

$$
\sum_{w \in \Gamma(u) \cap \Gamma(v)} \frac{1}{|\Gamma(w)|}
$$

where  $\Gamma(u)$  denotes the set of neighbors of u.

## **Parameters**

- **G** (graph) A NetworkX undirected graph.
- **ebunch** (iterable of node pairs, optional (default = None)) Resource allocation index will be computed for each pair of nodes given in the iterable. The pairs must be given as 2-tuples (u, v) where u and v are nodes in the graph. If ebunch is None then all non-existent edges in the graph will be used. Default value: None.
- **Returns piter** An iterator of 3-tuples in the form  $(u, v, p)$  where  $(u, v)$  is a pair of nodes and p is their resource allocation index.

Return type iterator

### **Examples**

```
>>> import networkx as nx
>>> G = nx.complete_graph(5)
>>> preds = nx.resource_allocation_index(G, [(0, 1), (2, 3)])
>>> for u, v, p in preds:
... '(%d, %d) -> %.8f' % (u, v, p)
...
'(0, 1) \rightarrow 0.75000000'
'(2, 3) -> 0.75000000'
```
## **References**

## **4.29.2 jaccard\_coefficient**

#### <span id="page-314-1"></span>**jaccard\_coefficient**(*G*, *ebunch=None*)

Compute the Jaccard coefficient of all node pairs in ebunch.

Jaccard coefficient of nodes  $u$  and  $v$  is defined as

$$
\frac{|\Gamma(u) \cap \Gamma(v)|}{|\Gamma(u) \cup \Gamma(v)|}
$$

where  $\Gamma(u)$  denotes the set of neighbors of u.

- **G** (graph) A NetworkX undirected graph.
- **ebunch** (iterable of node pairs, optional (default = None)) Jaccard coefficient will be computed for each pair of nodes given in the iterable. The pairs must be given as 2-tuples (u, v) where u and v are nodes in the graph. If ebunch is None then all non-existent edges in the graph will be used. Default value: None.

**Returns piter** – An iterator of 3-tuples in the form  $(u, v, p)$  where  $(u, v)$  is a pair of nodes and p is their Jaccard coefficient.

Return type iterator

### **Examples**

```
>>> import networkx as nx
>>> G = nx.complete_graph(5)
>>> preds = nx.jaccard_coefficient(G, [(0, 1), (2, 3)])
>>> for u, v, p in preds:
\cdots '(\frac{8}{3}d, \frac{8}{3}d) -> \frac{8}{3}. 8f' \frac{8}{3} (u, v, p)
...
'(0, 1) \rightarrow 0.60000000'
(2, 3) \rightarrow 0.60000000'
```
**References**

# **4.29.3 adamic\_adar\_index**

## <span id="page-315-0"></span>**adamic\_adar\_index**(*G*, *ebunch=None*)

Compute the Adamic-Adar index of all node pairs in ebunch.

Adamic-Adar index of  $u$  and  $v$  is defined as

$$
\sum_{w \in \Gamma(u) \cap \Gamma(v)} \frac{1}{\log |\Gamma(w)|}
$$

where  $\Gamma(u)$  denotes the set of neighbors of u.

## **Parameters**

- **G** (graph) NetworkX undirected graph.
- **ebunch** (iterable of node pairs, optional (default = None)) Adamic-Adar index will be computed for each pair of nodes given in the iterable. The pairs must be given as 2-tuples (u, v) where u and v are nodes in the graph. If ebunch is None then all non-existent edges in the graph will be used. Default value: None.
- **Returns piter** An iterator of 3-tuples in the form  $(u, v, p)$  where  $(u, v)$  is a pair of nodes and p is their Adamic-Adar index.

## Return type iterator

### **Examples**

```
>>> import networkx as nx
>>> G = nx.complete_graph(5)
>>> preds = nx.adamic_adar_index(G, [(0, 1), (2, 3)])
>>> for u, v, p in preds:
\cdots '(\frac{8}{d}, \frac{8}{d}) -> \frac{8}{6}. 8f' \frac{8}{6} (u, v, p)
...
(0, 1) \rightarrow 2.16404256'
(2, 3) -> 2.16404256'
```
**References**

## **4.29.4 preferential\_attachment**

### <span id="page-316-0"></span>**preferential\_attachment**(*G*, *ebunch=None*)

Compute the preferential attachment score of all node pairs in ebunch.

Preferential attachment score of  $u$  and  $v$  is defined as

 $|\Gamma(u)||\Gamma(v)|$ 

where  $\Gamma(u)$  denotes the set of neighbors of u.

### Parameters

- **G** (graph) NetworkX undirected graph.
- **ebunch** (iterable of node pairs, optional (default = None)) Preferential attachment score will be computed for each pair of nodes given in the iterable. The pairs must be given as 2-tuples  $(u, v)$  where u and v are nodes in the graph. If ebunch is None then all non-existent edges in the graph will be used. Default value: None.
- **Returns piter** An iterator of 3-tuples in the form  $(u, v, p)$  where  $(u, v)$  is a pair of nodes and p is their preferential attachment score.

Return type iterator

### **Examples**

```
>>> import networkx as nx
>>> G = nx.complete_graph(5)
\Rightarrow preds = nx.preferential_attachment(G, [(0, 1), (2, 3)])
>>> for u, v, p in preds:
... '(%d, %d) -> %d' % (u, v, p)
...
(0, 1) \rightarrow 16'
(2, 3) \rightarrow 16'
```
### **References**

## **4.29.5 cn\_soundarajan\_hopcroft**

<span id="page-316-1"></span>**cn\_soundarajan\_hopcroft**(*G*, *ebunch=None*, *community='community'*)

Count the number of common neighbors of all node pairs in ebunch using community information.

For two nodes  $u$  and  $v$ , this function computes the number of common neighbors and bonus one for each common neighbor belonging to the same community as  $u$  and  $v$ . Mathematically,

$$
|\Gamma(u) \cap \Gamma(v)| + \sum_{w \in \Gamma(u) \cap \Gamma(v)} f(w)
$$

where  $f(w)$  equals 1 if w belongs to the same community as u and v or 0 otherwise and  $\Gamma(u)$  denotes the set of neighbors of  $u$ .

#### **Parameters**

• **G** (graph) – A NetworkX undirected graph.

- **ebunch** (iterable of node pairs, optional (default = None)) The score will be computed for each pair of nodes given in the iterable. The pairs must be given as 2-tuples (u, v) where u and v are nodes in the graph. If ebunch is None then all non-existent edges in the graph will be used. Default value: None.
- **community** (string, optional (default = 'community')) Nodes attribute name containing the community information. G[u][community] identifies which community u belongs to. Each node belongs to at most one community. Default value: 'community'.
- **Returns piter** An iterator of 3-tuples in the form  $(u, v, p)$  where  $(u, v)$  is a pair of nodes and p is their score.

Return type iterator

## **Examples**

```
>>> import networkx as nx
>>> G = nx.path_graph(3)
>>> G.node[0]['community'] = 0
>>> G.node[1]['community'] = 0
>>> G.node[2]['community'] = 0
>>> preds = nx.cn_soundarajan_hopcroft(G, [(0, 2)])
>>> for u, v, p in preds:
... '(%d, %d) -> %d' % (u, v, p)
...
(0, 2) \rightarrow 2'
```
### **References**

# **4.29.6 ra\_index\_soundarajan\_hopcroft**

```
ra_index_soundarajan_hopcroft(G, ebunch=None, community='community')
```
Compute the resource allocation index of all node pairs in ebunch using community information.

For two nodes  $u$  and  $v$ , this function computes the resource allocation index considering only common neighbors belonging to the same community as  $u$  and  $v$ . Mathematically,

$$
\sum_{w \in \Gamma(u) \cap \Gamma(v)} \frac{f(w)}{|\Gamma(w)|}
$$

where  $f(w)$  equals 1 if w belongs to the same community as u and v or 0 otherwise and  $\Gamma(u)$  denotes the set of neighbors of  $u$ .

- **G** (graph) A NetworkX undirected graph.
- **ebunch** (iterable of node pairs, optional (default = None)) The score will be computed for each pair of nodes given in the iterable. The pairs must be given as 2-tuples  $(u, v)$  where u and v are nodes in the graph. If ebunch is None then all non-existent edges in the graph will be used. Default value: None.
- **community** (string, optional (default = 'community')) Nodes attribute name containing the community information. G[u][community] identifies which community u belongs to. Each node belongs to at most one community. Default value: 'community'.

**Returns piter** – An iterator of 3-tuples in the form  $(u, v, p)$  where  $(u, v)$  is a pair of nodes and p is their score.

Return type iterator

**Examples**

```
>>> import networkx as nx
\Rightarrow \Rightarrow G = nx.Graph()>>> G.add_edges_from([(0, 1), (0, 2), (1, 3), (2, 3)])
>>> G.node[0]['community'] = 0
>>> G.node[1]['community'] = 0
>>> G.node[2]['community'] = 1
>>> G.node[3]['community'] = 0
>>> preds = nx.ra_index_soundarajan_hopcroft(G, [(0, 3)])
>>> for u, v, p in preds:
... '(\frac{6}{3}d, \frac{6}{3}d) \Rightarrow \frac{6}{3}8.8f' \approx (u, v, p)...
'(0, 3) -> 0.50000000'
```
**References**

# **4.29.7 within\_inter\_cluster**

<span id="page-318-0"></span>**within\_inter\_cluster**(*G*, *ebunch=None*, *delta=0.001*, *community='community'*)

Compute the ratio of within- and inter-cluster common neighbors of all node pairs in ebunch.

For two nodes  $u$  and  $v$ , if a common neighbor  $w$  belongs to the same community as them,  $w$  is considered as within-cluster common neighbor of  $u$  and  $v$ . Otherwise, it is considered as inter-cluster common neighbor of  $u$  and  $v$ . The ratio between the size of the set of within- and inter-cluster common neighbors is defined as the WIC measure.  $1$ 

## Parameters

- **G** (graph) A NetworkX undirected graph.
- **ebunch** (iterable of node pairs, optional (default = None)) The WIC measure will be computed for each pair of nodes given in the iterable. The pairs must be given as 2-tuples (u, v) where u and v are nodes in the graph. If ebunch is None then all non-existent edges in the graph will be used. Default value: None.
- **delta** (float, optional (default =  $0.001$ )) Value to prevent division by zero in case there is no inter-cluster common neighbor between two nodes. See  $<sup>1</sup>$  for details.</sup> Default value: 0.001.
- **community** (string, optional (default = 'community')) Nodes attribute name containing the community information. G[u][community] identifies which community u belongs to. Each node belongs to at most one community. Default value: 'community'.
- **Returns piter** An iterator of 3-tuples in the form  $(u, v, p)$  where  $(u, v)$  is a pair of nodes and p is their WIC measure.

Return type iterator

<span id="page-318-1"></span><sup>&</sup>lt;sup>1</sup> Jorge Carlos Valverde-Rebaza and Alneu de Andrade Lopes. Link prediction in complex networks based on cluster information. In Proceedings of the 21st Brazilian conference on Advances in Artificial Intelligence (SBIA'12) [http://dx.doi.org/10.1007/978-3-642-34459-6\\_10](http://dx.doi.org/10.1007/978-3-642-34459-6_10)

### **Examples**

```
>>> import networkx as nx
\rightarrow \rightarrow G = nx.Graph()>>> G.add_edges_from([(0, 1), (0, 2), (0, 3), (1, 4), (2, 4), (3, 4)])
\rightarrow \rightarrow G.node[0]['community'] = 0
>>> G.node[1]['community'] = 1
>>> G.node[2]['community'] = 0
>>> G.node[3]['community'] = 0
>>> G.node[4]['community'] = 0
>>> preds = nx.within_inter_cluster(G, [(0, 4)])
>>> for u, v, p in preds:
\ldots '(\frac{8}{d}, \frac{6}{d}) -> \frac{8}{6}. 8f' \frac{8}{6} (u, v, p)
...
'(0, 4) -> 1.99800200'
>>> preds = nx.within_inter_cluster(G, [(0, 4)], delta=0.5)
>>> for u, v, p in preds:
\ldots '(\frac{8}{d}, \frac{8}{d}) -> \frac{8}{6}. 8f' \frac{8}{6} (u, v, p)
...
'(0, 4) -> 1.33333333'
```
## **References**

# **4.30 Matching**

# **4.30.1 Matching**

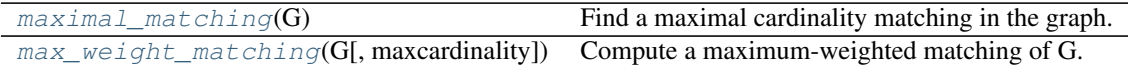

# **4.30.2 maximal\_matching**

## <span id="page-319-0"></span>**maximal\_matching**(*G*)

Find a maximal cardinality matching in the graph.

A matching is a subset of edges in which no node occurs more than once. The cardinality of a matching is the number of matched edges.

Parameters **G** (NetworkX graph) – Undirected graph

Returns matching – A maximal matching of the graph.

Return type [set](http://docs.python.org/library/stdtypes.html#set)

## **Notes**

The algorithm greedily selects a maximal matching M of the graph G (i.e. no superset of M exists). It runs in  $O(|E|)$  time.

# **4.30.3 max\_weight\_matching**

## <span id="page-320-0"></span>**max\_weight\_matching**(*G*, *maxcardinality=False*)

Compute a maximum-weighted matching of G.

A matching is a subset of edges in which no node occurs more than once. The cardinality of a matching is the number of matched edges. The weight of a matching is the sum of the weights of its edges.

**Parameters** 

- **G** (NetworkX graph) Undirected graph
- **maxcardinality** (bool, optional) If maxcardinality is True, compute the maximum-cardinality matching with maximum weight among all maximum-cardinality matchings.
- **Returns mate** The matching is returned as a dictionary, mate, such that mate[v]  $==$  w if node v is matched to node w. Unmatched nodes do not occur as a key in mate.

Return type dictionary

## **Notes**

If G has edges with 'weight' attribute the edge data are used as weight values else the weights are assumed to be 1.

This function takes time O(number of nodes  $** 3$ ).

If all edge weights are integers, the algorithm uses only integer computations. If floating point weights are used, the algorithm could return a slightly suboptimal matching due to numeric precision errors.

This method is based on the "blossom" method for finding augmenting paths and the "primal-dual" method for finding a matching of maximum weight, both methods invented by Jack Edmonds  $^1$  $^1$ .

Bipartite graphs can also be matched using the functions present in [networkx.algorithms.bipartite.matching](#page-159-0).

**References**

# **4.31 Minors**

Provides functions for computing minors of a graph.

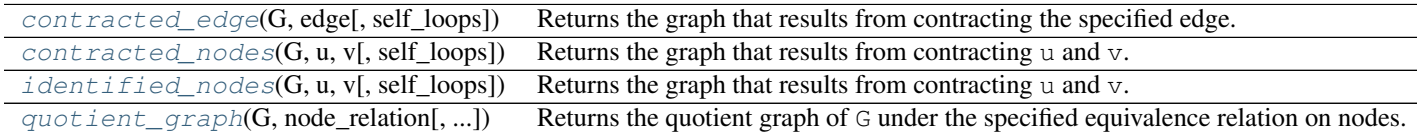

# **4.31.1 contracted\_edge**

## <span id="page-320-2"></span>**contracted\_edge**(*G*, *edge*, *self\_loops=True*)

Returns the graph that results from contracting the specified edge.

<span id="page-320-1"></span><sup>&</sup>lt;sup>1</sup> "Efficient Algorithms for Finding Maximum Matching in Graphs", Zvi Galil, ACM Computing Surveys, 1986.

Edge contraction identifies the two endpoints of the edge as a single node incident to any edge that was incident to the original two nodes. A graph that results from edge contraction is called a *minor* of the original graph.

### Parameters

- **G** (NetworkX graph) The graph whose edge will be contracted.
- **edge**  $(t \text{uple})$  Must be a pair of nodes in G.
- **self\_loops** (Boolean) If this is True, any edges (including edge) joining the endpoints of edge in G become self-loops on the new node in the returned graph.
- **Returns** A new graph object of the same type as  $G$  (leaving  $G$  unmodified) with endpoints of edge identified in a single node. The right node of edge will be merged into the left one, so only the left one will appear in the returned graph.

### Return type Networkx graph

Raises ValueError – If edge is not an edge in G.

### **Examples**

Attempting to contract two nonadjacent nodes yields an error:

```
>>> import networkx as nx
\rightarrow \rightarrow G = nx. cycle_graph(4)
>>> nx.contracted_edge(G, (1, 3))
Traceback (most recent call last):
  ...
ValueError: Edge (1, 3) does not exist in graph G; cannot contract it
```
Contracting two adjacent nodes in the cycle graph on *n* nodes yields the cycle graph on *n - 1* nodes:

```
>>> import networkx as nx
>>> C5 = nx.cycle_graph(5)
\Rightarrow \geq C4 = nx.cycle\_graph(4)>>> M = nx.contracted_edge(C5, (0, 1), self_loops=False)
>>> nx.is_isomorphic(M, C4)
True
```
## See also:

[contracted\\_nodes\(\)](#page-321-0), [quotient\\_graph\(\)](#page-323-0)

# **4.31.2 contracted\_nodes**

## <span id="page-321-0"></span>**contracted\_nodes**(*G*, *u*, *v*, *self\_loops=True*)

Returns the graph that results from contracting u and v.

Node contraction identifies the two nodes as a single node incident to any edge that was incident to the original two nodes.

- **G** (NetworkX graph) The graph whose nodes will be contracted.
- $\mathbf{v}$  (*u*, ) Must be nodes in G.
- **self\_loops** (Boolean) If this is True, any edges joining u and v in G become selfloops on the new node in the returned graph.

**Returns** A new graph object of the same type as G (leaving G unmodified) with u and v identified in a single node. The right node  $\nu$  will be merged into the node  $\nu$ , so only  $\nu$  will appear in the returned graph.

Return type Networkx graph

## **Examples**

Contracting two nonadjacent nodes of the cycle graph on four nodes  $C_4$  yields the path graph (ignoring parallel edges):

```
>>> import networkx as nx
>>> G = nx.cycle_graph(4)
>>> M = nx.contracted_nodes(G, 1, 3)
>>> P3 = nx.path_graph(3)
>>> nx.is_isomorphic(M, P3)
True
```
## See also:

[contracted\\_edge\(\)](#page-320-2), [quotient\\_graph\(\)](#page-323-0)

### **Notes**

This function is also available as identified\_nodes.

# **4.31.3 identified\_nodes**

### <span id="page-322-0"></span>**identified\_nodes**(*G*, *u*, *v*, *self\_loops=True*)

Returns the graph that results from contracting u and v.

Node contraction identifies the two nodes as a single node incident to any edge that was incident to the original two nodes.

## Parameters

- **G** (NetworkX graph) The graph whose nodes will be contracted.
- $\mathbf{v}(u_t)$  Must be nodes in G.
- **self\_loops** (Boolean) If this is True, any edges joining u and v in G become selfloops on the new node in the returned graph.
- **Returns** A new graph object of the same type as G (leaving G unmodified) with u and v identified in a single node. The right node v will be merged into the node u, so only u will appear in the returned graph.

Return type Networkx graph

## **Examples**

Contracting two nonadjacent nodes of the cycle graph on four nodes  $C_4$  yields the path graph (ignoring parallel edges):

```
>>> import networkx as nx
\Rightarrow \Rightarrow G = nx.cycle\_graph(4)>>> M = nx.contracted_nodes(G, 1, 3)
>>> P3 = nx.path_graph(3)
>>> nx.is_isomorphic(M, P3)
True
```
### See also:

[contracted\\_edge\(\)](#page-320-2), [quotient\\_graph\(\)](#page-323-0)

## **Notes**

This function is also available as identified\_nodes.

# **4.31.4 quotient\_graph**

<span id="page-323-0"></span>**quotient\_graph**(*G*, *node\_relation*, *edge\_relation=None*, *create\_using=None*) Returns the quotient graph of G under the specified equivalence relation on nodes.

### **Parameters**

- **G** (NetworkX graph) The graph for which to return the quotient graph with the specified node relation.
- **node\_relation** (Boolean function with two arguments) This function must represent an equivalence relation on the nodes of G. It must take two arguments *u* and *v* and return True exactly when *u* and *v* are in the same equivalence class. The equivalence classes form the nodes in the returned graph.
- **edge\_relation** (Boolean function with two arguments) This function must represent an edge relation on the *blocks* of G in the partition induced by node\_relation. It must take two arguments, *B* and *C*, each one a set of nodes, and return True exactly when there should be an edge joining block *B* to block *C* in the returned graph.

If edge\_relation is not specified, it is assumed to be the following relation. Block *B* is related to block *C* if and only if some node in *B* is adjacent to some node in *C*, according to the edge set of G.

• **create\_using** (NetworkX graph) – If specified, this must be an instance of a NetworkX graph class. The nodes and edges of the quotient graph will be added to this graph and returned. If not specified, the returned graph will have the same type as the input graph.

**Returns** The quotient graph of G under the equivalence relation specified by  $node_relation$ .

Return type NetworkX graph

## **Examples**

The quotient graph of the complete bipartite graph under the "same neighbors" equivalence relation is  $K_2$ . Under this relation, two nodes are equivalent if they are not adjacent but have the same neighbor set:

```
>>> import networkx as nx
>>> G = nx.complete_bipartite_graph(2, 3)
>>> same_neighbors = lambda u, v: (u not in G[v] and v not in G[u]
```
```
and G[u] == G[v]>>> Q = nx.quotient_graph(G, same_neighbors)
>>> K2 = nx.complete_graph(2)
>>> nx.is_isomorphic(Q, K2)
True
```
The quotient graph of a directed graph under the "same strongly connected component" equivalence relation is the condensation of the graph (see condensation()). This example comes from the Wikipedia article *'Strongly connected component'\_*:

```
>>> import networkx as nx
\rightarrow \rightarrow G = nx. DiGraph()
>>> edges = ['ab', 'be', 'bf', 'bc', 'cg', 'cd', 'dc', 'dh', 'ea',
             ... 'ef', 'fg', 'gf', 'hd', 'hf']
>>> G.add_edges_from(tuple(x) for x in edges)
>>> components = list(nx.strongly_connected_components(G))
>>> sorted(sorted(component) for component in components)
[['a', 'b', 'e'], ['c', 'd', 'h'], ['f', 'g']]
>>>
>>> C = nx.condensation(G, components)
>>> component_of = C.graph['mapping']
>>> same_component = lambda u, v: component_of[u] == component_of[v]
>>> Q = nx.quotient_graph(G, same_component)
>>> nx.is_isomorphic(C, Q)
True
```
Node identification can be represented as the quotient of a graph under the equivalence relation that places the two nodes in one block and each other node in its own singleton block:

```
>>> import networkx as nx
>>> K24 = nx.complete_bipartite_graph(2, 4)
>>> K34 = nx.complete_bipartite_graph(3, 4)
>>> C = nx.contracted_nodes(K34, 1, 2)
>>> nodes = {1, 2}
>>> is_contracted = lambda u, v: u in nodes and v in nodes
>>> Q = nx.quotient_graph(K34, is_contracted)
>>> nx.is_isomorphic(Q, C)
True
>>> nx.is_isomorphic(Q, K24)
```
# **4.32 Maximal independent set**

True

Algorithm to find a maximal (not maximum) independent set.

 $maximal\_independent\_set(G[, nodes])$  Return a random maximal independent set guaranteed to contain a given set of node

## **4.32.1 maximal\_independent\_set**

#### <span id="page-324-0"></span>**maximal\_independent\_set**(*G*, *nodes=None*)

Return a random maximal independent set guaranteed to contain a given set of nodes.

An independent set is a set of nodes such that the subgraph of G induced by these nodes contains no edges. A maximal independent set is an independent set such that it is not possible to add a new node and still get an independent set.

### **Parameters**

- **G** (NetworkX graph) –
- **nodes** (list or iterable) Nodes that must be part of the independent set. This set of nodes must be independent.

**Returns indep nodes** – List of nodes that are part of a maximal independent set.

### Return type [list](http://docs.python.org/library/functions.html#list)

Raises NetworkXUnfeasible – If the nodes in the provided list are not part of the graph or do not form an independent set, an exception is raised.

#### **Examples**

```
\Rightarrow \Rightarrow G = nx.path_graph(5)>>> nx.maximal_independent_set(G)
[4, 0, 2]>>> nx.maximal_independent_set(G, [1])
[1, 3]
```
## **Notes**

This algorithm does not solve the maximum independent set problem.

# **4.33 Minimum Spanning Tree**

Computes minimum spanning tree of a weighted graph.

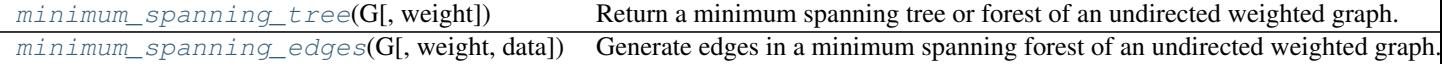

## **4.33.1 minimum\_spanning\_tree**

```
minimum_spanning_tree(G, weight='weight')
```
Return a minimum spanning tree or forest of an undirected weighted graph.

A minimum spanning tree is a subgraph of the graph (a tree) with the minimum sum of edge weights.

If the graph is not connected a spanning forest is constructed. A spanning forest is a union of the spanning trees for each connected component of the graph.

**Parameters** 

- **G** (NetworkX Graph) –
- **weight** ([string](http://docs.python.org/library/string.html#module-string)) Edge data key to use for weight (default 'weight').

Returns G – A minimum spanning tree or forest.

Return type NetworkX Graph

#### **Examples**

```
>>> G=nx.cycle_graph(4)
>>> G.add_edge(0,3,weight=2) # assign weight 2 to edge 0-3
>>> T=nx.minimum_spanning_tree(G)
>>> print(sorted(T.edges(data=True)))
[(0, 1, {\}), (1, 2, {\}), (2, 3, {\})]
```
## **Notes**

Uses Kruskal's algorithm.

If the graph edges do not have a weight attribute a default weight of 1 will be used.

## **4.33.2 minimum\_spanning\_edges**

#### <span id="page-326-0"></span>**minimum\_spanning\_edges**(*G*, *weight='weight'*, *data=True*)

Generate edges in a minimum spanning forest of an undirected weighted graph.

A minimum spanning tree is a subgraph of the graph (a tree) with the minimum sum of edge weights. A spanning forest is a union of the spanning trees for each connected component of the graph.

#### Parameters

- **G** (NetworkX Graph) –
- **weight** ([string](http://docs.python.org/library/string.html#module-string)) Edge data key to use for weight (default 'weight').
- **data** (bool, optional) If True yield the edge data along with the edge.

Returns edges – A generator that produces edges in the minimum spanning tree. The edges are three-tuples (u,v,w) where w is the weight.

## Return type iterator

#### **Examples**

```
>>> G=nx.cycle_graph(4)
>>> G.add_edge(0,3,weight=2) # assign weight 2 to edge 0-3
>>> mst=nx.minimum_spanning_edges(G,data=False) # a generator of MST edges
>>> edgelist=list(mst) # make a list of the edges
>>> print(sorted(edgelist))
[(0, 1), (1, 2), (2, 3)]
```
## **Notes**

Uses Kruskal's algorithm.

If the graph edges do not have a weight attribute a default weight of 1 will be used.

Modified code from David Eppstein, April 2006 <http://www.ics.uci.edu/~eppstein/PADS/>

# **4.34 Operators**

Unary operations on graphs

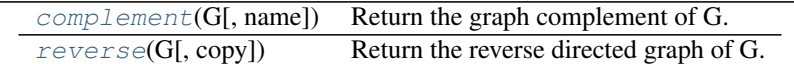

## **4.34.1 complement**

<span id="page-327-0"></span>**complement**(*G*, *name=None*)

Return the graph complement of G.

**Parameters** 

- **G** (graph) A NetworkX graph
- **name** ([string](http://docs.python.org/library/string.html#module-string)) Specify name for new graph

Returns GC

Return type A new graph.

## **Notes**

Note that complement() does not create self-loops and also does not produce parallel edges for MultiGraphs.

Graph, node, and edge data are not propagated to the new graph.

## **4.34.2 reverse**

<span id="page-327-1"></span>**reverse**(*G*, *copy=True*)

Return the reverse directed graph of G.

## Parameters

- **G** (directed graph) A NetworkX directed graph
- **copy** ([bool](http://docs.python.org/library/functions.html#bool)) If True, then a new graph is returned. If False, then the graph is reversed in place.

Returns H – The reversed G.

Return type directed graph

Operations on graphs including union, intersection, difference.

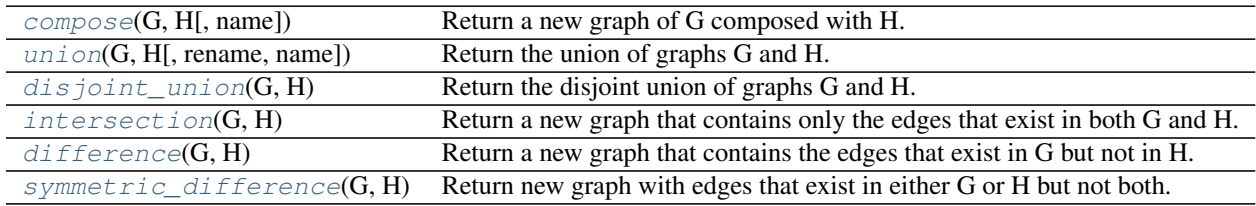

## **4.34.3 compose**

<span id="page-328-0"></span>**compose**(*G*, *H*, *name=None*)

Return a new graph of G composed with H.

Composition is the simple union of the node sets and edge sets. The node sets of G and H do not need to be disjoint.

**Parameters** 

- **G,H** (graph) A NetworkX graph
- **name**  $(string)$  $(string)$  $(string)$  Specify name for new graph

#### Returns C

Return type A new graph with the same type as G

## **Notes**

It is recommended that G and H be either both directed or both undirected. Attributes from H take precedent over attributes from G.

## **4.34.4 union**

<span id="page-328-1"></span>**union**(*G*, *H*, *rename=(None*, *None)*, *name=None*) Return the union of graphs G and H.

Graphs G and H must be disjoint, otherwise an exception is raised.

### Parameters

- **G,H** (graph) A NetworkX graph
- **create\_using** (NetworkX graph) Use specified graph for result. Otherwise
- **rename** (bool , default=(None, None)) Node names of G and H can be changed by specifying the tuple rename= $('G-'','H')$  (for example). Node "u" in G is then renamed "G-u" and "v" in H is renamed "H-v".
- **name**  $(st \text{ring})$  Specify the name for the union graph

## Returns U

Return type A union graph with the same type as G.

#### **Notes**

To force a disjoint union with node relabeling, use disjoint\_union(G,H) or convert\_node\_labels\_to integers().

Graph, edge, and node attributes are propagated from G and H to the union graph. If a graph attribute is present in both G and H the value from H is used.

## See also:

disjoint union()

## **4.34.5 disjoint\_union**

## <span id="page-329-0"></span>**disjoint\_union**(*G*, *H*)

Return the disjoint union of graphs G and H.

This algorithm forces distinct integer node labels.

Parameters **G**, **H** (graph) – A NetworkX graph

Returns U

Return type A union graph with the same type as G.

#### **Notes**

A new graph is created, of the same class as G. It is recommended that G and H be either both directed or both undirected.

The nodes of G are relabeled 0 to len(G)-1, and the nodes of H are relabeled len(G) to len(G)+len(H)-1.

Graph, edge, and node attributes are propagated from G and H to the union graph. If a graph attribute is present in both G and H the value from H is used.

## **4.34.6 intersection**

#### <span id="page-329-1"></span>**intersection**(*G*, *H*)

Return a new graph that contains only the edges that exist in both G and H.

The node sets of H and G must be the same.

**Parameters**  $G$ **,**  $H$  ( $graph$ ) – A NetworkX graph. G and H must have the same node sets.

## Returns GH

Return type A new graph with the same type as G.

#### **Notes**

Attributes from the graph, nodes, and edges are not copied to the new graph. If you want a new graph of the intersection of G and H with the attributes (including edge data) from G use remove\_nodes\_from() as follows

```
>>> G=nx.path_graph(3)
>>> H=nx.path_graph(5)
>>> R=G.copy()
>>> R.remove_nodes_from(n for n in G if n not in H)
```
## **4.34.7 difference**

```
difference(G, H)
```
Return a new graph that contains the edges that exist in G but not in H.

The node sets of H and G must be the same.

**Parameters**  $G$ **,**  $H$  ( $graph$ ) – A NetworkX graph. G and H must have the same node sets.

Returns D

Return type A new graph with the same type as G.

Attributes from the graph, nodes, and edges are not copied to the new graph. If you want a new graph of the difference of G and H with with the attributes (including edge data) from G use remove\_nodes\_from() as follows:

```
>>> G = nx.path_graph(3)
>>> H = nx.path_graph(5)
\Rightarrow R = G \cdot \text{copy}()>>> R.remove_nodes_from(n for n in G if n in H)
```
## **4.34.8 symmetric\_difference**

#### <span id="page-330-0"></span>**symmetric\_difference**(*G*, *H*)

Return new graph with edges that exist in either G or H but not both.

The node sets of H and G must be the same.

**Parameters**  $G$ **,**  $H$  (graph) – A NetworkX graph. G and H must have the same node sets.

Returns D

Return type A new graph with the same type as G.

#### **Notes**

Attributes from the graph, nodes, and edges are not copied to the new graph.

Operations on many graphs.

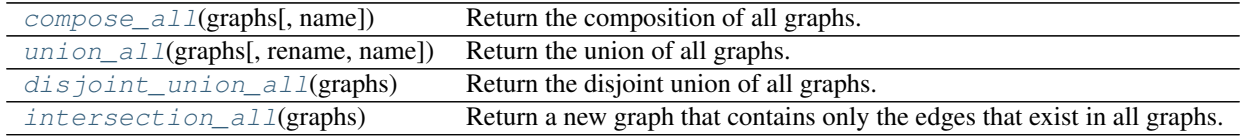

## **4.34.9 compose\_all**

<span id="page-330-1"></span>**compose\_all**(*graphs*, *name=None*)

Return the composition of all graphs.

Composition is the simple union of the node sets and edge sets. The node sets of the supplied graphs need not be disjoint.

#### **Parameters**

- **graphs** ([list](http://docs.python.org/library/functions.html#list)) List of NetworkX graphs
- **name** ([string](http://docs.python.org/library/string.html#module-string)) Specify name for new graph

## Returns C

Return type A graph with the same type as the first graph in list

It is recommended that the supplied graphs be either all directed or all undirected.

Graph, edge, and node attributes are propagated to the union graph. If a graph attribute is present in multiple graphs, then the value from the last graph in the list with that attribute is used.

## **4.34.10 union\_all**

<span id="page-331-0"></span>**union\_all**(*graphs*, *rename=(None*, *)*, *name=None*)

Return the union of all graphs.

The graphs must be disjoint, otherwise an exception is raised.

#### Parameters

- **graphs** (list of graphs) List of NetworkX graphs
- **rename** (bool , default=(None, None)) Node names of G and H can be changed by specifying the tuple rename= $('G-'','H')$  (for example). Node "u" in G is then renamed "G-u" and "v" in H is renamed "H-v".
- **name**  $(s t \text{ring})$  Specify the name for the union graph@not\_implemnted\_for('direct

#### Returns U

Return type a graph with the same type as the first graph in list

## **Notes**

To force a disjoint union with node relabeling, use disjoint\_union\_all(G,H) or convert\_node\_labels\_to integers().

Graph, edge, and node attributes are propagated to the union graph. If a graph attribute is present in multiple graphs, then the value from the last graph in the list with that attribute is used.

#### See also:

```
union(), disjoint union all()
```
## **4.34.11 disjoint\_union\_all**

## <span id="page-331-1"></span>**disjoint\_union\_all**(*graphs*)

Return the disjoint union of all graphs.

This operation forces distinct integer node labels starting with 0 for the first graph in the list and numbering consecutively.

Parameters graphs ([list](http://docs.python.org/library/functions.html#list)) – List of NetworkX graphs

Returns U

Return type A graph with the same type as the first graph in list

It is recommended that the graphs be either all directed or all undirected.

Graph, edge, and node attributes are propagated to the union graph. If a graph attribute is present in multiple graphs, then the value from the last graph in the list with that attribute is used.

## **4.34.12 intersection\_all**

#### <span id="page-332-0"></span>**intersection\_all**(*graphs*)

Return a new graph that contains only the edges that exist in all graphs.

All supplied graphs must have the same node set.

Parameters graphs\_[list](http://docs.python.org/library/functions.html#list) (list) – List of NetworkX graphs

Returns R

Return type A new graph with the same type as the first graph in list

## **Notes**

Attributes from the graph, nodes, and edges are not copied to the new graph.

#### Graph products.

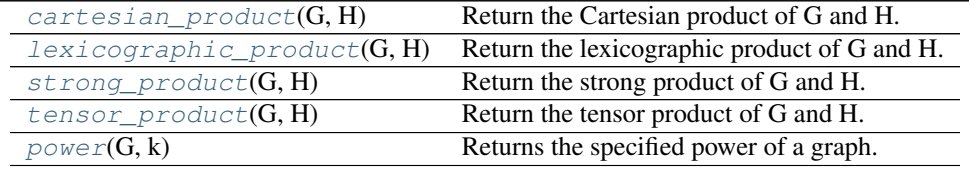

## **4.34.13 cartesian\_product**

#### <span id="page-332-1"></span>**cartesian\_product**(*G*, *H*)

Return the Cartesian product of G and H.

The Cartesian product P of the graphs G and H has a node set that is the Cartesian product of the node sets,  $V(P) = V(G)$  imes  $V(H)$ . P has an edge ((u,v),(x,y)) if and only if either u is equal to x and v & y are adjacent in H or if v is equal to y and  $\alpha \& x$  are adjacent in G.

**Parameters**  $H(G, )$  **– Networkx graphs.** 

Returns P – The Cartesian product of G and H. P will be a multi-graph if either G or H is a multigraph. Will be a directed if G and H are directed, and undirected if G and H are undirected.

#### Return type NetworkX graph

Raises NetworkXError – If G and H are not both directed or both undirected.

### **Notes**

Node attributes in P are two-tuple of the G and H node attributes. Missing attributes are assigned None.

## **Examples**

```
\rightarrow \rightarrow G = nx.Graph()\Rightarrow H = nx.Graph()>>> G.add_node(0,a1=True)
>>> H.add_node('a',a2='Spam')
>>> P = nx.cartesian_product(G,H)
>>> P.nodes()
[ (0, 'a')]
```
Edge attributes and edge keys (for multigraphs) are also copied to the new product graph

## **4.34.14 lexicographic\_product**

## <span id="page-333-0"></span>**lexicographic\_product**(*G*, *H*)

Return the lexicographic product of G and H.

The lexicographical product P of the graphs G and H has a node set that is the Cartesian product of the node sets,  $V(P)=V(G)$  imes  $V(H)\$ . P has an edge  $((u,v),(x,y))$  if and only if  $(u,v)$  is an edge in G or u=v and  $(x,y)$ is an edge in H.

**Parameters**  $H(G, )$  **– Networkx graphs.** 

Returns P – The Cartesian product of G and H. P will be a multi-graph if either G or H is a multigraph. Will be a directed if G and H are directed, and undirected if G and H are undirected.

Return type NetworkX graph

Raises NetworkXError – If G and H are not both directed or both undirected.

## **Notes**

Node attributes in P are two-tuple of the G and H node attributes. Missing attributes are assigned None.

## **Examples**

```
\rightarrow \rightarrow G = nx.Graph()\Rightarrow H = nx.Graph()>>> G.add_node(0,a1=True)
>>> H.add_node('a',a2='Spam')
>>> P = nx.lexicographic_product(G,H)
>>> P.nodes()
[ (0, 'a')]
```
Edge attributes and edge keys (for multigraphs) are also copied to the new product graph

## **4.34.15 strong\_product**

## <span id="page-333-1"></span>**strong\_product**(*G*, *H*)

Return the strong product of G and H.

The strong product P of the graphs G and H has a node set that is the Cartesian product of the node sets,  $V(P)=V(G)$  imes  $V(H)\$ . P has an edge  $((u,v),(x,y))$  if and only if u==v and  $(x,y)$  is an edge in H, or x==y and  $(u, v)$  is an edge in G, or  $(u, v)$  is an edge in G and  $(x, y)$  is an edge in H.

**Parameters**  $H(G, )$  **– Networkx graphs.** 

Returns P – The Cartesian product of G and H. P will be a multi-graph if either G or H is a multigraph. Will be a directed if G and H are directed, and undirected if G and H are undirected.

Return type NetworkX graph

Raises NetworkXError – If G and H are not both directed or both undirected.

## **Notes**

Node attributes in P are two-tuple of the G and H node attributes. Missing attributes are assigned None.

#### **Examples**

```
>>> G = nx.Graph()
>>> H = nx.Graph()
>>> G.add_node(0,a1=True)
>>> H.add_node('a',a2='Spam')
>>> P = nx.strong_product(G,H)
>>> P.nodes()
[(0, 'a')]
```
Edge attributes and edge keys (for multigraphs) are also copied to the new product graph

## **4.34.16 tensor\_product**

```
tensor product (G, H)
```
Return the tensor product of G and H.

The tensor product P of the graphs G and H has a node set that is the Cartesian product of the node sets,  $V(P) = V(G) \times V(H)$ . P has an edge ((u,v),(x,y)) if and only if (u,x) is an edge in G and (v,y) is an edge in H.

Tensor product is sometimes also referred to as the categorical product, direct product, cardinal product or conjunction.

**Parameters**  $H(G, )$  **– Networkx graphs.** 

Returns P – The tensor product of G and H. P will be a multi-graph if either G or H is a multi-graph, will be a directed if G and H are directed, and undirected if G and H are undirected.

Return type NetworkX graph

**Raises** NetworkXError – If G and H are not both directed or both undirected.

## **Notes**

Node attributes in P are two-tuple of the G and H node attributes. Missing attributes are assigned None.

#### **Examples**

```
\Rightarrow \Rightarrow G = nx.Graph()>>> H = nx.Graph()
>>> G.add_node(0,a1=True)
>>> H.add_node('a',a2='Spam')
>>> P = nx.tensor_product(G,H)
>>> P.nodes()
[(0, 'a')]
```
Edge attributes and edge keys (for multigraphs) are also copied to the new product graph

## **4.34.17 power**

## <span id="page-335-0"></span>**power**  $(G, k)$

Returns the specified power of a graph.

The k-th power of a simple graph  $G = (V, E)$  is the graph  $G^k$  whose vertex set is V, two distinct vertices u, v are adjacent in  $G^k$  if and only if the shortest path distance between u and v in  $G$  is at most k.

## Parameters

- **G** (graph) A NetworkX simple graph object.
- **k** (positive integer) The power to which to raise the graph  $G$ .

**Returns**  $G$  to the  $k$ -th power.

Return type NetworkX simple graph

## Raises

- ValueError If the exponent  $k$  is not positive.
- NetworkXError If G is not a simple graph.

## **Examples**

```
\Rightarrow \Rightarrow G = nx.path_graph(4)>>> nx.power(G,2).edges()
[(0, 1), (0, 2), (1, 2), (1, 3), (2, 3)]>>> nx.power(G,3).edges()
[(0, 1), (0, 2), (0, 3), (1, 2), (1, 3), (2, 3)]
```
A complete graph of order n is returned if *k* is greater than equal to n/2 for a cycle graph of even order n, and if *k* is greater than equal to (n-1)/2 for a cycle graph of odd order.

```
\Rightarrow \Rightarrow G = nx.cycle\_graph(5)>>> nx.power(G,2).edges() == nx.complete_graph(5).edges()
True
\rightarrow \rightarrow G = nx.cycle_graph(8)
>>> nx.power(G,4).edges() == nx.complete_graph(8).edges()
True
```
**References**

**Notes**

Exercise 3.[1](#page-336-0).6 of *Graph Theory* by J. A. Bondy and U. S. R. Murty  $^1$ .

# **4.35 Rich Club**

 $rich\_club\_coefficient(G[, normalized, Q])$  Return the rich-club coefficient of the graph G.

## **4.35.1 rich\_club\_coefficient**

#### <span id="page-336-1"></span>**rich\_club\_coefficient**(*G*, *normalized=True*, *Q=100*)

Return the rich-club coefficient of the graph G.

The rich-club coefficient is the ratio, for every degree k, of the number of actual to the number of potential edges for nodes with degree greater than k:

$$
\phi(k) = \frac{2Ek}{Nk(Nk-1)}
$$

where Nk is the number of nodes with degree larger than k, and Ek be the number of edges among those nodes.

#### **Parameters**

- **G** (NetworkX graph) –
- **normalized** (bool (optional)) Normalize using randomized network (see <sup>[1](#page-336-2)</sup>)
- **Q** (float (optional, default=100)) If normalized=True build a random network by performing Q\*M double-edge swaps, where M is the number of edges in G, to use as a null-model for normalization.

**Returns**  $rc - A$  dictionary, keyed by degree, with rich club coefficient values.

Return type dictionary

#### **Examples**

```
>>> G = nx.Graph([(0,1),(0,2),(1,2),(1,3),(1,4),(4,5)])
>>> rc = nx.rich_club_coefficient(G,normalized=False)
>>> rc[0]
0.4
```
#### **Notes**

<span id="page-336-0"></span>1

The rich club definition and algorithm are found in  $<sup>1</sup>$ . This algorithm ignores any edge weights and is not defined</sup> for directed graphs or graphs with parallel edges or self loops.

<sup>10.</sup> (a)Bondy, U. S. R. Murty, Graph Theory. Springer, 2008.

<span id="page-336-2"></span><sup>&</sup>lt;sup>1</sup> Julian J. McAuley, Luciano da Fontoura Costa, and Tibério S. Caetano, "The rich-club phenomenon across complex network hierarchies", Applied Physics Letters Vol 91 Issue 8, August 2007. <http://arxiv.org/abs/physics/0701290>

Estimates for appropriate values of Q are found in  $^2$  $^2$ .

**References**

# **4.36 Shortest Paths**

Compute the shortest paths and path lengths between nodes in the graph.

These algorithms work with undirected and directed graphs.

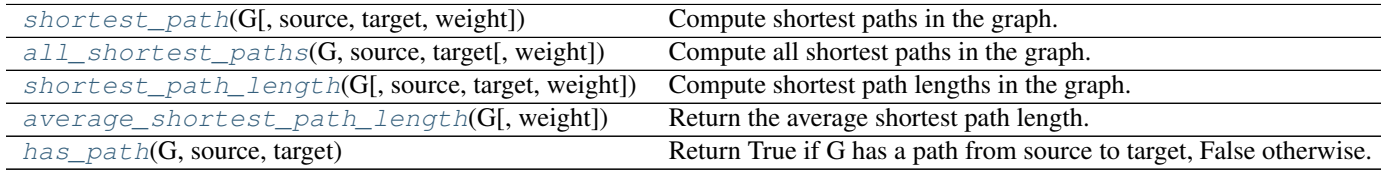

## **4.36.1 shortest\_path**

<span id="page-337-1"></span>**shortest\_path**(*G*, *source=None*, *target=None*, *weight=None*)

Compute shortest paths in the graph.

## **Parameters**

- **G** (NetworkX graph) –
- **source** (node, optional) Starting node for path. If not specified, compute shortest paths using all nodes as source nodes.
- **target** (node, optional) Ending node for path. If not specified, compute shortest paths using all nodes as target nodes.
- **weight** (None or string, optional (default = None)) If None, every edge has weight/distance/cost 1. If a string, use this edge attribute as the edge weight. Any edge attribute not present defaults to 1.

## Returns

path – All returned paths include both the source and target in the path.

If the source and target are both specified, return a single list of nodes in a shortest path from the source to the target.

If only the source is specified, return a dictionary keyed by targets with a list of nodes in a shortest path from the source to one of the targets.

If only the target is specified, return a dictionary keyed by sources with a list of nodes in a shortest path from one of the sources to the target.

If neither the source nor target are specified return a dictionary of dictionaries with path[source][target]=[list of nodes in path].

Return type list or dictionary

<span id="page-337-0"></span><sup>&</sup>lt;sup>2</sup> R. Milo, N. Kashtan, S. Itzkovitz, M. E. J. Newman, U. Alon, "Uniform generation of random graphs with arbitrary degree sequences", 2006. <http://arxiv.org/abs/cond-mat/0312028>

**Examples**

```
>>> G=nx.path_graph(5)
>>> print(nx.shortest_path(G,source=0,target=4))
[0, 1, 2, 3, 4]>>> p=nx.shortest_path(G,source=0) # target not specified
>>> p[4]
[0, 1, 2, 3, 4]>>> p=nx.shortest_path(G,target=4) # source not specified
>>> p[0]
[0, 1, 2, 3, 4]
>>> p=nx.shortest_path(G) # source,target not specified
>>> p[0][4]
[0, 1, 2, 3, 4]
```
#### **Notes**

There may be more than one shortest path between a source and target. This returns only one of them.

#### See also:

```
all_pairs_shortest_path(), all\_pairs\_dijkstra\_path(),
single_source_shortest_path(), single_source_dijkstra_path()
```
## **4.36.2 all\_shortest\_paths**

```
all_shortest_paths(G, source, target, weight=None)
```
Compute all shortest paths in the graph.

#### Parameters

- **G** (NetworkX graph) –
- **source** (node) Starting node for path.
- **target** (node) Ending node for path.
- **weight** (None or string, optional (default = None)) If None, every edge has weight/distance/cost 1. If a string, use this edge attribute as the edge weight. Any edge attribute not present defaults to 1.

Returns paths – A generator of all paths between source and target.

Return type generator of lists

#### **Examples**

```
>>> G=nx.Graph()
>>> G.add_path([0,1,2])
>>> G.add_path([0,10,2])
>>> print([p for p in nx.all_shortest_paths(G,source=0,target=2)])
[0, 1, 2], [0, 10, 2]
```
There may be many shortest paths between the source and target.

#### See also:

[shortest\\_path\(\)](#page-337-1), single\_source\_shortest\_path(), all\_pairs\_shortest\_path()

## **4.36.3 shortest\_path\_length**

<span id="page-339-0"></span>**shortest\_path\_length**(*G*, *source=None*, *target=None*, *weight=None*)

Compute shortest path lengths in the graph.

## **Parameters**

- **G** (NetworkX graph) –
- **source** (node, optional) Starting node for path. If not specified, compute shortest path lengths using all nodes as source nodes.
- **target** (node, optional) Ending node for path. If not specified, compute shortest path lengths using all nodes as target nodes.
- **weight** (None or string, optional (default = None)) If None, every edge has weight/distance/cost 1. If a string, use this edge attribute as the edge weight. Any edge attribute not present defaults to 1.

### Returns

length – If the source and target are both specified, return the length of the shortest path from the source to the target.

If only the source is specified, return a dictionary keyed by targets whose values are the lengths of the shortest path from the source to one of the targets.

If only the target is specified, return a dictionary keyed by sources whose values are the lengths of the shortest path from one of the sources to the target.

If neither the source nor target are specified return a dictionary of dictionaries with path[source][target]=L, where L is the length of the shortest path from source to target.

### Return type int or dictionary

Raises NetworkXNoPath – If no path exists between source and target.

### **Examples**

```
>>> G=nx.path_graph(5)
>>> print(nx.shortest_path_length(G,source=0,target=4))
4
>>> p=nx.shortest_path_length(G,source=0) # target not specified
>>> p[4]
4
>>> p=nx.shortest_path_length(G,target=4) # source not specified
>>> p[0]
4
>>> p=nx.shortest_path_length(G) # source,target not specified
>>> p[0][4]
4
```
The length of the path is always 1 less than the number of nodes involved in the path since the length measures the number of edges followed.

For digraphs this returns the shortest directed path length. To find path lengths in the reverse direction use G.reverse(copy=False) first to flip the edge orientation.

See also:

```
all_pairs_shortest_path_length(), all_pairs_dijkstra_path_length(),
single_source_shortest_path_length(), single_source_dijkstra_path_length()
```
## **4.36.4 average\_shortest\_path\_length**

## <span id="page-340-0"></span>**average\_shortest\_path\_length**(*G*, *weight=None*)

Return the average shortest path length.

The average shortest path length is

$$
a = \sum_{s,t \in V} \frac{d(s,t)}{n(n-1)}
$$

where V is the set of nodes in  $G, d(s, t)$  is the shortest path from s to t, and n is the number of nodes in G.

## Parameters

- **G** (NetworkX graph) –
- **weight** (None or string, optional (default = None)) If None, every edge has weight/distance/cost 1. If a string, use this edge attribute as the edge weight. Any edge attribute not present defaults to 1.

Raises NetworkXError: – if the graph is not connected.

### **Examples**

```
>>> G=nx.path_graph(5)
>>> print(nx.average_shortest_path_length(G))
2.0
```
For disconnected graphs you can compute the average shortest path length for each component:  $\gg$  G=nx.Graph( $[(1,2),(3,4)]$ )  $\gg$  for g in nx.connected\_component\_subgraphs(G): ... print(nx.average\_shortest\_path\_length(g)) 1.0 1.0

## **4.36.5 has\_path**

```
has_path(G, source, target)
```
Return True if G has a path from source to target, False otherwise.

- **G** (NetworkX graph) –
- **source** (node) Starting node for path
- **target** (node) Ending node for path

## **4.36.6 Advanced Interface**

Shortest path algorithms for unweighted graphs.

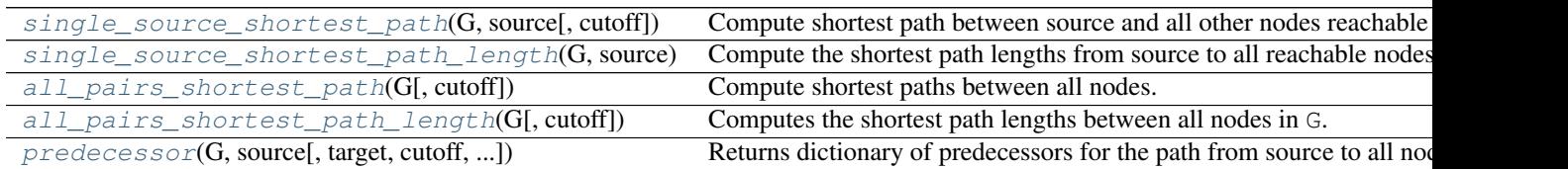

## **single\_source\_shortest\_path**

<span id="page-341-0"></span>**single\_source\_shortest\_path**(*G*, *source*, *cutoff=None*)

Compute shortest path between source and all other nodes reachable from source.

#### Parameters

- **G** (NetworkX graph) –
- **source** (node label) Starting node for path
- **cutoff** (integer, optional) Depth to stop the search. Only paths of length  $\le$ cutoff are returned.

Returns lengths – Dictionary, keyed by target, of shortest paths.

Return type dictionary

#### **Examples**

```
>>> G=nx.path_graph(5)
>>> path=nx.single_source_shortest_path(G,0)
>>> path[4]
[0, 1, 2, 3, 4]
```
## **Notes**

The shortest path is not necessarily unique. So there can be multiple paths between the source and each target node, all of which have the same 'shortest' length. For each target node, this function returns only one of those paths.

#### See also:

shortest\_path()

## **single\_source\_shortest\_path\_length**

```
single_source_shortest_path_length(G, source, cutoff=None)
```
Compute the shortest path lengths from source to all reachable nodes.

- **G** (NetworkX graph) –
- **source** (node) Starting node for path

• **cutoff** (integer, optional) – Depth to stop the search. Only paths of length  $\leq$ cutoff are returned.

Returns lengths – Dictionary of shortest path lengths keyed by target.

Return type dictionary

#### **Examples**

```
>>> G=nx.path_graph(5)
>>> length=nx.single_source_shortest_path_length(G,0)
>>> length[4]
4
>>> print(length)
{0: 0, 1: 1, 2: 2, 3: 3, 4: 4}
```
#### See also:

shortest\_path\_length()

### **all\_pairs\_shortest\_path**

```
all_pairs_shortest_path(G, cutoff=None)
```
Compute shortest paths between all nodes.

#### **Parameters**

- **G** (NetworkX graph) –
- **cutoff** (integer, optional) Depth at which to stop the search. Only paths of length at most cutoff are returned.

Returns lengths – Dictionary, keyed by source and target, of shortest paths.

Return type dictionary

#### **Examples**

```
\rightarrow \rightarrow G = nx, path graph(5)
>>> path = nx.all_pairs_shortest_path(G)
>>> print(path[0][4])
[0, 1, 2, 3, 4]
```
#### See also:

```
floyd_warshall()
```
#### **all\_pairs\_shortest\_path\_length**

```
all_pairs_shortest_path_length(G, cutoff=None)
```
Computes the shortest path lengths between all nodes in G.

- **G** (NetworkX graph) –
- **cutoff** (integer, optional) Depth at which to stop the search. Only paths of length at most cutoff are returned.

Returns lengths – Dictionary of shortest path lengths keyed by source and target.

Return type dictionary

## **Notes**

The dictionary returned only has keys for reachable node pairs.

## **Examples**

```
>>> G = nx.path_graph(5)
>>> length = nx.all_pairs_shortest_path_length(G)
>>> print(length[1][4])
3
>>> length[1]
{0: 1, 1: 0, 2: 1, 3: 2, 4: 3}
```
## **predecessor**

<span id="page-343-0"></span>**predecessor**(*G*, *source*, *target=None*, *cutoff=None*, *return\_seen=None*)

Returns dictionary of predecessors for the path from source to all nodes in G.

#### Parameters

- **G** (NetworkX graph) –
- **source** (node label) Starting node for path
- **target** (node label, optional) Ending node for path. If provided only predecessors between source and target are returned
- **cutoff** (integer, optional) Depth to stop the search. Only paths of length  $\leq$ cutoff are returned.

Returns pred – Dictionary, keyed by node, of predecessors in the shortest path.

Return type dictionary

#### **Examples**

```
>>> G=nx.path_graph(4)
>>> print(G.nodes())
[0, 1, 2, 3]>>> nx.predecessor(G,0)
{0: [], 1: [0], 2: [1], 3: [2]}
```
Shortest path algorithms for weighed graphs.

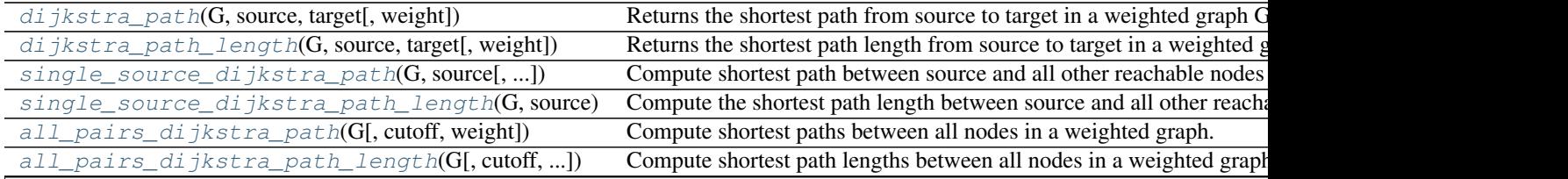

| rapid +.00 continued non-previous page            |                                                                      |
|---------------------------------------------------|----------------------------------------------------------------------|
| $single\_source\_dijkstra(G, source[, target, ]$  | Compute shortest paths and lengths in a weighted graph G.            |
| $bidi rectional\_dijkstra(G, source, target[, ])$ | Dijkstra's algorithm for shortest paths using bidirectional search.  |
| dijkstra_predecessor_and_distance(G, source)      | Compute shortest path length and predecessors on shortest paths in w |
| $bellman\_ford(G, source[, weight])$              | Compute shortest path lengths and predecessors on shortest paths in  |
| $negative\_edge\_cycle(G[, weight])$              | Return True if there exists a negative edge cycle anywhere in G.     |
| johnson(G[, weight])                              | Compute shortest paths between all nodes in a weighted graph using   |

Table 4.89 – continued from previous page

## **dijkstra\_path**

<span id="page-344-0"></span>**dijkstra\_path**(*G*, *source*, *target*, *weight='weight'*)

Returns the shortest path from source to target in a weighted graph G.

## Parameters

- **G** (NetworkX graph) –
- **source** (node) Starting node
- **target** (node) Ending node
- **weight** (string, optional (default='weight')) Edge data key corresponding to the edge weight

Returns path – List of nodes in a shortest path.

#### Return type [list](http://docs.python.org/library/functions.html#list)

Raises NetworkXNoPath – If no path exists between source and target.

#### **Examples**

```
>>> G=nx.path_graph(5)
>>> print(nx.dijkstra_path(G,0,4))
[0, 1, 2, 3, 4]
```
## **Notes**

Edge weight attributes must be numerical. Distances are calculated as sums of weighted edges traversed.

## See also:

[bidirectional\\_dijkstra\(\)](#page-348-1)

## **dijkstra\_path\_length**

```
dijkstra_path_length(G, source, target, weight='weight')
```
Returns the shortest path length from source to target in a weighted graph.

- **G** (NetworkX graph) –
- **source** (node label) starting node for path
- **target** (node label) ending node for path

• **weight** (string, optional (default='weight')) – Edge data key corresponding to the edge weight

Returns length – Shortest path length.

#### Return type number

Raises NetworkXNoPath – If no path exists between source and target.

## **Examples**

```
>>> G=nx.path_graph(5)
>>> print(nx.dijkstra_path_length(G,0,4))
4
```
## **Notes**

Edge weight attributes must be numerical. Distances are calculated as sums of weighted edges traversed.

#### See also:

[bidirectional\\_dijkstra\(\)](#page-348-1)

### **single\_source\_dijkstra\_path**

<span id="page-345-0"></span>**single\_source\_dijkstra\_path**(*G*, *source*, *cutoff=None*, *weight='weight'*)

Compute shortest path between source and all other reachable nodes for a weighted graph.

### **Parameters**

- **G** (NetworkX graph) –
- **source** (node) Starting node for path.
- **weight** (string, optional (default='weight')) Edge data key corresponding to the edge weight
- **cutoff** (integer or float, optional) Depth to stop the search. Only paths of length <= cutoff are returned.

Returns paths – Dictionary of shortest path lengths keyed by target.

## Return type dictionary

#### **Examples**

```
>>> G=nx.path_graph(5)
>>> path=nx.single_source_dijkstra_path(G,0)
>>> path[4]
[0, 1, 2, 3, 4]
```
Edge weight attributes must be numerical. Distances are calculated as sums of weighted edges traversed.

#### See also:

```
single_source_dijkstra()
```
### **single\_source\_dijkstra\_path\_length**

<span id="page-346-0"></span>**single\_source\_dijkstra\_path\_length**(*G*, *source*, *cutoff=None*, *weight='weight'*)

Compute the shortest path length between source and all other reachable nodes for a weighted graph.

#### Parameters

- **G** (NetworkX graph) –
- **source** (node label) Starting node for path
- **weight** (string, optional (default='weight')) Edge data key corresponding to the edge weight.
- **cutoff** (integer or float, optional) Depth to stop the search. Only paths of length <= cutoff are returned.

Returns length – Dictionary of shortest lengths keyed by target.

Return type dictionary

## **Examples**

```
>>> G=nx.path_graph(5)
>>> length=nx.single_source_dijkstra_path_length(G,0)
>>> length[4]
4
>>> print(length)
{0: 0, 1: 1, 2: 2, 3: 3, 4: 4}
```
#### **Notes**

Edge weight attributes must be numerical. Distances are calculated as sums of weighted edges traversed.

See also:

[single\\_source\\_dijkstra\(\)](#page-348-0)

## **all\_pairs\_dijkstra\_path**

```
all_pairs_dijkstra_path(G, cutoff=None, weight='weight')
     Compute shortest paths between all nodes in a weighted graph.
```
- **G** (NetworkX graph) –
- **weight** (string, optional (default='weight')) Edge data key corresponding to the edge weight

• **cutoff** (integer or float, optional) – Depth to stop the search. Only paths of length <= cutoff are returned.

Returns distance – Dictionary, keyed by source and target, of shortest paths.

#### Return type dictionary

#### **Examples**

```
>>> G=nx.path_graph(5)
>>> path=nx.all_pairs_dijkstra_path(G)
>>> print(path[0][4])
[0, 1, 2, 3, 4]
```
#### **Notes**

Edge weight attributes must be numerical. Distances are calculated as sums of weighted edges traversed.

#### See also:

floyd\_warshall()

### **all\_pairs\_dijkstra\_path\_length**

```
all_pairs_dijkstra_path_length(G, cutoff=None, weight='weight')
     Compute shortest path lengths between all nodes in a weighted graph.
```
#### **Parameters**

- **G** (NetworkX graph) –
- **weight** (string, optional (default='weight')) Edge data key corresponding to the edge weight
- **cutoff** (integer or float, optional) Depth to stop the search. Only paths of length <= cutoff are returned.

Returns distance – Dictionary, keyed by source and target, of shortest path lengths.

Return type dictionary

#### **Examples**

```
>>> G=nx.path_graph(5)
>>> length=nx.all_pairs_dijkstra_path_length(G)
>>> print(length[1][4])
3
>>> length[1]
{0: 1, 1: 0, 2: 1, 3: 2, 4: 3}
```
### **Notes**

Edge weight attributes must be numerical. Distances are calculated as sums of weighted edges traversed.

The dictionary returned only has keys for reachable node pairs.

### **single\_source\_dijkstra**

```
single_source_dijkstra(G, source, target=None, cutoff=None, weight='weight')
     Compute shortest paths and lengths in a weighted graph G.
```
Uses Dijkstra's algorithm for shortest paths.

#### **Parameters**

- **G** (NetworkX graph) –
- **source** (node label) Starting node for path
- **target** (node label, optional) Ending node for path
- **cutoff** (integer or float, optional) Depth to stop the search. Only paths of length <= cutoff are returned.

Returns distance,path – Returns a tuple of two dictionaries keyed by node. The first dictionary stores distance from the source. The second stores the path from the source to that node.

#### Return type dictionaries

#### **Examples**

```
>>> G=nx.path_graph(5)
>>> length,path=nx.single_source_dijkstra(G,0)
>>> print(length[4])
4
>>> print(length)
{0: 0, 1: 1, 2: 2, 3: 3, 4: 4}
>>> path[4]
[0, 1, 2, 3, 4]
```
#### **Notes**

Edge weight attributes must be numerical. Distances are calculated as sums of weighted edges traversed.

Based on the Python cookbook recipe (119466) at <http://aspn.activestate.com/ASPN/Cookbook/Python/Recipe/119466>

This algorithm is not guaranteed to work if edge weights are negative or are floating point numbers (overflows and roundoff errors can cause problems).

### See also:

[single\\_source\\_dijkstra\\_path\(\)](#page-345-0), [single\\_source\\_dijkstra\\_path\\_length\(\)](#page-346-0)

#### **bidirectional\_dijkstra**

```
bidirectional_dijkstra(G, source, target, weight='weight')
```
Dijkstra's algorithm for shortest paths using bidirectional search.

- **G** (NetworkX graph) –
- **source** (node) Starting node.
- **target** (node) Ending node.

• **weight** (string, optional (default='weight')) – Edge data key corresponding to the edge weight

#### Returns

- length (*number*) Shortest path length.
- *Returns a tuple of two dictionaries keyed by node.*
- *The first dictionary stores distance from the source.*
- *The second stores the path from the source to that node.*

Raises NetworkXNoPath – If no path exists between source and target.

### **Examples**

```
>>> G=nx.path_graph(5)
>>> length,path=nx.bidirectional_dijkstra(G,0,4)
>>> print(length)
4
>>> print(path)
[0, 1, 2, 3, 4]
```
## **Notes**

Edge weight attributes must be numerical. Distances are calculated as sums of weighted edges traversed.

In practice bidirectional Dijkstra is much more than twice as fast as ordinary Dijkstra.

Ordinary Dijkstra expands nodes in a sphere-like manner from the source. The radius of this sphere will eventually be the length of the shortest path. Bidirectional Dijkstra will expand nodes from both the source and the target, making two spheres of half this radius. Volume of the first sphere is pi\*r\*r while the others are  $2*pi*r/2*r/2$ , making up half the volume.

This algorithm is not guaranteed to work if edge weights are negative or are floating point numbers (overflows and roundoff errors can cause problems).

## See also:

shortest\_path(), shortest\_path\_length()

## **dijkstra\_predecessor\_and\_distance**

## <span id="page-349-0"></span>**dijkstra\_predecessor\_and\_distance**(*G*, *source*, *cutoff=None*, *weight='weight'*)

Compute shortest path length and predecessors on shortest paths in weighted graphs.

- **G** (NetworkX graph) –
- **source** (node label) Starting node for path
- **weight** (string, optional (default='weight')) Edge data key corresponding to the edge weight
- **cutoff** (integer or float, optional) Depth to stop the search. Only paths of length <= cutoff are returned.

Returns pred,distance – Returns two dictionaries representing a list of predecessors of a node and the distance to each node.

Return type dictionaries

#### **Notes**

Edge weight attributes must be numerical. Distances are calculated as sums of weighted edges traversed.

The list of predecessors contains more than one element only when there are more than one shortest paths to the key node.

#### **bellman\_ford**

#### <span id="page-350-0"></span>**bellman\_ford**(*G*, *source*, *weight='weight'*)

Compute shortest path lengths and predecessors on shortest paths in weighted graphs.

The algorithm has a running time of O(mn) where n is the number of nodes and m is the number of edges. It is slower than Dijkstra but can handle negative edge weights.

#### Parameters

- **G** (NetworkX graph) The algorithm works for all types of graphs, including directed graphs and multigraphs.
- **source** (node label) Starting node for path
- **weight** (string, optional (default='weight')) Edge data key corresponding to the edge weight

Returns pred, dist – Returns two dictionaries keyed by node to predecessor in the path and to the distance from the source respectively.

#### Return type dictionaries

Raises NetworkXUnbounded – If the (di)graph contains a negative cost (di)cycle, the algorithm raises an exception to indicate the presence of the negative cost (di)cycle. Note: any negative weight edge in an undirected graph is a negative cost cycle.

#### **Examples**

```
>>> import networkx as nx
>>> G = nx.path_graph(5, create_using = nx.DiGraph())
>>> pred, dist = nx.bellman_ford(G, 0)
>>> sorted(pred.items())
[(0, None), (1, 0), (2, 1), (3, 2), (4, 3)]>>> sorted(dist.items())
[(0, 0), (1, 1), (2, 2), (3, 3), (4, 4)]
```

```
>>> from nose.tools import assert_raises
>>> G = nx.cycle_graph(5, create_using = nx.DiGraph())
>>> G[1][2]['weight'] = -7
>>> assert_raises(nx.NetworkXUnbounded, nx.bellman_ford, G, 0)
```
Edge weight attributes must be numerical. Distances are calculated as sums of weighted edges traversed.

The dictionaries returned only have keys for nodes reachable from the source.

In the case where the (di)graph is not connected, if a component not containing the source contains a negative cost (di)cycle, it will not be detected.

## **negative\_edge\_cycle**

```
negative_edge_cycle(G, weight='weight')
```
Return True if there exists a negative edge cycle anywhere in G.

#### Parameters

- **G** (NetworkX graph) –
- **weight** (string, optional (default='weight')) Edge data key corresponding to the edge weight

Returns negative\_cycle – True if a negative edge cycle exists, otherwise False.

Return type [bool](http://docs.python.org/library/functions.html#bool)

#### **Examples**

```
>>> import networkx as nx
>>> G = nx.cycle_graph(5, create_using = nx.DiGraph())
>>> print(nx.negative_edge_cycle(G))
False
>>> G[1][2]['weight'] = -7
>>> print(nx.negative_edge_cycle(G))
True
```
## **Notes**

Edge weight attributes must be numerical. Distances are calculated as sums of weighted edges traversed.

This algorithm uses bellman ford() but finds negative cycles on any component by first adding a new node connected to every node, and starting bellman\_ford on that node. It then removes that extra node.

## **johnson**

```
johnson(G, weight='weight')
```
Compute shortest paths between all nodes in a weighted graph using Johnson's algorithm.

#### Parameters

- **G** (NetworkX graph) –
- **weight** (string, optional (default='weight')) Edge data key corresponding to the edge weight.

Returns distance – Dictionary, keyed by source and target, of shortest paths.

Return type dictionary

Raises NetworkXError – If given graph is not weighted.

## **Examples**

```
>>> import networkx as nx
>>> graph = nx.DiGraph()
>>> graph.add_weighted_edges_from([('0', '3', 3), ('0', '1', -5),
... ('0', '2', 2), ('1', '2', 4), ('2', '3', 1)])
>>> paths = nx.johnson(graph, weight='weight')
>>> paths['0']['2']
['0', '1', '2']
```
## **Notes**

Johnson's algorithm is suitable even for graphs with negative weights. It works by using the Bellman–Ford algorithm to compute a transformation of the input graph that removes all negative weights, allowing Dijkstra's algorithm to be used on the transformed graph.

It may be faster than Floyd - Warshall algorithm in sparse graphs. Algorithm complexity:  $O(V^2 * log V + V^*$ E)

#### See also:

```
floyd_warshall_predecessor_and_distance(), floyd_warshall_numpy(),
all_pairs_shortest_path(), all_pairs_shortest_path_length(),
all_pairs_dijkstra_path(), bellman_ford()
```
## **4.36.7 Dense Graphs**

Floyd-Warshall algorithm for shortest paths.

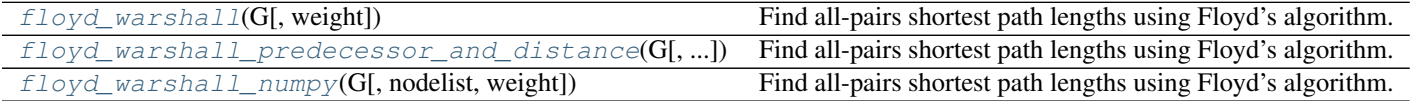

## **floyd\_warshall**

<span id="page-352-0"></span>**floyd\_warshall**(*G*, *weight='weight'*)

Find all-pairs shortest path lengths using Floyd's algorithm.

**Parameters** 

- **G** (NetworkX graph) –
- **weight** (string, optional (default= 'weight')) Edge data key corresponding to the edge weight.

Returns distance – A dictionary, keyed by source and target, of shortest paths distances between nodes.

Return type [dict](http://docs.python.org/library/stdtypes.html#dict)

Floyd's algorithm is appropriate for finding shortest paths in dense graphs or graphs with negative weights when Dijkstra's algorithm fails. This algorithm can still fail if there are negative cycles. It has running time  $O(n^{3})$ with running space of  $O(n^2)$ .

### See also:

```
floyd warshall predecessor and distance(), floyd warshall numpy(),
all_pairs_shortest_path(), all_pairs_shortest_path_length()
```
## **floyd\_warshall\_predecessor\_and\_distance**

```
floyd_warshall_predecessor_and_distance(G, weight='weight')
```
Find all-pairs shortest path lengths using Floyd's algorithm.

## Parameters

- **G** (NetworkX graph) –
- **weight** (string, optional (default= 'weight')) Edge data key corresponding to the edge weight.
- Returns predecessor,distance Dictionaries, keyed by source and target, of predecessors and distances in the shortest path.

Return type dictionaries

## **Notes**

Floyd's algorithm is appropriate for finding shortest paths in dense graphs or graphs with negative weights when Dijkstra's algorithm fails. This algorithm can still fail if there are negative cycles. It has running time  $O(n^2)$ with running space of  $O(n^2)$ .

#### See also:

```
floyd_warshall(), floyd_warshall_numpy(), all_pairs_shortest_path(),
all_pairs_shortest_path_length()
```
## **floyd\_warshall\_numpy**

<span id="page-353-1"></span>**floyd\_warshall\_numpy**(*G*, *nodelist=None*, *weight='weight'*) Find all-pairs shortest path lengths using Floyd's algorithm.

**Parameters** 

- **G** (NetworkX graph) –
- **nodelist** (list, optional) The rows and columns are ordered by the nodes in nodelist. If nodelist is None then the ordering is produced by G.nodes().
- weight (string, optional (default= 'weight')) Edge data key corresponding to the edge weight.
- Returns distance A matrix of shortest path distances between nodes. If there is no path between to nodes the corresponding matrix entry will be Inf.

Return type NumPy matrix

Floyd's algorithm is appropriate for finding shortest paths in dense graphs or graphs with negative weights when Dijkstra's algorithm fails. This algorithm can still fail if there are negative cycles. It has running time  $O(n^{3})$ with running space of  $O(n^2)$ .

## **4.36.8 A\* Algorithm**

Shortest paths and path lengths using  $A^*$  ("A star") algorithm.

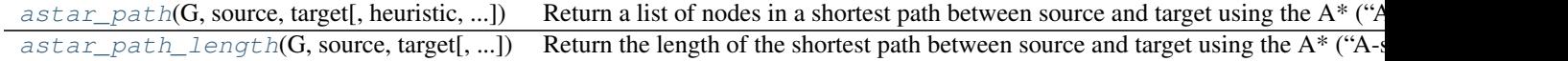

## **astar\_path**

```
astar_path(G, source, target, heuristic=None, weight='weight')
```
Return a list of nodes in a shortest path between source and target using the A\* ("A-star") algorithm.

There may be more than one shortest path. This returns only one.

#### Parameters

- **G** (NetworkX graph) –
- **source** (node) Starting node for path
- **target** (node) Ending node for path
- **heuristic** ([function](#page-374-0)) A function to evaluate the estimate of the distance from the a node to the target. The function takes two nodes arguments and must return a number.
- **weight** (string, optional (default='weight')) Edge data key corresponding to the edge weight.

Raises NetworkXNoPath – If no path exists between source and target.

## **Examples**

```
>>> G=nx.path_graph(5)
>>> print(nx.astar_path(G,0,4))
[0, 1, 2, 3, 4]>>> G=nx.grid_graph(dim=[3,3]) # nodes are two-tuples (x,y)
>>> def dist(a, b):
... (x1, y1) = a
... (x2, y2) = b
... return ((x1 - x2) * x2 + (y1 - y2) * x2) * (0.5)>>> print(nx.astar_path(G,(0,0),(2,2),dist))
[(0, 0), (0, 1), (1, 1), (1, 2), (2, 2)]
```
See also:

```
shortest_path(), dijkstra_path()
```
### **astar\_path\_length**

<span id="page-355-0"></span>**astar\_path\_length**(*G*, *source*, *target*, *heuristic=None*, *weight='weight'*)

Return the length of the shortest path between source and target using the A\* ("A-star") algorithm.

#### Parameters

- **G** (NetworkX graph) –
- **source** (node) Starting node for path
- **target** (node) Ending node for path
- **heuristic** ([function](#page-374-0)) A function to evaluate the estimate of the distance from the a node to the target. The function takes two nodes arguments and must return a number.

Raises NetworkXNoPath – If no path exists between source and target.

See also:

[astar\\_path\(\)](#page-354-0)

# **4.37 Simple Paths**

 $all\_simple\_paths(G, source, target[, cutoff])$  Generate all simple paths in the graph G from source to target. [shortest\\_simple\\_paths](#page-356-0)(G, source, target[, ...]) Generate all simple paths in the graph G from source to target, starting from

## **4.37.1 all\_simple\_paths**

```
all_simple_paths(G, source, target, cutoff=None)
     Generate all simple paths in the graph G from source to target.
```
A simple path is a path with no repeated nodes.

#### **Parameters**

- **G** (NetworkX graph) –
- **source** (node) Starting node for path
- **target** (node) Ending node for path
- **cutoff** (integer, optional) Depth to stop the search. Only paths of length  $\le$ cutoff are returned.

**Returns path generator – A generator that produces lists of simple paths. If there are no paths** between the source and target within the given cutoff the generator produces no output.

Return type generator

**Examples**

```
>>> G = nx.complete_graph(4)
>>> for path in nx.all_simple_paths(G, source=0, target=3):
... print(path)
...
[0, 1, 2, 3]
[0, 1, 3]
```

```
[0, 2, 1, 3][0, 2, 3][0, 3]
>>> paths = nx.all_simple_paths(G, source=0, target=3, cutoff=2)
>>> print(list(paths))
[[0, 1, 3], [0, 2, 3], [0, 3]]
```
This algorithm uses a modified depth-first search to generate the paths <sup>[1](#page-356-1)</sup>. A single path can be found in  $O(V+E)$ time but the number of simple paths in a graph can be very large, e.g.  $O(n!)$  in the complete graph of order n.

#### **References**

## See also:

```
all_shortest_paths(), shortest_path()
```
## **4.37.2 shortest\_simple\_paths**

#### <span id="page-356-0"></span>**shortest\_simple\_paths**(*G*, *source*, *target*, *weight=None*)

Generate all simple paths in the graph G from source to target, starting from shortest ones.

A simple path is a path with no repeated nodes.

If a weighted shortest path search is to be used, no negative weights are allawed.

### Parameters

- **G** (NetworkX graph) –
- **source** (node) Starting node for path
- **target** (node) Ending node for path
- **weight** ([string](http://docs.python.org/library/string.html#module-string)) Name of the edge attribute to be used as a weight. If None all edges are considered to have unit weight. Default value None.

Returns path\_generator – A generator that produces lists of simple paths, in order from shortest to longest.

#### Return type generator

#### Raises

- NetworkXNoPath If no path exists between source and target.
- NetworkXError If source or target nodes are not in the input graph.
- NetworkXNotImplemented If the input graph is a Multi[Di]Graph.

### **Examples**

<span id="page-356-1"></span><sup>&</sup>lt;sup>1</sup> R. Sedgewick, "Algorithms in C, Part 5: Graph Algorithms", Addison Wesley Professional, 3rd ed., 2001.

```
\Rightarrow \Rightarrow G = nx. cycle qraph(7)
>>> paths = list(nx.shortest_simple_paths(G, 0, 3))
>>> print(paths)
[0, 1, 2, 3], [0, 6, 5, 4, 3]
```
You can use this function to efficiently compute the k shortest/best paths between two nodes.

```
>>> from itertools import islice
>>> def k_shortest_paths(G, source, target, k, weight=None):
       ... return list(islice(nx.shortest_simple_paths(G, source, target, weight=weight), k))
>>> for path in k_shortest_paths(G, 0, 3, 2):
... print(path)
[0, 1, 2, 3]
[0, 6, 5, 4, 3]
```
#### **Notes**

This procedure is based on algorithm by Jin Y. Yen<sup>[1](#page-357-0)</sup>. Finding the first K paths requires  $O(KN^3)$  operations.

## See also:

all\_shortest\_paths(), shortest\_path(), [all\\_simple\\_paths\(\)](#page-355-1)

#### **References**

## **4.38 Swap**

Swap edges in a graph.

```
double_edge_swap(G[, nswap, max_tries]) Swap two edges in the graph while keeping the node degrees fixed.
connected_double_edge_swap(G[, nswap, ...]) Attempts the specified number of double-edge swaps in the graph G.
```
## **4.38.1 double\_edge\_swap**

<span id="page-357-1"></span>**double\_edge\_swap**(*G*, *nswap=1*, *max\_tries=100*)

Swap two edges in the graph while keeping the node degrees fixed.

A double-edge swap removes two randomly chosen edges u-v and x-y and creates the new edges u-x and v-y:

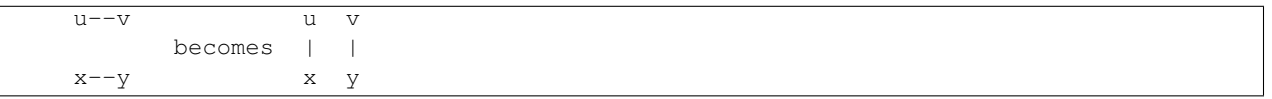

If either the edge u-x or v-y already exist no swap is performed and another attempt is made to find a suitable edge pair.

- **G** (graph) An undirected graph
- **nswap** (integer (optional, default=1)) Number of double-edge swaps to perform

<span id="page-357-0"></span><sup>&</sup>lt;sup>1</sup> Jin Y. Yen, "Finding the K Shortest Loopless Paths in a Network", Management Science, Vol. 17, No. 11, Theory Series (Jul., 1971), pp. 712-716.

• **max** tries (integer (optional)) – Maximum number of attempts to swap edges

Returns G – The graph after double edge swaps.

Return type graph

#### **Notes**

Does not enforce any connectivity constraints.

The graph G is modified in place.

## **4.38.2 connected\_double\_edge\_swap**

#### <span id="page-358-0"></span>**connected\_double\_edge\_swap**(*G*, *nswap=1*, *\_window\_threshold=3*)

Attempts the specified number of double-edge swaps in the graph G.

A double-edge swap removes two randomly chosen edges  $(u, v)$  and  $(x, y)$  and creates the new edges  $(u, x)$  and  $(v, y)$ :

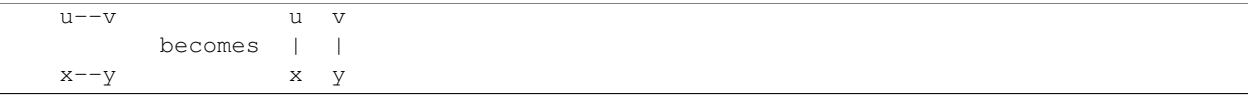

If either (u,  $x$ ) or (v,  $y$ ) already exist, then no swap is performed so the actual number of swapped edges is always *at most* nswap.

#### Parameters

- **G** (graph) An undirected graph
- **nswap** (integer (optional, default=1)) Number of double-edge swaps to perform
- **\_window\_threshold** (integer) The window size below which connectedness of the graph will be checked after each swap.

The "window" in this function is a dynamically updated integer that represents the number of swap attempts to make before checking if the graph remains connected. It is an optimization used to decrease the running time of the algorithm in exchange for increased complexity of implementation.

If the window size is below this threshold, then the algorithm checks after each swap if the graph remains connected by checking if there is a path joining the two nodes whose edge was just removed. If the window size is above this threshold, then the algorithm performs do all the swaps in the window and only then check if the graph is still connected.

Returns The number of successful swaps

#### Return type [int](http://docs.python.org/library/functions.html#int)

Raises NetworkXError

If the input graph is not connected, or if the graph has fewer than four nodes.

#### **Notes**

The initial graph G must be connected, and the resulting graph is connected. The graph G is modified in place.

**References**

# **4.39 Traversal**

## **4.39.1 Depth First Search**

## **Depth-first search**

Basic algorithms for depth-first searching the nodes of a graph.

Based on <http://www.ics.uci.edu/~eppstein/PADS/DFS.py> by D. Eppstein, July 2004.

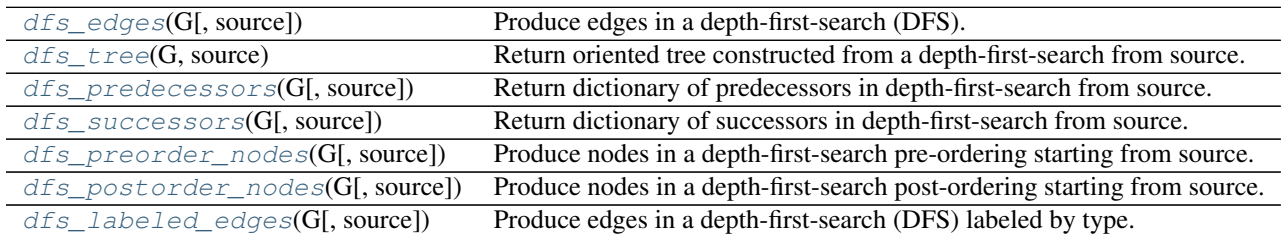

## **dfs\_edges**

<span id="page-359-0"></span>**dfs\_edges**(*G*, *source=None*)

Produce edges in a depth-first-search (DFS).

## **Parameters**

- **G** (NetworkX graph) –
- **source** (node, optional) Specify starting node for depth-first search and return edges in the component reachable from source.

Returns edges – A generator of edges in the depth-first-search.

Return type generator

#### **Examples**

```
>>> G = nx.Graph()
>>> G.add_path([0,1,2])
>>> print(list(nx.dfs_edges(G,0)))
[(0, 1), (1, 2)]
```
## **Notes**

Based on <http://www.ics.uci.edu/~eppstein/PADS/DFS.py> by D. Eppstein, July 2004.

If a source is not specified then a source is chosen arbitrarily and repeatedly until all components in the graph are searched.
### **dfs\_tree**

```
dfs_tree(G, source)
```
Return oriented tree constructed from a depth-first-search from source.

#### Parameters

- **G** (NetworkX graph) –
- **source** (node, optional) Specify starting node for depth-first search.

**Returns**  $T - An$  oriented tree

Return type NetworkX DiGraph

#### **Examples**

```
\Rightarrow \Rightarrow G = nx. Graph ()
>>> G.add_path([0,1,2])
>>> T = nx.dfs_tree(G,0)
>>> print(T.edges())
[(0, 1), (1, 2)]
```
### **dfs\_predecessors**

### **dfs\_predecessors**(*G*, *source=None*)

Return dictionary of predecessors in depth-first-search from source.

### **Parameters**

- **G** (NetworkX graph) –
- **source** (node, optional) Specify starting node for depth-first search and return edges in the component reachable from source.

Returns pred – A dictionary with nodes as keys and predecessor nodes as values.

Return type [dict](http://docs.python.org/library/stdtypes.html#dict)

### **Examples**

```
\rightarrow \rightarrow G = nx.Graph()>>> G.add_path([0,1,2])
>>> print(nx.dfs_predecessors(G,0))
{1: 0, 2: 1}
```
### **Notes**

Based on <http://www.ics.uci.edu/~eppstein/PADS/DFS.py> by D. Eppstein, July 2004.

If a source is not specified then a source is chosen arbitrarily and repeatedly until all components in the graph are searched.

### **dfs\_successors**

### **dfs\_successors**(*G*, *source=None*)

Return dictionary of successors in depth-first-search from source.

### Parameters

- **G** (NetworkX graph) –
- **source** (node, optional) Specify starting node for depth-first search and return edges in the component reachable from source.

Returns succ – A dictionary with nodes as keys and list of successor nodes as values.

Return type [dict](http://docs.python.org/library/stdtypes.html#dict)

### **Examples**

```
>>> G = nx.Graph()
>>> G.add_path([0,1,2])
>>> print(nx.dfs_successors(G,0))
{0: [1], 1: [2]}
```
### **Notes**

Based on <http://www.ics.uci.edu/~eppstein/PADS/DFS.py> by D. Eppstein, July 2004.

If a source is not specified then a source is chosen arbitrarily and repeatedly until all components in the graph are searched.

### **dfs\_preorder\_nodes**

#### **dfs\_preorder\_nodes**(*G*, *source=None*)

Produce nodes in a depth-first-search pre-ordering starting from source.

#### **Parameters**

- **G** (NetworkX graph) –
- **source** (node, optional) Specify starting node for depth-first search and return edges in the component reachable from source.

Returns nodes – A generator of nodes in a depth-first-search pre-ordering.

Return type generator

#### **Examples**

```
\Rightarrow \Rightarrow G = nx.Graph()>>> G.add_path([0,1,2])
>>> print(list(nx.dfs_preorder_nodes(G,0)))
[0, 1, 2]
```
### **Notes**

Based on <http://www.ics.uci.edu/~eppstein/PADS/DFS.py> by D. Eppstein, July 2004.

If a source is not specified then a source is chosen arbitrarily and repeatedly until all components in the graph are searched.

#### **dfs\_postorder\_nodes**

#### **dfs\_postorder\_nodes**(*G*, *source=None*)

Produce nodes in a depth-first-search post-ordering starting from source.

**Parameters** 

- **G** (NetworkX graph) –
- **source** (node, optional) Specify starting node for depth-first search and return edges in the component reachable from source.

Returns nodes – A generator of nodes in a depth-first-search post-ordering.

Return type generator

#### **Examples**

```
\Rightarrow \Rightarrow G = nx \cdot Graph()>>> G.add_path([0,1,2])
>>> print(list(nx.dfs_postorder_nodes(G,0)))
[2, 1, 0]
```
#### **Notes**

Based on <http://www.ics.uci.edu/~eppstein/PADS/DFS.py> by D. Eppstein, July 2004.

If a source is not specified then a source is chosen arbitrarily and repeatedly until all components in the graph are searched.

### **dfs\_labeled\_edges**

### **dfs\_labeled\_edges**(*G*, *source=None*)

Produce edges in a depth-first-search (DFS) labeled by type.

**Parameters** 

- **G** (NetworkX graph) –
- **source** (node, optional) Specify starting node for depth-first search and return edges in the component reachable from source.
- Returns edges A generator of edges in the depth-first-search labeled with 'forward', 'nontree', and 'reverse'.

### Return type generator

#### **Examples**

```
>>> G = nx.Graph()
>>> G.add_path([0,1,2])
>>> edges = (list(nx.dfs_labeled_edges(G,0)))
```
### **Notes**

Based on <http://www.ics.uci.edu/~eppstein/PADS/DFS.py> by D. Eppstein, July 2004.

If a source is not specified then a source is chosen arbitrarily and repeatedly until all components in the graph are searched.

### **4.39.2 Breadth First Search**

### **Breadth-first search**

Basic algorithms for breadth-first searching the nodes of a graph.

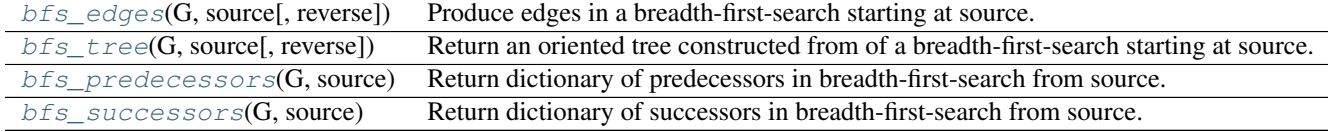

### **bfs\_edges**

```
bfs_edges(G, source, reverse=False)
```
Produce edges in a breadth-first-search starting at source.

### Parameters

- **G** (NetworkX graph) –
- **source** (node) Specify starting node for breadth-first search and return edges in the component reachable from source.
- **reverse** (bool, optional) If True traverse a directed graph in the reverse direction

Returns edges – A generator of edges in the breadth-first-search.

### Return type generator

### **Examples**

```
\rightarrow \rightarrow G = nx.Graph()>>> G.add_path([0,1,2])
>>> print(list(nx.bfs_edges(G,0)))
[(0, 1), (1, 2)]
```
#### **Notes**

Based on <http://www.ics.uci.edu/~eppstein/PADS/BFS.py> by D. Eppstein, July 2004.

### **bfs\_tree**

### <span id="page-364-0"></span>**bfs\_tree**(*G*, *source*, *reverse=False*)

Return an oriented tree constructed from of a breadth-first-search starting at source.

### Parameters

- **G** (NetworkX graph) –
- **source** (node) Specify starting node for breadth-first search and return edges in the component reachable from source.
- **reverse** (bool, optional) If True traverse a directed graph in the reverse direction

#### **Returns**  $T - An$  oriented tree

Return type NetworkX DiGraph

#### **Examples**

```
>>> G = nx.Graph()
>>> G.add_path([0,1,2])
>>> print(list(nx.bfs_edges(G,0)))
[(0, 1), (1, 2)]
```
### **Notes**

Based on <http://www.ics.uci.edu/~eppstein/PADS/BFS.py> by D. Eppstein, July 2004.

### **bfs\_predecessors**

#### <span id="page-364-1"></span>**bfs\_predecessors**(*G*, *source*)

Return dictionary of predecessors in breadth-first-search from source.

### Parameters

- **G** (NetworkX graph) –
- **source** (node) Specify starting node for breadth-first search and return edges in the component reachable from source.

Returns pred – A dictionary with nodes as keys and predecessor nodes as values.

### Return type [dict](http://docs.python.org/library/stdtypes.html#dict)

#### **Examples**

```
>>> G = nx.Graph()
>>> G.add_path([0,1,2])
>>> print(nx.bfs_predecessors(G,0))
{1: 0, 2: 1}
```
### **Notes**

Based on <http://www.ics.uci.edu/~eppstein/PADS/BFS.py> by D. Eppstein, July 2004.

### **bfs\_successors**

### <span id="page-365-0"></span>**bfs\_successors**(*G*, *source*)

Return dictionary of successors in breadth-first-search from source.

### **Parameters**

- **G** (NetworkX graph) –
- **source** (node) Specify starting node for breadth-first search and return edges in the component reachable from source.

Returns succ – A dictionary with nodes as keys and list of succssors nodes as values.

Return type [dict](http://docs.python.org/library/stdtypes.html#dict)

### **Examples**

```
>>> G = nx.Graph()
>>> G.add_path([0,1,2])
>>> print(nx.bfs_successors(G,0))
{0: [1], 1: [2]}
```
### **Notes**

Based on <http://www.ics.uci.edu/~eppstein/PADS/BFS.py> by D. Eppstein, July 2004.

## **4.39.3 Depth First Search on Edges**

### **Depth First Search on Edges**

Algorithms for a depth-first traversal of edges in a graph.

 $edge\_dfs(G[,)$  source, orientation]) A directed, depth-first traversal of edges in G, beginning at source.

### **edge\_dfs**

### <span id="page-365-1"></span>**edge\_dfs**(*G*, *source=None*, *orientation='original'*)

A directed, depth-first traversal of edges in G, beginning at source.

### **Parameters**

- **G** (graph) A directed/undirected graph/multigraph.
- **source** (node, list of nodes) The node from which the traversal begins. If None, then a source is chosen arbitrarily and repeatedly until all edges from each node in the graph are searched.
- **orientation** ('original' | 'reverse' | 'ignore') For directed graphs and directed multigraphs, edge traversals need not respect the original orientation of the edges. When set to 'reverse', then every edge will be traversed in the reverse direction. When set to 'ignore', then each directed edge is treated as a single undirected edge that can be traversed in either direction. For undirected graphs and undirected multigraphs, this parameter is meaningless and is not consulted by the algorithm.

Yields edge (*directed edge*) – A directed edge indicating the path taken by the depth-first traversal. For graphs, edge is of the form  $(u, v)$  where u and v are the tail and head of the edge as determined by the traversal. For multigraphs, edge is of the form  $(u, v, \text{key})$ , where  $key$ is the key of the edge. When the graph is directed, then  $u$  and  $v$  are always in the order of the actual directed edge. If orientation is 'reverse' or 'ignore', then edge takes the form (u, v, key, direction) where direction is a string, 'forward' or 'reverse', that indicates if the edge was traversed in the forward (tail to head) or reverse (head to tail) direction, respectively.

### **Examples**

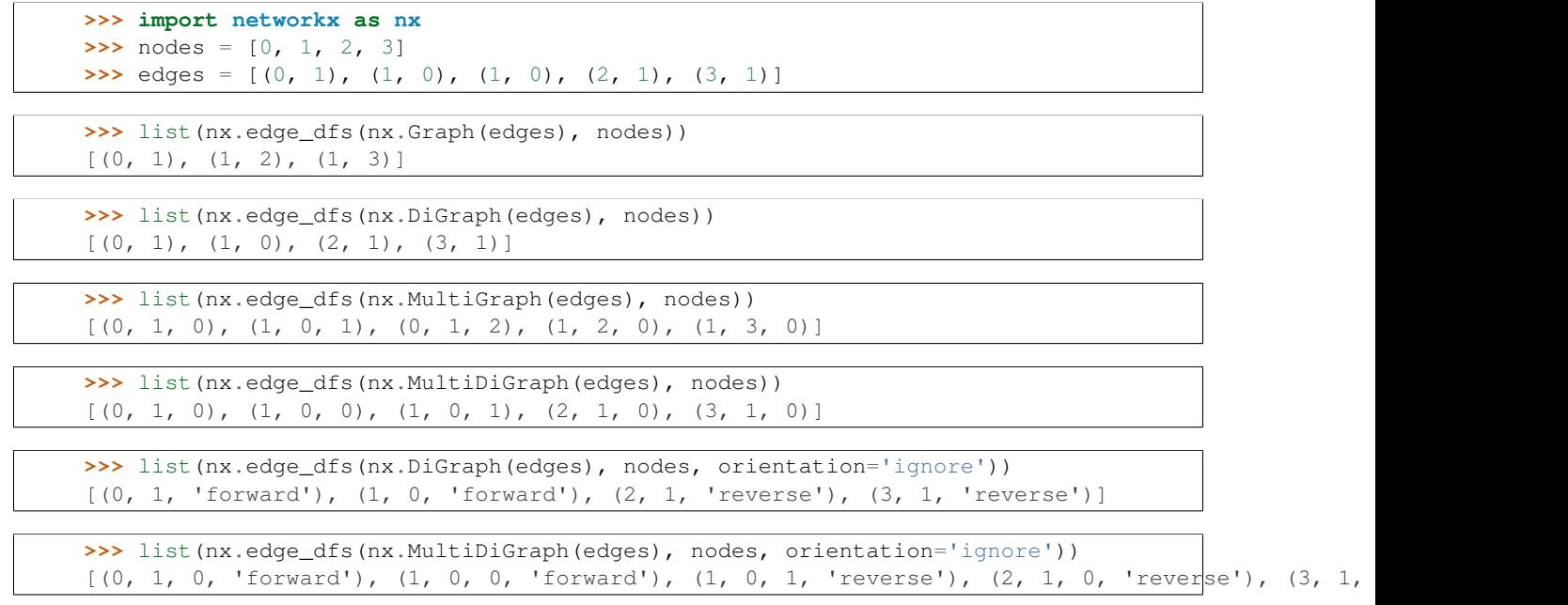

### **Notes**

The goal of this function is to visit edges. It differs from the more familiar depth-first traversal of nodes, as provided by [networkx.algorithms.traversal.depth\\_first\\_search.dfs\\_edges\(\)](#page-359-0), in that it does not stop once every node has been visited. In a directed graph with edges  $[(0, 1), (1, 2), (2, 1)]$ , the edge (2, 1) would not be visited if not for the functionality provided by this function.

### See also:

dfs\_edges()

# **4.40 Tree**

## **4.40.1 Recognition**

### **Recognition Tests**

A *forest* is an acyclic, undirected graph, and a *tree* is a connected forest. Depending on the subfield, there are various conventions for generalizing these definitions to directed graphs.

In one convention, directed variants of forest and tree are defined in an identical manner, except that the direction of the edges is ignored. In effect, each directed edge is treated as a single undirected edge. Then, additional restrictions are imposed to define *branchings* and *arborescences*.

In another convention, directed variants of forest and tree correspond to the previous convention's branchings and arborescences, respectively. Then two new terms, *polyforest* and *polytree*, are defined to correspond to the other convention's forest and tree.

Summarizing:

```
+-----------------------------+
| Convention A | Convention B |
+=============================+
| forest | polyforest |
| tree | polytree |
| branching | forest
| arborescence | tree |
  +-----------------------------+
```
Each convention has its reasons. The first convention emphasizes definitional similarity in that directed forests and trees are only concerned with acyclicity and do not have an in-degree constraint, just as their undirected counterparts do not. The second convention emphasizes functional similarity in the sense that the directed analog of a spanning tree is a spanning arborescence. That is, take any spanning tree and choose one node as the root. Then every edge is assigned a direction such there is a directed path from the root to every other node. The result is a spanning arborescence.

NetworkX follows convention "A". Explicitly, these are:

undirected forest An undirected graph with no undirected cycles.

undirected tree A connected, undirected forest.

- directed forest A directed graph with no undirected cycles. Equivalently, the underlying graph structure (which ignores edge orientations) is an undirected forest. In convention B, this is known as a polyforest.
- directed tree A weakly connected, directed forest. Equivalently, the underlying graph structure (which ignores edge orientations) is an undirected tree. In convention B, this is known as a polytree.
- branching A directed forest with each node having, at most, one parent. So the maximum in-degree is equal to 1. In convention B, this is known as a forest.
- arborescence A directed tree with each node having, at most, one parent. So the maximum in-degree is equal to 1. In convention B, this is known as a tree.

For trees and arborescences, the adjective "spanning" may be added to designate that the graph, when considered as a forest/branching, consists of a single tree/arborescence that includes all nodes in the graph. It is true, by definition, that every tree/arborescence is spanning with respect to the nodes that define the tree/arborescence and so, it might seem redundant to introduce the notion of "spanning". However, the nodes may represent a subset of nodes from a larger graph, and it is in this context that the term "spanning" becomes a useful notion.

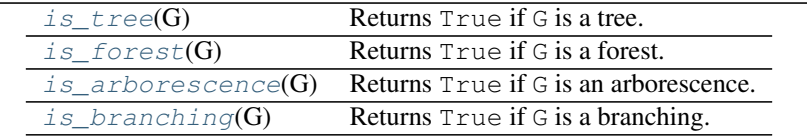

### **is\_tree**

### <span id="page-367-0"></span>is\_tree $(G)$

Returns True if G is a tree.

A tree is a connected graph with no undirected cycles.

For directed graphs, G is a tree if the underlying graph is a tree. The underlying graph is obtained by treating each directed edge as a single undirected edge in a multigraph.

**Parameters**  $G$  (graph) – The graph to test. **Returns**  $\mathbf{b}$  – A boolean that is  $\text{True}$  if  $\text{G}$  is a tree.

Return type [bool](http://docs.python.org/library/functions.html#bool)

### **Notes**

In another convention, a directed tree is known as a *polytree* and then *tree* corresponds to an *arborescence*.

#### See also:

[is\\_arborescence\(\)](#page-368-1)

### **is\_forest**

### <span id="page-368-0"></span>is forest $(G)$

Returns True if G is a forest.

A forest is a graph with no undirected cycles.

For directed graphs, G is a forest if the underlying graph is a forest. The underlying graph is obtained by treating each directed edge as a single undirected edge in a multigraph.

**Parameters**  $G(graph)$  **– The graph to test.** 

**Returns**  $\mathbf{b}$  – A boolean that is  $\text{True}$  if  $\text{G}$  is a forest.

Return type [bool](http://docs.python.org/library/functions.html#bool)

### **Notes**

In another convention, a directed forest is known as a *polyforest* and then *forest* corresponds to a *branching*.

### See also:

[is\\_branching\(\)](#page-369-0)

### **is\_arborescence**

### <span id="page-368-1"></span>**is\_arborescence**(*G*)

Returns True if G is an arborescence.

An arborescence is a directed tree with maximum in-degree equal to 1.

**Parameters**  $G(q \nmid r)$  **– The graph to test.** 

**Returns**  $\mathbf{b}$  – A boolean that is  $\text{True}$  if  $\text{G}$  is an arborescence.

Return type [bool](http://docs.python.org/library/functions.html#bool)

### **Notes**

In another convention, an arborescence is known as a *tree*.

#### See also:

[is\\_tree\(\)](#page-367-0)

### **is\_branching**

### <span id="page-369-0"></span>**is\_branching**(*G*)

Returns True if G is a branching.

A branching is a directed forest with maximum in-degree equal to 1.

Parameters **G** (directed graph) – The directed graph to test.

**Returns**  $\mathbf{b}$  – A boolean that is  $\text{True}$  if  $\text{G}$  is a branching.

Return type [bool](http://docs.python.org/library/functions.html#bool)

### **Notes**

In another convention, a branching is also known as a *forest*.

#### See also:

[is\\_forest\(\)](#page-368-0)

## **4.40.2 Branchings and Spanning Arborescences**

Algorithms for finding optimum branchings and spanning arborescences.

This implementation is based on:

J. Edmonds, Optimum branchings, J. Res. Natl. Bur. Standards 71B (1967), 233–240. URL: <http://archive.org/details/jresv71Bn4p233>

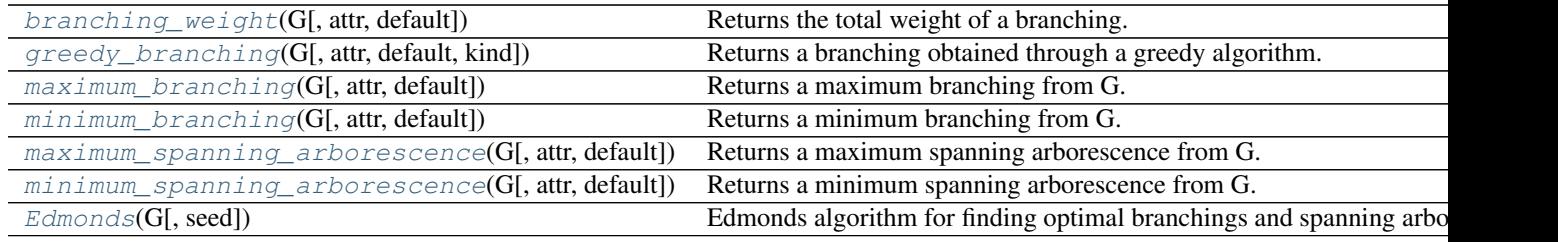

### **branching\_weight**

<span id="page-369-1"></span>**branching\_weight**(*G*, *attr='weight'*, *default=1*) Returns the total weight of a branching.

### **greedy\_branching**

<span id="page-370-0"></span>**greedy\_branching**(*G*, *attr='weight'*, *default=1*, *kind='max'*)

Returns a branching obtained through a greedy algorithm.

This algorithm is wrong, and cannot give a proper optimal branching. However, we include it for pedagogical reasons, as it can be helpful to see what its outputs are.

The output is a branching, and possibly, a spanning arborescence. However, it is not guaranteed to be optimal in either case.

#### **Parameters**

- **G** ([DiGraph](#page-41-0)) The directed graph to scan.
- **attr** ([str](http://docs.python.org/library/functions.html#str)) The attribute to use as weights. If None, then each edge will be treated equally with a weight of 1.
- **default**  $(fload)$  When  $attr$  is not None, then if an edge does not have that attribute,  $de fault$  specifies what value it should take.
- **kind**  $(str)$  $(str)$  $(str)$  The type of optimum to search for: 'min' or 'max' greedy branching.

Returns B – The greedily obtained branching.

Return type directed graph

### **maximum\_branching**

<span id="page-370-1"></span>**maximum\_branching**(*G*, *attr='weight'*, *default=1*)

Returns a maximum branching from G.

### **Parameters**

- $G$  ((multi)digraph-like) The graph to be searched.
- **attr**  $(str)$  $(str)$  $(str)$  The edge attribute used to in determining optimality.
- **default**  $(f$ loat) The value of the edge attribute used if an edge does not have the attribute attr.

**Returns**  $B - A$  maximum branching.

Return type (multi)digraph-like

### **minimum\_branching**

### <span id="page-370-2"></span>**minimum\_branching**(*G*, *attr='weight'*, *default=1*)

Returns a minimum branching from G.

### Parameters

- **G** ((multi)digraph-like) The graph to be searched.
- **attr**  $(str)$  $(str)$  $(str)$  The edge attribute used to in determining optimality.
- **default**  $(fload)$  The value of the edge attribute used if an edge does not have the attribute attr.

**Returns**  $B - A$  minimum branching.

Return type (multi)digraph-like

### **maximum\_spanning\_arborescence**

<span id="page-371-0"></span>**maximum\_spanning\_arborescence**(*G*, *attr='weight'*, *default=1*)

Returns a maximum spanning arborescence from G.

### Parameters

- **G** ((multi)digraph-like) The graph to be searched.
- **attr**  $(str)$  $(str)$  $(str)$  The edge attribute used to in determining optimality.
- **default**  $(f$ loat) The value of the edge attribute used if an edge does not have the attribute  $attr$ .

**Returns**  $B - A$  maximum spanning arborescence.

Return type (multi)digraph-like

Raises NetworkXException – If the graph does not contain a maximum spanning arborescence.

### **minimum\_spanning\_arborescence**

```
minimum_spanning_arborescence(G, attr='weight', default=1)
     Returns a minimum spanning arborescence from G.
```
### **Parameters**

- **G** ((multi)digraph-like) The graph to be searched.
- **attr**  $(str)$  $(str)$  $(str)$  The edge attribute used to in determining optimality.
- **default** (*[float](http://docs.python.org/library/functions.html#float)*) The value of the edge attribute used if an edge does not have the attribute *attr*.

**Returns**  $B - A$  minimum spanning arborescence.

#### Return type (multi)digraph-like

Raises NetworkXException – If the graph does not contain a minimum spanning arborescence.

### **Edmonds**

<span id="page-371-3"></span><span id="page-371-2"></span>class **Edmonds**(*G*, *seed=None*)

Edmonds algorithm for finding optimal branchings and spanning arborescences.

**\_\_init\_\_**(*G*, *seed=None*)

### **Methods**

 $init$ <sub>(G[, seed])</sub> find\_optimum([attr, default, kind, style]) Returns a branching from G.

# **4.41 Triads**

Functions for analyzing triads of a graph.

 $triadic\_census(G)$  Determines the triadic census of a directed graph.

### **4.41.1 triadic\_census**

#### <span id="page-372-0"></span>**triadic\_census**(*G*)

Determines the triadic census of a directed graph.

The triadic census is a count of how many of the 16 possible types of triads are present in a directed graph.

Parameters **G** (digraph) – A NetworkX DiGraph

Returns census – Dictionary with triad names as keys and number of occurrences as values.

Return type [dict](http://docs.python.org/library/stdtypes.html#dict)

### **Notes**

This algorithm has complexity  $O(m)$  where m is the number of edges in the graph.

#### **References**

## **4.42 Vitality**

Vitality measures.

 $\text{closeness\_vitality}(G[, \text{weight})$  Compute closeness vitality for nodes.

### **4.42.1 closeness\_vitality**

```
closeness_vitality(G, weight=None)
```
Compute closeness vitality for nodes.

Closeness vitality of a node is the change in the sum of distances between all node pairs when excluding that node.

#### **Parameters**

- $G(qraph) -$
- **weight** (None or string (optional)) The name of the edge attribute used as weight. If None the edge weights are ignored.

Returns nodes – Dictionary with nodes as keys and closeness vitality as the value.

Return type dictionary

#### **Examples**

```
>>> G=nx.cycle_graph(3)
>>> nx.closeness_vitality(G)
{0: 4.0, 1: 4.0, 2: 4.0}
```
## See also:

closeness\_centrality()

### **References**

# **Functions**

Functional interface to graph methods and assorted utilities.

# **5.1 Graph**

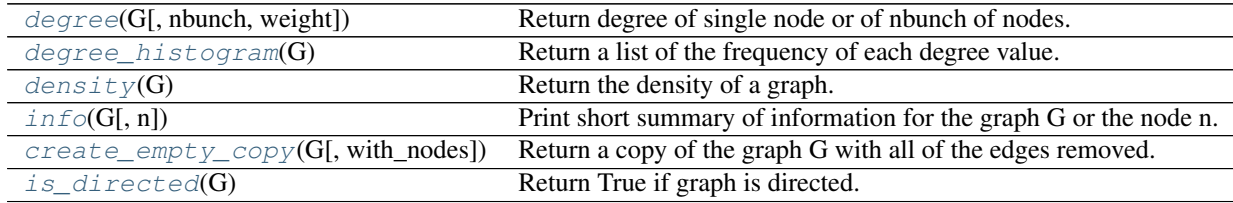

## **5.1.1 degree**

<span id="page-374-0"></span>**degree**(*G*, *nbunch=None*, *weight=None*)

Return degree of single node or of nbunch of nodes. If nbunch is ommitted, then return degrees of *all* nodes.

## **5.1.2 degree\_histogram**

### <span id="page-374-1"></span>**degree\_histogram**(*G*)

Return a list of the frequency of each degree value.

Parameters **G** (Networkx graph) - A graph

Returns hist – A list of frequencies of degrees. The degree values are the index in the list.

Return type [list](http://docs.python.org/library/functions.html#list)

### **Notes**

Note: the bins are width one, hence len(list) can be large (Order(number\_of\_edges))

## **5.1.3 density**

<span id="page-374-2"></span>**density**(*G*)

Return the density of a graph.

The density for undirected graphs is

$$
d = \frac{2m}{n(n-1)},
$$

and for directed graphs is

$$
d = \frac{m}{n(n-1)},
$$

where  $n$  is the number of nodes and  $m$  is the number of edges in  $G$ .

### **Notes**

The density is 0 for a graph without edges and 1 for a complete graph. The density of multigraphs can be higher than 1.

Self loops are counted in the total number of edges so graphs with self loops can have density higher than 1.

## **5.1.4 info**

### <span id="page-375-0"></span>**info**(*G*, *n=None*)

Print short summary of information for the graph G or the node n.

### **Parameters**

- **G** (Networkx graph) A graph
- **n** (node (any hashable)) A node in the graph G

## **5.1.5 create\_empty\_copy**

### <span id="page-375-1"></span>**create\_empty\_copy**(*G*, *with\_nodes=True*)

Return a copy of the graph G with all of the edges removed.

### **Parameters**

- **G** (graph) A NetworkX graph
- **with\_nodes** (bool (default=True)) Include nodes.

### **Notes**

Graph, node, and edge data is not propagated to the new graph.

## **5.1.6 is\_directed**

<span id="page-375-2"></span>**is\_directed**(*G*)

Return True if graph is directed.

# **5.2 Nodes**

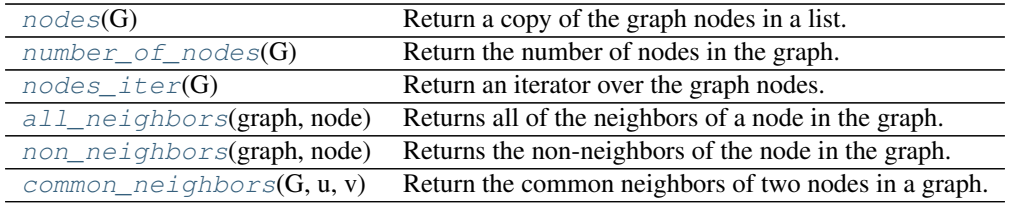

## **5.2.1 nodes**

<span id="page-376-0"></span>**nodes**(*G*)

Return a copy of the graph nodes in a list.

### **5.2.2 number\_of\_nodes**

<span id="page-376-1"></span>**number\_of\_nodes**(*G*)

Return the number of nodes in the graph.

### **5.2.3 nodes\_iter**

```
nodes_iter(G)
```
Return an iterator over the graph nodes.

### **5.2.4 all\_neighbors**

```
all_neighbors(graph, node)
```
Returns all of the neighbors of a node in the graph.

If the graph is directed returns predecessors as well as successors.

### **Parameters**

- **graph** (NetworkX graph) Graph to find neighbors.
- **node** (node) The node whose neighbors will be returned.

Returns neighbors – Iterator of neighbors

Return type iterator

### **5.2.5 non\_neighbors**

```
non_neighbors(graph, node)
```
Returns the non-neighbors of the node in the graph.

Parameters

- **graph** (NetworkX graph) Graph to find neighbors.
- **node** (node) The node whose neighbors will be returned.

Returns non\_neighbors – Iterator of nodes in the graph that are not neighbors of the node.

Return type iterator

## **5.2.6 common\_neighbors**

### <span id="page-377-0"></span>**common\_neighbors**(*G*, *u*, *v*)

Return the common neighbors of two nodes in a graph.

### Parameters

- **G** (graph) A NetworkX undirected graph.
- $\mathbf{v} (u_i)$  Nodes in the graph.

Returns cnbors – Iterator of common neighbors of u and v in the graph.

### Return type iterator

Raises NetworkXError – If u or v is not a node in the graph.

### **Examples**

```
>>> G = nx.complete_graph(5)
>>> sorted(nx.common_neighbors(G, 0, 1))
[2, 3, 4]
```
# **5.3 Edges**

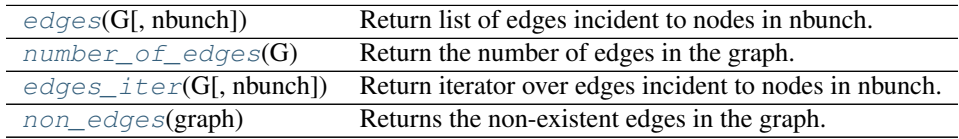

## **5.3.1 edges**

```
edges(G, nbunch=None)
```
Return list of edges incident to nodes in nbunch.

Return all edges if nbunch is unspecified or nbunch=None.

For digraphs, edges=out\_edges

## **5.3.2 number\_of\_edges**

### <span id="page-377-2"></span>**number\_of\_edges**(*G*)

Return the number of edges in the graph.

## **5.3.3 edges\_iter**

```
edges_iter(G, nbunch=None)
```
Return iterator over edges incident to nodes in nbunch.

Return all edges if nbunch is unspecified or nbunch=None.

For digraphs, edges=out\_edges

### **5.3.4 non\_edges**

<span id="page-378-0"></span>**non\_edges**(*graph*)

Returns the non-existent edges in the graph.

Parameters graph (NetworkX graph.) – Graph to find non-existent edges.

Returns non\_edges – Iterator of edges that are not in the graph.

Return type iterator

# **5.4 Attributes**

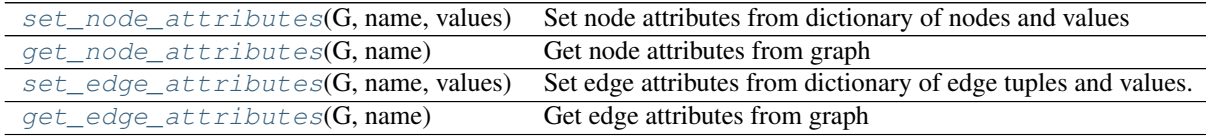

### **5.4.1 set\_node\_attributes**

### <span id="page-378-1"></span>**set\_node\_attributes**(*G*, *name*, *values*)

Set node attributes from dictionary of nodes and values

### Parameters

- **G** (NetworkX Graph) –
- **name** ([string](http://docs.python.org/library/string.html#module-string)) Attribute name
- **values**  $(dict)$  $(dict)$  $(dict)$  Dictionary of attribute values keyed by node. If *values* is not a dictionary, then it is treated as a single attribute value that is then applied to every node in  $G$ .

#### **Examples**

```
\rightarrow \rightarrow G = nx.path_graph(3)>>> bb = nx.betweenness_centrality(G)
>>> nx.set_node_attributes(G, 'betweenness', bb)
>>> G.node[1]['betweenness']
1.0
```
### **5.4.2 get\_node\_attributes**

```
get_node_attributes(G, name)
```
Get node attributes from graph

**Parameters** 

- **G** (NetworkX Graph) –
- **name**  $(string)$  $(string)$  $(string)$  Attribute name

#### Returns

Return type Dictionary of attributes keyed by node.

### **Examples**

```
>>> G=nx.Graph()
>>> G.add_nodes_from([1,2,3],color='red')
>>> color=nx.get_node_attributes(G,'color')
>>> color[1]
'red'
```
## **5.4.3 set\_edge\_attributes**

<span id="page-379-0"></span>**set\_edge\_attributes**(*G*, *name*, *values*)

Set edge attributes from dictionary of edge tuples and values.

### **Parameters**

- **G** (NetworkX Graph) –
- **name**  $(string)$  $(string)$  $(string)$  Attribute name
- **values** ([dict](http://docs.python.org/library/stdtypes.html#dict)) Dictionary of attribute values keyed by edge (tuple). For multigraphs, the keys tuples must be of the form  $(u, v, key)$ . For non-multigraphs, the keys must be tuples of the form  $(u, v)$ . If *values* is not a dictionary, then it is treated as a single attribute value that is then applied to every edge in  $G$ .

### **Examples**

```
\Rightarrow \Rightarrow G = nx.path_graph(3)>>> bb = nx.edge_betweenness_centrality(G, normalized=False)
>>> nx.set_edge_attributes(G, 'betweenness', bb)
>>> G[1][2]['betweenness']
2.0
```
## **5.4.4 get\_edge\_attributes**

```
get_edge_attributes(G, name)
```
Get edge attributes from graph

**Parameters** 

- **G** (NetworkX Graph) –
- **name**  $(string)$  $(string)$  $(string)$  Attribute name

Returns

- *Dictionary of attributes keyed by edge. For (di)graphs, the keys are*
- 2-tuples of the form (*(u,v). For multi(di)graphs, the keys are 3-tuples of*)
- the form  $((u, v, key))$ .

### **Examples**

```
>>> G=nx.Graph()
>>> G.add_path([1,2,3],color='red')
>>> color=nx.get_edge_attributes(G,'color')
>>> color[(1,2)]
'red'
```
# **5.5 Freezing graph structure**

```
free \, \mathcal{E}(G) Modify graph to prevent further change by adding or removing nodes or edges.
is\_frozen(G) Return True if graph is frozen.
```
### **5.5.1 freeze**

### <span id="page-380-0"></span>**freeze**(*G*)

Modify graph to prevent further change by adding or removing nodes or edges.

Node and edge data can still be modified.

Parameters **G** (graph) – A NetworkX graph

### **Examples**

```
>>> G=nx.Graph()
>>> G.add_path([0,1,2,3])
>>> G=nx.freeze(G)
>>> try:
... G.add_edge(4,5)
... except nx.NetworkXError as e:
... print(str(e))
Frozen graph can't be modified
```
#### **Notes**

To "unfreeze" a graph you must make a copy by creating a new graph object:

```
>>> graph = nx.path_graph(4)
>>> frozen_graph = nx.freeze(graph)
>>> unfrozen_graph = nx.Graph(frozen_graph)
>>> nx.is_frozen(unfrozen_graph)
False
```
#### See also:

[is\\_frozen\(\)](#page-380-1)

### **5.5.2 is\_frozen**

<span id="page-380-1"></span>is frozen $(G)$ 

Return True if graph is frozen.

Parameters **G** (graph) – A NetworkX graph

See also:

[freeze\(\)](#page-380-0)

## **Graph generators**

## **6.1 Atlas**

Generators for the small graph atlas.

See "An Atlas of Graphs" by Ronald C. Read and Robin J. Wilson, Oxford University Press, 1998. Because of its size, this module is not imported by default.

 $graph\_atlas\_g()$  Return the list [G0,G1,...,G1252] of graphs as named in the Graph Atlas.

### **6.1.1 graph\_atlas\_g**

#### <span id="page-382-0"></span>**graph\_atlas\_g**()

Return the list [G0,G1,...,G1252] of graphs as named in the Graph Atlas. G0,G1,...,G1252 are all graphs with up to 7 nodes.

### The graphs are listed:

- 1. in increasing order of number of nodes;
- 2. for a fixed number of nodes, in increasing order of the number of edges;
- 3. for fixed numbers of nodes and edges, in increasing order of the degree sequence, for example 111223  $< 112222$ ;
- 4. for fixed degree sequence, in increasing number of automorphisms.

Note that indexing is set up so that for GAG=graph\_atlas\_g(), then  $G123=GAG[123]$  and  $G[0]=empty\_graph(0)$ 

# **6.2 Classic**

Generators for some classic graphs.

The typical graph generator is called as follows:

**>>>** G=nx.complete\_graph(100)

returning the complete graph on n nodes labeled 0,..,99 as a simple graph. Except for empty\_graph, all the generators in this module return a Graph class (i.e. a simple, undirected graph).

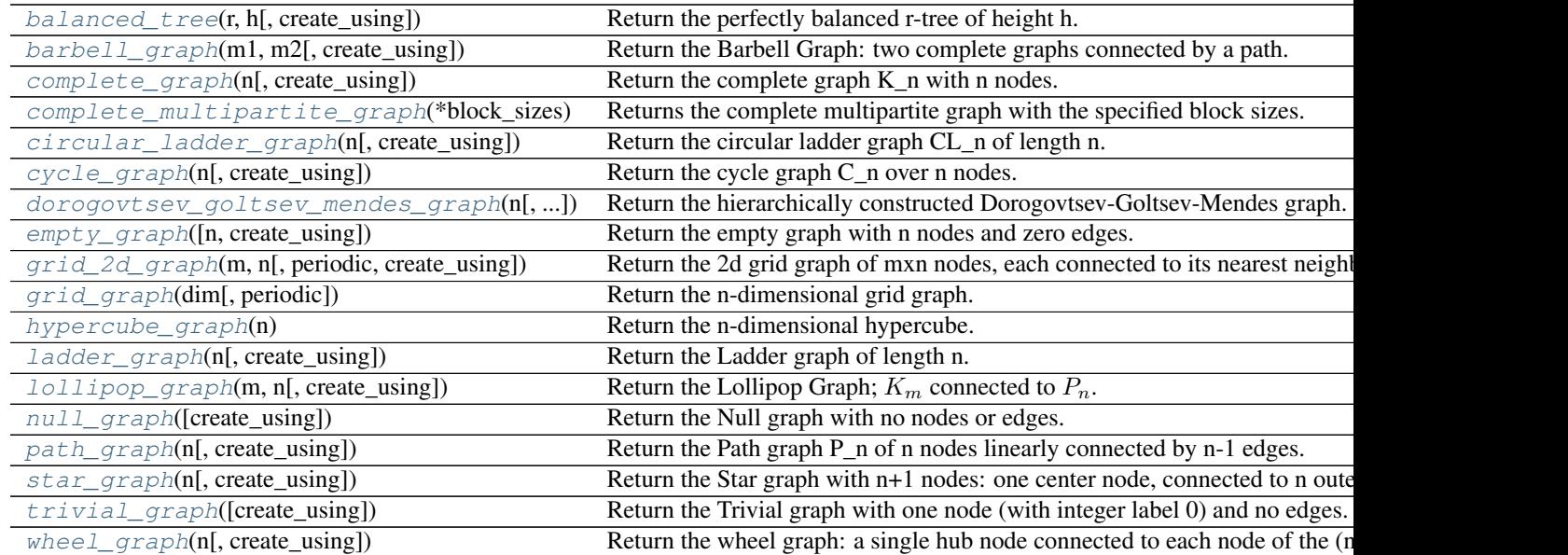

## **6.2.1 balanced\_tree**

<span id="page-383-0"></span>**balanced\_tree**(*r*, *h*, *create\_using=None*)

Return the perfectly balanced r-tree of height h.

### **Parameters**

- **r** ([int](http://docs.python.org/library/functions.html#int)) Branching factor of the tree
- $h$  ([int](http://docs.python.org/library/functions.html#int)) Height of the tree
- **create\_using** (NetworkX graph type, optional) Use specified type to construct graph (default = networkx.Graph)

**Returns**  $G - A$  **tree with n nodes** 

Return type networkx Graph

### **Notes**

This is the rooted tree where all leaves are at distance h from the root. The root has degree r and all other internal nodes have degree r+1.

Node labels are the integers 0 (the root) up to number\_of\_nodes - 1.

Also refered to as a complete r-ary tree.

## **6.2.2 barbell\_graph**

```
barbell_graph(m1, m2, create_using=None)
```
Return the Barbell Graph: two complete graphs connected by a path.

For  $m1 > 1$  and  $m2 >= 0$ .

Two identical complete graphs K\_{m1} form the left and right bells, and are connected by a path P\_{m2}.

**The 2\*m1+m2 nodes are numbered** 0,...,m1-1 for the left barbell,  $m1$ ,...,m1+m2-1 for the path, and m1+m2,...,2\*m1+m2-1 for the right barbell.

The 3 subgraphs are joined via the edges  $(m1-1,m1)$  and  $(m1+m2-1,m1+m2)$ . If m2=0, this is merely two complete graphs joined together.

This graph is an extremal example in David Aldous and Jim Fill's etext on Random Walks on Graphs.

### **6.2.3 complete\_graph**

<span id="page-384-0"></span>**complete\_graph**(*n*, *create\_using=None*)

Return the complete graph K\_n with n nodes.

Node labels are the integers 0 to n-1.

### **6.2.4 complete\_multipartite\_graph**

#### <span id="page-384-1"></span>**complete\_multipartite\_graph**(*\*block\_sizes*)

Returns the complete multipartite graph with the specified block sizes.

Parameters **block\_sizes** (tuple of integers) – The number of vertices in each block of the multipartite graph. The length of this tuple is the number of blocks.

#### Returns

 $G -$ 

Returns the complete multipartite graph with the specified block sizes.

For each node, the node attribute 'block' is an integer indicating which block contains the node.

Return type NetworkX Graph

### **Examples**

Creating a complete tripartite graph, with blocks of one, two, and three vertices, respectively.

```
>>> import networkx as nx
>>> G = nx.complete_multipartite_graph(1, 2, 3)
>>> [G.node[u]['block'] for u in G]
[0, 1, 1, 2, 2, 2]
>>> G.edges(0)
[(0, 1), (0, 2), (0, 3), (0, 4), (0, 5)]>>> G.edges(2)
[(2, 0), (2, 3), (2, 4), (2, 5)]>>> G.edges(4)
[(4, 0), (4, 1), (4, 2)]
```
### **Notes**

This function generalizes several other graph generator functions.

•If no block sizes are given, this returns the null graph.

•If a single block size n is given, this returns the empty graph on n nodes.

•If two block sizes m and n are given, this returns the complete bipartite graph on  $m + n$  nodes.

•If block sizes 1 and n are given, this returns the star graph on  $n + 1$  nodes.

### See also:

complete\_bipartite\_graph()

### **6.2.5 circular\_ladder\_graph**

### <span id="page-385-0"></span>**circular\_ladder\_graph**(*n*, *create\_using=None*)

Return the circular ladder graph CL\_n of length n.

CL\_n consists of two concentric n-cycles in which each of the n pairs of concentric nodes are joined by an edge.

Node labels are the integers 0 to n-1

## **6.2.6 cycle\_graph**

<span id="page-385-1"></span>**cycle\_graph**(*n*, *create\_using=None*)

Return the cycle graph C\_n over n nodes.

C\_n is the n-path with two end-nodes connected.

Node labels are the integers 0 to n-1 If create\_using is a DiGraph, the direction is in increasing order.

### **6.2.7 dorogovtsev\_goltsev\_mendes\_graph**

```
dorogovtsev_goltsev_mendes_graph(n, create_using=None)
```
Return the hierarchically constructed Dorogovtsev-Goltsev-Mendes graph.

n is the generation. See: arXiv:/cond-mat/0112143 by Dorogovtsev, Goltsev and Mendes.

### **6.2.8 empty\_graph**

<span id="page-385-3"></span>**empty\_graph**(*n=0*, *create\_using=None*)

Return the empty graph with n nodes and zero edges.

Node labels are the integers 0 to n-1

For example: >>> G=nx.empty\_graph(10) >>> G.number\_of\_nodes() 10 >>> G.number\_of\_edges() 0

The variable create\_using should point to a "graph"-like object that will be cleaned (nodes and edges will be removed) and refitted as an empty "graph" with n nodes with integer labels. This capability is useful for specifying the class-nature of the resulting empty "graph" (i.e. Graph, DiGraph, MyWeirdGraphClass, etc.).

The variable create\_using has two main uses: Firstly, the variable create\_using can be used to create an empty digraph, network,etc. For example,

**>>>** n=10 **>>>** G=nx.empty\_graph(n,create\_using=nx.DiGraph())

will create an empty digraph on n nodes.

Secondly, one can pass an existing graph (digraph, pseudograph, etc.) via create\_using. For example, if G is an existing graph (resp. digraph, pseudograph, etc.), then empty\_graph(n,create\_using=G) will empty G (i.e. delete all nodes and edges using G.clear() in base) and then add n nodes and zero edges, and return the modified graph (resp. digraph, pseudograph, etc.).

See also create empty  $copy(G)$ .

## **6.2.9 grid\_2d\_graph**

```
grid_2d_graph(m, n, periodic=False, create_using=None)
```
Return the 2d grid graph of mxn nodes, each connected to its nearest neighbors. Optional argument periodic=True will connect boundary nodes via periodic boundary conditions.

## **6.2.10 grid\_graph**

```
grid_graph(dim, periodic=False)
```
Return the n-dimensional grid graph.

The dimension is the length of the list 'dim' and the size in each dimension is the value of the list element.

E.g. G=grid\_graph(dim=[2,3]) produces a 2x3 grid graph.

If periodic=True then join grid edges with periodic boundary conditions.

## **6.2.11 hypercube\_graph**

```
hypercube_graph(n)
```
Return the n-dimensional hypercube.

Node labels are the integers 0 to  $2^{**}n - 1$ .

## **6.2.12 ladder\_graph**

```
ladder_graph(n, create_using=None)
```
Return the Ladder graph of length n.

This is two rows of n nodes, with each pair connected by a single edge.

Node labels are the integers 0 to 2\*n - 1.

## **6.2.13 lollipop\_graph**

```
lollipop_graph(m, n, create_using=None)
```
Return the Lollipop Graph;  $K_m$  connected to  $P_n$ .

This is the Barbell Graph without the right barbell.

For m>1 and n>=0, the complete graph K\_m is connected to the path P\_n. The resulting m+n nodes are labelled 0,...,m-1 for the complete graph and m,...,m+n-1 for the path. The 2 subgraphs are joined via the edge  $(m-1,m)$ . If n=0, this is merely a complete graph.

Node labels are the integers 0 to number\_of\_nodes - 1.

(This graph is an extremal example in David Aldous and Jim Fill's etext on Random Walks on Graphs.)

## **6.2.14 null\_graph**

<span id="page-387-0"></span>**null\_graph**(*create\_using=None*) Return the Null graph with no nodes or edges.

See empty\_graph for the use of create\_using.

## **6.2.15 path\_graph**

```
path_graph(n, create_using=None)
```
Return the Path graph P\_n of n nodes linearly connected by n-1 edges.

Node labels are the integers 0 to n - 1. If create\_using is a DiGraph then the edges are directed in increasing order.

## **6.2.16 star\_graph**

```
star_graph(n, create_using=None)
```
Return the Star graph with n+1 nodes: one center node, connected to n outer nodes.

Node labels are the integers 0 to n.

## **6.2.17 trivial\_graph**

```
trivial_graph(create_using=None)
```
Return the Trivial graph with one node (with integer label 0) and no edges.

# **6.2.18 wheel\_graph**

```
wheel_graph(n, create_using=None)
```
Return the wheel graph: a single hub node connected to each node of the (n-1)-node cycle graph.

Node labels are the integers 0 to  $n - 1$ .

# **6.3 Expanders**

Provides explicit constructions of expander graphs.

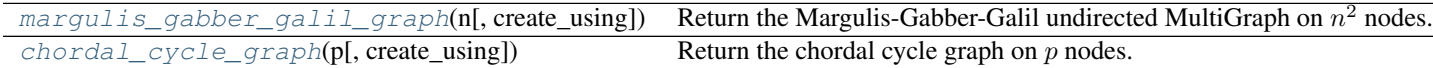

## **6.3.1 margulis\_gabber\_galil\_graph**

### <span id="page-387-5"></span>**margulis\_gabber\_galil\_graph**(*n*, *create\_using=None*)

Return the Margulis-Gabber-Galil undirected MultiGraph on  $n^2$  nodes.

The undirected MultiGraph is regular with degree 8. Nodes are integer pairs. The second-largest eigenvalue of the adjacency matrix of the graph is at most  $5\sqrt{2}$ , regardless of n.

### Parameters

- **n**  $(int)$  $(int)$  $(int)$  Determines the number of nodes in the graph:  $n^2$ .
- **create\_using** (graph-like) A graph-like object that receives the constructed edges. If None, then a  $MultiGraph$  instance is used.

Returns G – The constructed undirected multigraph.

#### Return type graph

Raises NetworkXError – If the graph is directed or not a multigraph.

### **6.3.2 chordal\_cycle\_graph**

### <span id="page-388-0"></span>**chordal\_cycle\_graph**(*p*, *create\_using=None*)

Return the chordal cycle graph on  $p$  nodes.

The returned graph is a cycle graph on  $p$  nodes with chords joining each vertex  $x$  to its inverse modulo  $p$ . This graph is a (mildly explicit) 3-regular expander  $<sup>1</sup>$  $<sup>1</sup>$  $<sup>1</sup>$ .</sup>

p *must* be a prime number.

### **Parameters**

- **p** (a prime number) The number of vertices in the graph. This also indicates where the chordal edges in the cycle will be created.
- **create\_using** (graph-like) A graph-like object that receives the constructed edges. If None, then a  $MultiGraph$  instance is used.

Returns G – The constructed undirected multigraph.

### Return type graph

Raises NetworkXError

If the graph provided in create\_using is directed or not a multigraph.

### **References**

# **6.4 Small**

Various small and named graphs, together with some compact generators.

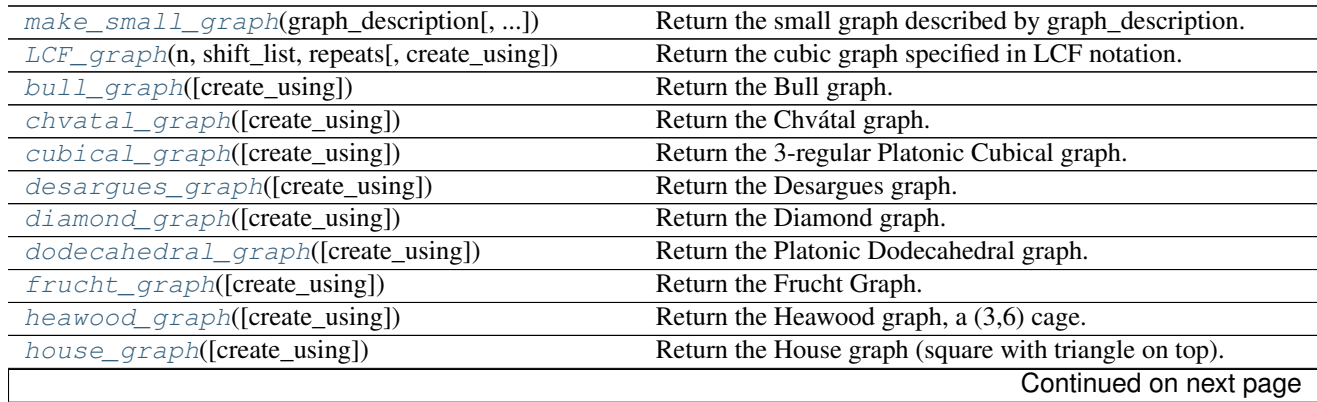

<span id="page-388-1"></span><sup>1</sup> Theorem 4.4.2 in A. Lubotzky. "Discrete groups, expanding graphs and invariant measures", volume 125 of Progress in Mathematics. Birkhäuser Verlag, Basel, 1994.

| $house_x_{graph}([create\_using])$          | Return the House graph with a cross inside the house square. |
|---------------------------------------------|--------------------------------------------------------------|
| icosahedral_graph([create_using])           | Return the Platonic Icosahedral graph.                       |
| krackhardt_kite_graph([create_using])       | Return the Krackhardt Kite Social Network.                   |
| moebius_kantor_graph([create_using])        | Return the Moebius-Kantor graph.                             |
| octahedral_graph([create_using])            | Return the Platonic Octahedral graph.                        |
| pappus_graph()                              | Return the Pappus graph.                                     |
| petersen_graph([create_using])              | Return the Petersen graph.                                   |
| sedgewick_maze_graph([create_using])        | Return a small maze with a cycle.                            |
| tetrahedral_graph([create_using])           | Return the 3-regular Platonic Tetrahedral graph.             |
| truncated_cube_graph([create_using])        | Return the skeleton of the truncated cube.                   |
| truncated_tetrahedron_graph([create_using]) | Return the skeleton of the truncated Platonic tetrahedron.   |
| $t$ utte_graph( $[create\_using]$ )         | Return the Tutte graph.                                      |

Table 6.4 – continued from previous page

## **6.4.1 make\_small\_graph**

```
make_small_graph(graph_description, create_using=None)
     Return the small graph described by graph_description.
```
graph\_description is a list of the form [ltype,name,n,xlist]

Here ltype is one of "adjacencylist" or "edgelist", name is the name of the graph and n the number of nodes. This constructs a graph of n nodes with integer labels 0,..,n-1.

If ltype="adjacencylist" then xlist is an adjacency list with exactly n entries, in with the j'th entry (which can be empty) specifies the nodes connected to vertex j. e.g. the "square" graph C\_4 can be obtained by

**>>>** G=nx.make\_small\_graph(["adjacencylist","C\_4",4,[[2,4],[1,3],[2,4],[1,3]]])

or, since we do not need to add edges twice,

**>>>** G=nx.make\_small\_graph(["adjacencylist","C\_4",4,[[2,4],[3],[4],[]]])

If ltype="edgelist" then xlist is an edge list written as [[v1,w2],[v2,w2],...,[vk,wk]], where vj and wj integers in the range  $1, \ldots, n$  e.g. the "square" graph  $C_4$  can be obtained by

**>>>** G=nx.make\_small\_graph(["edgelist","C\_4",4,[[1,2],[3,4],[2,3],[4,1]]])

Use the create\_using argument to choose the graph class/type.

## **6.4.2 LCF\_graph**

```
LCF_graph(n, shift_list, repeats, create_using=None)
```
Return the cubic graph specified in LCF notation.

LCF notation (LCF=Lederberg-Coxeter-Fruchte) is a compressed notation used in the generation of various cubic Hamiltonian graphs of high symmetry. See, for example, dodecahedral\_graph, desargues\_graph, heawood\_graph and pappus\_graph below.

**n** (number of nodes) The starting graph is the n-cycle with nodes  $0, \ldots, n-1$ . (The null graph is returned if  $n <$ 0.)

shift\_list =  $[s1,s2,...,sk]$ , a list of integer shifts mod n,

repeats integer specifying the number of times that shifts in shift list are successively applied to each v\_current in the n-cycle to generate an edge between v\_current and v\_current+shift mod n.

For v1 cycling through the n-cycle a total of k\*repeats with shift cycling through shiftlist repeats times connect v1 with v1+shift mod n

The utility graph  $K_{-}$ {3,3}

**>>>** G=nx.LCF\_graph(6,[3,-3],3)

The Heawood graph

**>>>** G=nx.LCF\_graph(14,[5,-5],7)

See <http://mathworld.wolfram.com/LCFNotation.html> for a description and references.

### **6.4.3 bull\_graph**

<span id="page-390-0"></span>**bull\_graph**(*create\_using=None*) Return the Bull graph.

### **6.4.4 chvatal\_graph**

<span id="page-390-1"></span>**chvatal\_graph**(*create\_using=None*) Return the Chvátal graph.

### **6.4.5 cubical\_graph**

<span id="page-390-2"></span>**cubical\_graph**(*create\_using=None*) Return the 3-regular Platonic Cubical graph.

## **6.4.6 desargues\_graph**

<span id="page-390-3"></span>**desargues\_graph**(*create\_using=None*) Return the Desargues graph.

### **6.4.7 diamond\_graph**

<span id="page-390-4"></span>**diamond\_graph**(*create\_using=None*) Return the Diamond graph.

### **6.4.8 dodecahedral\_graph**

<span id="page-390-5"></span>**dodecahedral\_graph**(*create\_using=None*) Return the Platonic Dodecahedral graph.

### **6.4.9 frucht\_graph**

```
frucht_graph(create_using=None)
     Return the Frucht Graph.
```
The Frucht Graph is the smallest cubical graph whose automorphism group consists only of the identity element.

## **6.4.10 heawood\_graph**

<span id="page-391-0"></span>**heawood\_graph**(*create\_using=None*) Return the Heawood graph, a (3,6) cage.

### **6.4.11 house\_graph**

<span id="page-391-1"></span>**house\_graph**(*create\_using=None*) Return the House graph (square with triangle on top).

## **6.4.12 house\_x\_graph**

<span id="page-391-2"></span>**house\_x\_graph**(*create\_using=None*) Return the House graph with a cross inside the house square.

## **6.4.13 icosahedral\_graph**

<span id="page-391-3"></span>**icosahedral\_graph**(*create\_using=None*) Return the Platonic Icosahedral graph.

## **6.4.14 krackhardt\_kite\_graph**

```
krackhardt_kite_graph(create_using=None)
     Return the Krackhardt Kite Social Network.
```
A 10 actor social network introduced by David Krackhardt to illustrate: degree, betweenness, centrality, closeness, etc. The traditional labeling is: Andre=1, Beverley=2, Carol=3, Diane=4, Ed=5, Fernando=6, Garth=7, Heather=8, Ike=9, Jane=10.

## **6.4.15 moebius\_kantor\_graph**

<span id="page-391-5"></span>**moebius\_kantor\_graph**(*create\_using=None*) Return the Moebius-Kantor graph.

## **6.4.16 octahedral\_graph**

<span id="page-391-6"></span>**octahedral\_graph**(*create\_using=None*) Return the Platonic Octahedral graph.

## **6.4.17 pappus\_graph**

<span id="page-391-7"></span>**pappus\_graph**() Return the Pappus graph.

## **6.4.18 petersen\_graph**

```
petersen_graph(create_using=None)
     Return the Petersen graph.
```
## **6.4.19 sedgewick\_maze\_graph**

<span id="page-392-0"></span>**sedgewick\_maze\_graph**(*create\_using=None*)

Return a small maze with a cycle.

This is the maze used in Sedgewick,3rd Edition, Part 5, Graph Algorithms, Chapter 18, e.g. Figure 18.2 and following. Nodes are numbered 0,..,7

## **6.4.20 tetrahedral\_graph**

<span id="page-392-1"></span>**tetrahedral\_graph**(*create\_using=None*) Return the 3-regular Platonic Tetrahedral graph.

## **6.4.21 truncated\_cube\_graph**

<span id="page-392-2"></span>**truncated\_cube\_graph**(*create\_using=None*) Return the skeleton of the truncated cube.

## **6.4.22 truncated\_tetrahedron\_graph**

<span id="page-392-3"></span>**truncated\_tetrahedron\_graph**(*create\_using=None*) Return the skeleton of the truncated Platonic tetrahedron.

## **6.4.23 tutte\_graph**

<span id="page-392-4"></span>**tutte\_graph**(*create\_using=None*) Return the Tutte graph.

# **6.5 Random Graphs**

Generators for random graphs.

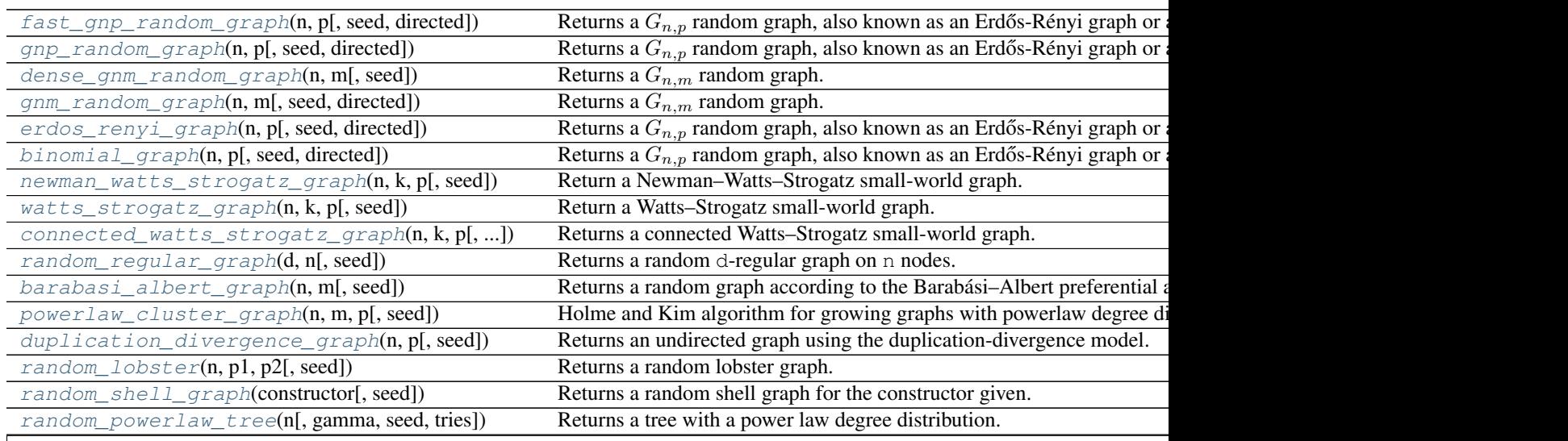

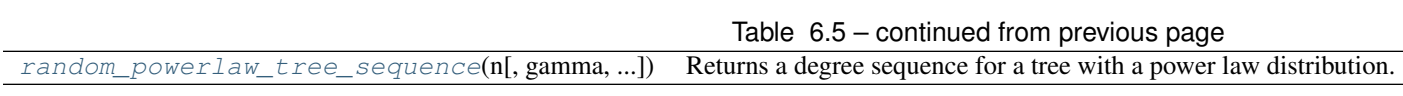

## **6.5.1 fast\_gnp\_random\_graph**

<span id="page-393-0"></span>**fast\_gnp\_random\_graph**(*n*, *p*, *seed=None*, *directed=False*)

Returns a  $G_{n,p}$  random graph, also known as an Erdős-Rényi graph or a binomial graph.

### Parameters

- $\mathbf{n}$  ([int](http://docs.python.org/library/functions.html#int)) The number of nodes.
- $p(fload)$  Probability for edge creation.
- **seed** (int, optional) Seed for random number generator (default=None).
- **directed** (bool, optional (default=False)) If True, this function returns a directed graph.

### **Notes**

The  $G_{n,p}$  graph algorithm chooses each of the  $\frac{n(n-1)}{2}$  (undirected) or  $n(n-1)$  (directed) possible edges with probability  $p$ .

This algorithm runs in  $O(n + m)$  time, where m is the expected number of edges, which equals  $pn(n - 1)/2$ . This should be faster than  $g_{\text{np\_random\_graph}}$  () when p is small and the expected number of edges is small (that is, the graph is sparse).

### See also:

[gnp\\_random\\_graph\(\)](#page-393-1)

### **References**

### **6.5.2 gnp\_random\_graph**

```
gnp_random_graph(n, p, seed=None, directed=False)
```
Returns a  $G_{n,p}$  random graph, also known as an Erdős-Rényi graph or a binomial graph.

The  $G_{n,n}$  model chooses each of the possible edges with probability p.

The functions  $binomial\_graph()$  and  $erdos\_renyi\_graph()$  are aliases of this function.

### Parameters

- $\mathbf{n}$  ([int](http://docs.python.org/library/functions.html#int)) The number of nodes.
- $p(fload)$  Probability for edge creation.
- **seed** (int, optional) Seed for random number generator (default=None).
- **directed** (bool, optional (default=False)) If True, this function returns a directed graph.

### See also:

```
fast_gnp_random_graph()
```
#### **Notes**

This algorithm runs in  $O(n^2)$ For sparse graphs (that is, for small values of  $p$ ), [fast\\_gnp\\_random\\_graph\(\)](#page-393-0) is a faster algorithm.

#### **References**

### **6.5.3 dense\_gnm\_random\_graph**

#### <span id="page-394-0"></span>**dense\_gnm\_random\_graph**(*n*, *m*, *seed=None*)

Returns a  $G_{n,m}$  random graph.

In the  $G_{n,m}$  model, a graph is chosen uniformly at random from the set of all graphs with  $n$  nodes and  $m$  edges.

This algorithm should be faster than [gnm\\_random\\_graph\(\)](#page-394-1) for dense graphs.

#### Parameters

- $\mathbf{n}$  ([int](http://docs.python.org/library/functions.html#int)) The number of nodes.
- $m(int)$  $m(int)$  $m(int)$  The number of edges.
- **seed** (int, optional) Seed for random number generator (default=None).

### See also:

```
gnm_random_graph()
```
#### **Notes**

Algorithm by Keith M. Briggs Mar 31, 2006. Inspired by Knuth's Algorithm S (Selection sampling technique), in section 3.4.2 of  $<sup>1</sup>$  $<sup>1</sup>$  $<sup>1</sup>$ .</sup>

### **References**

### **6.5.4 gnm\_random\_graph**

<span id="page-394-1"></span>**gnm\_random\_graph**(*n*, *m*, *seed=None*, *directed=False*)

Returns a  $G_{n,m}$  random graph.

In the  $G_{n,m}$  model, a graph is chosen uniformly at random from the set of all graphs with n nodes and m edges.

This algorithm should be faster than  $dense\_gnm\_random\_graph$  () for sparse graphs.

#### **Parameters**

- $\mathbf{n}$  ([int](http://docs.python.org/library/functions.html#int)) The number of nodes.
- $m(int)$  $m(int)$  $m(int)$  The number of edges.
- **seed** (int, optional) Seed for random number generator (default=None).
- **directed** (bool, optional (default=False)) If True return a directed graph

### See also:

[dense\\_gnm\\_random\\_graph\(\)](#page-394-0)

<span id="page-394-2"></span><sup>&</sup>lt;sup>1</sup> Donald E. Knuth, The Art of Computer Programming, Volume 2/Seminumerical algorithms, Third Edition, Addison-Wesley, 1997.

## **6.5.5 erdos\_renyi\_graph**

### <span id="page-395-0"></span>**erdos\_renyi\_graph**(*n*, *p*, *seed=None*, *directed=False*)

Returns a  $G_{n,p}$  random graph, also known as an Erdős-Rényi graph or a binomial graph.

The  $G_{n,p}$  model chooses each of the possible edges with probability p.

The functions  $binomial\_graph()$  and  $erdos\_renyi\_graph()$  are aliases of this function.

#### **Parameters**

- $\mathbf{n}$  ([int](http://docs.python.org/library/functions.html#int)) The number of nodes.
- **p** (*[float](http://docs.python.org/library/functions.html#float)*) Probability for edge creation.
- **seed** (int, optional) Seed for random number generator (default=None).
- **directed** (bool, optional (default=False)) If True, this function returns a directed graph.

### See also:

[fast\\_gnp\\_random\\_graph\(\)](#page-393-0)

### **Notes**

This algorithm runs in  $O(n^2)$ For sparse graphs (that is, for small values of  $p$ ), [fast\\_gnp\\_random\\_graph\(\)](#page-393-0) is a faster algorithm.

#### **References**

### **6.5.6 binomial\_graph**

#### <span id="page-395-1"></span>**binomial\_graph**(*n*, *p*, *seed=None*, *directed=False*)

Returns a  $G_{n,p}$  random graph, also known as an Erdős-Rényi graph or a binomial graph.

The  $G_{n,n}$  model chooses each of the possible edges with probability p.

The functions  $binomial\_graph()$  and  $erdos\_renyi\_graph()$  are aliases of this function.

### **Parameters**

- $\mathbf{n}$  ([int](http://docs.python.org/library/functions.html#int)) The number of nodes.
- **p** (*[float](http://docs.python.org/library/functions.html#float)*) Probability for edge creation.
- **seed** (int, optional) Seed for random number generator (default=None).
- **directed** (bool, optional (default=False)) If True, this function returns a directed graph.

### See also:

[fast\\_gnp\\_random\\_graph\(\)](#page-393-0)

### **Notes**

This algorithm runs in  $O(n^2)$ For sparse graphs (that is, for small values of  $p$ ), [fast\\_gnp\\_random\\_graph\(\)](#page-393-0) is a faster algorithm.
# **6.5.7 newman\_watts\_strogatz\_graph**

# <span id="page-396-1"></span>**newman\_watts\_strogatz\_graph**(*n*, *k*, *p*, *seed=None*)

### Return a Newman–Watts–Strogatz small-world graph.

#### **Parameters**

- $\mathbf{n}$  ([int](http://docs.python.org/library/functions.html#int)) The number of nodes.
- **k**  $(int)$  $(int)$  $(int)$  Each node is joined with its k nearest neighbors in a ring topology.
- $p(fload)$  The probability of adding a new edge for each edge.
- **seed** (int, optional) The seed for the random number generator (the default is None).

#### **Notes**

First create a ring over n nodes. Then each node in the ring is connected with its k nearest neighbors (or  $k - 1$ ) neighbors if k is odd). Then shortcuts are created by adding new edges as follows: for each edge (u, v) in the underlying "n-ring with k nearest neighbors" with probability p add a new edge  $(u, w)$  with randomly-chosen existing node w. In contrast with  $watts\_strongatz\_graph()$ , no edges are removed.

### See also:

[watts\\_strogatz\\_graph\(\)](#page-396-0)

# **References**

# **6.5.8 watts\_strogatz\_graph**

<span id="page-396-0"></span>**watts\_strogatz\_graph**(*n*, *k*, *p*, *seed=None*) Return a Watts–Strogatz small-world graph.

### **Parameters**

- $n$  ([int](http://docs.python.org/library/functions.html#int)) The number of nodes
- **k**  $(int)$  $(int)$  $(int)$  Each node is joined with its k nearest neighbors in a ring topology.
- **p**  $(f$ loat) The probability of rewiring each edge
- **seed** (int, optional) Seed for random number generator (default=None)

## See also:

[newman\\_watts\\_strogatz\\_graph\(\)](#page-396-1), [connected\\_watts\\_strogatz\\_graph\(\)](#page-397-0)

#### **Notes**

First create a ring over n nodes. Then each node in the ring is joined to its k nearest neighbors (or  $k - 1$ ) neighbors if k is odd). Then shortcuts are created by replacing some edges as follows: for each edge  $(u, v)$ in the underlying "n-ring with k nearest neighbors" with probability p replace it with a new edge  $(u, w)$  with uniformly random choice of existing node w.

In contrast with newman watts strogatz graph(), the random rewiring does not increase the number of edges. The rewired graph is not guaranteed to be connected as in connected watts strogatz graph().

## **References**

# **6.5.9 connected\_watts\_strogatz\_graph**

# <span id="page-397-0"></span>**connected\_watts\_strogatz\_graph**(*n*, *k*, *p*, *tries=100*, *seed=None*)

Returns a connected Watts–Strogatz small-world graph.

Attempts to generate a connected graph by repeated generation of Watts–Strogatz small-world graphs. An exception is raised if the maximum number of tries is exceeded.

### **Parameters**

- $n(int)$  $n(int)$  $n(int)$  The number of nodes
- **k**  $(int)$  $(int)$  $(int)$  Each node is joined with its k nearest neighbors in a ring topology.
- $p(fload)$  The probability of rewiring each edge
- **tries** ([int](http://docs.python.org/library/functions.html#int)) Number of attempts to generate a connected graph.
- **seed** (int, optional) The seed for random number generator.

#### See also:

[newman\\_watts\\_strogatz\\_graph\(\)](#page-396-1), [watts\\_strogatz\\_graph\(\)](#page-396-0)

# **6.5.10 random\_regular\_graph**

## **random\_regular\_graph**(*d*, *n*, *seed=None*)

Returns a random d-regular graph on n nodes.

The resulting graph has no self-loops or parallel edges.

### **Parameters**

- **d** ([int](http://docs.python.org/library/functions.html#int)) The degree of each node.
- **n** (integer) The number of nodes. The value of  $n \times d$  must be even.
- **seed** (hashable object) The seed for random number generator.

### **Notes**

The nodes are numbered from  $0$  to  $n - 1$ .

Kim and Vu's paper  $2$  shows that this algorithm samples in an asymptotically uniform way from the space of random graphs when  $d = O(n^{1/3 - \epsilon})$ .

**Raises** NetworkXError – If  $n \times d$  is odd or d is greater than or equal to n.

<span id="page-397-1"></span><sup>&</sup>lt;sup>2</sup> Jeong Han Kim and Van H. Vu, Generating random regular graphs, Proceedings of the thirty-fifth ACM symposium on Theory of computing, San Diego, CA, USA, pp 213–222, 2003. <http://portal.acm.org/citation.cfm?id=780542.780576>

# **6.5.11 barabasi\_albert\_graph**

### **barabasi\_albert\_graph**(*n*, *m*, *seed=None*)

Returns a random graph according to the Barabási–Albert preferential attachment model.

A graph of n nodes is grown by attaching new nodes each with m edges that are preferentially attached to existing nodes with high degree.

### **Parameters**

- $\mathbf{n}$  ([int](http://docs.python.org/library/functions.html#int)) Number of nodes
- $m(int)$  $m(int)$  $m(int)$  Number of edges to attach from a new node to existing nodes
- **seed** (int, optional) Seed for random number generator (default=None).

Returns G

Return type *[Graph](#page-14-0)*

**Raises** NetworkXError – If m does not satisfy  $1 \leq m \leq n$ .

### **References**

# **6.5.12 powerlaw\_cluster\_graph**

### **powerlaw\_cluster\_graph**(*n*, *m*, *p*, *seed=None*)

Holme and Kim algorithm for growing graphs with powerlaw degree distribution and approximate average clustering.

### Parameters

- $\mathbf{n}$  ([int](http://docs.python.org/library/functions.html#int)) the number of nodes
- **m** ([int](http://docs.python.org/library/functions.html#int)) the number of random edges to add for each new node
- **p** (float,) Probability of adding a triangle after adding a random edge
- **seed** (int, optional) Seed for random number generator (default=None).

### **Notes**

The average clustering has a hard time getting above a certain cutoff that depends on m. This cutoff is often quite low. The transitivity (fraction of triangles to possible triangles) seems to decrease with network size.

It is essentially the Barabási–Albert (BA) growth model with an extra step that each random edge is followed by a chance of making an edge to one of its neighbors too (and thus a triangle).

This algorithm improves on BA in the sense that it enables a higher average clustering to be attained if desired.

It seems possible to have a disconnected graph with this algorithm since the initial m nodes may not be all linked to a new node on the first iteration like the BA model.

**Raises** NetworkXError – If m does not satisfy  $1 \le m \le n$  or p does not satisfy  $0 \le p$  $\leq$  1.

# **6.5.13 duplication\_divergence\_graph**

## **duplication\_divergence\_graph**(*n*, *p*, *seed=None*)

Returns an undirected graph using the duplication-divergence model.

A graph of n nodes is created by duplicating the initial nodes and retaining edges incident to the original nodes with a retention probability p.

# **Parameters**

- **n**  $(int)$  $(int)$  $(int)$  The desired number of nodes in the graph.
- $p(fload)$  The probability for retaining the edge of the replicated node.
- **seed** (int, optional) A seed for the random number generator of random (default=None).

## Returns G

# Return type *[Graph](#page-14-0)*

Raises NetworkXError – If  $p$  is not a valid probability. If  $n$  is less than 2.

# **References**

# **6.5.14 random\_lobster**

# **random\_lobster**(*n*, *p1*, *p2*, *seed=None*)

Returns a random lobster graph.

A lobster is a tree that reduces to a caterpillar when pruning all leaf nodes. A caterpillar is a tree that reduces to a path graph when pruning all leaf nodes; setting p2 to zero produces a caterillar.

## Parameters

- $\mathbf{n}$  ([int](http://docs.python.org/library/functions.html#int)) The expected number of nodes in the backbone
- **p1** ([float](http://docs.python.org/library/functions.html#float)) Probability of adding an edge to the backbone
- **p2** (*[float](http://docs.python.org/library/functions.html#float)*) Probability of adding an edge one level beyond backbone
- **seed** (int, optional) Seed for random number generator (default=None).

# **6.5.15 random\_shell\_graph**

## **random\_shell\_graph**(*constructor*, *seed=None*)

Returns a random shell graph for the constructor given.

- **constructor** (list of three-tuples) Represents the parameters for a shell, starting at the center shell. Each element of the list must be of the form  $(n, m, d)$ , where n is the number of nodes in the shell, m is the number of edges in the shell, and d is the ratio of inter-shell (next) edges to intra-shell edges. If  $d$  is zero, there will be no intra-shell edges, and if d is one there will be all possible intra-shell edges.
- **seed** (int, optional) Seed for random number generator (default=None).

### **Examples**

```
>>> constructor = [(10, 20, 0.8), (20, 40, 0.8)]
>>> G = nx.random_shell_graph(constructor)
```
# **6.5.16 random\_powerlaw\_tree**

**random\_powerlaw\_tree**(*n*, *gamma=3*, *seed=None*, *tries=100*) Returns a tree with a power law degree distribution.

### **Parameters**

- $\mathbf{n}$  ([int](http://docs.python.org/library/functions.html#int)) The number of nodes.
- gamma  $(f$ loat) Exponent of the power law.
- **seed** (int, optional) Seed for random number generator (default=None).
- **tries** ([int](http://docs.python.org/library/functions.html#int)) Number of attempts to adjust the sequence to make it a tree.

Raises NetworkXError – If no valid sequence is found within the maximum number of attempts.

### **Notes**

A trial power law degree sequence is chosen and then elements are swapped with new elements from a powerlaw distribution until the sequence makes a tree (by checking, for example, that the number of edges is one smaller than the number of nodes).

# **6.5.17 random\_powerlaw\_tree\_sequence**

```
random_powerlaw_tree_sequence(n, gamma=3, seed=None, tries=100)
```
Returns a degree sequence for a tree with a power law distribution.

# Parameters

- $n(int, )$  The number of nodes.
- gamma  $(f$ loat) Exponent of the power law.
- **seed** (int, optional) Seed for random number generator (default=None).
- **tries** ([int](http://docs.python.org/library/functions.html#int)) Number of attempts to adjust the sequence to make it a tree.

Raises NetworkXError – If no valid sequence is found within the maximum number of attempts.

## **Notes**

A trial power law degree sequence is chosen and then elements are swapped with new elements from a power law distribution until the sequence makes a tree (by checking, for example, that the number of edges is one smaller than the number of nodes).

# **6.6 Degree Sequence**

Generate graphs with a given degree sequence or expected degree sequence.

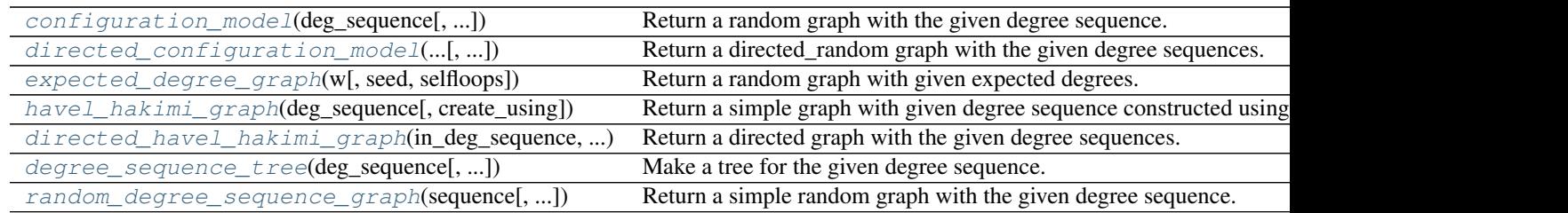

# **6.6.1 configuration\_model**

<span id="page-401-0"></span>**configuration\_model**(*deg\_sequence*, *create\_using=None*, *seed=None*)

Return a random graph with the given degree sequence.

The configuration model generates a random pseudograph (graph with parallel edges and self loops) by randomly assigning edges to match the given degree sequence.

# **Parameters**

- **deg\_sequence** (list of integers) Each list entry corresponds to the degree of a node.
- **create\_using** (graph, optional (default MultiGraph)) Return graph of this type. The instance will be cleared.
- **seed** (hashable object, optional) Seed for random number generator.
- **Returns**  $G A$  graph with the specified degree sequence. Nodes are labeled starting at 0 with an index corresponding to the position in deg\_sequence.

# Return type *[MultiGraph](#page-73-0)*

Raises NetworkXError – If the degree sequence does not have an even sum.

# See also:

is\_valid\_degree\_sequence()

# **Notes**

As described by Newman<sup> $1$ </sup>.

A non-graphical degree sequence (not realizable by some simple graph) is allowed since this function returns graphs with self loops and parallel edges. An exception is raised if the degree sequence does not have an even sum.

This configuration model construction process can lead to duplicate edges and loops. You can remove the self-loops and parallel edges (see below) which will likely result in a graph that doesn't have the exact degree sequence specified.

The density of self-loops and parallel edges tends to decrease as the number of nodes increases. However, typically the number of self-loops will approach a Poisson distribution with a nonzero mean, and similarly for the number of parallel edges. Consider a node with k stubs. The probability of being joined to another stub of the same node is basically (k-1)/N where k is the degree and N is the number of nodes. So the probability of a self-loop scales like c/N for some constant c. As N grows, this means we expect c self-loops. Similarly for parallel edges.

<span id="page-401-1"></span><sup>&</sup>lt;sup>1</sup> M.E.J. Newman, "The structure and function of complex networks", SIAM REVIEW 45-2, pp 167-256, 2003.

### **Examples**

```
>>> from networkx.utils import powerlaw_sequence
>>> z=nx.utils.create_degree_sequence(100,powerlaw_sequence)
>>> G=nx.configuration_model(z)
```
### To remove parallel edges:

**>>>** G=nx.Graph(G)

To remove self loops:

**>>>** G.remove\_edges\_from(G.selfloop\_edges())

# **6.6.2 directed\_configuration\_model**

<span id="page-402-0"></span>**directed\_configuration\_model**(*in\_degree\_sequence*, *out\_degree\_sequence*, *create\_using=None*, *seed=None*)

Return a directed\_random graph with the given degree sequences.

The configuration model generates a random directed pseudograph (graph with parallel edges and self loops) by randomly assigning edges to match the given degree sequences.

### **Parameters**

- **in\_degree\_sequence** (list of integers) Each list entry corresponds to the in-degree of a node.
- **out\_degree\_sequence** (list of integers) Each list entry corresponds to the out-degree of a node.
- **create\_using** (graph, optional (default MultiDiGraph)) Return graph of this type. The instance will be cleared.
- **seed** (hashable object, optional) Seed for random number generator.
- **Returns**  $G A$  graph with the specified degree sequences. Nodes are labeled starting at 0 with an index corresponding to the position in deg\_sequence.

### Return type *[MultiDiGraph](#page-102-0)*

Raises NetworkXError - If the degree sequences do not have the same sum.

### See also:

[configuration\\_model\(\)](#page-401-0)

### **Notes**

Algorithm as described by Newman<sup>[1](#page-402-1)</sup>.

A non-graphical degree sequence (not realizable by some simple graph) is allowed since this function returns graphs with self loops and parallel edges. An exception is raised if the degree sequences does not have the same sum.

<span id="page-402-1"></span><sup>&</sup>lt;sup>1</sup> Newman, M. E. J. and Strogatz, S. H. and Watts, D. J. Random graphs with arbitrary degree distributions and their applications Phys. Rev. E, 64, 026118 (2001)

This configuration model construction process can lead to duplicate edges and loops. You can remove the self-loops and parallel edges (see below) which will likely result in a graph that doesn't have the exact degree sequence specified. This "finite-size effect" decreases as the size of the graph increases.

# **References**

## **Examples**

```
>>> D=nx.DiGraph([(0,1),(1,2),(2,3)]) # directed path graph
>>> din=list(D.in_degree().values())
>>> dout=list(D.out_degree().values())
>>> din.append(1)
\Rightarrow dout [0] = 2>>> D=nx.directed_configuration_model(din,dout)
```
To remove parallel edges:

**>>>** D=nx.DiGraph(D)

To remove self loops:

**>>>** D.remove\_edges\_from(D.selfloop\_edges())

# **6.6.3 expected\_degree\_graph**

# <span id="page-403-0"></span>**expected\_degree\_graph**(*w*, *seed=None*, *selfloops=True*)

Return a random graph with given expected degrees.

Given a sequence of expected degrees  $W = (w_0, w_1, \dots, w_{n-1})$  of length *n* this algorithm assigns an edge between node  $u$  and node  $v$  with probability

$$
p_{uv} = \frac{w_u w_v}{\sum_k w_k}.
$$

### **Parameters**

- $\mathbf{w}$  ([list](http://docs.python.org/library/functions.html#list)) The list of expected degrees.
- **selfloops** (bool (default=True)) Set to False to remove the possibility of selfloop edges.
- **seed** (hashable object, optional) The seed for the random number generator.

### Returns

Return type *[Graph](#page-14-0)*

#### **Examples**

```
>>> z=[10 for i in range(100)]
>>> G=nx.expected_degree_graph(z)
```
### **Notes**

The nodes have integer labels corresponding to index of expected degrees input sequence.

The complexity of this algorithm is  $\mathcal{O}(n + m)$  where *n* is the number of nodes and *m* is the expected number of edges.

The model in  $1$  includes the possibility of self-loop edges. Set selfloops=False to produce a graph without self loops.

For finite graphs this model doesn't produce exactly the given expected degree sequence. Instead the expected degrees are as follows.

For the case without self loops (selfloops=False),

$$
E[deg(u)] = \sum_{v \neq u} p_{uv} = w_u \left( 1 - \frac{w_u}{\sum_k w_k} \right).
$$

NetworkX uses the standard convention that a self-loop edge counts 2 in the degree of a node, so with self loops (selfloops=True),

$$
E[deg(u)] = \sum_{v \neq u} p_{uv} + 2p_{uu} = w_u \left( 1 + \frac{w_u}{\sum_k w_k} \right).
$$

**References**

# **6.6.4 havel\_hakimi\_graph**

#### <span id="page-404-0"></span>**havel\_hakimi\_graph**(*deg\_sequence*, *create\_using=None*)

Return a simple graph with given degree sequence constructed using the Havel-Hakimi algorithm.

**Parameters** 

- **deg\_sequence** (list of integers) Each integer corresponds to the degree of a node (need not be sorted).
- **create\_using** (graph, optional (default Graph)) Return graph of this type. The instance will be cleared. Directed graphs are not allowed.

Raises NetworkXException – For a non-graphical degree sequence (i.e. one not realizable by some simple graph).

# **Notes**

The Havel-Hakimi algorithm constructs a simple graph by successively connecting the node of highest degree to other nodes of highest degree, resorting remaining nodes by degree, and repeating the process. The resulting graph has a high degree-associativity. Nodes are labeled 1,.., len(deg\_sequence), corresponding to their position in deg sequence.

The basic algorithm is from Hakimi<sup>[1](#page-404-2)</sup> and was generalized by Kleitman and Wang<sup>[2](#page-404-3)</sup>.

<span id="page-404-1"></span><sup>&</sup>lt;sup>1</sup> Fan Chung and L. Lu, Connected components in random graphs with given expected degree sequences, Ann. Combinatorics, 6, pp. 125-145, 2002.

<span id="page-404-3"></span><span id="page-404-2"></span><sup>&</sup>lt;sup>1</sup> Hakimi S., On Realizability of a Set of Integers as Degrees of the Vertices of a Linear Graph. I, Journal of SIAM, 10(3), pp. 496-506 (1962)

<sup>2</sup> Kleitman D.J. and Wang D.L. Algorithms for Constructing Graphs and Digraphs with Given Valences and Factors Discrete Mathematics, 6(1), pp. 79-88 (1973)

# **6.6.5 directed\_havel\_hakimi\_graph**

<span id="page-405-0"></span>**directed\_havel\_hakimi\_graph**(*in\_deg\_sequence*, *out\_deg\_sequence*, *create\_using=None*) Return a directed graph with the given degree sequences.

## **Parameters**

- **in\_deg\_sequence** (list of integers) Each list entry corresponds to the indegree of a node.
- **out deg sequence** (list of integers) Each list entry corresponds to the outdegree of a node.
- **create\_using** (graph, optional (default DiGraph)) Return graph of this type. The instance will be cleared.
- **Returns**  $G A$  graph with the specified degree sequences. Nodes are labeled starting at 0 with an index corresponding to the position in deg\_sequence

# Return type *[DiGraph](#page-41-0)*

Raises NetworkXError - If the degree sequences are not digraphical.

# See also:

[configuration\\_model\(\)](#page-401-0)

# **Notes**

Algorithm as described by Kleitman and Wang<sup>[1](#page-405-3)</sup>.

# **References**

# **6.6.6 degree\_sequence\_tree**

<span id="page-405-1"></span>**degree\_sequence\_tree**(*deg\_sequence*, *create\_using=None*)

Make a tree for the given degree sequence.

A tree has #nodes-#edges=1 so the degree sequence must have len(deg\_sequence)-sum(deg\_sequence)/2=1

# **6.6.7 random\_degree\_sequence\_graph**

# <span id="page-405-2"></span>**random\_degree\_sequence\_graph**(*sequence*, *seed=None*, *tries=10*)

Return a simple random graph with the given degree sequence.

If the maximum degree  $d_m$  in the sequence is  $O(m^{1/4})$  then the algorithm produces almost uniform random graphs in  $O(md_m)$  time where m is the number of edges.

- **sequence** (list of integers) Sequence of degrees
- **seed** (hashable object, optional) Seed for random number generator

<span id="page-405-3"></span> $1$  D.J. Kleitman and D.L. Wang Algorithms for Constructing Graphs and Digraphs with Given Valences and Factors Discrete Mathematics, 6(1), pp. 79-88 (1973)

- **tries** (int, optional) Maximum number of tries to create a graph
- **Returns**  $G A$  graph with the specified degree sequence. Nodes are labeled starting at 0 with an index corresponding to the position in the sequence.

### Return type *[Graph](#page-14-0)*

### Raises

- NetworkXUnfeasible If the degree sequence is not graphical.
- NetworkXError If a graph is not produced in specified number of tries

# See also:

```
is_valid_degree_sequence(), configuration_model()
```
# **Notes**

The generator algorithm  $\frac{1}{1}$  $\frac{1}{1}$  $\frac{1}{1}$  is not guaranteed to produce a graph.

#### **References**

### **Examples**

```
\Rightarrow sequence = [1, 2, 2, 3]>>> G = nx.random_degree_sequence_graph(sequence)
>>> sorted(G.degree().values())
[1, 2, 2, 3]
```
# **6.7 Random Clustered**

Generate graphs with given degree and triangle sequence.

[random\\_clustered\\_graph](#page-406-1)(joint\_degree\_sequence) Generate a random graph with the given joint independent edge degree an

# **6.7.1 random\_clustered\_graph**

### <span id="page-406-1"></span>**random\_clustered\_graph**(*joint\_degree\_sequence*, *create\_using=None*, *seed=None*)

Generate a random graph with the given joint independent edge degree and triangle degree sequence.

This uses a configuration model-like approach to generate a random graph (with parallel edges and self-loops) by randomly assigning edges to match the given joint degree sequence.

The joint degree sequence is a list of pairs of integers of the form  $[(d_{1,i}, d_{1,t}), \ldots, (d_{n,i}, d_{n,t})]$ . According to this list, vertex u is a member of  $d_{u,t}$  triangles and has  $d_{u,i}$  other edges. The number  $d_{u,t}$  is the *triangle degree* of  $u$  and the number  $d_{u,i}$  is the *independent edge degree*.

<span id="page-406-0"></span><sup>&</sup>lt;sup>1</sup> Moshen Bayati, Jeong Han Kim, and Amin Saberi, A sequential algorithm for generating random graphs. Algorithmica, Volume 58, Number 4, 860-910, DOI: 10.1007/s00453-009-9340-1

- **joint degree sequence** (list of integer pairs) Each list entry corresponds to the independent edge degree and triangle degree of a node.
- **create\_using** (graph, optional (default MultiGraph)) Return graph of this type. The instance will be cleared.
- **seed** (hashable object, optional) The seed for the random number generator.
- **Returns**  $G A$  graph with the specified degree sequence. Nodes are labeled starting at 0 with an index corresponding to the position in deg\_sequence.

### Return type *[MultiGraph](#page-73-0)*

Raises NetworkXError – If the independent edge degree sequence sum is not even or the triangle degree sequence sum is not divisible by 3.

### **Notes**

As described by Miller<sup>[1](#page-407-0)</sup> (see also Newman<sup>[2](#page-407-1)</sup> for an equivalent description).

A non-graphical degree sequence (not realizable by some simple graph) is allowed since this function returns graphs with self loops and parallel edges. An exception is raised if the independent degree sequence does not have an even sum or the triangle degree sequence sum is not divisible by 3.

This configuration model-like construction process can lead to duplicate edges and loops. You can remove the self-loops and parallel edges (see below) which will likely result in a graph that doesn't have the exact degree sequence specified. This "finite-size effect" decreases as the size of the graph increases.

### **References**

### **Examples**

```
>>> deg = [(1, 0), (1, 0), (1, 0), (2, 0), (1, 0), (2, 1), (0, 1), (0, 1)]
>>> G = nx.random_clustered_graph(deg)
```
To remove parallel edges:

```
\rightarrow \rightarrow G = nx. Graph (G)
```
### To remove self loops:

```
>>> G.remove_edges_from(G.selfloop_edges())
```
# **6.8 Directed**

Generators for some directed graphs, including growing network (GN) graphs and scale-free graphs.

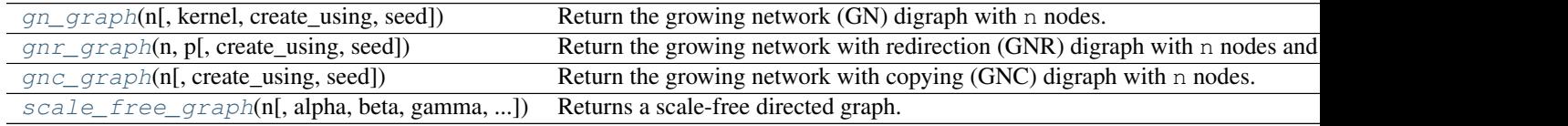

<span id="page-407-0"></span><sup>1</sup> Joel C. Miller. "Percolation and epidemics in random clustered networks". In: Physical review. E, Statistical, nonlinear, and soft matter physics 80 (2 Part 1 August 2009).

<span id="page-407-1"></span><sup>2</sup> M. E. J. Newman. "Random Graphs with Clustering". In: Physical Review Letters 103 (5 July 2009)

# **6.8.1 gn\_graph**

<span id="page-408-0"></span>**gn\_graph**(*n*, *kernel=None*, *create\_using=None*, *seed=None*)

Return the growing network (GN) digraph with n nodes.

The GN graph is built by adding nodes one at a time with a link to one previously added node. The target node for the link is chosen with probability based on degree. The default attachment kernel is a linear function of the degree of a node.

The graph is always a (directed) tree.

### **Parameters**

- **n** ([int](http://docs.python.org/library/functions.html#int)) The number of nodes for the generated graph.
- **kernel** ([function](#page-374-0)) The attachment kernel.
- **create\_using** (graph, optional (default DiGraph)) Return graph of this type. The instance will be cleared.
- **seed** (hashable object, optional) The seed for the random number generator.

### **Examples**

To create the undirected GN graph, use the to\_directed() method:

```
\Rightarrow \Rightarrow D = nx qn graph(10) \# the GN graph
>>> G = D.to_undirected() # the undirected version
```
To specify an attachment kernel, use the kernel keyword argument:

```
>>> D = nx.gn_graph(10, kernel=lambda x: x ** 1.5) # A_k = k^1.5
```
### **References**

# **6.8.2 gnr\_graph**

<span id="page-408-1"></span>**gnr\_graph**(*n*, *p*, *create\_using=None*, *seed=None*)

Return the growing network with redirection (GNR) digraph with n nodes and redirection probability p.

The GNR graph is built by adding nodes one at a time with a link to one previously added node. The previous target node is chosen uniformly at random. With probabiliy p the link is instead "redirected" to the successor node of the target.

The graph is always a (directed) tree.

- **n** ([int](http://docs.python.org/library/functions.html#int)) The number of nodes for the generated graph.
- $p(fload)$  The redirection probability.
- **create\_using** (graph, optional (default DiGraph)) Return graph of this type. The instance will be cleared.
- **seed** (hashable object, optional) The seed for the random number generator.

### **Examples**

To create the undirected GNR graph, use the to\_directed() method:

```
>>> D = nx.gnr_graph(10, 0.5) # the GNR graph
>>> G = D.to_undirected() # the undirected version
```
#### **References**

# **6.8.3 gnc\_graph**

```
gnc_graph(n, create_using=None, seed=None)
```
Return the growing network with copying (GNC) digraph with n nodes.

The GNC graph is built by adding nodes one at a time with a link to one previously added node (chosen uniformly at random) and to all of that node's successors.

#### **Parameters**

- **n** ([int](http://docs.python.org/library/functions.html#int)) The number of nodes for the generated graph.
- **create\_using** (graph, optional (default DiGraph)) Return graph of this type. The instance will be cleared.
- **seed** (hashable object, optional) The seed for the random number generator.

### **References**

# **6.8.4 scale\_free\_graph**

<span id="page-409-1"></span>**scale\_free\_graph**(*n*, *alpha=0.41*, *beta=0.54*, *gamma=0.05*, *delta\_in=0.2*, *delta\_out=0*, *create\_using=None*, *seed=None*)

Returns a scale-free directed graph.

- **n** (integer) Number of nodes in graph
- **alpha**  $(f$ loat) Probability for adding a new node connected to an existing node chosen randomly according to the in-degree distribution.
- **beta** ([float](http://docs.python.org/library/functions.html#float)) Probability for adding an edge between two existing nodes. One existing node is chosen randomly according the in-degree distribution and the other chosen randomly according to the out-degree distribution.
- **gamma**  $(f$ loat) Probability for adding a new node conecgted to an existing node chosen randomly according to the out-degree distribution.
- **delta\_in** (*[float](http://docs.python.org/library/functions.html#float)*) Bias for choosing ndoes from in-degree distribution.
- **delta\_out** ([float](http://docs.python.org/library/functions.html#float)) Bias for choosing ndoes from out-degree distribution.
- **create\_using** (graph, optional (default MultiDiGraph)) Use this graph instance to start the process (default=3-cycle).
- **seed** (integer, optional) Seed for random number generator

### **Examples**

Create a scale-free graph on one hundred nodes:

```
>>> G = nx.scale_free_graph(100)
```
### **Notes**

The sum of alpha, beta, and gamma must be 1.

#### **References**

# **6.9 Geometric**

Generators for geometric graphs.

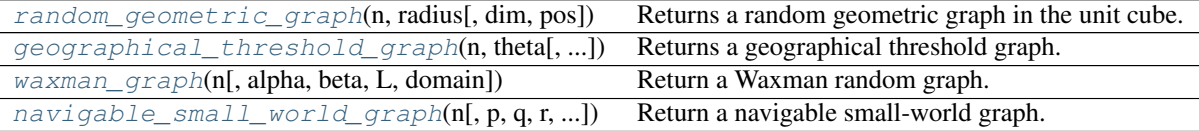

# **6.9.1 random\_geometric\_graph**

### <span id="page-410-0"></span>**random\_geometric\_graph**(*n*, *radius*, *dim=2*, *pos=None*)

Returns a random geometric graph in the unit cube.

The random geometric graph model places n nodes uniformly at random in the unit cube. Two nodes are joined by an edge if the Euclidean distance between the nodes is at most radius.

### **Parameters**

- $\mathbf{n}$  ([int](http://docs.python.org/library/functions.html#int)) Number of nodes
- **radius** ([float](http://docs.python.org/library/functions.html#float)) Distance threshold value
- **dim** (int, optional) Dimension of graph
- **pos** (dict, optional) A dictionary keyed by node with node positions as values.

### Returns

Return type *[Graph](#page-14-0)*

### **Examples**

Create a random geometric graph on twenty nodes where nodes are joined by an edge if their distance is at most 0.1:

**>>>** G = nx.random\_geometric\_graph(20, 0.1)

### **Notes**

This algorithm currently only supports Euclidean distance.

This uses an  $O(n^2)$  algorithm to build the graph. A faster algorithm is possible using k-d trees.

The pos keyword argument can be used to specify node positions so you can create an arbitrary distribution and domain for positions.

For example, to use a 2D Gaussian distribution of node positions with mean (0, 0) and standard deviation 2:

```
>>> import random
>>> n = 20
>>> p = {i: (random.gauss(0, 2), random.gauss(0, 2)) for i in range(n)}>>> G = nx.random_geometric_graph(n, 0.2, pos=p)
```
**References**

# **6.9.2 geographical\_threshold\_graph**

```
geographical_threshold_graph(n, theta, alpha=2, dim=2, pos=None, weight=None)
```
Returns a geographical threshold graph.

The geographical threshold graph model places n nodes uniformly at random in a rectangular domain. Each node  $u$  is assigned a weight  $w_u$ . Two nodes  $u$  and  $v$  are joined by an edge if

 $w_u + w_v > \theta r^{\alpha}$ 

where r is the Euclidean distance between  $u$  and  $v$ , and  $\theta$ ,  $\alpha$  are parameters.

### **Parameters**

- $n(int)$  $n(int)$  $n(int)$  Number of nodes
- **theta** ([float](http://docs.python.org/library/functions.html#float)) Threshold value
- **alpha** (float, optional) Exponent of distance function
- **dim** (int, optional) Dimension of graph
- **pos**  $(dict)$  $(dict)$  $(dict)$  Node positions as a dictionary of tuples keyed by node.
- **weight**  $(dict)$  $(dict)$  $(dict)$  Node weights as a dictionary of numbers keyed by node.

## Returns

Return type *[Graph](#page-14-0)*

## **Examples**

**>>>** G = nx.geographical\_threshold\_graph(20, 50)

## **Notes**

If weights are not specified they are assigned to nodes by drawing randomly from the exponential distribution with rate parameter  $\lambda = 1$ . To specify weights from a different distribution, use the weight keyword argument:

```
>>> import random
\Rightarrow n = 20
>>> w = {i: random.expovariate(5.0) for i in range(n)}
>>> G = nx.geographical_threshold_graph(20, 50, weight=w)
```
If node positions are not specified they are randomly assigned from the uniform distribution.

**References**

# **6.9.3 waxman\_graph**

```
waxman_graph(n, alpha=0.4, beta=0.1, L=None, domain=(0, 0, 1, 1))
     Return a Waxman random graph.
```
The Waxman random graph model places n nodes uniformly at random in a rectangular domain. Each pair of nodes at Euclidean distance  $d$  is joined by an edge with probability

 $p = \alpha \exp(-d/\beta L).$ 

This function implements both Waxman models, using the L keyword argument.

•Waxman-1: if  $\mathbb L$  is not specified, it is set to be the maximum distance between any pair of nodes.

•Waxman-2: if  $L$  is specified, the distance between a pair of nodes is chosen uniformly at random from the interval  $[0, L]$ .

### **Parameters**

- $\mathbf{n}$  ([int](http://docs.python.org/library/functions.html#int)) Number of nodes
- **alpha** ([float](http://docs.python.org/library/functions.html#float)) Model parameter
- **beta** ([float](http://docs.python.org/library/functions.html#float)) Model parameter
- **L** (float, optional) Maximum distance between nodes. If not specified, the actual distance is calculated.
- **domain** (four-tuple of numbers, optional) Domain size, given as a tuple of the form  $(x_m in, y_m in, x_m ax, y_m ax)$ .

### Returns G

Return type *[Graph](#page-14-0)*

## **References**

# **6.9.4 navigable\_small\_world\_graph**

```
navigable_small_world_graph(n, p=1, q=1, r=2, dim=2, seed=None)
```
Return a navigable small-world graph.

A navigable small-world graph is a directed grid with additional long-range connections that are chosen randomly.

[...] we begin with a set of nodes [...] that are identified with the set of lattice points in an  $n$ imesn square,  $\{(i, j) : i \in \{1, 2, \ldots, n\}, j \in \{1, 2, \ldots, n\}\}$ , and we define the *lattice distance* between two nodes  $(i, j)$  and  $(k, l)$  to be the number of "lattice steps" separating them:  $d((i, j), (k, l)) = |k - l|$  $|i| + |l - j|$ . For a universal constant  $p \ge 1$ , the node u has a directed edge to every other node within lattice distance  $p$  — these are its *local contacts*. For universal constants  $q > 0$  and  $r > 0$  we also construct directed edges from u to q other nodes (the *long-range contacts*) using independent random trials; the *i*'thdirectededge from'u has endpoint v with probability proportional to  $[d(u, v)]^{-r}$ .

—[1](#page-413-0)

### Parameters

- $\mathbf{n}$  ([int](http://docs.python.org/library/functions.html#int)) The number of nodes.
- **p** ([int](http://docs.python.org/library/functions.html#int)) The diameter of short range connections. Each node is joined with every other node within this lattice distance.
- $q(int)$  $q(int)$  $q(int)$  The number of long-range connections for each node.
- **r** ( $f$ loat) Exponent for decaying probability of connections. The probability of connecting to a node at lattice distance d is  $1/dr$ .
- $\cdot$  **dim** ([int](http://docs.python.org/library/functions.html#int)) Dimension of grid
- **seed** (int, optional) Seed for random number generator (default=None).

# **References**

# **6.10 Line Graph**

Functions for generating line graphs.

 $line\_graph(G[, create\_using])$  Returns the line graph of the graph or digraph G.

# **6.10.1 line\_graph**

### <span id="page-413-1"></span>**line\_graph**(*G*, *create\_using=None*)

Returns the line graph of the graph or digraph G.

The line graph of a graph G has a node for each edge in G and an edge joining those nodes if the two edges in G share a common node. For directed graphs, nodes are adjacent exactly when the edges they represent form a directed path of length two.

The nodes of the line graph are 2-tuples of nodes in the original graph (or 3-tuples for multigraphs, with the key of the edge as the third element).

For information about self-loops and more discussion, see the Notes section below.

Parameters **G** (graph) – A NetworkX Graph, DiGraph, MultiGraph, or MultiDigraph.

**Returns**  $L$  – The line graph of G.

Return type graph

# **Examples**

<span id="page-413-0"></span><sup>1</sup> J. Kleinberg. The small-world phenomenon: An algorithmic perspective. Proc. 32nd ACM Symposium on Theory of Computing, 2000.

```
>>> import networkx as nx
>>> G = nx.star_graph(3)
>>> L = nx.line_graph(G)
>>> print(sorted(map(sorted, L.edges()))) # makes a 3-clique, K3
[[(0, 1), (0, 2)], [0, 1), (0, 3)], [0, 2), (0, 3)]]
```
## **Notes**

Graph, node, and edge data are not propagated to the new graph. For undirected graphs, the nodes in G must be sortable, otherwise the constructed line graph may not be correct.

### *Self-loops in undirected graphs*

For an undirected graph G without multiple edges, each edge can be written as a set  $\{u, v\}$ . Its line graph L has the edges of G as its nodes. If x and y are two nodes in L, then  $\{x, y\}$  is an edge in L if and only if the intersection of x and  $y$  is nonempty. Thus, the set of all edges is determined by the set of all pairwise intersections of edges in  $G$ .

Trivially, every edge in G would have a nonzero intersection with itself, and so every node in  $L$  should have a self-loop. This is not so interesting, and the original context of line graphs was with simple graphs, which had no self-loops or multiple edges. The line graph was also meant to be a simple graph and thus, self-loops in  $L$  are not part of the standard definition of a line graph. In a pairwise intersection matrix, this is analogous to excluding the diagonal entries from the line graph definition.

Self-loops and multiple edges in  $G$  add nodes to  $L$  in a natural way, and do not require any fundamental changes to the definition. It might be argued that the self-loops we excluded before should now be included. However, the self-loops are still "trivial" in some sense and thus, are usually excluded.

### *Self-loops in directed graphs*

For a directed graph G without multiple edges, each edge can be written as a tuple  $(u, v)$ . Its line graph L has the edges of G as its nodes. If x and y are two nodes in L, then  $(x, y)$  is an edge in L if and only if the tail of x matches the head of y, for example, if  $x = (a, b)$  and  $y = (b, c)$  for some vertices a, b, and c in G.

Due to the directed nature of the edges, it is no longer the case that every edge in  $G$  should have a self-loop in L. Now, the only time self-loops arise is if a node in  $G$  itself has a self-loop. So such self-loops are no longer "trivial" but instead, represent essential features of the topology of G. For this reason, the historical development of line digraphs is such that self-loops are included. When the graph  $G$  has multiple edges, once again only superficial changes are required to the definition.

## **References**

•Harary, Frank, and Norman, Robert Z., "Some properties of line digraphs", Rend. Circ. Mat. Palermo, II. Ser. 9 (1960), 161–168.

•Hemminger, R. L.; Beineke, L. W. (1978), "Line graphs and line digraphs", in Beineke, L. W.; Wilson, R. J., Selected Topics in Graph Theory, Academic Press Inc., pp. 271–305.

# **6.11 Ego Graph**

### Ego graph.

 $ego\_graph(G, n[$ , radius, center, ...]) Returns induced subgraph of neighbors centered at node n within a given radius.

# **6.11.1 ego\_graph**

<span id="page-415-0"></span>**ego\_graph**(*G*, *n*, *radius=1*, *center=True*, *undirected=False*, *distance=None*) Returns induced subgraph of neighbors centered at node n within a given radius.

# Parameters

- **G** (graph) A NetworkX Graph or DiGraph
- **n** (node) A single node
- **radius** (number, optional) Include all neighbors of distance  $\leq$  = radius from n.
- **center** (bool, optional) If False, do not include center node in graph
- **undirected** (bool, optional) If True use both in- and out-neighbors of directed graphs.
- **distance** (key, optional) Use specified edge data key as distance. For example, setting distance='weight' will use the edge weight to measure the distance from the node n.

## **Notes**

For directed graphs D this produces the "out" neighborhood or successors. If you want the neighborhood of predecessors first reverse the graph with D.reverse(). If you want both directions use the keyword argument undirected=True.

Node, edge, and graph attributes are copied to the returned subgraph.

# **6.12 Stochastic**

Functions for generating stochastic graphs from a given weighted directed graph.

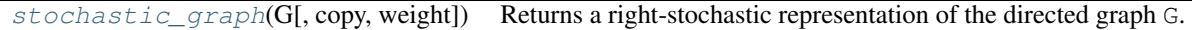

# **6.12.1 stochastic\_graph**

## <span id="page-415-1"></span>**stochastic\_graph**(*G*, *copy=True*, *weight='weight'*)

Returns a right-stochastic representation of the directed graph G.

A right-stochastic graph is a weighted digraph in which for each node, the sum of the weights of all the outedges of that node is 1. If the graph is already weighted (for example, via a 'weight' edge attribute), the reweighting takes that into account.

- **G** (directed graph) A [DiGraph](#page-41-0) or [MultiDiGraph](#page-102-0).
- **copy** (boolean, optional) If this is True, then this function returns a new instance of networkx.Digraph. Otherwise, the original graph is modified in-place (and also returned, for convenience).
- **weight** (edge attribute key (optional, default='weight')) Edge attribute key used for reading the existing weight and setting the new weight. If no attribute with this key is found for an edge, then the edge weight is assumed to be 1. If an edge has a weight, it must be a a positive number.

# **6.13 Intersection**

Generators for random intersection graphs.

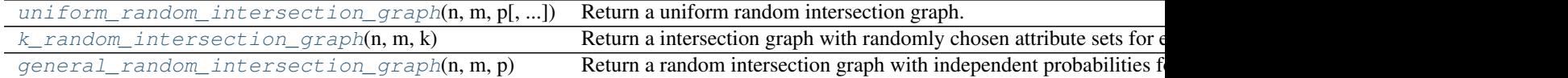

# **6.13.1 uniform\_random\_intersection\_graph**

<span id="page-416-0"></span>**uniform\_random\_intersection\_graph**(*n*, *m*, *p*, *seed=None*)

Return a uniform random intersection graph.

### Parameters

- $\mathbf{n}$  ([int](http://docs.python.org/library/functions.html#int)) The number of nodes in the first bipartite set (nodes)
- $m(int)$  $m(int)$  $m(int)$  The number of nodes in the second bipartite set (attributes)
- **p**  $(f \text{load})$  Probability of connecting nodes between bipartite sets
- **seed** (int, optional) Seed for random number generator (default=None).

### See also:

gnp\_random\_graph()

### **References**

# **6.13.2 k\_random\_intersection\_graph**

### <span id="page-416-1"></span>**k\_random\_intersection\_graph**(*n*, *m*, *k*)

Return a intersection graph with randomly chosen attribute sets for each node that are of equal size (k).

## **Parameters**

- $\mathbf{n}$  ([int](http://docs.python.org/library/functions.html#int)) The number of nodes in the first bipartite set (nodes)
- $m(int)$  $m(int)$  $m(int)$  The number of nodes in the second bipartite set (attributes)
- $\mathbf{k}$  (*[float](http://docs.python.org/library/functions.html#float)*) Size of attribute set to assign to each node.
- **seed** (int, optional) Seed for random number generator (default=None).

### See also:

gnp\_random\_graph(), [uniform\\_random\\_intersection\\_graph\(\)](#page-416-0)

### **References**

# **6.13.3 general\_random\_intersection\_graph**

## <span id="page-416-2"></span>**general\_random\_intersection\_graph**(*n*, *m*, *p*)

Return a random intersection graph with independent probabilities for connections between node and attribute sets.

- $\mathbf{n}$  ([int](http://docs.python.org/library/functions.html#int)) The number of nodes in the first bipartite set (nodes)
- $m(int)$  $m(int)$  $m(int)$  The number of nodes in the second bipartite set (attributes)
- **p** (list of floats of length m) Probabilities for connecting nodes to each attribute
- **seed** (int, optional) Seed for random number generator (default=None).

#### See also:

gnp\_random\_graph(), [uniform\\_random\\_intersection\\_graph\(\)](#page-416-0)

### **References**

# **6.14 Social Networks**

Famous social networks.

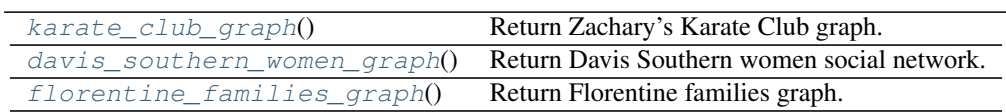

# **6.14.1 karate\_club\_graph**

#### <span id="page-417-0"></span>**karate\_club\_graph**()

Return Zachary's Karate Club graph.

Each node in the returned graph has a node attribute 'club' that indicates the name of the club to which the member represented by that node belongs, either 'Mr. Hi' or 'Officer'.

### **Examples**

To get the name of the club to which a node belongs:

```
>>> import networkx as nx
>>> G = nx.karate_club_graph()
>>> G.node[5]['club']
'Mr. Hi'
>>> G.node[9]['club']
'Officer'
```
# **References**

# **6.14.2 davis\_southern\_women\_graph**

## <span id="page-417-1"></span>**davis\_southern\_women\_graph**()

Return Davis Southern women social network.

This is a bipartite graph.

# **6.14.3 florentine\_families\_graph**

# <span id="page-418-0"></span>**florentine\_families\_graph**()

```
Return Florentine families graph.
```
**References**

# **6.15 Community**

Generators for classes of graphs used in studying social networks.

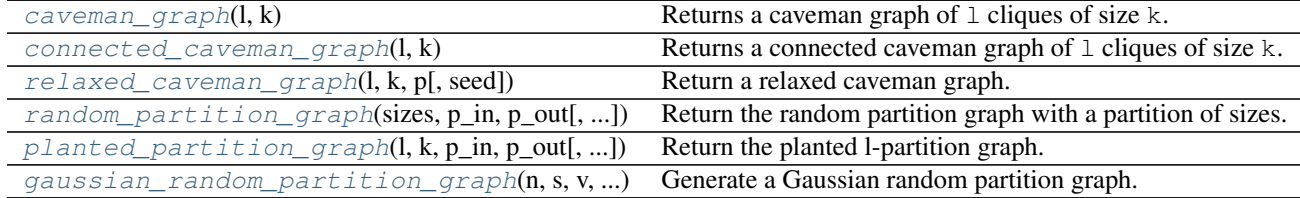

# **6.15.1 caveman\_graph**

<span id="page-418-1"></span>**caveman\_graph**(*l*, *k*)

Returns a caveman graph of  $1$  cliques of size k.

### **Parameters**

- **1** ([int](http://docs.python.org/library/functions.html#int)) Number of cliques
- $\mathbf{k}$  ([int](http://docs.python.org/library/functions.html#int)) Size of cliques

Returns G – caveman graph

Return type NetworkX Graph

# **Notes**

This returns an undirected graph, it can be converted to a directed graph using nx.to\_directed(), or a multigraph using nx.MultiGraph(nx.caveman\_graph(l, k)). Only the undirected version is described in  $<sup>1</sup>$  $<sup>1</sup>$  $<sup>1</sup>$  and it is unclear which of the directed generalizations is most useful.</sup>

## **Examples**

**>>>** G = nx.caveman\_graph(3, 3)

### See also:

[connected\\_caveman\\_graph\(\)](#page-419-0)

<span id="page-418-2"></span><sup>1</sup> Watts, D. J. 'Networks, Dynamics, and the Small-World Phenomenon.' Amer. J. Soc. 105, 493-527, 1999.

# **6.15.2 connected\_caveman\_graph**

## <span id="page-419-0"></span>**connected\_caveman\_graph**(*l*, *k*)

Returns a connected caveman graph of  $1$  cliques of size  $k$ .

The connected caveman graph is formed by creating n cliques of size  $k$ , then a single edge in each clique is rewired to a node in an adjacent clique.

## **Parameters**

- **1** ([int](http://docs.python.org/library/functions.html#int)) number of cliques
- **k**  $(int)$  $(int)$  $(int)$  size of cliques

Returns G – connected caveman graph

Return type NetworkX Graph

### **Notes**

This returns an undirected graph, it can be converted to a directed graph using  $nx.t$ o $\text{directed}()$ , or a multigraph using  $nx$ . MultiGraph(nx.caveman\_graph(l, k)). Only the undirected version is described in  $<sup>1</sup>$  $<sup>1</sup>$  $<sup>1</sup>$  and it is unclear which of the directed generalizations is most useful.</sup>

## **Examples**

```
>>> G = nx.connected_caveman_graph(3, 3)
```
### **References**

# **6.15.3 relaxed\_caveman\_graph**

# <span id="page-419-1"></span>**relaxed\_caveman\_graph**(*l*, *k*, *p*, *seed=None*)

Return a relaxed caveman graph.

A relaxed caveman graph starts with  $\perp$  cliques of size k. Edges are then randomly rewired with probability  $\uprho$  to link different cliques.

# **Parameters**

- **1** ( $int$ ) Number of groups
- $\mathbf{k}$  ([int](http://docs.python.org/library/functions.html#int)) Size of cliques
- $p(fload)$  Probabilty of rewiring each edge.
- **seed** (int, optional) Seed for random number generator(default=None)

Returns G – Relaxed Caveman Graph

Return type NetworkX Graph

**Raises** NetworkXError:  $-$  If p is not in [0,1]

<span id="page-419-2"></span><sup>&</sup>lt;sup>1</sup> Watts, D. J. 'Networks, Dynamics, and the Small-World Phenomenon.' Amer. J. Soc. 105, 493-527, 1999.

### **Examples**

**>>>** G = nx.relaxed\_caveman\_graph(2, 3, 0.1, seed=42)

**References**

# **6.15.4 random\_partition\_graph**

<span id="page-420-0"></span>**random\_partition\_graph**(*sizes*, *p\_in*, *p\_out*, *seed=None*, *directed=False*)

Return the random partition graph with a partition of sizes.

A partition graph is a graph of communities with sizes defined by s in sizes. Nodes in the same group are connected with probability p\_in and nodes of different groups are connected with probability p\_out.

### **Parameters**

- **sizes** (list of ints) Sizes of groups
- **p\_in** ([float](http://docs.python.org/library/functions.html#float)) probability of edges with in groups
- **p\_out** ([float](http://docs.python.org/library/functions.html#float)) probability of edges between groups
- **directed** (boolean optional, default=False) Whether to create a directed graph
- **seed** (int optional, default None) A seed for the random number generator

**Returns G** – random partition graph of size sum(gs)

Return type NetworkX Graph or DiGraph

**Raises** NetworkXError – If  $p$ \_in or  $p$ \_out is not in [0,1]

## **Examples**

```
>>> G = nx.random_partition_graph([10,10,10],.25,.01)
>>> len(G)
30
>>> partition = G.graph['partition']
>>> len(partition)
```
# **Notes**

3

This is a generalization of the planted-l-partition described in  $\frac{1}{1}$  $\frac{1}{1}$  $\frac{1}{1}$ . It allows for the creation of groups of any size.

The partition is store as a graph attribute 'partition'.

<span id="page-420-1"></span><sup>1</sup> Santo Fortunato 'Community Detection in Graphs' Physical Reports Volume 486, Issue 3-5 p. 75-174. <http://arxiv.org/abs/0906.0612> <http://arxiv.org/abs/0906.0612>

# **6.15.5 planted\_partition\_graph**

```
planted_partition_graph(l, k, p_in, p_out, seed=None, directed=False)
```
Return the planted l-partition graph.

This model partitions a graph with n=l\*k vertices in 1 groups with k vertices each. Vertices of the same group are linked with a probability  $p_in$ , and vertices of different groups are linked with probability  $p_out$ .

# **Parameters**

- **1** ([int](http://docs.python.org/library/functions.html#int)) Number of groups
- $\mathbf{k}$  ([int](http://docs.python.org/library/functions.html#int)) Number of vertices in each group
- **p\_in** ([float](http://docs.python.org/library/functions.html#float)) probability of connecting vertices within a group
- **p\_out** ([float](http://docs.python.org/library/functions.html#float)) probability of connected vertices between groups
- **seed** (int, optional) Seed for random number generator(default=None)
- **directed** (bool, optional (default=False)) If True return a directed graph

Returns G – planted l-partition graph

Return type NetworkX Graph or DiGraph

**Raises** NetworkXError:  $-$  If  $p_{in}$ ,  $p_{out}$  are not in [0,1] or

## **Examples**

**>>>** G = nx.planted\_partition\_graph(4, 3, 0.5, 0.1,seed=42)

# See also:

```
random_partition_model()
```
# **References**

# **6.15.6 gaussian\_random\_partition\_graph**

## <span id="page-421-1"></span>**gaussian\_random\_partition\_graph**(*n*, *s*, *v*, *p\_in*, *p\_out*, *directed=False*, *seed=None*)

Generate a Gaussian random partition graph.

A Gaussian random partition graph is created by creating k partitions each with a size drawn from a normal distribution with mean s and variance s/v. Nodes are connected within clusters with probability  $p$ \_in and between clusters with probability p\_out[1]

- $\mathbf{n}$  ([int](http://docs.python.org/library/functions.html#int)) Number of nodes in the graph
- $\mathbf{s}$  ([float](http://docs.python.org/library/functions.html#float)) Mean cluster size
- $\mathbf{v}$  ( $\text{float}}$  $\text{float}}$  $\text{float}}$ ) Shape parameter. The variance of cluster size distribution is s/v.
- **p\_in** (*[float](http://docs.python.org/library/functions.html#float)*) Probabilty of intra cluster connection.
- **p\_out** ([float](http://docs.python.org/library/functions.html#float)) Probability of inter cluster connection.
- **directed** (boolean, optional default=False) Whether to create a directed graph or not
- **seed** ([int](http://docs.python.org/library/functions.html#int)) Seed value for random number generator

Returns G – gaussian random partition graph

Return type NetworkX Graph or DiGraph

**Raises** NetworkXError – If s is  $>$  n If p\_in or p\_out is not in [0,1]

## **Notes**

Note the number of partitions is dependent on s, v and n, and that the last partition may be considerably smaller, as it is sized to simply fill out the nodes [1]

### See also:

[random\\_partition\\_graph\(\)](#page-420-0)

### **Examples**

```
>>> G = nx.gaussian_random_partition_graph(100,10,10,.25,.1)
>>> len(G)
100
```
## **References**

# **6.16 Non Isomorphic Trees**

Implementation of the Wright, Richmond, Odlyzko and McKay (WROM) algorithm for the enumeration of all nonisomorphic free trees of a given order. Rooted trees are represented by level sequences, i.e., lists in which the i-th element specifies the distance of vertex i to the root.

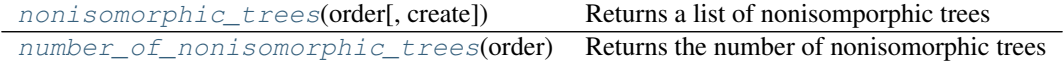

# **6.16.1 nonisomorphic\_trees**

<span id="page-422-0"></span>**nonisomorphic\_trees**(*order*, *create='graph'*)

Returns a list of nonisomporphic trees

Parameters

- **order**  $(int)$  $(int)$  $(int)$  order of the desired tree(s)
- **create** (graph or matrix (default="Graph)) If graph is selected a list of trees will be returned, if matrix is selected a list of adjancency matrix will be returned

### Returns

- G (*List of NetworkX Graphs*)
- M (*List of Adjacency matrices*)

# **6.16.2 number\_of\_nonisomorphic\_trees**

<span id="page-423-0"></span>**number\_of\_nonisomorphic\_trees**(*order*)

Returns the number of nonisomorphic trees

**Parameters**  $\text{order}(int)$  $\text{order}(int)$  $\text{order}(int)$  **– order of the desired tree(s)** 

Returns length

Return type Number of nonisomorphic graphs for the given order

**References**

# **Linear algebra**

# **7.1 Graph Matrix**

Adjacency matrix and incidence matrix of graphs.

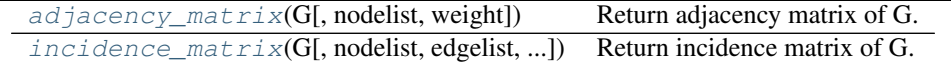

# **7.1.1 adjacency\_matrix**

<span id="page-424-0"></span>**adjacency\_matrix**(*G*, *nodelist=None*, *weight='weight'*) Return adjacency matrix of G.

# **Parameters**

- **G** (graph) A NetworkX graph
- **nodelist** (list, optional) The rows and columns are ordered according to the nodes in nodelist. If nodelist is None, then the ordering is produced by G.nodes().
- **weight** (string or None, optional (default='weight')) The edge data key used to provide each value in the matrix. If None, then each edge has weight 1.

Returns A – Adjacency matrix representation of G.

Return type SciPy sparse matrix

# **Notes**

For directed graphs, entry i,j corresponds to an edge from i to j.

If you want a pure Python adjacency matrix representation try networkx.convert.to\_dict\_of\_dicts which will return a dictionary-of-dictionaries format that can be addressed as a sparse matrix.

For MultiGraph/MultiDiGraph with parallel edges the weights are summed. See to\_numpy\_matrix for other options.

The convention used for self-loop edges in graphs is to assign the diagonal matrix entry value to the edge weight attribute (or the number 1 if the edge has no weight attribute). If the alternate convention of doubling the edge weight is desired the resulting Scipy sparse matrix can be modified as follows:

```
>>> import scipy as sp
>>> G = nx.Graph([(1,1)])
>>> A = nx.adjacency_matrix(G)
>>> print(A.todense())
[11]>>> A.setdiag(A.diagonal()*2)
>>> print(A.todense())
[[2]]
```
# See also:

```
to_numpy_matrix(), to_scipy_sparse_matrix(), to_dict_of_dicts()
```
# **7.1.2 incidence\_matrix**

```
incidence_matrix(G, nodelist=None, edgelist=None, oriented=False, weight=None)
     Return incidence matrix of G.
```
The incidence matrix assigns each row to a node and each column to an edge. For a standard incidence matrix a 1 appears wherever a row's node is incident on the column's edge. For an oriented incidence matrix each edge is assigned an orientation (arbitrarily for undirected and aligning to direction for directed). A -1 appears for the tail of an edge and 1 for the head of the edge. The elements are zero otherwise.

# Parameters

- **G** (graph) A NetworkX graph
- **nodelist** (list, optional (default= all nodes in G)) The rows are ordered according to the nodes in nodelist. If nodelist is None, then the ordering is produced by G.nodes().
- **edgelist** (list, optional (default= all edges in G)) The columns are ordered according to the edges in edgelist. If edgelist is None, then the ordering is produced by G.edges().
- **oriented** (bool, optional (default=False)) If True, matrix elements are +1 or -1 for the head or tail node respectively of each edge. If False, +1 occurs at both nodes.
- **weight** (string or None, optional (default=None)) The edge data key used to provide each value in the matrix. If None, then each edge has weight 1. Edge weights, if used, should be positive so that the orientation can provide the sign.

**Returns**  $A$  – The incidence matrix of G.

Return type SciPy sparse matrix

# **Notes**

For MultiGraph/MultiDiGraph, the edges in edgelist should be (u,v, key) 3-tuples.

"Networks are the best discrete model for so many problems in applied mathematics"<sup>[1](#page-425-1)</sup>.

<span id="page-425-1"></span> $1$  Gil Strang, Network applications: A = incidence matrix, <http://academicearth.org/lectures/network-applications-incidence-matrix>

# **7.2 Laplacian Matrix**

Laplacian matrix of graphs.

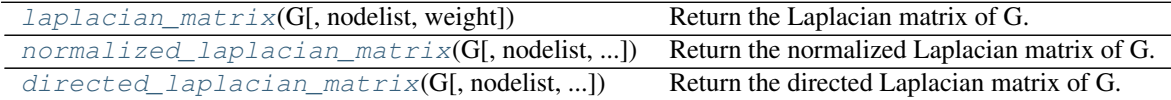

# **7.2.1 laplacian\_matrix**

<span id="page-426-0"></span>**laplacian\_matrix**(*G*, *nodelist=None*, *weight='weight'*)

Return the Laplacian matrix of G.

The graph Laplacian is the matrix  $L = D - A$ , where A is the adjacency matrix and D is the diagonal matrix of node degrees.

### Parameters

- **G** (graph) A NetworkX graph
- **nodelist** (list, optional) The rows and columns are ordered according to the nodes in nodelist. If nodelist is None, then the ordering is produced by G.nodes().
- **weight** (string or None, optional (default='weight')) The edge data key used to compute each value in the matrix. If None, then each edge has weight 1.

**Returns**  $L$  – The Laplacian matrix of G.

Return type SciPy sparse matrix

# **Notes**

For MultiGraph/MultiDiGraph, the edges weights are summed.

# See also:

to\_numpy\_matrix(), [normalized\\_laplacian\\_matrix\(\)](#page-426-1)

# **7.2.2 normalized\_laplacian\_matrix**

<span id="page-426-1"></span>**normalized\_laplacian\_matrix**(*G*, *nodelist=None*, *weight='weight'*) Return the normalized Laplacian matrix of G.

The normalized graph Laplacian is the matrix

$$
N = D^{-1/2} L D^{-1/2}
$$

where  $L$  is the graph Laplacian and  $D$  is the diagonal matrix of node degrees.

## **Parameters**

• **G** (graph) – A NetworkX graph

- **nodelist** (list, optional) The rows and columns are ordered according to the nodes in nodelist. If nodelist is None, then the ordering is produced by G.nodes().
- **weight** (string or None, optional (default='weight')) The edge data key used to compute each value in the matrix. If None, then each edge has weight 1.

Returns N – The normalized Laplacian matrix of G.

Return type NumPy matrix

# **Notes**

For MultiGraph/MultiDiGraph, the edges weights are summed. See to numpy matrix for other options.

If the Graph contains selfloops, D is defined as diag(sum(A,1)), where A is the adjacency matrix  $^2$  $^2$ .

# See also:

[laplacian\\_matrix\(\)](#page-426-0)

### **References**

# **7.2.3 directed\_laplacian\_matrix**

<span id="page-427-0"></span>**directed\_laplacian\_matrix**(*G*, *nodelist=None*, *weight='weight'*, *walk\_type=None*, *alpha=0.95*) Return the directed Laplacian matrix of G.

The graph directed Laplacian is the matrix

$$
L = I - (\Phi^{1/2} P \Phi^{-1/2} + \Phi^{-1/2} P^T \Phi^{1/2}) / 2
$$

where I is the identity matrix, P is the transition matrix of the graph, and  $\Phi$  a matrix with the Perron vector of  $P$  in the diagonal and zeros elsewhere.

Depending on the value of walk\_type,  $P$  can be the transition matrix induced by a random walk, a lazy random walk, or a random walk with teleportation (PageRank).

### **Parameters**

- **G** ([DiGraph](#page-41-0)) A NetworkX graph
- **nodelist** (list, optional) The rows and columns are ordered according to the nodes in nodelist. If nodelist is None, then the ordering is produced by G.nodes().
- **weight** (string or None, optional (default='weight')) The edge data key used to compute each value in the matrix. If None, then each edge has weight 1.
- walk\_type (string or None, optional (default=None)) If None, P is selected depending on the properties of the graph. Otherwise is one of 'random', 'lazy', or 'pagerank'
- **alpha**  $(rea1) (1 alpha)$  is the teleportation probability used with pagerank

Returns L – Normalized Laplacian of G.

Return type NumPy array

<span id="page-427-1"></span><sup>&</sup>lt;sup>2</sup> Steve Butler, Interlacing For Weighted Graphs Using The Normalized Laplacian, Electronic Journal of Linear Algebra, Volume 16, pp. 90-98, March 2007.

## Raises

- NetworkXError If NumPy cannot be imported
- NetworkXNotImplemnted If G is not a DiGraph

### **Notes**

Only implemented for DiGraphs

# See also:

[laplacian\\_matrix\(\)](#page-426-0)

### **References**

# **7.3 Spectrum**

Eigenvalue spectrum of graphs.

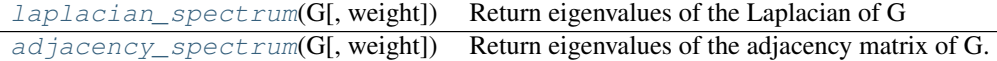

# **7.3.1 laplacian\_spectrum**

<span id="page-428-0"></span>**laplacian\_spectrum**(*G*, *weight='weight'*) Return eigenvalues of the Laplacian of G

# Parameters

- **G** (graph) A NetworkX graph
- **weight** (string or None, optional (default='weight')) The edge data key used to compute each value in the matrix. If None, then each edge has weight 1.

Returns evals – Eigenvalues

Return type NumPy array

### **Notes**

For MultiGraph/MultiDiGraph, the edges weights are summed. See to\_numpy\_matrix for other options.

### See also:

```
laplacian_matrix()
```
# **7.3.2 adjacency\_spectrum**

## <span id="page-428-1"></span>**adjacency\_spectrum**(*G*, *weight='weight'*)

Return eigenvalues of the adjacency matrix of G.

- **G** (graph) A NetworkX graph
- **weight** (string or None, optional (default='weight')) The edge data key used to compute each value in the matrix. If None, then each edge has weight 1.

Returns evals – Eigenvalues

Return type NumPy array

# **Notes**

For MultiGraph/MultiDiGraph, the edges weights are summed. See to\_numpy\_matrix for other options.

See also:

adjacency\_matrix()

# **7.4 Algebraic Connectivity**

Algebraic connectivity and Fiedler vectors of undirected graphs.

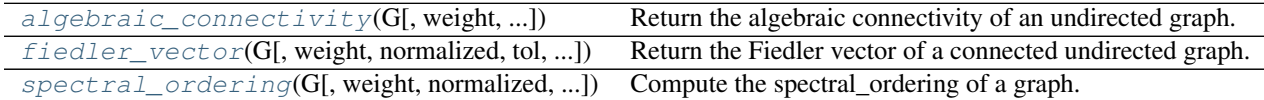

# **7.4.1 algebraic\_connectivity**

<span id="page-429-0"></span>**algebraic\_connectivity**(*G*, *weight='weight'*, *normalized=False*, *tol=1e-08*, *method='tracemin'*) Return the algebraic connectivity of an undirected graph.

The algebraic connectivity of a connected undirected graph is the second smallest eigenvalue of its Laplacian matrix.

## Parameters

- **G** (NetworkX graph) An undirected graph.
- **weight** (object, optional) The data key used to determine the weight of each edge. If None, then each edge has unit weight. Default value: None.
- **normalized** (bool, optional) Whether the normalized Laplacian matrix is used. Default value: False.
- **tol** (float, optional) Tolerance of relative residual in eigenvalue computation. Default value: 1e-8.
- **method** (string, optional) Method of eigenvalue computation. It should be one of 'tracemin' (TraceMIN), 'lanczos' (Lanczos iteration) and 'lobpcg' (LOBPCG). Default value: 'tracemin'.

The TraceMIN algorithm uses a linear system solver. The following values allow specifying the solver to be used.

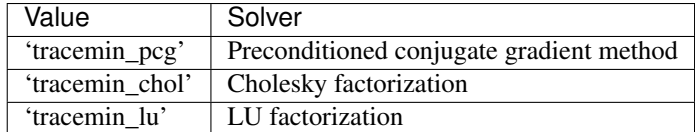

Returns algebraic\_connectivity – Algebraic connectivity.

### Return type [float](http://docs.python.org/library/functions.html#float)

Raises

- NetworkXNotImplemented If G is directed.
- NetworkXError If G has less than two nodes.

## **Notes**

Edge weights are interpreted by their absolute values. For MultiGraph's, weights of parallel edges are summed. Zero-weighted edges are ignored.

To use Cholesky factorization in the TraceMIN algorithm, the scikits. sparse package must be installed.

### See also:

laplacian\_matrix()

# **7.4.2 fiedler\_vector**

<span id="page-430-0"></span>**fiedler\_vector**(*G*, *weight='weight'*, *normalized=False*, *tol=1e-08*, *method='tracemin'*) Return the Fiedler vector of a connected undirected graph.

The Fiedler vector of a connected undirected graph is the eigenvector corresponding to the second smallest eigenvalue of the Laplacian matrix of of the graph.

### Parameters

- **G** (NetworkX graph) An undirected graph.
- **weight** (object, optional) The data key used to determine the weight of each edge. If None, then each edge has unit weight. Default value: None.
- **normalized** (bool, optional) Whether the normalized Laplacian matrix is used. Default value: False.
- **tol** (float, optional) Tolerance of relative residual in eigenvalue computation. Default value: 1e-8.
- **method** (string, optional) Method of eigenvalue computation. It should be one of 'tracemin' (TraceMIN), 'lanczos' (Lanczos iteration) and 'lobpcg' (LOBPCG). Default value: 'tracemin'.

The TraceMIN algorithm uses a linear system solver. The following values allow specifying the solver to be used.

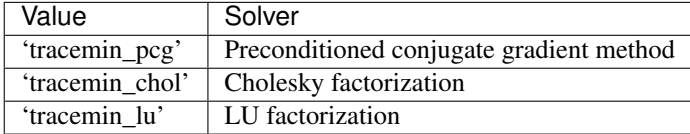

Returns fiedler vector – Fiedler vector.

Return type NumPy array of floats.

## Raises

- NetworkXNotImplemented If G is directed.
- NetworkXError If G has less than two nodes or is not connected.

## **Notes**

Edge weights are interpreted by their absolute values. For MultiGraph's, weights of parallel edges are summed. Zero-weighted edges are ignored.

To use Cholesky factorization in the TraceMIN algorithm, the scikits. sparse package must be installed.

## See also:

laplacian\_matrix()

# **7.4.3 spectral\_ordering**

<span id="page-431-0"></span>**spectral\_ordering**(*G*, *weight='weight'*, *normalized=False*, *tol=1e-08*, *method='tracemin'*) Compute the spectral\_ordering of a graph.

The spectral ordering of a graph is an ordering of its nodes where nodes in the same weakly connected components appear contiguous and ordered by their corresponding elements in the Fiedler vector of the component.

## **Parameters**

- **G** (NetworkX graph) A graph.
- **weight** (object, optional) The data key used to determine the weight of each edge. If None, then each edge has unit weight. Default value: None.
- **normalized** (bool, optional) Whether the normalized Laplacian matrix is used. Default value: False.
- **tol** (float, optional) Tolerance of relative residual in eigenvalue computation. Default value: 1e-8.
- **method** (string, optional) Method of eigenvalue computation. It should be one of 'tracemin' (TraceMIN), 'lanczos' (Lanczos iteration) and 'lobpcg' (LOBPCG). Default value: 'tracemin'.

The TraceMIN algorithm uses a linear system solver. The following values allow specifying the solver to be used.

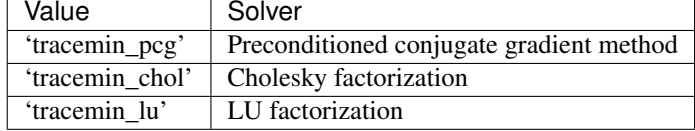

Returns spectral\_ordering – Spectral ordering of nodes.

Return type NumPy array of floats.

Raises NetworkXError – If G is empty.
#### **Notes**

Edge weights are interpreted by their absolute values. For MultiGraph's, weights of parallel edges are summed. Zero-weighted edges are ignored.

To use Cholesky factorization in the TraceMIN algorithm, the scikits. sparse package must be installed.

#### See also:

```
laplacian_matrix()
```
# **7.5 Attribute Matrices**

Functions for constructing matrix-like objects from graph attributes.

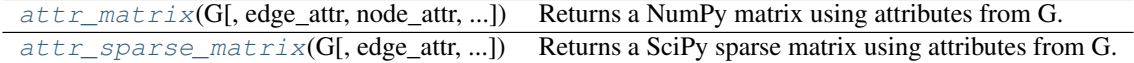

## **7.5.1 attr\_matrix**

<span id="page-432-0"></span>**attr\_matrix**(*G*, *edge\_attr=None*, *node\_attr=None*, *normalized=False*, *rc\_order=None*, *dtype=None*, *order=None*)

Returns a NumPy matrix using attributes from G.

If only  $G$  is passed in, then the adjacency matrix is constructed.

Let A be a discrete set of values for the node attribute  $node_attr$ . Then the elements of A represent the rows and columns of the constructed matrix. Now, iterate through every edge  $e=(u,v)$  in  $G$  and consider the value of the edge attribute  $edge_{\text{at}}$ . If ua and va are the values of the node attribute  $node_{\text{at}}$  for u and v, respectively, then the value of the edge attribute is added to the matrix element at (ua, va).

#### Parameters

- **G** (graph) The NetworkX graph used to construct the NumPy matrix.
- **edge\_attr** (str, optional) Each element of the matrix represents a running total of the specified edge attribute for edges whose node attributes correspond to the rows/cols of the matirx. The attribute must be present for all edges in the graph. If no attribute is specified, then we just count the number of edges whose node attributes correspond to the matrix element.
- **node\_attr** (str, optional) Each row and column in the matrix represents a particular value of the node attribute. The attribute must be present for all nodes in the graph. Note, the values of this attribute should be reliably hashable. So, float values are not recommended. If no attribute is specified, then the rows and columns will be the nodes of the graph.
- **normalized** (bool, optional) If True, then each row is normalized by the summation of its values.
- **rc\_order** (list, optional) A list of the node attribute values. This list specifies the ordering of rows and columns of the array. If no ordering is provided, then the ordering will be random (and also, a return value).

### Other Parameters

- dtype (*NumPy data-type, optional*) A valid NumPy dtype used to initialize the array. Keep in mind certain dtypes can yield unexpected results if the array is to be normalized. The parameter is passed to numpy.zeros(). If unspecified, the NumPy default is used.
- order (*{'C', 'F'}, optional*) Whether to store multidimensional data in C- or Fortrancontiguous (row- or column-wise) order in memory. This parameter is passed to numpy.zeros(). If unspecified, the NumPy default is used.

#### Returns

- M (*NumPy matrix*) The attribute matrix.
- ordering  $(list)$  If  $rc<sub>o</sub>rder$  was specified, then only the matrix is returned. However, if  $rc<sub>o</sub>rder$  was None, then the ordering used to construct the matrix is returned as well.

#### **Examples**

Construct an adjacency matrix:

```
\rightarrow \rightarrow G = nx.Graph()>>> G.add_edge(0,1,thickness=1,weight=3)
>>> G.add_edge(0,2,thickness=2)
>>> G.add_edge(1,2,thickness=3)
>>> nx.attr_matrix(G, rc_order=[0,1,2])
matrix([[ 0., 1., 1.],
        [ 1., 0., 1.][1., 1., 0.]
```
Alternatively, we can obtain the matrix describing edge thickness.

```
>>> nx.attr_matrix(G, edge_attr='thickness', rc_order=[0,1,2])
matrix([[ 0., 1., 2.],
       [1., 0., 3.][ 2., 3., 0.]
```
We can also color the nodes and ask for the probability distribution over all edges  $(u,v)$  describing:

 $Pr(v \text{ has color } Y \mid u \text{ has color } X)$ 

```
>>> G.node[0]['color'] = 'red'
>>> G.node[1]['color'] = 'red'
>>> G.node[2]['color'] = 'blue'
>>> rc = ['red', 'blue']
>>> nx.attr_matrix(G, node_attr='color', normalized=True, rc_order=rc)
matrix([[ 0.33333333, 0.66666667],
       [1. , 0. ]]
```
For example, the above tells us that for all edges  $(u, v)$ :

Pr( v is red | u is red) =  $1/3$  Pr( v is blue | u is red) =  $2/3$ 

Pr( v is red | u is blue) = 1 Pr( v is blue | u is blue) = 0

Finally, we can obtain the total weights listed by the node colors.

```
>>> nx.attr_matrix(G, edge_attr='weight', node_attr='color', rc_order=rc)
matrix([[ 3., 2.],
        [ 2., 0.]
```
Thus, the total weight over all edges  $(u, v)$  with u and v having colors:

(red, red) is  $3 \#$  the sole contribution is from edge  $(0,1)$  (red, blue) is  $2 \#$  contributions from edges  $(0,2)$  and  $(1,2)$  (blue, red) is 2 # same as (red, blue) since graph is undirected (blue, blue) is 0 # there are no edges with blue endpoints

## **7.5.2 attr\_sparse\_matrix**

<span id="page-434-0"></span>**attr\_sparse\_matrix**(*G*, *edge\_attr=None*, *node\_attr=None*, *normalized=False*, *rc\_order=None*, *dtype=None*)

Returns a SciPy sparse matrix using attributes from G.

If only  $G$  is passed in, then the adjacency matrix is constructed.

Let A be a discrete set of values for the node attribute  $node_attr$ . Then the elements of A represent the rows and columns of the constructed matrix. Now, iterate through every edge  $e=(u,v)$  in  $G$  and consider the value of the edge attribute  $edge_{i}$ ttr. If ua and va are the values of the node attribute  $node_{i}$ ttr for u and v, respectively, then the value of the edge attribute is added to the matrix element at (ua, va).

#### **Parameters**

- **G** (graph) The NetworkX graph used to construct the NumPy matrix.
- **edge\_attr** (str, optional) Each element of the matrix represents a running total of the specified edge attribute for edges whose node attributes correspond to the rows/cols of the matirx. The attribute must be present for all edges in the graph. If no attribute is specified, then we just count the number of edges whose node attributes correspond to the matrix element.
- **node\_attr** (str, optional) Each row and column in the matrix represents a particular value of the node attribute. The attribute must be present for all nodes in the graph. Note, the values of this attribute should be reliably hashable. So, float values are not recommended. If no attribute is specified, then the rows and columns will be the nodes of the graph.
- **normalized** (bool, optional) If True, then each row is normalized by the summation of its values.
- **rc** order (list, optional) A list of the node attribute values. This list specifies the ordering of rows and columns of the array. If no ordering is provided, then the ordering will be random (and also, a return value).
- Other Parameters dtype (*NumPy data-type, optional*) A valid NumPy dtype used to initialize the array. Keep in mind certain dtypes can yield unexpected results if the array is to be normalized. The parameter is passed to numpy.zeros(). If unspecified, the NumPy default is used.

#### Returns

- M (*SciPy sparse matrix*) The attribute matrix.
- ordering  $(list)$  If  $rc<sub>o</sub>rder$  was specified, then only the matrix is returned. However, if  $rc<sub>o</sub>rder$  was None, then the ordering used to construct the matrix is returned as well.

#### **Examples**

Construct an adjacency matrix:

```
\rightarrow \rightarrow G = nx.Graph()>>> G.add_edge(0,1,thickness=1,weight=3)
>>> G.add_edge(0,2,thickness=2)
>>> G.add_edge(1,2,thickness=3)
```

```
>>> M = nx.attr_sparse_matrix(G, rc_order=[0,1,2])
>>> M.todense()
matrix([[ 0., 1., 1.],
       [ 1., 0., 1.],
       [1., 1., 0.]
```
Alternatively, we can obtain the matrix describing edge thickness.

```
>>> M = nx.attr_sparse_matrix(G, edge_attr='thickness', rc_order=[0,1,2])
>>> M.todense()
matrix([[ 0., 1., 2.],
       [1., 0., 3.][2., 3., 0.]
```
We can also color the nodes and ask for the probability distribution over all edges  $(u,v)$  describing:

 $Pr(v \text{ has color } Y \mid u \text{ has color } X)$ 

```
>>> G.node[0]['color'] = 'red'
>>> G.node[1]['color'] = 'red'
>>> G.node[2]['color'] = 'blue'
>>> rc = ['red', 'blue']
>>> M = nx.attr_sparse_matrix(G, node_attr='color', \blacksquare normalized
>>> M.todense()
matrix([[ 0.33333333, 0.66666667],
      [1. , 0. ]]
```
For example, the above tells us that for all edges  $(u, v)$ :

Pr( v is red | u is red) =  $1/3$  Pr( v is blue | u is red) =  $2/3$ 

Pr( v is red | u is blue) = 1 Pr( v is blue | u is blue) = 0

Finally, we can obtain the total weights listed by the node colors.

```
>>> M = nx.attr_sparse_matrix(G, edge_attr='weight', \blacksquare node_attr=rc) node_attr=rc
>>> M.todense()
matrix([[ 3., 2.],
      [ 2., 0.]
```
Thus, the total weight over all edges  $(u, v)$  with u and v having colors:

(red, red) is  $3 \#$  the sole contribution is from edge  $(0,1)$  (red, blue) is  $2 \#$  contributions from edges  $(0,2)$  and  $(1,2)$  (blue, red) is 2 # same as (red, blue) since graph is undirected (blue, blue) is 0 # there are no edges with blue endpoints

# **Converting to and from other data formats**

# **8.1 To NetworkX Graph**

Functions to convert NetworkX graphs to and from other formats.

The preferred way of converting data to a NetworkX graph is through the graph constuctor. The constructor calls the to\_networkx\_graph() function which attempts to guess the input type and convert it automatically.

#### **Examples**

Create a graph with a single edge from a dictionary of dictionaries

```
\Rightarrow d={0: {1: 1}} # dict-of-dicts single edge (0, 1)>>> G=nx.Graph(d)
```
### See also:

nx\_agraph, nx\_pydot

[to\\_networkx\\_graph](#page-436-0)(data[, create\_using, ...]) Make a NetworkX graph from a known data structure.

## **8.1.1 to\_networkx\_graph**

```
to_networkx_graph(data, create_using=None, multigraph_input=False)
     Make a NetworkX graph from a known data structure.
```
The preferred way to call this is automatically from the class constructor

```
\Rightarrow d={0: {1: {'weight':1}}} # dict-of-dicts single edge (0,1)>>> G=nx.Graph(d)
```
instead of the equivalent

**>>>** G=nx.from\_dict\_of\_dicts(d)

#### **Parameters**

• **data** (a object to be converted) – Current known types are: any NetworkX graph dict-of-dicts dist-of-lists list of edges numpy matrix numpy ndarray scipy sparse matrix pygraphviz agraph

- **create** using (NetworkX graph) Use specified graph for result. Otherwise a new graph is created.
- **multigraph\_input** (bool (default False)) If True and data is a dict\_of\_dicts, try to create a multigraph assuming dict\_of\_dict\_of\_lists. If data and create\_using are both multigraphs then create a multigraph from a multigraph.

# **8.2 Dictionaries**

 $to\_dict\_of\_dict\_G$ , nodelist, edge\_data]) Return adjacency representation of graph as a dictionary of dictionaries. from dict of dicts(d[, create\_using, ...]) Return a graph from a dictionary of dictionaries.

# **8.2.1 to\_dict\_of\_dicts**

<span id="page-437-0"></span>**to\_dict\_of\_dicts**(*G*, *nodelist=None*, *edge\_data=None*) Return adjacency representation of graph as a dictionary of dictionaries.

### **Parameters**

- **G** (graph) A NetworkX graph
- **node[list](http://docs.python.org/library/functions.html#list)** (list) Use only nodes specified in nodelist
- **edge\_data** (list, optional) If provided, the value of the dictionary will be set to edge data for all edges. This is useful to make an adjacency matrix type representation with 1 as the edge data. If edgedata is None, the edgedata in G is used to fill the values. If G is a multigraph, the edgedata is a dict for each pair (u,v).

# **8.2.2 from\_dict\_of\_dicts**

<span id="page-437-1"></span>**from\_dict\_of\_dicts**(*d*, *create\_using=None*, *multigraph\_input=False*) Return a graph from a dictionary of dictionaries.

### Parameters

- **d** (dictionary of dictionaries) A dictionary of dictionaries adjacency representation.
- **create** using ( $NetworkX$  graph) Use specified graph for result. Otherwise a new graph is created.
- **multigraph\_input** (bool (default False)) When True, the values of the inner dict are assumed to be containers of edge data for multiple edges. Otherwise this routine assumes the edge data are singletons.

#### **Examples**

```
>>> dod= {0: {1:{'weight':1}}} # single edge (0,1)
>>> G=nx.from_dict_of_dicts(dod)
```
or >>> G=nx.Graph(dod) # use Graph constructor

# **8.3 Lists**

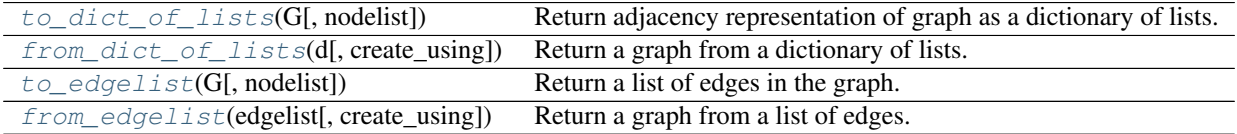

## **8.3.1 to\_dict\_of\_lists**

<span id="page-438-0"></span>**to\_dict\_of\_lists**(*G*, *nodelist=None*)

Return adjacency representation of graph as a dictionary of lists.

#### **Parameters**

- **G** (graph) A NetworkX graph
- **node[list](http://docs.python.org/library/functions.html#list)** (*list*) Use only nodes specified in nodelist

#### **Notes**

Completely ignores edge data for MultiGraph and MultiDiGraph.

## **8.3.2 from\_dict\_of\_lists**

<span id="page-438-1"></span>**from\_dict\_of\_lists**(*d*, *create\_using=None*)

#### Return a graph from a dictionary of lists.

#### Parameters

- **d** (dictionary of lists) A dictionary of lists adjacency representation.
- **create\_using** (NetworkX graph) Use specified graph for result. Otherwise a new graph is created.

#### **Examples**

```
\Rightarrow dol= \{0: [1]\} # single edge (0, 1)>>> G=nx.from_dict_of_lists(dol)
```
or >>> G=nx.Graph(dol) # use Graph constructor

## **8.3.3 to\_edgelist**

<span id="page-438-2"></span>**to\_edgelist**(*G*, *nodelist=None*)

Return a list of edges in the graph.

### Parameters

- **G** (graph) A NetworkX graph
- **node[list](http://docs.python.org/library/functions.html#list)** (list) Use only nodes specified in nodelist

## **8.3.4 from\_edgelist**

<span id="page-439-0"></span>**from\_edgelist**(*edgelist*, *create\_using=None*) Return a graph from a list of edges.

#### **Parameters**

- **edgelist** (list or iterator) Edge tuples
- **create\_using** (NetworkX graph) Use specified graph for result. Otherwise a new graph is created.

#### **Examples**

```
>>> edgelist= [(0,1)] # single edge (0,1)
>>> G=nx.from_edgelist(edgelist)
```
or >>> G=nx.Graph(edgelist) # use Graph constructor

# **8.4 Numpy**

Functions to convert NetworkX graphs to and from numpy/scipy matrices.

The preferred way of converting data to a NetworkX graph is through the graph constuctor. The constructor calls the to\_networkx\_graph() function which attempts to guess the input type and convert it automatically.

#### **Examples**

Create a 10 node random graph from a numpy matrix

```
>>> import numpy
>>> a = numpy.reshape(numpy.random.random_integers(0,1,size=100),(10,10))
>>> D = nx.DiGraph(a)
```
or equivalently

```
>>> D = nx.to_networkx_graph(a,create_using=nx.DiGraph())
```
## See also:

nx\_agraph, nx\_pydot

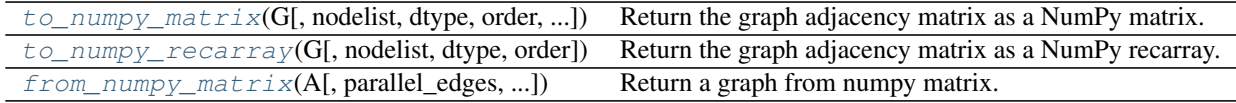

# **8.4.1 to\_numpy\_matrix**

<span id="page-439-1"></span>**to\_numpy\_matrix**(*G*, *nodelist=None*, *dtype=None*, *order=None*, *multigraph\_weight=<built-in function sum>*, *weight='weight'*, *nonedge=0.0*) Return the graph adjacency matrix as a NumPy matrix.

#### **Parameters**

- **G** (graph) The NetworkX graph used to construct the NumPy matrix.
- **nodelist** (list, optional) The rows and columns are ordered according to the nodes in nodelist. If nodelist is None, then the ordering is produced by G.nodes().
- **dtype** (NumPy data type, optional) A valid single NumPy data type used to initialize the array. This must be a simple type such as int or numpy.float64 and not a compound data type (see to\_numpy\_recarray) If None, then the NumPy default is used.
- **order** ({'C', 'F'}, optional) Whether to store multidimensional data in C- or Fortran-contiguous (row- or column-wise) order in memory. If None, then the NumPy default is used.
- **multigraph\_weight** ({sum, min, max}, optional) An operator that determines how weights in multigraphs are handled. The default is to sum the weights of the multiple edges.
- **weight** (string or None optional (default = 'weight')) The edge attribute that holds the numerical value used for the edge weight. If an edge does not have that attribute, then the value 1 is used instead.
- **nonedge** (*float* (*default =*  $(0.0)$ ) The matrix values corresponding to nonedges are typically set to zero. However, this could be undesirable if there are matrix values corresponding to actual edges that also have the value zero. If so, one might prefer nonedges to have some other value, such as nan.

Returns M – Graph adjacency matrix

Return type NumPy matrix

See also:

[to\\_numpy\\_recarray\(\)](#page-441-0), [from\\_numpy\\_matrix\(\)](#page-442-0)

#### **Notes**

The matrix entries are assigned to the weight edge attribute. When an edge does not have a weight attribute, the value of the entry is set to the number 1. For multiple (parallel) edges, the values of the entries are determined by the multigraph\_weight parameter. The default is to sum the weight attributes for each of the parallel edges.

When nodelist does not contain every node in G, the matrix is built from the subgraph of G that is induced by the nodes in nodelist.

The convention used for self-loop edges in graphs is to assign the diagonal matrix entry value to the weight attribute of the edge (or the number 1 if the edge has no weight attribute). If the alternate convention of doubling the edge weight is desired the resulting Numpy matrix can be modified as follows:

```
>>> import numpy as np
>>> G = nx.Graph([(1, 1)])
>>> A = nx.to_numpy_matrix(G)
>>> A
matrix([[ 1.]])
\rightarrow A.A[np.diaq_indices_from(A)] \ast = 2
>>> A
matrix([[ 2.]])
```
#### **Examples**

```
>>> G = nx.MultiDiGraph()
>>> G.add_edge(0,1,weight=2)
>>> G.add_edge(1,0)
>>> G.add_edge(2,2,weight=3)
>>> G.add_edge(2,2)
>>> nx.to_numpy_matrix(G, nodelist=[0,1,2])
matrix([[ 0., 2., 0.],
       [ 1., 0., 0.],[0., 0., 4.]
```
## **8.4.2 to\_numpy\_recarray**

<span id="page-441-0"></span>**to\_numpy\_recarray**(*G, nodelist=None, dtype=[('weight', <type 'float'>)], order=None*) Return the graph adjacency matrix as a NumPy recarray.

#### **Parameters**

- **G** (graph) The NetworkX graph used to construct the NumPy matrix.
- **nodelist** (list, optional) The rows and columns are ordered according to the nodes in nodelist. If nodelist is None, then the ordering is produced by G.nodes().
- **dtype** (NumPy data-type, optional) A valid NumPy named dtype used to initialize the NumPy recarray. The data type names are assumed to be keys in the graph edge attribute dictionary.
- **order** ({'C', 'F'}, optional) Whether to store multidimensional data in C- or Fortran-contiguous (row- or column-wise) order in memory. If None, then the NumPy default is used.

Returns M – The graph with specified edge data as a Numpy recarray

Return type NumPy recarray

#### **Notes**

When *nodelist* does not contain every node in  $G$ , the matrix is built from the subgraph of  $G$  that is induced by the nodes in *nodelist*.

#### **Examples**

```
\rightarrow \rightarrow G = nx.Graph()>>> G.add_edge(1,2,weight=7.0,cost=5)
>>> A=nx.to_numpy_recarray(G,dtype=[('weight',float),('cost',int)])
>>> print(A.weight)
[[ 0. 7.]
[ 7. 0.]]
>>> print(A.cost)
[[0 5]
[5 0]]
```
## **8.4.3 from\_numpy\_matrix**

## <span id="page-442-0"></span>**from\_numpy\_matrix**(*A*, *parallel\_edges=False*, *create\_using=None*)

Return a graph from numpy matrix.

The numpy matrix is interpreted as an adjacency matrix for the graph.

#### **Parameters**

- **A** (numpy matrix) An adjacency matrix representation of a graph
- **parallel\_edges** (Boolean) If this is True, create\_using is a multigraph, and A is an integer matrix, then entry  $(i, j)$  in the matrix is interpreted as the number of parallel edges joining vertices  $i$  and  $j$  in the graph. If it is  $False$ , then the entries in the adjacency matrix are interpreted as the weight of a single edge joining the vertices.
- **create\_using** (NetworkX graph) Use specified graph for result. The default is Graph()

#### **Notes**

If create using is an instance of [networkx.MultiGraph](#page-73-0) or [networkx.MultiDiGraph](#page-102-0), parallel\_edges is True, and the entries of A are of type int, then this function returns a multigraph (of the same type as create\_using) with parallel edges.

If create using is an undirected multigraph, then only the edges indicated by the upper triangle of the matrix  $A$  will be added to the graph.

If the numpy matrix has a single data type for each matrix entry it will be converted to an appropriate Python data type.

If the numpy matrix has a user-specified compound data type the names of the data fields will be used as attribute keys in the resulting NetworkX graph.

#### See also:

[to\\_numpy\\_matrix\(\)](#page-439-1), [to\\_numpy\\_recarray\(\)](#page-441-0)

#### **Examples**

Simple integer weights on edges:

```
>>> import numpy
>>> A=numpy.matrix([[1, 1], [2, 1]])
>>> G=nx.from_numpy_matrix(A)
```
If create\_using is a multigraph and the matrix has only integer entries, the entries will be interpreted as weighted edges joining the vertices (without creating parallel edges):

```
>>> import numpy
>>> A = numpy.matrix([[1, 1], [1, 2]])
>>> G = nx.from_numpy_matrix(A, create_using = nx.MultiGraph())
>>> G[1][1]
{0: {'weight': 2}}
```
If create\_using is a multigraph and the matrix has only integer entries but parallel\_edges is True, then the entries will be interpreted as the number of parallel edges joining those two vertices:

```
>>> import numpy
>>> A = numpy.matrix([[1, 1], [1, 2]])
>>> temp = nx.MultiGraph()
>>> G = nx.from_numpy_matrix(A, parallel_edges = True, create_using = temp)
>>> G[1][1]
{0: {'weight': 1}, 1: {'weight': 1}}
```
User defined compound data type on edges:

```
>>> import numpy
>>> dt = [('weight', float), ('cost', int)]
\Rightarrow A = numpy.matrix([ (1.0, 2) ], dtype = dt)
>>> G = nx.from_numpy_matrix(A)
>>> G.edges()
[(0, 0)]>>> G[0][0]['cost']
2
>>> G[0][0]['weight']
1.0
```
# **8.5 Scipy**

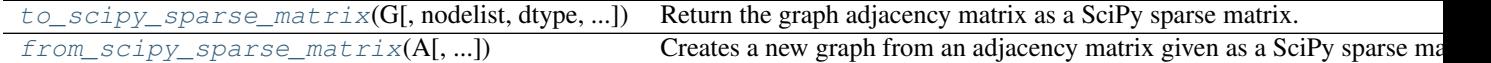

# **8.5.1 to\_scipy\_sparse\_matrix**

<span id="page-443-0"></span>**to\_scipy\_sparse\_matrix**(*G*, *nodelist=None*, *dtype=None*, *weight='weight'*, *format='csr'*) Return the graph adjacency matrix as a SciPy sparse matrix.

### **Parameters**

- **G** (graph) The NetworkX graph used to construct the NumPy matrix.
- **nodelist** (*list, optional*) The rows and columns are ordered according to the nodes in *nodelist*. If *nodelist* is None, then the ordering is produced by G.nodes().
- **dtype** (NumPy data-type, optional) A valid NumPy dtype used to initialize the array. If None, then the NumPy default is used.
- **weight** (string or None optional (default='weight')) The edge attribute that holds the numerical value used for the edge weight. If None then all edge weights are 1.
- **format** (str in {'bsr', 'csr', 'csc', 'coo', 'lil', 'dia',  $'$ dok'}) – The type of the matrix to be returned (default 'csr'). For some algorithms different implementations of sparse matrices can perform better. See  $<sup>1</sup>$  $<sup>1</sup>$  $<sup>1</sup>$  for details.</sup>

Returns M – Graph adjacency matrix.

Return type SciPy sparse matrix

<span id="page-443-1"></span><sup>&</sup>lt;sup>1</sup> Scipy Dev. References, "Sparse Matrices", <http://docs.scipy.org/doc/scipy/reference/sparse.html>

#### **Notes**

The matrix entries are populated using the edge attribute held in parameter weight. When an edge does not have that attribute, the value of the entry is 1.

For multiple edges the matrix values are the sums of the edge weights.

When *nodelist* does not contain every node in  $G$ , the matrix is built from the subgraph of  $G$  that is induced by the nodes in *nodelist*.

Uses coo matrix format. To convert to other formats specify the format= keyword.

The convention used for self-loop edges in graphs is to assign the diagonal matrix entry value to the weight attribute of the edge (or the number 1 if the edge has no weight attribute). If the alternate convention of doubling the edge weight is desired the resulting Scipy sparse matrix can be modified as follows:

```
>>> import scipy as sp
\Rightarrow \Rightarrow G = nx. Graph ((1,1))
>>> A = nx.to_scipy_sparse_matrix(G)
>>> print(A.todense())
[1]]
>>> A.setdiag(A.diagonal()*2)
>>> print(A.todense())
[[2]]
```
#### **Examples**

```
>>> G = nx.MultiDiGraph()
>>> G.add_edge(0,1,weight=2)
>>> G.add_edge(1,0)
>>> G.add_edge(2,2,weight=3)
>>> G.add_edge(2,2)
>>> S = nx.to_scipy_sparse_matrix(G, nodelist=[0,1,2])
>>> print(S.todense())
[[0 2 0]
[1 0 0]
 [0 0 4]]
```
#### **References**

## **8.5.2 from\_scipy\_sparse\_matrix**

<span id="page-444-0"></span>**from\_scipy\_sparse\_matrix**(*A*, *parallel\_edges=False*, *create\_using=None*, *edge\_attribute='weight'*) Creates a new graph from an adjacency matrix given as a SciPy sparse matrix.

#### **Parameters**

- **A** (scipy sparse matrix) An adjacency matrix representation of a graph
- $\mathbf{parallel\_edges}$  (Boolean) If this is True,  $create_u sing$  is a multigraph, and  $A$  is an integer matrix, then entry  $(i, j)$  in the matrix is interpreted as the number of parallel edges joining vertices *i* and *j* in the graph. If it is  $False$ , then the entries in the adjacency matrix are interpreted as the weight of a single edge joining the vertices.
- **create\_using** (NetworkX graph) Use specified graph for result. The default is Graph()

• **edge** attribute  $(st \text{ring})$  – Name of edge attribute to store matrix numeric value. The data will have the same type as the matrix entry (int, float, (real,imag)).

#### **Notes**

If  $create_u\,sing$  is an instance of [networkx.MultiGraph](#page-73-0) or [networkx.MultiDiGraph](#page-102-0), paralleledges is True, and the entries of  $A$  are of type int, then this function returns a multigraph (of the same type as  $create<sub>u</sub> sing$ ) with parallel edges. In this case,  $edge<sub>u</sub>tribute$  will be ignored.

If  $create<sub>u</sub>sing$  is an undirected multigraph, then only the edges indicated by the upper triangle of the matrix A will be added to the graph.

#### **Examples**

```
>>> import scipy.sparse
\Rightarrow A = scipy.sparse.eye(2,2,1)
>>> G = nx.from_scipy_sparse_matrix(A)
```
If  $create<sub>u</sub>sing$  is a multigraph and the matrix has only integer entries, the entries will be interpreted as weighted edges joining the vertices (without creating parallel edges):

```
>>> import scipy
>>> A = scipy.sparse.csr_matrix([[1, 1], [1, 2]])
>>> G = nx.from_scipy_sparse_matrix(A, create_using=nx.MultiGraph())
>>> G[1][1]
{0: {'weight': 2}}
```
If  $create<sub>u</sub> sing$  is a multigraph and the matrix has only integer entries but  $parallel_{ed}ges$  is True, then the entries will be interpreted as the number of parallel edges joining those two vertices:

```
>>> import scipy
>>> A = scipy.sparse.csr_matrix([[1, 1], [1, 2]])
>>> G = nx.from_scipy_sparse_matrix(A, parallel_edges=True,
... create_using=nx.MultiGraph())
>>> G[1][1]
{0: {'weight': 1}, 1: {'weight': 1}}
```
# **8.6 Pandas**

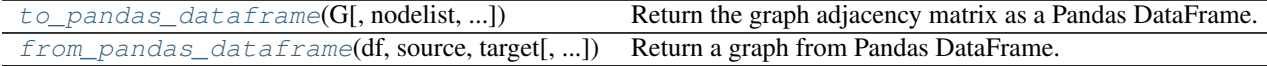

## **8.6.1 to\_pandas\_dataframe**

<span id="page-445-0"></span>**to\_pandas\_dataframe**(*G*, *nodelist=None*, *multigraph\_weight=<built-in function sum>*, *weight='weight'*, *nonedge=0.0*)

Return the graph adjacency matrix as a Pandas DataFrame.

#### Parameters

• **G** (graph) – The NetworkX graph used to construct the Pandas DataFrame.

- **nodelist** (list, optional) The rows and columns are ordered according to the nodes in *nodelist*. If *nodelist* is None, then the ordering is produced by G.nodes().
- **multigraph\_weight** ({sum, min, max}, optional) An operator that determines how weights in multigraphs are handled. The default is to sum the weights of the multiple edges.
- **weight** (string or None, optional) The edge attribute that holds the numerical value used for the edge weight. If an edge does not have that attribute, then the value 1 is used instead.
- **nonedge** (float, optional) The matrix values corresponding to nonedges are typically set to zero. However, this could be undesirable if there are matrix values corresponding to actual edges that also have the value zero. If so, one might prefer nonedges to have some other value, such as nan.

Returns df – Graph adjacency matrix

Return type Pandas DataFrame

#### **Notes**

The DataFrame entries are assigned to the weight edge attribute. When an edge does not have a weight attribute, the value of the entry is set to the number 1. For multiple (parallel) edges, the values of the entries are determined by the 'multigraph\_weight' parameter. The default is to sum the weight attributes for each of the parallel edges.

When *nodelist* does not contain every node in  $G$ , the matrix is built from the subgraph of  $G$  that is induced by the nodes in *nodelist*.

The convention used for self-loop edges in graphs is to assign the diagonal matrix entry value to the weight attribute of the edge (or the number 1 if the edge has no weight attribute). If the alternate convention of doubling the edge weight is desired the resulting Pandas DataFrame can be modified as follows:

```
>>> import pandas as pd
>>> import numpy as np
\Rightarrow \Rightarrow G = nx. Graph ((1,1))
>>> df = nx.to_pandas_dataframe(G)
>>> df
   1
1 1
>>> df.values[np.diag_indices_from(df)] *= 2
>>> df
   1
1 2
```
#### **Examples**

```
>>> G = nx.MultiDiGraph()
>>> G.add_edge(0,1,weight=2)
>>> G.add_edge(1,0)
>>> G.add_edge(2,2,weight=3)
>>> G.add_edge(2,2)
>>> nx.to_pandas_dataframe(G, nodelist=[0,1,2])
  0 1 2
0 0 2 0
1 1 0 0
2 0 0 4
```
## **8.6.2 from\_pandas\_dataframe**

<span id="page-447-0"></span>**from\_pandas\_dataframe**(*df*, *source*, *target*, *edge\_attr=None*, *create\_using=None*) Return a graph from Pandas DataFrame.

The Pandas DataFrame should contain at least two columns of node names and zero or more columns of node attributes. Each row will be processed as one edge instance.

Note: This function iterates over DataFrame.values, which is not guaranteed to retain the data type across columns in the row. This is only a problem if your row is entirely numeric and a mix of ints and floats. In that case, all values will be returned as floats. See the DataFrame.iterrows documentation for an example.

#### **Parameters**

- **df** (Pandas DataFrame) An edge list representation of a graph
- **source** (str or int) A valid column name (string or iteger) for the source nodes (for the directed case).
- **target** (str or int) A valid column name (string or iteger) for the target nodes (for the directed case).
- **edge\_attr** (str or int, iterable, True) A valid column name (str or integer) or list of column names that will be used to retrieve items from the row and add them to the graph as edge attributes. If  $True$ , all of the remaining columns will be added.
- **create\_using** (NetworkX graph) Use specified graph for result. The default is Graph()

#### See also:

[to\\_pandas\\_dataframe\(\)](#page-445-0)

#### **Examples**

Simple integer weights on edges:

```
>>> import pandas as pd
>>> import numpy as np
>>> r = np.random.RandomState(seed=5)
>>> ints = r.random_integers(1, 10, size=(3,2))
>>> a = ['A', 'B', 'C']
>>> b = ['D', 'A', 'E']
>>> df = pd.DataFrame(ints, columns=['weight', 'cost'])
\Rightarrow df[0] = a>>> df['b'] = b
>>> df
  weight cost 0 b
0 4 7 A D
1 7 1 B A
2 10 9 C E
>>> G=nx.from_pandas_dataframe(df, 0, 'b', ['weight', 'cost'])
>>> G['E']['C']['weight']
10
>>> G['E']['C']['cost']
9
```
# **Reading and writing graphs**

# **9.1 Adjacency List**

## **9.1.1 Adjacency List**

Read and write NetworkX graphs as adjacency lists.

Adjacency list format is useful for graphs without data associated with nodes or edges and for nodes that can be meaningfully represented as strings.

#### **Format**

The adjacency list format consists of lines with node labels. The first label in a line is the source node. Further labels in the line are considered target nodes and are added to the graph along with an edge between the source node and target node.

The graph with edges a-b, a-c, d-e can be represented as the following adjacency list (anything following the # in a line is a comment):

```
a b c # source target target
d e
```
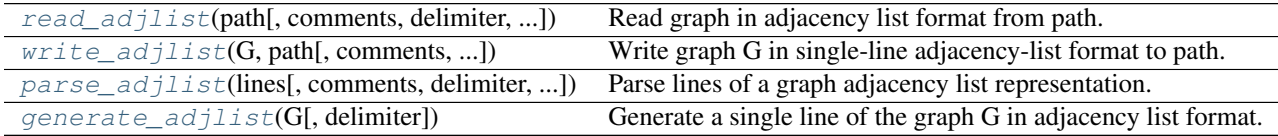

# **9.1.2 read\_adjlist**

<span id="page-448-0"></span>**read\_adjlist**(*path*, *comments='#'*, *delimiter=None*, *create\_using=None*, *nodetype=None*, *encoding='utf-8'*)

Read graph in adjacency list format from path.

#### **Parameters**

- **path** (string or file) Filename or file handle to read. Filenames ending in .gz or .bz2 will be uncompressed.
- **create using** (NetworkX graph container) Use given NetworkX graph for holding nodes or edges.
- **nodetype** (Python type, optional) Convert nodes to this type.
- **comments** (string, optional) Marker for comment lines
- **delimiter** (string, optional) Separator for node labels. The default is whitespace.
- **create** using Use given NetworkX graph for holding nodes or edges.

Returns G – The graph corresponding to the lines in adjacency list format.

Return type NetworkX graph

#### **Examples**

```
>>> G=nx.path_graph(4)
>>> nx.write_adjlist(G, "test.adjlist")
>>> G=nx.read_adjlist("test.adjlist")
```
The path can be a filehandle or a string with the name of the file. If a filehandle is provided, it has to be opened in 'rb' mode.

```
>>> fh=open("test.adjlist", 'rb')
>>> G=nx.read_adjlist(fh)
```
Filenames ending in .gz or .bz2 will be compressed.

```
>>> nx.write_adjlist(G,"test.adjlist.gz")
>>> G=nx.read_adjlist("test.adjlist.gz")
```
The optional nodetype is a function to convert node strings to nodetype.

For example

**>>>** G=nx.read\_adjlist("test.adjlist", nodetype=int)

will attempt to convert all nodes to integer type.

Since nodes must be hashable, the function nodetype must return hashable types (e.g. int, float, str, frozenset or tuples of those, etc.)

The optional create\_using parameter is a NetworkX graph container. The default is Graph(), an undirected graph. To read the data as a directed graph use

**>>>** G=nx.read\_adjlist("test.adjlist", create\_using=nx.DiGraph())

### **Notes**

This format does not store graph or node data.

See also:

[write\\_adjlist\(\)](#page-449-0)

## **9.1.3 write\_adjlist**

```
write_adjlist(G, path, comments='#', delimiter=' ', encoding='utf-8')
     Write graph G in single-line adjacency-list format to path.
```
#### **Parameters**

- **G** (NetworkX graph) –
- **path** (string or file) Filename or file handle for data output. Filenames ending in .gz or .bz2 will be compressed.
- **comments** (string, optional) Marker for comment lines
- **delimiter** (string, optional) Separator for node labels
- **encoding** (string, optional) Text encoding.

#### **Examples**

```
>>> G=nx.path_graph(4)
>>> nx.write_adjlist(G,"test.adjlist")
```
The path can be a filehandle or a string with the name of the file. If a filehandle is provided, it has to be opened in 'wb' mode.

```
>>> fh=open("test.adjlist",'wb')
>>> nx.write_adjlist(G, fh)
```
#### **Notes**

This format does not store graph, node, or edge data.

#### See also:

[read\\_adjlist\(\)](#page-448-0), [generate\\_adjlist\(\)](#page-451-0)

## **9.1.4 parse\_adjlist**

<span id="page-450-0"></span>**parse\_adjlist**(*lines*, *comments='#'*, *delimiter=None*, *create\_using=None*, *nodetype=None*) Parse lines of a graph adjacency list representation.

#### **Parameters**

- **lines** (list or iterator of strings) Input data in adjlist format
- **create\_using** (NetworkX graph container) Use given NetworkX graph for holding nodes or edges.
- **nodetype** (Python type, optional) Convert nodes to this type.
- **comments** (string, optional) Marker for comment lines
- **delimiter** (string, optional) Separator for node labels. The default is whitespace.
- **create\_using** Use given NetworkX graph for holding nodes or edges.

Returns G – The graph corresponding to the lines in adjacency list format.

Return type NetworkX graph

#### **Examples**

```
>>> lines = ['1 2 5',
... '2 3 4',
... '3 5',
... '4',
... '5']
>>> G = nx.parse_adjlist(lines, nodetype = int)
>>> G.nodes()
[1, 2, 3, 4, 5]>>> G.edges()
[(1, 2), (1, 5), (2, 3), (2, 4), (3, 5)]
```
See also:

[read\\_adjlist\(\)](#page-448-0)

# **9.1.5 generate\_adjlist**

```
generate_adjlist(G, delimiter=' ')
```
Generate a single line of the graph G in adjacency list format.

**Parameters** 

- **G** (NetworkX graph) –
- **delimiter** (string, optional) Separator for node labels

Returns lines – Lines of data in adjlist format.

Return type [string](http://docs.python.org/library/string.html#module-string)

**Examples**

```
>>> G = nx.lollipop_graph(4, 3)
>>> for line in nx.generate_adjlist(G):
... print(line)
0 1 2 3
1 2 3
2 3
3 4
4 5
5 6
6
```
See also:

[write\\_adjlist\(\)](#page-449-0), [read\\_adjlist\(\)](#page-448-0)

# **9.2 Multiline Adjacency List**

# **9.2.1 Multi-line Adjacency List**

Read and write NetworkX graphs as multi-line adjacency lists.

The multi-line adjacency list format is useful for graphs with nodes that can be meaningfully represented as strings. With this format simple edge data can be stored but node or graph data is not.

#### **Format**

The first label in a line is the source node label followed by the node degree d. The next d lines are target node labels and optional edge data. That pattern repeats for all nodes in the graph.

The graph with edges a-b, a-c, d-e can be represented as the following adjacency list (anything following the # in a line is a comment):

```
# example.multiline-adjlist
a 2
b
c
d 1
e
```
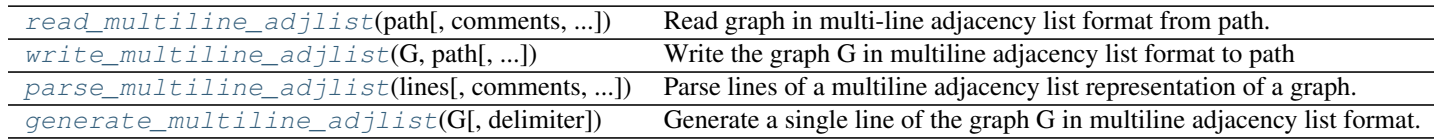

## **9.2.2 read\_multiline\_adjlist**

<span id="page-452-0"></span>**read\_multiline\_adjlist**(*path*, *comments='#'*, *delimiter=None*, *create\_using=None*, *nodetype=None*, *edgetype=None*, *encoding='utf-8'*)

Read graph in multi-line adjacency list format from path.

#### Parameters

- **path** (string or file) Filename or file handle to read. Filenames ending in .gz or .bz2 will be uncompressed.
- **create\_using** (NetworkX graph container) Use given NetworkX graph for holding nodes or edges.
- **nodetype** (*Python type, optional*) Convert nodes to this type.
- **edgetype** (*Python type, optional*) Convert edge data to this type.
- **comments** (string, optional) Marker for comment lines
- **delimiter** (string, optional) Separator for node labels. The default is whitespace.
- **create\_using** Use given NetworkX graph for holding nodes or edges.

#### Returns G

Return type NetworkX graph

#### **Examples**

```
>>> G=nx.path_graph(4)
>>> nx.write_multiline_adjlist(G,"test.adjlist")
>>> G=nx.read_multiline_adjlist("test.adjlist")
```
The path can be a file or a string with the name of the file. If a file s provided, it has to be opened in 'rb' mode.

```
>>> fh=open("test.adjlist", 'rb')
>>> G=nx.read_multiline_adjlist(fh)
```
Filenames ending in .gz or .bz2 will be compressed.

```
>>> nx.write_multiline_adjlist(G,"test.adjlist.gz")
>>> G=nx.read_multiline_adjlist("test.adjlist.gz")
```
The optional nodetype is a function to convert node strings to nodetype.

For example

**>>>** G=nx.read\_multiline\_adjlist("test.adjlist", nodetype=int)

will attempt to convert all nodes to integer type.

The optional edgetype is a function to convert edge data strings to edgetype.

**>>>** G=nx.read\_multiline\_adjlist("test.adjlist")

The optional create\_using parameter is a NetworkX graph container. The default is Graph(), an undirected graph. To read the data as a directed graph use

**>>>** G=nx.read\_multiline\_adjlist("test.adjlist", create\_using=nx.DiGraph())

#### **Notes**

This format does not store graph, node, or edge data.

#### See also:

[write\\_multiline\\_adjlist\(\)](#page-453-0)

## **9.2.3 write\_multiline\_adjlist**

```
write_multiline_adjlist(G, path, delimiter=' ', comments='#', encoding='utf-8')
     Write the graph G in multiline adjacency list format to path
```
#### Parameters

- **G** (NetworkX graph) –
- **comments** (string, optional) Marker for comment lines
- **delimiter** (string, optional) Separator for node labels
- **encoding** (string, optional) Text encoding.

#### **Examples**

```
>>> G=nx.path_graph(4)
>>> nx.write_multiline_adjlist(G,"test.adjlist")
```
The path can be a file handle or a string with the name of the file. If a file handle is provided, it has to be opened in 'wb' mode.

```
>>> fh=open("test.adjlist",'wb')
>>> nx.write_multiline_adjlist(G,fh)
```
Filenames ending in .gz or .bz2 will be compressed.

**>>>** nx.write\_multiline\_adjlist(G,"test.adjlist.gz")

See also:

[read\\_multiline\\_adjlist\(\)](#page-452-0)

## **9.2.4 parse\_multiline\_adjlist**

<span id="page-454-0"></span>**parse\_multiline\_adjlist**(*lines*, *comments='#'*, *delimiter=None*, *create\_using=None*, *nodetype=None*, *edgetype=None*)

Parse lines of a multiline adjacency list representation of a graph.

#### **Parameters**

- **lines** (list or iterator of strings) Input data in multiline adjlist format
- **create\_using** (NetworkX graph container) Use given NetworkX graph for holding nodes or edges.
- **nodetype** (Python type, optional) Convert nodes to this type.
- **comments** (string, optional) Marker for comment lines
- **delimiter** (string, optional) Separator for node labels. The default is whitespace.
- **create\_using** Use given NetworkX graph for holding nodes or edges.

Returns G – The graph corresponding to the lines in multiline adjacency list format.

Return type NetworkX graph

**Examples**

```
>>> lines = ['1 2',
... "2 {'weight':3, 'name': 'Frodo'}",
... "3 {}",
... "2 1",
            ... "5 {'weight':6, 'name': 'Saruman'}"]
>>> G = nx.parse_multiline_adjlist(iter(lines), nodetype = int)
>>> G.nodes()
[1, 2, 3, 5]
```
## **9.2.5 generate\_multiline\_adjlist**

```
generate_multiline_adjlist(G, delimiter=' ')
```
Generate a single line of the graph G in multiline adjacency list format.

Parameters

- **G** (NetworkX graph) –
- **delimiter** (string, optional) Separator for node labels

Returns lines – Lines of data in multiline adjlist format.

Return type [string](http://docs.python.org/library/string.html#module-string)

**Examples**

```
\rightarrow \rightarrow G = nx. lollipop graph(4, 3)
>>> for line in nx.generate_multiline_adjlist(G):
... print(line)
0 3
1 {}
2 {}
3 {}
1 2
2 {}
3 {}
2 1
3 {}
3 1
4 {}
4 1
5 {}
5 1
6 {}
6 0
```
#### See also:

[write\\_multiline\\_adjlist\(\)](#page-453-0), [read\\_multiline\\_adjlist\(\)](#page-452-0)

# **9.3 Edge List**

## **9.3.1 Edge Lists**

Read and write NetworkX graphs as edge lists.

The multi-line adjacency list format is useful for graphs with nodes that can be meaningfully represented as strings. With the edgelist format simple edge data can be stored but node or graph data is not. There is no way of representing isolated nodes unless the node has a self-loop edge.

## **Format**

You can read or write three formats of edge lists with these functions.

Node pairs with no data:

```
1 2
```
Python dictionary as data:

1 2 {'weight':7, 'color':'green'}

Arbitrary data:

1 2 7 green

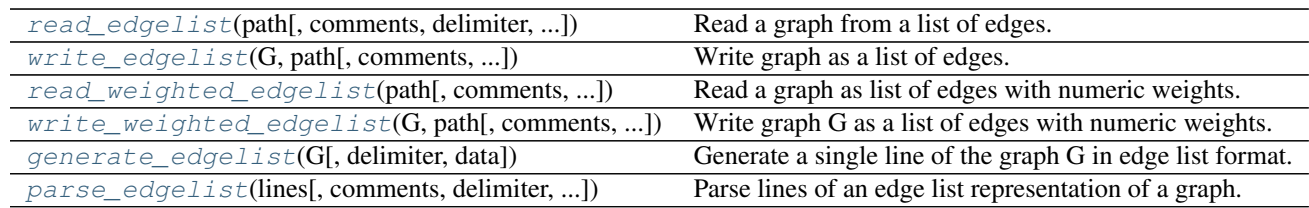

# **9.3.2 read\_edgelist**

```
read_edgelist(path, comments='#', delimiter=None, create_using=None, nodetype=None, data=True,
                  edgetype=None, encoding='utf-8')
```
Read a graph from a list of edges.

#### **Parameters**

- **path** (file or string) File or filename to read. If a file is provided, it must be opened in 'rb' mode. Filenames ending in .gz or .bz2 will be uncompressed.
- **comments** (string, optional) The character used to indicate the start of a comment.
- **delimiter** (string, optional) The string used to separate values. The default is whitespace.
- **create\_using** (Graph container, optional,) Use specified container to build graph. The default is networkx.Graph, an undirected graph.
- **nodetype** (int, float, str, Python type, optional) Convert node data from strings to specified type
- **data** (bool or list of (label, type) tuples) Tuples specifying dictionary key names and types for edge data
- **edgetype** (int, float, str, Python type, optional OBSOLETE) Convert edge data from strings to specified type and use as 'weight'
- **encoding** (string, optional) Specify which encoding to use when reading file.

Returns G – A networkx Graph or other type specified with create\_using

Return type graph

#### **Examples**

```
>>> nx.write_edgelist(nx.path_graph(4), "test.edgelist")
>>> G=nx.read_edgelist("test.edgelist")
```

```
>>> fh=open("test.edgelist", 'rb')
>>> G=nx.read_edgelist(fh)
```

```
>>> fh.close()
```

```
>>> G=nx.read_edgelist("test.edgelist", nodetype=int)
>>> G=nx.read_edgelist("test.edgelist",create_using=nx.DiGraph())
```
Edgelist with data in a list:

```
>>> textline = '1 2 3'
>>> fh = open('test.edgelist','w')
>>> d = fh.write(textline)
>>> fh.close()
>>> G = nx.read_edgelist('test.edgelist', nodetype=int, data=(('weight',float),))
>>> G.nodes()
[1, 2]
>>> G.edges(data = True)
[(1, 2, {'weight': 3.0})]
```
See parse\_edgelist() for more examples of formatting.

#### See also:

[parse\\_edgelist\(\)](#page-460-0)

### **Notes**

Since nodes must be hashable, the function nodetype must return hashable types (e.g. int, float, str, frozenset or tuples of those, etc.)

# **9.3.3 write\_edgelist**

```
write_edgelist(G, path, comments='#', delimiter=' ', data=True, encoding='utf-8')
     Write graph as a list of edges.
```
#### Parameters

- **G** (graph) A NetworkX graph
- **path** (file or string) File or filename to write. If a file is provided, it must be opened in 'wb' mode. Filenames ending in .gz or .bz2 will be compressed.
- **comments** (string, optional) The character used to indicate the start of a comment
- **delimiter** (string, optional) The string used to separate values. The default is whitespace.
- **data** (bool or list, optional) If False write no edge data. If True write a string representation of the edge data dictionary.. If a list (or other iterable) is provided, write the keys specified in the list.
- **encoding** (string, optional) Specify which encoding to use when writing file.

### **Examples**

```
>>> G=nx.path_graph(4)
>>> nx.write_edgelist(G, "test.edgelist")
>>> G=nx.path_graph(4)
>>> fh=open("test.edgelist",'wb')
>>> nx.write_edgelist(G, fh)
>>> nx.write_edgelist(G, "test.edgelist.gz")
>>> nx.write_edgelist(G, "test.edgelist.gz", data=False)
```

```
>>> G=nx.Graph()
>>> G.add_edge(1,2,weight=7,color='red')
>>> nx.write_edgelist(G,'test.edgelist',data=False)
>>> nx.write_edgelist(G,'test.edgelist',data=['color'])
>>> nx.write_edgelist(G,'test.edgelist',data=['color','weight'])
```
#### See also:

[write\\_edgelist\(\)](#page-457-0), [write\\_weighted\\_edgelist\(\)](#page-459-0)

## **9.3.4 read\_weighted\_edgelist**

<span id="page-458-0"></span>**read\_weighted\_edgelist**(*path*, *comments='#'*, *delimiter=None*, *create\_using=None*, *nodetype=None*, *encoding='utf-8'*)

Read a graph as list of edges with numeric weights.

#### **Parameters**

- **path** (file or string) File or filename to read. If a file is provided, it must be opened in 'rb' mode. Filenames ending in .gz or .bz2 will be uncompressed.
- **comments** (string, optional) The character used to indicate the start of a comment.
- **delimiter** (string, optional) The string used to separate values. The default is whitespace.
- **create using** (Graph container, optional,) Use specified container to build graph. The default is networkx.Graph, an undirected graph.
- **nodetype** (int, float, str, Python type, optional) Convert node data from strings to specified type
- **encoding** (string, optional) Specify which encoding to use when reading file.

Returns G – A networkx Graph or other type specified with create\_using

#### Return type graph

#### **Notes**

Since nodes must be hashable, the function nodetype must return hashable types (e.g. int, float, str, frozenset or tuples of those, etc.)

Example edgelist file format.

With numeric edge data:

```
# read with
# >>> G=nx.read_weighted_edgelist(fh)
# source target data
a b 1
a c 3.14159
d e 42
```
## **9.3.5 write\_weighted\_edgelist**

<span id="page-459-0"></span>**write\_weighted\_edgelist**(*G*, *path*, *comments='#'*, *delimiter=' '*, *encoding='utf-8'*) Write graph G as a list of edges with numeric weights.

#### Parameters

- **G** (graph) A NetworkX graph
- **path** (file or string) File or filename to write. If a file is provided, it must be opened in 'wb' mode. Filenames ending in .gz or .bz2 will be compressed.
- **comments** (string, optional) The character used to indicate the start of a comment
- **delimiter** (string, optional) The string used to separate values. The default is whitespace.
- **encoding** (string, optional) Specify which encoding to use when writing file.

#### **Examples**

```
>>> G=nx.Graph()
>>> G.add_edge(1,2,weight=7)
>>> nx.write_weighted_edgelist(G, 'test.weighted.edgelist')
```
#### See also:

[read\\_edgelist\(\)](#page-456-0), [write\\_edgelist\(\)](#page-457-0), [write\\_weighted\\_edgelist\(\)](#page-459-0)

## **9.3.6 generate\_edgelist**

#### <span id="page-459-1"></span>**generate\_edgelist**(*G*, *delimiter=' '*, *data=True*)

Generate a single line of the graph G in edge list format.

**Parameters** 

- **G** (NetworkX graph) –
- **delimiter** (string, optional) Separator for node labels
- **data** (bool or list of keys) If False generate no edge data. If True use a dictionary representation of edge data. If a list of keys use a list of data values corresponding to the keys.

Returns lines – Lines of data in adjlist format.

Return type [string](http://docs.python.org/library/string.html#module-string)

**Examples**

```
\Rightarrow \Rightarrow G = nx. lollipop_graph(4, 3)
>>> G[1][2]['weight'] = 3
>>> G[3][4]['capacity'] = 12
>>> for line in nx.generate_edgelist(G, data=False):
... print(line)
0 1
0 2
```
5 6

```
>>> for line in nx.generate_edgelist(G):
... print(line)
0 1 {}
0 \quad 2 \quad \{\}0 3 {}
1 2 {'weight': 3}
1 3 {}
2 3 {}
3 4 {'capacity': 12}
4 5 {}
5 6 {}
```

```
>>> for line in nx.generate_edgelist(G,data=['weight']):
... print(line)
0 1
0 2
0 3
1 2 3
1 3
2 3
3 4
4 5
5 6
```
#### See also:

write\_adjlist(), read\_adjlist()

## **9.3.7 parse\_edgelist**

<span id="page-460-0"></span>**parse\_edgelist**(*lines*, *comments='#'*, *delimiter=None*, *create\_using=None*, *nodetype=None*, *data=True*)

Parse lines of an edge list representation of a graph.

#### Parameters

- **lines** (list or iterator of strings) Input data in edgelist format
- **comments** (string, optional) Marker for comment lines
- **delimiter** (string, optional) Separator for node labels
- **create\_using** (NetworkX graph container, optional) Use given NetworkX graph for holding nodes or edges.
- **nodetype** (Python type, optional) Convert nodes to this type.
- **data** (bool or list of (label, type) tuples) If False generate no edge data or if True use a dictionary representation of edge data or a list tuples specifying dictionary key names and types for edge data.

**Returns**  $G$  – The graph corresponding to lines

Return type NetworkX Graph

#### **Examples**

Edgelist with no data:

```
>>> lines = ["1 2",
... "2 3",
... "3 4"]
>>> G = nx.parse_edgelist(lines, nodetype = int)
>>> G.nodes()
[1, 2, 3, 4]>>> G.edges()
[(1, 2), (2, 3), (3, 4)]
```
Edgelist with data in Python dictionary representation:

```
>>> lines = ["1 2 {'weight':3}",
... "2 3 {'weight':27}",
... "3 4 {'weight':3.0}"]
>>> G = nx.parse_edgelist(lines, nodetype = int)
>>> G.nodes()
[1, 2, 3, 4]>>> G.edges(data = True)
[(1, 2, {'weight': 3}), (2, 3, {'weight': 27}), (3, 4, {'weight': 3.0})]
```
Edgelist with data in a list:

```
>>> lines = ["1 2 3",
... "2 3 27",
... "3 4 3.0"]
>>> G = nx.parse_edgelist(lines, nodetype = int, data=(('weight',float),))
>>> G.nodes()
[1, 2, 3, 4]
>>> G.edges(data = True)
[(1, 2, {'weight': 3.0}), (2, 3, {'weight': 27.0}), (3, 4, {'weight': 3.0})]
```
See also:

[read\\_weighted\\_edgelist\(\)](#page-458-0)

# **9.4 GEXF**

## **9.4.1 GEXF**

Read and write graphs in GEXF format.

GEXF (Graph Exchange XML Format) is a language for describing complex network structures, their associated data and dynamics.

This implementation does not support mixed graphs (directed and undirected edges together).

## **Format**

GEXF is an XML format. See <http://gexf.net/format/schema.html> for the specification and <http://gexf.net/format/basic.html> for examples.

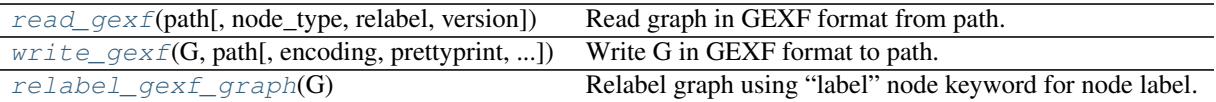

# **9.4.2 read\_gexf**

```
read_gexf(path, node_type=None, relabel=False, version='1.1draft')
     Read graph in GEXF format from path.
```
"GEXF (Graph Exchange XML Format) is a language for describing complex networks structures, their associated data and dynamics" $1$ .

#### Parameters

- **path** (file or string) File or file name to write. File names ending in .gz or .bz2 will be compressed.
- **node\_type** (Python type (default: None)) Convert node ids to this type if not None.
- **relabel** (bool (default: False)) If True relabel the nodes to use the GEXF node "label" attribute instead of the node "id" attribute as the NetworkX node label.

Returns graph – If no parallel edges are found a Graph or DiGraph is returned. Otherwise a Multi-Graph or MultiDiGraph is returned.

Return type NetworkX graph

#### **Notes**

This implementation does not support mixed graphs (directed and undirected edges together).

### **References**

# **9.4.3 write\_gexf**

```
write_gexf(G, path, encoding='utf-8', prettyprint=True, version='1.1draft')
     Write G in GEXF format to path.
```
"GEXF (Graph Exchange XML Format) is a language for describing complex networks structures, their associated data and dynamics" $1$ .

#### Parameters

- **G** (graph) A NetworkX graph
- **path** (file or string) File or file name to write. File names ending in .gz or .bz2 will be compressed.
- **encoding** (string (optional)) Encoding for text data.
- **prettyprint** (bool (optional)) If True use line breaks and indenting in output XML.

<span id="page-462-2"></span><sup>1</sup> GEXF graph format, <http://gexf.net/format/>

<span id="page-462-3"></span><sup>1</sup> GEXF graph format, <http://gexf.net/format/>

#### **Examples**

```
>>> G=nx.path_graph(4)
>>> nx.write_gexf(G, "test.gexf")
```
#### **Notes**

This implementation does not support mixed graphs (directed and undirected edges together).

The node id attribute is set to be the string of the node label. If you want to specify an id use set it as node data, e.g. node['a']['id']=1 to set the id of node 'a' to 1.

#### **References**

## **9.4.4 relabel\_gexf\_graph**

#### <span id="page-463-0"></span>**relabel\_gexf\_graph**(*G*)

Relabel graph using "label" node keyword for node label.

Parameters **G** (graph) – A NetworkX graph read from GEXF data

**Returns**  $H - A$  NetworkX graph with relabed nodes

Return type graph

#### **Notes**

This function relabels the nodes in a NetworkX graph with the "label" attribute. It also handles relabeling the specific GEXF node attributes "parents", and "pid".

# **9.5 GML**

Read graphs in GML format.

"GML, the G>raph Modelling Language, is our proposal for a portable file format for graphs. GML's key features are portability, simple syntax, extensibility and flexibility. A GML file consists of a hierarchical key-value lists. Graphs can be annotated with arbitrary data structures. The idea for a common file format was born at the GD'95; this proposal is the outcome of many discussions. GML is the standard file format in the Graphlet graph editor system. It has been overtaken and adapted by several other systems for drawing graphs."

See <http://www.infosun.fim.uni-passau.de/Graphlet/GML/gml-tr.html>

## **9.5.1 Format**

See <http://www.infosun.fim.uni-passau.de/Graphlet/GML/gml-tr.html> for format specification.

Example graphs in GML format: <http://www-personal.umich.edu/~mejn/netdata/>

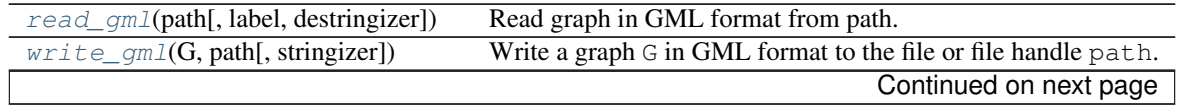

| $parse\_gml(lines[, label, destringizer])$ | Parse GML graph from a string or iterable.                 |
|--------------------------------------------|------------------------------------------------------------|
| $generic\_gml(G[, stringizer])$            | Generate a single entry of the graph G in GML format.      |
| <i>literal_destringizer</i> (rep)          | Convert a Python literal to the value it represents.       |
| <i>literal_stringizer(value)</i>           | Convert a value to a Python literal in GML representation. |

Table 9.5 – continued from previous page

## **9.5.2 read\_gml**

```
read_gml(path, label='label', destringizer=None)
     Read graph in GML format from path.
```
#### **Parameters**

- **path** (filename or filehandle) The filename or filehandle to read from.
- **label** (string, optional) If not None, the parsed nodes will be renamed according to node attributes indicated by label. Default value: 'label'.
- **destringizer** (callable, optional) A destringizer that recovers values stored as strings in GML. If it cannot convert a string to a value, a ValueError is raised. Default value : None.

**Returns**  $G$  – The parsed graph.

Return type NetworkX graph

Raises NetworkXError – If the input cannot be parsed.

#### See also:

[write\\_gml\(\)](#page-464-1), [parse\\_gml\(\)](#page-465-0)

#### **Notes**

The GML specification says that files should be ASCII encoded, with any extended ASCII characters (iso8859- 1) appearing as HTML character entities.

#### **References**

GML specification: <http://www.infosun.fim.uni-passau.de/Graphlet/GML/gml-tr.html>

#### **Examples**

```
>>> G = nx.path_graph(4)
>>> nx.write_gml(G, 'test.gml')
>>> H = nx.read_gml('test.gml')
```
## **9.5.3 write\_gml**

```
write_gml(G, path, stringizer=None)
```
Write a graph G in GML format to the file or file handle path.

**Parameters** 

- **G** (NetworkX graph) The graph to be converted to GML.
- **path** (filename or filehandle) The filename or filehandle to write. Files whose names end with .gz or .bz2 will be compressed.
- **stringizer** (callable, optional) A stringizer which converts non-int/nonfloat/non-dict values into strings. If it cannot convert a value into a string, it should raise a ValueError to indicate that. Default value: None.

Raises NetworkXError – If stringizer cannot convert a value into a string, or the value to convert is not a string while stringizer is None.

### See also:

[read\\_gml\(\)](#page-464-0), [generate\\_gml\(\)](#page-466-0)

### **Notes**

Graph attributes named 'directed', 'multigraph', 'node' or 'edge',node attributes named 'id' or 'label', edge attributes named 'source' or 'target' (or 'key' if G is a multigraph) are ignored because these attribute names are used to encode the graph structure.

#### **Examples**

```
\Rightarrow \Rightarrow G = nx \cdot path\_graph(4)>>> nx.write_gml(G, "test.gml")
```
Filenames ending in .gz or .bz2 will be compressed.

```
>>> nx.write_gml(G, "test.gml.gz")
```
## **9.5.4 parse\_gml**

```
parse_gml(lines, label='label', destringizer=None)
     Parse GML graph from a string or iterable.
```
#### **Parameters**

- **lines** (string or iterable of strings) Data in GML format.
- **label** (string, optional) If not None, the parsed nodes will be renamed according to node attributes indicated by label. Default value: 'label'.
- destringizer (callable, optional) A destringizer that recovers values stored as strings in GML. If it cannot convert a string to a value, a ValueError is raised. Default value : None.

Returns G – The parsed graph.

Return type NetworkX graph

Raises NetworkXError – If the input cannot be parsed.

#### See also:

[write\\_gml\(\)](#page-464-1), [read\\_gml\(\)](#page-464-0)

#### **Notes**

This stores nested GML attributes as dictionaries in the NetworkX graph, node, and edge attribute structures.

#### **References**

GML specification: <http://www.infosun.fim.uni-passau.de/Graphlet/GML/gml-tr.html>

## **9.5.5 generate\_gml**

#### <span id="page-466-0"></span>**generate\_gml**(*G*, *stringizer=None*)

Generate a single entry of the graph G in GML format.

#### **Parameters**

- **G** (NetworkX graph) The graph to be converted to GML.
- **stringizer** (callable, optional) A stringizer which converts non-int/float/dict values into strings. If it cannot convert a value into a string, it should raise a ValueError raised to indicate that. Default value: None.

Returns lines – Lines of GML data. Newlines are not appended.

Return type generator of strings

Raises NetworkXError – If stringizer cannot convert a value into a string, or the value to convert is not a string while stringizer is None.

#### **Notes**

Graph attributes named 'directed', 'multigraph', 'node' or 'edge',node attributes named 'id' or 'label', edge attributes named 'source' or 'target' (or 'key' if G is a multigraph) are ignored because these attribute names are used to encode the graph structure.

## **9.5.6 literal\_destringizer**

#### <span id="page-466-1"></span>**literal\_destringizer**(*rep*)

Convert a Python literal to the value it represents.

Parameters  $rep$  ([string](http://docs.python.org/library/string.html#module-string)) - A Python literal.

Returns value – The value of the Python literal.

Return type [object](http://docs.python.org/library/functions.html#object)

Raises ValueError – If rep is not a Python literal.

## **9.5.7 literal\_stringizer**

#### <span id="page-466-2"></span>**literal\_stringizer**(*value*)

Convert a value to a Python literal in GML representation.

**Parameters value** (*[object](http://docs.python.org/library/functions.html#object)*) – The value to be converted to GML representation.

**Returns rep** – A double-quoted Python literal representing value. Unprintable characters are replaced by XML character references.

#### Return type [string](http://docs.python.org/library/string.html#module-string)

Raises ValueError – If value cannot be converted to GML.

#### **Notes**

literal\_stringizer is largely the same as repr in terms of functionality but attempts prefix unicode and bytes literals with u and b to provide better interoperability of data generated by Python 2 and Python 3.

The original value can be recovered using the networkx.readwrite.gml.literal\_destringizer function.

# **9.6 Pickle**

## **9.6.1 Pickled Graphs**

Read and write NetworkX graphs as Python pickles.

"The pickle module implements a fundamental, but powerful algorithm for serializing and de-serializing a Python object structure. "Pickling" is the process whereby a Python object hierarchy is converted into a byte stream, and "unpickling" is the inverse operation, whereby a byte stream is converted back into an object hierarchy."

Note that NetworkX graphs can contain any hashable Python object as node (not just integers and strings). For arbitrary data types it may be difficult to represent the data as text. In that case using Python pickles to store the graph data can be used.

#### **Format**

See <http://docs.python.org/library/pickle.html>

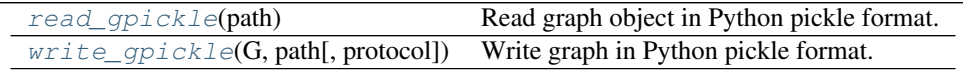

## **9.6.2 read\_gpickle**

<span id="page-467-0"></span>**read\_gpickle**(*path*)

Read graph object in Python pickle format.

Pickles are a serialized byte stream of a Python object  $^1$  $^1$ . This format will preserve Python objects used as nodes or edges.

Parameters **path** (file or string) – File or filename to write. Filenames ending in .gz or .bz2 will be uncompressed.

**Returns**  $G - A$  NetworkX graph

Return type graph

<span id="page-467-1"></span><sup>1</sup> <http://docs.python.org/library/pickle.html>
```
>>> G = nx.path_graph(4)
>>> nx.write_gpickle(G, "test.gpickle")
>>> G = nx.read_gpickle("test.gpickle")
```
### **References**

# **9.6.3 write\_gpickle**

#### **write\_gpickle**(*G*, *path*, *protocol=2*)

Write graph in Python pickle format.

Pickles are a serialized byte stream of a Python object  $^1$  $^1$ . This format will preserve Python objects used as nodes or edges.

#### **Parameters**

- **G** (graph) A NetworkX graph
- **path** (file or string) File or filename to write. Filenames ending in .gz or .bz2 will be compressed.
- **protocol** (integer) Pickling protocol to use. Default value: pickle.HIGHEST\_PROTOCOL.

#### **Examples**

```
>>> G = nx.path_graph(4)
>>> nx.write_gpickle(G, "test.gpickle")
```
#### **References**

# **9.7 GraphML**

# **9.7.1 GraphML**

Read and write graphs in GraphML format.

This implementation does not support mixed graphs (directed and unidirected edges together), hyperedges, nested graphs, or ports.

"GraphML is a comprehensive and easy-to-use file format for graphs. It consists of a language core to describe the structural properties of a graph and a flexible extension mechanism to add application-specific data. Its main features include support of

- directed, undirected, and mixed graphs,
- hypergraphs,
- hierarchical graphs,
- graphical representations,

<span id="page-468-0"></span><sup>1</sup> <http://docs.python.org/library/pickle.html>

- references to external data,
- application-specific attribute data, and
- light-weight parsers.

Unlike many other file formats for graphs, GraphML does not use a custom syntax. Instead, it is based on XML and hence ideally suited as a common denominator for all kinds of services generating, archiving, or processing graphs."

<http://graphml.graphdrawing.org/>

# **Format**

GraphML is an XML format. See <http://graphml.graphdrawing.org/specification.html> for the specification and <http://graphml.graphdrawing.org/primer/graphml-primer.html> for examples.

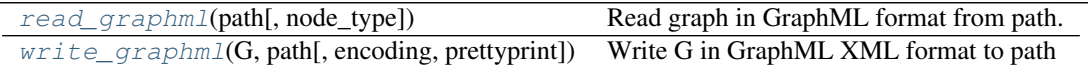

# **9.7.2 read\_graphml**

<span id="page-469-0"></span>**read\_graphml**(*path*, *node\_type=<type 'str'>*) Read graph in GraphML format from path.

### Parameters

- **path** (file or string) File or filename to write. Filenames ending in .gz or .bz2 will be compressed.
- **node\_type** (*Python type (default:*  $str)$ *)* Convert node ids to this type

Returns graph – If no parallel edges are found a Graph or DiGraph is returned. Otherwise a Multi-Graph or MultiDiGraph is returned.

Return type NetworkX graph

# **Notes**

This implementation does not support mixed graphs (directed and unidirected edges together), hypergraphs, nested graphs, or ports.

For multigraphs the GraphML edge "id" will be used as the edge key. If not specified then they "key" attribute will be used. If there is no "key" attribute a default NetworkX multigraph edge key will be provided.

Files with the yEd "yfiles" extension will can be read but the graphics information is discarded.

yEd compressed files ("file.graphmlz" extension) can be read by renaming the file to "file.graphml.gz".

# **9.7.3 write\_graphml**

<span id="page-469-1"></span>**write\_graphml**(*G*, *path*, *encoding='utf-8'*, *prettyprint=True*) Write G in GraphML XML format to path

# Parameters

• **G** (graph) – A networkx graph

- **path** (file or string) File or filename to write. Filenames ending in .gz or .bz2 will be compressed.
- **encoding** (string (optional)) Encoding for text data.
- **prettyprint** (bool (optional)) If True use line breaks and indenting in output XML.

```
>>> G=nx.path_graph(4)
>>> nx.write_graphml(G, "test.graphml")
```
#### **Notes**

This implementation does not support mixed graphs (directed and unidirected edges together) hyperedges, nested graphs, or ports.

# **9.8 JSON**

# **9.8.1 JSON data**

Generate and parse JSON serializable data for NetworkX graphs.

These formats are suitable for use with the d3.js examples <http://d3js.org/>

The three formats that you can generate with NetworkX are:

- node-link like in the d3.js example <http://bl.ocks.org/mbostock/4062045>
- tree like in the d3.js example <http://bl.ocks.org/mbostock/4063550>
- adjacency like in the d3.js example <http://bost.ocks.org/mike/miserables/>

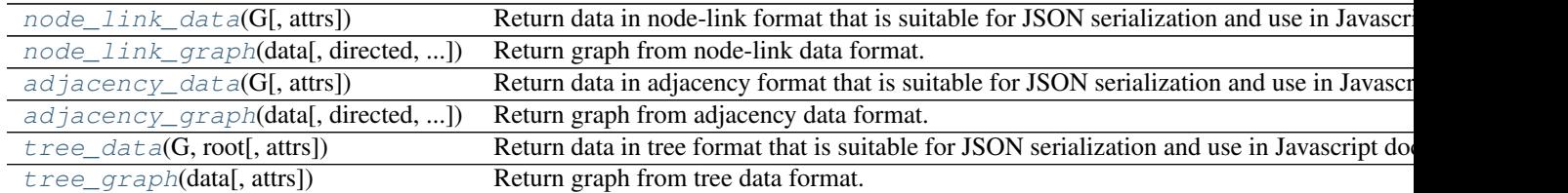

# **9.8.2 node\_link\_data**

<span id="page-470-0"></span>**node\_link\_data**(*G*, *attrs={'source': 'source'*, *'target': 'target'*, *'key': 'key'*, *'id': 'id'}*) Return data in node-link format that is suitable for JSON serialization and use in Javascript documents.

- **G** (NetworkX graph) –
- **attrs** ([dict](http://docs.python.org/library/stdtypes.html#dict)) A dictionary that contains four keys 'id', 'source', 'target' and 'key'. The corresponding values provide the attribute names for storing NetworkX-internal graph data. The values should be unique. Default value: dict (id='id', source='source',

target='target', key='key').

If some user-defined graph data use these attribute names as data keys, they may be silently dropped.

Returns data – A dictionary with node-link formatted data.

Return type [dict](http://docs.python.org/library/stdtypes.html#dict)

Raises NetworkXError – If values in attrs are not unique.

#### **Examples**

```
>>> from networkx.readwrite import json_graph
\Rightarrow \Rightarrow G = nx.Graph([1,2)])>>> data = json_graph.node_link_data(G)
```
To serialize with json

**>>> import json >>>** s = json.dumps(data)

### **Notes**

Graph, node, and link attributes are stored in this format. Note that attribute keys will be converted to strings in order to comply with JSON.

The default value of attrs will be changed in a future release of NetworkX.

## See also:

[node\\_link\\_graph\(\)](#page-471-0), [adjacency\\_data\(\)](#page-472-0), [tree\\_data\(\)](#page-473-1)

# **9.8.3 node\_link\_graph**

<span id="page-471-0"></span>**node\_link\_graph**(*data*, *directed=False*, *multigraph=True*, *attrs={'source': 'source'*, *'target': 'target'*, *'key': 'key'*, *'id': 'id'}*)

Return graph from node-link data format.

#### **Parameters**

- **data**  $(dict)$  $(dict)$  $(dict)$  node-link formatted graph data
- **directed** ( $boo1$ ) If True, and direction not specified in data, return a directed graph.
- **multigraph** ( $boo1$ ) If True, and multigraph not specified in data, return a multigraph.
- **attrs** ([dict](http://docs.python.org/library/stdtypes.html#dict)) A dictionary that contains four keys 'id', 'source', 'target' and 'key'. The corresponding values provide the attribute names for storing NetworkX-internal graph data. Default value: dict(id='id', source='source', target='target',  $key='key'.$

**Returns**  $G - A$  NetworkX graph object

Return type NetworkX graph

```
>>> from networkx.readwrite import json_graph
\Rightarrow \Rightarrow G = nx.Graph([1,2)])>>> data = json_graph.node_link_data(G)
>>> H = json_graph.node_link_graph(data)
```
### **Notes**

The default value of attrs will be changed in a future release of NetworkX.

#### See also:

```
node_link_data(), adjacency_data(), tree_data()
```
# **9.8.4 adjacency\_data**

<span id="page-472-0"></span>**adjacency\_data**(*G*, *attrs={'id': 'id'*, *'key': 'key'}*)

Return data in adjacency format that is suitable for JSON serialization and use in Javascript documents.

#### Parameters

- **G** (NetworkX graph) –
- **attrs** ([dict](http://docs.python.org/library/stdtypes.html#dict)) A dictionary that contains two keys 'id' and 'key'. The corresponding values provide the attribute names for storing NetworkX-internal graph data. The values should be unique. Default value:  $\text{dict}(id='id', \text{key='key}').$

If some user-defined graph data use these attribute names as data keys, they may be silently dropped.

Returns data – A dictionary with adjacency formatted data.

#### Return type [dict](http://docs.python.org/library/stdtypes.html#dict)

Raises NetworkXError – If values in attrs are not unique.

#### **Examples**

```
>>> from networkx.readwrite import json_graph
>>> G = nx.Graph([(1,2)])
>>> data = json_graph.adjacency_data(G)
```
#### To serialize with json

```
>>> import json
>>> s = json.dumps(data)
```
#### **Notes**

Graph, node, and link attributes will be written when using this format but attribute keys must be strings if you want to serialize the resulting data with JSON.

The default value of attrs will be changed in a future release of NetworkX.

#### See also:

adjacency graph(), node link data(), tree data()

# **9.8.5 adjacency\_graph**

<span id="page-473-0"></span>**adjacency\_graph**(*data*, *directed=False*, *multigraph=True*, *attrs={'id': 'id'*, *'key': 'key'}*) Return graph from adjacency data format.

Parameters data ([dict](http://docs.python.org/library/stdtypes.html#dict)) – Adjacency list formatted graph data

Returns

- G (*NetworkX graph*) A NetworkX graph object
- directed (*bool*) If True, and direction not specified in data, return a directed graph.
- multigraph (*bool*) If True, and multigraph not specified in data, return a multigraph.
- attrs (*dict*) A dictionary that contains two keys 'id' and 'key'. The corresponding values provide the attribute names for storing NetworkX-internal graph data. The values should be unique. Default value: dict (id='id', key='key').

#### **Examples**

```
>>> from networkx.readwrite import json_graph
\Rightarrow \Rightarrow G = nx.Graph([1,2)])>>> data = json_graph.adjacency_data(G)
>>> H = json_graph.adjacency_graph(data)
```
# **Notes**

The default value of attrs will be changed in a future release of NetworkX.

#### See also:

```
adjacency_graph(), node_link_data(), tree_data()
```
# **9.8.6 tree\_data**

```
tree_data(G, root, attrs={'children': 'children', 'id': 'id'})
```
Return data in tree format that is suitable for JSON serialization and use in Javascript documents.

### Parameters

- **G** (NetworkX graph) G must be an oriented tree
- **root** (node) The root of the tree
- **attrs** ([dict](http://docs.python.org/library/stdtypes.html#dict)) A dictionary that contains two keys 'id' and 'children'. The corresponding values provide the attribute names for storing NetworkX-internal graph data. The values should be unique. Default value: dict (id='id', children='children').

If some user-defined graph data use these attribute names as data keys, they may be silently dropped.

Returns data – A dictionary with node-link formatted data.

#### Return type [dict](http://docs.python.org/library/stdtypes.html#dict)

Raises NetworkXError – If values in attrs are not unique.

**Examples**

```
>>> from networkx.readwrite import json_graph
\Rightarrow \Rightarrow G = nx.Difraph([ (1, 2) ] )>>> data = json_graph.tree_data(G,root=1)
```
To serialize with json

**>>> import json >>>** s = json.dumps(data)

# **Notes**

Node attributes are stored in this format but keys for attributes must be strings if you want to serialize with JSON.

Graph and edge attributes are not stored.

The default value of attrs will be changed in a future release of NetworkX.

#### See also:

[tree\\_graph\(\)](#page-474-0), [node\\_link\\_data\(\)](#page-470-0), [node\\_link\\_data\(\)](#page-470-0)

# **9.8.7 tree\_graph**

```
tree_graph(data, attrs={'children': 'children', 'id': 'id'})
      Return graph from tree data format.
```
Parameters data  $(dict)$  $(dict)$  $(dict)$  – Tree formatted graph data

#### Returns

- G (*NetworkX DiGraph*)
- attrs (*dict*) A dictionary that contains two keys 'id' and 'children'. The corresponding values provide the attribute names for storing NetworkX-internal graph data. The values should be unique. Default value: dict (id='id', children='children').

## **Examples**

```
>>> from networkx.readwrite import json_graph
\Rightarrow \Rightarrow G = nx.DiGraph([1, 2)])>>> data = json_graph.tree_data(G,root=1)
>>> H = json_graph.tree_graph(data)
```
#### **Notes**

The default value of attrs will be changed in a future release of NetworkX.

#### See also:

```
tree_graph(), node_link_data(), adjacency_data()
```
# **9.9 LEDA**

Read graphs in LEDA format.

LEDA is a C++ class library for efficient data types and algorithms.

# **9.9.1 Format**

See [http://www.algorithmic-solutions.info/leda\\_guide/graphs/leda\\_native\\_graph\\_fileformat.html](http://www.algorithmic-solutions.info/leda_guide/graphs/leda_native_graph_fileformat.html)

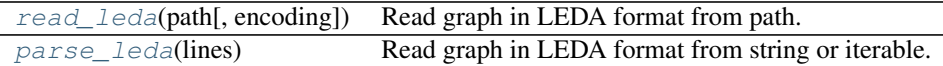

# **9.9.2 read\_leda**

# <span id="page-475-0"></span>**read\_leda**(*path*, *encoding='UTF-8'*)

Read graph in LEDA format from path.

Parameters **path** (file or string) – File or filename to read. Filenames ending in .gz or .bz2 will be uncompressed.

# Returns G

Return type NetworkX graph

### **Examples**

G=nx.read\_leda('file.leda')

## **References**

# **9.9.3 parse\_leda**

```
parse_leda(lines)
```
Read graph in LEDA format from string or iterable.

```
Parameters lines (string or iterable) - Data in LEDA format.
```
Returns G

Return type NetworkX graph

# **Examples**

G=nx.parse\_leda(string)

**References**

# **9.10 YAML**

# **9.10.1 YAML**

Read and write NetworkX graphs in YAML format.

"YAML is a data serialization format designed for human readability and interaction with scripting languages." See <http://www.yaml.org> for documentation.

# **Format**

<http://pyyaml.org/wiki/PyYAML>

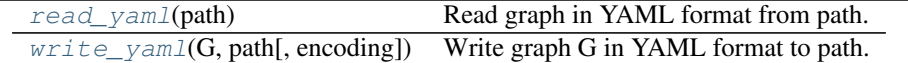

# **9.10.2 read\_yaml**

<span id="page-476-0"></span>**read\_yaml**(*path*)

Read graph in YAML format from path.

YAML is a data serialization format designed for human readability and interaction with scripting languages  $^1$  $^1$ .

Parameters **path** (file or string) – File or filename to read. Filenames ending in .gz or .bz2 will be uncompressed.

### Returns G

Return type NetworkX graph

### **Examples**

```
>>> G=nx.path_graph(4)
>>> nx.write_yaml(G,'test.yaml')
>>> G=nx.read_yaml('test.yaml')
```
**References**

# **9.10.3 write\_yaml**

<span id="page-476-1"></span>**write\_yaml**(*G*, *path*, *encoding='UTF-8'*, *\*\*kwds*) Write graph G in YAML format to path.

YAML is a data serialization format designed for human readability and interaction with scripting languages  $^1$  $^1$ .

**Parameters** 

• **G** (graph) – A NetworkX graph

<span id="page-476-2"></span><sup>1</sup> <http://www.yaml.org>

<span id="page-476-3"></span><sup>1</sup> <http://www.yaml.org>

- **path** (file or string) File or filename to write. Filenames ending in .gz or .bz2 will be compressed.
- **encoding** (string, optional) Specify which encoding to use when writing file.

```
>>> G=nx.path_graph(4)
>>> nx.write_yaml(G,'test.yaml')
```
### **References**

# **9.11 SparseGraph6**

# **9.11.1 Graph6**

### Graph6

Read and write graphs in graph6 format.

### **Format**

"graph6 and sparse6 are formats for storing undirected graphs in a compact manner, using only printable ASCII characters. Files in these formats have text type and contain one line per graph."

See <http://cs.anu.edu.au/~bdm/data/formats.txt> for details.

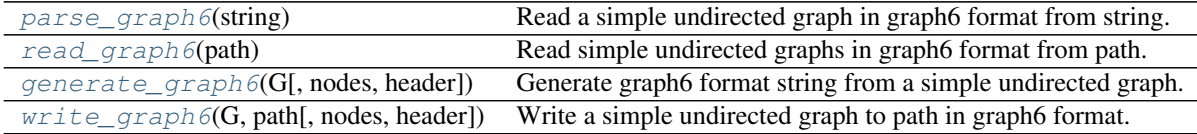

#### **parse\_graph6**

<span id="page-477-0"></span>**parse\_graph6**(*string*)

Read a simple undirected graph in graph6 format from string.

Parameters **string** ([string](http://docs.python.org/library/string.html#module-string)) – Data in graph6 format

Returns G

Return type *[Graph](#page-14-0)*

Raises NetworkXError – If the string is unable to be parsed in graph6 format

### **Examples**

```
>>> G = nx.parse_graph6('A_')
>>> sorted(G.edges())
[ (0, 1) ]
```
# See also:

[generate\\_graph6\(\)](#page-478-1), [read\\_graph6\(\)](#page-478-0), [write\\_graph6\(\)](#page-479-0)

### **References**

Graph6 specification: <http://cs.anu.edu.au/~bdm/data/formats.txt> for details.

### **read\_graph6**

#### <span id="page-478-0"></span>**read\_graph6**(*path*)

Read simple undirected graphs in graph6 format from path.

Parameters **path** (file or string) – File or filename to write.

Returns G – If the file contains multiple lines then a list of graphs is returned

Return type Graph or list of Graphs

Raises NetworkXError – If the string is unable to be parsed in graph6 format

### **Examples**

```
>>> nx.write_graph6(nx.Graph([(0,1)]), 'test.g6')
>>> G = nx.read_graph6('test.g6')
>>> sorted(G.edges())
[(0, 1)]
```
#### See also:

[generate\\_graph6\(\)](#page-478-1), [parse\\_graph6\(\)](#page-477-0), [write\\_graph6\(\)](#page-479-0)

### **References**

Graph6 specification: <http://cs.anu.edu.au/~bdm/data/formats.txt> for details.

#### **generate\_graph6**

#### <span id="page-478-1"></span>**generate\_graph6**(*G*, *nodes=None*, *header=True*)

Generate graph6 format string from a simple undirected graph.

### **Parameters**

- **G** (Graph (undirected)) –
- **nodes** (list or iterable) Nodes are labeled 0...n-1 in the order provided. If None the ordering given by G.nodes() is used.
- **header** ([bool](http://docs.python.org/library/functions.html#bool)) If True add '>>graph6<<' string to head of data

Returns s – String in graph6 format

#### **Return type** [string](http://docs.python.org/library/string.html#module-string)

Raises NetworkXError - If the graph is directed or has parallel edges

```
>>> G = nx.Graph([(0, 1)])
>>> nx.generate_graph6(G)
'>>graph6<<A_'
```
### See also:

```
read_graph6(), parse_graph6(), write_graph6()
```
#### **Notes**

The format does not support edge or node labels, parallel edges or self loops. If self loops are present they are silently ignored.

#### **References**

Graph6 specification: <http://cs.anu.edu.au/~bdm/data/formats.txt> for details.

### **write\_graph6**

#### <span id="page-479-0"></span>**write\_graph6**(*G*, *path*, *nodes=None*, *header=True*)

Write a simple undirected graph to path in graph6 format.

#### Parameters

- **G** (Graph (undirected)) –
- **path** (file or string) File or filename to write.
- **nodes** (list or iterable) Nodes are labeled 0...n-1 in the order provided. If None the ordering given by G.nodes() is used.
- **header** ([bool](http://docs.python.org/library/functions.html#bool)) If True add '>>graph6<<' string to head of data

Raises NetworkXError – If the graph is directed or has parallel edges

#### **Examples**

```
\Rightarrow \Rightarrow G = nx.Graph([0, 1)])>>> nx.write_graph6(G, 'test.g6')
```
# See also:

```
generate_graph6(), parse_graph6(), read_graph6()
```
#### **Notes**

The format does not support edge or node labels, parallel edges or self loops. If self loops are present they are silently ignored.

### **References**

Graph6 specification: <http://cs.anu.edu.au/~bdm/data/formats.txt> for details.

# **9.11.2 Sparse6**

## Sparse6

Read and write graphs in sparse6 format.

# **Format**

"graph6 and sparse6 are formats for storing undirected graphs in a compact manner, using only printable ASCII characters. Files in these formats have text type and contain one line per graph."

See <http://cs.anu.edu.au/~bdm/data/formats.txt> for details.

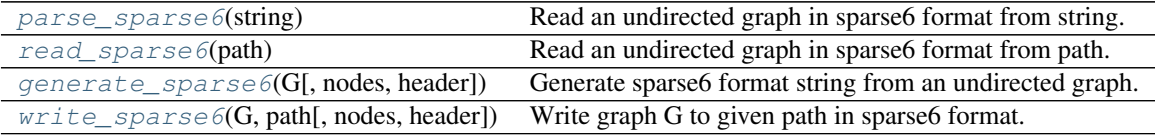

### **parse\_sparse6**

### <span id="page-480-0"></span>**parse\_sparse6**(*string*)

Read an undirected graph in sparse6 format from string.

Parameters [string](http://docs.python.org/library/string.html#module-string) (string) – Data in sparse6 format

Returns G

Return type *[Graph](#page-14-0)*

Raises NetworkXError – If the string is unable to be parsed in sparse6 format

#### **Examples**

```
>>> G = nx.parse_sparse6(':A_')
>>> sorted(G.edges())
[(0, 1), (0, 1), (0, 1)]
```
#### See also:

[generate\\_sparse6\(\)](#page-481-1), [read\\_sparse6\(\)](#page-481-0), [write\\_sparse6\(\)](#page-482-0)

# **References**

Sparse6 specification: <http://cs.anu.edu.au/~bdm/data/formats.txt>

# **read\_sparse6**

### <span id="page-481-0"></span>**read\_sparse6**(*path*)

Read an undirected graph in sparse6 format from path.

Parameters path (file or string) – File or filename to write.

**Returns**  $G$  – If the file contains multple lines then a list of graphs is returned

Return type Graph/Multigraph or list of Graphs/MultiGraphs

Raises NetworkXError – If the string is unable to be parsed in sparse6 format

#### **Examples**

```
>>> nx.write_sparse6(nx.Graph([(0,1),(0,1),(0,1)]), 'test.s6')
>>> G = nx.read_sparse6('test.s6')
>>> sorted(G.edges())
[ (0, 1) ]
```
### See also:

```
generate_sparse6(), read_sparse6(), parse_sparse6()
```
## **References**

Sparse6 specification: <http://cs.anu.edu.au/~bdm/data/formats.txt>

#### **generate\_sparse6**

```
generate_sparse6(G, nodes=None, header=True)
```
Generate sparse6 format string from an undirected graph.

### Parameters

- **G** (Graph (undirected)) –
- **nodes** (list or iterable) Nodes are labeled 0...n-1 in the order provided. If None the ordering given by G.nodes() is used.
- **header** ([bool](http://docs.python.org/library/functions.html#bool)) If True add '>>sparse6<<' string to head of data

Returns s – String in sparse6 format

#### Return type [string](http://docs.python.org/library/string.html#module-string)

Raises NetworkXError – If the graph is directed

#### **Examples**

```
>>> G = nx.MultiGraph([(0, 1), (0, 1), (0, 1)])
>>> nx.generate_sparse6(G)
'>>sparse6<<:A_'
```
## See also:

```
read_sparse6(), parse_sparse6(), write_sparse6()
```
### **Notes**

The format does not support edge or node labels.

### **References**

Sparse6 specification: <http://cs.anu.edu.au/~bdm/data/formats.txt> for details.

### **write\_sparse6**

#### <span id="page-482-0"></span>**write\_sparse6**(*G*, *path*, *nodes=None*, *header=True*)

Write graph G to given path in sparse6 format. :param G: :type G: Graph (undirected) :param path: File or filename to write

### Parameters

- **nodes** (*list or iterable*) Nodes are labeled 0...n-1 in the order provided. If None the ordering given by G.nodes() is used.
- **header** ([bool](http://docs.python.org/library/functions.html#bool)) If True add '>>sparse6<<' string to head of data

Raises NetworkXError – If the graph is directed

### **Examples**

```
>>> G = nx.Graph([(0, 1), (0, 1), (0, 1)])
>>> nx.write_sparse6(G, 'test.s6')
```
#### See also:

```
read_sparse6(), parse_sparse6(), generate_sparse6()
```
# **Notes**

The format does not support edge or node labels.

#### **References**

Sparse6 specification: <http://cs.anu.edu.au/~bdm/data/formats.txt> for details.

# **9.12 Pajek**

# **9.12.1 Pajek**

Read graphs in Pajek format.

This implementation handles directed and undirected graphs including those with self loops and parallel edges.

# **Format**

See <http://vlado.fmf.uni-lj.si/pub/networks/pajek/doc/draweps.htm> for format information.

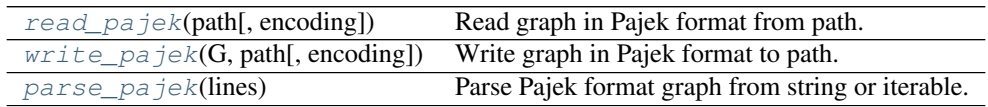

# **9.12.2 read\_pajek**

<span id="page-483-0"></span>**read\_pajek**(*path*, *encoding='UTF-8'*)

Read graph in Pajek format from path.

Parameters **path** (file or string) – File or filename to write. Filenames ending in .gz or .bz2 will be uncompressed.

#### Returns G

Return type NetworkX MultiGraph or MultiDiGraph.

#### **Examples**

```
>>> G=nx.path_graph(4)
>>> nx.write_pajek(G, "test.net")
>>> G=nx.read_pajek("test.net")
```
To create a Graph instead of a MultiGraph use

**>>>** G1=nx.Graph(G)

# **References**

See <http://vlado.fmf.uni-lj.si/pub/networks/pajek/doc/draweps.htm> for format information.

# **9.12.3 write\_pajek**

<span id="page-483-1"></span>**write\_pajek**(*G*, *path*, *encoding='UTF-8'*)

Write graph in Pajek format to path.

Parameters

- **G** (graph) A Networkx graph
- **path** (file or string) File or filename to write. Filenames ending in .gz or .bz2 will be compressed.

#### **Examples**

```
>>> G=nx.path_graph(4)
>>> nx.write_pajek(G, "test.net")
```
#### **References**

See <http://vlado.fmf.uni-lj.si/pub/networks/pajek/doc/draweps.htm> for format information.

# **9.12.4 parse\_pajek**

<span id="page-484-0"></span>**parse\_pajek**(*lines*)

Parse Pajek format graph from string or iterable.

Parameters **lines** (string or iterable) – Data in Pajek format.

Returns G

Return type NetworkX graph

See also:

[read\\_pajek\(\)](#page-483-0)

# **9.13 GIS Shapefile**

# **9.13.1 Shapefile**

Generates a networkx.DiGraph from point and line shapefiles.

"The Esri Shapefile or simply a shapefile is a popular geospatial vector data format for geographic information systems software. It is developed and regulated by Esri as a (mostly) open specification for data interoperability among Esri and other software products." See <http://en.wikipedia.org/wiki/Shapefile> for additional information.

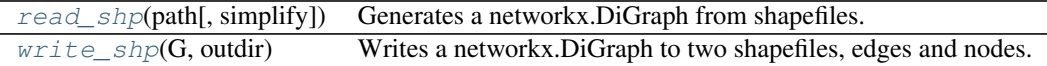

# **9.13.2 read\_shp**

#### <span id="page-484-1"></span>**read\_shp**(*path*, *simplify=True*)

Generates a networkx.DiGraph from shapefiles. Point geometries are translated into nodes, lines into edges. Coordinate tuples are used as keys. Attributes are preserved, line geometries are simplified into start and end coordinates. Accepts a single shapefile or directory of many shapefiles.

"The Esri Shapefile or simply a shapefile is a popular geospatial vector data format for geographic information systems software  $1$ ."

#### **Parameters**

- **path** (file or string) File, directory, or filename to read.
- **simplify** ([bool](http://docs.python.org/library/functions.html#bool)) If True, simplify line geometries to start and end coordinates. If False, and line feature geometry has multiple segments, the non-geometric attributes for that feature will be repeated for each edge comprising that feature.

#### Returns G

Return type NetworkX graph

<span id="page-484-2"></span><sup>1</sup> <http://en.wikipedia.org/wiki/Shapefile>

**>>>** G=nx.read\_shp('test.shp')

**References**

# **9.13.3 write\_shp**

<span id="page-485-0"></span>**write\_shp**(*G*, *outdir*)

Writes a networkx.DiGraph to two shapefiles, edges and nodes. Nodes and edges are expected to have a Well Known Binary (Wkb) or Well Known Text (Wkt) key in order to generate geometries. Also acceptable are nodes with a numeric tuple key  $(x,y)$ .

"The Esri Shapefile or simply a shapefile is a popular geospatial vector data format for geographic information systems software  $1$ ."

Parameters outdir (directory path) - Output directory for the two shapefiles.

Returns

Return type [None](http://docs.python.org/library/constants.html#None)

## **Examples**

nx.write\_shp(digraph, '/shapefiles') # doctest +SKIP

## **References**

<span id="page-485-1"></span><sup>1</sup> <http://en.wikipedia.org/wiki/Shapefile>

# **Drawing**

NetworkX provides basic functionality for visualizing graphs, but its main goal is to enable graph analysis rather than perform graph visualization. In the future, graph visualization functionality may be removed from NetworkX or only available as an add-on package.

Proper graph visualization is hard, and we highly recommend that people visualize their graphs with tools dedicated to that task. Notable examples of dedicated and fully-featured graph visualization tools are [Cytoscape,](http://www.cytoscape.org/) [Gephi,](http://gephi.github.io/) [Graphviz](http://www.graphviz.org/) and, for [LaTeX](http://www.latex-project.org/) typesetting, [PGF/TikZ.](http://sourceforge.net/projects/pgf/) To use these and other such tools, you should export your NetworkX graph into a format that can be read by those tools. For example, Cytoscape can read the GraphML format, and so,  $networkx.write<sub>q</sub>raphml(G)$  might be an appropriate choice.

# **10.1 Matplotlib**

# **10.1.1 Matplotlib**

Draw networks with matplotlib.

See also:

 $\overline{a}$ 

**matplotlib** <http://matplotlib.org/>

**pygraphviz** <http://pygraphviz.github.io/>

| $d_{\mathit{raw}}(G[, pos, ax, hold])$        | Draw the graph G with Matplotlib.         |
|-----------------------------------------------|-------------------------------------------|
| draw_networkx(G[, pos, arrows, with_labels])  | Draw the graph G using Matplotlib.        |
| draw_networkx_nodes(G, pos[, nodelist, ])     | Draw the nodes of the graph G.            |
| $draw\_networkx\_edges(G, pos[, edgelist, ])$ | Draw the edges of the graph G.            |
| $draw\_networkx\_labels(G, pos[, labels, ])$  | Draw node labels on the graph G.          |
| $draw\_networkx\_edge\_labels(G, pos[,])$     | Draw edge labels.                         |
| $draw\_circular(G, **kways)$                  | Draw the graph G with a circular layout.  |
| $draw\_random(G, **kways)$                    | Draw the graph G with a random layout.    |
| $draw\_spectral(G, **kways)$                  | Draw the graph G with a spectral layout.  |
| $draw\_spring(G, **kways)$                    | Draw the graph G with a spring layout.    |
| $draw\_shell(G, **kways)$                     | Draw networkx graph with shell layout.    |
| $draw_{qraphV1Z}(G[, prog])$                  | Draw networkx graph with graphyiz layout. |

# **10.1.2 draw**

# <span id="page-487-0"></span>**draw**(*G*, *pos=None*, *ax=None*, *hold=None*, *\*\*kwds*)

Draw the graph G with Matplotlib.

Draw the graph as a simple representation with no node labels or edge labels and using the full Matplotlib figure area and no axis labels by default. See draw\_networkx() for more full-featured drawing that allows title, axis labels etc.

# **Parameters**

- **G** (graph) A networkx graph
- **pos** (dictionary, optional) A dictionary with nodes as keys and positions as values. If not specified a spring layout positioning will be computed. See networkx.layout for functions that compute node positions.
- **ax** (Matplotlib Axes object, optional) Draw the graph in specified Matplotlib axes.
- **hold** (bool, optional) Set the Matplotlib hold state. If True subsequent draw commands will be added to the current axes.
- **kwds** (optional keywords) See networkx.draw\_networkx() for a description of optional keywords.

## **Examples**

```
>>> G=nx.dodecahedral_graph()
>>> nx.draw(G)
>>> nx.draw(G,pos=nx.spring_layout(G)) # use spring layout
```
### See also:

```
draw_networkx(), draw_networkx_nodes(), draw_networkx_edges(),
draw_networkx_labels(), draw_networkx_edge_labels()
```
## **Notes**

This function has the same name as pylab.draw and pyplot.draw so beware when using

**>>> from networkx import** \*

since you might overwrite the pylab.draw function.

With pyplot use

```
>>> import matplotlib.pyplot as plt
>>> import networkx as nx
>>> G=nx.dodecahedral_graph()
>>> nx.draw(G) # networkx draw()
>>> plt.draw() # pyplot draw()
```
Also see the NetworkX drawing examples at <http://networkx.github.io/documentation/latest/gallery.html>

# **10.1.3 draw\_networkx**

<span id="page-488-0"></span>**draw\_networkx**(*G*, *pos=None*, *arrows=True*, *with\_labels=True*, *\*\*kwds*)

Draw the graph G using Matplotlib.

Draw the graph with Matplotlib with options for node positions, labeling, titles, and many other drawing features. See draw() for simple drawing without labels or axes.

- **G** (graph) A networkx graph
- **pos** (dictionary, optional) A dictionary with nodes as keys and positions as values. If not specified a spring layout positioning will be computed. See networkx.layout for functions that compute node positions.
- **arrows** (bool, optional (default=True)) For directed graphs, if True draw arrowheads.
- **with labels** (bool, optional (default=True)) Set to True to draw labels on the nodes.
- **ax** (Matplotlib Axes object, optional) Draw the graph in the specified Matplotlib axes.
- **nodelist** (list, optional (default G.nodes())) Draw only specified nodes
- **edgelist** (list, optional (default=G.edges())) Draw only specified edges
- **node\_size** (scalar or array, optional (default=300)) Size of nodes. If an array is specified it must be the same length as nodelist.
- **node\_color** (color string, or array of floats, (default='r')) Node color. Can be a single color format string, or a sequence of colors with the same length as nodelist. If numeric values are specified they will be mapped to colors using the cmap and vmin,vmax parameters. See matplotlib.scatter for more details.
- **node\_shape** (string, optional (default='o')) The shape of the node. Specification is as matplotlib.scatter marker, one of 'so'>v<dph8'.
- **alpha** (float, optional (default=1.0)) The node and edge transparency
- **cmap** (Matplotlib colormap, optional (default=None)) Colormap for mapping intensities of nodes
- **vmin,vmax** (float, optional (default=None)) Minimum and maximum for node colormap scaling
- **linewidths** ([None | scalar | sequence]) Line width of symbol border (default  $=1.0$ )
- **width** (float, optional (default=1.0)) Line width of edges
- **edge\_color** (color string, or array of floats (default='r')) Edge color. Can be a single color format string, or a sequence of colors with the same length as edgelist. If numeric values are specified they will be mapped to colors using the edge\_cmap and edge\_vmin,edge\_vmax parameters.
- **edge\_cmap** (Matplotlib colormap, optional (default=None)) Colormap for mapping intensities of edges
- **edge\_vmin,edge\_vmax** (floats, optional (default=None)) Minimum and maximum for edge colormap scaling
- **style** (string, optional (default='solid')) Edge line style (solid|dashed|dotted,dashdot)
- **labels** (dictionary, optional (default=None)) Node labels in a dictionary keyed by node of text labels
- **font\_size** (int, optional (default=12)) Font size for text labels
- **font\_color** (string, optional (default='k' black)) Font color string
- **font\_weight** (string, optional (default='normal')) Font weight
- **font\_family** (string, optional (default='sans-serif')) Font family
- **label** (string, optional) Label for graph legend

### **Notes**

For directed graphs, "arrows" (actually just thicker stubs) are drawn at the head end. Arrows can be turned off with keyword arrows=False. Yes, it is ugly but drawing proper arrows with Matplotlib this way is tricky.

#### **Examples**

```
>>> G=nx.dodecahedral_graph()
>>> nx.draw(G)
>>> nx.draw(G,pos=nx.spring_layout(G)) # use spring layout
>>> import matplotlib.pyplot as plt
```
**>>>** limits=plt.axis('off') # turn of axis

Also see the NetworkX drawing examples at <http://networkx.github.io/documentation/latest/gallery.html>

#### See also:

```
draw(), draw_networkx_nodes(), draw_networkx_edges(), draw_networkx_labels(),
draw networkx edge labels()
```
# **10.1.4 draw\_networkx\_nodes**

<span id="page-489-0"></span>**draw\_networkx\_nodes**(*G*, *pos*, *nodelist=None*, *node\_size=300*, *node\_color='r'*, *node\_shape='o'*, *alpha=1.0*, *cmap=None*, *vmin=None*, *vmax=None*, *ax=None*, *linewidths=None*, *label=None*, *\*\*kwds*) Draw the nodes of the graph G.

This draws only the nodes of the graph G.

- **G** (graph) A networkx graph
- **pos** (dictionary) A dictionary with nodes as keys and positions as values. Positions should be sequences of length 2.
- **ax** (Matplotlib Axes object, optional) Draw the graph in the specified Matplotlib axes.
- **nodelist** (list, optional) Draw only specified nodes (default G.nodes())
- **node\_size** (*scalar or array*) Size of nodes (default=300). If an array is specified it must be the same length as nodelist.
- **node\_color** (color string, or array of floats) Node color. Can be a single color format string (default= $r'$ ), or a sequence of colors with the same length as nodelist. If numeric values are specified they will be mapped to colors using the cmap and vmin,vmax parameters. See matplotlib.scatter for more details.
- **node\_shape** ([string](http://docs.python.org/library/string.html#module-string)) The shape of the node. Specification is as matplotlib.scatter marker, one of 'so^>v<dph8' (default='o').
- **alpha**  $(f$ loat) The node transparency (default=1.0)
- **cmap** (Matplotlib colormap) Colormap for mapping intensities of nodes (default=None)
- **vmin,vmax** (floats) Minimum and maximum for node colormap scaling (default=None)
- **linewidths** ([None | scalar | sequence]) Line width of symbol border (default  $=1.0$ )
- **label** ([None| string]) Label for legend

Returns  $PathCollection$  of the nodes.

Return type matplotlib.collections.PathCollection

#### **Examples**

```
>>> G=nx.dodecahedral_graph()
>>> nodes=nx.draw_networkx_nodes(G,pos=nx.spring_layout(G))
```
Also see the NetworkX drawing examples at <http://networkx.github.io/documentation/latest/gallery.html>

#### See also:

```
draw(), draw_networkx(), draw_networkx_edges(), draw_networkx_labels(),
draw_networkx_edge_labels()
```
# **10.1.5 draw\_networkx\_edges**

<span id="page-490-0"></span>**draw\_networkx\_edges**(*G*, *pos*, *edgelist=None*, *width=1.0*, *edge\_color='k'*, *style='solid'*, *alpha=1.0*, *edge\_cmap=None*, *edge\_vmin=None*, *edge\_vmax=None*, *ax=None*, *arrows=True*, *label=None*, *\*\*kwds*)

Draw the edges of the graph G.

This draws only the edges of the graph G.

- **G** (graph) A networkx graph
- **pos** (dictionary) A dictionary with nodes as keys and positions as values. Positions should be sequences of length 2.
- **edgelist** (collection of edge tuples) Draw only specified edges(default=G.edges())
- **width** (float, or array of floats) Line width of edges (default=1.0)
- **edge color** (color string, or array of floats) Edge color. Can be a single color format string (default= $\dot{r}$ ), or a sequence of colors with the same length as edgelist. If numeric values are specified they will be mapped to colors using the edge\_cmap and edge\_vmin,edge\_vmax parameters.
- **style** ([string](http://docs.python.org/library/string.html#module-string)) Edge line style (default='solid') (solidldashedldotted,dashdot)
- **alpha**  $(f$ loat) The edge transparency (default=1.0)
- **cmap** (edge) Colormap for mapping intensities of edges (default=None)
- **edge\_vmin, edge\_vmax** ( $flosts$ ) Minimum and maximum for edge colormap scaling (default=None)
- **ax** (Matplotlib Axes object, optional) Draw the graph in the specified Matplotlib axes.
- **arrows** (bool, optional (default=True)) For directed graphs, if True draw arrowheads.
- **label** ([None | string]) Label for legend

**Returns** *LineCollection* of the edges

Return type matplotlib.collection.LineCollection

#### **Notes**

For directed graphs, "arrows" (actually just thicker stubs) are drawn at the head end. Arrows can be turned off with keyword arrows=False. Yes, it is ugly but drawing proper arrows with Matplotlib this way is tricky.

#### **Examples**

```
>>> G=nx.dodecahedral_graph()
>>> edges=nx.draw_networkx_edges(G,pos=nx.spring_layout(G))
```
Also see the NetworkX drawing examples at <http://networkx.github.io/documentation/latest/gallery.html>

#### See also:

```
draw(), draw_networkx(), draw_networkx_nodes(), draw_networkx_labels(),
draw_networkx_edge_labels()
```
# **10.1.6 draw\_networkx\_labels**

```
draw_networkx_labels(G, pos, labels=None, font_size=12, font_color='k', font_family='sans-serif ',
                           font_weight='normal', alpha=1.0, bbox=None, ax=None, **kwds)
```
Draw node labels on the graph G.

- **G** (graph) A networkx graph
- **pos** (dictionary) A dictionary with nodes as keys and positions as values. Positions should be sequences of length 2.
- **labels** (dictionary, optional (default=None)) Node labels in a dictionary keyed by node of text labels
- **font\_size** ([int](http://docs.python.org/library/functions.html#int)) Font size for text labels (default=12)
- **font** color ([string](http://docs.python.org/library/string.html#module-string)) Font color string (default='k' black)
- **font\_family** ([string](http://docs.python.org/library/string.html#module-string)) Font family (default='sans-serif')
- **font\_weight** ([string](http://docs.python.org/library/string.html#module-string)) Font weight (default='normal')
- **alpha**  $(f$ loat) The text transparency (default=1.0)
- **ax** (Matplotlib Axes object, optional) Draw the graph in the specified Matplotlib axes.

Returns dict of labels keyed on the nodes

Return type [dict](http://docs.python.org/library/stdtypes.html#dict)

#### **Examples**

```
>>> G=nx.dodecahedral_graph()
>>> labels=nx.draw_networkx_labels(G,pos=nx.spring_layout(G))
```
Also see the NetworkX drawing examples at <http://networkx.github.io/documentation/latest/gallery.html>

See also:

```
draw(), draw networkx(), draw networkx nodes(), draw networkx edges(),
draw_networkx_edge_labels()
```
# **10.1.7 draw\_networkx\_edge\_labels**

<span id="page-492-0"></span>**draw\_networkx\_edge\_labels**(*G*, *pos*, *edge\_labels=None*, *label\_pos=0.5*, *font\_size=10*, *font\_color='k'*, *font\_family='sans-serif '*, *font\_weight='normal'*, *alpha=1.0*, *bbox=None*, *ax=None*, *rotate=True*, *\*\*kwds*)

Draw edge labels.

- **G** (graph) A networkx graph
- **pos** (dictionary) A dictionary with nodes as keys and positions as values. Positions should be sequences of length 2.
- **ax** (Matplotlib Axes object, optional) Draw the graph in the specified Matplotlib axes.
- **alpha**  $(f$ loat) The text transparency (default=1.0)
- **edge** labels (dictionary) Edge labels in a dictionary keyed by edge two-tuple of text labels (default=None). Only labels for the keys in the dictionary are drawn.
- **label\_pos** ( $fload$ ) Position of edge label along edge (0=head, 0.5=center, 1=tail)
- **font\_size** ([int](http://docs.python.org/library/functions.html#int)) Font size for text labels (default=12)
- **font\_color** ([string](http://docs.python.org/library/string.html#module-string)) Font color string (default='k' black)
- **font\_weight** ([string](http://docs.python.org/library/string.html#module-string)) Font weight (default='normal')
- **font\_family**  $(string)$  $(string)$  $(string)$  Font family (default='sans-serif')
- **bbox** (Matplotlib bbox) Specify text box shape and colors.
- **clip** on  $(bood)$  Turn on clipping at axis boundaries (default=True)

Returns dict of labels keyed on the edges

Return type [dict](http://docs.python.org/library/stdtypes.html#dict)

#### **Examples**

```
>>> G=nx.dodecahedral_graph()
>>> edge_labels=nx.draw_networkx_edge_labels(G,pos=nx.spring_layout(G))
```
Also see the NetworkX drawing examples at <http://networkx.github.io/documentation/latest/gallery.html>

#### See also:

```
draw(), draw\_networkx(), draw\_networkx\_nodes(), draw\_networkx\_edges(),draw_networkx_labels()
```
# **10.1.8 draw\_circular**

### <span id="page-493-0"></span>**draw\_circular**(*G*, *\*\*kwargs*)

Draw the graph G with a circular layout.

### Parameters

- **G** (graph) A networkx graph
- **kwargs** (optional keywords) See networkx.draw\_networkx() for a description of optional keywords, with the exception of the pos parameter which is not used by this function.

# **10.1.9 draw\_random**

### <span id="page-493-1"></span>**draw\_random**(*G*, *\*\*kwargs*)

Draw the graph G with a random layout.

# Parameters

- **G** (graph) A networkx graph
- **kwargs** (optional keywords) See networkx.draw\_networkx() for a description of optional keywords, with the exception of the pos parameter which is not used by this function.

# **10.1.10 draw\_spectral**

### <span id="page-493-2"></span>**draw\_spectral**(*G*, *\*\*kwargs*)

Draw the graph G with a spectral layout.

- **G** (graph) A networkx graph
- **kwargs** (optional keywords) See networkx.draw\_networkx() for a description of optional keywords, with the exception of the pos parameter which is not used by this function.

# **10.1.11 draw\_spring**

#### <span id="page-494-0"></span>**draw\_spring**(*G*, *\*\*kwargs*)

Draw the graph G with a spring layout.

## **Parameters**

- **G** (graph) A networkx graph
- **kwargs** (*optional keywords*) See networkx.draw networkx() for a description of optional keywords, with the exception of the pos parameter which is not used by this function.

# **10.1.12 draw\_shell**

#### <span id="page-494-1"></span>**draw\_shell**(*G*, *\*\*kwargs*)

Draw networkx graph with shell layout.

### Parameters

- **G** (graph) A networkx graph
- **kwargs** (optional keywords) See networkx.draw\_networkx() for a description of optional keywords, with the exception of the pos parameter which is not used by this function.

# **10.1.13 draw\_graphviz**

# <span id="page-494-2"></span>**draw\_graphviz**(*G*, *prog='neato'*, *\*\*kwargs*)

Draw networkx graph with graphviz layout.

# Parameters

- **G** (graph) A networkx graph
- **prog** (string, optional) Name of Graphviz layout program
- **kwargs** (optional keywords) See networkx.draw\_networkx() for a description of optional keywords.

# **10.2 Graphviz AGraph (dot)**

# **10.2.1 Graphviz AGraph**

Interface to pygraphviz AGraph class.

# **Examples**

```
>>> G = nx.complete_graph(5)
>>> A = nx.nx_agraph.to_agraph(G)
>>> H = nx.nx_agraph.from_agraph(A)
```
See also:

**Pygraphviz** <http://pygraphviz.github.io/>

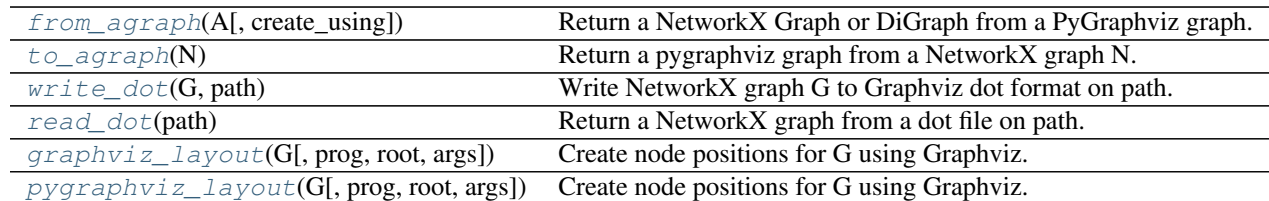

# **10.2.2 from\_agraph**

## <span id="page-495-0"></span>**from\_agraph**(*A*, *create\_using=None*)

Return a NetworkX Graph or DiGraph from a PyGraphviz graph.

### Parameters

- **A** (PyGraphviz AGraph) A graph created with PyGraphviz
- **create\_using** (NetworkX graph class instance) The output is created using the given graph class instance

### **Examples**

```
>>> K5 = nx.complete_graph(5)
>>> A = nx.nx_agraph.to_agraph(K5)
>>> G = nx.nx_agraph.from_agraph(A)
>>> G = nx.nx_agraph.from_agraph(A)
```
### **Notes**

The Graph G will have a dictionary G.graph\_attr containing the default graphviz attributes for graphs, nodes and edges.

Default node attributes will be in the dictionary G.node\_attr which is keyed by node.

Edge attributes will be returned as edge data in G. With edge\_attr=False the edge data will be the Graphviz edge weight attribute or the value 1 if no edge weight attribute is found.

# **10.2.3 to\_agraph**

# <span id="page-495-1"></span>**to\_agraph**(*N*)

Return a pygraphviz graph from a NetworkX graph N.

Parameters N (NetworkX graph) - A graph created with NetworkX

### **Examples**

```
>>> K5 = nx.complete_graph(5)
>>> A = nx.nx_agraph.to_agraph(K5)
```
### **Notes**

If N has an dict N.graph\_attr an attempt will be made first to copy properties attached to the graph (see from\_agraph) and then updated with the calling arguments if any.

# **10.2.4 write\_dot**

### <span id="page-496-0"></span>**write\_dot**(*G*, *path*)

Write NetworkX graph G to Graphviz dot format on path.

### **Parameters**

- **G** (graph) A networkx graph
- **path** (filename) Filename or file handle to write

# **10.2.5 read\_dot**

<span id="page-496-1"></span>**read\_dot**(*path*)

Return a NetworkX graph from a dot file on path.

Parameters path (file or string) - File name or file handle to read.

# **10.2.6 graphviz\_layout**

```
graphviz_layout(G, prog='neato', root=None, args='')
```
Create node positions for G using Graphviz.

#### Parameters

- **G** (NetworkX graph) A graph created with NetworkX
- **prog** ([string](http://docs.python.org/library/string.html#module-string)) Name of Graphviz layout program
- **root** (string, optional) Root node for twopi layout
- **args** (string, optional) Extra arguments to Graphviz layout program
- **Returns** (dictionary) Dictionary of x,y, positions keyed by node.

### **Examples**

```
>>> G = nx.petersen_graph()
>>> pos = nx.nx_agraph.graphviz_layout(G)
>>> pos = nx.nx_agraph.graphviz_layout(G, prog='dot')
```
## **Notes**

This is a wrapper for pygraphviz\_layout.

# **10.2.7 pygraphviz\_layout**

<span id="page-497-0"></span>**pygraphviz\_layout**(*G*, *prog='neato'*, *root=None*, *args=''*) Create node positions for G using Graphviz.

### **Parameters**

- **G** (NetworkX graph) A graph created with NetworkX
- **prog** ([string](http://docs.python.org/library/string.html#module-string)) Name of Graphviz layout program
- **root** (string, optional) Root node for twopi layout
- **args** (string, optional) Extra arguments to Graphviz layout program
- **Returns** (dictionary) Dictionary of x,y, positions keyed by node.

### **Examples**

```
>>> G = nx.petersen_graph()
>>> pos = nx.nx_agraph.graphviz_layout(G)
>>> pos = nx.nx_agraph.graphviz_layout(G, prog='dot')
```
# **10.3 Graphviz with pydot**

# **10.3.1 Pydot**

Import and export NetworkX graphs in Graphviz dot format using pydotplus.

Either this module or nx\_agraph can be used to interface with graphviz.

See also:

**PyDotPlus** <https://github.com/carlos-jenkins/pydotplus>

**Graphviz** <http://www.research.att.com/sw/tools/graphviz/>

DOT

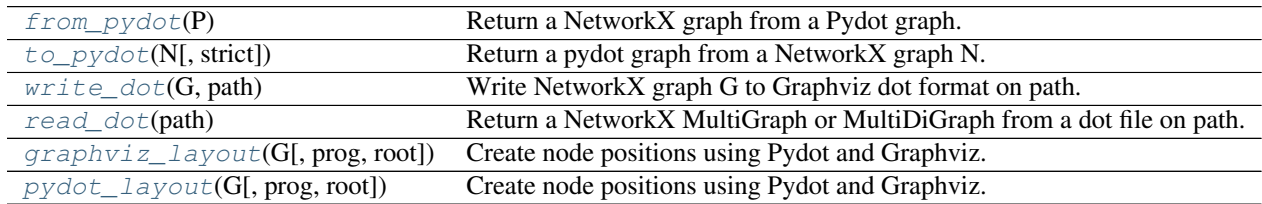

# **10.3.2 from\_pydot**

```
from_pydot(P)
```
Return a NetworkX graph from a Pydot graph.

Parameters **P** (*Pydot graph*) – A graph created with Pydot

Returns G – A MultiGraph or MultiDiGraph.

Return type NetworkX multigraph

```
>>> K5 = nx.complete_graph(5)
>>> A = nx.nx_pydot.to_pydot(K5)
>>> G = nx.nx_pydot.from_pydot(A) # return MultiGraph
```
# make a Graph instead of MultiGraph  $\gg$   $\geq$   $\leq$  = nx.Graph(nx.nx\_pydot.from\_pydot(A))

# **10.3.3 to\_pydot**

```
to_pydot(N, strict=True)
```
Return a pydot graph from a NetworkX graph N.

**Parameters N** (NetworkX graph) – A graph created with NetworkX

#### **Examples**

```
>>> K5 = nx.complete_graph(5)
>>> P = nx.nx_pydot.to_pydot(K5)
```
#### **Notes**

# **10.3.4 write\_dot**

```
write_dot(G, path)
```
Write NetworkX graph G to Graphviz dot format on path.

Path can be a string or a file handle.

# **10.3.5 read\_dot**

#### <span id="page-498-2"></span>**read\_dot**(*path*)

Return a NetworkX MultiGraph or MultiDiGraph from a dot file on path.

Parameters **path** (filename or file handle) –

Returns G – A MultiGraph or MultiDiGraph.

Return type NetworkX multigraph

# **Notes**

Use  $G = nx.Graph(read dot(path))$  to return a Graph instead of a MultiGraph.

# **10.3.6 graphviz\_layout**

```
graphviz_layout(G, prog='neato', root=None, **kwds)
     Create node positions using Pydot and Graphviz.
```
Returns a dictionary of positions keyed by node.

```
>>> G = nx.complete_graph(4)
>>> pos = nx.nx_pydot.graphviz_layout(G)
>>> pos = nx.nx_pydot.graphviz_layout(G, prog='dot')
```
## **Notes**

This is a wrapper for pydot\_layout.

# **10.3.7 pydot\_layout**

```
pydot_layout(G, prog='neato', root=None, **kwds)
     Create node positions using Pydot and Graphviz.
```
Returns a dictionary of positions keyed by node.

#### **Examples**

```
>>> G = nx.complete_graph(4)
>>> pos = nx.nx_pydot.pydot_layout(G)
>>> pos = nx.nx_pydot.pydot_layout(G, prog='dot')
```
# **10.4 Graph Layout**

# **10.4.1 Layout**

Node positioning algorithms for graph drawing.

The default scales and centering for these layouts are typically squares with side [0, 1] or [0, scale]. The two circular layout routines (circular\_layout and shell\_layout) have size [-1, 1] or [-scale, scale].

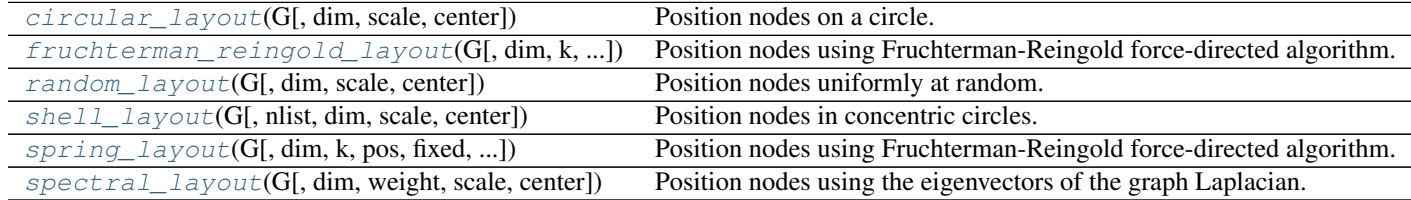

# **10.4.2 circular\_layout**

<span id="page-499-1"></span>**circular\_layout**(*G*, *dim=2*, *scale=1.0*, *center=None*) Position nodes on a circle.

- **G** (NetworkX graph or list of nodes) –
- **dim** ([int](http://docs.python.org/library/functions.html#int)) Dimension of layout, currently only dim=2 is supported
- **scale** (*float* (*default 1*) Scale factor for positions, i.e. radius of circle.
- **center** (array-like (default origin)) Coordinate around which to center the layout.

Returns A dictionary of positions keyed by node

Return type [dict](http://docs.python.org/library/stdtypes.html#dict)

#### **Examples**

```
>>> G=nx.path_graph(4)
>>> pos=nx.circular_layout(G)
```
#### **Notes**

This algorithm currently only works in two dimensions and does not try to minimize edge crossings.

## **10.4.3 fruchterman\_reingold\_layout**

<span id="page-500-0"></span>**fruchterman\_reingold\_layout**(*G*, *dim=2*, *k=None*, *pos=None*, *fixed=None*, *iterations=50*, *weight='weight'*, *scale=1.0*, *center=None*)

Position nodes using Fruchterman-Reingold force-directed algorithm.

#### **Parameters**

- **G** (NetworkX graph) –
- **dim** ([int](http://docs.python.org/library/functions.html#int)) Dimension of layout
- **k** (float (default=None)) Optimal distance between nodes. If None the distance is set to 1/sqrt(n) where n is the number of nodes. Increase this value to move nodes farther apart.
- **pos** (dict or None optional (default=None)) Initial positions for nodes as a dictionary with node as keys and values as a list or tuple. If None, then use random initial positions.
- **fixed** (list or None optional (default=None)) Nodes to keep fixed at initial position. If any nodes are fixed, the scale and center features are not used.
- **iterations** (int optional (default=50)) Number of iterations of springforce relaxation
- **weight** (string or None optional (default='weight')) The edge attribute that holds the numerical value used for the effective spring constant. If None, edge weights are 1.
- **scale** (float (default=1.0)) Scale factor for positions. The nodes are positioned in a box of size scale in each dim centered at center.
- **center** (array-like (default scale/2 in each dim)) Coordinate around which to center the layout.

Returns A dictionary of positions keyed by node

Return type [dict](http://docs.python.org/library/stdtypes.html#dict)

```
>>> G=nx.path_graph(4)
>>> pos=nx.spring_layout(G)
```
# this function has two names: # spring\_layout and fruchterman\_reingold\_layout >>> pos=nx.fruchterman\_reingold\_layout(G)

# **10.4.4 random\_layout**

```
random_layout(G, dim=2, scale=1.0, center=None)
     Position nodes uniformly at random.
```
For every node, a position is generated by choosing each of dim coordinates uniformly at random on the default interval  $[0.0, 1.0)$ , or on an interval of length  $scale$  centered at  $center$ .

NumPy [\(http://scipy.org\)](http://scipy.org) is required for this function.

#### **Parameters**

- **G** (NetworkX graph or list of nodes) A position will be assigned to every node in G.
- $\dim$  ([int](http://docs.python.org/library/functions.html#int)) Dimension of layout.
- **scale** (float (default 1)) Scale factor for positions
- **center** (array-like (default scale\*0.5 in each dim)) Coordinate around which to center the layout.

Returns pos – A dictionary of positions keyed by node

Return type [dict](http://docs.python.org/library/stdtypes.html#dict)

#### **Examples**

```
>>> G = nx.lollipop_graph(4, 3)
>>> pos = nx.random_layout(G)
```
# **10.4.5 shell\_layout**

```
shell_layout(G, nlist=None, dim=2, scale=1.0, center=None)
     Position nodes in concentric circles.
```
### **Parameters**

- **G** (NetworkX graph or list of nodes) –
- **nlist** (list of lists) List of node lists for each shell.
- **dim** ([int](http://docs.python.org/library/functions.html#int)) Dimension of layout, currently only dim=2 is supported
- **scale** (float (default 1)) Scale factor for positions, i.e.radius of largest shell
- **center** (array-like (default origin)) Coordinate around which to center the layout.

Returns A dictionary of positions keyed by node

#### Return type [dict](http://docs.python.org/library/stdtypes.html#dict)

### **Examples**

```
\Rightarrow \Rightarrow G = nx.path_graph(4)>>> shells = [[0], [1,2,3]]
>>> pos = nx.shell_layout(G, shells)
```
#### **Notes**

This algorithm currently only works in two dimensions and does not try to minimize edge crossings.

# **10.4.6 spring\_layout**

<span id="page-502-0"></span>**spring\_layout**(*G*, *dim=2*, *k=None*, *pos=None*, *fixed=None*, *iterations=50*, *weight='weight'*, *scale=1.0*, *center=None*)

Position nodes using Fruchterman-Reingold force-directed algorithm.

#### Parameters

- **G** (NetworkX graph) –
- **dim** ([int](http://docs.python.org/library/functions.html#int)) Dimension of layout
- **k** (float (default=None)) Optimal distance between nodes. If None the distance is set to 1/sqrt(n) where n is the number of nodes. Increase this value to move nodes farther apart.
- **pos** (dict or None optional (default=None)) Initial positions for nodes as a dictionary with node as keys and values as a list or tuple. If None, then use random initial positions.
- **fixed** (list or None optional (default=None)) Nodes to keep fixed at initial position. If any nodes are fixed, the scale and center features are not used.
- **iterations** (int optional (default=50)) Number of iterations of springforce relaxation
- **weight** (string or None optional (default='weight')) The edge attribute that holds the numerical value used for the effective spring constant. If None, edge weights are 1.
- **scale** ( $float$  ( $default =1.0$ )) Scale factor for positions. The nodes are positioned in a box of size  $scale$  in each dim centered at  $center.$
- **center** (array-like (default scale/2 in each dim)) Coordinate around which to center the layout.

Returns A dictionary of positions keyed by node

Return type [dict](http://docs.python.org/library/stdtypes.html#dict)

### **Examples**

```
>>> G=nx.path_graph(4)
>>> pos=nx.spring_layout(G)
```
# this function has two names: # spring\_layout and fruchterman\_reingold\_layout >>> pos=nx.fruchterman\_reingold\_layout(G)

# **10.4.7 spectral\_layout**

<span id="page-503-0"></span>**spectral\_layout**(*G*, *dim=2*, *weight='weight'*, *scale=1.0*, *center=None*) Position nodes using the eigenvectors of the graph Laplacian.

### Parameters

- **G** (NetworkX graph or list of nodes) –
- **dim** ([int](http://docs.python.org/library/functions.html#int)) Dimension of layout
- weight (string or None optional (default='weight')) The edge attribute that holds the numerical value used for the edge weight. If None, then all edge weights are 1.
- **scale** (float optional (default 1)) Scale factor for positions, i.e. nodes placed in a box with side [0, scale] or centered on *center* if provided.
- **center** (array-like (default scale/2 in each dim)) Coordinate around which to center the layout.

Returns A dictionary of positions keyed by node

Return type [dict](http://docs.python.org/library/stdtypes.html#dict)

#### **Examples**

```
>>> G=nx.path_graph(4)
>>> pos=nx.spectral_layout(G)
```
### **Notes**

Directed graphs will be considered as undirected graphs when positioning the nodes.

For larger graphs (>500 nodes) this will use the SciPy sparse eigenvalue solver (ARPACK).
# **Exceptions**

# <span id="page-504-1"></span><span id="page-504-0"></span>**11.1 Exceptions**

Base exceptions and errors for NetworkX.

#### class **NetworkXException**

Base class for exceptions in NetworkX.

#### class **NetworkXError**

Exception for a serious error in NetworkX

#### class **NetworkXPointlessConcept**

Harary, F. and Read, R. "Is the Null Graph a Pointless Concept?" In Graphs and Combinatorics Conference, George Washington University. New York: Springer-Verlag, 1973.

#### class **NetworkXAlgorithmError**

Exception for unexpected termination of algorithms.

#### class **NetworkXUnfeasible**

Exception raised by algorithms trying to solve a problem instance that has no feasible solution.

#### class **NetworkXNoPath**

Exception for algorithms that should return a path when running on graphs where such a path does not exist.

#### class **NetworkXUnbounded**

Exception raised by algorithms trying to solve a maximization or a minimization problem instance that is unbounded.

# **Utilities**

# <span id="page-506-5"></span><span id="page-506-4"></span><span id="page-506-3"></span>**12.1 Helper Functions**

Miscellaneous Helpers for NetworkX.

These are not imported into the base networkx namespace but can be accessed, for example, as

```
>>> import networkx
>>> networkx.utils.is_string_like('spam')
True
```
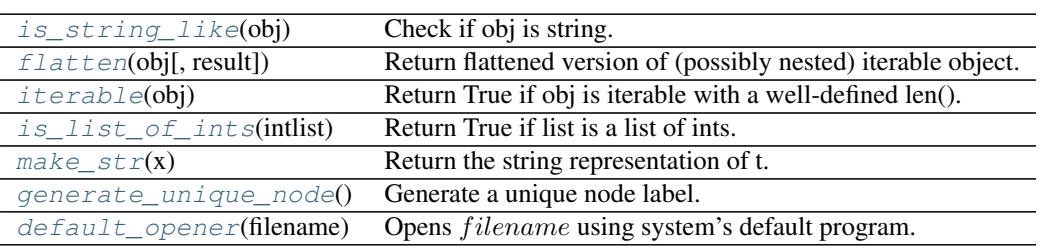

## **12.1.1 is\_string\_like**

<span id="page-506-0"></span>**is\_string\_like**(*obj*) Check if obj is string.

## **12.1.2 flatten**

<span id="page-506-1"></span>**flatten**(*obj*, *result=None*)

Return flattened version of (possibly nested) iterable object.

## **12.1.3 iterable**

```
iterable(obj)
```
Return True if obj is iterable with a well-defined len().

## <span id="page-507-7"></span>**12.1.4 is\_list\_of\_ints**

<span id="page-507-0"></span>**is\_list\_of\_ints**(*intlist*) Return True if list is a list of ints.

### **12.1.5 make\_str**

<span id="page-507-1"></span> $\text{make str}(x)$ Return the string representation of t.

## **12.1.6 generate\_unique\_node**

<span id="page-507-2"></span>**generate\_unique\_node**() Generate a unique node label.

## **12.1.7 default\_opener**

<span id="page-507-3"></span>**default\_opener**(*filename*) Opens *filename* using system's default program.

**Parameters**  $\text{filename}(str)$  $\text{filename}(str)$  $\text{filename}(str)$  **– The path of the file to be opened.** 

# <span id="page-507-6"></span>**12.2 Data Structures and Algorithms**

Union-find data structure.

[UnionFind.union](#page-507-4)(\*objects) Find the sets containing the objects and merge them all.

## **12.2.1 union**

<span id="page-507-4"></span>UnionFind.**union**(*\*objects*)

Find the sets containing the objects and merge them all.

# <span id="page-507-5"></span>**12.3 Random Sequence Generators**

Utilities for generating random numbers, random sequences, and random selections.

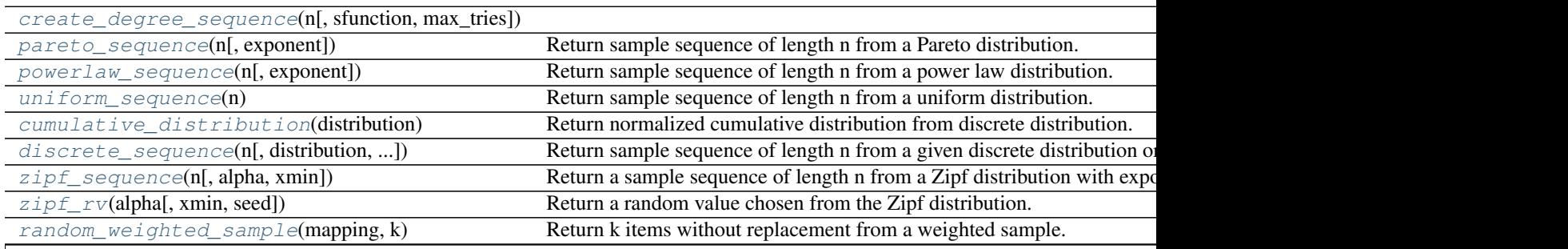

Table 12.3 – continued from previous page

<span id="page-508-7"></span>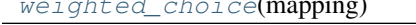

Return a single element from a weighted sample.

### **12.3.1 create\_degree\_sequence**

<span id="page-508-0"></span>**create\_degree\_sequence**(*n*, *sfunction=None*, *max\_tries=50*, *\*\*kwds*)

### **12.3.2 pareto\_sequence**

```
pareto_sequence(n, exponent=1.0)
     Return sample sequence of length n from a Pareto distribution.
```
### **12.3.3 powerlaw\_sequence**

```
powerlaw_sequence(n, exponent=2.0)
     Return sample sequence of length n from a power law distribution.
```
### **12.3.4 uniform\_sequence**

```
uniform_sequence(n)
```
Return sample sequence of length n from a uniform distribution.

### **12.3.5 cumulative\_distribution**

```
cumulative_distribution(distribution)
```
Return normalized cumulative distribution from discrete distribution.

### **12.3.6 discrete\_sequence**

```
discrete_sequence(n, distribution=None, cdistribution=None)
```
Return sample sequence of length n from a given discrete distribution or discrete cumulative distribution.

One of the following must be specified.

distribution = histogram of values, will be normalized

cdistribution = normalized discrete cumulative distribution

## **12.3.7 zipf\_sequence**

```
zipf_sequence(n, alpha=2.0, xmin=1)
```
Return a sample sequence of length n from a Zipf distribution with exponent parameter alpha and minimum value xmin.

See also:

[zipf\\_rv\(\)](#page-509-0)

### **12.3.8 zipf\_rv**

```
zipf_rv(alpha, xmin=1, seed=None)
```
Return a random value chosen from the Zipf distribution.

The return value is an integer drawn from the probability distribution ::math:

```
p(x) = \frac{x^{(-\alpha)}{\xeta(\alpha, x_{min})},
```
where  $\zeta(\alpha, x_{min})$  is the Hurwitz zeta function.

#### **Parameters**

- **alpha**  $(f$ loat) Exponent value of the distribution
- $xmin(int) Minimum value$  $xmin(int) Minimum value$  $xmin(int) Minimum value$
- **seed** ([int](http://docs.python.org/library/functions.html#int)) Seed value for random number generator

**Returns**  $x -$  Random value from Zipf distribution

Return type [int](http://docs.python.org/library/functions.html#int)

**Raises** ValueError:  $-$  If xmin  $<$  1 or If alpha  $\le$  = 1

#### **Notes**

The rejection algorithm generates random values for a the power-law distribution in uniformly bounded expected time dependent on parameters. See [1] for details on its operation.

#### **Examples**

**>>>** nx.zipf\_rv(alpha=2, xmin=3, seed=42)

#### **References**

..[1] Luc Devroye, Non-Uniform Random Variate Generation, Springer-Verlag, New York, 1986.

### **12.3.9 random\_weighted\_sample**

#### <span id="page-509-1"></span>**random\_weighted\_sample**(*mapping*, *k*)

Return k items without replacement from a weighted sample.

The input is a dictionary of items with weights as values.

## **12.3.10 weighted\_choice**

#### <span id="page-509-2"></span>**weighted\_choice**(*mapping*)

Return a single element from a weighted sample.

The input is a dictionary of items with weights as values.

# <span id="page-510-1"></span><span id="page-510-0"></span>**12.4 Decorators**

<span id="page-511-3"></span>open  $file(path_arg[, mode])$  Decorator to ensure clean opening and closing of files.

### **12.4.1 open\_file**

<span id="page-511-0"></span>**open\_file**(*path\_arg*, *mode='r'*)

Decorator to ensure clean opening and closing of files.

#### Parameters

- **path\_arg** ([int](http://docs.python.org/library/functions.html#int)) Location of the path argument in args. Even if the argument is a named positional argument (with a default value), you must specify its index as a positional argument.
- **mode**  $(str)$  $(str)$  $(str)$  String for opening mode.

Returns \_open\_file – Function which cleanly executes the io.

Return type *[function](#page-374-0)*

#### **Examples**

Decorate functions like this:

```
@open_file(0,'r')
def read_function(pathname):
    pass
@open_file(1,'w')
def write_function(G, pathname):
    pass
@open_file(1,'w')
def write_function(G, pathname='graph.dot')
    pass
@open_file('path', 'w+')
def another_function(arg, **kwargs):
    path = kwargs['path']
    pass
```
# <span id="page-511-2"></span>**12.5 Cuthill-Mckee Ordering**

Cuthill-McKee ordering of graph nodes to produce sparse matrices

```
cuthill\_mckee\_ordering(G[, heuristic]) Generate an ordering (permutation) of the graph nodes to make a spars
reverse_cuthill_mckee_ordering(G[, heuristic]) Generate an ordering (permutation) of the graph nodes to make a spars
```
### **12.5.1 cuthill\_mckee\_ordering**

```
cuthill_mckee_ordering(G, heuristic=None)
```
Generate an ordering (permutation) of the graph nodes to make a sparse matrix.

Uses the Cuthill-McKee heuristic (based on breadth-first search) $<sup>1</sup>$  $<sup>1</sup>$  $<sup>1</sup>$ .</sup>

#### Parameters

- **G** (graph) A NetworkX graph
- **heuristic** (function, optional) Function to choose starting node for RCM algorithm. If None a node from a psuedo-peripheral pair is used. A user-defined function can be supplied that takes a graph object and returns a single node.

Returns nodes – Generator of nodes in Cuthill-McKee ordering.

Return type generator

**Examples**

```
>>> from networkx.utils import cuthill_mckee_ordering
>>> G = nx.path_graph(4)
>>> rcm = list(cuthill_mckee_ordering(G))
>>> A = nx.adjacency_matrix(G, nodelist=rcm)
```
Smallest degree node as heuristic function:

```
>>> def smallest_degree(G):
        ... return min(G, key=G.degree)
>>> rcm = list(cuthill_mckee_ordering(G, heuristic=smallest_degree))
```
#### See also:

```
reverse cuthill mckee ordering()
```
#### **Notes**

The optimal solution the the bandwidth reduction is NP-complete  $2$ .

#### **References**

### **12.5.2 reverse\_cuthill\_mckee\_ordering**

#### <span id="page-512-0"></span>**reverse\_cuthill\_mckee\_ordering**(*G*, *heuristic=None*)

Generate an ordering (permutation) of the graph nodes to make a sparse matrix.

Uses the reverse Cuthill-McKee heuristic (based on breadth-first search)<sup>[1](#page-512-3)</sup>.

#### **Parameters**

- **G** (graph) A NetworkX graph
- **heuristic** (function, optional) Function to choose starting node for RCM algorithm. If None a node from a psuedo-peripheral pair is used. A user-defined function can be supplied that takes a graph object and returns a single node.

Returns nodes – Generator of nodes in reverse Cuthill-McKee ordering.

<span id="page-512-1"></span><sup>&</sup>lt;sup>1</sup> E. Cuthill and J. McKee. Reducing the bandwidth of sparse symmetric matrices, In Proc. 24th Nat. Conf. ACM, pages 157-172, 1969. <http://doi.acm.org/10.1145/800195.805928>

<span id="page-512-3"></span><span id="page-512-2"></span><sup>2</sup> Steven S. Skiena. 1997. The Algorithm Design Manual. Springer-Verlag New York, Inc., New York, NY, USA.

<sup>&</sup>lt;sup>1</sup> E. Cuthill and J. McKee. Reducing the bandwidth of sparse symmetric matrices, In Proc. 24th Nat. Conf. ACM, pages 157-72, 1969. <http://doi.acm.org/10.1145/800195.805928>

<span id="page-513-3"></span>Return type generator

**Examples**

```
>>> from networkx.utils import reverse_cuthill_mckee_ordering
>>> G = nx.path_graph(4)
>>> rcm = list(reverse_cuthill_mckee_ordering(G))
>>> A = nx.adjacency_matrix(G, nodelist=rcm)
```
Smallest degree node as heuristic function:

```
>>> def smallest_degree(G):
... return min(G, key=G.degree)
>>> rcm = list(reverse_cuthill_mckee_ordering(G, heuristic=smallest_degree))
```
#### See also:

[cuthill\\_mckee\\_ordering\(\)](#page-511-1)

#### **Notes**

The optimal solution the the bandwidth reduction is NP-complete  $2$ .

#### **References**

# <span id="page-513-2"></span>**12.6 Context Managers**

[reversed](#page-513-1)(\*args, \*\*kwds) A context manager for temporarily reversing a directed graph in place.

### **12.6.1 reversed**

```
reversed(*args, **kwds)
```
A context manager for temporarily reversing a directed graph in place.

This is a no-op for undirected graphs.

Parameters **G** (*graph*) – A NetworkX graph.

<span id="page-513-0"></span><sup>2</sup> Steven S. Skiena. 1997. The Algorithm Design Manual. Springer-Verlag New York, Inc., New York, NY, USA.

## **License**

#### NetworkX is distributed with the BSD license.

```
Copyright (C) 2004-2016, NetworkX Developers
Aric Hagberg <hagberg@lanl.gov>
Dan Schult <dschult@colgate.edu>
Pieter Swart <swart@lanl.gov>
All rights reserved.
```
Redistribution and use in source and binary forms, with or without modification, are permitted provided that the following conditions are met:

- \* Redistributions of source code must retain the above copyright notice, this list of conditions and the following disclaimer.
- \* Redistributions in binary form must reproduce the above copyright notice, this list of conditions and the following disclaimer in the documentation and/or other materials provided with the distribution.
- \* Neither the name of the NetworkX Developers nor the names of its contributors may be used to endorse or promote products derived from this software without specific prior written permission.

THIS SOFTWARE IS PROVIDED BY THE COPYRIGHT HOLDERS AND CONTRIBUTORS "AS IS" AND ANY EXPRESS OR IMPLIED WARRANTIES, INCLUDING, BUT NOT LIMITED TO, THE IMPLIED WARRANTIES OF MERCHANTABILITY AND FITNESS FOR A PARTICULAR PURPOSE ARE DISCLAIMED. IN NO EVENT SHALL THE COPYRIGHT OWNER OR CONTRIBUTORS BE LIABLE FOR ANY DIRECT, INDIRECT, INCIDENTAL, SPECIAL, EXEMPLARY, OR CONSEQUENTIAL DAMAGES (INCLUDING, BUT NOT LIMITED TO, PROCUREMENT OF SUBSTITUTE GOODS OR SERVICES; LOSS OF USE, DATA, OR PROFITS; OR BUSINESS INTERRUPTION) HOWEVER CAUSED AND ON ANY THEORY OF LIABILITY, WHETHER IN CONTRACT, STRICT LIABILITY, OR TORT (INCLUDING NEGLIGENCE OR OTHERWISE) ARISING IN ANY WAY OUT OF THE USE OF THIS SOFTWARE, EVEN IF ADVISED OF THE POSSIBILITY OF SUCH DAMAGE.

# **Citing**

To cite NetworkX please use the following publication:

Aric A. Hagberg, Daniel A. Schult and Pieter J. Swart, ["Exploring network structure, dynamics, and function using](http://conference.scipy.org/proceedings/SciPy2008/paper_2/) [NetworkX",](http://conference.scipy.org/proceedings/SciPy2008/paper_2/) in [Proceedings of the 7th Python in Science Conference \(SciPy2008\),](http://conference.scipy.org/proceedings/SciPy2008/index.html) Gäel Varoquaux, Travis Vaught, and Jarrod Millman (Eds), (Pasadena, CA USA), pp. 11–15, Aug 2008

# **Credits**

NetworkX was originally written by Aric Hagberg, Dan Schult, and Pieter Swart, and has been developed with the help of many others. Thanks to everyone who has improved NetworkX by contributing code, bug reports (and fixes), documentation, and input on design, features, and the future of NetworkX.

# **15.1 Contributions**

This section aims to provide a list of people and projects that have contributed to networkx. It is intended to be an *inclusive* list, and anyone who has contributed and wishes to make that contribution known is welcome to add an entry into this file. Generally, no name should be added to this list without the approval of the person associated with that name.

Creating a comprehensive list of contributors can be difficult, and the list within this file is almost certainly incomplete. Contributors include testers, bug reporters, contributors who wish to remain anonymous, funding sources, academic advisors, end users, and even build/integration systems (such as [TravisCI,](https://travis-ci.org) [coveralls,](https://coveralls.io) and [readthedocs\)](https://readthedocs.org).

Do you want to make your contribution known? If you have commit access, edit this file and add your name. If you do not have commit access, feel free to open an [issue,](https://github.com/networkx/networkx/issues/new) submit a [pull request,](https://github.com/networkx/networkx/compare/) or get in contact with one of the official team [members.](https://github.com/networkx?tab=members)

A supplementary (but still incomplete) list of contributors is given by the list of names that have commits in networkx's [git](http://git-scm.com) repository. This can be obtained via:

```
git log --raw | grep "^Author: " | sort | uniq
```
A historical, partial listing of contributors and their contributions to some of the earlier versions of NetworkX can be found [here.](https://github.com/networkx/networkx/blob/886e790437bcf30e9f58368829d483efef7a2acc/doc/source/reference/credits_old.rst)

## **15.1.1 Original Authors**

Aric Hagberg Dan Schult Pieter Swart

## **15.1.2 Contributors**

Optionally, add your desired name and include a few relevant links. The order is partially historical, and now, mostly arbitrary.

- Aric Hagberg, GitHub: [hagberg](https://github.com/hagberg)
- Dan Schult, GitHub: [dschult](https://github.com/dschult)
- Pieter Swart
- Katy Bold
- Hernan Rozenfeld
- Brendt Wohlberg
- Jim Bagrow
- Holly Johnsen
- Arnar Flatberg
- Chris Myers
- Joel Miller
- Keith Briggs
- Ignacio Rozada
- Phillipp Pagel
- Sverre Sundsdal
- Ross M. Richardson
- Eben Kenah
- Sasha Gutfriend
- Udi Weinsberg
- Matteo Dell'Amico
- Andrew Conway
- Raf Guns
- Salim Fadhley
- Matteo Dell'Amico
- Fabrice Desclaux
- Arpad Horvath
- Minh Van Nguyen
- Willem Ligtenberg
- Loïc Séguin-C.
- Paul McGuire
- Jesus Cerquides
- Ben Edwards
- Jon Olav Vik
- Hugh Brown
- Ben Reilly
- Leo Lopes
- Jordi Torrents, GitHub: [jtorrents](https://github.com/jtorrents)
- Dheeraj M R
- Franck Kalala
- Simon Knight
- Conrad Lee
- Sérgio Nery Simões
- Robert King
- Nick Mancuso
- Brian Cloteaux
- Alejandro Weinstein
- Dustin Smith
- Mathieu Larose
- Vincent Gauthier
- Sérgio Nery Simões
- chebee7i, GitHub: [chebee7i](https://github.com/chebee7i)
- Jeffrey Finkelstein
- Jean-Gabriel Young, Github: [jg-you](https://github.com/jgyou)
- Andrey Paramonov, <http://aparamon.msk.ru>
- Mridul Seth, GitHub: [MridulS](https://github.com/MridulS)
- Thodoris Sotiropoulos, GitHub: [theosotr](https://github.com/theosotr)
- Konstantinos Karakatsanis, GitHub: [k-karakatsanis](https://github.com/k-karakatsanis)
- Ryan Nelson, GitHub: [rnelsonchem](https://github.com/rnelsonchem)

# **15.2 Support**

networkx and those who have contributed to networkx have received support throughout the years from a variety of sources. We list them below. If you have provided support to networkx and a support acknowledgment does not appear below, please help us remedy the situation, and similarly, please let us know if you'd like something modified or corrected.

## **15.2.1 Research Groups**

networkx acknowledges support from the following:

- [Center for Nonlinear Studies,](http://cnls.lanl.gov) Los Alamos National Laboratory, PI: Aric Hagberg
- [Open Source Programs Office,](https://developers.google.com/open-source/) Google
- [Complexity Sciences Center,](http://csc.ucdavis.edu/) Department of Physics, University of California-Davis, PI: James P. Crutchfield
- [Center for Complexity and Collective Computation,](http://c4.discovery.wisc.edu) Wisconsin Institute for Discovery, University of Wisconsin-Madison, PIs: Jessica C. Flack and David C. Krakauer

# **15.2.2 Funding**

networkx acknowledges support from the following:

- Google Summer of Code via Python Software Foundation
- U.S. Army Research Office grant W911NF-12-1-0288
- DARPA Physical Intelligence Subcontract No. 9060-000709
- NSF Grant No. PHY-0748828
- John Templeton Foundation through a grant to the Santa Fe Institute to study complexity
- U.S. Army Research Laboratory and the U.S. Army Research Office under contract number W911NF-13-1-0340

# **Glossary**

- <span id="page-522-0"></span>dictionary A Python dictionary maps keys to values. Also known as "hashes", or "associative arrays". See <http://docs.python.org/tutorial/datastructures.html#dictionaries>
- ebunch An iteratable container of edge tuples like a list, iterator, or file.
- edge Edges are either two-tuples of nodes  $(u,v)$  or three tuples of nodes with an edge attribute dictionary  $(u,v,\text{dict})$ .
- edge attribute Edges can have arbitrary Python objects assigned as attributes by using keyword/value pairs when adding an edge assigning to the G.edge[u][v] attribute dictionary for the specified edge u-v.
- hashable An object is hashable if it has a hash value which never changes during its lifetime (it needs a \_\_hash\_() method), and can be compared to other objects (it needs an \_\_eq\_\_() or \_\_cmp\_\_() method). Hashable objects which compare equal must have the same hash value.

Hashability makes an object usable as a dictionary key and a set member, because these data structures use the hash value internally.

All of Python's immutable built-in objects are hashable, while no mutable containers (such as lists or dictionaries) are. Objects which are instances of user-defined classes are hashable by default; they all compare unequal, and their hash value is their id().

Definition from <http://docs.python.org/glossary.html>

- nbunch An nbunch is any iterable container of nodes that is not itself a node in the graph. It can be an iterable or an iterator, e.g. a list, set, graph, file, etc..
- node A node can be any hashable Python object except None.
- node attribute Nodes can have arbitrary Python objects assigned as attributes by using keyword/value pairs when adding a node or assigning to the G.node[n] attribute dictionary for the specified node n.

```
a
networkx.algorithms.approximation, 131
networkx.algorithms.approximation.clique,
networkx.algorithms.chordal.chordal_alg,
      135
networkx.algorithms.approximation.clustering_coefficient,
networkx.algorithms.clique, 201
      136
networkx.algorithms.approximation.connec\ell\ell\ell\psie\zeta207
      131
networkx.algorithms.approximation.dominalthyogkk,algorithms.community.kclique,
      136
209
      137
networkx.algorithms.approximation.kcomponents, 218}\,133
networkx.algorithms.approximation.matching,
      139
networkx.algorithms.approximation.ramsey,
      140
networkx.algorithms.approximation.vertex_cover,225}\,140
networkx.algorithms.assortativity, 141
networkx.algorithms.bipartite, 149
networkx.algorithms.bipartite.basic, 150
networkx.algorithms.bipartite.centrality,
networkx.algorithms.connectivity, 225
      169
networkx.algorithms.bipartite.cluster,
      164
networkx.algorithms.bipartite.generators,
      171
networkx.algorithms.bipartite.matching,
      154
networkx.algorithms.bipartite.matrix,
      156
networkx.algorithms.bipartite.projection,
      157
networkx.algorithms.bipartite.redundancy,
      168
networkx.algorithms.bipartite.spectral,
      163
networkx.algorithms.block, 176
                                        networkx.algorithms.boundary, 177
                                        networkx.algorithms.centrality, 178
                                                198
                                        networkx.algorithms.cluster, 204
                                        networkx.algorithms.community, 209
                                               209
                                        networkx.algorithms.components.attracting,
                                        networkx.algorithms.components.biconnected,
                                               220networkx.algorithms.components.connected,
                                               209
                                        networkx.algorithms.components.semiconnected,
                                        networkx.algorithms.components.strongly_connected,
                                               212
                                        networkx.algorithms.components.weakly_connected,
                                               216
                                         networkx.algorithms.connectivity.connectivity,
                                               228
                                        networkx.algorithms.connectivity.cuts,
                                               235
                                         networkx.algorithms.connectivity.kcomponents,
                                               225
                                         networkx.algorithms.connectivity.kcutsets,
                                               227
                                         networkx.algorithms.connectivity.stoerwagner,
                                               242
                                         networkx.algorithms.connectivity.utils,
                                               243
                                         networkx.algorithms.core, 244
                                        networkx.algorithms.cycles, 247
                                        networkx.algorithms.dag, 250
                                         networkx.algorithms.distance_measures,
                                               254
```

```
networkx.algorithms.distance_regular,
      256
networkx.algorithms.dominance, 258
networkx.algorithms.dominating, 260
networkx.algorithms.euler, 261
networkx.algorithms.flow, 262
networkx.algorithms.graphical, 283
networkx.algorithms.hierarchy, 286
networkx.algorithms.hybrid, 287
networkx.algorithms.isolate, 288
networkx.algorithms.isomorphism, 289
networkx.algorithms.isomorphism.isomorph@f2,
      292
networkx.algorithms.link_analysis.hits_alg,
      306
377
      302
networkx.algorithms.link_prediction, 308
networkx.algorithms.matching, 314
networkx.algorithms.minors, 315
networkx.algorithms.mis, 319
networkx.algorithms.mst, 320
networkx.algorithms.operators.all, 325
networkx.algorithms.operators.binary,
      322
networkx.algorithms.operators.product,
      327
networkx.algorithms.operators.unary, 322
networkx.algorithms.richclub, 331
387</sub>
      349
networkx.algorithms.shortest_paths.dense,
networkx.generators.social, 412
      347
networkx.algorithms.shortest_paths.generic,
      332
networkx.algorithms.shortest_paths.unweighted,
      336
networkx.algorithms.shortest_paths.weighted,
networkx.linalg.attrmatrix, 427
      338
networkx.algorithms.simple_paths, 350
networkx.algorithms.swap, 352
networkx.algorithms.traversal.breadth_first_search,
      358
networkx.algorithms.traversal.depth_first_search,
      354
networkx.algorithms.traversal.edgedfs,
      360
networkx.algorithms.tree.branchings, 364
networkx.algorithms.tree.recognition,
      361
networkx.algorithms.triads, 366
networkx.algorithms.vitality, 367
                                        c
                                        networkx.classes.function, 369
                                        networkx.convert, 431
                                        networkx.convert_matrix, 434
                                        d
                                        networkx.drawing.layout, 494
                                        networkx.drawing.nx_agraph, 489
                                        networkx.drawing.nx_pydot, 492
                                        networkx.drawing.nx_pylab, 481
                                        networkx.exception, 499
                                        g
                                        networkx.generators.classic, 377
                                        networkx.generators.community, 413
                                        networkx.generators.degree_seq, 395
                                        networkx.generators.directed, 402
                                        networkx.generators.ego, 409
                                        networkx.generators.expanders, 382
                                        networkx.generators.geometric, 405
                                        networkx.generators.intersection, 411
                                        networkx.generators.line, 408
                                        networkx.generators.nonisomorphic_trees,
                                              417
                                        networkx.generators.random_clustered,
                                               401
                                        networkx.generators.small, 383
                                        networkx.generators.stochastic, 410
                                        l
                                        networkx.linalg.algebraicconnectivity,
                                               424
                                        networkx.linalg.graphmatrix, 419
                                        networkx.linalg.laplacianmatrix, 421
                                        networkx.linalg.spectrum, 423
                                        r
                                        443
                                        networkx.readwrite.edgelist, 450
                                        networkx.readwrite.gexf, 456
                                        networkx.readwrite.gml, 458
                                        networkx.readwrite.gpickle, 462
                                        networkx.readwrite.graph6, 472
                                        networkx.readwrite.graphml, 463
                                        networkx.readwrite.json_graph, 465
                                        networkx.readwrite.leda, 470
                                        networkx.readwrite.multiline_adjlist,
                                               446
```

```
networkx.readwrite.nx_shp, 479
networkx.readwrite.nx_yaml, 471
networkx.readwrite.pajek, 477
networkx.readwrite.sparse6, 475
```
## u

```
networkx.utils, 501
networkx.utils.contextmanagers, 508
networkx.utils.decorators, 505
networkx.utils.misc, 501
networkx.utils.random_sequence, 502
networkx.utils.rcm, 506
networkx.utils.union_find, 502
```
#### Index

## Symbols

\_\_contains\_\_() (DiGraph method), [58](#page-63-0) \_\_contains\_\_() (Graph method), [28](#page-33-0) \_\_contains\_\_() (MultiDiGraph method), [119](#page-124-0) \_\_contains\_\_() (MultiGraph method), [88](#page-93-0) \_\_getitem\_\_() (DiGraph method), [55](#page-60-0) \_\_getitem\_\_() (Graph method), [26](#page-31-0) \_\_getitem\_\_() (MultiDiGraph method), [116](#page-121-0) \_\_getitem\_\_() (MultiGraph method), [86](#page-91-0) init () (DiGraph method), [40](#page-45-0) init () (DiGraphMatcher method), [295](#page-300-0) \_\_init\_\_() (Edmonds method), [366](#page-371-1)  $\_init$  (Graph method), [13](#page-18-0) \_\_init\_\_() (GraphMatcher method), [294](#page-299-0) init () (MultiDiGraph method), [100](#page-105-0) \_\_init\_\_() (MultiGraph method), [72](#page-77-0) iter () (DiGraph method), [49](#page-54-0) \_\_iter\_\_() (Graph method), [22](#page-27-0) \_\_iter\_\_() (MultiDiGraph method), [110](#page-115-0) \_\_iter\_\_() (MultiGraph method), [82](#page-87-0) \_\_len\_\_() (DiGraph method), [59](#page-64-0)  $len$  () (Graph method), [30](#page-35-0) len () (MultiDiGraph method), [120](#page-125-0) \_\_len\_\_() (MultiGraph method), [90](#page-95-0)

# A

adamic adar index() (in module networkx.algorithms.link\_prediction), [310](#page-315-0) add\_cycle() (DiGraph method), [47](#page-52-0) add\_cycle() (Graph method), [20](#page-25-0) add\_cycle() (MultiDiGraph method), [108](#page-113-0) add\_cycle() (MultiGraph method), [80](#page-85-0) add\_edge() (DiGraph method), [43](#page-48-0) add\_edge() (Graph method), [16](#page-21-0) add\_edge() (MultiDiGraph method), [103](#page-108-0) add\_edge() (MultiGraph method), [75](#page-80-0) add\_edges\_from() (DiGraph method), [44](#page-49-0) add\_edges\_from() (Graph method), [17](#page-22-0) add\_edges\_from() (MultiDiGraph method), [104](#page-109-0) add\_edges\_from() (MultiGraph method), [76](#page-81-0)

add\_node() (DiGraph method), [41](#page-46-0) add\_node() (Graph method), [14](#page-19-0) add\_node() (MultiDiGraph method), [100](#page-105-0) add\_node() (MultiGraph method), [72](#page-77-0) add\_nodes\_from() (DiGraph method), [41](#page-46-0) add\_nodes\_from() (Graph method), [14](#page-19-0) add\_nodes\_from() (MultiDiGraph method), [101](#page-106-0) add\_nodes\_from() (MultiGraph method), [73](#page-78-0) add\_path() (DiGraph method), [47](#page-52-0) add\_path() (Graph method), [20](#page-25-0) add\_path() (MultiDiGraph method), [107](#page-112-0) add\_path() (MultiGraph method), [79](#page-84-0) add\_star() (DiGraph method), [46](#page-51-0) add\_star() (Graph method), [19](#page-24-0) add\_star() (MultiDiGraph method), [107](#page-112-0) add\_star() (MultiGraph method), [79](#page-84-0) add\_weighted\_edges\_from() (DiGraph method), [45](#page-50-0) add\_weighted\_edges\_from() (Graph method), [18](#page-23-0) add weighted edges from() (MultiDiGraph method), [105](#page-110-0) add\_weighted\_edges\_from() (MultiGraph method), [77](#page-82-0) adjacency\_data() (in module networkx.readwrite.json\_graph), [467](#page-472-0) adjacency\_graph() (in module networkx.readwrite.json\_graph), [468](#page-473-0) adjacency\_iter() (DiGraph method), [56](#page-61-0) adjacency\_iter() (Graph method), [27](#page-32-0) adjacency\_iter() (MultiDiGraph method), [117](#page-122-0) adjacency\_iter() (MultiGraph method), [87](#page-92-0) adjacency\_list() (DiGraph method), [56](#page-61-0) adjacency\_list() (Graph method), [26](#page-31-0) adjacency\_list() (MultiDiGraph method), [117](#page-122-0) adjacency\_list() (MultiGraph method), [86](#page-91-0) adjacency\_matrix() (in module networkx.linalg.graphmatrix), [419](#page-424-1) adjacency spectrum() (in module networkx.linalg.spectrum), [423](#page-428-1) algebraic connectivity() (in module networkx.linalg.algebraicconnectivity), [424](#page-429-1) all\_neighbors() (in module networkx.classes.function), [371](#page-376-0)

- all node cuts() (in module networkx.algorithms.connectivity.kcutsets), [227](#page-232-1)
- all\_pairs\_dijkstra\_path() (in module networkx.algorithms.shortest\_paths.weighted), [341](#page-346-0)
- all pairs dijkstra path length() (in module networkx.algorithms.shortest\_paths.weighted), [342](#page-347-0)
- all\_pairs\_node\_connectivity() (in module networkx.algorithms.approximation.connectivity), [131](#page-136-2)
- all\_pairs\_node\_connectivity() (in module networkx.algorithms.connectivity.connectivity), [228](#page-233-1)
- all\_pairs\_shortest\_path() (in module networkx.algorithms.shortest\_paths.unweighted), [337](#page-342-0)
- all pairs shortest path length() (in module networkx.algorithms.shortest\_paths.unweighted), [337](#page-342-0)
- all shortest paths() (in module networkx.algorithms.shortest\_paths.generic), [333](#page-338-0)
- all simple paths() (in module networkx.algorithms.simple\_paths), [350](#page-355-1)
- alternating\_havel\_hakimi\_graph() (in module networkx.algorithms.bipartite.generators), [174](#page-179-0)
- ancestors() (in module networkx.algorithms.dag), [250](#page-255-1)
- antichains() (in module networkx.algorithms.dag), [253](#page-258-0)
- approximate\_current\_flow\_betweenness\_centrality() (in module networkx.algorithms.centrality), [185](#page-190-0)
- articulation points() (in module networkx.algorithms.components.biconnected), [224](#page-229-0)
- astar\_path() (in module networkx.algorithms.shortest\_paths.astar), [349](#page-354-1)
- astar path length() (in module networkx.algorithms.shortest\_paths.astar), [350](#page-355-1)
- attr\_matrix() (in module networkx.linalg.attrmatrix), [427](#page-432-1)
- attr sparse matrix() (in module networkx.linalg.attrmatrix), [429](#page-434-0)
- attracting component subgraphs() (in module networkx.algorithms.components.attracting), [219](#page-224-0)
- attracting\_components() (in module networkx.algorithms.components.attracting), [219](#page-224-0)
- attribute assortativity coefficient() (in module networkx.algorithms.assortativity), [142](#page-147-0)
- attribute mixing dict() (in module networkx.algorithms.assortativity), [149](#page-154-1)
- attribute\_mixing\_matrix() (in module networkx.algorithms.assortativity), [147](#page-152-0)
- authority matrix() (in module networkx.algorithms.link\_analysis.hits\_alg), [308](#page-313-1)
- average\_clustering() (in module networkx.algorithms.approximation.clustering\_coefficient), [136](#page-141-2)
- average clustering() (in module networkx.algorithms.bipartite.cluster), [165](#page-170-0)
- average clustering() (in module networkx.algorithms.cluster), [206](#page-211-0)
- average\_degree\_connectivity() (in module networkx.algorithms.assortativity), [145](#page-150-0)
- average\_neighbor\_degree() (in module networkx.algorithms.assortativity), [144](#page-149-0)
- average node connectivity() (in module networkx.algorithms.connectivity.connectivity), [228](#page-233-1)
- average shortest path length() (in module networkx.algorithms.shortest\_paths.generic), [335](#page-340-0)

## B

- balanced tree() (in module networkx.generators.classic), [378](#page-383-0)
- barabasi albert graph() (in module networkx.generators.random\_graphs), [393](#page-398-0)
- barbell\_graph() (in module networkx.generators.classic), [378](#page-383-0)
- bellman ford() (in module networkx.algorithms.shortest\_paths.weighted), [345](#page-350-0)
- betweenness\_centrality() (in module networkx.algorithms.bipartite.centrality), [171](#page-176-1)
- betweenness\_centrality() (in module networkx.algorithms.centrality), [181](#page-186-0)
- bfs edges() (in module networkx.algorithms.traversal.breadth\_first\_search), [358](#page-363-1)
- bfs\_predecessors() (in module networkx.algorithms.traversal.breadth\_first\_search), [359](#page-364-0)
- bfs successors() (in module networkx.algorithms.traversal.breadth\_first\_search), [360](#page-365-1)
- bfs\_tree() (in module networkx.algorithms.traversal.breadth\_first\_search), [359](#page-364-0)
- biadjacency\_matrix() (in module networkx.algorithms.bipartite.matrix), [156](#page-161-1)
- biconnected component edges() (in module networkx.algorithms.components.biconnected), [222](#page-227-0)
- biconnected component subgraphs() (in module networkx.algorithms.components.biconnected),

[223](#page-228-0)

- biconnected components() (in module networkx.algorithms.components.biconnected), [221](#page-226-0)
- bidirectional dijkstra() (in module networkx.algorithms.shortest\_paths.weighted), [343](#page-348-0)
- binomial graph() (in module networkx.generators.random\_graphs), [390](#page-395-0)
- blockmodel() (in module networkx.algorithms.block), [176](#page-181-1)
- branching\_weight() (in module networkx.algorithms.tree.branchings), [364](#page-369-1)
- build\_auxiliary\_edge\_connectivity() (in module networkx.algorithms.connectivity.utils), [243](#page-248-1)
- build\_auxiliary\_node\_connectivity() (in module networkx.algorithms.connectivity.utils), [243](#page-248-1)
- build residual network() (in module networkx.algorithms.flow), [274](#page-279-0)
- bull\_graph() (in module networkx.generators.small), [385](#page-390-0)

## C

- candidate\_pairs\_iter() (DiGraphMatcher method), [296](#page-301-0) candidate\_pairs\_iter() (GraphMatcher method), [295](#page-300-0)
- capacity\_scaling() (in module networkx.algorithms.flow), [281](#page-286-0)
- cartesian product() (in module networkx.algorithms.operators.product), [327](#page-332-1)
- categorical\_edge\_match() (in module networkx.algorithms.isomorphism), [297](#page-302-0)
- categorical\_multiedge\_match() (in module networkx.algorithms.isomorphism), [298](#page-303-0)
- categorical node match() (in module networkx.algorithms.isomorphism), [297](#page-302-0)
- caveman\_graph() (in module networkx.generators.community), [413](#page-418-1)
- center() (in module networkx.algorithms.distance\_measures), [254](#page-259-1)
- chordal cycle graph() (in module networkx.generators.expanders), [383](#page-388-1)
- chordal graph cliques() (in module networkx.algorithms.chordal.chordal\_alg), [199](#page-204-0)
- chordal graph treewidth() (in module networkx.algorithms.chordal.chordal\_alg), [199](#page-204-0)
- chvatal\_graph() (in module networkx.generators.small), [385](#page-390-0)
- circular\_ladder\_graph() (in module networkx.generators.classic), [380](#page-385-0)
- circular\_layout() (in module networkx.drawing.layout), [494](#page-499-1)
- clear() (DiGraph method), [48](#page-53-0)
- clear() (Graph method), [20](#page-25-0)
- clear() (MultiDiGraph method), [108](#page-113-0)
- clear() (MultiGraph method), [80](#page-85-0)
- clique removal() (in module networkx.algorithms.approximation.clique), [135](#page-140-1)
- cliques\_containing\_node() (in module networkx.algorithms.clique), [204](#page-209-1)
- closeness centrality() (in module networkx.algorithms.bipartite.centrality), [169](#page-174-1)
- closeness centrality() (in module networkx.algorithms.centrality), [180](#page-185-0)
- closeness\_vitality() (in module networkx.algorithms.vitality), [367](#page-372-1)
- clustering() (in module networkx.algorithms.bipartite.cluster), [164](#page-169-1)
- clustering() (in module networkx.algorithms.cluster), [205](#page-210-0) cn\_soundarajan\_hopcroft() (in module net-
- workx.algorithms.link\_prediction), [311](#page-316-0) collaboration\_weighted\_projected\_graph() (in module networkx.algorithms.bipartite.projection), [159](#page-164-0)
- color() (in module networkx.algorithms.bipartite.basic), [152](#page-157-0)
- common neighbors() (in module networkx.classes.function), [372](#page-377-0)
- communicability() (in module networkx.algorithms.centrality), [191](#page-196-0)
- communicability betweenness centrality() (in module networkx.algorithms.centrality), [195](#page-200-0)
- communicability\_centrality() (in module networkx.algorithms.centrality), [193](#page-198-0)
- communicability\_centrality\_exp() (in module networkx.algorithms.centrality), [194](#page-199-0)
- communicability  $exp()$  (in module networkx.algorithms.centrality), [192](#page-197-0)
- complement() (in module networkx.algorithms.operators.unary), [322](#page-327-2)
- complete bipartite graph() (in module networkx.algorithms.bipartite.generators), [172](#page-177-0)
- complete graph() (in module networkx.generators.classic), [379](#page-384-0)
- complete multipartite graph() (in module networkx.generators.classic), [379](#page-384-0)
- compose() (in module networkx.algorithms.operators.binary), [323](#page-328-0)
- compose all() (in module networkx.algorithms.operators.all), [325](#page-330-1)
- condensation() (in module net-
- workx.algorithms.components.strongly\_connected), [216](#page-221-1)
- configuration model() (in module networkx.algorithms.bipartite.generators), [172](#page-177-0)
- configuration model() (in module networkx.generators.degree\_seq), [396](#page-401-0) connected\_caveman\_graph() (in module net-
- workx.generators.community), [414](#page-419-0)
- connected\_component\_subgraphs() (in module networkx.algorithms.components.connected), [211](#page-216-0)
- connected\_components() (in module networkx.algorithms.components.connected), [211](#page-216-0)
- connected\_double\_edge\_swap() (in module networkx.algorithms.swap), [353](#page-358-0)
- connected\_watts\_strogatz\_graph() (in module networkx.generators.random\_graphs), [392](#page-397-0)
- contracted\_edge() (in module networkx.algorithms.minors), [315](#page-320-1)
- contracted nodes() (in module networkx.algorithms.minors), [316](#page-321-0)
- copy() (DiGraph method), [66](#page-71-0)
- copy() (Graph method), [34](#page-39-0)
- copy() (MultiDiGraph method), [127](#page-132-0)
- copy() (MultiGraph method), [94](#page-99-0)
- core number() (in module networkx.algorithms.core), [244](#page-249-1)
- cost\_of\_flow() (in module networkx.algorithms.flow), [279](#page-284-0)
- could\_be\_isomorphic() (in module networkx.algorithms.isomorphism), [291](#page-296-0)
- create degree sequence() (in module networkx.utils.random\_sequence), [503](#page-508-7)
- create\_empty\_copy() (in module networkx.classes.function), [370](#page-375-0)
- cubical\_graph() (in module networkx.generators.small), [385](#page-390-0)
- cumulative distribution() (in module networkx.utils.random\_sequence), [503](#page-508-7)
- current\_flow\_betweenness\_centrality() (in module networkx.algorithms.centrality), [183](#page-188-0)
- current flow closeness centrality() (in module networkx.algorithms.centrality), [183](#page-188-0)
- cuthill mckee ordering() (in module networkx.utils.rcm), [506](#page-511-3)
- cycle\_basis() (in module networkx.algorithms.cycles), [247](#page-252-1)
- cycle\_graph() (in module networkx.generators.classic), [380](#page-385-0)

## D

- dag\_longest\_path() (in module networkx.algorithms.dag), [253](#page-258-0)
- dag\_longest\_path\_length() (in module networkx.algorithms.dag), [253](#page-258-0)
- davis\_southern\_women\_graph() (in module networkx.generators.social), [412](#page-417-1)
- default\_opener() (in module networkx.utils.misc), [502](#page-507-7)
- degree() (DiGraph method), [60](#page-65-0)
- degree() (Graph method), [30](#page-35-0)
- degree() (in module networkx.classes.function), [369](#page-374-1)
- degree() (MultiDiGraph method), [121](#page-126-0) degree() (MultiGraph method), [90](#page-95-0) degree assortativity coefficient() (in module networkx.algorithms.assortativity), [141](#page-146-1) degree\_centrality() (in module networkx.algorithms.bipartite.centrality), [170](#page-175-0) degree centrality() (in module networkx.algorithms.centrality), [178](#page-183-1) degree histogram() (in module networkx.classes.function), [369](#page-374-1) degree\_iter() (DiGraph method), [60](#page-65-0) degree\_iter() (Graph method), [31](#page-36-0) degree\_iter() (MultiDiGraph method), [121](#page-126-0) degree\_iter() (MultiGraph method), [91](#page-96-0) degree\_mixing\_dict() (in module networkx.algorithms.assortativity), [148](#page-153-0) degree\_mixing\_matrix() (in module networkx.algorithms.assortativity), [148](#page-153-0) degree pearson correlation coefficient() (in module networkx.algorithms.assortativity), [143](#page-148-0) degree\_sequence\_tree() (in module networkx.generators.degree\_seq), [400](#page-405-0) degrees() (in module networkx.algorithms.bipartite.basic), [153](#page-158-0) dense gnm random graph() (in module networkx.generators.random\_graphs), [389](#page-394-0) density() (in module networkx.algorithms.bipartite.basic), [153](#page-158-0) density() (in module networkx.classes.function), [369](#page-374-1) desargues\_graph() (in module networkx.generators.small), [385](#page-390-0) descendants() (in module networkx.algorithms.dag), [250](#page-255-1) dfs edges() (in module networkx.algorithms.traversal.depth\_first\_search), [354](#page-359-1)
- dfs labeled edges() (in module networkx.algorithms.traversal.depth\_first\_search), [357](#page-362-0)
- dfs\_postorder\_nodes() (in module networkx.algorithms.traversal.depth\_first\_search), [357](#page-362-0)
- dfs predecessors() (in module networkx.algorithms.traversal.depth\_first\_search), [355](#page-360-0)
- dfs\_preorder\_nodes() (in module networkx.algorithms.traversal.depth\_first\_search), [356](#page-361-0)
- dfs successors() (in module networkx.algorithms.traversal.depth\_first\_search), [356](#page-361-0)
- dfs\_tree() (in module networkx.algorithms.traversal.depth\_first\_search), [355](#page-360-0)
- diameter() (in module networkx.algorithms.distance\_measures), [254](#page-259-1)
- diamond graph() (in module networkx.generators.small), [385](#page-390-0)
- dictionary, [517](#page-522-0)
- difference() (in module networkx.algorithms.operators.binary), [324](#page-329-0) DiGraph() (in module networkx), [36](#page-41-0)
- dijkstra\_path() (in module networkx.algorithms.shortest\_paths.weighted), [339](#page-344-0)
- dijkstra\_path\_length() (in module networkx.algorithms.shortest\_paths.weighted), [339](#page-344-0)
- dijkstra predecessor and distance() (in module networkx.algorithms.shortest\_paths.weighted), [344](#page-349-0)
- directed configuration model() (in module networkx.generators.degree\_seq), [397](#page-402-0)
- directed havel hakimi graph() (in module networkx.generators.degree\_seq), [400](#page-405-0)
- directed laplacian matrix() (in module networkx.linalg.laplacianmatrix), [422](#page-427-0)
- discrete sequence() (in module networkx.utils.random\_sequence), [503](#page-508-7)
- disjoint union() (in module networkx.algorithms.operators.binary), [324](#page-329-0)
- disjoint\_union\_all() (in module networkx.algorithms.operators.all), [326](#page-331-0)
- dispersion() (in module networkx.algorithms.centrality), [197](#page-202-0)
- dodecahedral\_graph() (in module networkx.generators.small), [385](#page-390-0)
- dominance frontiers() (in module networkx.algorithms.dominance), [259](#page-264-0)
- dominating set() (in module networkx.algorithms.dominating), [260](#page-265-1)
- dorogovtsev\_goltsev\_mendes\_graph() (in module networkx.generators.classic), [380](#page-385-0)
- double\_edge\_swap() (in module networkx.algorithms.swap), [352](#page-357-1)
- draw() (in module networkx.drawing.nx\_pylab), [482](#page-487-0)
- draw\_circular() (in module networkx.drawing.nx\_pylab), [488](#page-493-0)
- draw\_graphviz() (in module networkx.drawing.nx\_pylab), [489](#page-494-1)
- draw\_networkx() (in module networkx.drawing.nx\_pylab), [483](#page-488-0)
- draw\_networkx\_edge\_labels() (in module networkx.drawing.nx\_pylab), [487](#page-492-0)
- draw\_networkx\_edges() (in module networkx.drawing.nx\_pylab), [485](#page-490-0)
- draw networkx labels() (in module networkx.drawing.nx\_pylab), [486](#page-491-0)
- draw networkx nodes() (in module networkx.drawing.nx\_pylab), [484](#page-489-0)
- draw\_random() (in module networkx.drawing.nx\_pylab), [488](#page-493-0)
- draw shell() (in module networkx.drawing.nx pylab), [489](#page-494-1)
- draw spectral() (in module networkx.drawing.nx pylab), [488](#page-493-0)
- draw\_spring() (in module networkx.drawing.nx\_pylab), [489](#page-494-1)
- duplication\_divergence\_graph() (in module networkx.generators.random\_graphs), [394](#page-399-0)

# E

ebunch, [517](#page-522-0)

- eccentricity() (in module networkx.algorithms.distance\_measures), [255](#page-260-0)
- edge, [517](#page-522-0)
- edge attribute, [517](#page-522-0) edge\_betweenness\_centrality() (in module net-
- workx.algorithms.centrality), [182](#page-187-0) edge boundary() (in module net-
- workx.algorithms.boundary), [177](#page-182-1) edge connectivity() (in module networkx.algorithms.connectivity.connectivity),
- [229](#page-234-0) edge\_current\_flow\_betweenness\_centrality() (in module
- networkx.algorithms.centrality), [184](#page-189-0) edge\_dfs() (in module net-
- workx.algorithms.traversal.edgedfs), [360](#page-365-1)
- edge\_load() (in module networkx.algorithms.centrality), [197](#page-202-0)
- edges() (DiGraph method), [50](#page-55-0)
- edges() (Graph method), [22](#page-27-0)
- edges() (in module networkx.classes.function), [372](#page-377-0)
- edges() (MultiDiGraph method), [110](#page-115-0)
- edges() (MultiGraph method), [82](#page-87-0)
- edges\_iter() (DiGraph method), [50](#page-55-0)
- edges\_iter() (Graph method), [23](#page-28-0)
- edges iter() (in module networkx.classes.function), [372](#page-377-0)
- edges\_iter() (MultiDiGraph method), [111](#page-116-0)
- edges\_iter() (MultiGraph method), [83](#page-88-0)
- Edmonds (class in networkx.algorithms.tree.branchings), [366](#page-371-1)
- edmonds\_karp() (in module networkx.algorithms.flow), [269](#page-274-0)
- ego\_graph() (in module networkx.generators.ego), [410](#page-415-1) eigenvector\_centrality() (in module net-
- workx.algorithms.centrality), [186](#page-191-0) eigenvector centrality numpy() (in module net-
- workx.algorithms.centrality), [187](#page-192-0)
- empty\_graph() (in module networkx.generators.classic), [380](#page-385-0)
- enumerate all cliques() (in module networkx.algorithms.clique), [201](#page-206-1)
- eppstein matching() (in module networkx.algorithms.bipartite.matching), [154](#page-159-1)
- erdos\_renyi\_graph() (in module networkx.generators.random\_graphs), [390](#page-395-0)
- estrada index() (in module networkx.algorithms.centrality), [196](#page-201-0)
- eulerian\_circuit() (in module networkx.algorithms.euler), [261](#page-266-1)
- expected\_degree\_graph() (in module networkx.generators.degree\_seq), [398](#page-403-0)

## F

- fast\_could\_be\_isomorphic() (in module networkx.algorithms.isomorphism), [291](#page-296-0)
- fast gnp random graph() (in module networkx.generators.random\_graphs), [388](#page-393-0)
- faster could be isomorphic() (in module networkx.algorithms.isomorphism), [291](#page-296-0)
- fiedler vector() (in module networkx.linalg.algebraicconnectivity), [425](#page-430-0)
- find cliques() (in module networkx.algorithms.clique), [202](#page-207-0)
- find\_cycle() (in module networkx.algorithms.cycles), [249](#page-254-0)
- find induced nodes() (in module networkx.algorithms.chordal.chordal\_alg), [200](#page-205-0)
- flatten() (in module networkx.utils.misc), [501](#page-506-5)
- florentine\_families\_graph() (in module networkx.generators.social), [413](#page-418-1)
- flow\_hierarchy() (in module networkx.algorithms.hierarchy), [286](#page-291-1)
- floyd\_warshall() (in module networkx.algorithms.shortest\_paths.dense), [347](#page-352-1)
- floyd warshall numpy() (in module networkx.algorithms.shortest\_paths.dense), [348](#page-353-0)
- floyd warshall predecessor and distance() (in module networkx.algorithms.shortest\_paths.dense), [348](#page-353-0)
- freeze() (in module networkx.classes.function), [375](#page-380-0)
- from\_agraph() (in module networkx.drawing.nx\_agraph), [490](#page-495-0)
- from\_biadjacency\_matrix() (in module networkx.algorithms.bipartite.matrix), [157](#page-162-1)
- from dict of dicts() (in module networkx.convert), [432](#page-437-0)
- from\_dict\_of\_lists() (in module networkx.convert), [433](#page-438-0) from\_edgelist() (in module networkx.convert), [434](#page-439-1)
- from numpy matrix() (in module net-workx.convert\_matrix), [437](#page-442-0)
- from pandas dataframe() (in module networkx.convert\_matrix), [442](#page-447-0)
- from pydot() (in module networkx.drawing.nx pydot), [492](#page-497-1)
- from scipy sparse matrix() (in module networkx.convert\_matrix), [439](#page-444-0)
- frucht\_graph() (in module networkx.generators.small), [385](#page-390-0)
- fruchterman reingold layout() (in module networkx.drawing.layout), [495](#page-500-0)

# G

- gaussian\_random\_partition\_graph() (in module networkx.generators.community), [416](#page-421-0)
- general random intersection graph() (in module networkx.generators.intersection), [411](#page-416-1)
- generate\_adjlist() (in module networkx.readwrite.adjlist), [446](#page-451-1)
- generate edgelist() (in module networkx.readwrite.edgelist), [454](#page-459-0)
- generate\_gml() (in module networkx.readwrite.gml), [461](#page-466-0) generate\_graph6() (in module networkx.readwrite.graph6), [473](#page-478-0)
- generate multiline adjlist() (in module networkx.readwrite.multiline\_adjlist), [449](#page-454-0)
- generate sparse6() (in module networkx.readwrite.sparse6), [476](#page-481-0)
- generate\_unique\_node() (in module networkx.utils.misc), [502](#page-507-7)
- generic edge match() (in module networkx.algorithms.isomorphism), [300](#page-305-0)
- generic\_multiedge\_match() (in module networkx.algorithms.isomorphism), [301](#page-306-0)
- generic node match() (in module networkx.algorithms.isomorphism), [300](#page-305-0)
- generic\_weighted\_projected\_graph() (in module networkx.algorithms.bipartite.projection), [161](#page-166-0)
- geographical\_threshold\_graph() (in module networkx.generators.geometric), [406](#page-411-0)
- get\_edge\_attributes() (in module networkx.classes.function), [374](#page-379-0)
- get\_edge\_data() (DiGraph method), [53](#page-58-0)
- get edge data() (Graph method), [24](#page-29-0)
- get\_edge\_data() (MultiDiGraph method), [114](#page-119-0)
- get edge data() (MultiGraph method), [84](#page-89-0)
- get node attributes() (in module networkx.classes.function), [373](#page-378-0)
- global parameters() (in module networkx.algorithms.distance\_regular), [258](#page-263-1)
- gn\_graph() (in module networkx.generators.directed), [403](#page-408-0)
- gnc\_graph() (in module networkx.generators.directed), [404](#page-409-0)
- gnm\_random\_graph() (in module networkx.generators.random\_graphs), [389](#page-394-0)
- gnmk random graph() (in module networkx.algorithms.bipartite.generators), [175](#page-180-0)
- gnp random graph() (in module networkx.generators.random\_graphs), [388](#page-393-0)
- gnr\_graph() (in module networkx.generators.directed), [403](#page-408-0)
- google matrix() (in module networkx.algorithms.link\_analysis.pagerank\_alg), [305](#page-310-0)
- Graph() (in module networkx), [9](#page-14-0)
- graph\_atlas\_g() (in module networkx.generators.atlas), [377](#page-382-2)
- graph\_clique\_number() (in module networkx.algorithms.clique), [203](#page-208-0)
- graph\_number\_of\_cliques() (in module networkx.algorithms.clique), [203](#page-208-0)
- graphviz\_layout() (in module networkx.drawing.nx\_agraph), [491](#page-496-0)
- graphviz\_layout() (in module networkx.drawing.nx\_pydot), [493](#page-498-0)
- greedy\_branching() (in module networkx.algorithms.tree.branchings), [365](#page-370-0)
- greedy\_color() (in module networkx.algorithms.coloring), [208](#page-213-0)
- grid\_2d\_graph() (in module networkx.generators.classic), [381](#page-386-0)
- grid\_graph() (in module networkx.generators.classic), [381](#page-386-0)

## H

- has\_edge() (DiGraph method), [58](#page-63-0) has\_edge() (Graph method), [29](#page-34-0) has\_edge() (MultiDiGraph method), [119](#page-124-0) has\_edge() (MultiGraph method), [88](#page-93-0) has\_node() (DiGraph method), [57](#page-62-0) has\_node() (Graph method), [28](#page-33-0) has\_node() (MultiDiGraph method), [118](#page-123-0) has\_node() (MultiGraph method), [88](#page-93-0) has\_path() (in module networkx.algorithms.shortest\_paths.generic), [335](#page-340-0) hashable, [517](#page-522-0) havel\_hakimi\_graph() (in module networkx.algorithms.bipartite.generators), [173](#page-178-0) havel\_hakimi\_graph() (in module networkx.generators.degree\_seq), [399](#page-404-0) heawood\_graph() (in module networkx.generators.small), [386](#page-391-0)
- hits() (in module networkx.algorithms.link\_analysis.hits\_alg), [306](#page-311-1)
- hits numpy() (in module networkx.algorithms.link\_analysis.hits\_alg), [307](#page-312-0)
- hits scipy() (in module networkx.algorithms.link\_analysis.hits\_alg), [307](#page-312-0)
- hopcroft\_karp\_matching() (in module networkx.algorithms.bipartite.matching), [155](#page-160-0)
- house graph() (in module networkx.generators.small), [386](#page-391-0)
- house x graph() (in module networkx.generators.small), [386](#page-391-0)
- hub\_matrix() (in module networkx.algorithms.link\_analysis.hits\_alg), [308](#page-313-1)
- hypercube\_graph() (in module networkx.generators.classic), [381](#page-386-0)

# I

icosahedral\_graph() (in module networkx.generators.small), [386](#page-391-0) identified\_nodes() (in module networkx.algorithms.minors), [317](#page-322-0) immediate dominators() (in module networkx.algorithms.dominance), [259](#page-264-0) in degree() (DiGraph method), [61](#page-66-0) in\_degree() (MultiDiGraph method), [122](#page-127-0) in degree centrality() (in module networkx.algorithms.centrality), [179](#page-184-0) in\_degree\_iter() (DiGraph method), [61](#page-66-0) in degree iter() (MultiDiGraph method), [122](#page-127-0) in\_edges() (DiGraph method), [53](#page-58-0) in\_edges() (MultiDiGraph method), [114](#page-119-0) in\_edges\_iter() (DiGraph method), [53](#page-58-0) in\_edges\_iter() (MultiDiGraph method), [114](#page-119-0) incidence matrix() (in module networkx.linalg.graphmatrix), [420](#page-425-0) info() (in module networkx.classes.function), [370](#page-375-0) initialize() (DiGraphMatcher method), [296](#page-301-0) initialize() (GraphMatcher method), [294](#page-299-0) intersection() (in module networkx.algorithms.operators.binary), [324](#page-329-0) intersection all() (in module networkx.algorithms.operators.all), [327](#page-332-1) intersection array() (in module networkx.algorithms.distance\_regular), [257](#page-262-0) is\_aperiodic() (in module networkx.algorithms.dag), [252](#page-257-0) is arborescence() (in module networkx.algorithms.tree.recognition), [363](#page-368-0) is\_attracting\_component() (in module networkx.algorithms.components.attracting), [218](#page-223-1) is biconnected() (in module networkx.algorithms.components.biconnected), [220](#page-225-1) is\_bipartite() (in module networkx.algorithms.bipartite.basic), [151](#page-156-0)

- is bipartite node set() (in module networkx.algorithms.bipartite.basic), [151](#page-156-0)
- is branching() (in module networkx.algorithms.tree.recognition), [364](#page-369-1)
- is chordal() (in module networkx.algorithms.chordal.chordal\_alg), [198](#page-203-1)
- is connected() (in module networkx.algorithms.components.connected), [210](#page-215-0)
- is\_digraphical() (in module networkx.algorithms.graphical), [283](#page-288-1)
- is\_directed() (in module networkx.classes.function), [370](#page-375-0) is\_directed\_acyclic\_graph() (in module networkx.algorithms.dag), [252](#page-257-0)
- is distance regular() (in module networkx.algorithms.distance\_regular), [257](#page-262-0)
- is\_dominating\_set() (in module networkx.algorithms.dominating), [260](#page-265-1)
- is eulerian() (in module networkx.algorithms.euler), [261](#page-266-1) is forest() (in module net-
- workx.algorithms.tree.recognition), [363](#page-368-0)
- is frozen() (in module networkx.classes.function), [375](#page-380-0) is\_graphical() (in module net-
- workx.algorithms.graphical), [283](#page-288-1) is isolate() (in module networkx.algorithms.isolate), [288](#page-293-1)
- is isomorphic() (DiGraphMatcher method), [296](#page-301-0)
- is\_isomorphic() (GraphMatcher method), [294](#page-299-0) is\_isomorphic() (in module networkx.algorithms.isomorphism), [289](#page-294-1)
- is\_kl\_connected() (in module networkx.algorithms.hybrid), [288](#page-293-1)
- is list of ints() (in module networkx.utils.misc),  $502$
- is multigraphical() (in module networkx.algorithms.graphical), [284](#page-289-0)
- is pseudographical() (in module networkx.algorithms.graphical), [284](#page-289-0)
- is semiconnected() (in module networkx.algorithms.components.semiconnected), [225](#page-230-3)
- is\_string\_like() (in module networkx.utils.misc), [501](#page-506-5)
- is strongly connected() (in module networkx.algorithms.components.strongly\_connected), [212](#page-217-1)
- is\_tree() (in module networkx.algorithms.tree.recognition), [362](#page-367-0)
- is\_valid\_degree\_sequence\_erdos\_gallai() (in module networkx.algorithms.graphical), [285](#page-290-0)
- is valid degree sequence havel hakimi() (in module networkx.algorithms.graphical), [285](#page-290-0)
- is\_weakly\_connected() (in module networkx.algorithms.components.weakly\_connected), [216](#page-221-1)
- isolates() (in module networkx.algorithms.isolate), [289](#page-294-1) isomorphisms\_iter() (DiGraphMatcher method), [296](#page-301-0)

isomorphisms\_iter() (GraphMatcher method), [294](#page-299-0) iterable() (in module networkx.utils.misc), [501](#page-506-5)

### J

jaccard coefficient() (in module networkx.algorithms.link\_prediction), [309](#page-314-0) johnson() (in module networkx.algorithms.shortest\_paths.weighted), [346](#page-351-0)

## K

- k clique communities() (in module networkx.algorithms.community.kclique), [209](#page-214-4)
- k\_components() (in module networkx.algorithms.approximation.kcomponents), [134](#page-139-0)
- k components() (in module networkx.algorithms.connectivity.kcomponents), [226](#page-231-0)
- k\_core() (in module networkx.algorithms.core), [244](#page-249-1)
- k corona() (in module networkx.algorithms.core), [246](#page-251-0)
- k crust() (in module networkx.algorithms.core), [246](#page-251-0)
- k nearest neighbors() (in module networkx.algorithms.assortativity), [146](#page-151-0)
- k\_random\_intersection\_graph() (in module networkx.generators.intersection), [411](#page-416-1)
- k shell() (in module networkx.algorithms.core), [245](#page-250-0)
- karate club graph() (in module networkx.generators.social), [412](#page-417-1)
- katz\_centrality() (in module networkx.algorithms.centrality), [188](#page-193-0)
- katz\_centrality\_numpy() (in module networkx.algorithms.centrality), [190](#page-195-0)
- kl connected subgraph() (in module networkx.algorithms.hybrid), [287](#page-292-1)
- kosaraju\_strongly\_connected\_components() (in module networkx.algorithms.components.strongly\_connected), [215](#page-220-0)
- krackhardt kite graph() (in module networkx.generators.small), [386](#page-391-0)

# L

- ladder\_graph() (in module networkx.generators.classic), [381](#page-386-0)
- laplacian matrix() (in module networkx.linalg.laplacianmatrix), [421](#page-426-1)
- laplacian spectrum() (in module networkx.linalg.spectrum), [423](#page-428-1)
- latapy clustering() (in module networkx.algorithms.bipartite.cluster), [166](#page-171-0)
- LCF\_graph() (in module networkx.generators.small), [384](#page-389-0) lexicographic\_product() (in module networkx.algorithms.operators.product), [328](#page-333-0)
- line\_graph() (in module networkx.generators.line), [408](#page-413-1) literal destringizer() (in module networkx.readwrite.gml), [461](#page-466-0)
- literal\_stringizer() (in module networkx.readwrite.gml), [461](#page-466-0)
- load\_centrality() (in module networkx.algorithms.centrality), [196](#page-201-0)
- local edge connectivity() (in module networkx.algorithms.connectivity.connectivity), [230](#page-235-0)
- local\_node\_connectivity() (in module networkx.algorithms.approximation.connectivity), [132](#page-137-0)
- local\_node\_connectivity() (in module networkx.algorithms.connectivity.connectivity), [232](#page-237-0)
- lollipop\_graph() (in module networkx.generators.classic), [381](#page-386-0)

# M

- make\_clique\_bipartite() (in module networkx.algorithms.clique), [203](#page-208-0)
- make max clique graph() (in module networkx.algorithms.clique), [202](#page-207-0)
- make small graph() (in module networkx.generators.small), [384](#page-389-0)
- make str() (in module networkx.utils.misc), [502](#page-507-7)
- margulis gabber galil graph() (in module networkx.generators.expanders), [382](#page-387-1)
- match() (DiGraphMatcher method), [296](#page-301-0)
- match() (GraphMatcher method), [295](#page-300-0)
- max\_clique() (in module networkx.algorithms.approximation.clique), [135](#page-140-1)
- max flow min cost() (in module networkx.algorithms.flow), [279](#page-284-0)
- max weight matching() (in module networkx.algorithms.matching), [315](#page-320-1)
- maximal independent set() (in module networkx.algorithms.mis), [319](#page-324-1)
- maximal matching() (in module networkx.algorithms.matching), [314](#page-319-1)
- maximum branching() (in module networkx.algorithms.tree.branchings), [365](#page-370-0)
- maximum\_flow() (in module networkx.algorithms.flow), [262](#page-267-1)
- maximum\_flow\_value() (in module networkx.algorithms.flow), [264](#page-269-0)
- maximum\_independent\_set() (in module net-[139](#page-144-1)
- maximum\_spanning\_arborescence() (in module networkx.algorithms.tree.branchings), [366](#page-371-1)
- min\_cost\_flow() (in\_module\_networkx.algorithms.flow), [278](#page-283-0)
- min\_cost\_flow\_cost() (in module networkx.algorithms.flow), [277](#page-282-0)
- min edge dominating set() (in module networkx.algorithms.approximation.dominating\_set), [137](#page-142-1)
- min maximal matching() (in module networkx.algorithms.approximation.matching), [139](#page-144-1)
- min\_weighted\_dominating\_set() (in module networkx.algorithms.approximation.dominating\_set), [136](#page-141-2)
- min\_weighted\_vertex\_cover() (in module networkx.algorithms.approximation.vertex\_cover), [140](#page-145-2)
- minimum branching() (in module networkx.algorithms.tree.branchings), [365](#page-370-0)
- minimum cut() (in module networkx.algorithms.flow), [266](#page-271-0)
- minimum\_cut\_value() (in module networkx.algorithms.flow), [267](#page-272-0)
- minimum\_edge\_cut() (in module networkx.algorithms.connectivity.cuts), [236](#page-241-0)
- minimum node cut() (in module networkx.algorithms.connectivity.cuts), [237](#page-242-0)
- minimum\_spanning\_arborescence() (in module networkx.algorithms.tree.branchings), [366](#page-371-1)
- minimum\_spanning\_edges() (in module networkx.algorithms.mst), [321](#page-326-0)
- minimum spanning tree() (in module networkx.algorithms.mst), [320](#page-325-1)
- minimum\_st\_edge\_cut() (in module networkx.algorithms.connectivity.cuts), [238](#page-243-0)
- minimum st node cut() (in module networkx.algorithms.connectivity.cuts), [240](#page-245-0)
- moebius kantor graph() (in module networkx.generators.small), [386](#page-391-0)
- MultiDiGraph() (in module networkx), [97](#page-102-0) MultiGraph() (in module networkx), [68](#page-73-0)

# N

- navigable small world graph() (in module networkx.generators.geometric), [407](#page-412-0) nbunch, [517](#page-522-0) nbunch\_iter() (DiGraph method), [56](#page-61-0) nbunch iter() (Graph method), [27](#page-32-0)
- nbunch\_iter() (MultiDiGraph method), [117](#page-122-0)
- nbunch\_iter() (MultiGraph method), [87](#page-92-0)
- workx.algorithms.approximation.independent\_set)negative\_edge\_cycle() (in module networkx.algorithms.shortest\_paths.weighted), [346](#page-351-0)
	- neighbors() (DiGraph method), [54](#page-59-0)
	- neighbors() (Graph method), [25](#page-30-0)

neighbors() (MultiDiGraph method), [115](#page-120-0) neighbors() (MultiGraph method), [85](#page-90-0) neighbors\_iter() (DiGraph method), [54](#page-59-0) neighbors\_iter() (Graph method), [25](#page-30-0) neighbors iter() (MultiDiGraph method), [115](#page-120-0) neighbors iter() (MultiGraph method), [85](#page-90-0) network simplex() (in module networkx.algorithms.flow), [275](#page-280-0) networkx.algorithms.approximation (module), [131](#page-136-2) networkx.algorithms.approximation.clique (module), [135](#page-140-1) networkx.algorithms.approximation.clustering\_coefficient networkx.algorithms.connectivity.kcomponents (mod-(module), [136](#page-141-2) networkx.algorithms.approximation.connectivity (module), [131](#page-136-2) networkx.algorithms.approximation.dominating\_set (module), [136](#page-141-2) networkx.algorithms.approximation.independent\_set (module), [137](#page-142-1) networkx.algorithms.approximation.kcomponents (module), [133](#page-138-1) networkx.algorithms.approximation.matching (module), [139](#page-144-1) networkx.algorithms.approximation.ramsey (module), [140](#page-145-2) networkx.algorithms.approximation.vertex\_cover (module), [140](#page-145-2) networkx.algorithms.assortativity (module), [141](#page-146-1) networkx.algorithms.bipartite (module), [149](#page-154-1) networkx.algorithms.bipartite.basic (module), [150](#page-155-1) networkx.algorithms.bipartite.centrality (module), [169](#page-174-1) networkx.algorithms.bipartite.cluster (module), [164](#page-169-1) networkx.algorithms.bipartite.generators (module), [171](#page-176-1) networkx.algorithms.bipartite.matching (module), [154](#page-159-1) networkx.algorithms.bipartite.matrix (module), [156](#page-161-1) networkx.algorithms.bipartite.projection (module), [157](#page-162-1) networkx.algorithms.bipartite.redundancy (module), [168](#page-173-1) networkx.algorithms.bipartite.spectral (module), [163](#page-168-1) networkx.algorithms.block (module), [176](#page-181-1) networkx.algorithms.boundary (module), [177](#page-182-1) networkx.algorithms.centrality (module), [178](#page-183-1) networkx.algorithms.chordal.chordal\_alg (module), [198](#page-203-1) networkx.algorithms.clique (module), [201](#page-206-1) networkx.algorithms.cluster (module), [204](#page-209-1) networkx.algorithms.coloring (module), [207](#page-212-1) networkx.algorithms.community (module), [209](#page-214-4) networkx.algorithms.community.kclique (module), [209](#page-214-4) networkx.algorithms.components (module), [209](#page-214-4) networkx.algorithms.components.attracting (module), [218](#page-223-1) networkx.algorithms.components.biconnected (module),  $220$ networkx.algorithms.components.connected (module), [209](#page-214-4)

networkx.algorithms.components.semiconnected (module), [225](#page-230-3) networkx.algorithms.components.strongly\_connected (module), [212](#page-217-1) networkx.algorithms.components.weakly\_connected (module), [216](#page-221-1) networkx.algorithms.connectivity (module), [225](#page-230-3) networkx.algorithms.connectivity.connectivity (module), [228](#page-233-1) networkx.algorithms.connectivity.cuts (module), [235](#page-240-1) ule), [225](#page-230-3) networkx.algorithms.connectivity.kcutsets (module), [227](#page-232-1) networkx.algorithms.connectivity.stoerwagner (module), [242](#page-247-1) networkx.algorithms.connectivity.utils (module), [243](#page-248-1) networkx.algorithms.core (module), [244](#page-249-1) networkx.algorithms.cycles (module), [247](#page-252-1) networkx.algorithms.dag (module), [250](#page-255-1) networkx.algorithms.distance\_measures (module), [254](#page-259-1) networkx.algorithms.distance\_regular (module), [256](#page-261-1) networkx.algorithms.dominance (module), [258](#page-263-1) networkx.algorithms.dominating (module), [260](#page-265-1) networkx.algorithms.euler (module), [261](#page-266-1) networkx.algorithms.flow (module), [262](#page-267-1) networkx.algorithms.graphical (module), [283](#page-288-1) networkx.algorithms.hierarchy (module), [286](#page-291-1) networkx.algorithms.hybrid (module), [287](#page-292-1) networkx.algorithms.isolate (module), [288](#page-293-1) networkx.algorithms.isomorphism (module), [289](#page-294-1) networkx.algorithms.isomorphism.isomorphvf2 (module), [292](#page-297-1) networkx.algorithms.link\_analysis.hits\_alg (module), [306](#page-311-1) networkx.algorithms.link\_analysis.pagerank\_alg (module), [302](#page-307-1) networkx.algorithms.link\_prediction (module), [308](#page-313-1) networkx.algorithms.matching (module), [314](#page-319-1) networkx.algorithms.minors (module), [315](#page-320-1) networkx.algorithms.mis (module), [319](#page-324-1) networkx.algorithms.mst (module), [320](#page-325-1) networkx.algorithms.operators.all (module), [325](#page-330-1) networkx.algorithms.operators.binary (module), [322](#page-327-2) networkx.algorithms.operators.product (module), [327](#page-332-1) networkx.algorithms.operators.unary (module), [322](#page-327-2) networkx.algorithms.richclub (module), [331](#page-336-1) networkx.algorithms.shortest\_paths.astar (module), [349](#page-354-1) networkx.algorithms.shortest\_paths.dense (module), [347](#page-352-1) networkx.algorithms.shortest\_paths.generic (module), [332](#page-337-1) networkx.algorithms.shortest\_paths.unweighted (module), [336](#page-341-1) networkx.algorithms.shortest\_paths.weighted (module), [338](#page-343-1)

networkx.algorithms.simple\_paths (module), [350](#page-355-1) networkx.algorithms.swap (module), [352](#page-357-1) networkx.algorithms.traversal.breadth\_first\_search (module), [358](#page-363-1) networkx.algorithms.traversal.depth\_first\_search (module), [354](#page-359-1) networkx.algorithms.traversal.edgedfs (module), [360](#page-365-1) networkx.algorithms.tree.branchings (module), [364](#page-369-1) networkx.algorithms.tree.recognition (module), [361](#page-366-1) networkx.algorithms.triads (module), [366](#page-371-1) networkx.algorithms.vitality (module), [367](#page-372-1) networkx.classes.function (module), [369](#page-374-1) networkx.convert (module), [431](#page-436-1) networkx.convert\_matrix (module), [434](#page-439-1) networkx.drawing.layout (module), [494](#page-499-1) networkx.drawing.nx\_agraph (module), [489](#page-494-1) networkx.drawing.nx\_pydot (module), [492](#page-497-1) networkx.drawing.nx\_pylab (module), [481](#page-486-1) networkx.exception (module), [499](#page-504-1) networkx.generators.atlas (module), [377](#page-382-2) networkx.generators.classic (module), [377](#page-382-2) networkx.generators.community (module), [413](#page-418-1) networkx.generators.degree\_seq (module), [395](#page-400-1) networkx.generators.directed (module), [402](#page-407-1) networkx.generators.ego (module), [409](#page-414-1) networkx.generators.expanders (module), [382](#page-387-1) networkx.generators.geometric (module), [405](#page-410-1) networkx.generators.intersection (module), [411](#page-416-1) networkx.generators.line (module), [408](#page-413-1) networkx.generators.nonisomorphic\_trees (module), [417](#page-422-1) networkx.generators.random\_clustered (module), [401](#page-406-1) networkx.generators.random\_graphs (module), [387](#page-392-1) networkx.generators.small (module), [383](#page-388-1) networkx.generators.social (module), [412](#page-417-1) networkx.generators.stochastic (module), [410](#page-415-1) networkx.linalg.algebraicconnectivity (module), [424](#page-429-1) networkx.linalg.attrmatrix (module), [427](#page-432-1) networkx.linalg.graphmatrix (module), [419](#page-424-1) networkx.linalg.laplacianmatrix (module), [421](#page-426-1) networkx.linalg.spectrum (module), [423](#page-428-1) networkx.readwrite.adjlist (module), [443](#page-448-1) networkx.readwrite.edgelist (module), [450](#page-455-1) networkx.readwrite.gexf (module), [456](#page-461-1) networkx.readwrite.gml (module), [458](#page-463-1) networkx.readwrite.gpickle (module), [462](#page-467-1) networkx.readwrite.graph6 (module), [472](#page-477-1) networkx.readwrite.graphml (module), [463](#page-468-1) networkx.readwrite.json\_graph (module), [465](#page-470-1) networkx.readwrite.leda (module), [470](#page-475-1) networkx.readwrite.multiline\_adjlist (module), [446](#page-451-1) networkx.readwrite.nx\_shp (module), [479](#page-484-1) networkx.readwrite.nx\_yaml (module), [471](#page-476-1) networkx.readwrite.pajek (module), [477](#page-482-1) networkx.readwrite.sparse6 (module), [475](#page-480-1)

networkx.utils (module), [501](#page-506-5) networkx.utils.contextmanagers (module), [508](#page-513-3) networkx.utils.decorators (module), [505](#page-510-1) networkx.utils.misc (module), [501](#page-506-5) networkx.utils.random\_sequence (module), [502](#page-507-7) networkx.utils.rcm (module), [506](#page-511-3) networkx.utils.union\_find (module), [502](#page-507-7) NetworkXAlgorithmError (class in networkx), [499](#page-504-1) NetworkXError (class in networkx), [499](#page-504-1) NetworkXException (class in networkx), [499](#page-504-1) NetworkXNoPath (class in networkx), [499](#page-504-1) NetworkXPointlessConcept (class in networkx), [499](#page-504-1) NetworkXUnbounded (class in networkx), [499](#page-504-1) NetworkXUnfeasible (class in networkx), [499](#page-504-1) newman\_watts\_strogatz\_graph() (in module networkx.generators.random\_graphs), [391](#page-396-0) node, [517](#page-522-0) node attribute, [517](#page-522-0) node boundary() (in module networkx.algorithms.boundary), [178](#page-183-1) node\_clique\_number() (in module networkx.algorithms.clique), [203](#page-208-0) node\_connected\_component() (in module networkx.algorithms.components.connected), [212](#page-217-1) node connectivity() (in module networkx.algorithms.approximation.connectivity), [133](#page-138-1) node\_connectivity() (in module networkx.algorithms.connectivity.connectivity), [234](#page-239-0) node\_link\_data() (in module networkx.readwrite.json\_graph), [465](#page-470-1) node\_link\_graph() (in module networkx.readwrite.json\_graph), [466](#page-471-0) node redundancy() (in module networkx.algorithms.bipartite.redundancy), [168](#page-173-1) nodes() (DiGraph method), [48](#page-53-0) nodes() (Graph method), [21](#page-26-0) nodes() (in module networkx.classes.function), [371](#page-376-0) nodes() (MultiDiGraph method), [109](#page-114-0) nodes() (MultiGraph method), [81](#page-86-0) nodes\_iter() (DiGraph method), [49](#page-54-0) nodes\_iter() (Graph method), [22](#page-27-0) nodes\_iter() (in module networkx.classes.function), [371](#page-376-0) nodes\_iter() (MultiDiGraph method), [109](#page-114-0) nodes\_iter() (MultiGraph method), [81](#page-86-0) nodes\_with\_selfloops() (DiGraph method), [64](#page-69-0) nodes\_with\_selfloops() (Graph method), [32](#page-37-0) nodes\_with\_selfloops() (MultiDiGraph method), [125](#page-130-0) nodes\_with\_selfloops() (MultiGraph method), [92](#page-97-0) non\_edges() (in module networkx.classes.function), [373](#page-378-0)

non neighbors() (in module networkx.classes.function), [371](#page-376-0) nonisomorphic trees() (in module networkx.generators.nonisomorphic\_trees), [417](#page-422-1) normalized laplacian matrix() (in module networkx.linalg.laplacianmatrix), [421](#page-426-1) null\_graph() (in module networkx.generators.classic), [382](#page-387-1) number\_attracting\_components() (in module networkx.algorithms.components.attracting), [219](#page-224-0) number\_connected\_components() (in module networkx.algorithms.components.connected), [210](#page-215-0) number\_of\_cliques() (in module networkx.algorithms.clique), [203](#page-208-0) number of edges() (DiGraph method), [64](#page-69-0) number\_of\_edges() (Graph method), [32](#page-37-0) number of edges() (in module networkx.classes.function), [372](#page-377-0) number of edges() (MultiDiGraph method), [125](#page-130-0) number\_of\_edges() (MultiGraph method), [92](#page-97-0) number\_of\_nodes() (DiGraph method), [59](#page-64-0) number\_of\_nodes() (Graph method), [29](#page-34-0) number of nodes() (in module networkx.classes.function), [371](#page-376-0) number\_of\_nodes() (MultiDiGraph method), [120](#page-125-0) number\_of\_nodes() (MultiGraph method), [89](#page-94-0) number of nonisomorphic trees() (in module networkx.generators.nonisomorphic\_trees), [418](#page-423-0) number\_of\_selfloops() (DiGraph method), [65](#page-70-0) number\_of\_selfloops() (Graph method), [33](#page-38-0) number\_of\_selfloops() (MultiDiGraph method), [126](#page-131-0) number\_of\_selfloops() (MultiGraph method), [94](#page-99-0) number\_strongly\_connected\_components() (in module net-<sup>[445](#page-450-0)</sup><br>workx.algorithms.components.strongly\_connected)<sub>arse\_edgelis</sub> [213](#page-218-0) number\_weakly\_connected\_components() (in module net-[217](#page-222-0) numeric\_assortativity\_coefficient() (in module networkx.algorithms.assortativity), [142](#page-147-0) numerical\_edge\_match() (in module networkx.algorithms.isomorphism), [299](#page-304-0) numerical multiedge match() (in module networkx.algorithms.isomorphism), [299](#page-304-0) numerical node match() (in module networkx.algorithms.isomorphism), [298](#page-303-0) O P

- octahedral\_graph() (in module networkx.generators.small), [386](#page-391-0) open\_file() (in module networkx.utils.decorators), [506](#page-511-3) order() (DiGraph method), [59](#page-64-0) order() (Graph method), [29](#page-34-0) order() (MultiDiGraph method), [120](#page-125-0) order() (MultiGraph method), [89](#page-94-0) out degree() (DiGraph method), [62](#page-67-0) out degree() (MultiDiGraph method), [123](#page-128-0) out degree centrality() (in module networkx.algorithms.centrality), [179](#page-184-0) out\_degree\_iter() (DiGraph method), [63](#page-68-0) out degree iter() (MultiDiGraph method), [124](#page-129-0) out\_edges() (DiGraph method), [51](#page-56-0) out\_edges() (MultiDiGraph method), [112](#page-117-0) out edges iter() (DiGraph method), [52](#page-57-0) out edges iter() (MultiDiGraph method), [113](#page-118-0) overlap\_weighted\_projected\_graph() (in module networkx.algorithms.bipartite.projection), [160](#page-165-0)
- pagerank() (in module networkx.algorithms.link\_analysis.pagerank\_alg), [302](#page-307-1)
- pagerank\_numpy() (in module networkx.algorithms.link\_analysis.pagerank\_alg), [303](#page-308-0)
- pagerank\_scipy() (in module networkx.algorithms.link\_analysis.pagerank\_alg), [304](#page-309-0)
- pappus\_graph() (in module networkx.generators.small), [386](#page-391-0)
- pareto sequence() (in module networkx.utils.random\_sequence), [503](#page-508-7)
- parse\_adjlist() (in module networkx.readwrite.adjlist),
- parse\_edgelist() (in module networkx.readwrite.edgelist), [455](#page-460-0)
	- parse\_gml() (in module networkx.readwrite.gml), [460](#page-465-0)

(in module include  $\text{net}$  parse\_graph6() (in module networkx.readwrite.graph6), workx.algorithms.components.weakly\_connected),  $\frac{472}{472}$ [472](#page-477-1)

> parse\_leda() (in module networkx.readwrite.leda), [470](#page-475-1) parse\_multiline\_adjlist() (in module networkx.readwrite.multiline\_adjlist), [449](#page-454-0)

- parse\_pajek() (in module networkx.readwrite.pajek), [479](#page-484-1) parse\_sparse6() (in module networkx.readwrite.sparse6), [475](#page-480-1)
- path graph() (in module networkx.generators.classic), [382](#page-387-1)
- periphery() (in module networkx.algorithms.distance\_measures), [255](#page-260-0)
- petersen\_graph() (in module networkx.generators.small), [386](#page-391-0)
- planted partition graph() (in module networkx.generators.community), [416](#page-421-0)
- power() (in module networkx.algorithms.operators.product), [330](#page-335-0)
- powerlaw\_cluster\_graph() (in module networkx.generators.random\_graphs), [393](#page-398-0)
- powerlaw sequence() (in module networkx.utils.random\_sequence), [503](#page-508-0)
- predecessor() (in module networkx.algorithms.shortest\_paths.unweighted), [338](#page-343-0)
- predecessors() (DiGraph method), [55](#page-60-0)
- predecessors() (MultiDiGraph method), [116](#page-121-0)
- predecessors\_iter() (DiGraph method), [55](#page-60-0)
- predecessors\_iter() (MultiDiGraph method), [116](#page-121-0)
- preferential\_attachment() (in module networkx.algorithms.link\_prediction), [311](#page-316-0)
- preferential\_attachment\_graph() (in module networkx.algorithms.bipartite.generators), [174](#page-179-0)
- preflow\_push() (in module networkx.algorithms.flow), [272](#page-277-0)
- projected\_graph() (in module networkx.algorithms.bipartite.projection), [157](#page-162-0)
- pydot\_layout() (in module networkx.drawing.nx\_pydot), [494](#page-499-0)
- pygraphviz\_layout() (in module networkx.drawing.nx\_agraph), [492](#page-497-0)

### $\Omega$

quotient\_graph() (in module networkx.algorithms.minors), [318](#page-323-0)

### R

- ra index soundarajan hopcroft() (in module networkx.algorithms.link\_prediction), [312](#page-317-0)
- radius() (in module networkx.algorithms.distance\_measures), [255](#page-260-0)
- ramsey R2() (in module networkx.algorithms.approximation.ramsey), [140](#page-145-0)
- random\_clustered\_graph() (in module networkx.generators.random\_clustered), [401](#page-406-0)
- random\_degree\_sequence\_graph() (in module networkx.generators.degree\_seq), [400](#page-405-0)
- random\_geometric\_graph() (in module networkx.generators.geometric), [405](#page-410-0)
- random\_graph() (in module networkx.algorithms.bipartite.generators), [175](#page-180-0)
- random\_layout() (in module networkx.drawing.layout), [496](#page-501-0)
- random lobster() (in module networkx.generators.random\_graphs), [394](#page-399-0)
- random partition graph() (in module networkx.generators.community), [415](#page-420-0)
- random powerlaw tree() (in module networkx.generators.random\_graphs), [395](#page-400-0)
- random powerlaw tree sequence() (in module networkx.generators.random\_graphs), [395](#page-400-0)
- random regular graph() (in module networkx.generators.random\_graphs), [392](#page-397-0)
- random shell graph() (in module networkx.generators.random\_graphs), [394](#page-399-0)
- random weighted sample() (in module networkx.utils.random\_sequence), [504](#page-509-0)
- read\_adjlist() (in module networkx.readwrite.adjlist), [443](#page-448-0) read\_dot() (in module networkx.drawing.nx\_agraph), [491](#page-496-0)
- read\_dot() (in module networkx.drawing.nx\_pydot), [493](#page-498-0)
- read\_edgelist() (in module networkx.readwrite.edgelist), [451](#page-456-0)
- read\_gexf() (in module networkx.readwrite.gexf), [457](#page-462-0) read gml() (in module networkx.readwrite.gml), [459](#page-464-0)
- read gpickle() (in module networkx.readwrite.gpickle), [462](#page-467-0)
- read graph6() (in module networkx.readwrite.graph6), [473](#page-478-0)
- read\_graphml() (in module networkx.readwrite.graphml), [464](#page-469-0)
- read leda() (in module networkx.readwrite.leda), [470](#page-475-0)
- read multiline adjlist() (in module networkx.readwrite.multiline\_adjlist), [447](#page-452-0)
- read\_pajek() (in module networkx.readwrite.pajek), [478](#page-483-0)
- read\_shp() (in module networkx.readwrite.nx\_shp), [479](#page-484-0)
- read\_sparse6() (in module networkx.readwrite.sparse6), [476](#page-481-0)
- read weighted edgelist() (in module networkx.readwrite.edgelist), [453](#page-458-0)
- read\_yaml() (in module networkx.readwrite.nx\_yaml), [471](#page-476-0)
- relabel gexf graph() (in module networkx.readwrite.gexf), [458](#page-463-0)
- relaxed caveman graph() (in module networkx.generators.community), [414](#page-419-0)
- remove edge() (DiGraph method), [45](#page-50-0)
- remove\_edge() (Graph method), [18](#page-23-0)
- remove edge() (MultiDiGraph method), [105](#page-110-0)
- remove\_edge() (MultiGraph method), [77](#page-82-0)
- remove edges from() (DiGraph method), [46](#page-51-0)
- remove\_edges\_from() (Graph method), [19](#page-24-0)
- remove\_edges\_from() (MultiDiGraph method), [106](#page-111-0)
- remove\_edges\_from() (MultiGraph method), [78](#page-83-0)
- remove node() (DiGraph method), [42](#page-47-0)
- remove node() (Graph method), [15](#page-20-0)
- remove\_node() (MultiDiGraph method), [102](#page-107-0)
- remove\_node() (MultiGraph method), [74](#page-79-0)
- remove nodes from() (DiGraph method), [43](#page-48-0)
- remove\_nodes\_from() (Graph method), [16](#page-21-0)
- remove\_nodes\_from() (MultiDiGraph method), [102](#page-107-0) remove\_nodes\_from() (MultiGraph method), [74](#page-79-0)
- resource allocation index() (in module networkx.algorithms.link\_prediction), [309](#page-314-0)
- reverse() (DiGraph method), [68](#page-73-0)
- reverse() (in module networkx.algorithms.operators.unary), [322](#page-327-0)
- reverse() (MultiDiGraph method), [129](#page-134-0) reverse cuthill mckee ordering() (in module net-
- workx.utils.rcm), [507](#page-512-0) reverse\_havel\_hakimi\_graph() (in module net-
- workx.algorithms.bipartite.generators), [173](#page-178-0) reversed() (in module networkx.utils.contextmanagers), [508](#page-513-0)
- rich\_club\_coefficient() (in module networkx.algorithms.richclub), [331](#page-336-0)
- robins alexander clustering() (in module networkx.algorithms.bipartite.cluster), [167](#page-172-0)

## S

- scale\_free\_graph() (in module networkx.generators.directed), [404](#page-409-0)
- sedgewick\_maze\_graph() (in module networkx.generators.small), [387](#page-392-0)
- selfloop\_edges() (DiGraph method), [65](#page-70-0)
- selfloop\_edges() (Graph method), [33](#page-38-0)
- selfloop\_edges() (MultiDiGraph method), [126](#page-131-0)
- selfloop\_edges() (MultiGraph method), [93](#page-98-0)
- semantic\_feasibility() (DiGraphMatcher method), [296](#page-301-0)
- semantic\_feasibility() (GraphMatcher method), [295](#page-300-0)
- set edge attributes() (in module networkx.classes.function), [374](#page-379-0)
- set\_node\_attributes() (in module networkx.classes.function), [373](#page-378-0)
- sets() (in module networkx.algorithms.bipartite.basic), [152](#page-157-0)
- shell\_layout() (in module networkx.drawing.layout), [496](#page-501-0)
- shortest\_augmenting\_path() (in module networkx.algorithms.flow), [271](#page-276-0)
- shortest\_path() (in module networkx.algorithms.shortest\_paths.generic), [332](#page-337-0)
- shortest path length() (in module networkx.algorithms.shortest\_paths.generic), [334](#page-339-0)
- shortest simple paths() (in module networkx.algorithms.simple\_paths), [351](#page-356-0)
- simple\_cycles() (in module networkx.algorithms.cycles), [248](#page-253-0)
- single\_source\_dijkstra() (in module networkx.algorithms.shortest\_paths.weighted), [343](#page-348-0)
- single\_source\_dijkstra\_path() (in module networkx.algorithms.shortest\_paths.weighted), [340](#page-345-0)
- single source dijkstra path length() (in module networkx.algorithms.shortest\_paths.weighted), [341](#page-346-0)
- single\_source\_shortest\_path() (in module networkx.algorithms.shortest\_paths.unweighted), [336](#page-341-0)
- single source shortest path length() (in module networkx.algorithms.shortest\_paths.unweighted), [336](#page-341-0)
- size() (DiGraph method), [63](#page-68-0)
- size() (Graph method), [31](#page-36-0)
- size() (MultiDiGraph method), [124](#page-129-0)
- size() (MultiGraph method), [91](#page-96-0)
- spectral\_bipartivity() (in module networkx.algorithms.bipartite.spectral), [163](#page-168-0)
- spectral\_layout() (in module networkx.drawing.layout), [498](#page-503-0)
- spectral ordering() (in module networkx.linalg.algebraicconnectivity), [426](#page-431-0)
- spring\_layout() (in module networkx.drawing.layout), [497](#page-502-0)
- square\_clustering() (in module networkx.algorithms.cluster), [207](#page-212-0)
- star\_graph() (in module networkx.generators.classic), [382](#page-387-0) stochastic\_graph() (in module net-
- workx.generators.stochastic), [410](#page-415-0) stoer\_wagner() (in module net-
- workx.algorithms.connectivity.stoerwagner), [242](#page-247-0)
- strong\_product() (in module networkx.algorithms.operators.product), [328](#page-333-0)
- strongly\_connected\_component\_subgraphs() (in module networkx.algorithms.components.strongly\_connected), [214](#page-219-0)
- strongly connected components() (in module networkx.algorithms.components.strongly\_connected), [213](#page-218-0)
- strongly\_connected\_components\_recursive() (in module networkx.algorithms.components.strongly\_connected), [214](#page-219-0)
- subgraph() (DiGraph method), [68](#page-73-0)
- subgraph() (Graph method), [36](#page-41-0)
- subgraph() (MultiDiGraph method), [129](#page-134-0)
- subgraph() (MultiGraph method), [96](#page-101-0)
- subgraph\_is\_isomorphic() (DiGraphMatcher method), [296](#page-301-0)
- subgraph is isomorphic() (GraphMatcher method), [294](#page-299-0)
- subgraph\_isomorphisms\_iter() (DiGraphMatcher method), [296](#page-301-0)
- subgraph\_isomorphisms\_iter() (GraphMatcher method), [294](#page-299-0)
- successors() (DiGraph method), [55](#page-60-0)

successors() (MultiDiGraph method), [116](#page-121-0) successors iter() (DiGraph method), [55](#page-60-0) successors iter() (MultiDiGraph method), [116](#page-121-0) symmetric\_difference() (in module networkx.algorithms.operators.binary), [325](#page-330-0) syntactic\_feasibility() (DiGraphMatcher method), [297](#page-302-0) syntactic\_feasibility() (GraphMatcher method), [295](#page-300-0)

### T

tensor product() (in module networkx.algorithms.operators.product), [329](#page-334-0) tetrahedral\_graph() (in module networkx.generators.small), [387](#page-392-0) to\_agraph() (in module networkx.drawing.nx\_agraph), [490](#page-495-0) to dict of dicts() (in module networkx.convert),  $432$ to dict of lists() (in module networkx.convert),  $433$ to directed() (DiGraph method), [67](#page-72-0) to directed() (Graph method), [35](#page-40-0) to\_directed() (MultiDiGraph method), [128](#page-133-0) to\_directed() (MultiGraph method), [95](#page-100-0) to edgelist() (in module networkx.convert), [433](#page-438-0) to networkx graph() (in module networkx.convert), [431](#page-436-0) to numpy  $matrix()$  (in module networkx.convert\_matrix), [434](#page-439-0) to\_numpy\_recarray() (in module networkx.convert\_matrix), [436](#page-441-0) to\_pandas\_dataframe() (in module networkx.convert\_matrix), [440](#page-445-0) to\_pydot() (in module networkx.drawing.nx\_pydot), [493](#page-498-0) to\_scipy\_sparse\_matrix() (in module networkx.convert\_matrix), [438](#page-443-0) to\_undirected() (DiGraph method), [66](#page-71-0) to\_undirected() (Graph method), [34](#page-39-0) to\_undirected() (MultiDiGraph method), [127](#page-132-0) to\_undirected() (MultiGraph method), [95](#page-100-0) to\_vertex\_cover() (in module networkx.algorithms.bipartite.matching), [155](#page-160-0) topological\_sort() (in module networkx.algorithms.dag), [250](#page-255-0) topological sort recursive() (in module networkx.algorithms.dag), [251](#page-256-0) transitive closure() (in module networkx.algorithms.dag), [252](#page-257-0) transitivity() (in module networkx.algorithms.cluster), [205](#page-210-0) tree\_data() (in module networkx.readwrite.json\_graph), [468](#page-473-0) tree\_graph() (in module networkx.readwrite.json\_graph), [469](#page-474-0) triadic\_census() (in module networkx.algorithms.triads), [367](#page-372-0) triangles() (in module networkx.algorithms.cluster), [204](#page-209-0)

- trivial\_graph() (in module networkx.generators.classic), [382](#page-387-0)
- truncated cube graph() (in module networkx.generators.small), [387](#page-392-0)
- truncated\_tetrahedron\_graph() (in module networkx.generators.small), [387](#page-392-0)

tutte\_graph() (in module networkx.generators.small), [387](#page-392-0)

### U

- uniform\_random\_intersection\_graph() (in module networkx.generators.intersection), [411](#page-416-0)
- uniform\_sequence() (in module networkx.utils.random\_sequence), [503](#page-508-0)
- union() (in module networkx.algorithms.operators.binary), [323](#page-328-0)
- union() (UnionFind method), [502](#page-507-0) union all() (in module networkx.algorithms.operators.all), [326](#page-331-0)

### W

- watts\_strogatz\_graph() (in module networkx.generators.random\_graphs), [391](#page-396-0)
- waxman\_graph() (in module networkx.generators.geometric), [407](#page-412-0)
- weakly\_connected\_component\_subgraphs() (in module networkx.algorithms.components.weakly\_connected), [218](#page-223-0)
- weakly connected components() (in module networkx.algorithms.components.weakly\_connected), [217](#page-222-0)
- weighted choice() (in module networkx.utils.random\_sequence), [504](#page-509-0)
- weighted projected graph() (in module networkx.algorithms.bipartite.projection), [158](#page-163-0)
- wheel graph() (in module networkx.generators.classic), [382](#page-387-0)
- within inter cluster() (in module networkx.algorithms.link\_prediction), [313](#page-318-0)
- write\_adjlist() (in module networkx.readwrite.adjlist), [444](#page-449-0)
- write\_dot() (in module networkx.drawing.nx\_agraph), [491](#page-496-0)
- write\_dot() (in module networkx.drawing.nx\_pydot), [493](#page-498-0) write\_edgelist() (in module networkx.readwrite.edgelist), [452](#page-457-0)
- write\_gexf() (in module networkx.readwrite.gexf), [457](#page-462-0)
- write\_gml() (in module networkx.readwrite.gml), [459](#page-464-0)
- write\_gpickle() (in module networkx.readwrite.gpickle), [463](#page-468-0)
- write\_graph6() (in module networkx.readwrite.graph6), [474](#page-479-0)
- write\_graphml() (in module networkx.readwrite.graphml), [464](#page-469-0)

write\_multiline\_adjlist() (in module networkx.readwrite.multiline\_adjlist), [448](#page-453-0)

write\_pajek() (in module networkx.readwrite.pajek), [478](#page-483-0) write\_shp() (in module networkx.readwrite.nx\_shp), [480](#page-485-0) write\_sparse6() (in module networkx.readwrite.sparse6), [477](#page-482-0)

- write\_weighted\_edgelist() (in module networkx.readwrite.edgelist), [454](#page-459-0)
- write\_yaml() (in module networkx.readwrite.nx\_yaml), [471](#page-476-0)

# Z

- zipf\_rv() (in module networkx.utils.random\_sequence), [504](#page-509-0)
- zipf\_sequence() (in module networkx.utils.random\_sequence), [503](#page-508-0)